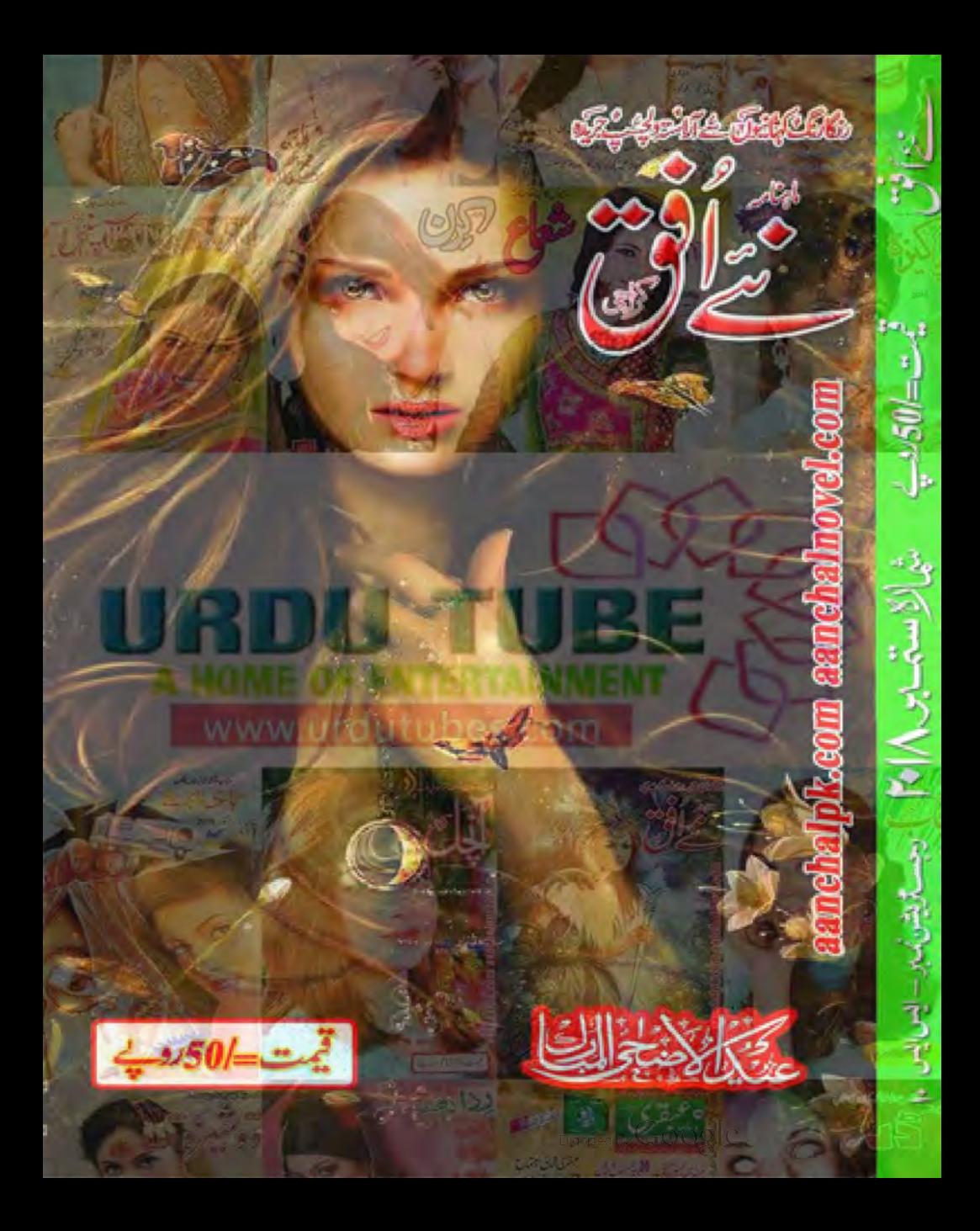

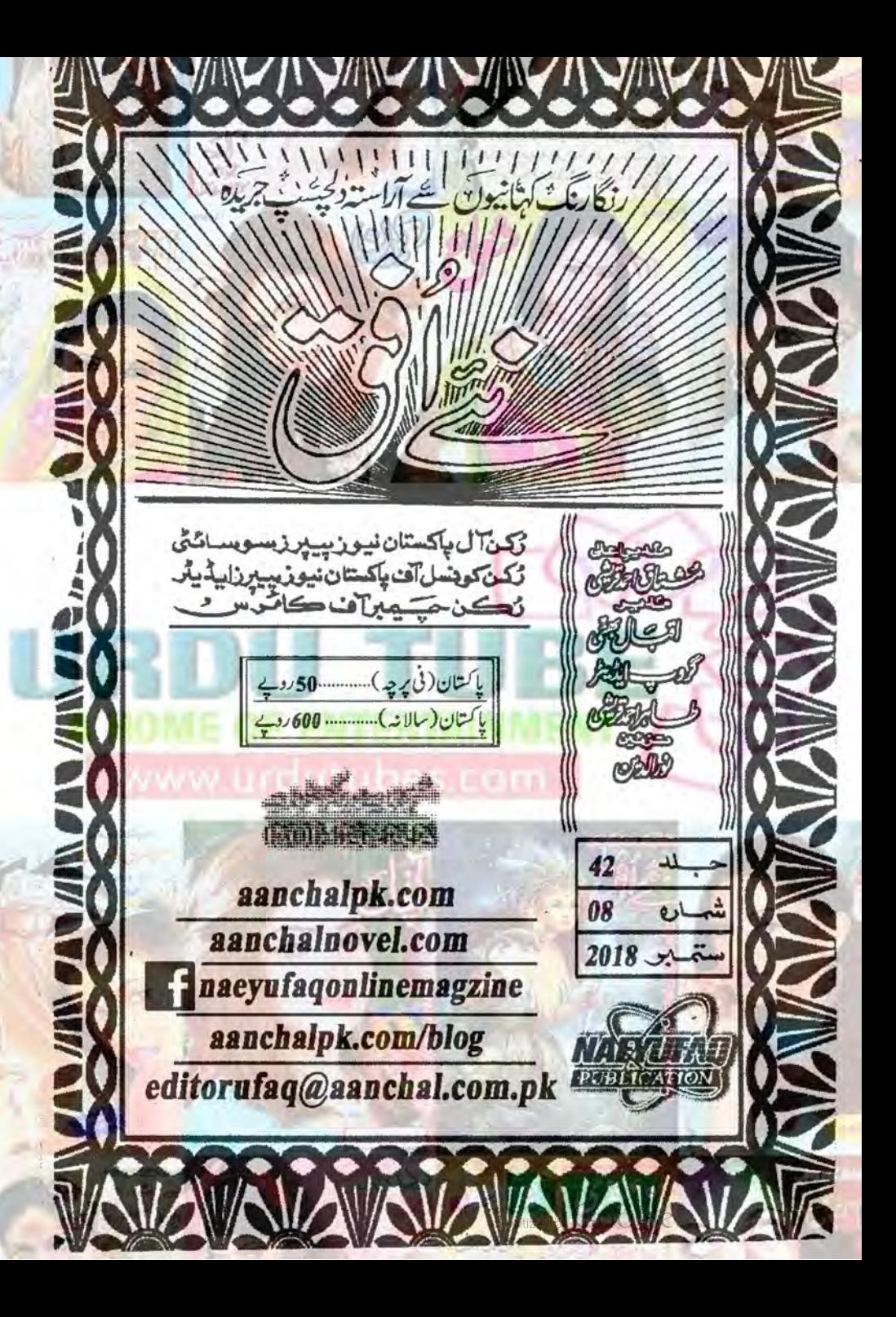

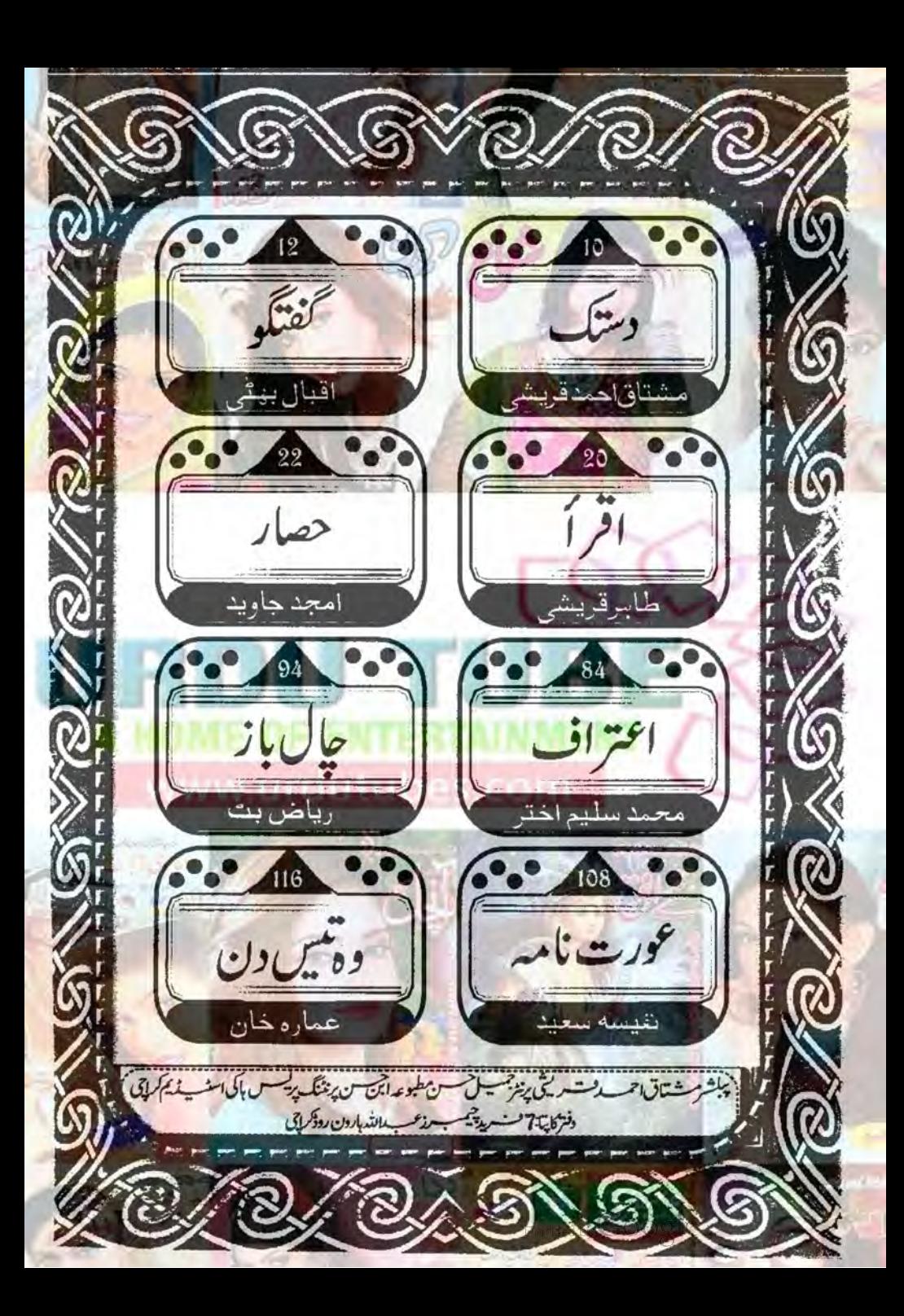

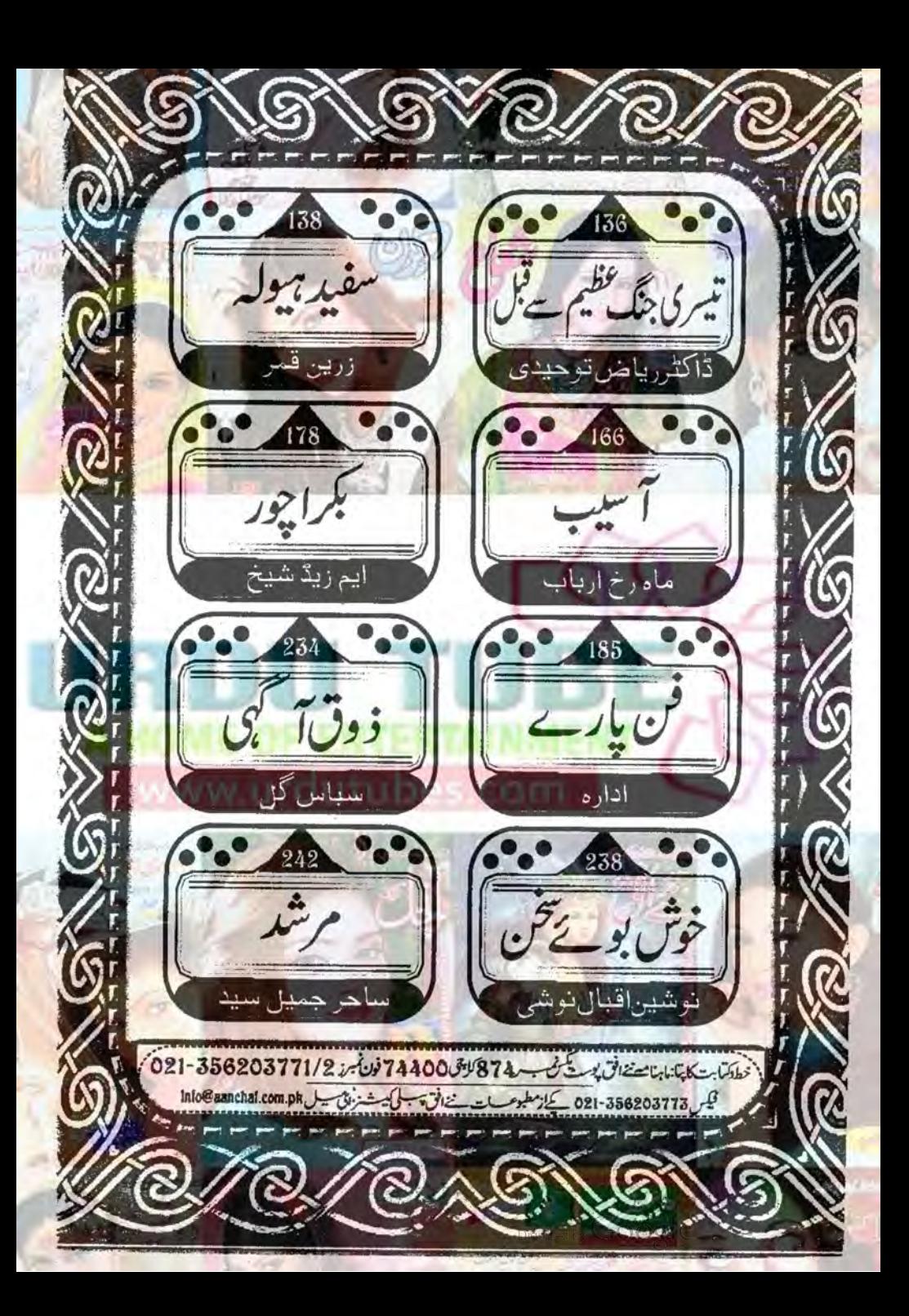

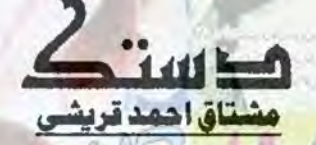

وھی تو ھے جو نظام ھستی چلا رھا ھے

كرشته وفول مملكت خداداد باكستان من انخابات اوك سي اوست كوعم اوست بالك بات من المحاكست فورده جماعتون اور افراد کا کہنا ہے کہ اس بار جس طرح اتفایات میں وسائد کی گئی ہی اس۔ یہ بہلے اس طرح میں کیا ہی بچپلی بارایک جماعت مسلم ليك كاكثريت فخ يدعى قمام متعكشين فى ايساى بحكما قماح الح والساب بدول بيكن من مرضياى جماعتي بكستام فبادن مى جماعیس بلکہ خانص ترین اپنے آپ کو کینے والی اور ثابت کرنے والی *زہی جماعیس تک ایک آ*واز ہو کراتخابات کو یکس روکررسی ہیں با کستان جو خالص ایک مذاک نظریے پر قائم ہوا تمام یا ی مذہبی اور دیگر اقسام کی متحرک میما عشق بھی اس بات کو تبلیم کرتی ہیں کہ یا کستان ایک نظریاتی اسلامی ملکت ہے میر اقتمام کے اوراحتمایات میں حصہ لینے والی جماعتوں سے موال ہے کی<mark>ا واقعی وہ یہ بجھتے ہی</mark>ں كر مملكت خداداد باكستان جس كاقيام اسلام كے نام پر ادااور الله فے اسے رمضان كى مبارك ترين شب ميں قائم فرمايا اس مملكت كا آ سين بحى است اسلامى عملت قرارويتا ب مجركيول ايما ايمان دنيا كى بوس ميس اس قدر كمز وربوكيا بكر آب الله سك قائم كرده فيصلون کی اپنے ونیادی مفادات کے لیے ٹی کرتے ہیں قرآن تکیم میں ارشاد پاری تعالی ہے کہ''وی عزت وزلت کا مالک ہے'' وہ حاکم الحاكمين بركتاكى برطرح كى الزت وذلت كامختيار كل بم كانز ادين سے تعلق ركھنے والے تواس بات كوخوب اليكى طرح مجھتے ہيں اگر ایں باران تمام سامی، زبی ہماعتوں کی مخالف جماعت کوایٹد نے کا میانی عطا کردی ہے تو اس میں کسی کو حیران دیریشان ہونے کی طعی ضرورت تیس دنیاہ ارےاورتمام اسانوں کے لیے ایک کھلی امتحان گاہ ہے اللہ نے اب تک جس افراد کواور بطورا جتاح براعتوں کو مملکت خدادار اسلامیدکی پاک ڈورستعبالنے کا موقع دیاانہوں نے اسے اپنی ناایکی اور موقع پرسی مغادات کی ہوس میں اس قابل جیس ر ہے دیا کہ رب کا تنات انیں اب مزید موقع دیتا اس لیے ہوسکتا ہاب اس وردگار عالم نے ایسے اسپاب پیدافر مانے ہوں جس سے بینے والی جماعت کی تمام کا دیم بنی کی کی کیا یا کتانی عوام کی آگھیں کھولنے کے لیے تین باروزیراعظم نے والے تھیں اور اس کی جماعت نے بار بار موقع ملنے کے باد جودوہ نے سلام کے لیے نہ پی مملکت خداداد پاکستان کے کے گوگر کا آخر کیوں؟ وراسل الله في توسون ديا ليكن موقع سے فائد واخلاف والوں نے اپنی؟ خرت کا سورا کرلیا اورد نیا کے فائدے حاصل کرتے میں لگ کے الله نے اس محض کوموقع دیا کہ دہاب بھی بچھ سکتا ہے تھے جانے سد حرجانے کیکس دہاتھ لکیر کے فقیر کو مانندا پلی دنیا ہی کے صول میں لگار ہا ( كيونكستاج بميشائى تجارت ك فروع كے بارے مثل موجبار بتا ہات مغادعا مد كى فكر ميں بولى) تب الله كا غضب جركت ميں آباجو تض بورى طرح باخر فعا كساس ك ساته كيا اوف والا ب الك المية موت وزيست كى عثل من جماب كوبيرون ملك جهال وه ہم کرتا ہے محفوظ رہتا اپنے بجول کے ساتھ میں رور باتھااجا تک سب پکھ مجوڑ چھاڑ کرخود قید وبند کے لیے دگن دائیں آجاتا ہےاور س قومع الى بنى اورداماد ك ساته قيد وحاتا ب اس تمام كارروائى كواكر كا .. ت موحيا اور سجعا جاسك قو اس بين الله كى حكمت وقدرت نظرآنی بے کہ انڈ کس طرح کرنے کے اونے ترین مقام پر بنھاتا ہے اور کر طرح محول میں سب و محوفاک کشین کردیا ہے گے گ الله بریز پر امر سے تحالات سافریف کی جماعت مسلم لیگ ن ہویااوردیکریا ی بازی جماعتیں سب ایک بی میل ے جے بن ت (ب سكسب تجارت كرتے آتے ہيں) كوئى اكونى زياده الله فى برايك كوخوب خوب ان كى اوقات سے سواسونع ديا ليكن کی نے حب الوطنی کے جذبے کے دقوم کی ملتے والی ذمہ داری ییں جھائی بے کے سب شیطان کا شکار ہوکر مفاد پر تی کی ہوں  $-20058$ 

اب اگررب ذوالجلال جوحا کم الحا کمین نے بھی عمران خان کی جماعت کہ موضح دیا ہے تو یہ بی بلاوجہ بیس دیا عمران خان کا ہتنی ہر م كى بدعنوانى بمايمانى ت ياك ب من من الله فى المحمد المن المحمد بن كان من الماس والمن الماس المن المن المن كناه ب كماس فى جب جب بحس كام كابير والمحايا است يورى ديانت دارى ست يورا كياس كذاتى كروار برجا ب يع دارغ وج

, rolling a the

 $-10$ 

نغد الله. Digitized by GOOQTC

مول میں ملک وقوم کے لیے اس نے اپنے دیدہ دل فرض ماہ کرر گے ہیں مفادعا مسک کام کرتار ہا ہےاس نے خودکواورات سے متعلق تمام افراد کو بروقت ہونے والے اصلاب کے لیے پیش کیا ہے اگران کے دل میں کوئی جورہوتا تو دو بھی یوں کھلے عام اصلاب کی بات نه كرتان عن وكواحت ب سك لي بيش كرتا بكر لوكول كے مزديك اكراس كے كردار ميں بكر فراني ب جوذانى توسيت كى ميں توده ان سے الکارکی کر بان اس چیار بات سے چاچل ہے مائف ایس بے دوسیا بھی بے سب کے ماضے بےایہ اس كاسل استحان ثروع وسف والاست منداقتدار يرير ايتمان وت اس ك بحى جدو فبق روش بوجا يس كرده اوراس - كما ك ست یان میں ہیں پاچل جائے گا۔

ويكها اورسجعا جائة اللهف الم يواليم كالطاف حسين كوسى بمت موقع وياهر طرح كي سولت ت فوازافرش ت افعاكر عرش یر بخصایالیکن ان کا با ضریر اب ہو کیادہ اور ان کی جماعت اللہ کی عنایات وانعامات ک<sup>ی مض</sup>ر کیس کر سکی اور لیے جانے والے استحان میں قبل موسك اور بم الت فرق بركراويا كياده فخصيت جس كے ايك اشارے بدلا كھول كا بجع سالس تك مدى ليناتها آن اس كى آ محمول مل آ تعمين ذال ربات خوداس كے دائيل با س سندول الى اس اس الكتاب الخارج بين الله تعالى فى جو مزاحة ويا تحاد داست سنبال نبيس سك اس بارجو بكمان كے اوران كے مال ساتھيوں كے ساتھ ہواده امرائيل ہے محبر تو مرف الشد كى ذات كے ہے ی جماعیہ

كون ب جوالله سك هم سي مرتاني كرسك ب تي جو علاسة الدر علاست اور علا كرام جس طرح الجائى ناويده ی ہے میں ایک ہے ہیں دو چرا گی کی بات میں ہے سب کے ب اس حمام میں یکس میں کوئی کی ہے میں ایک ہے ہوے کہ<br>سب میں برتر پ رہے ہیں دو چرا گی کی بات میں ہے سب کے ب اس حمام میں یکس میں میں ایک ایک ایک بند اس ایک ہالند کی فشاورضا کو میں تو کسی سے کی اختلاف نہ ہواب اگر تمام تر کوشش واحتیاج کے بعد چند ششیں کی کول جا کیں تو کیا عمران خان کی جماعت کارت روک میں کے پانمام پی کی ہدل سیس کے اکروکسی طرح کا میاب بھی ہوجا تیں تو وہ کیانیا کر سیس کے عمران خان نے توجب محسوس کیا کہ اس کی جماعت بازی جیت رہی ہے آیک ذہن کھلاڑی کی مانندفورا فیصلہ کر کے عوامی جذبات کو شنذاكرفے كے ليے خلاف ضابط طور برعوام ت خطاب كر كے ايك بى ريت ذالى بوسك بے الله اس ت كوئى بدانا ال لين والا موالى وطن کوریہ یاد ہوگا کہ پیپلز پارٹی کے بانی لیڈرووالفقار کل ہیٹوجن کے بارے میں ان کے قریبی لوگوں کا کہنا تھا کہ صاحب کی کے ہوش میں آتے ہیں کے ذریعے ند مرف بملکت اسلامیہ میں شراب پر پابندی لکوالی اور بر سا برس ت الم فقندقاویا نیوں کوکا فرقر اردلوا یا اور جعد کی چش کوقانو نانافذ کیا ہے کہ بھی جناب بھٹو کے اپنے بس کی بات بیس می اللہ جس سے جو چاہتا ہے کی ایس سے می ہو گیا بالشد جوعالم الغيب ب جو برطرت بد بر مريخ سے يون كا طريق ب خط من آف وال اوقت من جو محدود فى والاب ای کے مذارک کے لیے اللہ نے عمران خان کو چنا ہودہ اس سے یقیناً کو کی ایسا کا م لیمانیا جنا۔ جوسا بقد تھر انوں کے بس کی بات نہ ہوگی اللہ نے ایس ان کے کے کی سزایش ای دنیا میں دے دی ان کے لیے یہ سزایمی اللہ کا انعام ہو گئی ہے اگر دواس پر قناعت کریں اور شکرادا کریں ہوسکتا ہے کدان کی آخرت کی بھلائی اس ش مضر ہواللہ کی تحتول کو بم کیس بھے تھ بندے کو ہر حال شن اپنے رب كاشكر كزار موتاجا سك بمن كل تكليف وياراحت سب هم الحاس وعلى السب جورب انتار محم ب كدوايك كانتاليسين يرجى اجر عطا كرتا يده كيس كى است بند كون كليف ش جنا كرسكا ب تمام الل دعن كوالله كاشكر اداكرنا حاسب اوراً فى داسله وقت كى بهترى كانتظار كرناجات بوكسك ب كمالله فى عملكت خداداد اسلاميد ك في ايك بمتر بندوبست فرمايا بومسند اقتدار بر في مضن الول ك في ائیس راہ راست پر کینے کے لیے بھی ایک مضبوط ترب اختلاف کا بندویت کیا تا کہ منداقتدار ملنے پروہ کیں اور کسی اورطرف پیسل ن عليم المال وطن كن الله سك حضور دعا كر فى حيات كم فى وال الحسير الول كوميد عن راه بر حلي والا اوروه قنام سك مح سك محد من اورد وت يوراكرفى والا مناسة جوانبول فى عمام ساسك بين الله المادى الماسك وعن عن الت الى اور فيقات والم حكر انول كوملك وقوم كى خدمت كرنے كى توقيق مطافر مانة مات

 $-11-$ 

انتصالف

Digitized by GOOQ

-PolA MATION

http://facebook.com/naeyufaqonlinemagazine Email:editorufaq@aanchal.com.pk

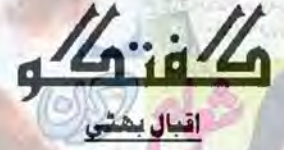

عزیزان ممترم...... سنامت باشد تمام قارئین کوئیدا زادی مبارک ہو،اللہ اللہ کر کے عام انتخابات کا مرحلہ عمل ہواجب پر چآپ تک پہنچ گا انتخابات کے نتیجے میں نئے والی نئی حکومت حلف اٹھا پیکی ہوگی،قوم عیدا زاد<mark>ی کے ساتھ نئے وزیراعظم عمران خان کا جشن بھی مناری ہوگی اس</mark> آزادى كے يد اور مدركول فے بہت قربانيال دى ميں بحن انسوس بم اس آزادى اور برزكول كى قربانى كى قدر ين كر سكے يد ملک اسلام کے نام پر معرض وجود میں آیاتھا مگر ہم نے خود کوفرقوں اور توسیق ن بانٹ دیا ہم خودات و من بن سکتے آج ہم آزاد ہوکر بھی آزادیس ہم خوددونوں باتھول سے ملک کونو بی رہے یں ہم پر جو حکمر الن مسلط رہائیں ہم نے بی اختب کیا اب دیکھیں عمران خان كياكرتے ہيں كہ أميس بھى قوم نے منتخب كيا ہے اگر ہم نيا پاكستان خود مختار پاكستان بيناتا جائے ہيں تو ہميں خود كو بدلنا ہوگا عمر ان خان کے پاس کوئی جادوکی چیٹری ٹیس کے اس کے ہلانے ہے نیا پاکستان فورابن جائے گایا درکھیں اللہ بھی اس قوم کی حالت نہیں بدل جے خودا پی حالت ید لئے کا ہوش نہ ہو ہم نے اپنی عالت خود بدلنی ہے اس ملک کوآ کے لے جانا ہے ہر مخض دورون براتزام لاست يبل ين كريان من جماع كماس فى مك وقوم كاليكيا-

اس، اوسعروف اديب امجد جاد يدكاناول حصار بحى شامل اشاعت ب طويل وف ك باعث بدو تعصون مس شائع كياجار با بن نہوں نے ستان کے لیے ایک سلسلے وارکہانی بھی لکھنے کا دعدہ کیا ہے ان شاء اللہ حصارت سے معیار پر پور ااترے گا۔ جداديدة أحصد صعيفى ..... والطينغي جاب ميران دايد برسلام يم تبال من ساحب بح الناف خمرےت مطلوب اللہ سب کوسلامت رکھے، ی<mark>جے بہت ہڑامعر کہ احتخابات کا بخیروعافیت گز رک</mark>یاادرہ<mark>م نے زندگی میں پہلے اپنےاور</mark> ایماندار کے پول دیکھے ہیڈآ ف نیے بی می مال کلاس اورغریوں کا حائ آیا ہے کاش اللہ تعالی ان کی ایجی نیت اور کام کرنے کے ادادے میں برکت ڈالے ایکسن معاشرے میں دروسند غریبوں اور لواحم والوں کے حامی بڑے بڑے کام کرنے والے آ گئے ہیں بیسے ری چیف، چیف جسٹس دغیرہ چیف جسٹس نے بھاشااور مہندؤ یم کا بیڑہ افغالیا ہے اور اللہ برکت بھی ڈالے گا بچ اول ان ذيكول سك في صدقه جارية كاذكر بموتار باس من من مدروز نامه بنك من محر م مشاق احمد ترجى كا قائل سائش، قابل تعریف زبردست کالم پڑھا عنوا<mark>ن تھا دی روپے رکالم بھی پڑھنے کے قابل تھا چشم کشااور دل میں اتر نے والاجسٹس</mark> صاحب اور مشاق احد قرينى صاحب بعد الوك صدق اور عمر يورشركت كرك ذيم بنان كے كے كمدر ب ين اور او حر اور وزير اللى كمد ب ت كدافتدار من أكر محاشاة كم يسن ست بنواس كم مطلب انيا حصه جود صول كرنا ب الله بدايت و، آمين ] سن يكرين كى طرف سيلة آيك اورابن مغى نسركى خوش خرى ميرول دل كا خون برهما كنى انظار ب كاستكرين بہترین یوزیش میں ہے کیٹ اپ تجرید مواد اور اختائی زیردست کہانیاں آپ لوگوں کی عنت ہی سے میکرین آج یہاں تک يتجا- بال شكر ب كه الموكول فى دومرول كى طرح ناسل به قيت تمايان طور بر كلمى تحاديدوست جناب ناسل حسب معمول نمایاں بنفردادر پر شش، ماہ یہ ماہ بہتر سے بہترین فہرست خوب صورت اور ظہر کی آمری کی منظمو میں اقبال بھٹی نے بڑاخوب صورت کی جایا ہے،این علی کاذکر بھی مزدوے کیا ہے مردوس<sup>ت ب</sup>ے کے،انتخابات کا باہوشم ہو چکااور سیثول تے کروم ستمبر ٢٠١٨, ننے افق  $-12$ 

 $\cdot$ 

 $-2$ 

Digitized by GOOQLe

است وقم جائ كريم بوراحتجاج كرنے كى تياريال شروع اورز ثم جائد ، بين فطوط مي رياض بث اور بين من اور من زيروست ب حتم كشااور فردافر دانيمره نكارول كوخوب صورت جواب ادران كى كل بحى كردى بورى طرح يؤابهتر ين تيمره باس وفعدآب كي كهانى خشم كشااورول ميس اترفى والى خوب ريحى ويريندودست محترم رياض حسين قمر رقسطراز بين منكلات وه تكريجتي انسول اور بحلى دين والاستكلابس كاش جاليس سال يبليا فيشل طور بروزث كياكرتانقا جناب رياض صاحب يادآب بحى آت رج من نيك تمنادس كے ساتھ باك الفاظ كى مع مي بھى شكر يب بھارتے مير ونكار محمد رفاقت داه كينت صاحب مختلكوادرابن مفی نسر کے بارے میں رطب اللسان میں ابن مفی کے بارے میں قور کھا ہے میری کہانی کی تعریف کا بے صد شکر رہا ہے۔ اچمالا ہور کی زیوں حالی کا ذکر کیا انتخابات میں ساری کر نشل گنی اللہ پر کرتے والے الکی حکومت کی کارکردگی ہیں۔ چند افراد شرکت كيول كررب بين الم حسن نظامى آب كاتيمره برت بى بسترين ب مسل آت رباكرين شكرب كمانيول كى بات الين بعايانى کی خاموشی کا شور میں مانی کا کردار آیک داقعہ ہے لحہ یہ لھ قارئی کہانی کے ساتھ ساتھ بہتا ہوا آخر تک نکل جاتا ہے اورایو کے جذبات بحى زبردست اورسوج بحى چشم كشااسحاق بتجويد كى طواف قارئين كى ند صرف آنكمعين كحول ديل ب بلكه زبروست انوسکے خیالات،انداز بھی الوکھا کہ چوہدری کادھوکر کے اللہ سے حضور کھڑ اہونے کا ایساانداز چوہدری صاحب کولوگ جمرت ے دیکھ ہے تھے آ شدہ بجت بھی ایراہم جمالی نے انو کی کعلمی سند کی کہانی کا ترجمہ بھی خوب مہارت سے کیا ہے تجاول خان نے مچوٹی کہانی میں ایک زیر ست اور بو پی غلطی کواجا کرکیا ہے کہانی بوی اچھی کسی گئی پانٹ بہت بہترین تھاز بردست تھی آ سمینیاتو عرفان راست کی چشم کشا تاریخی کہانی تھی اور پرانے تاریخی ناول یانآ یے خان صاحب اکثر آیا کریں۔ تمک حرام کیشروع میں زیر بحث لا چکاہوں ریاض بٹ کی زبر دست اورانتہا ہے زیادہ دکش کہانی تھی یکھلی مہتاب خان کی چونکا دینے والی کہانی تھی۔ پچپلی كبانى كى مماثلت بحى محسوس بعد فى على بن كى توجد حامل كرتے والى كبانى ب الأن الشيخ ميراخيال ب السلاح كے ايك بائی کلاس کے محکمہ میں روپے میں آئی شاعدالشکس والی کہانی اورعوام کو پیچیے رکھنے والی اپنی مطلب کے حساب الکھول روپے ماوبه مادا بي سيولت ادرعياشي بربيادية والتفوات لتني ميشنكيس بموجاتي بول كى شخ صاحب آب برماة ياكرين مغرد طرز تحرير فن بار يد اس يكرين كا انوكها سلسلة ب توكول فى شروع كردكها بدون عددايك بين هد كرايك تجريد بين كريد بين بي چشم کشائقی انتہائی انوسکے تیڈیاز تریز کی یہت خوب مثلاعبداللہ،دیوانہ ین، کیک اورتماشابار بار پڑھنے کے لائق کھیں۔دیتک توجش كشاترير باورز بروست خيالات اورطاهرقر ليتى كى تحرير الرزاق تودل ودماغ ميس اترف اوراثر كرنے والى بے جزاك الله جناب كوكمانيال ابحى زير مطالعه بين اوريد بحى ايك ست مزه كرايك معلوم وولى بين تيمرول كى تعداد بست كم بوكى بمرع كرنا ب كسدير يدودست النى كے ساتى آسيس اوراب ميكرين كو كى حاد حائد لكا س من مجن آبادوا لے كمال إن اورود سر يكيز آجا تين فتوش بوتن بمترين اورعده معياركى طرف روال دولاب خوفيس صاحبه كومباركباد شراونير وسيعدا مجد، رياض حسين قمر، ايم حسن نظامى بحماسكم جاديد، اقراجت اورد عاعلى بهترين-ذوق؟ سمى بحى آب لوكول كابهترين چناؤ باور ساس كل أو خود محمى خوش يوتن ميس آنى روتن بين عبد الجبار روى انصارى، رياض بث، ايم حسن نظامى، ايس حييب، كل مهر، ايم حسن كى تحرير يس نسبتا ایکی کی وی برتریایک گینگ آب صاحبان کی سلسل تک دووان تھک منت اور مخت شاقد فے آج امارے کریں کوایک بلند مقام پر پہنچادیا ہے صدرے ایک ایتھے یک اسٹال پراکثر جاتا ہوں تو واقفیت بھی ہوگئی ہے تو دقت کے ساتھ ساتھ ہلاے میکزین کی فردخت ہونے کی تعداد بڑھتی جارہی ہے جو خوش میں بات ہے یکس احباب کوسلام دعا تیں۔ بونس اغضل شاهين ..... بها طيوا والبرك خافق ليت لما ادماً 285 جولاني كتيم ولي المول، بيملا محط من فى 30 جون كوارسال كياتها مكر شائع ن موسكا جبك محط وودنون مس بعلى جاتا ہے جليس كوكى بات بيس اس طرح تو موتا ہے اسطرح سكامون ش مرورق ديهكرية قطعة ونؤن بر مجلة لكاء orota water. ننے افق  $-13-$ 

Digitized by GOOO

ک رات کی آگھوں میں پیان کر ہوگا یہ خواب جو کوئیل ہے کس رات میں سحر ہوگا<br>سیم ہونے سیچھی کی آواز متاثی ہے اس کا بھی یہاں کوئی جانا ہوا کھ ہوگا

انکل جی دی<del>ک میں قب</del>ر دار فرمارے تھے، جی ہاں پاکتتان کا خطہ بہت ہی اہ<mark>یت کا حال ہے بھین بھیشہ کی طرح پاکتتان</mark> کا دوست تھا ہے اور ہمیشہ دے گا،امریکا چین کی وجہ ہے ہم سے پنگا کیس لے رہا ہے۔اسرائیل، بھارتی، امریکی جاسوس یا کستان کا کچھ بیس بگاڑ سکتے، یا کستان پر اللہ کا کرم ہے اور یہ اسلام کے لیے بنا ہے افواج یا کستان میں یہ بلائی دیوار ہے ان کی وجہ <u>ے اور چین کی دجہ تے دشمن پاکستان کی طرف میلی آگھ سے نہیں دیکھیلی پارلمینٹرین نے فاٹا کوتوی دھارے میں لاکر بہت</u> اچھا اقدام کیا ہے، تفتگو میں اقبال بھٹی صاحب ابن مغی نمبرایک اورشائع فرمانے کا کہدے تھے جمیں شدت سے انتظار ہے گی بال الیکش ہوچکے ہیں عمران خان وزارت عظمیٰ کا حلف اٹھانے دالے ہیں ہماری دعا ہے عمران خان یا کستان کے لیے اس کے عوام کے لیے اسلام کے لیے ا<del>یتھے ایت</del>ھے اللہ امات کرے آمین۔ ریاض بن صاحب کری صدارت پر براجمان تھے، محترم میرا تطاور تطعة بسندفر مان كابت بست شكر يداور بال يادآ يا جندروز يسامحتر م عبد الجبارروى ناجز ت طن شاب برتشريف لاست تھ جن سے کی کریہ پینے زیادہ خوشی ہوئی، اللہ تعالیٰ اُنیس ہیشہ خوش کے ما مین آپ کو بتاتا چلوں کہ دی صاحب بلڈرز ہیں اور مخلف شہوں میں باز کیں بناتے ہیں دیے ان کی مستقل رہائش محکومنڈ کی تحصیل بورے والاضلع وہاڑی میں ہے جہاں سے بورے والا ایکسپریس وقاریوش بھی ہیں، پاض مسین قمرصاحب آپ کا تیمرہ پسندفر مانے کا شکریہ بحدرفاقت صاحب میراخط اور قطعہ پسندفر مانے کاشکریداور ہاں خادم اللی سے جان چھوٹ گی ہے عمران خان وزیر اعظم بن چکے ہیں ایم حسن نظامی صاحب میراخط پسندفر مانے کاشکریہ معاوید احمدصدیقی کا تبسرہ بھی جاندارتھاس بار بھی صرف یانچ ہی خطوط تھےخطوط نکار کہاں چلے گئے ين دائم كي آجا عين آب كو بحفيس كهاجا سنة كابلكه خوش آمديد كهاجاسة كاءذوق آتكي ميس عبدالجبار دى، رشك حنا، شيز ابلوج، خوش بوسط تن ش شخ ادنيس اقراجت ،دعا على،رابعياً فرين چهاست رب، نفافق ش لكھنے دالواست تبانے والوكے ليے كہوں  $\mathbf{g}$ 

بھے ع<mark>ادت کی ہوگی ہے کُنی شام لکھتی ہوں</mark><br>حبیب <sub>و</sub>لبر حمیں محن خمیں گلفام لکھتی ہوں<br>میں پاتھوں پر کمایوں پر درخوں پر دیواروں پر<br>میں جب لکھوں جہاں لکھوں تہارا نام لکھتی ہوں

ه <mark>سلک عادف اعوان مستعیما معدم نفعاه</mark> جہلم سے تعرار بی محر معناق احرقرینی، اقبال بھٹی اور طاہر احم<sup>ق</sup>رنتی صاحب سلام سنون ایک طویل موصد بعد نے افق نظر کے گزراد کچھ کر بلکہ پڑھ کرخوشی ہوئی زمانہ طالب علمی میں تو س ذائم السائل كاشيدانى تعاليكرفوج س جات ، بعد ثرينك اورؤيونى فى بح مطالعة ت دور كرديال رينا تر مون بحصلى اول ميرا محوال جانا بواتو دوران سفرايك صاحب سكم باتحول مين اكست كانت الق ديكر 440 داث كا جعفكان الك مارى برانى يادين کسی فلم کی طرح چلنے لگیں کسی زبانے میں سنے افق میں روگی کے عنوان سے سلسلے دار نال چھپتا تھا وہ میر اپسندیدہ <del>س</del>لسلہ تھا اس مس مطر سطر تجسس تفارينت موسة اليالكمانقا بعيسة بمحولى فلم ديكور ب ين وقت كزرت كااحساس بى بيس بوتاتها بمر شهبازنامى سلسلہ چھپابعد میں ایم اےراحت کی ہمالیہ کی یاتا گی بہر حال میں تے چکوال کے بس اسناپ پراتر تے ہی پہلے بمشال پر حملہ کیا اوراس سے نے الق طلب کیا پتا چلا کہ ان کے پاس چند کا بیان آتی ہیں جو ختم ہوگئی ہیں بکستال والا میرے بھیجے کا دوست تھا ننہ افق  $-14$ 

· Kell strategies

<u>میرے اصرار پراس نے دعدہ کیا کہ دودن بعد ہے افق مجھے منگوادے گا خیراس دن ہفتہ تھا مجھے دودن چکوال رکناتھا پریشانی تو</u> بہت ہوئی کہاتے عمر سے بعد اپنامحبوب رسالہ دیکھا اور دہ بھی ٹیس ملا <mark>خمر پی</mark>ر کے دن دانیسی پر جب اس اسٹینڈ پہنچا اور امنال والے ہے پا کیاتواس نے کہیں سے نے افق منگوار کھاتھا میں نے پر چہ بیک میں رکھایا پہلے تو سوچا کہ وران سفر مطالعہ کروں گا پھر موجارات میں <mark>کھر چا کربستر پراپنے محبوب سے کل کر باتیں کردن</mark> گا گاؤں میں شامیں جلدی ہوجاتی ہیں لوگ سرشام ہی کھانا کھا کر بستروں <mark>میں دیک جاتے ہیں بھےتو دیے بھی اپنے تجوب</mark> ہے. یکنی کی جلدی می مومیں دقت سے پہلے ہی بستر میں کھس حمیان سنة افق تحول لیاایا یثیر یل میں مشاق احد قریش کے علاوہ سب اوگ نے تھے لکھنے دالوں میں بھی کوئی پر انا نا م<mark>ہیں تھا</mark> میں نے حسب عادت سب سے پہلے <del>سلسلے</del> وار کہانی کھولی بیٹی ممارہ خان کی وہ تیں دن حم<sub>د</sub>ت ہوئی کہ اب خواتین بھی پراسرار كهانيال للصناعى بين برعى تواجيحى فلى كيكن كهانى كاده معيانتين تفاجو امار يدزمان كى كهانيول كالقابيب مصنف سطرسطر موقى پروتے تھے لین بہر حال کہانی ٹائم پاس تھی اس کے بعد <mark>ساحر جیل سید کی مرشد پر پہنچے رد تس</mark>طیع ہو 14 تھی ابتدا کا تو چ<del>ائیں کی</del>ں قسط مجمر 14 پڑھ کا اندازہ ہوا کہ کہانی جاندار ہے کہانی کی بنت بہت خوب صورت تھی ایسا لگیا تھا جیسے مصنف نے لفظ لفظ موتی بردئے ہوں بر حال کہانی بہت پسندانی اس کے بعد الین محایاتی کی خاصوشی کا شور شاایا یٹر صاحب فے الین محایاتی کا بزا خوبصورت تعارف كرايا جسے مزمتے ہی میر اذہن بن كيا كہ ميں كوئى خوب صورت مامزیس پڑھنے جار ہاہول واقعی ہے مامزیس تھا اس کے بعد اسحاق جنجوعہ کی طواف اور ابراہیم جمالی کمشدہ محیت کا مطالعہ کیا بہت معیار کی لیس ابھی پر حازیر مطالعہ ہےآ پ سے درخواست ہے کہ چکوال چواسیدن شاہ میں نے افق کی دستیانی بیٹی بنا کیں۔ افعالم مصنف مصفيات آجاه السلام يم ورحمتها تلدو كانة اميدوات بيسب خجريت سي ول سك السنة كاشارة كيا

ب يد تن لا بحريرى ت 21 يات يد 20 كول كياتكر بمائى 23 كو لا كر سن كائل بكس مثابين كوبرول كوياكتانى پرچم كور كلول  $222$ 

> اڑان ہے شاہن پھان ہے سلام

نام ہے پاکستان منشكو ك ليرتكم مخروطى الكليون من تقاما بمكم كافقدان، نه لكصن كاطريقه وسليقا لفظول كاذ خيره عدارد بكر بمجى كوشش كروب ميس كم بحماكه بالعميل جويز من والول ك داول ش اتركراك جاثى بجرد - يمن جن كاشكوه تعا كه أم كد حر عائب بين بور قو جى جناب أم آ چکے ہیں پھر پے محفل خلوص میں۔دستک دے کرانکل مشاق احمد قرینی کی ہاتیں تیں ہر ہر بات سے اتفاق کیا آئی لو پاک آرار

15

استعمر ٢٠١٨,

اكسابى بالذركى رصدن بركمزا ای جان کی بازی لگادیتاہ باك دهن كى خاطر وهيأتنا استة تمام جذبات اپنیا سے مطن سے شلک کریا ہے ننے اللہ

Digitized by Google

اورلیو کے اک آظرےے وطن كيآ برومحفوظ كرحاتاب بأك الوارح كوملام

آن24 ہے <mark>کی 25 کا ایکشن ہےدعا ہے کہ دھکران آ</mark> گے جو پا کتان کو سنواردے پاکستان کو بھیج پاکستان بنادے، آئین کنشکویں انٹری دی انکل اتبال کی باغیں <u>میں ایک خوشخری بھماتی پرکس غا</u>ئب تھے،این مفی نمبر (جرلائی کاشلوہ) است معيار پر پورااتر الحفل ميس شاش رياض بن انكل مرياض ميسن قمر محمد فاقت، ايم حسن نظامى ايند جاويد احمد صديق براجمان تعادرا فى الى باتول ت نفاق شد قو ساقر ح بحير س موسن تع سك مخطا قائل حسين تع نجن آباد والوكد هرغاس جو اقر اانکل طاہر نے اسا<sup>حتیٰ</sup> الرزاق (یہت رزق دینے والا ) کا تفصیل سے بیان کیا پھر بڑھے کہانیوں کی طرف''وہ<mark>یں دن'</mark> ممارہ خان تیوں تسطیں ہی لاجواب فیصل اور شہیر غلط کر رہے ہیں ہہ جانتے ہوئے بھی مکافات عمل اس دنیا میں وقوع پذیر اوتے ہیں بات وہیں آجاتی ہے جاستے تو ب ہیں مگر عل بال علی کوئی کرتا ہے۔ مر شدز وروشور سے اپنے تصویر اعدازے آگے بڑھ رہی ہے۔ آئی مار کھانے کے بعد بند دوسے ہی مار نہیں سکتا پھر یہ بندہ نیں جن جوا طواف اسحاق پنجو عدا ہے دن بست زید ست تریکی بے شک اللہ جے جا ہے است دے جے جا بے ترت دل ے کیا کیا آیک مجدہ ہی بھی بھی کافی تقہر جاتا بن خاموشى كاشور المن بهايانى كى تحرير قائل تعريف وباكمال حى يمير كے خيال ہے تے افق ميں ايك اور سلسله دار تحرير بونى چاہے''ٹوارد طلسیات' زرین قرونڈر فل اپنے تخصوص انداز میں جلوہ کرتھیں' بھوکا باز' خلیل جہار ج کل کی مناسبت کے کھی گئی كريث تجرير" بجھے لکھ تائيں آتا" ڈاکٹر حادث جائی زبردست" کمشدہ بجت"ابراہیم جمالی واقعی برسوں یا درجے والی زندہ تحریر ''حجوثی غلطی'' سجادل خان اےون'' آگہینہ'' عرفان راہے ہٹریکل اسٹوری ویری انٹرسٹنگ زبردست''نمک حرام'' ریاض بث ونذر فل مسكر كا بجيدى" ايم زيا شخ زبردست تحريقلطى مبتاب خان زبردست تحرير نفقول كالكش جال" اجلاس" عارف شخ تأثر ٹن پارےصوبیہ اطہراعتز از سلیم دھلی،وقاراحمدملک،صباادرنگزیب جمیر آئبسم،ابن عبد للہ سلمان بشیر،فاطمہ عبدالخالق،ڈاکٹر رياض توحيدى محفل من براجمان ت<u>تحاسي</u>ن ساته تعلق كاذ فيروكر يون من بحرلاست تووق آسمى كان او تهذيب راد بحيد الحبار روى بحمدرفاقت،رياض بث، الم حسن نظامى، برس العل، الس حبيب خان، عنى غزل، بحر بسم، بيمراكل، كل مهر، صائمه، شازيه ایس کوبر،رشک حنا، مزایلوچ اینڈا ممنی سب کی چواکس زیروست گی۔"خوش بوتے تن' شنمراو نیر، امیر حزه سلفی (فیس بک پر بزى پز عى آپ كى پُهرى كى بيعد مائىل مثاعر فرغ تجاز بمعصومە ارشاد، ايم حسن نظا ى، دياش حسين چو بدرى قرم پر ك افضل، مجمه أسلم جادید،ایس ایس پری محمد فرقان رومان بختم انجم، دعاعلی، ڈاکٹر متفارستید( کرےٹ) ممتاز راشندانیڈ قابل اجمیری سب کی لمیس اورغ ملیں لاجواب تھیں سب کوا<u>یڈ دانس میں</u> عیدالاسی مبارک، نئے افق کو بند کرکے رکھ ہ**ے ہیں اور ٹیکسٹ نئے افق کا** انظار كم ين الله حافظ-

ینے شق ے آتے ایں تیرکی محفل میں کہ تھی ہے جائے آئی کی جگہ ہے

لا اض بعد مسن ابدال البائاب نمكل مراتي كرتم بويد كالطائر 2018 كانوا 18 جولاتي كو الى بيعى دياجو20 جولائى كو يتصل كياسر ورق جشن أزادى كى مناسبت. - بهجتر من اورجاذب نظر ب منتك مى مشاق احمد قريقى صاحب وشنول کے نایاک ارادول اور کارروائیول کا ذکر کررہے ہیں۔ امریکا، انڈیا اور امرائیل کر پاکستان میں تخریکی کاروائیا<mark>ں کرارے ہیں کین ہماری بیادراور غیور افواج نے اُنیس ناکوں چے چیوادے میں ضاہمارے ملک پاکتان کی</mark> حفاظت كرسة كانين فحفل ثين ايك اورخوش تجركى فتطرب يعنى آب ميرسة علا فالساد محتر م ابن مفى صاحب كوخراج عقيدت  $T^{\epsilon}$  in  $\Delta$  $-16-$ ننسر افق

بیٹ کرنے کے لیے اوراین مفی نیر شائع کریں گے۔ان شاء اللہ ی اوشش کروں گا کہ اس نیسر کے لیے گھ نہ بچے شرور ادسال كرول اب برست من خطوط كى طرف آب كا مي الفظول كى صورت من شكر بياداً بيس كرسكما كما ب مير ااتحامان رك مي بلك برهات من يج ببلاتسروية كاشكرية كالمح بريقابل تدراورقابل احترام رياض حسين قمر كانحطا ت ب فى على حالات بم ير حامل تيمروكيا ب شعر كاندوست ب خدا آب كويميشه خوش، سكے ميرانبعر دان كمانى بسند كرتے كا شكر بيد محمد رفاقت محالى مرد بزوى باقاعد كى ت اور عصل تصر ف سك ماتها ست جين سك تعرف جاندار وت بين الفظول كاستعال بھی خوب ہے میری کہانی کوانناز یادہ پسند کرتے کا شکر پیا ایم <sup>حسن</sup> نظامی بھائی کیے ہوآ پکا تیسرہ بھی مخل کی جان ہے میری كهانى ادرتبر دآب كويسندآ يامهريانى ادرنوازش جاديد احمد صديقى صاحب آب كانتبر وقابل تعريف بتأب جس طرح ميرى حوصل افزائی کرتے ہیں اس کا می ادا کرنے کے لیے میرے پاس الفاظ میں ہیں مجرجذبے کب الفاظ کے قتات ہوتے ہیں ويستوب فى من المكانى بهندى مرتبت كى بده الاتكه بينجلى كمانى قاتل معتقال تك محى نسك جرام تواس ان شائع وفى بے ثمریدنا منظمل ہے کی تھی سلک ہے ہے۔ ملاقات کا خواہش مند ہوں اب یوسے میں کہانیوں کی طرف واقعی این بھایاتی کی کہانی خاموشی کا شور بہت اچی اورول کوچھولینے والی کہانی ہے کروارتگاری اور منظرنگاری بھی خوب ہے ویل ڈن میں نے اپنی زندگی یں بےشارشاہکارکہانیاں پڑی یں انہوں نے یہ بتھا شدالما یکی بے یر اندر جذبات کی الچل کی گی ب اسحاق جنوعد كى طواف بحى ايك السى بى شامكار كمالى ب حس فى إلى مرايا ب اورسوب وب سك جزات بحى وكهات ين مجموعة صاحب آب كى السى بى كما يغول سك بم مختطر ريس سكندرين قمر كانام بى الحيى كما يغول كي بيجان ب ان كى موجوده كمانى بحى ايك، بت المحى اورقابل تعريف كهانى بت نوادر طلسمات بحى ايك منفرد كهانى ب ريكولر كلصارى طيل جباركى وهوكه باز بميشك طرح ایک خوب صورت کہانی بے پاکس بے وقوف منف نازک کب تک شکاری مردول کے جال یں پیشتی ریس کی ہے تو صبا کی خوش تقی کہ اسے عاصم جیسا اچھامرول کیا ہم حال نذیرے اپنے شیطانی تھیل میں اپنی جان تو کنوائی۔ساتھ ہی صبان عام كوبسى مصيبت ميں جتلا كرديا ڈاكٹر حائد حسن حامى نے محترم ابن فنى صاحب كے متعلق اپنے زريں خيالات كا بڑى خوب صورتی اورول کی کبرائیول سے اظہار کیا جو بہت اچھالگا خدا آپ کوخوک رہے ہے میں کمشدہ بجت ایرانیم جمالی کی ایک حساس اور ول كوچوك والى تحرير بداقى كهانيال المى زير مطالعة مين ذوق آملى مين عبد الجبارودى كى المجمى بالمحمد موق ك ورواكرد بي بين محمدرفاقت صاحب آب نے دونے سے دیایالکل موقع عل کی مناسبت سے صلح ہے ایم حسن نظامی کی انسول ہیرے پر کس العقل شامین کی سکر ایٹیں ترقیسم محرمی کی خوب صورتی میں ایکی کارش ہے باق قارتین کا انتخاب بھی لاجواب ہے اب اجازت اگر زندگی نے دفا کی توان شاء اللہ الکلے ماہ ملا قات ہوگی۔

حد حدد وهافت .... واد كيفعد محرّ مناس اتبال بمنى صاحب اوردسا ك كتمام الشاف كومراسلام قبول به رنگار تک کہانیوں سے کامت تے الق اپنے خوب صورت ثالث سے دسالے کی رونق میں اضافہ کروہا ہے اورا زادی کے شامین سے چاہوا ہے پاکستان کا حینڈا بیشہ مریکندر ہے ہے کی دلی دعا ہاللہ پاک پاکستان کو بیشہ سلامت رکھے ایکشن کی کہا کہی محتم وكى اور في باكتان كى مع كاتمان وكياب الله تعالى اس تكومت كودرست كام كرفى كوفيق وسكاس - اب مسكو پاکستان کی ترق کے لیے کر کا مح کرنا ہوگا تمام اداروں نے اورخاص کر پاکستان کی فوج نے اس ایکشن کوکامیاب کیا جس کے لي سب ادار من مباركباد سك متى بين آت مي كمانيول كى طرف توجناب بي الى دفعد بيد رساله بست ت زياده المجعان اور يدرجى آيا كيوكمه جوكمانى عرفان راست تے آ مجيد مص ده ست بسند بند آلى اس طرح كى كهانيا ت افق كى جان بعونى ميں مبارك بودوسرى كهانى طواف بست بسندآ فى اسحاق بتجوعد صاحب كوبهت بست مبارك بهودوسرى كيانى وهوكه باز، كمشده محبت، مچونی علمی بنک حرام، که کا بوید کی علمی، اجلاسب، کا کہانیاں ایکی بیں خوش بوسے تن، ذوق آگی بھی اس وقعہ بہت خوب rein wie .  $17$ 

 $OC<sub>L</sub>$ 

یں مرشد کی بحی قسط نمبر 14 پڑھا ہے۔ اس کے کیا موتا ہے۔ یہ جانتے کے لیے اگے ماہ کا انتظار کرنا پڑے گا دہم یں دن بحی آگے من مدىن بدادرا محى كمانى بيش كى ب جورسا لے كى شان مى بحى اسافة كروس بے كى كس كمانى كى تعريف كرول سب مى الى مكماكيك من بوه كراكيك ين محر ماقبل صاحب ت كزارش بدكت فى ووعدوكمانيال آب كوارسال كى ين اكرل من یں تو ضرور بتا کر آتے ہیں خطوط کی طرف تو کیابات ہے کہ سب حضرات کے پاس وقت کی بے کہ خط کھیں میری سب دوستول سے پرزورا پیل ہے کہ اپنی اس پرم ش مشرور شرکت کریں گے تل ہوئی سوئی ساتھ تی ہے کہ ہے ایک ایک ا جناب مبارك ہودوسرے خط جوریاض مسین قرصاحب،ایم حسن نظامی اوررادلپنڈی سے جادید احد صدیقی صاحب نے <mark>قریر</mark> كي بين آب سب كابت بيت شكر يحفل من شركت كرنے كاد سكن من " كمركا بعيدى" مشاق احترار من فى فى صورت اعلا مى تشريح كى ب باكتان مى فى تكون ثروج موفى والى - باس ان كمر ك بوى بديهت زياده نظر رضى بنا كى الديم بكراني حفاظت من سكاجازت جابول كالدالام

لماض حسين قص ... حفظًا خيص لأن معامر الم من اتبال من ساحب ملام موق اميد بتا ب من الم رفقا كارتجريت سے ہول كے دب ذوالجلال آپ سب كوسدالية مصاررتت ميں سكے اتن اكست كا مخالق ميرے ساست ب مرورق، بحث خوش نما ب ايك بدعد ف سك وولول بدول برياكتان كابلالي برجم بنا اواب جس فى مرورق كى شان كو دوبالاكرويا يدوستك مي محرم وكرم جناب مشاق احد قريكى صاحب في جوحفائق ست برده المعايا ب اس ست اس قوم كى آ محمد سکھل جاتی جا میں اب تو ماشاء اللہ وطن عزیز میں اتھابات کا مرحلہ بھی بخردخو ٹی سرانجام یا کہا ہے اکا دکا چندواقعات کے علاده انتخابات كاعمل براس بى رباادر عوام نے اس میں بھر پورشر كت فرما كراچى حب الاطنى اور خلوص كا بھر پور مظاہره كيا كزشته بائیس سال سے کوشش میں گی کا میاب قیادت کورب کریم اس ملک کے لیے مبارک فرماتے اور یہ قیادت اس ملک کوواتق ایک نیا ملک بنانے میں کامیاب ہوجاتے ایک نیا پاکستان جس میں کرپشن اورناانصافی نام کی کوئی چیز نہ ہوخدا کرتے محترم اقبال بعثى صاحب آپ نے مختلف کے قاز میں این صفی مرحوم کے لیے جن دلی جذبات کا اظہار قرمایا ہے وہ لاکن تحسین ہے میرے يارے بھائى اس بار بحى كرى صدارت پر متمن بن ان كا خط بندا بم يورادرابن فى بسر پر ايك بمريور تيمره ہے بيارے بھائى۔ آب کی بھاج ے یا بادعیت کوظاہر کی ہے جس کے لیے میں آپ کا تہدول ہے منون ہول ۔ العزت آب کوکائل صحت تمدى عطافر مات أس محرم جناب محمد فاقت فى عمى است خط من مرحوم ابن على كے فن برائية خيالات كا اظهار فرمایا ہے وہ تعریف کے قابل ہےایم حسن نظامی صاحب کا خط حسب معمول بڑا جا عمار ہے نظامی بھیا خط پسند قرمانے کا بہت يبت شكرية بحترم دعرم جناب جاديداحمد صديقى كانط اورتيمره يزاجا مماراورشا ندار يبصديقى بصانتط يسندفر مانے يرآ ب كونمنون احسان بول و كريم آب كوفوش وفرم سك يكت اوه يه كيا صد لقى صاحب سك خطاسة بعند فل اسناب وكابواتها جيسنة داسة خط ستة توليدے بانج كر شتہ ماه بحى پوسے بانچ خط مچھے تھے بحثى كيا آ . ، فے تين باك كے نام پر بعث بانچ بى خط مجعات کا برد کرام تو تیس بنالیا، بلاجوار محفل سے فیر حاضر ہونے والے معزز قاء تین۔ برزورایل ہے کہ وہ بھا مح ہوئے آئیں اور معل میں ثریک موں اورا سندہ کے لیے شرکت کیلی بنا سی فلائق صداحترام جناب طاہر قرینی صاحب فے اللہ تعالی کے مغانی نام الرزاق کے بارے میں پختنی معلومات جس پیارے اعدازے میں قراہم فرمائی دہ قابل آمریف میں اللہ تعالیٰ ان کے طم و کس میں برکت عطافر ماتے آئین۔ کہانیوں کا انتخاب جریدے کے میں شان کے مطابق ہے ذوق آگی اورخوشیوں تحن میں غراول اورنظمول كااتفاب كى خوب ب يركولى ب جاتعريف كتيس بين السلاس يار ٢٤ يد ٢ في اينا ايك معيار اور مقام منايا مواس المركز ارد كها واستدب ذوالجلال فى افق كوشرت كى بلند يول تك بينجاسة آثين-حد حو آجاد، لمطيف آباد سے روبيند خلاء لکھتی ہیں دیے میں گاس تھی تاری ہوا گیں ال

 $18<sup>°</sup>$ 

ننصر افق

میں نے نے افق کا ٹائٹل دیکھ کرے بھی ٹریدلیادیے میں اسے مردوں کارسالہ بھ کرنظر اعداد کردی تھی کیکن کھرست میں خواتین ر<del>ائٹر</del>ز کے نام پڑھ کرخ<sup>وش</sup>وار تیرت ہوئی اور خوشی ہوگی کہ مردوں کے مقالے پرخواتین بھی آگئی ہیں خاص طور پر ممارہ خان کی وہ تیں دن پڑھ کرخوشی ہوئی انہوں نے بڑی خوفناک کہانی بہت خوب مورقی سے کھی پڑھ کردل کی دھڑ تیں بے ترتیب ہوئی محسوس ہوئیں واؤخواتین بھی خوفناک کہانیاں لکھ کتی ہیں کیا بات ہے میری طرف ہے اتنی اچھی کہانی لکھنے پر عمارہ خلان کو مبار كبادفوادر طلسمات زرين قم ظلطى مهتاب خان بحى يهت خوب صورت كهانيال حس فن بارس وافقى فن بارے تصصوبيدا طهر كى راز جنوں،صباادرتکریب کاعبداللہ تیسر انبسم کا دیوانہ پن،قاطمہ عبدالخالق، بہت ہی خوب صورت افسانے تھے اس کے علاوہ امین بھایانی کا خاموشی کاشن ایرا ہم جمالی کی آشندہ محبت، اسحاق جنوب کا طواف نے مجھے ستے الق کا کروید دونا دیا ہے اب میں آگال كے ساتھ برماہ نے الق جى خريدوں کی۔

عبدالله جعالى ثغثة آدم سن طرازين يدركن كاذاتجست من بهلا نطاب من بال الك لا بمريكا م ملازم ہول امارے پاس پاکستان بجرے شائع ہوتے والے تمام برائكا تے ہيں اور ميں ان تمام برائد كا كو الى سے مطالعہ كرتابول كوجوبات من التى كوديكر جمائل ت نمايال كرتى بدوء بيكس ست ياك اس كى كمانيال برطا كوسك وول افق داحد باجد بدئ كمركا برفردسب كساسن بالصلاح باقبال بمنى صاحب ميرى آب معدد خواست ب كساس معياركو برقر ارد سے گا این بھایانی اورابراہم منالی کو ہر ماہشائل اشاعت کیا کریں زرین قرآن حل اپنی تحریدن پرزیادہ توجیکس دے ربين اس، اونوار طلسمات فى زياده متاثر ميس كيا مرشد عروج رجار واب ب اس ك صفحات ميس اضافه بحى كياجات فن بارول میں کلاسیکل ادیوں کے افسانے بھی شامل کیے جائیں آ مجید عرفان رائے نے تاریخ پر اچھاناول لکھا اب اجازت جا ہتا ہوں الله حافظ۔

ė

مقننفیں سے گزارش یک<sup>ید</sup> موده صاف اور خوشخط کلیس۔ منز مستع كے دائيل جانب كم از كم ذير هارج كا حاشيہ تجوز كر لكھيں۔ یکم <u>صنع کے ایک جانب اورایک سطر ت</u>ھوڑ ک<sup>6</sup>ھیں مصرف نیلی یا۔ یا دروشنائی کاہی استعال کریں۔ من خوشبوتن کے لیے جن اشعار کا اتحاب کریں ان میں شاعر کانام خرود کریے گیا۔ ملموزوق) می کے میچی جانے والی تمام کریوں میں کتابی حوالے ضرور کریں۔ <mark>ینڈ فوٹو</mark> اشیٹ کہانی قابل قبول<mark> نہیں ہوگی۔انسل مسودہ ارسال</mark> کریں اورفوٹو اسٹیٹ کرواکر اپنے پاس محفوظ *دھی*ں کیونکہ ادارہ نے نا قابل اشاعت کہا<u>نیوں کی داپسی</u> کا سلسلہ بند کردیا ہے۔ یکڈ مسودے کے فرمی صفحہ پراردو میں اپنا مکمل نام پیااور موب<mark>ائل فون نیسر ضرور خوشخط کر یا ہے۔</mark><br>میں اس کے مقابل الم " الفتكون كے ليا ب سے ارسال كرده خطوط اداره كو برماه كى 3 كى مربح تك مل جات جات حیثوا بی کہانیاں وقتر کے پیاپر جنز ڈڈاک کے ذریعے ارسا<mark>ل کیے۔ 7 کرید کی بیٹ کی کلاکڈ بارون روک کے ایک بیٹ</mark> نوٹ 1:00 تا2:30 نمازظہراور کھانے کا دققہ ہوتا ہے لہٰذااس دوران دفئر کیلی فون کرنے سے کریز کریں rein war  $-19-$ ننے افق

Digitized by Google

.<br>طاهر قری<mark>ش</mark> الفتح (بهت بزافيصله كريده)

الفتاح: صيغه واحد مبالغه ہے اس كا مادہ (ف ت ح ) ہے عربى زبان ميں " فتح " كے معنی کھول دینے کے ہیں پیاللہ تبارک وتعالیٰ کا صفاتی نام ہے اس صفتِ عالی کے باعث الله تعالى است بندول كے لئے آسانياں پيدافر ماتا ہے ان كے لئے اعلى رحمت اور رزق کے دروازے کھولتا ہے۔"قاح" کے معنی یہ بھی ہیں کہ سرگرداں لوگوں کتا سانیاں مہیا کرنا ایک معنی ریمی ہیں کہ اللہ تعالیٰ چونکہ بندوں کے امور میں آ سانیاں پیدا فرمادیتا ہے۔ مشکل امور کوان کے لئے آ سان کردیتا ہے فتح کالفظ فیصلہ کرنے کے معنوں میں بھی استعال ہوتا ہے۔''فآج'' اللہ تبارک وتعالیٰ کی عظیم صفت ہے کہ دہی ذات ال<mark>ہ</mark>ی حق وباطل کو بڑی وضاحت ہے الگ کرتی ہے۔"فاح" کے متی عا<sup>کم</sup> اور فیصلہ کرنے والے کے بھی ہیں نصرت وغ<mark>لبہ عطا کرنے والا کھول دینے والا</mark> اللہ تبارک وتعالیٰ کی ذات اس لئے بھی فماح ہے کہ وہ <mark>فیوش وبرکات کے در ذان</mark>ے اپنے بندوں پر کھول دیتا ہے۔ بہت بڑا مشکل کشاہے۔

ترجم : كو مارا بروردگار بم كوجع كر ےكا بم مارے در ميان تحك تحك فيصله كردے

گا وہ ایساز بردست حاکم ہے جو سب کھ جانتا ہے۔(سبا۔ ٢٦)

آیت کریمہ میں پروردگارعالم کو ''فماح علیم'' کہا گیا ہے'اس سے یہ جتانا تقصود ہے کہ اللہ تعالیٰ کے فیصلے پراعتماد کیاجا سکتا ہے کیونکہ دہ ایساحا کم ہے جو حق دباطل کے درمیان علم کے مطابق فیصلہ کرنے والا ہے۔وہ تی دیاطل کوالگ الگ کرنے پر پوری طرح قادر ہ<mark>ے وہ</mark> <u>ان کے درمیان کےفرق کوبھی نمایاں کر سکتا ہے وہ پی پر ستوں اور ہاطل پر ستوں کوا کٹھانہیں</u> چوڑ تا ہاں پٹر طاخروری ہے کہ پی پندا پی سائی کو پورے ذورے پی کرنے اپنی پوری قوت وطاقت <mark>اللہ کی اطاعت دفر مانبرداری میں پورےخلوس نہیت سے لگارے اور معاملے</mark> کے نتیج کواللہ کے سرد کردے۔اللہ فیاح طیم فیصلہ کردے۔

یہ اللہ تعالیٰ کا ہی کام ہے کہ وہ حق وباطل کے درمیان فیصلہ کپ کس وقت کرتا ہے۔ فیصلہ کے لئے وقت بھی اللہ تعالیٰ خود مقرر فرماتا ہے۔اس میں جلدی کا کوئی داعیہ کی کوئیس کیونکہ سے بق اللہ کوہی حاصل ہے کہ وہ حق وباطل کا آ مناسامنا کب کرتا ہے کب فیصلہ كرتا ہے دى ذات عليم دفاح ہے۔

فضائل: جوفض بعدنماز فجر دونوں ہاتھ سینے پر باندھ کرستر (° ۷) مرتبہاس صفتِ الٰہی کا ورد کرےگا اللہ اس کا دل منور کردےگا۔ان شاءاللہ تعالی ۔

> $\frac{d\mathbf{r}}{d\mathbf{r}} = \frac{d\mathbf{r}}{d\mathbf{r}}$ Digitized by Google

 $\frac{1}{21}$ 

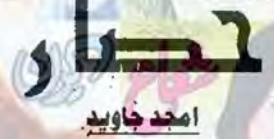

لـفـظ جــادر م**یں ہی جادر ہے۔جا**در ایك خط<mark>رناك اور منفی قوت ہے اور جادر</mark> کی کوکھ حسید ، کیت اور <mark>ہفض</mark> سے بھری ہوئی ہوتی ہے۔ لیکن جہاں مـحبــت كـــي الــويــي طـــاقـــت ا<mark>ور يــق</mark>يـن موجو**دبو ، وبــا**ل جــادو اثـر <mark>انداز</mark> نہیں ہو<mark>تا۔محب اپنے محبوب کی</mark> جدائی پر <mark>سمجھوته توکر لیتا ہے مگر</mark> منحیوں کے **نکے کی ب**رداشت نہیںکرسنکتا۔ یہی سچی محبت کا م<mark>عیار</mark> ہے۔سنچی م<mark>حبت جب قوت بنتی ہے تو یقی</mark>ر کے ساتھ سارے شیطانی حصار ٹوڑ دیتی ہے۔ممکن اور ناممکن کی کشْدَدِشْ ،یقین ، بھروسه اورحوصلے سے گندمی ایك پر تجسس ،حیرت انگیزارر جادو اثر داستان

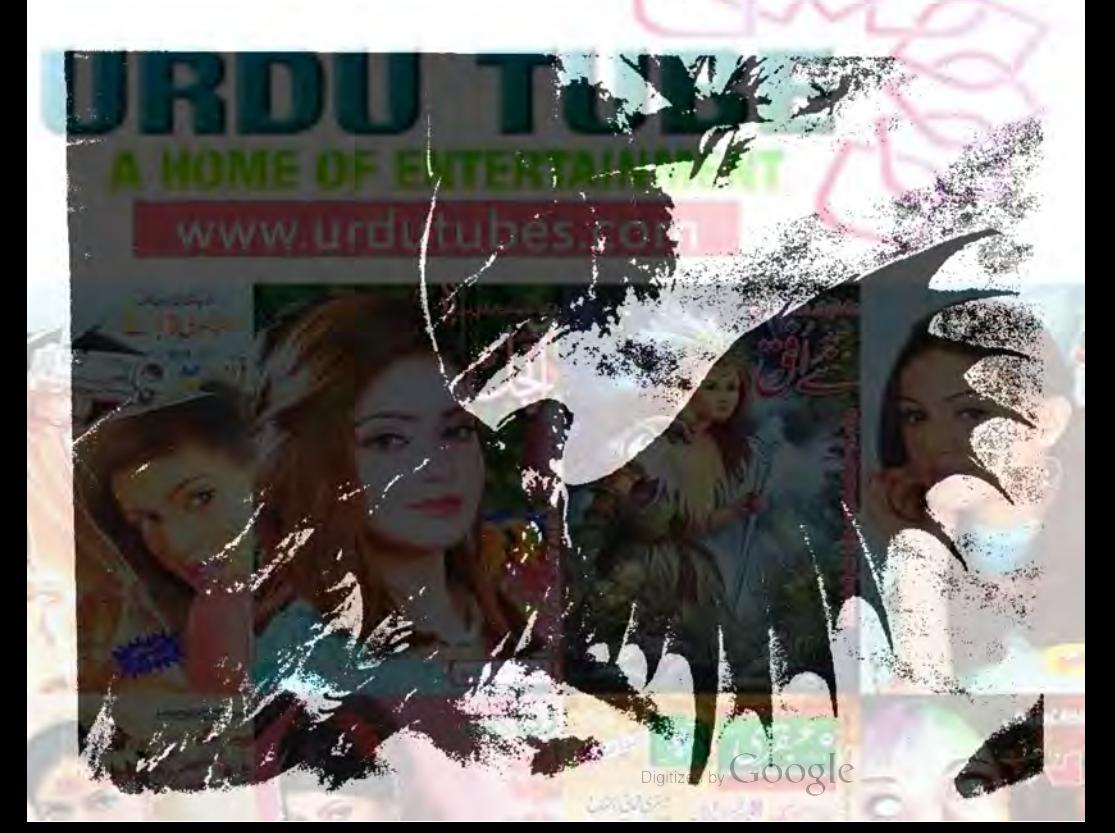

اس دن ثانية على التى بى مثلنى يرخود بن حمران موتى بالى جل رای کا-یاے یقین کاکس اور باتھا کہ ب بکھا مگر ح بحى آنافانا وجائے گا۔دہ کی سے پل جاری می کہ اس فى ذيثان احمد كوجايا اوروسى است المايا ك ساته من كرن ان کے شائدار لاؤج میں بینا ہواتھا۔ کیا۔ مسلم کی تج ؟ كعيس خواب وسيس بموسطروه وكحدرى ب المى حقيقت ب ؟ جيسے بن اسے بداحساس ہوتا كہ بير سب سي سي وه غيند ميں کہیں بلکہ جاتی آنکھوں سے یہ سارے منظر دیکھ رہی ہے توایک لائتنان خوشکواریت اس کے رک وے میں مراتف کر عالی۔ دہ مردری اسے کرے تک آستے کے سامنے یکی ہوئی گ ہویشن اسے تیار کے آخری گی دےرہی گ لاذع من كوست من كتيمات سالى ديد بدت ق بزی حقیقت اسے کی خواب کی مانشدنگ رہی میں کے ایک جیسے دہ كالدمرى ونياش موجود و-

ہے۔ بحد منی جلدی ہو کیاتھا، اس نے یہ وجا بحی ہیں تھا حالانكه بيدور انيدوبرسول رمحيط تفافه فايشان ت اس كى تبلى ملاقات کل بی کی بات لگ رہی گی۔ذیشان اس کا یونیورٹی یں سنز کلاس فیلونیا کلاس میں ہونے والی محولی محولی کب شپ کب یکی کی ملاقاتوں میں بدل کی انیس احساس پی کیس ہوا۔ یوں می مذاق، کپ شب اور باتوں میں ایک برس بیت کیا اسے سب پچتاج ہی اچی کھرج یادتھا۔

ذيشان شهر كے ايك بر ك من چورى غذير كا اللوتا بنا تعاقو ثاني مى الى شهر كے برنس مين مراد على كى الكلونى بنى مى ردونوں بی کے انداز اور شائل میں امارت بھیتی میں دو یہ جلدي ايک دوسرے کے قریب آگئے تھے۔ سال بھر کی ملاقاتیں رنگ لانے کیس۔دہ ایک دوسرے کو جاننے کلے - جمال ذيتان كويدز عمقا كه اس كے والدين اس كى بسند كو تريكوي كے وبان ثاني كوسى مان تفاكد اس كى بعند كوقيول كيا <u>جائے گا۔ حاوتوں کجری ملاقاتوں میں خواب نہ ہوں کہ ممکن</u> کیں ہیتا۔دہ ای آئندہ زندگ کے بارے میں خواب دیکھنے لح ایک برل ک مخترو کیا اقتل پندائ میں جلا اقتدا ہوش اس وقت آیا جب ذیشان پونیوری سے فرکی ہوا اور اتخانات ت فراغت كے بعد است بابا كے ساتھ برس مل شال ہو گیا۔

وقت تحوزا آسك بوحا في ان الى ما اللماس بيكم نے است

Digitized by Google

نند انق

 $24 -$ 

 $-64$ 

يني كى شادى كرنے كى بات پھيز دى وه حاجتاتها كى مى كى كى الماكو ائی جاہت کے بارے میں بتاوے آئی ملک میں ایک برل عرید گزر کیا کیس کھر ٹیل ہے جو پی جی جی تھی کہ ویشان کے لئے کی لڑکی کا اتخاب کیاجائے۔ می اس نے اعی ماما کوائی پسند کے بارے میں بتاویا۔اسی دنوں اس کے باياج وروى غذيرات بركتور كالخياندن كابروكرام فأعل کے تعلیم کی ہندے بارے میں کرام کے والدين في بال كردى - تب اس نے بايا كے لندن جانے سے میل می کرد سے برزوردیا۔یول چندول بی می ایک دوسك يهال آناهانا وااور على طروقى-اس ينظر كے مينوں كى امارت كا اظہار شاعداد لاؤج ہور ہاتھا۔وہل لاؤج میں چند مہمان بیٹھے ہاتیں کررے تھے سوسى ويسى كتشكوش كابات برفيقير يحرث يزار الاثنيتين کی بازگشت ابھی ختم تمہیں ہوئی تھی کہ ثانیہ علی کے پایا مرادعلی نے انتہائی تجید کی سے سامنے بیٹھے ذیشان کے پایا، چوہدری غرير احمد كالرف وكاركها-" می ہے تو بہت اچی بات کی آپ نے ، لیکن میں فے تواپیاتمیں موجا تھا۔ ہماری اکلونی بیٹی کی منفی اور وہ بھی اتنی سادگی سے آپ چندرن مزیدنک جاتے ناکو بہت دعوم وحام سے یہ عنی کر لیتے کوئی یزی ی یارٹی ارشی کرتے جس میں بھی روستوں کو بلاتے۔ الى بدغ يات في الماكوث ورست كرت بوت بوت  $-10-c$ '' مِراد علی صاحب، ہمیں اپنے بچوں کی خوشیاں والجنر وبالقى اكرسادكى ت بوفى توكيو كيا بولد شادى وهوم دهام سے کو سک بھے وہ اور کے لئے لندن جانا پڑ کیاورند، ویے لا ہوتا، جیما آپ موقی ہے ہیں۔ میں جی ب دعوجوهام ت كتاحا بتاتها" " آب فے تو قريبى فى دالوں كو بحى كا س بلات ديا-" مرادعل في جنة اوت كماتوج بدى تذير الدائد كات  $-1/2$   $-1$ "اكرايك كوكى بلالية ناتونجاف ست نار ش بوجات، فى الحال من يدافور ويس كرسك منهم اوراكب يول نا، بت يس  $225$ أمول فى الوجعد مول كان سى خاموقى آمى-

rela which were the

"احجابواتم آگئی ہو۔ بس ملتی کی رسم کرنے ہی دالے يس بينيكم طلعت فى خوشكوار لي يس كبار اس بيكم ثروت مشطر بار است برد بها بار شود بر است به ك

" يُصاتون من اطلاع ملي ، مي تو نورا ملي آئي ۔ پس عم سعديس بولى، كوكول فى توقيت يول في ركايية بجي تش للنعد الاستخاكات

ان کی باتوں کے دوران مرادعلی ان کے قریب آ کیاتھا۔ س کے ج ے پر ناپسندیدگی کے آثاردا مع فے اس کا یس بیں پل رہاتھا کہ دہ ای اندرولی کیفیت کا اظہار کردے یمی بیگر طلعت نے اپنے شوہر مرادعلی کی <mark>طرف خیالت</mark> سے ویکھا۔ پگر ژوت کی جانب دیکھ کر ہول شرمندہ کی بولی چیے استے شہر کو ساری ہو۔

"سى انى بين كوتصورًا بصول سكتى بول، بركيانتاؤل ثروت اس منتها كاء يول مجموسب انتا افر اتفرى ميل اوا، ومحمد مجھ ميل يس ايا بس سارا بحصارى ميس واست"

"تم نے یہ تک پی بتایا، کن لوگوں میں رشتہ کرری ہو؟ اتی رازداری؟ بینچم ثروت نے شکوہ کرے گچے تک کہاتو مراد على كے جرے پر على بحيل فى - ايسا سوال كرنا است برت برالكا تھا۔ پیکم طلعت نے اپنے شوہر کی طرف دیکھا، پھر طبراتے  $-0.52 - 50$ 

" ثروت، پل آبر تقني كى رسم اداكريں، پكر باغى تو ہوتى ریں کی۔ میں بتا دوں کی تعییں ساری تفصیل، چل آبہ سہمان انظار كررب ين يست بوست وه يكم زت كاباته بكركر  $-322.272$ 

ان دولوں بہنوں کے درمیان بھٹی دیر تک ہاتیں ہوئی ر ہیں، مرادعلی انتہائی ناپسند پدیک سے اکیس دیکھیا ہے ۔جبکہ يجو يموفا خره بن نيازى ان تيول كانى تكابول ت يول تولق ری جیے سب کے اندر تک گوشول لینا جا اچی ہو۔دہاں برفاخرہ اور مرادعلی دونوں رہ گئے۔فاخرہ نے ٹھ کھرانی تیزنگاہوں ہے مرادعى كويوں ديكھا يہے اس كے دل میں بھی انتہائی نفرت اوراس كارويه مانب رجى موت است انى تذكيل محسوس مرادعى كى نكابول سے عصر چلك رباتھا۔ اللے سے فاتره بھی لان کے پیچھے چل پڑی اس کے اندر طعیہ اہل پڑاتھا۔ ال 6- ل أنس محل مراقعاً كدوه يسيل مراد على كوفة سل كرك كه ركا

 $r^{\gamma_n}$  in  $\Delta$ 

اى خاموشى كوذيشان كى ما ايكم الماس فى قوزا

"یہ پانکی تو ہوئی رہیں گی *،کہاں ہے ثانیہ؟ بھی اُ*ے بلاس ناءر سم ادا کریں۔

اس پر ثانیہ کی ماما بیگم طلعت نے اندر کی جانب و <u>کھتے</u>  $4622 - 324$ 

میں ابھی آتی ہی ہوگی ''لفظ اس کے منہ ہی میں تھے کہ بیویشن کے ساتھ ثانیہ اندر سے شاہانہ انداز میں دھیرے دھیرے تے ہوئے دکھائی دی۔ دہ ایک کی طرف بڑھتی چلی آ رہی گی بھی بیگم طلعت نے پے ساختہ کہا: "لوریآ گی۔"

بھی اس کی طرف دیکھنے کے یہ تار سب نے اسے تیارہو نے دیکھاتھا۔وہ اس جہان کی لگ ہی جس رہی گی۔کیا روپ اتراتھا اس پر - ہرایک کی نگاہ میں اس کے صن کی سائش می - ذیشان تو علی آنگھوں سے دیکھای رہ کیا۔ ثانیہ کا ایہاروپ اس نے پی باردیکھاتھا۔آج تک اس نے وی عام ی بسیک اب سے بے نیاز ثانیہ کودیکھاتھا۔وہ تو دیے ی اس يرم عاصا- يهان توبن سنور كروه قيامت ذهارى ك اس کے جرے سے خوشی چلک روائی۔ بیویشن نے اے لےحاکرذیشان کے ساتھ صونے پر ہٹھادیا۔

" باشاالله، پخم بدور، کیا پیاری لگ رہی ہے میری بنی۔" میکمالماس نے یوں ے ساختہ کہا گیے اس سے قریف کے بنا رہانہ کیاہو

"جي جي كيون ميس "بيكم طلعت فى كما-"وَ چلیں پھر، کریں منفی کی رہم ''الماس بھم نے اٹھتے ہے کہا اسے میں بیکم طلعت نے بے پین ی ہوکر داخلی دروازے کی جانب یوں دیکھا جیسے اسے کی کی آمد کا انتظارہو ساس کی نگامیں ہر بار مایوں ہو کر بات آئی تھیں یس اس بار ایسائیں ہوا۔ای محوں میں اے ہاہر یورچ میں گاڑی رُ کئے کی آواز آئی۔سب پاہرکی جانب دیکھنے گے۔ جی کے ذہن یں یہ وال بہر حال آیا ہوگا کہ اس وقت کون آسک ہے؟ چند میح گزرنے کے بعداد میٹر میں بیٹم زوت ایل مندفاخرہ کے ساتھ داخلی دروازے میں مودارہونی۔ ہیکم طلعت تیزی

سے اس کی جانب بڑ گی۔ پیکم ژوت سب کی جانب دیکھی ہونی لاؤج ٹی آ چکی گی اس وقت تک ہیکم طلعت اس کے باس في مئ مي -

Digitized by **GOOOL** 

ننے افق

 $25<sub>5</sub>$ 

وے۔دوتو پہلے ہی مرادعلی ہے خارکھانی می۔دہ یعیں اس کی حقارت كابدله جكاويتا حاجتى كاسة ويجوفاخره نے محسوس كيا تھا کہ طلعت نے اس سے بات کیس کی کیونکہ دہ اچکی طرح جانق تھی کہ بیگم طلعت نے اسے نظر انداز کیل کیا۔وہ اپنے شوہر مرادعلی کے باعث اس سے بات نہ کر کی گی۔اسے مراد على سيلم بن ا<u>حداثيس لكسائعا</u>، اس بارتواس كے دل ميں فقرت بی ایل پڑی گی۔ دہ بھی وہاں پی گئے جہاں سارے مہمان  $22.0$ 

ذیشان کے ہم ے پرخوشی ویک ری ہے۔الماس بیگم نے اپنے برس میں سے سرخ ڈبیرنکال کر ڈیشان کی جانب بر حادی۔اس نے ڈیپے پر کر کھولی۔اس میں پیلی ہوئی ہیرا بزی انگوی نکالی ادر ثانیہ کی جانب بڑھائی۔دہ ایک دم ہے کھبرائی، پھر حیایارانداز میں نزاکت سے ہاتھ آگے کردیا۔ ذیشان نے بڑے نازک سے اعداز میں ثانیہ کا ہاتھ پکڑ ااور وہ الموضى ثانيدكى أقلى ميس ببهنادى يجيم طلعت فى ثانيه كم آك ایک انگوشی کردی۔ ثانیہ نے وہ انگوشی پکڑی اور ذیشان کو پہنا دی۔ جی ایک دوسرے کومبارک بادو جے کے جب دہ ایک دوسرے کو بارک بادوے چکے تو مہمانوں کو کھانے کی میر کی طرف حانے کا کہا گیا۔ دوسب ادھریڑھ گئے۔ یمی مرادعلی نےاتی ہوں کے تریب جا کرغصےاورحقارت سے یو چھا۔ <sup>وو</sup>ان لوکوں کو پھرنے بلایاتھا؟"

اس كاواسح إشاره فاخره اوربيكم تروت كى طرف قعايسمي بیگم طلعت نے حقی ہے اپنے شوہر کو دیکھا، اور ایک طویل سائس لے کرانتہائی سجیدگ سے یوں بولی میں خود پر قابوباتے  $-104 - 24$ 

"بال، سى فى بلايا باور يدلوك مول كے تمارے لیے ۔۔۔ دہ مری یژگی کی کسی میں میں سے متحون كارشت بيوه يستعمل سيا وواوجودكوس كالينامج سے غصہ اور طنز چھیانہ پائی می - مرادعلی نے غصے یی دومری جانب ديكھا۔ اس كا بس كيس چل رہاتھا كہ اپنى بيكم كويميں باتی سادے۔دہ چند مجے کھڑار ہا پھر مجھے مگر نے تک

المالول كاست أثيل بترات محمل كمناجات -يديت احماء كاكرم أيس خودى جلدى جان كاكبدو- بحى

Digitized by Google

ننے افق

. استعبر ٢٠١٨،

نے کافی سارے وے اس کی جانب پڑھاتے ہوئے کہا۔ میں کے،میری طرف سے ثانیہ کوکی تخفہ لے دینا، جو اے پسند و کے اب پی ہوں۔ التحك ب الالحادث في كى سے كما، اس كے ماتھ ى اس كے توكل يزے اس نے جلدى سے مند پيرليا۔ '' میں بھتی ہوں طلعت۔الڈیم براج کرے'' یہ کہ کردہ

بيكم طلعت نے يول آ محصين بند كريس بي اس نائد

کے دکھ کو سے راس نے بڑی مشکل ےاچی آنکھول

تیںآ ئےآ نسوروک لئے۔ یہ دیجھے بنام ادعلی مہمانوں کی

بمحدر بعد جى مريد بين ذر من مصروف تح ان

کے درمیان <del>فوشکوارانداز میں باغمیں چی کی اس سیکم تروت</del>

ایک جانب بیٹے ٹی گی میکم طلعت کھانا لے کر اس کے پاس بى آتى وەجانى مى كەس كى بىن يار ہے اور ير بيزى كھانا

کھانی ہے۔ وہ چند منٹ اس کے پاس بیٹی کلی کہ مہمانوں یں ہے کی نے اسے بلالیا۔ بیکم ثروت نے بی<u>سے ت</u>ھے <del>قو</del>ڑا

بہت کھایا۔ فاخرہ نے کی شےکو ہاتھ تک بین لگایاتھا۔وہ اپنے

فیے ادرمذکیل پر ہی کڑھ رہی گی ۔ چندنوالے لینے کے بعد

میکم زوت نے طلعت کواشارہ کیا دہ اس کے یاس آگی۔اس

عانب بزھ کیاتھا۔

اٹھ گئی۔اس کے ساتھ ہی فاخرہ پھوپھوچی اٹھ کر جانے کو تیار ہوگی دونوں دیے۔ <u>سد میرے ہاہرکی جانب چک دیں۔</u>

بيكم ثروت بعنى وبرجى وبال ركى مات است سن بربوجه ہی سور ہواتھا۔ اس کے من میں کیا چل رہاتھا، یہ اس نے ذراسا بھی محسوں کیں ہونے دیاتھا۔ دل پر پھر رکھے ہوائی بين اوراغى بھائى كى خوش مىں شامل ہوگى گى -ليكن بيداس كا

المحدث في المستعمل كما كما

 $-26$ 

چی وی ہوتا ہے جو باپ اور بنی جا ہے ہیں۔

دل میں جا**ساتھا کہ دوائندے ک قدر کیولیو ہور** پی گ دو جانے کے یون میں آئی تو اس کے بیچھے ہی بیکم طلعت آ گئی۔اس نے مٹھائی کی ٹوکری اور پھول دیتے ہوئے دگی Wolfe " نارت -ادعا کرنا، میری ثانیہ کے لئے"

"وہ میری جی بنی ہے، کیا ہوا جو وہ میری، بونہ بن کی

"ول بركونى يوجد مت ركعنا بم جانق بوكه مرى ايك بيس

اللہ اسے فوشمال نصیب کرے، میری تو یہی دعاہے۔ بینیم

ہوئی گی۔ پیم زوت لوگوں سے کنی رہتی گی کہ مرادعلی نے ہر طرح كارشة فتم كرديا ہے۔وہ جانق كى كہ مراد كى بھى ابنى بنى اس سے سے میں ایک ایک دن دہانے منے کی محبت ہے مجور ہو کر ثانہ کی شادی بارے بات کرنے ان کے کھر جا پینی گ۔ پھروی ہوا جس کا اُسے اندیشہ تھا۔اس کی بہن تو جاہتی گی کہ یہ رشتہ ہوجائے مگر مرادعلی نے انتہائی حقارت سے افکار کردیا تھا۔ اس طرح رشیع ناتے کی جو تھوڑی بہت امید کی،وہ بھی متم ہو کررہ ٹی گی۔گزرتے وقت کے ساتھ بھی <u>بھاروہ دونوں بہتیں ایک دوسرے سے ٹی لیا کرتی</u> کھیں۔ بس کی ان کے درمیان خون کا تعلق رہ کیاتھا۔ ورنہ اللى كل ميں يہ تعلق بلى تيس رہنے والا تھا اس بروہ ودفول میں دی۔

بيكم زوت جانتى محمى كه شعيب اب تك ثانيه كونيس بعول بایاتها وہ اب بھی ثانیہ سے محبت کرتا تھااوراسی ہی کو جاہتا تھا بمرادن نےاسے طعنددیاتھا کہ وہ ہے کیا، جس کے ساتھ اپنی یکی ہادوے۔ یہ کہتے ہوئے وہ وقت بھول کیاتھا جب اس کے پاس پٹھ پیس تھااور وہ ان کے ہاں ایک تخواہ دار ملازم تھا کیکس وقت کی حقیقت کی گی کہ جب مراد کل نے رکھنا کے تحے، تب شعیب اپنے کینج کیے برض کو سنبالنے کی كوحش تين تفاجبكه مرادعى ابنابرس مضبوط كرجيكاتها میکم وت پل کے دویاتوں میں کوس ایک وقت پھر بدل کیاتھا۔ بیگم ژوت اپنے ای شاعدا بنگلے میں می جواں

کےشوہر نے پتایاتھا۔شعیب نے دن رات محنت کے بعدایتا بزس بہت پھیلالیاتھا۔وہ تخت جدوجہد کے بعداس قابل ہو کیاتھا کہ مرادگل کے برس کوبھی پیچھے چوڑوے۔ اس کے دل میں اب بھی ثانیہ کی محبت کی ۔ دہ اب بھی تااسی*د تیل* تھا۔دوای زعم میں تھا کہ ثانیہ ای کی ہے کس اسے پرتز کیا گی کہ ثانیہ کی دوسرے کو پسند کر پیگ ہے۔

تھی ہوئی بیگم زوت لاؤج میں آکرایک صونے پر پن<mark>ے</mark> گی ۔ڈرائیویر پر مٹھائی کی ٹوکری اور پھول رکھ کریلٹ گیا قلہ بھی پھوپھوفاخرہ کی دیتھے قد مول سے پھی ہوئی سامنے ی دھرے مونے پرآتیسی۔ ان کے درمیان خاموشی ری يشن يعوي وفاتحه است دل كى بجز اس فكالنا حاجتى مى، اس <u>ل بردا تے ہوئے دکھ ہے بول</u> "الله مستحك فى آن تو، ويسايك بات كون". ت،

, roll special.

" ی می بول " دود می سے میچ می بولی تو مجوب و  $162.076$ "وي طلعت، يدجو تيراشو بر ب نامراد كل است رشتول كاقدرة بيلكر

" چل چوڑ فاخرہ ، بی**روقت ایک باتوں کا نہیں۔" بیگم** ثروت نے اسے ٹوک دیا<mark>۔ ''ب</mark>س دعا کرتا۔'' بیکم ثروت نے بھاری دل ہے کہا۔

"الله سب كا بهلاكرے، پلى بول" وہ سكون \_ بول اور کار میں بیٹھ گی۔فاخرہ اس کے بعد بیٹھ گی۔آے یہ سب فضول لگ رہاتھا۔ بیسے یہ سب اوپری دل سے کہااور کیا جارہا

ایک بی شهر ش رست والی دونوں بیٹس بیگم تروت اور بیگم طلعت کے درمیان ایک ان دیکھا فاصلہ پیداہو کیا تھا۔ یہ فاصله صرف اور صرف مرادعلى كى نفرت فى بيدا كياتها كولى وقت تھا، جب بیٹم تروت کا شوہر زندہ تھا۔اس کا شارشہر کے برے کاروباری لوگوں میں ہوتا تھا۔ تب بی مرادعی اس کے بإل كام كسائفا أتيس مرادعلي براندها اعتنادقفا - بياهياداس قندر برهاقعا كهانبول نے اپنے اکلوتے بیٹے شعیب کی عنی ان کی بنی ثانیہ ہے کردی گل۔ طاہر ہے اس فیصلے کا متصدی کی تقا کہان کا یہ لعلق آئندہ کس تک بھی جاری رہے۔ بہت اپتھ دن گزرتے چلے جارہے تھے لیکن پیسے پی اس کے شوہرایک حادثه مثل اس جمال سے ملے کے، مرادعل نے نگایں بھر لیں۔شعیب ابھی اس قابل ٹیس تھا کہ اپنے باپ کا پڑیں سنعال کے۔ یہ بہت بڑا جھٹکا تھا۔ برس دلوں میں متم ہوتا چلا کیا۔ یہاں تک کہ مرادعلی نے اپنا پر کس شروع کردیا۔ بھی یدا کی طرح جانتے تھے کہ اب نے کیا تھیل تھیلاتھا۔اس نے جان يوجه كرانيا كياتفاتا كيانيابرس جمايحك

بيكم ژوت كومراد على كى اس حسن حتى كاؤ كانو تحايى ليكن بير اسید ٹیٹل گی کہ دہ ان سے یوں نفرت کرے گا۔دہشایدسب پچ يھول جاتى اگر مرادعلى تھوڑا بہت رشتوں كا خيال كرلي<del>ں</del>۔ ميكم ثروت المحى طرح جانق مى كداس كابينا شعيب يور يدل ہ ثانیہ کو جاہتاہے۔ ریمت اس لئے جی بڑھ ٹی می کہ ثانیہ <u>اس کی منگیتر گ ۔وہ اس سے جلد از جلد شادی کرلیز) جاہتا تھا</u> کررتے وقت اور حالات میں دوریاں بیٹی چکی کمیں۔ شعیب اور ثانیہ کی منگنی تو کسی کیکن بھی اس کی بات بھی تہیں

ننے افق

Digitized by Google

 $-27$ 

بنی ثانیہ کی منفی کردی ہے آج ، یہ مضائی اس کی علی ہی کی تو <u>رافقا تھ پاکونی بم پیٹائھا،شعیب یوں چونکا جیسے اے</u> شاك لكاموس لفظ نداول بلكساست موت كى مزاسنادى كتى جو دوہ تیرت ہے می ماں کواور می مشانی کے ڈیے گود کینے لگا۔ بالإغصادر ين مج سلم سلم شل بولا "ما، يدكيا؟ آب نے مجھے بتايا تك بيس، ايسے كيے مثل کر کی انہوں نے ؟ آپ کو گی پتہ ہے ثانیہ میر کی مطیتر ہے۔ وه كاروم سكن الله من؟" اس کے یوں یوسیے پر میکم ثروت چند معے خاموش ری مج خود کو سیٹ ری وہ ہم ایسے کے میرے دی گئے۔ "عظير فى بنا، وه تب بحى ميس رئ فى جب انبول نے انکار کردیاتھا۔ہم کیا کریں بیٹا،ان کی بنی ہے۔ "الاسدويم سن مجمع كاستقبر ب ستماست ك محوز سلابول بمشعيب في ضدى ليج من كهاتو يكم ثروت VitaLniVi منهم يدينا بجول جانجين كے اس تعلق كوتم خود بتاؤ، لىنى باركها <u>سيان س</u>ى ما ب مندين رشته تو ثين كيا كرول<sup>1</sup>ى کی ادرے علی کردی۔اب بتاؤ کیا کردں میں۔ بنی ان کی  $-103.25$ أنبول نے کہنا جایا گین پھوپھوفاخرہ بات کا متع ہوئے "اسے میروت، کیا کی ہے، ہمارے بچے میں، ماشانلہ وجيد بنائيا برس كرتاب، ان لوكول تزياده دولت ب اب اس کے پاس مستن دار ہے، مرادی برای کے باب نے احسان سلح ہونے ہیں۔ کیوں انکار کیا، کوئی دجہ تو ہو؟ مسی کیا کہ کئی ہوں، اللہ جانے ان کے دل میں کیا قاسب پیشمارے سامنے بی تو ہے بھی دت ہے کی تلىلان "اسل میں یہ تیرا بہونی ہے نا، دہ نیل جا ہتا، دہ تو ای وقت ہے اہلاد کن ہے جب میرا ایلی زندہ تھا۔ مجوبجو فاخت نے نفرت سے کہا اس کے دل کی بھڑ اس ایمی یوری طرح نیں لگا گ "بند كرديد سب، تم ى اس كى طرف دارى كركے، اس كا  $e^{\int e^{t} \cdot A}$  and  $e^{\int e^{t} \cdot A}$  and  $e^{\int e^{t} \cdot A}$  and  $e^{\int e^{t} \cdot A}$ 

براست منانا ميدجوتيرى بسن بيمار كارور تونيك تفاء عمروہ تیرا بہنولی ..... ویکھاتھااسے، اللہ معاف کرے، تقی رکونت آگئی ہے اس تیں۔ کیے کردن اکڑائے ہوئے تھا۔ بھول کیا **ہے۔ تحدودت بحی اس کے دماغ میں ہیں** جب

" ہاں فاخرہ،دودانقی بی بھول کیا ہے،دوکیا، پیڈیس کون كون بهول كيا جميل- يدتودقت دقت كى بات بة ابعدتاب ایسا، ونیاداری ہے بیٹیم تروت نے ششدی سائس کے کرے كاساكها الاريجو بعوفا فروتك كريول

می براستان اسلام این اسلام اسلام این اسلام این اسلام اسلام اسلام اسلام اسلام اسلام اسلام اسلام اسلام اسلام اسل<br>مسلمان اسلام اسلام اسلام اسلام اسلام اسلام اسلام اسلام اسلام اسلام اسلام اسلام اسلام اسلام اسلام اسلام اسلام ا ینائے ہیں تا، سب میرے بھائی کی دجہ سے بے ہیں، ورنہ آج بحى وعى معمولى الذم عى بعقا - يدولت بحى رشتے تالع تک بھلاد تی ہے۔"

"چل محوز، یہ تو میری بین کے دل میں اب بحی میری محت ہے، ورند کون کی کو یو چھتا ہے۔ اپنے جمی پرائے بن de ta En EVIO" UT IV

"پرایا پن تو دکھایاتہہاری بہن نے کبھی ،ارےہوا تک سیس لفتے دی منفی کی۔کہاں کرری ہے؟ کون لوگ ہیں؟ کیا ہم ہے بھی اپنے ہیں وہ لوگ،؟خون کے رشتوں ہے بھی اپھی بھی شے میں بولی تو ہیم تروت آو بھر تے ہوئے دکھ ستديى

"الله عيد عن كم تحت بن من الم لفظ ایکی اس کے مندی میں تھے کہ شعیب داخل وروازے سے اندرآ کیا۔وہ پڑے خوشکوار موڈ ٹیں تھا۔اس نے سامنے صونے پر یہی اپنی مامااور پھوپھوکودیکھاتو تھنگ كيا، مجر صوف ين ين الاستفاء حيد توسيع من بوجها مع کیاتھے میں میں تھا کا اکار رہا ہے، اتن اداس کیوں یکی ہیں، ٹیریت تو ہے نا؟ "اس کے یوں یو میتے پردولوں قانے ایک دوسرے سے آنکھ چاکس جبکہ شعیب نے پر پر دھری مٹھائی اور پھولوں کو دیکھتے ہوئے پھرے یو چھا بهم السي تعميل تعليمات بهم المسيح

"بال بيتاء من تيرى آنى طلعت كے بال كى مى "بيكم ثروت فے وسے متعد فے سے میٹر کیا تو چو پھوفاتر ہے تیزی سے انگشاف کرنے والے اعداز میں کہا "السے کیوں میں بتاتی ہونے کو بیرادگی نے اتی لاڈلی

Digitized by GOOGIC

نغيم أفق

تفاظروه اعى ماماك قيت برثانيه كوحاسل تيس كرنا جابتنا تعا-دماغ خراب كرنى ور لزكيان كياكم يزكنى بين، اس تكين استكامي ده ان ديكمى زنجرون س جكروا كياب-اچی لڑکیاں ...... بیلم روت غصے اور بے کی میں اس سے الجحنزا روش دن کی دھوپ لاؤج کی کھڑ کی ہے ایمدآ ریتی گئی۔ مامامات وماغ خراب بونے كى بيس ميرى اناكا سوال الشيلى أيك صوف يرجيعى بظاهرايك كتاب ميس عن مجى بطن ب س ثاني كوك اوركا موجا فى دول؟ السابوكا ميل سنامكن اس کے ذہن میں مات ہوتے والی علی جمالی ہوگی کی ایک ب من المكان ك مركى ملكى اوراب كي كرت ين ایک گوراے خوبصورت لگ رہاتھا، جے یاد کرتے ہوئے وہ تي اورشادى- ووبجرت موسك بولا "خردار اكرتم نے كونى الى سيومى حركت كى تو بجول مشار موروس كى الكوسى بينات بوست جب ذيشان فى ال جاؤ <mark>أے،اگر تھے پنہ ہجل کیا،تم نے کوئی ایسا ویسا کچھ</mark> کیا كاطرف ويكعا تقاوه فكابول كى تاب شلاكلى مى فيجانے اتى حیا کہاں ہے آگی کی کہ دہ اسے فگاہ کمر کے جی نندد کیے پانی ہے۔۔۔۔ تو یمراس احد دیکھو کے، میں مرحاؤں کی۔' ہیکم می درنه عام حالات یک ده تو پیدیس می منی دیر تک آ ثروت في عبرات بوسة كماده چند ست يومى عولى ربى بم محموں میں آئی میں ڈال کر ہے بحث کرتے <del>گی</del>ں ملتی گی ردتے ہوئے آگی اور وہاں ہے کی گی۔ پھوپھواور شعیب ساس وتت توده ذيشان ت كونى بات نه كريانى من كيلين جات نے ایک دوسرے کو دیکھا شعیب کی حالت یوں ہوگی گی ى از فى فون كياتو ثاني كول يعيد اس كم في ماتايار ي البونى وى من الاسده مريكز كر بعض كما سبكو بهواس كى طرف مطلانا ب كمده محولى موكى بن كناس استايك ايك لفظياد ويصى رى عجراس كے قريب جا كريولى "آج تم بيت خوبصورت لك رجى ميس-"ذيشان فى " محر مجوه سيدماما كيا كررى بين؟ الياكيول كو فى بين؟" يز سن بودانوى ليج ش كهاتها كوياس كانون شرارس اس نے مجوبھو کی بات کا سے ہوئے دگی کیے ہیں یو چھا لس کیا یکمی دہ اپنے سا*نے چذبے اور کیفی*ات کو چھیاتے تويجويجوفا خره نے کہا معم بينار يشان مت دو، استذكرے مل جاؤ، ديكھتى ہوئے شوقی سے بولی گی "تواس كالمطلب ب، مثل يباخونصورت ميل قتى عمى، ہوں میں اسے مجھانی ہوں۔ **آرجي سيس المس** " دیکھیں پوپور کیں ان کی طبیعت نہ قراب ہوجائے، "السك الى مصوم حسن يوقد اوت يل بم تواى ہم پاس کی گے "شعیب نے ہے جارگی اوردکات ون آپ پر مرت تعے، جب پیلی بار یونیوری میں آپ کو دیکھاتھا۔ پی مندرا آنگھیں، پیگلاپ کے جیسا کھلاکھلاچ و، پہ "دیکھی ہول "می بھویولی اوراعدکی جانب بلی گی خوابوں ....." وَيشَان نے کہنا جاپا مگروہ تاب نہ لاکل فورا ہشتے شعيب بهت زياده اذيت محسوس كرنے لگا تھا۔ ده مجھ ربا بوخ پول تھا کہ اس کی مامانے ایسا کیوں کھاتھا، وہ بے جی محسوس کرری ى دومي كيس جامى كى كه ضد اور فعلي من آكروه بحفاظ "بس بس بم فى توشاعرى بحاثروع كروى" كريت أست خود بر ضد آر بالغاس كى محمد من من تحد من آربا "تہاراحسن بی ایا ہے مثال کی کرنے کوئی مائا ہے۔ای لئے تو اتنی کوشش کرکے پایا کو متایا۔ اس نے بنتے تعاكدكيا كرسنا ايك طرف اس كى بيار مال اوردوسرى جانب اس کی محبت، جواب ضدادرانابن پیکی ک ده کی طور می ثانید کو  $152.91$ "وي بياتى جلدى على .....؟ "اس في مجالوده إت كالدم سكن احتاد يكمنا تش سلماتها- $1122.77.6$ وه است کرے میں آکیا اس کے دماغ میں فصہ بھر اہوا "است اتول کتاب مال مال شادى بوجات، تعاليكن وليابى الميك لتخرجى بهور باتعاروه مجيب عظلش ثين ابى توجي تماس آر معرض لم ين، بى يوم انان پینساہواتھا۔دہ ثانیہ کو کی دوسرے کا ہوتارہے۔یہ ملن کہیں it's IA supported  $29$  $x^{(n)}$ Integration Digitized by Google

"احيازياده باش نه بناؤ، جلدي آرڈ رکرد، <u>محص</u> بھوک کی ٢ الميات بدلت مرتكيا \*نیہ ایکی خیالوں میں کھوٹی ہوئی گی۔اےاحساس ہی کیل ہوا ک باہر یورچ میں کوئی گاڑی کی ہےاور ک داخلی دروازے سے شعیب آگیا۔دہ اس کے قریب آیاتو ثانیہ نے چیک کراسے دیکھا۔وہ اسی کی جانب دیکھا ہوااس کی طرف بزهد باتحا ثاني فى الكامرف سے مند پھر ليا۔ "بائے ثانیہ یکسی؟"شعیب نے اسے مخاطب کرتے ہوئے کہا ثانیہ کواس کا آنا بہت برالگا تھا۔ وہ اسے گل سے جواب مدنے کی بجائے اتمائے ہوئے مچھ میں یونی "تم يہاں كيا كررے ہو، بہن اس كھر يں آنے ك تے وبا؟ منسم بحم ہے لئے آیاہوں یہ شعیب نے سکون سے کہا میں بن کھ سے ملنے کیوںآئے ہوگم؟ میں نے اجبی یشیش می سے یو چھا '' صرف یہ جانے کہ میں تہمارے بغیر پیں رہ سکتا۔ تک نے بچپن سے تہارےخواب دیکھے ہیں، بہت حامتا ہوں سہیں تم کسی اور کی ہوجاؤالیا ہوتا ہوائیں دیکھیکشا اور نہ ی میں برداشت کر سکتا ہوں۔"اس نے بڑے خیبرے ہوئے انداز ٹیں اسے اپنا حال دل سنا دیا کیکن ثانیہ نے اجنیبت  $658 - 1$ سیا بانک یا سے شعیب، میرے والدین نے جہاں ٹھیک نمجھا، دہاں میرارشتہ کر دیا بھم کیوں بچھے ڈسٹر ب کر ربے ہوئے مجھے گی آر باہم ایسا کیوں کرر ہے ہو؟ میں حاصل میں اے بابا ہمباری مرضی کے بھیریہ رشته کس کر گئے ،اور ، ایس نے کہنا حایاتو وہ اس کی بات قطع كرتے ہوئے یونی "تو پر خمین مجھ جانا جا ہے تہارا اس طرح یہاں آنا نھیک نہیں ہے۔"<br>میں نہارے بچز جان<mark>ے کااحساس مجھے پاکل کررہا ہے،تم</mark><br>مطب میں نہارے بچز جان<mark>ے کا</mark> سیں جاتی ہو مجت کیا ہونی ہے، پیز میرے جذبات بھنے کی کو س کرو، چوڑ دولت اور کھیے گے کی ہو کر بولاتو ثانيه طرس ليح يس أست تبحات ہوئے بولى "جس طرح تم ایل مجت جمانے کا حق رکھتے ہو، ای طرح بجھے یہ تی کیوں میں دے ہو کہ میں تم سے شادی کروں relayed

<u>ش اب تہارے بتائیں رہ سکتا۔ س اب جلدی ہے شادی </u> ہوجائی جا ہے۔ "اورتمہارا کیا خیال ہے ، میں ایسا کمیں حامق؟" وہ شربا تے ہوئے لائی "تهارى يى ادا على قدمارد فى بن المحاسة اذ بىتى مون کے لئے کہاں کا <u>بالان کیاجائے؟</u> مہیں نے یو چھا "ابھی مرف ملی ہولی ہے، ہی مون کے لئے شادی کے بعد جاتے ہیں۔ جب شادی ہوئی تو یان بھی کر <u>کس</u>  $425202$ "باردەدن ك<sup>7</sup> ئے گا<u>"دەھرت س</u>ے بولاتو ثانیہ نے خوابوں میں جا کری کین جلد ہی خود برقابویاتے ہوئے یونی "وون جب آنے کا ساتھ کا اس وقت میں تیدا آری سے محمادے کی ہوں، بہت تھک گی ہوں۔ خداحافظہ" ذيشان بيلوبيلوكرتاي ره كياادراس نفون بندكرد بالقاء دہ کئی دیران خواہوں جیسے محوں میں کھری رہی گئی۔اے وہ ایک ایک یل یادآ رہاتھا۔ وہ یہ مارے میے سوچے ہوئے انحانی کیفیات سے مرشار می کے سب سوچے ہوئے وہ نجانے ک روٹی گ ثانیہ ہاتھ شریکتاب پکڑےصوفے پرآلتی پالتی مارے سہانے خیالوں میں جمعی ۔یوں جیسے ارد کر دکاہوش میں مندہو۔ اسے ذیشان ہے ایک ملاقات مادآ رہی گی اس دن وہ دونوں ریستوران میں <u>طریقے جب د</u>ہ پیچ توزیشان اس کے انتظار ٹیں تھا۔وہ اس کے سامنے جا کر بیٹھ في تووه بولا -"مجمع يبال آسة ميس من موسك بين تم فى اتجاديه کہاں لگادی۔'' " میں نے دیر نیس لگائی، بلکہ ٹی میں پیش گی جی - بری شكل ت ذرائع كر سكيمال آلى مول الس فى وضاحت کردی<br>منظمین میں سبر حال مثلنی میں دیر ہیں کرنے والا، جیمٹ<br>ا مثلى توجوجان والى ب،كاش بين بياه جى جوجات اس <u>لے شرارت سے کہا</u> مستعظيم بديعين بالخان بم جيساحاجو يستمل نے محبت كجر ے مج میں کہاتو وہ خمارآلود کیے میں بولا " بس) یکی اداؤل فے تو جیس کی کا کیس رکھا۔" نغي افق

Digitized by Google

30

بانہ کروں، رمحیت ہے بازات؟'' یہ جو میت ہے نا،جب یہ کھو جائے نا 7 بلیز ثانیہ مسئن وہ تھاتے ہوئے کہنا جا بتا تھا کین بے لی س کی میڈی کی ایک ایل " چلے جادی بال ے اور مجھے میری زندگی جینے دو۔ میرے والدین نے میرانام ذیشان کے ساتھ جوڑ ویا ہے اب مجھے اس کے ساتھ زندگی گزارتی ہے۔ "ثانیہ اختیالی فیصے اور یہ می میں یونی منهم كى مجت كو بحضن كو مشتق كرد تم ارانام سليم بحدث 17 ہے باپ میری منظیمر کی کی ہوجائے ، یہ تو ش کیس بوتے دوں گا کے ویتے کی میں اولا " كمايات كريب وم نان يكس ، دفعه وجاد ميرادماغ مت خراب كرو - ش اب ذيع ان كى مول اور ......" اس نے كہنا جا باتودہ کھڑ سے ہو سے بولا۔ " اورا كرويشان بى زنده ند باتو ، اورتم .... تم كيا بحصى وه کیائیری زندگی بر بادیس ہوگی، میں میں بھی کیس مچھوڑوں لفظ اس کے منہ بی یں تھے کہ ای دوران بیکم طلعت لادُج کے اندرآ گی۔وہ یہ ب ساکر چرت ہے بت بن گی۔ ده یشان موتے ہوئے بولی "شعيب بم سيم كيا بكوا كررب او يم بى كھر ميں ميرى بنى كودهمكيان وسلام بدو؟ "آنى آب بى جانق بول كه من اليا كيول كمدر با مول-یں ثانیہ اور ذیشان کی شادی کی ہوتے دول گا۔ یہ میرک مگیتر ہے'' دہ ادب سے بولا تو میکم طلعت انتہائی غصے میں بول " يحمد ، عيتر في .... " يه سيم مع الأولى ت بولى ، مشعیب، نورایہاں سے چلے جاؤہ ابھی اور ای وقت، چلے "آنى مى .... " اس فى كهنا جاباليكن بيكم طلعت فى الباك بات سنے بنائصے تیل کہا " میں نے کہانا فورا یہاں سے چلے جاؤ اور آئندہ بھی مسآنا يطيقا يوقين كى انتمالى شعيب في يبايل في كي طرف اور پر ثانیکی جانب دیکھا۔وہ یونکی کتاب پردیکھنے گی گی۔وہ  $\rightarrow$ 

Digitized by Google

ی طاہر کرنا جاہتی گی کہا ہے شعیب کوئی سروکارٹیں ہے شعیب نے ایک طویل سائس کی اور بات کراس کھرسے لگا چلا کیا۔اسے اپنا آپ سینٹا بہت مشکل ہورہاتھا۔تو ہین کا احساس استعار بالقاسا يتخود ستدادها في محبت كى توجن  $-101,0000$ فرون وقت بيكم تروت كارياد وسيل اخبار برحدراق ہے۔ اسے میں کیٹ سے کاراعدآ کراس کے باس ک گی۔اس یں ہے ہیکم طلعت اور مراد علی پاہرآ گئے ۔ ہیکم **زدت** خوشكوار حرت ت ديك بين التعد فى \_ ست عمر محمد وه ان کے کمرآنے تھے۔ اس کادل خوش ہے کر کیا۔وہ دونوں ميان بيولى عليم بوسة اس كفريب آسن توجي فوق خوشى  $W322$ "اده او، خمر سے آج کہاں راستہ مجول فی ہو، بہر حال خوش آمديد، آؤ بيھو.'' "سوری ثروت، میں یہاں بیٹھنے کے لئے کیس آئی۔ صرف ایک بات سمجھانے آئی ہوں۔ اس نے دکھ بھرے <u>لیم شراحنیت س</u>ے کہا مسكيا كهدن بوتم؟ مشروت نے تحرت سے لوحيا علم است من كوسنيال لو، ورندال كے ماتھ بات براہوگا، ی بات کہنےآئی ہوں <u>میں ب</u>طلعت نے اپنے <u>غیر کودیا ہ</u> وكاجنيت كالوتيكم زت بوطلات بوكى بولى " کیاہو گیا،کیا کردیا اس نے؟" اس برم اوكل فے تفرت بجرے میں کہا زویرے کر شندہ کردی کرے گا، میں دھمکانے گاہ نے مارنے کی دھمکیاں دےگاتو کیا میں یہ برداشت کر لوں گا۔ یہ بات میں اون پر بھی کہ سکتا تھا، کیکن خود آبا ہوں متحیانے ہآئندہ اس نے کوئی ایسا کمینہ پن کیا،تو ٹیماسے شوث کردوں گا۔'' "كيابوكيا ب، لياكياكرديا شعيب نے؟" بيكم ثروت نے تمرت اور طعبر اسٹ میں یو چھا تاس ے یو تھ یوج سے محر میں محمد کر م اسے کی دھمکیاں دے گیا ہے۔ یس کھریکی تقا اور شدتاتا ليحدهمكيان دية بين" " شعيب كياتها تهار ، كمر؟" الاست جراكى ٢ id and  $\bullet$ 

یہاں وہمکیاں دیتے آجاد کیانہ اندا کیا چوراچ بھی شرفاء کودهمگیاں دیں گے۔" ''تو اور کیا، میری بنی کو مانے کی دسکی دے کرآیا ہے وودونول کوئی جواب دینے بنا کار ٹی بیٹے اور وہاں سے يمطلعت نے جذبانی کیچے میں کھاتو مرادعلی نے نفرت سے کھا " تم ماں بیٹا ادر کھنا، میں ایلی بنی کی خوشیوں پرایے ک  $220$ بيكم ثروت يول كرى يربيحى، بيسے اے اب تک بحد مذاکی بحی متحول کا سایہ کیس پڑنے دول گا۔ یہ کم لوگ ایکی طرح ہوک واکیا ہے۔اس نے دکھ سےآنکھیں بند کریں جن سے آنسولیک پڑے پھوپھوفاخرہ تیرت زدہ *ی کھڑ*ی کی کھڑی ''معاف کردو بھائی، میں تہارے ہاتھ جوڑٹی ہوں،اگر رہ کیں۔وہ چند مجے یونکی کھڑی رہی پھرا<u>عدگی ج</u>انب پلٹ اس نے اپیا پھی کیا ہے۔ من نے الے طلعت، میں اسے مجانوں کی۔ بیگم ثروت ہاتھ جوڑتے ہوئے یولی کانی دیر بعد جب پھوچوفاخرہ ہاتھ میں ٹرے پلزے ''ہم سے معانی مانگنے کی بجائے اسے متحیاؤ، جو تھ اس دوبارد استدور من آلى توسيم تروت يونك المسموس بمولى مى نے کیا،دہ کوئی بھی ماں باپ برداشت جیں کر سکتا، میری جگہ تم مجى ہونى ناتو بحى نيل " بيكم طلعت نے مند پھيرتے ہوئے えいこえこのことだしたいから يمايول محمد سے یوں کیے پیٹی ہو، مجھے تو لگنا ہے کہ تم نے مرادعلی معلوطلعت، آخرى بارسجعاليا-"مرادعى في في جون کی بات دل کوہی لگا کی ہے۔ پٹھ پیس کرسکتا وہ لے سوچنا كهاتو بيكم زوت نے تیز کی سے کہا چوڑ بھی دو، بھول جاؤ۔لویے اپنی دوا کھاؤ۔ ہیں نے ٹرے منطلعت مرادعي بھائی یات تو کس کے ....... یں یڑی ہوئی دولائھا کردی۔ "بس، پہلے ہی مہیں مثنی پر ہلا کر میری بیوی نے علطی <sup>ڈو</sup> کیے بھول جاؤں فاخرہ، میں نے یوری زندگی میں بھی کی،اب پخت بجا کوئی تعلق،کوئی رشته کیس بجا اب تیل کاکی اتن ہاتک کیں گیں، جننی مجھےشعیب کی دجہ سے تن اسے معاف کرنے والائیں،شوٹ کرووں گااہے۔"مرادعلی نے توت کے بااور کارکی جانب پڑھ کیا۔ بیگم طلعت بھی اس یزی ہیں، بھے ذراسی بھی بھنگ ک جاتی تا تو میں اے دہاں جانے می ندد تی۔ میکم زوت نے دوا پکڑ کر کھونے ہوئے المحالجات مل بحو بجوفا فره بحى اعدت بابرآ فى-ال لیے میں کہا کے مردوانیا تک کرکلاس سے پانی پیاتو پھوپھوفائزہ نے مراد کی کی باتیں سن کی گیس۔دولو سلے می مراد کی بر کھری  $1224262626212$ "كى بات توب برثروت، شعيب فے بر ته غلط بيس كيا، یزن کی تیزی ے آگے بڑھتے ہوئے تقارت کرے تھ آخراں کے پیکن کی عظیم ہے،وہ کیوں چوڑے اسے،وہی بات توسي ك امول فى انكارى كول كيا- بدكترى كته كا كالمك المكام كالكما كمعاليم المائد في المحادث الم کی دھمکیاں دے رہے ہو؟ تھاری ہے جماعے ہے اسے کھیل ہے بھلا۔ تیں تو کہوں، شعیب نے جو کیا تھک كيائيراس حياتوس ثاني وشعيب كى ومن بنادول" منے کو مرنے مارنے کی دستی دانے کے ذراہ میں <del>ماؤں مہیں چھ کیں گے۔</del> اورے بحے کو دھمکیاں " کین ابنم سے ملا کرے دے اکھاڑ رہی ہو، کیوں جلق سیلمانی این ثانیہ اب شعیب سے شادی ک<sup>یں ک</sup>رنا چاہتی تم شعیب کو پیچھانے کی بجائے اپنی بی رٹ لگائے<br><mark>ہوئے ہوئے کچھرشوت بھنا کر پول</mark>ی ان دولر نے پھوپھوفاخروکی بات تی ان تی کردی ہیے وہ اسے ایجیت بی نہ دے رہے ہول کیس پھوچو کہی چی جا "ٹی تو سر گیا۔ کی ہوں، سکے کی کوپری کے خلط ى نے شعیب کی طرف آگی بھی اضائی ناتو میں اس کا كمدى مول كيا؟ مجويموفا خروف فرست جانة كامك ہاتھ کاٹ دوں کی تم کل کے ہلاے ملازم آج تم ہمیں افعاتے ہوئے کون سے کہا  $-32-$ Digitized by Google

 $-12x$ 

کے بچھے ہی پڑی۔

م تر کے رکھ دن کی۔"

اغرم آئی

میں محتاہوں، ش ژوت آیا کی بہت است ک<del>رتاہو</del>ں ،کیا کردں، میں شعیب کو برداشت کیں کرسکتا،وہ کچھے دیے ن برت برالگاپ<sup>"</sup> مسكيا به حقيق بين ؟ كيا ثانية ال كى يحيز نيس عى؟ دولوں کی ہم نے علی کی می،اب ذیشان سے علی کا فیصلہ آپ نے کیایا ثانیہ نے ، یہ الگ بات ہے، کیمن شعیب سے علمی توڑ ، کا بھی کوئی جواز کیں ہے آپ کے پا*س ، بھی*ں حقیقت مسئن وہ ڈ کھ سے ہتی چی ٹی لیکن مرادعلی <mark>اس</mark> کی بات کاٹ کرے بوائی ہے بولا ''ہیں اپنی بنی کی خوشیاں جاہیں، میں نے یہ فیصلہ ثانیہ کی خواہش پر کیا۔ تم جمعی جاتی ہو۔ یہ جواز کیا <sup>تم</sup> ہے؟ معجيس اس قدرؤ محى تيس المعناجات "جس طرح ثانیہ ہماری اکلونی ہے، شعیب بھی ایسائی اکلوتا ہے۔اگراسے پڑےہو گیا،میری بہن توجیعے جی مرجائے کی، کیا پچوٹیں کیا اس نے ہارے لئے اور ہم اسے ذکھ ویں کے آپ نے ثروت کے ساتھ اس قدراجنیت دکھائی اوریچے دکھ بھی نہ ہو۔'' بیکم طلعت نے بھکے ہوئے کچ <u>میں کہاتو مرادعی بولا</u> "ديكھين اگر ش تي شد كھاتاتو……" "اس کا مطلب بیموا که جم ثروت کواذیت دیں؟اور پھر شعيب،آب اس كے بارے ميں اچى طرح جاستے ہيں، وہ ں قدر پر پھرا گڑ کا ہے دہ ضد میں آ کر کچھ بھی کر سکتا ہے، تقصان کی کا بھی ہو، وہ نقصان تو ہاراہی ہے نامہ دیکی اپناتی خون ہے۔ وہ روہانسا ہوتے ہوئے بولی ''وہ خون ہوگا تہارا، اور تم جھے یہ جذبانی بلیک کیل نہ کرد کے پتھ زیادہ ہی اوٹ پٹانگ سوچ رہی ہو " وہ زچ موتے ہوئے اکتا کریولا میں ایکی بھی کو دکھ کیں دیتا جاہتی۔ وہ کل مج میں بولی تو مرادعی مفاہمانہ انداز میں بولا معمر بحمات سورج ليا ہے۔ اس معاملے کا کوئی جمہر عل نكالتابون بم فكرند كرد بحون ت موحافه" ''کی کا نقصان کمیں ہونا جا ہے '' کیکم طلعت نے یاد وبالى كے اعداز میں کہا "فرست كى، بىلكى موتا، بىلكى موجات كاراب سو جاؤ کی مراد علی نے سے لیتے ہوئے سائیڈ ٹیل کی لائیٹ استهدر ٢٠١٨,  $33<sub>1</sub>$ 

" تبردار قاخرہ <u>میرے کھر کے معاملات میں و</u>قل دیتا بند کردو۔ اگرتم نے پہ<u>اں رہنا ہےتو۔ خدا کی بنا</u>ہ کوئی مجھتاتی کیل، کیا کردل میں۔'' بیگم تروت نے غصے میں کہا، ہاتھ یں پکڑ اہوا **گ داپس ٹرے میں رکھا اور غصے میں اٹھ** کراندر چل گئی۔ پھوپھوفا<del>ٹرہ چند کیے بیٹ</del>ی رہی پھر طی<sub>حید ا</sub>نداز میں سکردی۔ می اٹھا کر جائے کا سب لیا اور پڑیواتے ہوئے "ادنیہ، بڑی آئی دھمکی لگانے والی، اری بقو، اس کھ

<u>ش ہوگاوی جو ش حاہوں کی۔مم جوم صی کرلو۔</u>

وہ کراتے ہوئے سکون سے جانے سے گی گی۔ فاخرہ کی شادی ایک بڑے گھر میں ہوئی گ یہائی نے اسے بہت پختہ یاتھا، کوئی کارادروہ سب پختہ جودیاجاناجا<mark>ہے</mark> تعاسيلدى دواسين شوبر كے ساتھالك ہوگئ اس کی خاندان سے کیس ی ۔دہ اسے شوہر کے ساتھ رہ رہی می اور خوش می۔ وں برس کر رکھے، اس کے ہاں کوئی اولاد تیں ہوئی ۔اس کا شوہراس سے مایوں ہو گیا۔اس نے دوسری شادی کر کی، جس سے اسے اولاد ہو گئی۔ وہ اعلی زندگی میں خوش تھا۔اس نے فاخرہ کوئیں چھوڑا،اس کے ساتھ ہی رہا۔ پتھ اسے بعد اس کا انقال ہو گیا۔ دہ اسیلی رہ گئی۔ اس کا کوئی پرسان کیس تھا۔ یہ بِمِمْ ثَرُوت بِي مَجْ اسْتَ اسْتَ بِالْ لَيْ آنَى - يهال آكروه بنے سکون سے گی۔اس نے اپنا کھر کرائے پروسے پاتھااور ان کے ہاںآ کر سکون سے زندگی بر کررہی گ

● ● ● مرادعلی سائیڈ ٹیل کی روشی میں بیڈ پریم دراز میکرین ويكدما تحاسيكم طلعت دهيم قدمول تآكر خاموقى سيريذ کے ایک طرف است بال سنوار تے ہوئے لیٹ گی۔مرادعلی نے میکرین ایک جانب رکھااوراس کی طرف دیکھتے ہوئے

"يكم ش وكهدبابون، كم بست ذمرب بو-" '' اتنا چھ ہو گیا،اب بھی بھے ڈسٹرب بھی کیں ہونا حاجيث دهدها يدافو مرادعى في شاكها "اب کیاہو کیاہے؟"

"اس دیا میں میری ایک بی بہن ہے،اب اس سے می تعلق بين رباء "يد ستج بوست ده ايك دم ست مراد كل بتد مع الاطرف يعاد بالجرام سك مح من بولا

ننے افق

Digitized by Google

"اكراكما چرول شامثان كر كے ہم ب كى بى عادث ت في جا س توميراخيال ب شادى كردين - كانى ون بين، بم است سب دوستول كوبلا على ك فيك ب، یرے خیال میں یکی بہتر ہے درند کندن سے میری واپنی یکی کوئی دوڑ حاکی ماہ یعد ہوگی۔ میں شکر ہے، ہی بڑا پو تھاتر کیا ہم سے دماغ ہے۔" مرادعى نے سکون بجرے میچ میں کہاتو تذیرا حملے الماس اور طلعت كالمرف اشاره كرتيهو نخيا "اب توسان دونوں خواتین پر ہے، "فی جلدی شادی کی تيارياں گ ہيں۔" ' بانی باش پر کرتے ہیں، پہلے ذنر لے لیں۔" پیکم الماس يد كتم بوسة المد كى توده بمى الخ كا كان ] دوران بست مارى باعى احتى رين-ای رات ثانیدانے کرے میں بھی بڑھ رہی گی۔ بیکم طلعت کرے میں آکر اس کے پاس بیٹھائی پھر بڑے پیار سے یولی "مجرزوبيثاءاب يدكتابيل اورميرى بات سنو." اس کے یوں کہنے پر ثانیہ نے خوشکوار جرت ہے اپنے ماما كالمرف يخصي عربوجها-'' کوئی اہم بات ہے ماما؟'' "ہاں ،تمہاری شادی آج سے آٹھ دن بعد ہورہی ہے میں اس اور اس کی اتو ثانیہ ایک م ہے پریشان ہو لريولي میں اماماتی جلدی، یہ کیے جنس ہے میں تک کروں کی اتی جلدی شادی، آنھ دن بعدتو ہرے استحان ہورے یں، میں کیے کر کتی ہوں شادی؟ میری پڑھائی ادھوری رہ جانے کی۔ منہم یٹادی طے کر چے ہیں۔اس لئے اب کوئی امتحان تیں پرانے کی ہے مطلعت نے کہتا جاہاتو ثانیہ نے الكارث مربلات الاستقابا مسيل ماما آب كيا كم رسى بين - ير سه التحان بين اور میں کے بعدی اللہ اس میں ہے ہوئی ہم تے کہا ہم نے فورا کردی، لیکن اب ہم تعہاری شادی جائے ہیں، اب یا تو شادى كرلويا كم المحان د سلو؟ "يكم طلعت فى مح سكماتو prolin security

اس كى تسوروال تعليم الكاشو بريس ويجديا رباقعا-ای شام مرادعلی اور میکم طلعت نے چوہدی غذیر احد کو اطلاع کر کے ان کے بار جا کتھے۔ ان کا استقبال دونوں سان پیول نے کیا۔ پخود ریک دہ جی آسے سامنے بیٹھے ہوئے ہاتھ کرتے دے، پھر موادعی نے ہی بڑے سکون یہ ہاتیں تو ہونی رہیں گی، میں آپ سے ایک مشورہ  $Lurtiz$ "جى، جى كيس كيا كماجاج إس آب "غذيرات فى تیز ک سے کہا، دہ تب سے کی سننے کو بے پھیل چند مسلح رک کرم اڈگی بولا " می جایتابول که ثانی اورویشان کی شاوی جلدی کردی جائے، اس کی وجہ شعیب ہے۔ جس کے بارے، میں آپ کو یل تے تاجکا ہول گ کی جا بتا یرے باتھول پتھ مى السابوط سن مكابير حال فقصان بين من موكان "اوہوا کے میں مجھ رہاہوں آپ کی بات، عقل مندی توسين ب ديساكرآب جاين توكى مارسطريقةن، اسے ہر طرح سجھایاجا سکتا ہے۔ کوئی پراہم کیل ہوگا۔"غذیر احمدت معنى خزائداز ميس كهاتو ييكم طلعت رسب يحت موت جلدى سے بول " تمیں بھائی ، ایہا کرنے سے پراہلم بیشیں کے دہ میری بھی کا اکلوتا بیٹا ہے،اے اگر کوئی نقصان ہوتا ہے تو مجميس بماراى فقصان بم الكريم بجول كى شادى مقابله "بال تكريس تو يكى كوكى نودس دن بيول يهال ياكتتان مل۔ بھے نعدن جاتا ہے۔ ای جلدی اورایے میں کیا ہوسکتا  $42222754$ "ہم ای نووں دلوں می میں یہ فرض ادا کردیں" میں کہتے وسے الماس کی طرف دیکھ کریولی ی کیا خیال ہے الماس، م  $-32 - 45$ من مح تو کوئی اعتراض میں، بس بی ہوگا کہ شادی بھی سادگی ہے ہوگی،ہماری اکلونی اولاد ہے، کس طرح سے۔۔۔۔ الميكم الماس كمتم كتم زكت كال المائة يواحد فى موج

بجمادى- بيكم طلعت بحى سوف كيليم بيلو مي ليث كى ليكن

 $34 -$ 

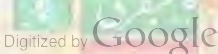

ننغص أفق

مون کے لئے جائیں گے۔'' اس نے پھرای شوخی میں کہا توثاني في تخ في سے کہا " او کے ش پھر بعد ش فون کرتی ہوں۔" یہ ہے ہوئے اس نے فون بند کر دیا۔ پھر تناب ایک طرف رکھنے ہوئے خوشکوار خیالوں میں کھوٹی اس کے خواب بحار میں ہونے تھے۔

● ● ● ● دن کانی تے ھآیاتھا۔شعیب ایمی تک بیڈ کے ساتھ لگا موری رہاتھا۔ اس کے ہیرے یر فتی اور ضعیرتھا۔ وہ نجانے کیا پڑ سریج چکا تھا۔اس کے لئے مرادعلی سے کلر لینا کوئی مشکل بیں تھا۔ کب سے دوانے دل میں کی خواہش لئے بيضاغها ليكن هرباراس كے سامنے ماما كاچرہ آجا تا غلال كا بس تبیس چل رہاتھا کہ کیا کرے۔دہ کوئی ایساراستہ سوچتا جا ہتا تقابيس سے دہ مراد کی کو چھکا تکے۔برنس کی دنیا میں انسابہت پہنچوں کرنے کے لئے بگر یہ ایک کساراستہ قلا یمکن ہے وہ اس طرح ثانیہ کو گھود چا؟اس کی بھے میں اس سکے کا کوئی عل کہیںآ رہاتھا۔ایسے میں کمرے کا درواز ہ کھلا اور پھوپھوفاخرہ اندرائل آئی۔اس نے شعیب کو تیرت زدہ نگاہوں ہے ويحتصرني يجا مصاحب ہیں۔<br>''اے بینا۔ایوں کیے پڑاہوا ہے،آخر کہیں جاتا کیا؟'' منعمل مجوم من ادل کس کرد باجانے کو "شعیب نے يخ ارى ت " ديكم بينا- احيرى بال تومانى كيس، ماننا تودر كنار، ووبات بھی کیل کرنا جائتی ثانیہ کے بارے ٹیل۔ کیلن ماکر تھے بچھ الم وسي الأكار السياس بين المسلم المحد المسلم الم بارکیں ہوسکتی۔'' پھوپھوفاخرہ نے انکشاف کر دینے والے انداز می کهانوشعیب نے اس کی جانب دیکھا کرکہا میری توسف بے، میں ہے اول کیں اونے دول گا، جا ہے پی موجائے کیس کی ا "وبى توكيدرى بول، توصله كول باست بوت تیرے ساتھ اول۔ میں ........ الفظ ایک پھوپھوفاخرو کے منہ ی میں تے کہ یکم زدت نے کرے میں ایک ہو کر مشکیں نگابول ہے پھوپھوفا ٹروکود کی اس نے یہ سب کن کیاتھا۔ السنة الخرسية على يولى فسي المائزة بيم سائغ كوانى ينيان نه مؤها باس - Point which -

ملکماآب نے فیصلہ شعیب کی دجہت کیا ہے؟" من الى، بم ييس جاج ، كونى بحى السى وك بات موجات مست المست الأخير المستورث "وہو ٹھیک ہے <u>گین پایا</u> ……"اس نے کہنا چاہاتو مامانے ٹو کتے ہوئے تی ہے کہا " تم جھتی کیوں کیں ہو۔اب یہ بڑ جانی مچھوڑ دادراخی شادی کی شانک کے بارے میں موجو یہ بیکم طلعت نے کہا اور پخ سے بغیر کرے ہے ہاہر متی پلی گی۔ ثانية حمران ويريشان ى جانى بونى الى ماما كوديستى رى - ماما کالہجہ، اس کا انداز ،دہ <mark>ساری پریشانی خاہر کرر یا تھا جسے دہ</mark> خود بمى بحق بمى-كانى دير سايت ساب بالمحمد الإسافة لى المايااور بسريش كرنے كى دومرى طرف يل جارى مى-''پولوسیے یادے، ڈیٹان حاضر ہے۔'' ڈیٹان نے بز سده مانوی انداز میں کھاتو ثانہ منتشر کیے میں بولی منش اتی پریشان ہوں اور سہیں روماتک ڈائلا گ  $-116/7$ معمر مے اوسے تم بریشان اورانیا اولو فی اسلام ی<sup>"</sup>وہ کون سے بولا "یہ جوآ محدون بعد میری شادی رکھ دی گی ہے، پتہ ہے ائی دنوں میرے امتحان شروع <del>ہو</del>ل کے میں کیے۔۔۔۔ اس نے کہا جاپا کر ذیشان نے اس کی بات طع کرتے ہوئے سكون اور بيار سے كہا "سنو\_! شادى صرف تهمارى كيس، ميرى بحى مورى بم تمار ے ساتھ سے پتہ ہے کہ ایگزام ہوں گے، یہم كول فكر كى بوتم المزام دوكى، واست ال مرى بارات ہویاو کی۔ "مطلب شادى بونى ب جاب الكنام بورتم بحى ي حاج بورسب كى طرح مسكن وديريشانى اورد فى دني خوى ميل بول 'جب حالات ہمیں اتنی جلدی ملا دینا جاجے ہیں تو بميس المراض كمل كناجات است شوق ت كما المحمد من المست وه حيار المحد من بول "اور ہال مسائل سے، جو تحوزی بہت شاچک کر سکولو کرلینا،بائی ہم ساری شانگ دہاں ہے کریں گے جہاں ہی فغدافة  $35 -$ 

igitized by GOOQ

しょくパニュー

محويمو فاخره لاؤج محمد موسف يرتيعى مولى حاسة في روی ر. وہ اس تعدرات خیانوں میں کھوٹی ہولی می کہاہے يم تونت كے آنے كا احساس می تيس، والت وہ تيس جانے كو تارہو کرآئی گ اس نے قریب آکر پھو پھوفاخرہ ہے یو چھا "ساك مضيآن كالميس آنى كيا؟" "ابلی تک تو سیس آنی ، شاید آجائے ابلی تھوڑی دیر مل يجو موفاتره في عام الماسك كركها "يسمى ناءآست دن بنايتات كام يركيس آلى " اس ت كانى عدتك اكتاب مع سنة مع من كها بكر محد مرزك كريك ے کچے ی یو چا، "شعیب نے ناشة كرليا؟" "ووے جارہ توا می تک کرے میں ہے۔" مجو میں فاخرہ فى سارت جمان كاذكائه كالسيخ محدث سنة موت كماتونيكم ژوپ نے اکما کر یونی "ے جارہ ،،،،، یی ذراسز فارحہ کے بال جاری ہول، اسے ناشتہ کرداد پنا،اوراسے کہوآئس چلاجائے ،کب تک لیول کھر میں بیٹھاسوک منا تار ہے گا۔اسے تھاؤ۔'' "تم جاؤ تجرسے، ثیل کرادوں کی ناشتہ اور سمجھا بھی دوں کی۔ بھو پھوفاخرہ نے اہمینان سے جواب ریا اور خالی تک ایک جانب میز پر گھدیاتو بیگم ژوت کو پٹھ پادآ گیا۔ "اور بال وهاى رضية جاسة ناتوات كها ....." بالمولال كمارى ويع يح يدى تمام ك کاموں کا بم جاؤہ وہ ایک جانب مرمار تے ہوئے بوٹ تیم ثروت اس کی طرف محور کرد ست ہو تے باہر کی جانب محل دی بحى محويو يون أمى بيس السك جان كانتظار كررى بو-وہ تعییب کے کم سک جانب پیگ وه بموز بيدير بزائفا-اس كى حالت خسته وردى مى-اس کی آنگھیں مرتع میں، جن میں می تی رہی گی۔گال کی آنسودَ لاست تح اليس من مجويجوفا فره اس كے كرے مل جا كرفعتك فى-است يول ديكه كريمو يموفا خره فى انتهائى طنزية  $-6028$ یہاں بیٹے آنسوبہار ہے ہواد احر کہاری امال کبدری ہے، ک تک کھریں بیضا کوک مناتے گا۔ نہ تیری مجھ آئی ہے ادر نه تیری امال کی۔" اس پر شعیب نے انتہائی غصے اور بے جی میں ویکھتے

وماع ہے ثانیہ کا خیال کیوں کیں لگنے ویے رہی ہوتم، کیوں ہماری دیس بنی ہولی ہے۔جوہات اب ناسکس ہے، تم اسے سيستعلمون يبين "است منے کی حالت دیکھ کے ل اس کی دشمن بنی ہوگی ہوگم از کم ان لوگوں ہے بات تو کریں،وہ کیوں ۔۔۔۔ بھوپھو فاخرہ نے بے جارگی سے کہا تو بیگم تروت ہاتھ کے اشارے ساسے دکے ہوئی اول " میں کیا کروں کی الن سے بات اور کیا دیکھوں اس کی حالت؟ تم دونوں من لو، انہوں نے شادی کے دن ملے کر دیئے ہیں۔آج ہے آٹھ دن بعد ثانیہ کی شادگی ذیشان ہے مورسی ہے۔ يه دهاكاخر اطلاع تقى-انتا مختمر وقت؟ بي<sup>س كرش</sup>عيب リメションレン انشادی، میں یہ شادی کی ہوتے دول گا۔ جاے گھے کسی کی جان کی لیڈاپڑی''<br>یہ دہ دونوں سشندرہ کئیں۔شعیب نے ہوں کرب ہے آنگھیں بند کریس جیسے اسے خود پر قابو یانے تیں بہت مشکل ہورہی ہوتے مردت مال کی۔وہ اندر تک وال کی۔اس کے سامنے وہ سارے حالات آگئے جووہ سوچی رہی گی۔مواس فے وارتک دے ہوئے کیا " بكواس بند كرد ، اور ميرى بات ثور سے سنو، انہوں مجھ یہ پیغام خود بھیجا ہے۔اگرتم نے پ<del>ی</del>م بھی کرنے کی کوشش کی تو اسكااتجام بمت برابعتكم" "یکے کی انجام کی پردائیں ہے میں یہ شادی تیں ہونے دول کا۔ یہ احماس کے انہوں نے خود پیغام بجوادیا۔اب تلديمان أنين يحميب غصمابولا "تو پھر سالو، جتنا میں ذیل ہو چی ہوں ،اتن ذلت ٹی نے بھی ڈیں دیکھی ،اگرتم نے پچھ بھی کیا تو نہ ٹی ائیل کیے گئی ہوں اور نہ جیس کہوں گی، میں خود مر جاؤں گی، مچھ میں اب ذہبی سننے کی سکت کیل ہے ۔ فیل ہے حسرت آمیزنگاہوں سے شعیب کودیکھا اور باہر کی طرف پلی ئ<del>ی شعیب اور پھوپھوا سے ہونقو</del>ں کی طرح وی<del>لنے</del> رہے شعیب ے پین ہو گیا۔اس کے اندر کی آگ اسے بے سکون کریں گ پوپوخاموں ہے کرے ہاہر قل آئی۔

Digitized by Google

AL'e LA Margaret

 $-36 -$ 

 $\sqrt{2}x$ "تو مجرادر کیا کروں پھو پھو، میری مامانے جوائی مسیس وے دنی ہیں،خود کتی کی دسکی دے کر میرے ہاتھ یاؤں باعدد ست إن بويولوكيا كرول من"

"ندیجھ بہتا، یہاں پڑے ہے سے اور اس طرح آنسو بمانے کے باہم یہ دوجائے گا؟" مجو پھوفاخرہ نے طور کے يس كماتوشعيب انتباني غص**يل أكمآ كريولا** 

" على اب اس كے علاوہ كر بھى كيا سكتا ہوں كيا مجھ انى سائرنى كاده ش ب مكر اما ب كر سيستيم جو سنة وه دانت ست موسة بولا- مثل ان كاوه حشر كرسكتابول، يركيا ملاب مرى الم

"السنة بيثا، جب وه ثانية على مستعادى كش كرناجا التى ،اسے کیے مناؤ کے؟ پھروہ مرادعی، اس کاتو دیے ہی دماغ ساتوين آسان برے بہوگی سے بول

"اس کے باب نے ثانیہ کا دماغ خراب کیاہوا ہے،اس کاباب کان ای مرے ساتھ دستی رکھتا ہے۔ جب پایا تھ تو ک طرح آگے پھیے پھرتاتھا یہ شعیب نے غصے میں کہا تو يمويموفا تروكل يحرش بولى

" احما میری ایک بات مغوثورے۔ !" یہ کہ کردہ گو بھر رک کر جس مجرے مچھ میں بولی،" بھلے ثانیہ کی سی ہوتی ے، لیس اکر ٹیل تمہاری شادی ای ثانیہ سے کردادوں تو؟ چوپھونے پتھایہ اعتمادے کہا کہ شعیب نے چرت ساخد كربيعتى بوسنا بوجها

"مجوبجو، كما كه روى مولا كم موكار؟" ورحمهين اس تكوكى سروكار فيس بعدنا حايت، من جو کہوں کی، تم نے وہی کرتے جاتا ہے، خودے پخت کرنا۔ يرانام بحى فاخره تيس اكرثانيه كواس كعركى بهوسة بناياتو-بيراد علی بھی کیایاد کرے گا۔'' آخر پھوپھونے وہ زہراکل دیا، جواس كاس ثل نجاس ت تفا-اس برشعيب برجول اعداز تلالا

"أكرايها موجاسة تالجو مجوء توسل والمرحم تمها اغلام بن  $-6000$ 

تەنەم ابنا - ایک تم ہی توہومیرے بھائی کی نشانی ، <u>ہماری ادلادہ دیم، جھ</u> تکوڑی کی توادلادنہ ہوئی، مجھے ہی تو بنایا تق ہوں۔ تیراغ بھے دیکھائیں جاتا میں کراؤں گی تیماری

37

Digitized by GOOO & ON A

 $L/LZ$ میں بھو بھرتو کال ہوجائے گا لیا کیا ۔۔۔ اس نے خوق ہے بھونے نہ کتے ہوتے یو چھاتوفا خرہ بول۔ "تم سب محمد میکوز دو یک اب اٹھ کے تیارہوجا، م باشته لكانى بول، بم آس جاوك كى كواحساس مت بوت دوکہ میں کوئی دکھ ہے۔انھ جامیرا بنیا۔ مجو پھونے جاملیوی سے کہااور کرے ہے ہاہر پکی گئی۔شعیب چند کا سے موجبار ہا ساك كى ذىك محمد اور حلنے لگاتھا۔

شادى ثانيه كے ساتھ "اس فے يت ميں كيا موت ہوئے

● ● ●

<u>شن روڈے دہ ہڑک اندر کی طرف ایک کالوٹی میں حالی</u> گ کالونی محتم ہوتے ہی <sub>مر</sub>ے پرایک بنگہ نما دومنزلہ کھر بنا ہوا تھا۔ پہلی نگاہ میں وہ ایک اکیلا ہی لگنا تھا، تاہم اس کے ساتمر پچپلی طرف کافی کورافرنما کھرتھے۔اس کھر کا بڑاسا آہنی کیٹ سیاہ رنگ کا تھا۔جس کے اندرکی جانب ایک چوکیدار بیٹھار ہتا تھا۔ کہاکوئی سہ پہر کا دقت تھا، جب ایک ٹیکسی ای کیٹ پرآ ن زکی۔اس ٹیں سے فاخرہ پاہرتگی کیلیسی آگے بره فى توده كيث كے اندرائل ہوئى۔

اندرکی دنیای نرانی می \_ایک بڑا سارا برآمدہ تھا، جہاں چندخواتین اور مرد بینے ہونے تھے۔ایک طرف کم ے ہونے تھے جس کے ساتھ راستہ اندرکی جانب جاتاتھا کائی بیناسا تحن یار کرنے کے بعد پھر برآمدہ تھا۔ اس کے ساتھ کرے تھے۔اندر ہے وہ کھریوں لگ رہاتھا جیسے کوئی پرانا فلعدبو يبرقه يراناطرز تتيير بونے كى دجہ سےايسا لگ رہاتھااور پچھ جان یو تھ کرانے بنا ہواتھا کہ دوپراس <u>لگ</u> کیونکہ وہ تیم کے مشہور جادو کر کا لئے کے ماہر بابا کرامت شاد کا کھرتھا۔ برآیدے میں گھڑی ایک ادھیڑ عمر مورت آگے ہیں، وہ فاترہ ے ہوں کی جیسے دہ اے برسوں ے جاتی ہو اسے دیکھتے بى يولى

" آجاؤ، تہارے فون کرتے ہی میں نے وقت کے لياتها جلدى آجاؤهابا كے باس وقت كونى تيس ب فاخره بتحديس بولى بلكسك ليستقدم افعالى اس كے ساتھ اندرولی کرے میں پلی گی۔ایک چوٹی ی راہدری یارکرنے کے بعد کے دالا کر دیائے کی است شاہ کا تھا۔دہ اعد کمرے یں پ<sup>ی</sup>لی کی ۔ پائے کرامت شاہ کا کمرہ ایسا تھا ، جس کی

, roll was

حائے ناپس آنافاتا بھیلی پرسرسوں جمادوبابا۔'' باباكرامت سارى بات كن كريز اخوش بواه مجرورا تجوم كر *بول ل هش بولا* "معالج ميت سكر بين " يه كرده ايك وم تجيده ہوكر بولا، مسلماتو بہت بڑا ہے لیکن ...... ہوجائے گا، جتمعی بنی رقم دول ، اتن جلدی کام ہو جائے گا، کیل یہ سرموں جمادیں "بلا جى، قم كى تو آب قرند كريل يعنى جاين لے لیں، جو میں کے دہ کروں کی، کس کے محبت ہٹ میں ہو عائے۔ وقت نہ لگے ذرایمی۔" کتے ہوئے اس نے اپنے یں مےنونوں کی گذی نکال کر بایا کرا<u>ت کے سامنے رک</u>ھ دی۔نوٹ دیکھ کر ہایا گی آنگھیں کھل کیں۔ پایا کرامت گڈی اخاسے ہوئے تول ہو کر یولا تے ہوتے ہوں ہو ر پولا<br>''مجھوٹوٹ کی منگنی ۔۔۔۔جم کئی مینی پیرسوں۔۔۔جسٹ " for you يكم كس في باته بنابوا لكرى كاسياه صندوق كهولا-اس ميں نجانے كيا الم علم بھر اہوا تھا۔ وہ چند ميے اس ميں ويھا رہا کچراس میں سے کپڑے کی بی ایک گڑیا نکالی۔وہ گڑیا ہانشت بھر کی گی۔سیاہ رنگ کی ہونے کی وجہ سے بڑی خوف باك لك رى مى- باباكراست فى اس كير ے كى يى جونى كزياكوا ينسامنے ركھا يم مندوق ہے ایک موٹی نکال کر زبرلب بزهتا جلا كيا- يائے كاچوہ بھی خوف ناك ہوجاتا، بحى اس سے نفرت من قتى اور بھى خياشت خلابر ہوجانى ۔ ونجھ دریز مینے کے بعد اس نے دہ سوئی کر کر کے سر ش کھوڑی ک بیوست کردگی۔ دہ کائی دیر یڑے چکا تو اس نے دھرے وکھرے وہ پی سوئی گڑیا کے ماتھے تیں سادگی کی سادگ پیوست کر دی۔ایے کرتے وقت اس کے چرے پر انتہا وربع لى غرت مى فاتره ال كے سامنے ملى رسب و محدودى كى مدواناجاب عمل كريكاتوال فى التفاعل سونى عمام كوانهايا اس برنگايل كاز برر عل اور بكرفاخره كوديت  $W = \frac{1}{2}$ "اس کے ساتھ جی دی کر،جو سلے گذے کے ساتھ کیا تعاہ جاہ ورج کروب ہونے سے کہلے کر ، جااب جلدی "Le Sec فاخره نے لرزتے پاتھوں سے دو کریا کچڑی،اسے اپنے John Walker  $7538 -$ 

دیواریں ساد میں۔ م*دہم کری مال روتی میں د*ہ آنکھیں بند ست بول بيضائعا، بيس كر سم است من الدائل الى الى ساہ تھا کے میں سرخ منگوں والا ہارتھا۔ ہاتھوں میں تک سارى رنگ برگى انگونسان، چونى چونى سرخ آنكھيں، جن میں کہرا کا بھی ڈالا ہواتھا۔ سراوردازی کے بال برف کی مانند منیہ تھے۔اس کے چھے سے خباقت ایک دی ہے۔ پھوپھوفاخرہ اندرآنی تو اس نے آنگھیں کھول کردیکھا پھر کوئ وارآواز ش بولا 57" سلام کے ہوئے بیٹھ گی تودہ اس کے چرے برد کھ طريد سے اعلا ش سنة جول میں بے جارکی کی رہی ہے تی ے ج ے اس پر زيادەتى پرىشان لگ رىبى ہو." " کیا کہوں بابا جی کوئی ایک پریشانی ہوتیتاؤں۔ایک بہت بڑی ہم آن یڑی ہے، آی لئے تو آپ کے پاس آئی بول "فاخره فے رومانساہو تے ہوئے کہا "اب کیا ہو گیا تھے، کیا پریشانی ہے؟ مسلہ کیا ہے؟" بائے کراست نے یو چھاتوفا شرود کی کیچے میں بول ''مجھ اگیلی جان کو بھلا کوئی ایک مسلہ ہے۔اپنا بھی اور دوروں کا بھی۔ یہ سنگہ ہے مراتیں، میرے میچ شعیب کا  $J -$ نوجى- يت توف است قابو محمد سكتے كے لئے مل کروایاتھا۔ کیااب دہ قابوش کیں رہا؟"بانے کرامت تے اس کی بات کا منع ہو تھا تھا منهيل باباده به حاره تو قايوس بهاب بعلا آب بى یتائیں، میں اسے اگر قابوش نہ رکھوں تو کہاں جاؤں، ش يوه محدت مول، كيلى كهان دست كهانى عمرون اس كى مال كا بس طرق محیر کار ے کرے مختل دے دوایک گھ ىداشت نەكرے بھۇ" قاخرەدىيە سے نجاتے ہوئے بول<sup>5</sup> مایا سے اکتابت ہے بولا میں اس کی اس کیا ہے؟ جی فاخرہ نے انتہائی اختصار سے ساری رودلو سنا دی - جب سارا کم پیکی توانی یات کے ہوئے تم کی " …… پس ثانیہ کی مثنی ٹوٹ جائے اور اس کی شادی شعیب سے ہوجائے اور پہ کنی ختم ہوجانے والا کام تو فوراہو نعافيمس

بال شاركها اوراخد كرے تحق بالى تى-مورج عروب اوت كوففا- بهو بهو قبر ستان ميل بنى اولى ایک درخت یاں کھڑی گ - دہ جگہ سنسان گ۔ اس نے احتیاط سے اِدھرادھرد کیے۔دہاں آس پاس کوئی میں تھا۔ یوری طرح اسمینان کر گئے گے بعد اس نے برل میں ہے وہی کڑیا نکالی اور انتہائی تیزی سے وہ ساہ کڑیا درخت یر پھندے کی صورت میں لفظائے گی۔ چند منت میں اس نے دہ ساہ گزیانگادی۔ پھرای ساہ گزیا کو پھندے پر لٹکتے ہوئے ایک گمری نگاه سے دیکھا۔دوسیاه کریا جولنے کی گا۔دوچند کے اے دیمتی رہی۔ اس کے ہوٹوں پر ایک زہر می مسكرات الجرآنى بجرتيز تذمول كمساته قبرستان تكل عى تى

● ● ●

شام کا اندھیرا ابھی رات میں یوری طرح کمیں بدلا تھا۔ثانیہ اپنے بیڈیریٹی ہوئی کتاب پڑھ رہی گی۔اس کی نگاہیں تو کتاب ریکس طردہ صدورجہ بے پینی محسوس کروہی می۔دوبڑھنے کے ساتھ انتخابانیاماتھا جمی کس رہی ہے۔دو ے چین ہوتی ہی جا رہی گ اس کے چرے پر ایسے تاثرات ہونے کے جیسے دہ درد سہدری ہو۔درد تعا کہ پڑھتا بى چلاجار باتفا- چند كول بى ميں دردگى اور تين بن كرامى اور دہ اس کی شدت کے راجے ہوئے دہری ہوگی ہی گی کے ا لكامي است خود براختيارى نند بابوساس فى في كامحماه و کے تے زورے یکارل

 $\begin{picture}(20,10) \put(0,0){\vector(1,0){100}} \put(15,0){\vector(1,0){100}} \put(15,0){\vector(1,0){100}} \put(15,0){\vector(1,0){100}} \put(15,0){\vector(1,0){100}} \put(15,0){\vector(1,0){100}} \put(15,0){\vector(1,0){100}} \put(15,0){\vector(1,0){100}} \put(15,0){\vector(1,0){100}} \put(15,0){\vector(1,0){100}} \put(15,0){\vector(1,0){100}} \$ اس کی آواز کھر میں کونج کررہ گئی۔ ثانیہ چند محول ہی میں

تزینے کی گ یکج طلعت اورنو کرانی آگے پیچے ہی کرے یں تیز ک سے اندرآئی گیں۔ بیکم طلعت نے اپنی بنی کولو متع اوسے ویکھاتوبد حامی میں اس مینے کی "ثانيه في كيابوابيثا- كيابوا تحر؟" "الى است مراسم دىكى موجود باست مي سى رياست

"ثانیہ نے اپناماتھا پکڑے دروکی شدت کے کراچے ہوئے ویے ےیوں کہایہ اس ے بولانہ جار باہو۔ یہ کہتے ہوئے اس کی آنگھیس بند ہونے لیس اور وہ محول میں بے ہوتی ہوتی بكائل بحى يكم طلعت فے وضح ہوئے زورے کہا "ثانیہ، ہول کر یہ ہول کرد بنا۔ کیا ہو گیا میری بی کو

فكالأوالا

<sup>ح تک</sup>ھیں کھولو ثانیہ۔ اللہ میری بنی کو کیا ہو گیا، کام بے بی مس، الى كى طرف ويكدكها، "مرادعى كوفن كروجلدى- يدكيا موكيانيرن في كو؟" " بیگم صاحبہ میں ڈرائیور کو بلاتی ہوں، ٹی ٹی کا پینال "جوكرنا بي جلدى كرو،" يكم طلعت في كبانوكرانى تيزى ے یانے کی اوردہ ثانیہ کو سنیا لنے گی۔ بے ہوش ثانیہ اسٹریج پریزی گی۔نرس اورڈاکٹرزامے فرینٹ دیتے ہوئے ہوتی میںلانے کی کوشش کر رہے تع ان ت ذرافا ميل بريكم طلعت ادر مراد على أحبانى بريشانى مل كم سائع بحى يكم طلعت به يكى ت بولى ''ڈاکٹر کیاہوا ہے میری بنی کو ……خدارا، آپ تاتے كيول تيس تاب-سمجمی سینئر ڈاکٹر نے سراٹھا کر پاس کھڑے ڈاکٹرنگمپر کی طرف دیکھا۔ڈاکٹر طہیراس کی نگاہوں کا مقصد بھتے ہوئے یچھے ہٹا، بیٹم طلعت اور مرادعلی کے پاس آکرائیں ایک طرف  $1/2$ "آنث ! میں فقط ایک ڈاکٹر میں پیں، ذیبتان کا بہت قريبى دوست بحى جول- ميس جانا جول كهده اس وقت بريس  $25220222$ بار با با ایا ہے۔ ہم یورکی ذمہ داری اور توجہ ے دیا۔ یں۔ یہ یشان مت ہوں، سے میک ہوجائے گا۔ منحب بينا بمراد الى فى الى بات محد كراس  $1221212121$ میں ہے کرے میں بھین، میں ایکی آپ کے یاںآ تاہوں۔آپ پلیز جائیں۔'اس نے منت مجرے انداز میں کہاتو ہیکم طلعت نے تزکیب کریوجھا "مادى مى كون يىل آراى ب "ایمی .....ایمی آجائے کی ہوش میں ......الکل پلیز کے " است باہر جائے کا اشارہ کیا۔ مراد على مر بلات بوع اورا تحول كے اشارے اس کی بات مجھ جانے کا عند ردت ہوئے اعلیٰ بیوی کا ہاتھ نرکی سے پگڑا اور کرے ہے ماہر لگتا چلا کیا۔ وہ نہ جاجے ہونے بنی ہاہر کی جانب مڑکی چی گئی۔ڈاکٹر کھیرنے الس بابر جاتے ہوئے دیکھا اور واپس اسے سنز ڈاکٹر کے

-roin that

فى اداى اوردكات متاياتوفاخره فى انتهائى جس ست يوجها "کادائے؟" "يدى كيابوا، كى بعض خاست سر مى شديد دود بوا، لوث یوث بی ہوگی گی ہے جاری۔ استال لے جانا پڑا۔" میکم وت نے وی کیے میں کھاتو فاخرہ ایک مرسے مختل ہوگئی ای جلدی کام ہوجاتے ہوا میرت زدہ رہ گی۔ گم ای しじえん パニスティン しょじょが " است مرى بى، است تونظر كما كى ستانوكول كى متعنى والے ون تقی خویصورت لگ رہی گی اب یسی طبیعت ہے ، لاحت میا رہی کی اب کھیک ہے۔ یمرٹی جمن <sup>می</sup> ریشان ہوگی اس وقت۔ اس شعیب نے تو میری بھی بھی سے جدا کردی۔ میں ثانیہ کودیکھنے جی کہیں جاسکتی۔ یہ کہتے ہوئے وہ زودی۔ بھی فاخرہ نے اسے دلاسد ہے ہوتے کہا۔ ' اس ميں شعيب كا كيا قصور، وه مواتيرا بہنونى بن مچوٹ ذات ہے۔ وی نفرت کرتا ہے۔ تیر تو مت رو، سب تھیک ہو جائے کا بہم پیس کے اسے دیکھنے یہ وریزے مجیدہ کے یوں یولی جیسے اسے ثانی کر کر بڑا ڈی ہوا ہو۔ان رونوں کے درمیان خاموقی آن تغیری کل- چوپچواندوی اندے بے ائتاخ ٹی کے ک ٹی ٹی اپنی کامیابی کا احساس پیل کیاتھا یکو کچوانی کامیانی سے سرشار کی کے شہر شروت ایک ماں می مارے دی ول ہے کہا "شعیب کی حالت بھی اچی ہیں ہے۔اب اس کے لئے کوئی لڑ کی تلاش کرتا ہو گی درنہ میرا بیٹا کہیں ہے بات اپنے ول كوسى من الكاس كاس كادعيان توبت جاسة كال "اسكار لوقانية عامل بي" مجوب الكعيس منكاسة موسة بولى ويليم ثروت فى اكتماسة بموسة اعلا ميس كها "اب کیا کروں ،میرا بس چلےتوا<u>بے بنے</u> کی خوشیاں ترید کر لے آؤں۔ ثانیہ میری بھائی ہے۔ دہ یک میاری ہے کی خواہش ہے وہ میری بہو ہے ، یکن تم نے ان کا رویہ دیکا؟ میں کو مش کر بھی لول ، مر ثانیہ کا من کیل ہے شعيب كى طرف، بكر بعد على وقل محشر فى المادان فى ال منسجى بات توب بم ثروت، اكرتم فے ایل بلون اور بہنونى كے ساتھ یہ دیک رکھا ہے تا تو آج بیدن ویکنانہ پڑتا، جب

 $H = -$ 

یاں طلا کیا۔ کوئی دو تھنے کے بعد جب ڈاکٹر کھیرانے کمرے تک داخل ہواتو اس کا سل فون نج رہاتھا۔ وہ ٹون نکالج ہوئے ایی میز تک کیا۔اپنا اشیتھو اسکوپ رکھا اور کری پر بہتے ہوئے كال سيوكرلي۔ .<br>"بال ذيثان، سب تحيك ب يدينانى والى كوكى بات قہیں، ثانہ کھیک ہےاب انکل اورآئی اس کے پاس ہیں۔ اس نے اطمینان سے پتایا "واكياتها؟ كيولات بالوكل آنا بزا؟" ويثان فى بريشانى ش يو محياتوده بولا "سينزذاكرزكا خيال بمكرس فى كولى شديد حسى کینش لے لی ہے۔ یہ آمی کا می ایکشن تھا۔ ساری رپورس نارل من ويستضر بدالى كونى بات من "بال ٹینشن تولی ہوگی اس نے لیکن اس قدرشدید؟اب ليسى بدوة أنيشان نے یو چها "اب ده نارل سيك سيؤ سيارج كرديا كياب كراده الجمى كمرجانے کے لئے نظل جائیں گے۔"اس نے پتایا " جلواتھا ہوا۔ میں آج رات کی فلائٹ ے دالیں آرہا اول فت ين من الم تفصيل ت بات كرتے ين." "تحليك ب ثماماً جاوَل كاتهارى طرف- اب مج تھوڑا کام کرتا ہے اور تم یکی اپنے معاملات دیکھو اللہ حافظ۔ ذاكرهميرت كمااوركال بند كروى-中心 中心

دن کا پہلا پہر ختم ہونے کو قل<sup>ہ بی</sup>کم زدت لاؤج تیں صوفے یہ بینی ہولی ایل سوچوں میں کے اس کے چرے یرادای سیکی ولایک اس کے یا الاداخبار حرابواتھاہے وہ بڑھنے کو اضائی اور پھر رکھ دیں اسے میں فاخمہ راکلی دروازے تائدراش ہولی۔وہ صوفے پر پیٹھ کر پیزاتے م سے اکما کریول

"آستمات الساقوازار جانا بحى مشكل ووكيا - ضائى ناه ، رسته بى قتل ملكا كتيل سے اتخا ثريف، اتنا شور،دماغ ثراب وحاتا ہے۔ توسیق کے کردہ کی مجر کوخاموش ہولی۔ اس نے بیگم ژوت کا کوئی رسائس نہ یا کریو چھا، '' تجریت تو بے باثروت بھماری طبیعت تو تھیک ہے تا؟" " مل تو تحيك اول- برناني تحيك كم من من الميكم ثروت

 $40$ 

غصش بولي "لیکن مجھے یہ مجھ ٹیل آ رہی ہے،ایسا کیا ہو گیا۔ای جلدی شادی؟ میرے ایزام ہوجا میں تو کی سادے لوک شعیب سے اتنای ڈر کے ہیں؟" اس پر ذیشان نے کچھ کہنا جا ہا کیس اگلے ہی میے اس کی عالمن كور محت بوسط بر حي مح من بولا " بات شعیب سے ذرئے کی کیل۔ ہاری والعہ ین یہ جاج إلى كه به ثان ك '' پڑ جی تمیں ہونے والا اور نہ وہ ایسا کر سکتا ہے اور امار . > الدين كا فيصله؟ تم في بحمد سن من بو مجابس فصلہ نے دیا؟ جاہے ہارات یا دلیمہ ۔۔۔۔ پ<u>سے ممر</u>ئ کوئی ایت ہی تیل ہے؟" ثانیہ نے اس کی بات کاٹ کر <u>غص</u>

<u>ش کہاتودہ کچھ بھے ہوئے بولا</u> میں کیا کہ رہی ہو؟ ہارے والدین تو ہارا اچھا ہی جاہں گے اور پھر ۔۔۔۔ اتنی جلدی شادی کی خواہش تہبارے والدين كى طرف ت كى، مير سد الله ين تے ميں كى -" "یں کہاں ہوں؟ تم کہاں ہو؟تمہاری اور میری کوئی ایب کیل اس فیلے یں؟ شادی ہم دونوں کی ہوتی ہے؟؟ السينابيجا

می ذیشان ایک م ہے چونک کر بھتے ہوئے بہلانے والمسلماند ثيس بولا

"ریکس اتم آرام کرد بم اس پر گر بات کریں گے۔ ایک میں آئس جارہا ہوں، دہاں پچے لوگ انتظار کر رہے السكر من المسلم المسلم المسلم المسلم المسلم المسلم المسلم المسلم المسلم المسلم المسلم المسلم المسلم المسلم الم الى بن جومرف تم قاليند كرستى ہو۔"

"میں میں شاید کیں نہ جاسکوں۔"اس نے اتنائے WIKKIN

''لوکے،اگر طبیعت جاہے تو <u>بھے</u> نون کر دینا۔اب میں جانکہوں کے کی کروہ کھڑاہو کیا۔اس پر ثانیہ نے اسے زئے کے لیک لفظ بھی پیں کہا۔ذیشان نے اے ہاتھ ےاشارہ کیااور کری مجیدگ کے ساتھ باہر کی جانب ہیں دیا حقيق كالمست بالمحمد المستشف المحفظ في المحفظ كالشيخ المحمد المحمد المحمد المحمد المحمد المحمد المحمد اے یہ ایجانحوں نہ ہور باہو۔ اس نے آنگھیں بند کر کے بیٹ کے لگائی۔ اسے ذیشان پر ب سے زیادہ غصہ آ رہا تھا۔ وہ ایک

 $= -041 -$ 

-Pold Holly

بھائی تھا تب تم بھی ناک پر بھی ٹیس بیٹنے کیس دیتی گیس۔" فاخرہ نے اسے باد دلانے والےانداز میں کہا تو وہ کِمِرْک کر تصفريوني

"ٹیل نے کیا کردیاان کے ساتھ میں نے جی ان کابرا نہیں حال**ا، جیسا دہ سلوک رکھتے تھے، دیسا میں ان کے ساتھ** رکھتی گئی۔ میں نے ہمیشہ ان کی پروٹی کی ہے۔ جو بھی طلعت فى الكار على فى أستار من تصى كرم المكان آس كرديتا ہے۔ شمائی بہن کامان رضی می۔'

"اب و کی لو، وہی تیرا کتنامان رکھوں ہے۔اب دیکھا، یہ اڈگی جو ہے، یسی بڑھ بڑھ کے باعل کررہاتھا، بھائی جب تفاتواس کی جرات کیس ہولی گی۔" فاخرہ نے پیشترابد لتے ہونے کہاتووہ ڈکھسے بول۔

مسلما یاد دلاری ہو فاخرہ آج وہ ہوتے تو یہ ہماری چوکست شرحوز تے معندے بات نکالتے تور ...... کی چوڑ، کیایا تیں لے کر بیٹھ ٹی ہو۔پٹل جامات ٹو بھی آرام کر۔'' "بائے بائے ، کیا دقت<sup>7</sup> کیا۔ "فاخرہ نے اتھتے ہوئے کہا، جس پر بیٹھم ژوت نے کوئی جواب پیں دیا۔دہ پھرے خیالوں میں کھونگ -جاتے جاتے فاخرہ اسے اپنی میں دھیل

دو پہرے پہلے کا وقت تھا۔ ثانیہ بیڈ کے ساتھ قیک لگائے ہیٹی ہوئی گل۔ذیشان اس کے پاس کری پر بیضاہوا تعاسا يزهيل بر پحول يزے تعددواس كى عيادت كوآبادوا تھا۔ثانیے کے چرے پر پیلاہٹ پیلی ہوئی گی۔ان دولوں کے پچ خاموشی تھائی ہوئی گی۔ذیشان کی بھ ٹی گیس آر ہاتھا کی است کے بات کرے توصلہ ہے ہوئے کہا مدتم نے کیا حالت بنار کی بے ثانیہ،اب تم تھیک ہو۔ ساری رپورٹ بالکل کینٹریں، کوئی خطرے والی بات کیس

" ٹیں جس کرے کرری ہوں تا ذی<u>شان</u>، اس کا بس مصالح بتد ہے۔ یہ دو میری مدائنت ے باہر تھا۔ بھے تیں پیدیاجاتک کیوں ہوگیا۔ کانید میں محت بولی معظم نے صرف ایزام کی فیلٹسن کی ہے۔ جب میں نے كهدياتها كتم يريثان نهوتو بمرسيس صنتن لينكى ضرورت میں گ ہے۔ اس نے شوہ کرے تھے یک کہاتو ثانیدےدے

مى يىن ذينان كى يونيورتى فيلوچى كى- دەمال كلاس قىلى سے معلق رضی می سائل نے اپنے لئے یہاں جاب کر کی فى شان الإير بست اعتماد كرتا تقاسط نيد أحيس ديكستى ربى، وه دونول بالطفى ت اس ب تع الخار كوان كا بالكلف مونا احما ميل لكا- ان دونول كابير روبيه باس اور ملازم والاتيس تفاعده چند مع سوچی رہی، پھراپناسکی فون نکال کے مجر پش كدينة

ديد ديكرول كا- ويشان كانون بج الخاتواس في إس کمز؟ مصناء کواپنے سل فون کی اسکرین دکھائی ۔ صاف غلابر تھا کہ ذیشان اسے ثانیہ کے نون کے پارے ٹیں بتار ہاتھا۔ دونوں اس دینے تھے۔ذیشان نے کال ریسو کی اورشائیگ مال کے اندرکی جانب پیل دیا۔ "میلو ثانیه"زیشان کی آوازالجری منونيثان كمال مواجع بس نے يو جعا "على أعلى على الال، تجريت؟ " ال فى كها توثانيه بر

جران کے پہاڑٹوٹ پڑے، اس نے خود پرقابویاتے ہوے "أخس مى كياكند بدو؟" الاست مكر ليج مع بي حيا منظاہر ہےآگ س کام ہی ہوتا ہے، تحرکوئی کام تھا؟ ستان في المريد الم

"ادکے ، پکھ کتل، بعد شمانون کیلی ہوں۔ نفر کرتے ہوئے اس کا دل خون کے آنسورو یا تھا۔ وہ خود کو سیٹ دی گی کداک کی لمانے یو چھا ''کیابات ہے بیٹا،ڈیشان کھیک تو ہے؟'' "ما، والی پلیس میرے سر شمارورہوتے لگاہے۔"وہ

اس قدرشدت سے بولی کہ پی<mark>کم طلعت برگی طرح تھیرا</mark> گئی۔ ثانہ یہ نیسیٹ کی پشت گاہ ہے اپنا سراگالیا۔ جمع سکھ طلعت في بن المحد المحدد كما "ذرائير جلدى استال جلو" يستغتاس فى ارادىك منكالى اوربابركى مت على

یزا ثانیآ میں بند کے میٹ سے مراکانے کراہ رہی گ اس کی نگاہ سے عشناء ہٹ ہی کیس رہی گی۔ اس پردگھ یہ قعا کہ ذیشان نے تبعوث کیوں بولا۔وہ اگر کی بتادیتا کہ ٹیں شائک مال میں مصناء کے ساتھ ہوں تو کیا فرق پڑ جاتا۔ کم از کم گا بولنے پر دہ دگی تو نہ ہولی ۔دہ ان کے ساتھ ک

شعیب <u>سے توف زدہ ہو گئے تھے اس کی دیر س</u>ے آنا فانا ہور ہاتھا۔وہ کل کوئی اورد کی دے گاتو کیا ہوگا ؟اس ایک کی دجہ سے اتنے سب لوگ ڈسٹرب ہوگئے تھے۔ کیا سلسكائل يكاب دوكون ووتاب ان كى زندكى زبر كمحول والا ، کیاوہ ا<u>عی مرضی ہے جی بھی نہیں سکتے</u> ؟ پھر کیافا کدہ ایسا سب كرنے كا يك مرت اور كى آگھلگ تى۔ سے ہر کا دقت ہوگا۔ثانیہ یر سکون کی کمرے ہے ہاہرآ کر کاریڈور ٹی کری پر بیٹے گی وہ کاٹی قریش دکھائی دےری میں اس کے باتھ ٹی کیا کی محود برستے کی بجائے اپنے خیالوں میں کھوگی ہوئی ہےا ہے بیٹھے دہاں زیادہ دیر ہیں ہوئی حی کہ اس کے پاس کا آتی۔دہ اس کے قریب آکریڑے پارے یولی "آج تويرى بنى بهي فريش لك مناسب" "بال ماما- المجعانحسوس كرري بول-"ده سكرات بوسة بولی جی مالے اس کے ہاتھ سے کہا کے ہوئے لاڈے "توم طوتيار وجاد مثابك سك لي علين الشهيد" " آں ۔۔۔ چیس۔' ثانیہ سوچے ہوئے پے دل سے بولى توماس خوشكوار لتحدث كما 'بابرنكوكى بصور اماحول بد لاكاتوا حدا لكركانا" میک ہے۔"اس نے کراتے ہونے کہا۔دوایک مح ش مان في ك " ش ڈرائیدے کی ہوں دہ گاڑی نکا لے تم جا کرتیار النحيك ب " ال فے كہا اور انھ كر اندر پلى تى يكم طلعت نے اعج ماک ملازمہ کوآوازدے کررگ گی۔ اس دقت ثانیہ اور اس کی ماماش<sub>تھ</sub> کے ایک مشہور شاچک بال كے سانے آكرز كے بى تعے فى انجواس انتظار ميں تعا کہ سامنے کی کاریں ایک طرف ہوں تو وہ پارکنگ میں چلا حاسف كالمحات مي ثاني نكارون من يزى، ووكى الى کارش ان سے کے تعاروہ سکرادی ای نے اماسے کہاہوگا شايك كے قمامانت لے کم یہاں آئی۔ایمی ان کے ڈرائیور نے کار یار کنگ ٹی کی لگائی کی کہ ثانیہ نے دوبارہ

ذیشان کودیکھا ہاں کے ساتھ کر کی کو کچ کر چونک می جوان کی

کارےاتر کی گ ۔ دہ پھٹا گی جواسی کے آٹس میں ملازم تو

Digitized by GOOOL

لغد الق

-Fold when

 $-42-$
شاينك كرني تواست زياده احجعا لكتاب نستان برتويقين فقا لیکن اسے عشناء پر بالکل بھی اعتبار کیں تھا۔ایکی لڑکیاں اونچ کرول کے خواب دیتے ہوئے کچ کی کر کتی تھیں ساسے پے عشا<mark>ء کی رنگین سانپ کی مانند ذیلتان سے لنی</mark> محسوس بونى ساس كى ليانى بونى زبان كى بحى وقت ذيعان كو ڈی کتی گ ۔دہ جس قدر سوچ رہی گی ،اس کا غصہ اتناہی برهتا جاد جار باتها \_ آئی کی دروہوتے کے باعث دہ رہ برک ہولی چ<u>لی جاری گل-جس دقت ده استال کہنی</u> بتانیہ ہے ہوش ہو

اس وقت استال میں ڈاکٹر طلبیر کیس تھا۔ تاہم دوسرے ڈاکٹراس کی کیس ہسٹری کے بارے میں جانتے تھے۔ پتھور بعدى وه أست ول من كم كم سكت من المعدن وه ما را توہوی کیلن اسے یوں لگ رہاتھا جیسے دھیدیوں کی پیار ہے۔ تقريباتك تحضينها أيس كمرشج دباتفا-

رات ڈھل چلی تھی۔ ثانیہ اپنے کمرے تیں ہیڈ پر کیفی ہوئی گی۔اس کے ذہن میں کی بات میں ری کی کہ ذیشان نے بھے جوٹ کیوں یولا؟ دو عشاء کے ساتھ کیوں تھا؟ اتفاق علاست کی، اگر وہ خود اپنی آنکھوں سے نیددیمنی تو ذیشان کا کہا گی ہی جس ۔وہ یک وجے ملے جاری می کہ اس كاليل فون بج المحاسا سكرين برؤيشان كالبسر جمعكم ب ت الساخ فون كال رسيوكرتے موت

"اب يسى طبيعت بنا" ويشان فى ياد عجر مع مع ش يوجهاتونا يركوده زبر لكاس ست السك كمردر سك مى ش اتتابى كها " Un Co

فيح بد عالى محمد ستور القابل المحمد المحمد المحمد المحمد المحمد المحمد المحمد المحمد المحمد المحمد المحمد " کین کے پیٹل اوگانا، یہ میں اوا کیوں؟" "كيامطلب، من مجمائيل؟وهوذاكرههيم كے كوليگ نے بتایا بھے کہتم ۔۔۔'' اس نے کہتا جاہاتو ثانیہ نے ہات  $46222826$ "في مجان كى مرورت كى ميل باركى كام تما؟" منافسية بيتم المناسكى بالمحمل كررى المدارك اعمار مس؟" ذيشان في محرت سے يو جهاتوده طنز يداعداز ميں بولى "فريد الكريم بعد المحار الم

ننم افقي

میں کیا کہ رہی ہوسکتے ہاتھ میں جس آر پا؟ "ذیشان VELLEZMEDIE " يح محمانے كى ضرورت ميں اور نہ بج تہارى بحدآ ری ہے۔اس وقت میں بری ہوں، پھر بات کرتے ہیں۔ بائے بائے فودا کیا ہے ہوئے اعلا ش کیا "اُوسنو…" ذیشان نے کہا کین اس نے کوئی مزید بات نہ کرنے کے لئے کال کاٹ دی۔ پھرسل نون ایک طرف مینک کرلیٹ گی۔ اس کے اعدا ک اگ پیگی کی۔ دہ بس سكى موسيع وكل جار وى كه ذيتان فى اس ت مجوث FUZLLE یہ جوشک کا زہر ہوتا ہے نامدانسانوں پی کوئیں ماتا بلکہ مرون س آک لگا کرائیں اجاز دیتا ہے۔ انیہ کی شک س بمور من بحل بنج فى - دوب بين او بنج فى-بات كانجانے كون سا پر تھا۔دہ اچانک بڑیزا کراتھ جیمی کل ۔ وہ بیدار ہو کراپنے ارد کرد و کچھ رہی گل ۔ سلیمگ اعتر ے مل سے محمد میں کیس آرہاتھا کہ وہ کہاں یہ ؟ اس کے بیدارہونے کی دجہ اس کادہ خواب تھا جواب بھی اس کی منظمین سے چکاہوا تھا۔ سے محور اہوش آیاتو اس نے محسول کیا کہ اس کا بعابدن کینے سے بعدگاہواتھا۔ اس فى براذراد ناخواب ديكهاتها يس كالراجى تك اس برطارى تحاسس كابدن بوسلة وسليل الخارده خواب اسے پوری جزئیات کے ساتھ یادتھا یا ک نے دیکھا کہ وہ ایک مزیان میں جمل قدی کے حامدان میں آگے يوسى جارى ب سال كے ارد كرد برطرح كے رنگ بر ت یجول کھلے ہونے تھے اسے یوں لگ رہاتھا ہیے دہ کی کا انظار کرری ہے۔ کس کا انتظارتھا یہ اسے بھیش تھیں آرہاتھا یدہ جد حریمی دیکھتی ہرجانب ہریائی گی ۔ سر میز وشاداب ورخت بم س س س سك سك الح الحد سن سن تح الصورت يو سے مل سے بوت تح به خوامورت مفيد سنگ مرمركى مدشون بروه وين ت تعد محمد مستق بالحى جارى مى ليس باغ محتم ہونے می بین آرباتھا المائک اے احساس بواكساس كاسفيدآ بكل وبال تك بجيلا بواب، جبال ساس فى مفرش وياتها - ووجتنا آكے برست اتنائ یل پیل جاتا۔ یوں بعیے کہیں پیچے کل میں کی نے اس کا آ  $M$ oro IA 15 and the

 $7.44$ 

ي ووكل وبال برقما بن أيس-وه يد سون سون كريكان بوري كى كماب وه كدهرجات کی۔اس کے سامنے دعویں کا مرغولہ بھی اس کا کل نقل کر غائر يدبو جكائفا وه واپس پلقى تواس كا آچل پھرے پڑھنے لگا۔دوہا کی ہونی اس کی جانب بی<sup>صی</sup> چی جار ہی کی۔دویں کورے لئے یکارنا جا ہی می مگر اس کی آواز کی تکل ری می ده ما فى ملى جارى مى الماتك باع ختم بوكيا-اس فى دیکھادہ ایک ہے آپ د کیا سڑی ہوئی کی دالے ایک پہاڑیہ کھڑی ہے۔اس کے سامنے ایک بڑی سادی کھائی ہے۔ جن من كى مارس فى حال فى من سلام كى السنة ورول فى-اس کا سائس اوپر کااویراور منتے کا متحدہ کیا۔ وہ پخی تو اس کے ساسنے ایک سادرنگ کی محورت کھڑ کی گی اس کے بدل پر لباس تش تفاء ووقيقه لكات بوسة اس كى جانب برجى-وه استے دونوں پاتھ اس کی کردن پرڈال کردیانے گل ۔وہ تکلیف ہے کراپنے کی کہاجا تک اس کے پچل نے اسے اس عورت سے بیالیا ہی اس کی آنکھل گی۔

كرامت شاہآ تكھیں بند كئے بیٹھاتھا۔ جب فافرہ پڑی مودب ی اس کے کمرے میں داخل ہوئی کراست شاہ نے آنکھیں کھول کراسے دیکھااوراس دقت تک دیکھار ہا، جب تک دہ اس کے سامنے بیٹھ بیس ٹی۔ کرامت شاہ نے اسے بريثان ويكدكها ستصطبح ثيل بوجها '' کیا بات ہے فاخرہ، پریشان کیوں ہو، کام کیس ہوا اسم تو بواباباجى، براي قو كيس حاباتها، بي بوكرات وه  $dx\rightarrow dx$ "کیاہو کیا،بتاؤ کی پچے" اس نے اکتابے ہوئے انداز <u>ش يو مجهاتوفاخره تمران كن اعماز ميس بولي</u> اس بے جاری بی کی توجان یر بن کی ہے، استال جانا یہا اسے ایر دردہوااس کے کیا تاؤں۔ میں اسے فاترہ مسلسلے پتھ پیل ہوتا، بدلو ایمی شروعات ہیں،ہم نے کمل ہی ایسا کیا ہے،دو چاردن مبر کرد، پھر دیکھنا اول کے مسلم کے اس کے بردانی سے کہا " دیکھنا بابا بیجاری کہیں......" اس نے کہنا جابا تھا کہ للعية شاه غصر مميزلا

وہ ایک فوارے کے پاس آکررگ گی۔اس میں سے فلا ہوا پانی پھوار کی صورت ہر جانب پھیل رہا تھا۔ ایک رکھیں دهنگ اس کے اطراف میں پیلی ہوئی گی۔ یکن دہ اداس گی، كوني آنے والاتھا۔جس کی وہ منتظر میں،وہ سامنے پس آر ہاتھا۔ کیکن اس کا احساس جاروں جانب ک**یمیلا ہوا تھا یہ د**یجس فوارے کے پاس کھڑی گی۔اس سے چاروں جانب مفید سنگ مرم کے راستے جارہے تھے۔دونتہا کھڑی گی۔ بھی اس نے دیکھا،ایک یاہ کھوڑادگی حال چلا ہوا اس کی طرف بڑھ ر ہاتھا۔دہ دارکو پیچان کیس یاری جی۔دہ یا المبادے میں تھا۔ کھوڑے کے قدموں کی آ واز پورے پاغ میں پہلنے کی گل ده اس طرف دیکھنے گی۔ اس کا جس سی تھا کہ دہ گھڑ سواركون ب جوآبست آست اس كفريب آناجاذجار باب؟ وہ کھڑ سواراس کے قریب آکررگ کیا۔اس کا جرہ ساہ لبادے میں چھیاہواتھا۔وہ اس کی جانب مجس کجرےانداز ش دیکھ رہی گی مدداوں چند میے آسنے ماسنے پارکھڑ سوارنے اپنے جرے سے کیا دہ ہٹایا تو آں کی بیتھ تک یہ دہ کوئی انسان ہیں تفا۔انسان کے دھڑ پر ک بھیا تک جانور کا مجروفقا اسك بابر لكله بوسة دانت تخ جن مس سىدال فیک رہی گئی ۔ایں کی شعلہ الکتی سرخ آنکھیں اسے کھوروہی عیں اس کاتھوشنی جیساناک پھنکار ہاتھا۔ وہ دہل ٹی گ وہ قدم قدم پیجیے بننے کی۔دہ جتنا پیجیے جاتی ،دہ گھوڑ ااتخانی آ کے لیا تا۔وہ فوارے دورہولی پیلی جاری می یکی کھڑ سوارفے استے سیاه لبادے میں سے باتھ نکالاتوده فری بذیاں ی کھیں۔سادہڈیاں، جن پر کوشت کا شائبہ تک کیس تھا۔دہ اس کی جانب بڑھاتودہ بھاگ<sup>1</sup>گ۔

وه مفید سنگ مرمر کی روش بھا تی چی جاری کی۔اس کا کل چند قد موں کے فاصلے پررہ کیا تھا کہ وہ کھڑ سوارایک دم ے *قائب ہو گیا۔ایک بر ہول سانا ہر طرف چھا گیاتھا۔اس* نے کون کا سائس لیا بی تھا کہ دہ پھر سے دہل گا۔ اس کے ساستے ایک دعویں کا مرغولہ سائٹھ رہاتھا۔ جس میں می رنگ يد فع سانب از فع بم است فع ده دعوين كام عواد اس کے ل کے اطراف میں سلنے لگاتھا، یہاں تک کہ مارے دورازے بند ہو گئے ۔دہ بی سی کرمدے کے لکارنا جائی کھی بکر اس کے حلق سے کوئی آواز کیس نکل رہی گئی۔ پتھ ہی ويرس الارهويل كمروث ف الاسكر الكويول الكل لياء

**ALL VIEW** 

THA MAIN

45

می می کشد آر بادیر اتوبرت دل جا بتا ؟ می اے دیکھ کرآؤں، پیدیش بے جارگی کوکیا ہو گیا ہے۔"وہ بعبائبا ہوتے ہوئے بولی "توویکے آڈ نا،آج ی جلتے ہیں، چل میرجی تیرے ماتھ پکتی ہوں۔'فاخرہ فورا تیار ہوگی تو بیم ٹردت نے  $12.8269$ "وہ کہیں مرادعلی ہی براننہ مانے ،ادھر شعیب ہے ،وہ نجائے. "اے ہے، پھر کیاہوا،اکر مرادعل نے ایک سالی ناتواب کے میں حادث اور اور اس ے کیا کا زیاد سي بهلاكيابات مولى، فت تات بحى فوث جاس كے كما؟ ادر شعیب کوچی میں ہی تھالوں۔'' ر دیکھ لوٹ **اس نے ڈرتے ڈرتے یقین کرلینا حایا تو** اسے توصلہ ہے ہوئے بول ''اس وقت است آ<sup>قس</sup> ش میں ہوں گے میکن ہے ان سے سامنای مندو، این پیدی نه چلے پکل اٹھ ایمی چلتے ہیں۔ ''تو کیا ہمیں جاتا جائے، دیکھ لا؟'' اس نے ذرتے ہوئے یو چھاتو پھو پھوفاخرہ نے تیزی سے کہا نتم توای بہن کا دکھ بٹانے جارہی ہوتا،ہم بے جاری چول کی جی کودیے جارے ہیں۔ "فاخره، چل پر چلتے ہیں۔ "ہیکم ثروت بے جارگی۔ كهاتو يجو يجوفا خره كفر سيدوست اوك بول " جاه، بجى جلتے ہيں۔ تو آب ش ذرائعدے بتى ہول۔ - Vint 2 Eibon تقریباً دو گھنٹے بعدوہ ان کے ہاں جا پہنچیں ۔اُنیں طلعت کے پاس بیٹے زیادہ وقت کیس ہواتھا کہ ثانیہ بھی دیں آ ئى-دەجارول يىلى بولى باغى كررى ميں -ثانيە چىددول یں کملائی گ "بى كيابتاؤل ثروت مثانيك كے لئے لئے اس و بى اس کی کم طبیعت ثراب ہوگی،فورااستال کئے،وہاں ہے کم کھ واپس آئے۔میر اتو بہت دل کھیرار ہاہے یری بی کوکیاہو کیا ہے۔ کی کی ظر کھا تی۔ چندون می میں کملا کررہ گی ہے۔ پھوپھونے پیارجنگ یونے کہا۔ میں بحویں آر ہا کچ گی پیوٹیں پٹل ہا '' کیکھ طلعت  $12.42322$ 

" ton the work of" میں کیا ہے کہ اس کے تواج کی یہ کل مقام کی میں اس کیا ہے کہ اس کی اس کی اس کی اس کی اس کا اس کا اس کا اس کا اس ک طرف کیے مال ہوگی؟'' پھوپھونے اپنا اس مدعا بیان کیا توبابا كراست شاه چند مح موجداً بالجريولا ''ہاں، <u>یہ ہ</u>ے اس بات۔'' یہ کتبے ہوئے دہ چند کیے رکا پھریاس پڑےاپنے صندوق میں ےایک تینے کی بول نکالی اس میں چینی صاف دکھائی دےرہی گ اس نے وہ بوش ساسن كى اوراس به محمد بن من المحمد المريض ت فى اوراس بعدفاخره كي جانب يؤجات بوسنے يولا فى 3 قافرە نے ترت سے یو تھا تو کرامت شاه کراتے ہوئے بولا ''میٹی ہوتی نا……کی طرح کھلا دواہے۔تہمارے ساتھ ای طرح فیٹھی ہوجائے گی۔ پھردیجنا۔'' " جی، میں کھلادوں کی۔"فاخرہ نے یوں مرہلاتے ہوئے کہا ہیے سب پتھ بھوئی ہو۔ اس نے وہ یوکی اسے یرک میں رکھی، برس میں سے نوٹ نکال کر پایا کے سامنے رکھوپئے۔ كرامت شاه فى دەنوت الغات بوسە يخوش ك مع مس كيا " فاخرہ ، یہ بات تم بہت اچی طرح بھتی ہو، بس نوٹ رجى جاؤادركام كى جاؤ-اس پر فاخرہ ذراساسکرائی اوراٹھ کر کرے سے قتی پلی كى وووبال سے بورے لقين كے ماتھ كى كى۔ فاخرہ واپس آ کر صونے پرآگتی پالتی مارکر فیٹسی ہوئی تھی جب بيكم زوت اندرے آکر ماننے والے صونے پر ہفتے "كمال فى مولى مى من سائل" لائے کیا بتاؤں، یہیں ساتھ والے یارک میں می تقیء مہی<u>ں تو یہ دہاں دوری می آجاتی ہیں میرے جیسی ینک</u>ام کی ندگارج کی دعن اناج کی۔ کس ویں یا تی کرتے ہوئے ية على على التادن جزهاً يا-" "م بع پر طلعت کافون آیاتھا، بتاری تقی ثانیہ ہے جاری ایمی تک تھیک کیل ہوگی کے استال جاتا پڑا۔ بیکم تروت نے انتہائی ڈکھ سے کہا الم فى التى المسكيا بوكيا في جارى كو مي الأهتاجرت しえんのこれの

igitized by GOOOTO

 $r$ <sup>r</sup>  $m -$ 

 $= 46.$ 

میں لڑکی دیکھی ہے تم نے ؟ کوئی نظر میں ہے كما؟ يتكم طلعت فى كابين جماسة المحمد فى جمال "الزكيان توكى سادى بن ميرى فكاهش، برشعيب مى تو مانے۔اب ثانیہ کی شادی ہوگی نا، پھرخود ہی مان جائے گا۔ كتب ان كاتو بيم مناكس كى يسيم ثروت فى مى اعلا من "احماد من ايك بات خاص طور براين بنى ثانيه ت كم آئی ہوں۔دہ بات یہ ہے کہ شعیب دل کا بڑااتھا ہے۔طاہر ہاےشاک لگاتواں کاری ایکشن دےدہاہے۔اس کی دھمکیوں کو پنجیدہ لینے کی ضرورت کیں۔ جب تک میں ہوں دہ پٹھ پس کرے گا۔ بھی یہ یقین رکھو۔'' تروت نے ائیں تجاتے ہوئے کہا۔ "وہ تو میں بھی بھی ہوں گین ہے ۔۔۔'' ثانیہ کہتے کہتے رک گا ميكيا مستهجم وت نے پوچيها یہ مامایاہی اس کی ویمکیوں کوزیادہ سر پر سوار کر چکے یں، درنہ میں بھی جاتی ہوں وہ مجھے نقصان تمیں پہنچا گ لمنتخانية في كهاتو كويادبالا ايك المينان سانجيل كيا-بات سے ہوتے وہ ای موضوع یربات کرتے گی گیں فاخر، كوان كى كى بات ت عرض يس مى -وهو بس يسى وي رہی گی کہ کی طرح ثانیہ دہ جانے کا کپ خالی کردے۔دہ باتول کے ساتھ ساتھ چائے گی رہی گی۔ پتھ دیر بعدود جاتے وہ چاروں بھی کا کی دیرے یا تی کررہی میں آیک بار میکم زوت نے فاخرہ سے کہا بھی کہ دالیں چلیں، دوائھنے ہی والی می که والمی دروازے میں سے مرادعی اندرآ کیا۔اس نے یلے بیگم ژوب کودیکھا، پھر پر نگاہ ڈالی۔ان دونوں کی طرف ويحتى وسنفص ادرطريا عماز من الى بيول ت بولا "أنيس بيان كيون بنهايا ہوا بن جب ميں فى حمح كيا اوا بان لوكول كوفي مجر سكول آسل بين مرسك مرس یہ منتے ہی فاخرہ کے تن بدن میں آگ لگ گئی۔اس کے و*یں نے پر قصہ انڈ آیا جبکہ بینکم زدت کے پی سے پر عمالت چ*ھا فی۔ بیکم طلعت کے چرے یہ بے جارکی درآئی اور ثانیہ نے حرت سے اپنے باپ کودیکھا۔ چند میچ کی نے بات تک نہ کی گریم طلعت نے دیے ہے میں کھا  $47 =$ 

''اللہ کرم کر نے گا۔ ہوجائے گا۔''زوت نے اسع وصليدت بوسة كهاتوتروت في الميت كما " دەن محمو بى ، كى سے جائے كاتوكيو ... میں خود جائے بھی ہوں آپ کے لئے۔ ثانیہ نے انت ہوئے کہاتو فاخرہ نے چونک کی۔اسے براہم متر ین موقعہ ل کیاتھا۔ وہ بچھ رہی گی اورخود بھی حیرت زوہ ہورہی تھی کہکالا جادواس قدرسر چرھ کر بول<del>یا ہے اسے یقین ہ</del>ور ہاتھا کہ اگر آج وہ بابا کرامت کی وی ہوتی چینی اُٹیں کھلانے میں كامياب بوتى تو مجر مجموكاياى يلث جاسة كى دوال موقعه باتھے کیں جانے دینا جاہتی گی۔اس لئے جلدی ہے بولی " اے بنیا ،تم لوگ بیٹھو، باش کرد، ش پٹا کر لائی مول الى بنى كوس في العول ست يلاؤل كى " یہ کو کردہ جلدی ہے آگی اور پین کی طرف پلی دی۔ فاخرہ نے بڑے دھیان سے جائے ہنا کی ۔ ٹرے مسلام سايك كب كواخليا مجر إدهر أدهرد يكعا- كاكوندياكر اس نے جلدی سے اپنے پرس میں سے پڑیا لگالی۔اسے کھولا اور میں جائے میں بادی دہ کی میں تج ے باتے ہوتے مکانک سے مکرادی گ پوپورٹ میں جائے گے گ رکے آگ جہاں وہ تیوں میٹی ہونی بائیں کررہی گیں۔ سب کوچائے دینے کے بعدده آخر میں ثانیہ کی طرف کپ بڑھادیا، سب کے ساتھ وہ جی منے کی ہے۔ ب لینے کے بعد ثانیہ بولی بمجعو مجوحا كاليل ينضا ومحذيا دوتيل يناجع اس پر فاخرہ پہلے تو تھرا کی پھرفوراہی خودکونارل کرتے بو نے زیردی کراکریولی "اجعا- ابنا يح يدى مي علام على تويد محد كربي . اس جائے میں مراہاد بمی شال ہے۔ اس لئے زیادہ میٹی بھی اچی گے گی۔" "اكرايما بدائكم في ليى بول" ثانيه فى مكرات ہوئے کہااوردو کر اب کے لیا۔فاخرہ کی پیسے جان میں جان آ التى المى بے مرى بنى ضاكر ين نظر بدے بنى رب "فاخره فى ييار سے كماتو يكم ثروت حرت سے يولى میری تو دعا ہے ثانیہ کی شادی ہو جائے تو میں بھی شعیب کی شادکی کردوں کے تنصافها

 $\frac{1}{\text{outized by } \cdot \cdot \cdot}$  of  $\overline{O}$ 

"م اوکل ایری بین ک امری روکریہاں تے گی ہے احساس ہےآپ کی اکر میں آپ کے کی لگتے کو پہاں ہے اس طرح ويل كر كے نکالوں تو بين بين مطلعت نے ویکی آواز ش کها منجب الميل روكا كيا قعاء بكركيا كرنے آئى ميں وہ ووفون؟ "مراد على فى بر من وعرى ت كما "وہو ثانیہ کی عیادت کوآئی میں، وہ میری- میں ہے، میں بن چوڑ دول اُے۔؟ یں کی چوڑ کتی اے۔"ال <u>لى مى جىمى جواب ديا</u> "الكاميناجيمال وممكيال د كاكيا اس كربار میں تیمارا کیا خیال ہے، یولو؟" اس نے تیم می<mark>چ میں یو چ</mark>ھا توسيم طلعت يولي "اس ش ميرى بين كاكيا تصور؟ كم از كم ثروت ، ساتھ آپ کوایا رویے پیں رکھنا جا پنے قعا، بہت دکھ ہواہے بى بايا-أتب كثروت خاله كے ساتھ اس طرح پش تيل ناجا ينخضا بهار سيسواان كا آخر بے كون؟ " ثانيه نے ڈھی کیجے میں کہا تو مرادعلی نے یوں حیرت سے اس کی لمرف ديكها، بعيس اس فى كوئى انبونى بات كردى بو-دەچند ح ان دولوں کو تیرت سے دیکھارہا، پھر مجھے میں پاپنے کر ماہر لکتا چلا کیا۔اسے مجھ پیس آر ہاتھا کہ وہ خودکوان سے نفرت كرف سے دوك كيول ميں يار ہا ہے۔آج تواس كى بنى نے بحجى است غلط كويدبا-\*\*\* ذیشان کے آئس میں ڈاکٹر طمیر بیٹھا ہوا تھا۔ اس کے ساته عشناء بحى محمى - جب ذاكر ظهيراً ياتوذيشان تے عشناء كو بحى بدايا- ان تيول كے جرول ير كبرى خاموق محالى بولى ك-اس خاموقى كوذيشان فى قوزت بوست كها "بارج به محمد الرجى، آخر ثانيه كو ہوا كيا ؟ دهاب کے نارل کیوں ٹیں ہوری ہے۔ "كيامطلب؟" كليم نے بجيدگی سے يوتھا "مطلب ...... وہ بات بات پر طعم کرکی ہے تھے وہ کچھ کی برداشت کیل کر یاری ہے۔ذرای بات پر ایم ہو  $-16$ یہ تہارا اعمازہ ہے یا کھیں یقین ہے؟ معلناء نے ins the - $-48$ 

"كياكم م بين آب، كياتيات آمن ب- بينانيك عمادت کو ....

" تہارا کیا خیال مجھے ہرے تک کھر میں ہوتے والی بات کی جر شن ہوگی۔یہ کی دقت یہاں آ میں میں ای دقت استذاكر سے لکل پڑاتھا۔" اس نے حقارت سے کہا وہ ایکی کم ہی رہاتھا کہ بیگم توت ایل ہے کرتی پر زویزی۔ فاخرہ نے شعلہ بارتکا ہوں ہے مرادعی کی طرف دیتے ہوئے

"احمائيل كررب مومرادعل- بم توجى كوديجة آلح سہیں یہ بھی برانگا۔ یہ کھر ، جس سے تم آج جسیں روک رہے وو، ک فے دیا، میرے بھائی نے، جب میر ابھائی تھاتو۔۔۔ حي كرجافاخره ايك لفظ بحى مزيد ست كها آويلس بيجير ثروت فحاثره كے مند پر ہاتھ رکھ كرود تے ہوئے كہا توفاتره بيقابو بوت موت بولى

<sup>وہ</sup>ییں، میں ذرا<sup>م</sup> سے بات کری لوں۔ یہ گون ہوتا ہے کی اس کھرے روکنے والا۔آج تک میں خاموش ری ہوں۔ می جنایا میں اے۔ انہ اس عورت کی تو عزت کرو، جن کے برائے احسان ہیں۔"

'' کیکن میں اپنا کھر …'' مرادعلی نے کہا جاہاتو فاخرہ نے Witdow

" كون سااحسان جمارى جو " مرادعى فى مح سى كها بج م م س المال كالا بار من من من المالي بين محدث كواس كهر سے جانے كا كو بات كے ملازم تھے كم ۔ یہ کمر بھی ایس کے پیول سے بنا ہے۔اللہ کی شان دیکھو بكل كالمازم أج ......"

''غداکے لئے فاخرہ،حیب <mark>ہوجاؤ، چ</mark>کو یہاں سے'' بیگھ ڑوت نے روتے ہوئے اسے ہاہر کی جانب کے جاتے وسنة كها فاخره الاسك سائه برحتى محاكى يحم زوت بدتے موسے وبال موسطی کی فاترہ نے جاتے ہوتے کیا المعراد على بيت وتجةماؤ كے بتارى بول-لادَ يم مل كفرى ثانيه اور بيكم طلعت به بسي من أنيس جاتا ہواد یعنی رہیں۔ مرادعلی نے اپنی بیوی کی طرف دیکھا فسنست تجرب برقصه يكيلا بواقعا-"ابنا غص محمد معامل فن بين ده"

نغيم أفقاتت

بم ماماسے بات کی جاسکے۔'' "او کے یی جانی ہوں۔" اس کے ساتھ ای سائٹ کی آئس ہے اہراکل آئی۔ تقریباً ایک گھنٹے بعد وہ ثانیہ کے کھر میں ان کے لاؤج میں صونے پر یہ می ہوئی ثانیہ کے آنے کا انتظار کررہی گی۔ کانی دیر بعد جب دہ لاؤج میں آئی تو ثانیہ کا ج ہ کافی <del>تن</del>ا ہوا قاساس نے سامنے والے صوفے پرآ کر بیٹھتے ہوئے لوچھا "بولوكسے آئی ہوآ ؟" مستعلم تمارى طبيعت كے بارے ميں يعد چلا رہا ہے، لیکن دفتر کے کام ہی اسنے تھے کہ آئی نہ گی۔آج وقت ملاقو يكى فرصت مثل آتى سناداب يسى جو؟ "وه خوشكوار مح مس بول توثاني فى كانى صد تك طريب في من كها ووليكن بي بيد جاتهار ساد سه ش ؟ كياكردى ہوتم، جراحِها کیاتم آگئ۔' "ماشانشد تم بالكل سحت مندوه، ذاكر ظهيرآن آفس بى آ کیاتھا۔میری اورڈیشان کی تہارے بارے ٹی تفصیل سے بات ہوئی۔وہ کہ رہاتھا.....<sup>؟ ب</sup>ھشتاءاس کی بات پالکل بھی نہ بھتے ہوئے اپنی رو میں کہتی پکی ٹی گی کہ ثانیہ اس کی بات كانت كريولى " تم اور ذیشان، دونوں۔"ے کہ کروہ رکی چیے اس وقفہ یں دہ برداشت کریں ہو، پر طویل سائس لے کر بولی،" جب معين ذاكر على مصر معالى موجان ك بارت س ين حيات باتها، بعرض في بران آن كى زحمت كيون كى؟" من می کی کی اس کے کیا کہ ری ہو؟ بھیناء نے چو تکتے بوخ يو محاتوطريد مع من بولى ''اب بحی مجھ جاؤ نواحھاہے میر کی پاری کاناجائز فائدہ مية انجاؤ. جوم مجھوری ہو،وہ بالکل ٹیس ہے۔ میں تعمین کے مانا جاورى مى كه تم بالكل تحيك مو "عصناء مسكرات موسة يولى ال يوثانيه فى يتخت بوست غص من الوجوكريا بد من المالي المجاناطا الى الانتظام الم جانے کا تظار کررہی ہو۔ جاؤ کی جاؤیہاں ہے۔ " ثانية ،كيا اوكيا ب جيس؟" عشناه في مكر ات او ع مسيس كمهدى جول، بى جاويهال ست مرى حالت كا  $-49$  $r^{\gamma_0}$  in  $\Delta t$ 

المجمع يقين بم يحويولا " كيمنا يقتانه ينظيم نے بوچها "باریل نے اسے نون کیا،اسے کہا کہ ماہم ہماری طرف آ ناچاہتی ہے۔وہ شادی کی شاریک کرناچاہتی ہم سے تہاری پسند کے بارے میں بات کرنا جاتی ہے، مگر اس نے بات تو کی کیس اس قدررو کھے انداز میں پھسے میں اس کے لئے اجبنی ہو کیاہوں۔''ڈیشان نے دکھ سے کہا "آنی کویتایا؟"ظهیر نے یوجھا " دہ تو ، میں اب ای الجھن میں ہوں ، کیا کروں ، ماما کو يتاوَل يان يتاوَل؟"وه يريشانى من بولا "بتانا تويزے گا، درنہ آئی کیا سوچیں گی۔"عشناء نے سوجيهوجكها "ای لئے تو تم وولا سے بات کر اسا اول -"وه بے یک يمايولا "مسئلہ ویں ہے ،اتنی جلدی شادی ہو جانے پر وہ کمپرومائیز ٹیل کریاری۔ ہرگزگ کے خواب ہوتے ہیں۔اس تے بہت ہوجا ہوتا ہے۔ یوں عشاء؟ "طہیرتے ای کون سے وضاحت کرتے ہوئے رائے کی "بالكل، وه ان خوابول كے توسف جاتے پرؤسٹرب ہولی ہے۔ بلکہ خودنوے جاتی ہے۔ اس وقت ثانی کی بہت زیادہ محبت اور کینز کی ضرورت ہے بھیشناء نے کہا تو ذیشان اسے فاطب  $1/2 - 42$ ''لجرتم می اس سے بات کروہاہے تجھاؤ۔اگر وہ اتنی جلدی شادی پر کمپرو مائیز کمیں کر یاری تو شادی لیٹ کر "اس میں کوئی حرج بھی کیس ہے۔ ثانیہ جسمانی طور پر محت مند ہے کس اس کا پراہلم نفسانی ہے۔اس بات کا خیال رہے میں تعلیم نے بھیانے والے اعماد می<mark>ں کہا</mark><br>مسئولی ہے۔ میں بات کرتی ہوں اس سے۔ آج بی جا کے مجمالی ہوں۔"اس نے مرہلا کرکھا پیسےدہ بات کو بھ  $M(S)$ "اچھایار، میں چلاہوں مجھے استال پنجنا ہے۔ یہ کہتے مونے دہ اٹھ کیا۔ بھی ذیشان نے عشناء کی طرف و کھ کرکہا " تم ابھی پٹی جاؤ ثانیہ کی طرف ادر بچھےآ کر بتاؤ ہتا کہ

"قويكم تحريح كساجاج جوه بارثانيه بمالى تهبار سن پجين کی عیرے اے کے چوڑود کے کہ؟" مجوز میں رایا۔ میں اے مجوز سکتابی میں دومری میت ہے لیس اب مسدود میری انابن کی ہے۔ مشعب نے "بان لياسكن سي حامل كروس " دوست فى مج جعا مسیع نائی کوال کی مر سی سے حاصل کرنا جا ہتا ہوں۔ وہ  $01178072$ "تو بكرتم خواب ويكدر ب معه جمونا خواب ساليا بحى سی ہوگا۔ نامکس مستقید است نے سر یم اُٹھ ہیکر تے ہوئے فیصلہ کن انداز میں کہا میں ایک مارکوشن کرلئے دو<sup>یں</sup> شعیب نے کیا لودوست نے ک<sub>ار</sub>ی بنجیدگی سے یو بھا "باس،اب تک تم نے سیکیل بتایا کہ کرنا کیا ہے،اورون يرون لزرتے جارے ہیں۔" "يار،ايك توميرى المست و محمد سكن كرفى در سلامى يول مات مات پرخودشی کی دھمکی دے دیتی ہیں۔ وہ بے کی ہے "اوروه بوتہاری پھوپھو ہے،وہ کیا کہی ہے۔ دوست فے ہو چھا "وہ تو حوصلہ دئی ہے کہ ہی تھے کہ یہ کیا۔" المحت بالأولاست فے مالچ ک الم  $\mathbf{r}$ "می کے بات اوکارٹ کے معالجہ" "یکن شد استفادر موری کو با اول که شعب تے کہا "ووكيا؟" أن فى يوجيهاتوشعيب فى خيالول ش تقوير  $\sqrt{2}$ 'بار به جوشنی کے فورآبعد ثانیہ اسپتال باغیچی ہے،ڈائنر ست الا الا المن المست المست المست المست المست المست المست المست المست المست المست المست المست المست المست المست المست المست المست المست المست المست المست المست المست المست المست المست المست المست المست المست المست المست ال ثانیہ دل سے بھی جاتی ہے، محبت کر اسے کے سنگ يقين بدوير سيكتمر شل ره كل-ووست الى كاطرف حمرت سے شعيد ، كى طرف ويحت الكراد بالجريولا "ديكه فى بين دهوكانه كهاجانا" "أويس بار مرادل كتاب - شعيب به كتي موت أس وبالودوست تے کہا of all a supplied that -

قماشا كرتے آلى اور متى اور محد براكل جائے " ثانيد فے فيضح  $\sqrt{2}n$ 

اس کے ساتھ پی اس کے مر میں دوری کا تھا۔وہ اپناسر پکر کے زورزور ہےدہانے گی۔شدیدورد کے احساس ےدہ چکرا کر گرفی۔ عشاءہونفوں کی طرح اسے دیکھ رہی گ یہ اس کی بحث شریع از باتھا کہ وکیا کرے۔دونواس باختہ ہو

شایدنو کرانی نے ثانیہ کو پی میر کے ساتھا، اس لئے وہ تیزی سے لاڈ کی ٹی آئی کی تکر جب اس نے ثانیہ کوصوفے یر کرے ہوئے دیکھا تو بھائتی ہوئی اس کی جانب بڑی۔ عشناه کی مجھٹ کی آر ہاتھا کیدہ کیا کرے۔اے پچھ مجھانی ندياتووه زيشان ككال فحف

... شعيب است آس ش بيضا مواتعا- اس كے سامنے اس کادوست صونے پر پے ترتیب کے دراز تعابد سامنے میزیر یائے یڑی ہوئی گی، جس کے ساتھ کافی سارے لوازمات دهرے ہونے تھے۔ شعیب بہت السردہ اور پریشان دکھائی دے رہا تھا۔ ان کے درمیان خاموش کافی طویل ہو گئی تو دوست فى الى كى طرف ديكت بوت ''یارشعیب۔!تم کس طرح مایوس بیٹے ہوئے ہو ایمی تو ثانیہ کی ذیشان ہے شادی میں پڑات بڑا ہے، بلکہ کہاں مولى ب يدشادى، بم تو يس ورس كے الرم و تحديد كمست الأو الميس بتادو"

الأباك كم توسيق في التعامل المحمد المحمد المحمد المحمد المحمد المحمد المحمد المحمد المحمد المحمد الم دوم ادوست بزئ بجيدل ت بولا

" کچ جی - ثانیہ کوانگوا کر لیتے ہیں ۔ نئے فارم ہاؤس پر لاكراس كاشادكاتم ت كروادية بال الملجم: في تي ده مراد کل کیا گتا ہے۔اسے جی دیکھ <u>میں کے لئے</u> باتھوں۔یا پر مستغي<del>ضان می کارینه صاف کرد تے ہیں مستقب</del>دود می کہیں۔ پے کا تو ثانیہ بھائی کی شادی کس طرح ہوگی؟ یہ اپنے مارشیب ہے۔ سات دن تو بہت ہیں، ارے صرف دو دن...... محرف دو دن - با دوست این کردن پر انگی پھیرتے م المكان المكانا المكان المكانيا-مستعلى اليا بحدث كرول كالمستعيب نے موج بوخ كباتون وست فى تحرت سے يو مجعا

Digitized by **GOOO** 

نغی افق -

- 50

مسلین اس مرادیکی کواب میں چھوڑنے والاقتل، ماماجب تک اس نے آپ سے معانی نہ مانی، تب تک، دہ بہت  $-62.72$ اتم بخولین کرے شعیب، میں کمرران ہول<sup>، بین</sup>کم روت في فروه بوركها منہیں لما، بہت مان کی آپ کی باس معاملے میں کوئی بھو پر کس میں اسے ب<del>تانا......" شعیب نے علمے میں ک</del>ہا توجو موقاتره في و مح بوست كما من میں بنایا اصر کردیا بھی پخت کرتا ہے۔ یہ مجی مہیں تھایاتھا بم مجھد ہے اونا میر کیات۔ " عمر كيول ، اب ميس آب كى بحى كيس مانول كا- ميس ال مصبله ميلي بات توسنو بالاستقراط بين منا يل- اس فى خود يوقابوبات موسة كها "ثانية بكر سے استال جا پیج ہے۔ اس دقت دود ہیں یہ ہے، بھے نون کیا تھا طلعت نے ،معانی مانگ رہی گی بے جارى، كان كااور كرى سالس لے كردہ كى شعيب اس اطلاع پر چونکا اور پتھ کیے بنا وہاں سے اٹھ کر چلا گیا۔ وہ دونوں خوف زدہ سے انداز ٹیں اسے دیکھتی رہ کش ۔ شعیب نے اپنی کارا پیتال کی بار کنگ میں روکی۔ بیٹ <u>ىرىزاہوا چولوں كا بوكا اٹھايا۔ پھرائی جب كوشۇلاء جس مىل</u> پسل پڑاہواتھا۔دہ موچ کرآیاتھا کہ آج دہ پتھ نہ پتھ کرکے حائے کا معاہدہ توجاتے۔وہ گاڑی سے اترانور ت ہوئے دماغ کے ساتھ اندر کی جانب پڑھ کیا۔اس کے ذہن میں یک بات کی کہ وہ مرادگی اس کے ماتھ جا ہے جیسا مرضی سلوک کر لے،دہ برداشت کیاجاسکی تھا کیس اس کی ماما کے ساتھ کوئی بدئیٹر کی کرے یہ اس سے برداشت کیں ہوسک تھا \_ اس كے دماغ ميں جو آيا تھا، وہ اس مورج كے تحت وہاں جا كالجاه جبال ساست ثانية يزيع مونى مى-اس کی آنگھیں بند کیس کے لیے لیے یا عمرے بوسة تع - يسودك كے بالے ميں اس كا جره وك رياتها۔ شعیب کرے میں رائل ہوا۔اس کے ہاتھ میں پھول تھے۔ بيكم طلعت نے اس کی طرف چونک کرديکھا شعيب نے اس كي جانب ميس ديكها بلك ثائب برنكا بن نكاسة آسكه بوحتاجانا کیا۔دوثانیہ کے قریب جا کرکٹر اہوکیا۔چند میچ اسے دیکھا  $-51$  $r^{\text{ref}}$ 

"ج: جوم حابور، جم تو تہارے کے ہر طرح مصاصر یں۔ میں جو بھی کتابراہ کردیں گے، کس تم کتابائی امارا کام ہے۔<br>گام میں میں کہوں گا۔ مشعیب نے خیالوں میں تھوجاتے ہوئے کہااور حانے کے کب کی جانب باتھ پڑ حادیا۔ سەبىر كے بعد جب شعيب كمر پہنچاتولا درج میں گوئی بھی حمیں تھا۔دہ اندر چلا کیا۔دوسری طرف لان میں اس کی ماما کے ساتھ پھوپھو فاخرہ بھی ہوئی میں شعیب نے صاف دیکھ لیا کہ اس کی باباروری ہے۔اسے دیکھتے ہی اپنے آکسو مان کرتے ہوئے پول "آگئے بٹائے ان کالہجہ بھگاہواتھا۔شعیب نے ان کی بات نظر انداز کرتے ہوئے دیے بے شعبے میں یو چھا مج مرف بي جانا بمك كه وكول وى من الم " بحيث بمجم وت الات نكاس جماسة وت بولی توشعیب نے پھوپھوفاخرہ کی طرف دیکھا۔دہ چند مجے خاموش ربس پر اس نے مرادعلی کے روپے کے بارے ش سارى يات كهدى - ده چند مح سوچتار با مجرخود يرقايو يا كربولا یکیز ماما مت رویں۔ آپ کو جانا ہی تیں جانے تعابيس انظل مرادعلى كويزا مجحد كرنظر اعماز كرر بإنفاكيلن اب مجھلگا ہے۔ اس کا دماغ کھیک کرنا می بڑے گا۔ اے دولت كاجوخيار ہے نا،دہ میں بی اتاروں گا۔اسے اس کی ادقات معجمانا بحايز نے ک "شث اب شعیب، کیا تم کیزے بات کرنا بھول گئے بو؟ يعم وت روت وت المح الوشعيب مناكر لولا "ملاً !جب وہ محض آپ کی تذکیل کررہاتھا، تب اسے ک رہے تاتے کی ش تھا کی باب تھے ت رویس مرف آپ کے کہنے پریس نے اس بندے کی بہت برداشت كرلياءا سكيس مجموزون كالم" "مرادعل سے دیدوں میں تو یانی ی میں اسکتابےاس کھر میں برداشت کیل کرسکتا ،کوئی یو پیچے،وہ کھر ک نے دیا اس ناخوارکو فلی از با می اس اس یک مجموع الخره تكملات ہونے یوں یولی بھے اس سے برداشت نہ ہور ہاہو۔ ت میگم ژوت نے لیکن سے کہا "بس كرفاخره ختم كروملطى جارى حى-بم كيون مع ال

كحربنها تين والياندون" ننے اس Digitized by GOOgle

بالمكراس كاسمائية على برعول ركانة يناسع كفراثانية ك جر سيربمت جذباتى اعلا شاريكم الجر والمن بلث كيا- يفتح بى اس كاسا مناجيكم طلعت ت اوكيا-شعیب اس کے باس آگر کی اسدہ چند محے ایک دوسرے کو ويحتصر بمستكم طلعت كانتابواجروز بوكياتو شعيب نح Wide

"ماري مرادعى كوبيس آياتها-يداس كى قسست المجى قل جووه يهال تيل ملاساب اكراس ميل ايت بحاتو ميراسامنا کے۔ میں بے تحریان کر کماکا ہوں گین اپنی کما گی آ عموں میں آنسو برداشت کیل کر کتا۔ یہ آپ بحی جافی یں۔میں انی ماما کے ایک آگ آن کا حساب اس ے لئے والا مول-بتاد يح كان "

یہ کم کرشیب وہاں ہے چلا جلا کیا۔ میکم طلعت ایک تبدیل ہوئے شعیب کودیمتی میں رہ گی اس کے مندے ایک لفظ بمى عمل تظانفا است كرے ت من من محتاج الحفظ بن بوت تھ کہ ثانیہ نے آنکھیں کھول دیں۔اس نے پھولوں کودیکھا ادر بزكى زمامت سے اس پر ہاتھ پھرنے گی، جی بیگر طلعت فيستخلع بوسة بتايا

"ده…شعب آباتما" پتہ ہے ۔ کانیہ کراتے ہوئے بولی تو بیگم طلعت حمران ره می-ده آنگهیس بهان<u>س این بنی کود کردی گی-ده</u> چند مع دبال كمزى ري بكر بابر كل فى - ثانيد فى محول است ساتھ رکھ لئے تھے اور وہ خیالوں میں کھوتی ہی یوں بھیے ان محول کوباد کرر ہی ہو۔

بار<br>بالی عبت انسان کو کسی میں مولق بالی بارجب شعیب کا نام اس کے نام کے ساتھ جزائقا، دو یوری دنیا میں ایک الگ ى مقام اختيار كركياتها لزئين تك ده اى كانام مى رى مى-بكراس كحباب كالفرت فسأست تتعيب سيأتفر كردياتها. شاید دہ اپنے دل کی اتحاد کہرائیوں سے شعیب کا نام منافہیں یالی گ

0 0 0 فاخمه بمت زياده عى خوف زده بوكى حى- بع مى شعيب کے مطابقہ کی بہانہ کے سرک برآئی اس نے جلدی میں ایک کیکسی پلڑی اور سید می کرامت شاہ کے پاس جا پیگا۔ اسے کراست شاہ تک پہنچ میں پھوفت لگ کیاتھا۔دوائے

Digitized by GOOQLe

نند افق

 $-52-$ 

کرے ٹی آنگھیں بند کئے ہوئے بیٹھاتھا۔اس کے لب بوسلى وب ت به مجويكوفاتره كر سائل ہو کر بیٹھ کی تو ان نے آنکھیں کھول کراہے دیکھا۔ کھرخیاشت سے سکراتے ہوئے موہ لینے والے اعداز میں پوچھا۔ معلى فاخمه في خوش فرى بنا فوت فى متفى كيا؟" منهیں بابا اعظیٰ کیانونی ہے اس بچی کاتو بہت براحال ہوگیا ہے۔ یے جاری کو پھرا چتال کے لئے ہیں۔بابا،میرا مقصدات ماناتو تيس ب ده چول ی بچ ...... "فاخره نے ذرتے بھی بر ے بتایا۔ "ار ے تیں، میں کون سالہ اسے مارو ی<mark>ا ہوں، یہ کال</mark>ا جادو بن ال كانيناطريقه بن، حس س كا بملائيل اوتا-نے کہا کھٹی توٹ جائے تووہ توٹ جائے گی، فکرنے کر یہ اس نےخاشت کے کراتے ہوئے کہا۔ "بابا صرف معلى عى ميس تزوانى، اس بى كى شادى شعيب سے کروانی ہے، بہو بیٹانا جاہتی ہوں میں اُسے، کہیں وہ پاکل ہوئی تو؟ مرمی تو؟ اور ...... وہ شعیب ....." اس نے کہنا جاہاتو كرامت شاه اس كى بات كاث كر سكرات ہو گے بولا۔ "اسے، پتھی ہوتا ایک طرف جلدی بھی کرری ہو ،ایک طرف ڈرجمی رہی ہو،اب پچھ ٹیل ہوتا اسے تھیک  $-62 - 6$ "بابابا<u>-</u>توسنا،دەشعیب تومرنے مارنے پراترآباہ ،وہ کیا ہے اوکاے محرفے بھی میں آئی ہوں اس وقت۔ فاخره نے تیزی سے کہا۔ " ومحمد المنابم فكريس كروسب تحك اوجانة كا" ال باردہ بجیدگی سے بولاتھا۔ منعلى جابتى اول شعيب ت ال كى شادى بى اوجاسة مده به به محديد فاخر في كماتوكراست شاه بولا-"بوجائے گی۔ بالکل ہوجائے گی۔ قرنہ کر یکن ...... الرقوب جلديدب بتقار واناجاتى بالأبكرية كل بزائل مارى بدس في مادا مى بواي وينابزتاب میں ہے میں نے جسی ایک روپے می موریا، چر حادادوں کی جو بولو، ش ک الکار کرری ہوں؟ سے بھی الکار کیا ہے۔ يول فأخره في تيزى ت كما-"توسنو بكر! جس طرح كمان ت لكلا مواتيرات  $r^{r\circ\{A\}}$ 

میں جائے گا۔یہ ٹی دیں ے لے گی ہوں، جہاں ہے سے یکی ہول ۔ یہ موج کردہ کا کی حد تک مطلعات ہوگی۔ اس سے جمعادا جے ھانے گا، جو جی لینا ہوگا دہ خودی کے لے گا۔پگرایک دم سے پریشان ہوکرسوچے گی ، لین یہ ۔۔۔۔ تخواری کرکی کے اس کے لاؤں کی؟ یہ ہیں ہے ک پڑی ہو<u>ل ہے۔ یہ</u> تا عملن بات ہے، بابا سے بات کردں کی،خودہی کر لے میں سے بندوبست، ٹیں کیاں سے لاؤں - میں ده ....... انکارنہ کردے۔ بات کر کے دعلتی ہوں اس سے کیلن پہلے رقم کا تو بندوبست کرلوں۔ پیسہ پھنگ کر پتھ مجى ہوسکتا ہے۔ یہ موج کردہ اطمینان سے آئی گئا۔ بیکم ژوت کے بیڈروم میں ملح گا اندھیر القا<u>ئے ما</u> شمات اچی طرح سے جاتی گی کمرثروت رات جب دوا کھا گے۔ کہرکی نیندسو جاپا کرتی تھی۔دوا کھلانے کی ذمہ داری ہی کی ہولی گل۔ثروت گہری نیندسوری گل۔ فاخرہ کھیرانی ہوئی کرے میں دائل ہوگی۔ وہ پتھ دیر کھڑی ثروت کی طرف دیعتی رہی جو کردے گئے کہری نیند میں گی۔ یورا اطمینان کر لینے کے بعد وہ ایک المباری کے پاس گی۔اسے پڑی احتیاط ے کھولا اور اس میں سے جابیاں نکال میں۔ پھر اس جاني ے الماری کھول کی۔ سامنے نوٹوں کی کثریاں پڑی ہوگی میں۔اس کے ساتھ زیوارت کے ڈیے گی بڑے تھے۔اس نے ادھر اُدھردیکھ کر صرف لوٹوں کی چند گذیاں اٹھا گی <u>ائیں اپنے آپکل میں جھیا کر حیزی ہے دہ الماری بند کردی۔</u> جابیاں داپس ای جگہ پررکھ کراکھینان سے داپس پلی گئی۔ مخ حادے کے لئے رقم کادو بندوبست کر پھی گ الی مح فاخرہ کاریڈور میں یقی ہونی جائے گی رہی گی۔ اس کے ذہن میں یکی تھا کیدہ پایا کرامت کے پاس جائے گی ،اسے رم دے کر کیے گی کہ کسی بھی کنواری کڑکی کا وہ خود ہندو بست کر کے۔دوکھان سے لاتے گی۔ای بڑی گر دیکھ کربابا اسے میں کر پائے گا۔ وہ مطمئن می اور تھوڑی دیر یعد پایا کے باس جانے کے لئے والی می دوای ادھیڑین یں گی کیایک جوان سال کرکی گیٹ گے اعدا گئی۔ فاخر نے اسے گورے دیکھا۔ اگر چہ دواستے حلیے ہے ایک عمر پرلز کی دکھائی دےرہی گی۔کیس دہ کائی تھری ہوئی ادراء کالک ری می ده چیسے تیسے قریب آئی گی،فاخرہ اس پر لگاہل جمائےاسے دیکتی رہی۔اے وہلز کی بلا کی سین کی  $-53$  $r^{\prime\prime}$  in  $\Delta$ 

ہدف پر لگتا ہے تا، ای طرح تمہاری خواہش کے مطابق کام ہوگا کر ج حاداذرالحلف م کاے 'وہ انتہائی خیاشت ہے  $-11/2 - 92/5$ "آب بولوقها بابكياب برح حادا؟" میں مسلسلے کی کر ہوگی کیس اس کے علاوہ ایک کٹواری لڑ کی کا بندو بست کرتا ہوگا۔" اس نے اپنے لیوں پر زبان  $42n2/3$ میں اور اس بین فائر کے حمایت ہے کہ جما توكرامة بثاه نے كراتے ہوئے کہا۔ " کنواری لڑکی پر عمل کرنا موگا ، پر دیکھنا، چند ون یں تی تے بیٹھے کی شادی کے ہولی ہے جسمی جلدی کے ، این جلدی عل کردول کا بر این جلدی شادی جی ہوجاتے گی ميلى برسول جمادول كالى آزما فش شرط ٢ میں تواری کری، کیے کروں کی۔کہاں سے ملاش کروں۔ تحریک ے میں کرنی ہول بندو بست۔ وہ بے کی سے بول اواس نے کہا۔ "جس دن يدسب سلآؤ كى، اى دن عمل شروع كردول گا۔دن کے وقت اس لڑکی پر اور رات کے وقت دریا میں کھڑے ہو کر کی کرتا ہے، میں دن میں کام، گاری ہے۔ " ٹھیک ہے،اب میں پلتی ہول۔ پروہ پی بے جاری " پخت اونا، کہا ہے نا "اس باردہ رعب ے بولا تو فاخرے کانی سارے کوٹ اس کے سامنے رکھ دیئے۔ كرامت شاهف ان نونول كى طرف ويكركها-"اخا کے رکوٹ،اب ایک باری لول کا کے جارہ'' فاخره نے ایک لفظ بھی نہ کہا۔وہ نوٹ پرس میں رکھ کراحی ادر داپ<del>س پ</del>یلی ٹی ۔ کرامت شاہ کے <u>جرے ریوں</u> خیافت مجرى سكان محرق جيس السنة شكاكرد في كر اتاب سورج ڈھلنے تک دہ داپس آ گئی۔ کوئی انہولی خبرند سنتے پر وە مطمئن ہوگی شعیب بھی اسے کرے مگر تھا۔ رات کا کھانا کھانے دہ سب ایسے ہوئے تب بھی کوئی بات مند ونی تو اس نے سکون کا سائس لیا۔ وہ محوزی دیریکم زوت کے باس بیٹھ کر والوسائع كريمة ما قى-مائے کرے میں آگا۔<br>وہ بیڈ پر بیٹسی انتہائی پریشان تھی۔ وہ سوچ رہی تھی کہ بیاتی بڑ کی رقم کہاں سے لوں کی؟شعیب سے مانگوں تو سب پتہ نئے آئق

Digitized by Google

 $15x + 15z$ میں کا کا جا، سارا کام پڑا ہے کرنے والا، دودن <mark>ہے</mark> يسيكم تروت نے کہا۔ " فى الحيك ب - "فرزاند فى سر بلات بوسة كما اور اعد گانگ-بحد بحوفائع جائے ہے ہوئے ای لڑکی کے بارے  $-12 - 5$ كيا عجر بور مراياتها اس لزكى كا سامتى بولى جوانى، بدن تراشیده قدار اس کے انگ انگ سے جوالی پھوٹ ری گ دہ محورت ہونے کے باتے جاتی تھی کیہ یہ جو سا<mark>دہ سے کپڑوں</mark> یں میں ہونا کرک ہے کی بحی مردکو باقل کر گئی گی۔ بلاگ اکری سنوری ہوادرا ہے اپنے حسن کااحساس ہوتو مردکو کھما عتی ہے۔جبکہ بابا کرامت شاہ جواب ادمیٹر عمر کی <mark>شمائق موہ تو</mark> الالى كے بعد ليے بائل موجا سے محمد صرف اسے ہے۔ چل جائے کہ وہ کسی مرد کواپنے حصار میں کینے کی صلاحیت رکھتی ہے۔اگریڈ کی میری بات مان جائے اور کی طرح بابا كرامت شاه تك فلج جاسة توجر شعيب اورثانيه كى شادى بو فے کے کی کیس روک سکتاتھا۔ پھر میں دیکھول کی مراد علی کو، اساب يرول برن كراياتوميرانام فاخر فيل الكى سارى امید یا اسازی سے بندھ کی کی فائر موچی ہوگی نجانے ك بہانوں کی پر راکل ٹی گ سورج ذهل کیاتھا، جب فرزانہ اپنے کھر کے اکلوتے کرے میں دائل ہونی۔ اس کی بال صفیہ بستر یریزی ہونی ك- حسكم ماده ستى است محوز كرفى مى الى المر مع الساكاسر بندھا ہوا تھا۔دو ای طرح حسرت کجری نگاہوں ہے ہے فرزانہ کود کی روی گل فرزانہ نے ہاتھ میں پکڑا ہوا شاپر بیگ ایک طرف رکھااور بیٹے ہوئے ایل است زیم ہے ی "كيسى طبيعت بمال، وتحكما بالدوال؟" معمرى محمضة سنة كانت في ذائناتو يس ؟ كل ن كالن ومرى الى توكل ركالى التوف بمحاكما المنعفيات كات الاست يوجها - اس كے ميں سادے جهال پاراور بے کی کئی ہولی گی آخر مال کی ، پھنے فریب گ فرزان فے ای بی کی طرف دیکھا، پکراے محصلہ دیتے - mill species - $-54.$ 

محاسس فيتم تصور محمد يكعانوا يك م سلام كماك فخ ستبدل موسك مضبك كما مواديد كى مولى بين یبت ماڈرن کی گڑکی ہو۔ یہ فاخرہ کی نگاہ کا کرشمہ تھا۔اس نے تصور میں جود یکھات فاخرہ کی آگھیں ہیک کسی ۔دہ کس الى اس ك جر م ير مكان آنى يهان تك ك اس ك الان بور استمار بالكار " كوارى برى وه كر كى آيت قد مول ست پلى بولى اس كے قريب آئى كالزكى فيستحيتهو فاقتمعت يومحانه "جى بيكم زوت ماحبه سيلنا ہے۔ يم ہوگون؟ "فاترہ نے خود برقابور سے ہوتے ہوتے۔ اس سے سلے کہ وہ جواب دی ہیکم تروت اندرے کل آئی، اس کاری میں اور بن کاوال نے یو چا۔ معجر ب جو تيرى الى دودن سے على آئى ؟ اورآج تع بشيج دياتم صفيدكى بنى بى بونا؟" " بى ش الى كى بى بول فرزاند وودن سے الى بيار ب،ای لتے وہ تو کیں آئی۔۔۔ان کی جگہ میں آئی ہوں کام یہ ان سے اضابی کیں جارہا ہے۔ مغرزانندنے دیتھے کچھ ما محل بوست كما-"کیا ہو کیا صفیہ کو، کیں زیادہ پاتھ کیں ہے، ڈاکٹر كودكها الجميع بمروت فيتشوش سي بو مصادره الك م پنج مئی ک مستك سلام الى السائى ب الماس سكايل ذاكر ب، است كى كى روائى- وومنات بوت بولى-تفرزانه، تج بتانا، وه تيرارشته جبال مور بالقا، كيانام تقا اس کا مہاں اسکم ماس کا کیا یتا، وہ ہو کیا؟" میکم تروت نے بويما، كوياده منيسك بيارى بحث فى ك المن الاكاتو صدم في المن المن المن وه الوك قد براجيز مالكتے ہيں۔"فرزانہ نے بتایا۔ يدب ست منياتها في سنة تھا، اسکم کی ماں بڑی لا ٹی عورت ہے۔ یہ تیل منڈ م یں تے مضدوالی۔ یہ مال قومال ہےنا، کیا کرے ہے جاری۔ كالتك كركتى يحج تمزوت في باكل ت كما-"امال تو کام کے ناچاہتی گی کیس شن کے بی کیل آنے دیا۔اب میں کر لول کی کھروں کے کام یہ مخرزانہ نے کہا اور

Digitized by Google

 $012 - 11$ "أيس الى بيس، اليا بحق بواساب تم يرى فكركرنى محوز ووست سب كرون سى كام كرليا كرون كى يس تم جلدی کے مگ ہوجاؤ بہ اس کے ہیں کتنے پر صفید دودی، پھریڑی بے کی میں يول "باست مرى بصول ى بكى ..... من نيس جا التى بتم لوكول کے گھروں میں کام کرد میں نے تھے لاؤول سے پالا۔ نصيب شل نجائ كيالكها ب كاش تيرى شادى الكم ت جانی اور کم استے گھریٹس کے "مال اب محوز بحى دے أن كا خيال، جمال مرى شادى معناول، موجاسة كى ميس تونه من "فرزانددكام سك  $40<sup>2</sup>$ تر بن غريدن ك كه ون من بينيان ند سه اكرد توان كانصب اتيما كروے بالكر أشكے والے استظالا عج ند مول من مر كے جن الكتے ہيں۔ وورد تے ہوئے بولى "امال بح لكتاب ثو سارادن اليلى يزى كى سوچى رى ٢- جب انبول فى الكاركرويا بدتو بم كياكر سكت ين. فرزاندنے گی ہے کہا مہم بے جارہ تو اچھا ہے، پر اس کی ماں کے دماغ میں تنالا پیج بھرا ہوا ہے کہ خدا کی پناہ ہے مغیبہ ہاتھ ملتے بو على توفر واند في المحت بو فى كما "بس كريد سه امال الب الحد كر بر حمائي في بل ش معل كهانا، لم تعيس دواجى دين مول." یہ کم کروہ باہر کی جانب پکی گی صفیہ سوچ میں ڈوبی ویولاسے لگ فن اس کے چرے پر بے جارگی بھری ورازیں یژی ہولی کی گرین بھی کیا تھے ہے،آکھول سے خواب سيخ كے ماتھ ماتھ خالدل كا خراج بحى لے جانى ہے۔ ال يە*نى كى تەسىر ف خودكوسىنىيال كردىكھاتھا، باكەكەشش كى* می کہ بنی کودہ عذاب مندوستے پڑیں، جوا<del>س نے دیکھے ای</del>ں کرایا کچ گی نہ ہو گا تھا۔ای صدے نے اسے بستریر ذاك وبانفاء فرزان يجين ى ت الم كى محير محمد دول كا على كدان

کی شادی ہوگی۔ یہ احساس ان کے ساتھ بی پروان چر حالقا جودت کے ساتھ ساتھ قریت میں بدلتا کیا۔دونوں عی ایک

Digitized by Google

ننت افق

55

ودم ےکا خواب دیکھتے ہو گے جوان ہوتے کے عم ایک احما

لأكاتحا است خوب محنت كر كے عظیم حاصل كى كونى بہت

براعبده توقيس ايك تح مس طرك بمرئى بوكياتها اسلم اورا

ک کے گھر والوں کے دن پھرنے لگے گھریت میں جہاں

تقو که بین معانی استکام آتا ہے،وہال خواب اورخواہشیں بھی سراخلا فی قلب اسلم کی مال کوهوژا کھ تصيب ہواتوات

استدفيت ست لت ارد كردى اليكى لزيميان دكمانى ديد ليس جو

است ساتھ ذعیروں جی لاستی کیں۔ اس کی سوچ بھی بدلنے

كى اوراس فى فرزاندكى بال كوصاف جواب وسيعديا اس كى

نگاه ش ایک ایکی کرکی پی تی محمد مصرف براج الاتے والی

می بلکہ ایک مکان بھی اس گز کی کے نام تھا <u>۔ان نوکوں</u> کی

خواہش گی کہ ان کی بنی کی شادی اسلم ہے ہوجائے۔ سواسم

کی ماں ایک کے تصیدے گانے گی گی۔وہ یکس کچول گئی کہ

فرزانہ بھی ای دنیا کی لڑکی گی ۔جہاں اس نے اپنی

اللم اور فرزانا يك دور ے ليے كياجذبات كم يول

مجوريول كو سجها، وبال ده اني متوقع ساس كے رويے كو بجى بجو

پلی می ۔ ساری زندگی اس کی ماں نے دوسروں کے کھروں

میں کام کیاتھا۔اس نے این مجوری کو کمزوری کی میں بنایا اور محنت

کرتی روی کر اتنا نہ بنا کل کہ اپنی بیٹی کو عزیت کے ساتھ<br>رضست کر کے باسے اسلم سے تحوزی بہت اسید تکی کہ شاید دہ

انى مال كى خوابس كے برعس فيصلہ كر كے اس كے ليكن

اليانيس والقاساسكم فى الى مال كى خوابش كوشكيم كرلياتها

اس کی بات کی ہوگی کی۔ چندون یعدی اس کی علی ہوتے

والى فى فرزاندفى جب موثل سنبالاتها جب سي است نام

کے مقدام عمامی کانام بناتھا۔ پین کا یہ ماتھ جوانی میں آکر

محبت میں ذعل حاتما وہ یوری جان سے اسے محبت کرنی گ

-اس فى مى موجاى مى تمات كى اس كى بحث مى مى مى بى

اورلائج بمى آزية جائے گا۔ يد سوال اسے مارکروکاویت

تھ کہ کیااسکم اس ہے بجت کیل کرتا؟ کیاوہ بھی لاگی ہے؟

فرزانه نے ریساری صورت حال کو مجھ کراسے ای قسمت کا

فيصله سمجعا اور بم خود فيصله كرايا -ووائي مال كو سكون دينے كے

لتے اس کی جگہ کھروں کے کام کرتے کو قل یڑی گی۔دہ

لاشعورى طور براست آب سے اور ان سے اور لائ ہے

انقام يعنظل بزي مى دوائى بدى سے مى الزناجا مى مى

جس نے اپنے مجور علی بینادیاتھا۔ یہ دیکھی تھا کہ دوکام

, roll said

حالات كى نزاكت كاخيال ندكرے بين بكم بل اس فى ميل كما مع ده اس معافے بيكانى يولين بور بى بو " يحت للآده اتى باقل ب بكراس كارويد بت بتة سے یکور کردیا ہے۔دولوک شعیب ت ڈورے ہیں۔ ليكن جب مارا وتحدوكياتواب ان كابلكه ثانية كاروسي<del>ج</del> بالاتر ب-"جوملائ غريد فى ماده سليم شركهاتو بيكم الماس أكتابت بول كالول مع المس ويحدث الكاب جم المكاسات محسن اب من دوليند مس كيا كر ك "ات توتیماری تھیک ہے میکم میکن ایک باراس کے مال باب سے توبات کریس،وہ کیا گہتے ہیں۔ انہوں نے کہا ور يلابدن بات چاپخ کریس، گراب میراول اس لڑکی کو كيل حاجتاء وواكبا تة اوست ليح ميس بوليس منجرای بھی کیا بات ہوگی، بات کریس، پھر دیکھتے یں۔آئی جلدی کوئی فیصلہ کیس کرتے ہیں۔تم جائی ہونانیہ اسے ذیشان کی پسند ہے۔ یہ بات بھتی ہونا۔ اس لئے جلد بازى من كرنى "چورى عذيرت مجات موسة كماتوجيم المال نے وسے الما مسيكى وودج بالمستك باعث ثين اب تك خاموش مول ورنيد بحصده لوك اورخاص طور پر بيانيها بلى كم ك ك ك میں تو کہ رہی ہوں، اگر اس لڑکی نے ایسا روسے وکھایاتو میں صاف الكاركروول كى آب كے بنے نے اس سے شادى كر لى وكى توم كر مارس مرك فر ت صاف الكارب" " محصدان ت كام ليت ين يكم خودانكارنه كروبلك ثانيه کی بیاری تل ایما معاملہ ہے کہ وہ پیٹھ مزید دقت یس کے، ایا میں ایک بے کے مطابق کے جاتا ہے۔ ایک ایا داپس آنے تک ہٹنادی ٹال دیتے ہیں۔ اس دوران سب پتہ یل جائے گا کہ اسل میں معاملہ کیا ہے۔ مجوہدری تذکیرے استمحات وستكهاته يكم الماس بلاكراه فى-ده ومحدد تك موقت ری پھریول میں میک ہے۔ بجے ان سے کی کم کی کوئی بات كف كى خروت كم مان في السك سك كان المي كريس "إن، يكى بهترر بـ كا- ال شادى كونا لت كے  $r^{\mu\nu}$ in  $r^{\mu\nu}$  $-56-$ 

كرتے برجور ہو گئ ہے۔ باک اس کے ایک اس کا ماتع س دیا کیا یہ اول ہے محیت؟ البداسة مك كريكور وحاف ك باوجوداس كى آنكهول یں نیندئیں اتر ری گ - اس نے جو بہت سادے تحاب دیکھے وہ سر چاجورہو گئے تھے۔ اولے خمایوں کی کرچیاں اس کی آنکھوں میں چھ رہی گی۔ا<u>ہے یقین</u> تھا کہ اندهير ست الى كما الاس كم آنسوس وكم ياسة كى-.... اس سع چوہدی نذیر لاؤنج میں بیضا اخبار پڑھ رہاتھا اسے میں یکم الماس اے کے دوک لائی ایک اس نے است شوبر كو مها اوردوم الك بكركرس كے باس موفى بيضى- جو بدرى غذير فى اخبارتم كرك كرف ركها اور  $1122nZbL$ ' بیگر کنی شانگ کر کی ، کیا کیا تیاریاں کر کی میں شادی کی؟اب دن بی کتے رہ کئے حض یاچ دن؟" اس يكم الماس چند مع خاموش رى جيس كونى بحى بات کے لئے مناسب لفظ تلاش کررہی ہو۔ پھریڑے UNECE "كياكر فى بين شادى كى تياريال- يت مين بيناني كوبوكيا كيا ب ال كاتوروية عابدل كياب " می ہوا؟ میچ بدری تذیر نے بریشان ہوتے ہوئے " ثیل نے آج جانا تھا ان کے ہاں، وہی ثانیہ کا ماپ

لينے، مرى خواہش كى كماسے ماتھ لے جاوى اوراس كى بہند کاخر یدول۔ذیشان نے اسے نون کیاتو اس نے صاف انکار کی یا اب اس بات کو کیا مجھیں؟ بیکم الماس نے ایکھنے وست میچ میں کہا توجہ مدی تذیر فے میران ہوکر کہا<br>مقابل میلدی شادی کی خواہش فی قوانی کی بلرف سے تی، اب بنى سطح كردى، اتن سلسل كىدى بىر بىلى مى قى مى اور ی لگاہے۔اس سارے معالجے میں کوئی نہ کوئی ایک بات ضرور بے،جو یہ لوگ ہم سے چھیا ہے یں دورند عام طور پر ایسا ہوتا تیں، نورا تحقی نورا شادی، ادراب جبکہ سارا کچھ طے ہوکیاتو شادی ہے کریز، مہیں کیالگیاہے؟'' " بح تو خود یکی محسول اونا ہے اب ثانیہ دورہ یکی یکی تو ہے تیں، جو شتے داری معاملات کو نہ مجھے۔وقت اور

Digitized by Google

نند افق

میرے یا سائندن جانے کا ایک معقول بہانہ ہے۔ میویدی تذيرت كهااور اخبار اتفاكرديج فينكا يجم الماس وين بيضح جائے پی ری اور ساتھ میں سوچی بھی رہی کہ اسے اب کیا  $K$ 

اس سیج پھو <del>پھوناشتہ کرتے ہی کاریا در ش آئیسی گی</del>۔ وہ بینک بے چین گ ۔ اس کی نگامیں کیٹ پر کی ہوئیں میں شعیب اپنے آفس جاچکا تھا۔ پیکم ثروت لاؤج میں میکی اخبار پڑھ رہی گی۔دن کانی چرھآیاتھا۔دہ بے یقین ک کہ کہیں دہ گز کی آج تک تا یہ ہوسکتا ہے دہ کام کرنے سے انکاری ہوگی ہوادرآج اس کی ماں رضیہ کام پر آجائے۔ پر کیا مونا؟ يدسوح موسف والماس مون -است بيت بنمات ایک تواری گزی کی کی۔اب اکردہ ند کی تو کیال سے ملاش کرے کی؟ وہ ایس سوچوں میں ابھی ہوئی گلی فرزانہ کیٹ باركر كے اعداً في

اسے دیکھا تو پھو پھو کی جان میں جان آئی ۔ معمولی سے کیڑوں میں میوں فرزانے کی جوانی جیب کیس ری گی۔کی لڑکی اگر اپنے کہا ک میں ہوتو کیا غضب ڈھانے۔ پھوپھونے پر کی موجا شایدا سکے اندولی عمل می جو یہ موجے پر مجود کر د تى كى فرزانه نے قريب آکر پھوپھوکوسلام کیاتودہ جواب وسيتهوينايول

" لكتاب تيرى الى تحييك نبيس اوكى جوتم كام برآكنى

من اب دە گھیک ہویانہ ہو،اب میں بی کام پرآیا کروں کی - افرزاند نے حرت سے کہااوراندرکی جانب بڑھ گی۔ پوپومونع کی تلاش میں گی کہ کب فرزانہ سے بات كرے دواى تاك شرورى-اس وقت فرزاندوكى كائم کر کے ستانے کوویں بیٹی ہونی کی کہ پھوپھواس کے پاس اقرازان ، لكنا ب تعك كى بو؟ بيجو يجوفا فره اس ] ياس حاكر بتحقيق مدع بولى

"بال سى ذراستان كوبين كام كى توكونى من ؟"اس فى جلدى ت كمااوراست كى توجو بصوف بوست يمار VE

Digitized by GOOgle

"كمال محى يعيضها"

ننے افق

"می بمی ایلی ہوتی ہوں کھریں،وک جاہتاہے یا تی کرنے کو یہ مہیں دیکھا تو تیرے پاس آگی۔ میں بھی دکھوں WASAJ " مال جى ماس ونيا ميل جيددكا يلت ميس تو مجر فت مي تو م سلتے ہی جلے جاتے ہیں۔شایدان کا تصیب ایسا ہوتا ہے 'فرزاندنے دمی کیے ہیں کہا سمجی پھوپھوتے اس کی دفتی  $42x215125$ " ٹی نے جب تیرے ہارے ٹی تفصیل کے ساتھ ثروت سے سناتو بھے می بر اترس آیا۔ لوگ تقے لائی ہوتے ہیں۔اپنے مغاد کے لئے برانے رشتے تک بھول جاتے " يركباكرس يم غرب لوگ وتم مى توقيل كر كيتة " فرزانا نے حسرت سے کھاتو پھوپھوسارے جہان کا دروائے است است او ت اول "اليابحى ميل بداكر بنده تصورى بمت كرينا، ائی تقدیرخودآپ بدل سکتا ہے۔'' "تقدير توتب بدلے تا، جب ہماری قسمت ہارے ماتھ او، آل دنیا ثم اسب سے بڑانج دولت ہے، یم یاس آن دولت ہوتو سادے نے میرے یاس ہول ک جوجا ہول کرول۔ وہ تک کر بول۔ اس کے لیے میں بعناوت ویلے سارشتے نام ملے دولت سے پیل ملتے ،میرے یاس بھی دولت ہے لیس میں یہاں اپنے بھائی کے کھر میں سے یہ مجور ہوں۔ ایس میری دولت ے کوئی کوئیں، بلکہ بھے ان کی ضرورت ہے۔ مجو پھونے اسے مجاتے  $\sqrt{2}x$ "ييكيا كمدى بين آب؟"فرزانت بمحدج بعدع يوحيا میں ے کہنے کا مطلب ہے کہ پتا دولت کے بعد بھی بمتعاس ساسل الاجات الى العلويوت تيزى "الياكياطريقيب يمضية حياة شداوى الإمام مذكر لول الفرناندفع الكاست كما الكراسى بات بدأ توير ساياس تمر ست كائل  $-$  57  $-$ 

- told which -

"كَى: ووسكت مرت ال كاس بيض فى-

مخی اگریتیوں کی تیزیونے فرزانہ کے حواس ایک مجے کوشل كرديخ كمامت شاه كى نگاه بيسے بى فرزانہ بريزى اس كى آ تکھوں میں شیطانیت جاگ آگ ۔وہ اس کی طرف دیکھتات رہ کیا۔اس کی حالت ایک گی ہے کوئی شکاری اپنے جال میں فكار تخضيه تن ويه كر بياتاب وحاتاب- دواى ست اوتول ش بيويول ت او ت كولى متريز من لكا-ده يزه جكاتو يزى ميرآواز مل بولا

ملاكما بات يماسلي معاشقا میں کی بے جاری برے وی ہے، کنواری ہے اس ک شادی کا مسلسے۔ بات کریب ہے کے ح<mark>ادی کے کلو پھو</mark> نے اس کا مسلم بتاتے ہوئے کرامت شاہ کواشارہ دےدباتو كراست شاه سك وخول برخباشة بجرئ مكراه من مزيد كرى مولى س فى فراند كور م مى محمد ست بوت

" اتيما بيخو بمسله بتاؤ ؟" اس نے بارعب ليے مي یو تھاتو پھوپھونے فرزانہ کو پکڑ کر بھادیا۔ اس نے بیٹھ کر بزے نقصارے اپناستا بیان کردیا۔ کرامت شاہ بڑے گور ےفرزانہ کے جسم کے قطیب فراز دیکتار پا۔اسے شایداس کے سلے ہے اتنی وشیں کیں گی ۔دہ جب خاموش ہو گی تو كسامة بادبولا

" آج می اس کوالیا اشارہ ملے گا، جس سے ریٹلمئن ہو بائے کی کہا کا کام بن جائے گا۔ لین جب تک میرانل یورا میں ہوگا، اے اس کے جاتے ہاتے رہنا پڑے کا جب تک اس کی شادی کمیں ہوجاتی ہے۔ " کیوں میں، یہ کے کی بضرور آنے کی۔"مجو پھو فاخرہ فے کتے ہوئے فرزانہ کو میوکاویاتووہ کی تیزی ےبول "Www.Gut.3"

' اگر تھے آج ی اثارہ کی جائے تو کل تم ایلی علی ليمر سے پاس آثاء بدفاخرہ کوزحمت مت دیتا۔ کرامت شاہ نے کہاتو پوپوسے اسمینان کا ساس لیا۔ اس نے کنواری گڑ کی والی شرط یوری کردی گ

مجو محوث اسى وقت است برس سى تحدثون كى ايك گڈی نکالی اور کرامت شاہ کے سامنے رکھوی دونوں کی مجھ رے تھے کی مقصد کے لئے دی جاری ہے۔ کرامت شاہ نے نوٹوں کی گڈی کی جانب لگجائی ہوئی نگاہ ہے دیکھااور استافعا كرجيب ميس وكاليا- بكراسية فريب بوست صنعدق

 $r^{\kappa_1}$ 

٢- محمد محمد في في مسار جمان كاوروسوت وسن كماتوفرزان في جرت اورخوى ست يوجها للمستعدد ملمات " بتاتو دول تھے کین اس میں سے میٹ شرط *مان* وارك ب يستعمر بحوث في اعداز من كها " ليسى راز دارى؟"فرزان فے تيرت سے يو تھا "و کی ٹی ایک ایسے مجموعے براگ کوجاتی ہوجو کی کاریل گزی منوارد یتا ہے۔ اگریم یرے ماتھاس کے پاس مجولوجو جاود وكرستى وسي ويت كامل  $W2nL15$ "اليابوجاسة كاروه تويبت رقم ماتح كالمفت مثل تووه وتھ کرنے ہے رہا۔ "فرزانہ نے اس کی بات می<del>جنے</del> ہوئے "الكرتصور سے پینوں میں تیماری زندگی بن کتی ہے خرج کرنے میں کوئی حرج کیس، میں دےدوں کی وہ ساری رکم جتنی بھی دہاتے گا۔ایک بارآزمالیئے میں کیا ترج ہے؟'' پوچونے کی کراس کی طرف دیکھا۔ دہ اے چرے رضا مند کی تو بچو بچو نے مزید کھا، "تم ایسا کرو، جن کھروں س کام کرنا ہے،کرلو،پھرشام ہونے سے پہلے ملتے ہیں۔ " کام ہونہ ویکن میں آپ کو پیے کیے لوٹا کوں گی؟" "اسے بیس، میے جائیں بھاڑی ،استے تھوڑے ہے پیوں سے بھے فرق کی یو تا، یکن دل میں صرت تو کی رے کی کیس بھے یقین ہے، جو تم جاہو کی دوہوجانے گا۔ یہ يك بات ب بهجو به محمد المحاسب المحاسب الم " کھیک ہے۔"فرزانہ مان کی تو پھوپھونے الممینان کا  $-40<sup>-1</sup>$ سهم كادقت تها، جب مجويم من روزيرآ فى اس ددری ہے دیکھ لیافرزانہ پنتھ کھڑی گی۔اس کا دل خوتی ہے جمع الهاروه تيز تيز قد مول سنة بحى مولى السك ياس حا پی اگلے چند من شیول نے یکسی کی اور کرامت شاہ کے مرکی جانب پکل دیں۔ ك است شاه كے تحريش انتقاش تعديد الى بحو بعد فى

سلے ہی فون بھی کر دیا تھا۔ اس کے جاتے ہی دہاں موجود محورت نے اسے انندھاتے کا کہہ باہ پھو پھوفاخرہ نے فرزانہ كوساته ليااور كراست شاه ك السرير اركم سائل اول

Digitized by GOOgle

نثم آئي -------

 $-58-$ 

بس میں کی دی کے دی کے میں اس کی بھی سكون ساآ كيا بوقو أزندنے ويجيے سے پي ش كها " بال امال بس آج ويكن ملتے ميں تصور می دير ہوئى۔" كان بيديكس كى نا يه دەبر 12 كردەتى منحصالهال كهانا كرم كرودن فللس في كهااوراسين ساته لایا ہوا کھانا کر کرنے کے لئے جولہا جلا دیا۔ جو کیے میں آگ کم ک آگی می ده سلسل بر سه چهاری می که اگر بابا كاست سكس يراسم آن رات اس كاس آكياتوكم ....؟ شایدا سے یقین ٹیل ہورہاتھا۔اس لئے خود می سے سوال کرگی۔ "أكراس الأنس فى موجا-"آ کیاتو کار جو بابا کے گاوی کروں کی۔ میں اس اعظم کو اس کی ادقات بتاؤں گی۔"اس نے انتہائی غصے میں کہا "توجل ذال وسے محرراتھ "اس سك ماس نے كہا اس نے پڑیا کھول کراس میں سے ایک چنگی را کھ جلتی بونی آگ میں پیپیک دی۔<br>فرزانہ چو کیے میں ماکھی کی ڈال کراک کو بی تک ایک طویل ساکس کے انتقائل کے سامنے کھانارکھااورخود کی پاس آکر بیٹھ گی۔اس نے سارےدان کی رودار فی مال کوسناتے ہوئے کرامت شاہ کے ہاں جانے کا ذکری کیل کیا۔دہ جاتی گی کہ اگر اس نے اعی ماں سے كرامت شاہ كے پاس جانے كاذ كركياتو دہ سوطرح كے سوال کرے گی۔ جن کا اس کے پاس کوئی جواب کیس تھا۔ دہ ای مال کوایک نی طرح کی طرکیس دینا جا ہی گی۔ بھی بھاراس کی ماں اکثر یتخابش کرنی رہی کی کیکاش ایسا کوئی جادوہ وجاتے کہ اس کی بنی کی اچھے کھر کی بہو بن جائے۔فرزانہ نے یہ سوج لباتقا كباكر كراست شاه كى كونى كراست الس كے سامنے آ كى اور جودہ حاجتی ہے دیہاہو کیا تو ایل مال کو بتادے گی۔ وقت سے سلیمقاد منے کا کیافا ندہ؟ مورج عروب ہو گیاتھا۔ وہ اعی ماں کو کھانے دینے کے بعد دوایلا کر بستر پر جاکھنی گی۔ آج اس کی عمل کی سبت کم کی لیس وہ ڈائی طور پر بہت ے پین کی۔دہ دیکھنا جاہتی گی کہ جو پچھ کرامت شاہ نے کہا بمائيا معامل بمكسي معدمات من المائية كيأتمولك في اس کی آنکھ ماں کی آواز پر حلی۔وہٹریزا کرنکھ ٹیٹھی مستعبر ٢٠١٨,  $59.$ 

کوکھولا، اس میں سے ایک پڑیا نکالی، جسے اس نے کھولا اورزور زورہے نجانے ک زبان میں منتریز مینے لگا۔ کانی دیر تک بلکان ہوجاتے والے انداز میں جاپ کرتارہا۔ پھرخاموش ہو

"اسلاكى، يدراك بيد كى خاص تم كى راك - اس كى ایک چلی مورج عروب ہونے سے پہلے جلتے ہوئے چو کے میں کھینک دیتا۔دیکھنادہ آج رات پی کم سے منع جلا آئے گا المرحم فى اس كى كونى بات حيس ماتى-المحاطر ح روزاند مدراك ایک چنگی جلتی ہوئی آگ میں پھیلتی رہنا۔وہ تی<sub>ے م</sub>ے فد موں میں لوٹ یوٹ ہوتار ہے کا اس وقت تک جب تک وہ تیرک بات ندمان لے یکی کس کرتی رہتا۔"

" كى بابا حى - "فرزاند فے است اند كے اضطراب كو چیاتے ہوئے تیزی ےکہا تو کرامت شاہ رعب دار مج

مليكن كل يهال آكر بتانامت بجولنا كدوهمبس ملتاآيا تفایاتیں؟ پھر میں مہیں بتاؤں گا کہ اس کے ساتھ کیا تھل کرتا

'' تى ٹھیک ہے، میں آ جاؤں گی۔''فرزاننہ نے ہاں میں سربلات ہونے کہاتو کرامت شاہ نے اُنیں انھنے کا اشارہ کر ویا۔بیسے بی دودوازے ہاہرجانے لکیس تو اس نے کیو بھو کوآ داز دے کرروک لیا۔فرزانہ دردازہ پارکرفی گی۔ پھوپھو دائس يلث كراس كے ساسنے بين تو اس نے كها "نهيك بين أست من سال كم الى جير ااتحادى كام تھا، میں آج ہی عمل کرتاہوں گل شام تک وہی ہوجائے گاجو تم حاجى بوس الر بوجا بوس فى محوش كيا، من تع خوش كروول كالمسيكم كروه خباثت ت فس ديا-"بى مرت سى خوابس بورى ووجات بور

<u>تے حرت سے کہاتودہ یولا</u> "ودمى مجحوبهاؤاب كل ثنائركود يكحنا-" بحو بحوا كااور بابركى طرف بكل دى-

نند انق

مورج عردب ہونے میں تھوڑا سا وقت رہتا تھا جب فرزانداستے کھر میں دائل ہوئی۔اس کی ماں ہنوز کرے میں بستر پر پڑ کی گی۔اے دیکھ کر دہ پوں اٹھ بیٹھی جیسے ای کے انظار مل الو

Digitized by GOOgle

اس كى دواكون لاست كاساس لت يت كام توكينات ين '' کیا ہے مال؟'' اس نے بستر سے ا**تھتے ہوئے لپ** چھا "باہر کوئی دروازے پر ہے، ویکھ کون ہے اس وقت۔ " تھیک ہے میں مانا ہوں ، یکن ک ہے کام پر پیل امال نے اسے کہا تو ایسے میں دونہ یہ وحتک کی آواز اس جاؤكي تم لوكول كا جتنا مابان خرج ب مج بتاؤ ،وه مل دول فى بحى تى سايك خيال اس كے ذاكن شماليرا كيا۔وه تيزى  $40.8202018$ ت المحد مدواز ستك كى اور كرن ت بعد ت مح ش بوجها "ناتم فيرات دوكے بيس ؟"فرزاندفى بم ے لي "سى بول اللم بدروازه كمولوث دومرى طرف ت ويكى آ میں پوچھا<br>سیس میرات کون کیدہا ہے، کس میں دوں گا۔ اسے داز میں بھیے ہی کہا کیا تو فرزانہ کی حمرت انتہا کو چونے گی۔ سبحث تیس آر ہاتھا کہ ہوگیے بات کرے۔<br>''لیکن کس نامطے؟''فرزانہ<mark>ے کی لیجے میں طنز کے</mark> کہا ال کا کن خوتی ہے کر کیا۔وہ مورج بھی تین کی کہ ایسا ہو عائے کا اس کا ساس تیز ہو گیا گیا۔ یہ تو چے رہو گیا؟ اس " کوئی ناط بھی بھرلو کرتم کام ٹیل کردگ -'وہ تجیدگ في سوحا بكراس في محول من خود يرقابو بايا اور دروازه كهول  $Ux \sim$ دیا۔اس کے سامنے اسکم کھڑاتھا۔اس کے جرے پرکانی حد "اور بحس دن تم اركى امال كويتة قبل كياتوده اماراجينا حرام ک بجید کی میں کا میں میں است یو چا کردے کی،اگلے پچھلے سارے سے نظوا کردم کے کی جیس "أسلم، أتى رات ك بنجر يت تو بهذا" ہمیں لیے سے پیس جاہمیں۔ مخرزانہ نے انکار میں مرہلاتے "بال، ابسى اتنى رات بى كتيل بونى ، ميس تم سے بات وسے کیاتووہ تیز ک ہے بولا  $Lurtiz$ "ويعوه من بيت موج كريهال آيا مول - يتع الكار اس سے میلے کدوکوئی جواب دیتی، کرے مل ےال مت کرد. کی ماں کی آوازالجری "اسلم، جب تيران ساست ساته كونى رشته كيس، كونى ناطه " کون ہے پاہر؟" كال توبم سي تهارى يد بوك قبول كريس بمن فى جواب ''چل اندونک '' اسلم نے کہااور دروازہ یار کر کے تن  $42 - 42$ م آكيا وا كے آكے ما الا كروس مالا كيا اس كى بال روميس ب، اليا بحى ودجائے، مي كونى موقع لوروث الم اسلم کود کرکے ان رومی ۔دہ ایک دوسری چاریائی پر پیٹھ کر فى آب كى باتوامال ايك م ت ين كى سات لكاكه دفيم حيولاً، فيسي المبيعت بيتفالها؟" جيس اسلم لوث آيا ب- اس لت وها بي بني كو مجمات او ع "مل ميك ول بتر بم سادة تراكا معيك مكراما به" "إن خالد سيلمك ب "وه وشع يك بولا '' کیسے آناہوا پر؟''اماں نے پوچھا تووہ چند کیے خاموش بسجس المال، جس بندے کی ایکی کوئی رائے میں، جس کا ربابهم بولا ابنا كونى فيصل مين بم اس كى بات ليس ان ليس-بال اكريه " میں نے سنا ہے کہ یہ فروانداب تہاری جک لوگوں کے کوئی ایسا معلق جوڑتا ہے، جس سے کی کو می کوئی اعتراض کیس کھروں میں کام کرنے جارہ<mark>ی ہے، کیا میں نے تھیک سنا</mark> ہے تو تھیک ہے۔ دریہ جس تواجی روکی خرد کیا کرلائی ہے۔ السك يجمع مع معد كي من السك بيا كلال فرزان في دونوك اعداز ميس كها تواسم كانى ديرتك خاموش بيضا リミニュニメー بول مرت فرزان فى كرك مى ك مراجع " سوچ لوفرزانه، ابجى ہلاے درميان كوئى اتنا زيادہ بال مثل جالى بول اب، مراياب يابهائى تيل برجو فاسلتكب کا کرلائے ہیں ای روزی رونی کے لئے خود کماتا ہے "يدفاصل مجى تم فى قائم كرنا بن كيكه يدفاصل کوئی کے مستعمل دے کرجائے گا۔ مرکبال بیارے - ستمبر ٢٠١٨.  $60 -$ تغدي أقق

Digitized by GOOQLe

می جس سے سائداد ہوجاتا کہ ان کی شادی تیں ہوری۔ فرزاندف سوير وف تك سار سه طرول كے كام حم كست وه سيد كى مىن روزيرآنى، وبالاست السنة ركته ليا اور یدگی کرامت شاہ کے کھر جا پیچی فورانی اسے اندر بلالیا كيا بال كراست شاه اكيلان ميغابوا تعا-اسے ديكھتے ہی كرائت شاه سكے وفوق ير خياشت پيل فى سال نے بھوكى نگاہوں سے فرزانہ کودیکھا اور اسنے سامنے بیٹھ جانے کواشارہ کیا۔ پتھ دین میں میں نگاہوں ہے اسے ویکی کی پالزاندان كامطلب خوب بحرقى كى دەخامۇل يىتى رى - يہاں تك  $U_{\mathcal{A}0}$ 

" إلى بولورده أياتها؟" منتجى، بالكل، وه آيا، يحيير توليقين مى كيس موات وه وب وسائع من بولى توكراست شاه ايك توقد لكاكربولا "وہ سے شادی کرےگا۔جوجاہوگی وہی کرےگا۔اس کی ماں اگر تیرے راستے کی رکادٹ بی تواے مارویں گے توسى مسكى فكرند كريس أيك مجعنا ساكام كروسة ماراتيرا كام مى بوجائے گااور مارا بحى"

" آپ کا کیا کام ہے بابا؟" اس نے ڈرتے ڈرتے

રા

"ایک کل کرنا ہے اس میں تھے سامنے بنھانا ہے یہا کام توہوں جائے گا، کین تیری طاقت کفی بڑھ جائے کی قواس کے بارے میں سوچ بھی تیس سی جو تم ہوگی،وہ سب ماتاجلاجاسة كالمسيلى برسول جمادول كالمن كرامت شاد في اس كى طرف بموكى تكامول سعد يحت اوست كما يم معد المعداد المست المحمد وسائل محمد المحمد المحمد المحمد المحمد المحمد المحمد المحمد المحمد المحمد المحمد المحمد میں اور کی راتیں ہیں۔انکی وکوں میں ہوگا وہ عمل تع ایک مات میرے یا ک رہتا ہوگا۔ای رات کی عمل بات کا آن نے ایک برنے انھیں اس کے چ ے یہ

 $12x2x$ سعى مات بابر سي معن محمد السنة الس فى جرت

يويما اب یہ کہا کام ہے۔ گل اور برسول صرف دورائیں ين مهار بي بن المادة سب مع مهارى مرى كاموجات كا - اس بارکرامت شاہ نے پر کے میں کھاتھا۔ مستحيك ب مس و و من الاس فى الاست و الاست الاست

-YolA MA

تہاری بات ان اول کی۔ مخرزانے فیصلہ کن کیے میں کہا فليحب بمتصلوبه سيدبوجا لمنكظ بالمكم نے كہا اور ہاہر لگتا جلا کیا۔ فرزانہ جب درداز ہاگانے کی تو اسلم کی میں جاج كاتفا-اس رات فرزانه كے خواب بكر ت رسيس اور كئے۔ دہ سوچ بھی ٹیس کتی تھی کہ ایسا بھی ممکن ہے۔اسے کرامت شاہ بردش آنے لگاتھا۔جس نے انہوںی کوہوٹی پنادیاتھا۔ اقلی مج جب وہ بیگم تروت کے ہاں گئی تو مچوپچو فاخرہ کاریڈوریٹ یقی ای کاانظار کرری کی۔فرزانداس کے پاس "نتا کوئی بات بی ؟" مجو مجوت ادهرادهر و کچه کرآہتہ سے یو تھا 'بات کیانی پھوپھو، یہ تو <del>چنکار ہو کیا ہے</del>،دورات آگیا قعاہ اسے کھر۔' یہ کہ کرفرزانہ نے تیرت زدہ انداز میں ساری رودادےادی۔ مجھے سے ہوگی آنکھیں چیلی ہگی کئیں۔سب پتھ کن لینے کے بعد پھوپھونے فرزانہ کوڈرا ويخاوا للمانداز ثيل تعجابا "ويعوه اسدار يدهرون مين استفاع محتم كرنے كے بعد سید می کرامت شاہ کے باس چی جانا۔ جس طرح تونے ان سے دعدہ کیا تھا۔ دیسے ہی کرنا،درنہ سیدھا ہوتا ہوا کام ميس الناعى نه يزجان " بال، پوپولور تم تھیک کتی ہو۔ بل تھیک ہے، می ویں میں روڈ پر آپ کا انتظار کردں گی ۔ مخرزانہ نے کہا تو په و په پول ک

لوكول نے ہی پیدا کیا ہے۔ جس دن بیفاصلہ حتم کردو کے ثیل

"ند، ند، مثل فے اب تمہارے ساتھ کی جانا۔ کی کو بھی شك بيسكيا سب كيا كرايا حتم بوجائے كا في في تع کرامت شاہ سے ملا دیا ہے، مجھے ہے۔ ہلا ، مجھے رکنے لیکسی کا کرایہ دے دیا کروں کی، وہ کے لینک محصے۔ بالی میں یہ بی سے ساتنے میں نے اتنے نوٹ دے دیے "SEWSTC foulce

ال محويو، يه بات تو تم تحب كبررى بو، من محل جاؤں کی۔ مخرزانہ نے جیٹ سے کہاتو پھو پھونے اطمینان کا سائس لياسك ودوعان اور كرامت شاهداست توجس اب يكى فکر کھانے جارہی کل کہ ذیشان اور ثانیہ کی شادی میں کس جار دن بانی رہ کے تھے کے ایک کی ایک بات کی ہوگی

ننے انق

Digitized by GOOQIC

جھنے کی بات تو ثیں نے ایک معقول رقم ثانیہ کے اکاؤنٹ ثیں ڈال دی ہے۔شادی کے بعد جوجا ہےدہ خرید کتی ہے۔ مراد على فى سكون ، كماتر بيكم طلعت كو بحدة حارس بندى كر اس کے جوے ہے ہے کہ شائی مجر می خابر موری کی دور کا ويرخامون روى كجريولى "ليكن بيكم الماس فى قو آن آناتها، ش ال كانتظار بى لى رى مول فى مول فى تون بى ميل كيا تج ، كيا آ الالاتان فى الكان المحمد المحمد المحمد المحمد المحمد المحمد المحمد المحمد المحمد المحمد المحمد المحمد میں، مجمع بدری صاحب کافون آیاتھا، آج ان کے کی مہان آگئے تھے۔ اس لئے وہ کیس آیائے ہیں۔ میں نے تسمیں بتایا تھا، کیکن بس مصروفیت میں یادی کہیں رہا۔ مرادعل نے فی وی پرنگایں جمانے کہا معمان كون كون ت مول كے، الس كيا يتاويا آب نے ؟ "يكم احت في جهاتومراد على في الحريد لمح من كها میں تہاری بین صاحبہ کوئیس بلایا ہاتی میں نے اپنے بہت قریبی دوستوں کی کسٹ بتالی ہے، اُٹیس کل فون کروں گا تم چاہوتوا پی بہن کونون کردیاتا کہ شادی میں کوئی نہ کوئی بد مزكي مرور بوجائے۔ " مرادعى يدآب اجماعيل كروب الاطرح ......" يجم طلعت نے کہا جاہا مرمرادی نے بات کا محتے ہوئے نفرت سكها "شل است مناشت می كرسك اول - شل فے كيدويا، وه مجمعة بالروكهانى ندست اور بال اس سكسكناوه جير بحى بلانا حاہو، ثانیہ سے مجی یو چولو،اس کی کوئی قریب ترین تیلی ہوتو است کی بلالو" یکم طلعت نے دگی ول کے ساتھ اپنے شوہر کی ساری بات ی اس کے تسویلوں پر کے تووہ دبال سے انھائی۔ ووينيدم ثل جاكر على كے زودى ايك مى بين مى، ال سے می تاط محوث رہاتھا۔اب یہ اس کی مجوری میں۔وہانے ام بار، است شوبر کے لئے جین کو محورث نائ قائل دیر بعد تك دەخود كومجاياتى كى است آب كوحوصلىد ينے كے بعدده ثاني كم يكامان الرول وديدير سن مولى كولى كماب يزهدى كالحصية بيكم المرے میں والل ہونی تو اس نے تماب ایک طرف، کے متماكيكا  $62<sub>1</sub>$ 

كماتو كراسة شاه نے اسے جانے كا اشارہ كرديا مده آئ اور تەن سے بابر قى چى ئى-

شام كے مانے ميارے تينے مرادى كمروا كى لوث یاتھا۔دہ اپری ہوکر لاؤن میں کی دی کے ساتے بیضاہوا قا كه يكم طلعت ال كے پاس آكر بين فى- چند لع بيلو Vitz commission "ثانیکی شادی کومرف جاردن سا کے ہیں۔ اس کائی تیاری ٹیل ہوئی۔ نہ کوئی کپڑاخریدا ہے، نہ کی محم کی کوئی چز

لاست میں جوہم اعی بینی کودیں گے۔شادی دالے کم میں اس قدرسنانا ہے میر اقدی غیر اربا ہے کیا ہوگا، کیے موگا یہ

" یکم، میں بل یتدے ثانیہ ایک تک تیل ہولی یں نے ڈاکٹر کی سے کافی تعصیل ہے بات ہوئی ہے۔ اس كاكتاب بك كانياف ذافى طورياس شادى كوفول ى نہیں کیا ہے۔اگر یہ ثادی ہو بھی جانی ہے تو ثانیہ اسے بہت عرصه تك قيول مى تيس كريائے كى يہ مرادى نے كہاتو بيكم طلعت نے بھرانی ہونی آواز میں کہا "میری بنی جہانے ک کی نظرانگ کی ہاے، ایک سلی

می میکراجوکا ہے۔" "جمال تك نظر لكن كى بات ب دوتم اركى بين على بو ستى ٢- مسكو بمارى خوشيال ايك آنك يس بعانى ، اوراس كا یناجوبات بات برگزفے مرنے کی دھمکیاں دیتا ہے۔ بہت کن ہے ثانیہ نے اس کا بھی اثر لیا ہوتھے پتہ ہے جیس مرک با تم بمت می ایک دی اول کی لیس تقیقت کی ہے س الكل فى زبر خد ليم يس كماتو يكم طلعت فى خور رقابة  $12xL$ 

میری مین تو خود ے جاری اس کی صحت کے لئے دعا میں انگ رہی ہے۔اسے پالکل می اعتراض میں ہے کہ ہم ثانی کی شادی کہاں کرے ہیں، تم یعوزیں اس بات کو، کیا المن لتكانى ين ين ين ين الترابيد الى "ويعويهم ش فى مركم محمد اول شامل بك كروا ليا ب بين مى موال اول كے موقين آجا ين كے ليكن الماس سياته ثاني لماسكاجوز السند كروالات كى، تم بحى ساتھ چا جانا، جو مى شانك كر اول الى الى رى

ستمبر ٢٠١٨,

ننے افق

"دیکھا کراب دہ تیری طرف آل ہورہا ہے تواب تم جی اس کی بات مان لو۔ کمیں دہ شعے ہیں آ کرا پناارادہ عی نہ بدل وے۔"اس کی ماں نے ڈرتے ہوئے کہاتے اس نے متی  $WZ$ الاسماكام كمناى اكرات بمالكتاب توجرا بي ال کہ کے کیا جائے کے گاطرح علی کرے اور میں ای دن ت کام چوڑ دول کی۔ "یہ کھ کر دہ کھ بھر خاموش ری پھر کیجوا ہے ہوئے بولی، اماں شاید اسکم تواب بھی <u>بھے جاہ</u>تا ہوگا کس اس کی ماں کا کیا کیوگ میں کام کرنی رہوں کی ناتو ووجلدى والى مان كصاصى كرستان میں بنی، میں تم ان مرض - اس کی مال نے دیتے ے کے کہاتودہ چر کے میں آک جلانے لگ اے جلتی ہوئی آگ میں ایک میلنا می۔اس نے ماں کواندرجانے کا کہا وہ بلى فى توكهانا كرم كرنے سے يہ اس فى ماكھ چر كے ميں ڈال دی۔فرزانے کے ذہن میں یہ بات راح ہوچی می کہ اگر کرامت شاہ کے عمل نے ایک ہی دن میں اپنا پیکاردکھا دیا ہےتواب اسکم اس کا ہوکررہے گا۔ پیسے دوجاہے کی دیسائی اب اسلم کے شاید اس موج کے بچھے انقام کی تھا۔ کی سويتے ہوئے اسے کرامت شاہ کی باتھ آنے لیس یا کر وہ آج ہی کر کے لئے چی جائے تو کیماہو؟ کیس اعی ماں سے بہانہ کیا کرے گی؟ کھانا کرم کرتے اور ماں کو کھلاتے بوسة آخر بمانه موجدى كيا-اس وقت فرزان دوايلا بكى كى بالات للالذات بالاب معمال بوه بيكم ثروت إيسانا بود بر كي بيمار إل منهوه كياهوكيا بيكم صاحبه كوجيع المستكش الموجوعين ميقاتين كيابوا يباقيل، يحياتو بمويموف كالفاكياكر ثل اسلان کے پاس رک جاوی تو اقیں تھار داری ٹی سیولنے،ہوگی۔مگر میں تو اقتاں کے کہ کر آگی اگراماں نے اجازت دى تو آجادَ لى ... میں توجی تم وہاں رک جاتی۔دہ پڑی ایکی خاتون ہے ان كاخيال تناجا يخفافهين يهما الساقحش يحلما فرزان کواندازه کیل تھا کہ ماں ای جلدی مان جانے گی۔ اس فے چند مے موجا اوراد یری دل ہے بول<br>''اگرام میں ہوتہ میل جاتی ہوں۔'' " إلى بني اكراب بحى تم جاستى بوتو بلى جاؤ - اس محدت  $63$  $r^{r-1}$   $\cdots$ 

" آس ماما ادهم میر ےیا آن جیس " یہ کم کردہ اٹھ کے بیٹھ ٹی کیکھیلست اس کے پاس بار مین کی بات نے اپنا سر مال کے کاندے تاکادیا۔ جی ہیم طلعت نے اپنی بھی کے مریم کا تھ پھیل تے ہوئے لاتھا "بنى بمبارى شادى كوجارون ره ك بن الى كى بنى كشادى بلايا يم في 2% " ماہ س نے کی کو بھی توس بلانا کوئی سیلی توس ہے یرک" ثانیہ اکیا کے ہوئے انداز میں یولی "ایا کیوں کہ رہی ہو؟مانا کہ پیسے مہیں رخصت کرنا عاينة تقاء ويساسب وشح يس جوربا يكس اس مل بم فى تو تیں حایا تہاری اور ذیشان کی مرضی می -اس لئے ......" وہ كمدى س كه ثانيه فى أثرافو كتے ہوئے كها مهم ادل کیس جاہ رہا شایدوہ سب وق اہل تھا۔شاید جذبات اور حقیقت میں بڑا فرق ہیتا ہے۔ جس کی بچھ بچھ اب آرجی ہے۔<br>''لیکن بنی اب تو سب کچھ ملے ہو گیا ہے۔ سب دکھ<br>'' سے ایکن بنی اب تھا کہ اس کے مقدار کیا تھی ثانی کو بتادیں جو محوری دیے سے مراد کل تے اس ت شادی کی تیاریوں کے بارے میں کیں گیں۔دہ جیب جاپ تی رہی اس نے کوئی تعرو کیل کیا۔یونکی یا تین کرتے رہنے کے بعد بيكم طلعت اسك ياست الحد كر على دين- نجاف كان ده استفال بر بعادى يو بحسوس كررى كى-8-8-8 اس دقت سورج ڈھلنے کوففا جب فرزانہ اپنے کھر میں والل وولى ساس كى مال كرے ہے انھ كر ہا ہ كن ثيل بينى ہولی می ده نه مرف محت مندوکھالی دےدی کی بلکہ تھاومو كمائه سنكابلس استنقصت المائك المائل المراكا تواس کی ماں نے کہا "الطرآبية في ايك بات يتاول." ياس بعض موسنة يو محاوا الكامال فى خواهوالم في محايا معیرے جانے کے تھوڑی دیر بعد ہی اسکم آیا تھا۔ اس نے مل کا ماری اور سے اور منت کر کے کہا ہے کہاب

<u>ش مجے کام ریز میجوں م</u> معلم كالسي بوتم؟ منفرزان ف الاست يوجعا

ننے انق

Digitized by Google

واپل کے کرایک جانب رکھ دیا۔ادھیڑ عمر کورت نے فرزانہ كماس بنذكراس كالبكعل دع بكرآيت آمته ان یں مسی کرتے گی۔ فرزانہ کون محسول کرتے گی می دہ یونی میکی روی کی۔ گھوریک اس کے بال مغوار تے رہے کے بعد سے چوڑ دیئے۔فرزانہ یرجیے نشہ طاری ہو گیا تھا۔وہ سب پخته کی یکی کی لیکن اس کی ایلی کوئی مرضی کمیں گی۔اس كے است جذبات بمرك الع تع - اس ادھر عمر كارت تے اس کے بدن پر ہاتھ پیرنا شروع کردیا۔ جس پر فرزاننہ نے كونى رومل تيس دكھايا بلكہ وہ مجلنے گی گ - اس كامن حاور ہاتھا كەكرىلىك تەزكروكلات دەلامىز عركان بىر قىدى كەفرزانە اب پوری <mark>طرح تیارہو چکی ہے۔اس نے فرزانہ کے بدن پر</mark><br>سے سارے کپڑے اتارویجے۔انہ نے کوئی مزاحمت جیس کی الشرع محدت فى اس كے كردايك مختصرى ياه جا دراوزادى كى وه جادر ميس منى بولى بيعى ربى يقوزى دير بعدوه ادفيز عمر محورت است اس کمرے تھا کر کل والے کمرے میں عل والے کمرے کی دیواریں بھی ساہ رنگ کی تھیں یکی ہلی سرخ روتی نے اسے مزید خوفناک بنا دیا ہواتھا۔ کرامت شاہ کرے کے درمیان میں بیٹھاہوا تھا۔اس کے کرد بھی ایک چھوٹی کی ساہ جادر گی۔ اس کے آگے چھوٹے ے پرتن میں آگ جل رہی گی۔دومنہ میں تیز کی ہے کچھ بر متاجار بالقائموزى تقوزى ديركا وقفه كر كے ده آگ ميں كى چزوں ہے بنایا برادہ پینک،جس سے ایک دم سے س<sup>و</sup>اندائیتی می <sub>اور د</sub>یواں کمرے تیں پیل جاتا تھا۔ دہ ادر زدر زدر ۔ ستريز منفاك المصال دهاد فيزعر كورت آستدقه مول سے پلتی ہوئی فرزانہ کولے کرآئی،اسے کم ے مل چوڑ کرفورا ی بلیٹ گی۔ فمرزانہ کے گردایک مختصری ساہ جاور کی اس کے بال یں طے ہوتے ہے جوتے ہوتے مائیوں نے اس کی كردن كوظير اہواہو ۔وہ كرامت شاہ كود گھ كرد حر سے جربے آگے بڑھ رہی گی جیے اس پر کتہ طاری ہو گیا ہو یا گچر ک ریورٹ کی مانند ہے کس ہو پی اور اسے دیکھتے ہی کرامت

شاہ نے زورزورے منسریزمنے ہوئے آگ میں برادہ پھینکا تودوين سك ماتحد مؤاندا فى كراست شاه ك ياس آنى بونى فرزان كوالكانى آنى اورخود يرقالا يات جوست است تح كر

 $-64-$ 

مارے میں کیامت شاہ کو بتایا گیا، اسے فوراً اندر بلا لیا کیا کرامت شاہ اس وقت اپنے کمرے میں قلاس نے بجوكى تكابول ت اس كے بدن كور ستے ہوئے يو تھا " تم آن تاك مير سے كل ش ميراساتھ دوكي؟" "جى ش تارون" اس فى آجمى ت " ٹھک سے بل کی تیاری کرتے ہیں۔" کے گید کراس نے ماہر کی کوآوازدےدگ۔ کرامت شاہ کی آواز دینے کی بازگشت میں وہاں کی خادمہ اندرآگی اس نے پہلےفرزانہ کودیکھا، پھر کرامت شاہ كالمرفد وكدكها "جى بارىم<br>"يونى آج كے عل ميں ميراساتھ دے گى، جاؤا۔<br>"يونى آج كے عل ميں ميراساتھ دے گى، جاؤا۔ تياركر كے بل دالے كر ےیں لے كرآؤ" اس نے حكم دياتو ادعزعر محدت فى زراسا حيك كركها ''جيئ سکاھم باباجي۔''

كے بھ بریز ےاحسان ہیں آج ان کے کام آؤ کی تو کل وہ

تماخال کریں گے۔"اس نے مجاناتورہ جانے کے

کر کیا ہے گھر جا تھی۔ جیسے میں اس کی آید کے

اس وقت رات وعلى بكى تحى جب فرزان ايك جلسى ل

تارہونے گی۔

سے کہد کر اس نے فرزانہ کو باہرآ نے کا اشارہ کیا۔دہ اس ادع عمر محدث کے ساتھ پیل دی۔

وہ ادھڑ عمر محدت اے ایک ایسے کم ے تک کے گئی، جس کی جارویواری تو کیا تھت بھی پاکھی۔ کمرے ٹل اگر بق سگ رہی گی، جس کی مہک سے اس کا دماغ خماراً لود موفى كاتما فرس رايك مدى برى مولى مى فرزان كواس بر بنجاديا كما-

"ایے ی بیٹی رہتا میں ایک آئی۔"او میز عمر مورت نے کہااور کمرے گل گئی۔دہ اس کمرج سا کت یعنی ہوئی گ \_زیادہ دقت کیل کر راتھا کہ دہ ادھیڑ عمر گورت داپس مات کرآ کی تواں کے ہاتھ میں ایک پیش کا پیالہ تھا۔اس نے کی ے عنانی رنگ کا سال تھا۔دہ اس نے فرزانہ کی جانب بڑھاتے بوست في جائ كا اشاره كيا- فرزان فى دە بيال پكراادرات ہوتوں ےلگایا۔ مرور کانی مزیدار قا۔ اس نے چند كمؤثول من وه ياله حتم كرديا - الى الشرعم علات فى ياله

,roll mail

Digitized by Google

نئے انق

وى اس كے ساتھ مى دود برى بونى بىلى مى - ياوجادر براس ک <del>تے ہم گی گی۔تیزبدلو کرے تک پی</del>ل پچی گ اس كرامت شاه كى آنكهول ميں الكى جبك درآئى پيسے اس كا عمل كامياب بوكيا بوسده زوروري متريز من لكافرزانداس کے سامنے دہری ہو کرفرش پر کرفی کی۔ تیز سز انداور بدیوے وہ ہم یاکل ی ہوگئی۔ کرامت شاہ نے اس بس پیس کی۔وہ فرش بر کری ہوئی فرزاند کے کرد چکر کانے لگا۔ کی ہوں بھری شیطانی آنگھیں اس کے بدن پریتادہ کیں۔ چبکہ فرزانہ فرش یر ہے کی بڑی ہوئی گی۔ کرامت شاہ نے اپنے بدن پر پڑی مونى ياه جادراتاركريد مينك دى توكر ت من شيطان بورى طرح ناجن لكاتحا-

+ +

نامختے کی میزیر چوہدری نذیراخیار پڑھ رہاتھا۔ ملازمہ ناشة لكارى مى است من بيكم الماس آتى-ده ميزيد بيمى بى کل کہ ذیشان بھی اپنا بیگ گئے آگیا۔وہ ماں کے ساتھ بیٹھاتو چوری نذیر نے اخبارتھہ کر کے ایک طرف رکھتے ہوئے ذيشان كالمرف وتحديد محا-"سلى مىك بول بايا-"اس فى لول بر مسكر است بجات  $12 - x$ 'وہ تو تہاری تھل سے دکھائی دے رہا ہے کہ کم من کھیک ہو، تیر بہتر ہے کہ تہاری شادی کوستے دن رہ گئے بن المات المحملة موت دوستي تين حن دن- ده انتجان بنت موسكے بولا ''اور میرے لندن جانے میں جارون باقی ہیں۔ میں معلوم ہے کہ میں کتنامصروف ہوں۔ لیکن تم ماں سنے نے جی شادی کی کوئی تیاری میں کی، نہ کوئی شاچک کی اور میرے خیال میں تو تم لوگ دوبارہ ثانیہ کے مر بحی کہ کی گئی کیا میں

بو محمد اس كمايا كون بنا الياس بي محمد الوؤيشان فى یزے کی سے ایک مال کی طرف دیکھا، پھر ملکے سے محملاتے بوسة يولا

"الى توكونى بات ميس بايا، بس آنج جاس كے ان كى طرف بثنام تک شانگ ہوجائے گی جو بہت ضروری ہے ستل اور ماما آج الكاسك كه جاب بين." " کیکن تم تو یک اٹھائے ہوئے ہو؟" پایانے کہا تو

Digitized by Google

ننے افق

مول؟ وَيشان فى كماتومايا فى بول prola state

ذيشان أيك ومست بريشان بوكياء وه ومحمد سيني كومون بى ربائها کہ پایائے کہا، ویکٹو بیٹا، والدین، می دورشتہ ہے، جو پتا ک

لایج کے ایلی اولادے پیار کرتا ہے۔ان کی جائز ناجائز بھی

مانز ہے ۔**اور یہ بھی یاد رکھو دہ اینی ادلاد سے عا**قل کمیں

" پر پیٹانی کی ایک کوئی بات تو تھیں ہے۔" اس نے

" کمیں بینا تم پریشان ہو ہے تے ہدا ے کتنے پر ثانیہ

سے تبارى بات مع كردى شادى كے اس كے والدين

کہا،ہم نے وہ بھی مان لیا۔ لیکن مجھے لگتا ہے اب ان کے

رے میں کی مرد مری ہے، جو تم ہم سے شرکت کررہ جو،جوبات می به میناده ہم سے جو اسلمرح خاموش ہے

ڈیشان نے اپنے پایا کی بات بڑے سکون سے تی پھر

گ۔چیسے ہی یہ شعیب والا معاملہ درمیان میں آیا، ای وقت ے ثانیہ کاروپہ بدل کیا۔اس کی بیاری کی بھی کوئی بھی تیں آ

رہی۔ میں ڈاکٹر طہیرے۔۔۔۔''<br>''بیٹا، میں نے بھی اس سے تعصیل کے ساتھ ہات کی تھی

اسے بی کی بیاری کی بھی اس والے نفسانی بیان

کے دورا بح یی کہا جا کتا ہے ۔اجاتک ایکی کی نفسائی

يارز إناست جانا منازل سيب است محتابهت ضرورى

بلکہ گورت کی ایک نفسیات بتانا حاجتی ہو، اور وہ یہ ہے کہ جس

مرد کے ساتھ گورت کا نام جز جائے دواس کے ساتھ رہتا ہند

بحى ..... "است جان يو ته كر هره ادمورا محوزويا-

" كيا كونا حاور عى بين آب؟ مطلب شعيب سے وہ اب

CIMMESSICULENT"

"ایک بات اور جی ممکن ہے،وہ شاید شعیب ہے کی مح

،اندازہ تو یکی لگایا جاسکتا ہے۔درندادر کیابات ہو کتی ہے۔"

ہے ایلانے اسے مجھاتے ہوئے کہاتواس کی مایولیں منو يل بينا، ميل كونى ثانيه بر الرام تراشى بين كرر بى بول

چی مے سے تر بے کے بعد المصورے کے میں بولا منيايا منتى تك ده بالكل تحيك كل- بهم مس الشرر شينانك

رہتا۔ حیں جو ریٹانی ہے میں بتاؤہ

 $12222$ 

معالم السين وكالم

 $\div\omega$ 

لمانے کون سے کہا

65

"لينے کرے تک ہے۔ تک نے موجا آپ آجا <u>مل</u> تو  $urtz$ 'ادہ ،ہم نے تواے اپنے ساتھ کے کر جانا تھا ، کیا شائك ميس كرئى شادى ميس بملادن تخ روك السن يكم  $W = 22104$ ليل بلانى بول است " يد كتم بوست يكم طلعت الله یں۔ گی چوہدی تذیر نے اپنا ڈخ مرادعلی کی جانب ピッシュエッ "بجول كى خوق سك لت اعتانى جلدى من معلى كرلى، بم فوراشادی کا بھی کہ دیا،دن بھی طے کرلئے کیس اب آپ کی طرف ت مردموى كون؟" "وراس،وه ثانيا حاتك بيمار جونى، اس ليخ كونى مجمدى نیں آری ہے کہ کیا کریں اور کیا نہ کریں۔انتہائی پریشانی میں یدون کرورے ہیں۔ درند سر دعبری والی ایکی کوئی بات میں ٢- مرادى فى است كما ' تو مجر کیا سے میں آپ؟شادی ای دن ہوتا ہے، جس دن ہم نے طے کی ہے یا آپ کا کوئی خیال مدل تمیا ہے<br>؟''چہ ہدری نذیر نے بھی کون سے پوچھالو مرادکل نے پیچیکتے  $42n$ "اب دیکھیں، ثانیہ کی حالت ایک کی سب آپ کو بھی يتدب في محمد محمد من أرباء كيا كرول اوركيانه "باجة آپ کی بالکل کھیک ہے، میں اگرآپ کی جگہ ہوتا تو میری جالت بھی آپ کے بھیں ہوتا تھی۔خیر، ثانیہ ہے بھی مشورہ کریس۔اگروہ خود کو کھیک جھتی ہے تو شادی میں کوئی تاخیر بھلا کیوں کریں۔ بچے ہدری غذیہ نے کہا تو مرادعلی خاموش ہو گیا زبادہ دقت کیں گزراتھا کہ بیٹم طلعت کے ساتھ ثانیہ آ می اس کی حالت الی کی ہیے گی دی کی بیارہو اس نے سب كوسلام كيااورانى الماسك ساتحد صوف يرييه فى-ال ایک بار بھی ذیشان کی طرف کیس دیکھا۔ پیکم الماس نے یہ الديد بمت جوت كياتها-"اب کیسی طبیعت ہے بنی؟"چوہدی نذیر نے ثانیہ ایک اول "ال ے مریلاتے ہوئے ہے pl'+1A setting  $-66-$ 

''ہوسک ہے ایسانی ہو، لیکن مرادعی کے یاں ایسے بہت مارے کل ہیں جن سےدہاستفادہ کر کتا ہے، میں نے جی اسے آفر کی گی۔ میرائیل خیال کہ دہ ڈر گئے ہیں اسل معامله مرف اور مرف ثانية كاكاب" "میرے خیال شما آج ہم ان سے تی بات کریس۔" ماما نے دونوک اعمار میں کہاتویایاتے یو چھا "مثلاً كياكرين كى بيربات؟" ''یکی کہ شانیک کے لئے جاتا ہے، پلیس ہمارے ساتھ۔ خوش خوش ہارے ساتھ پیل دیں تو تھی۔ دورنہ سید می ی بات ہے،دہیں پید چل جائے گا کہ ان کے دل میں کیا ہے۔ 'اورا كروه خوش خوش نه كيس تو؟" بابات لإجها "میراخیال ہے پھر میں ان سے دقت کے لیماجا ہے کیا خیال ہے بیٹا؟" پایا نے یو چھا حالانکہ دہ اپنی بیگم کے ساتھ پہلے بی طے کر چکاتھا کہ کرنا کیا ہے۔اس پر ذیشان خامول لبا- الخول بعدبولا ''بایا جیسا آب اور ماما*حامیں۔ میر ایکی وہی فیصل ہوگا۔'*' '' ٹھیک ہے بیٹا، تم رہ بیک دائیں رکھن ہم پتھ دیر بعد تینوں میں ان کے ہاں جاتے ہیں۔" " تی تھیک ہے۔"ذیشان نے سرہلاتے ہوئے کہا اور ناشخ كالمرف تتوجهوكيا-مراد على اور پيكم طلعت دونول لاؤج بين مبيني ہوئے تھے ۔ ان کے درمیان خاموشی طاری کی۔ کچھ بی دیر پہلے اقیں چوہدی تذریکا فون آیاتھا کہ دہ تیوں ان سے ملنے کے لئے آ ربے ہیں۔دونوں می کو معلوم تھا کہ وہ کس مقصد کے لئے آ رے ہیں۔ کران کے پاس کینے کے لئے پخ بھی تیں تھا۔وہ انى انى جك بين موج رب ت كمده فيول لاوَ بحيل آسكت دولول في سلمات بوست مح سك ساتهدان كا استقبال كيا يكون ست بيض الت يرت الطلعت فى يوجعا "كياليس كے آب، كانى جات الشندا؟" " محمد می کیس، ایسی ناشتہ کیا ہے، محدور بعد جانے کی یں گے۔ پوری نذرتے ہیں ےکہاتو میکمالیات 'یہ ثانیہ دکھائی میں دے ری ، کہاں ؟ اے ماری آ ے یو می المحماد المتعادية نشے افق Digitized by Google

يتماكما "اليانيل بے، شاور ماماتو آج شاچک. "شانگ کے کے پیٹھ موجا، کہاں جانا ہے، کب جانا "غلط کبدر ہے ہوئمی جموٹ بو لتے ہوتے کی جموٹے بن كيا بدخدلها ب ؟ بيم الماس في بع جهاتو ثانيه ] مخض کے ماتھ میں رہ بن آن نے الکار میں مرمد 1 بم ے باطی کا کوارے میں گ  $42x$ میں آئی میں نے تو یکی کی سوجاتے ہیں گی منشانيه ليقم كيا كه روى بورشايد تعبيس كوئى علاثتى بوكن-احمائیں لگ رہا، بجھے مجھ بیں آرپی، کیا کردں کیا نہ کردں مح ماد، اس کیاہے۔ ذینان نے یڈیز مجھتے ہوتے کون " جند محول بعدده الجيم بين بد كي لى سيطاني یہ کھ کروہ چند مسے یے پہلن کی وہاں یہ بھی پہلو بدلتی رہی منس محمد من حائق، يج بس اليلا محوز دوسة السات اور پر اٹھ کرانند کی جانب پلی گی۔ کویا اس نے ستادیاتھا کہ انتهائى غص ش كهاتوذيشان اي كى حالت وتكركر كرايا اس اسے وہاں بیٹھنا، اس موضوع پر بات کرنا یا سننا بالکل احیہا قدرودآے ہے باہر ہورہی گی۔اس کے ساتھ جتنا کی اور کہیں لگ رہاتھا۔ وہ ب اس کی طرف دیکھتے ہے، سکون سے بات کررہاتھا،وہ اس قدر مجھے بیں آئی کی جاری بكر چوبدى تذير فى مرادعى كى طرف ديكه كرسواليه اعماز مي می بھی ذیشان کوخیال آیا کہ معاملہ کافی سیریس بندان دنوں میں اگران کی شادی ہو بھی گئی تو ان کے درمیان ذرای بوما<br>"مطلب عائيا مى بوركامرح فيك كميس بين بحى خوشكواريت كيس بوك- جس طرح يايات كهاكه بمحدور "اب میں کیا کہ کتابول-"ال نے ترمندے کے انظار کرلین جائے تودیبای کھیک ہے۔ کمین ہے اچھاہونے بثماكها کی بجائے بالکل ہی غلط ہوجائے۔اس نے اپنے میں فیصلہ " تو چلیں تھیک ہے، ہم ثانیہ کے بالکل تندرت ہو VEERNES " اند س ميس بت حاما بول - به ميس كى بعد ؟ جانے کا انتظار کر لیتے ہیں۔ میں کندن سے واپس آ جاؤں تو کر اورے جاؤے ریٹادی کریس کے، کیاخیال ہےآپ کا میں تہارے نیر مینا کا تصور بھی کی کرسک تم کیے۔ یونی كمق بوكه مع تم الماضال ميل كرتا - فخر الب جو بحى تم الماضيعله ۔ چوہدری نڈیر نے دیے دیے تھے میں کہا اور ذیشان کی طرف سائع المحاسك مجر سكانتك أزاهوا قعال است موسى است مان لول كا يتم اس شادى كوموثر كرت بين- يايا سليكر مرادعى ياكونى جواب ديتاءوه سيحكم ہونے بولا جب واپس آجا میں گے تو مجر ہوجانے کی ہے شمادی بھی۔ " ثیر اکرایک منشا ثانیہ سے بات کرلوں تو….." سكون بوجاؤ - اب خوش بو؟" منجاؤ، جا كربات كرلوث بيكم طلعت فے جلدى سے كہاتو "بال، ش خوش ول- مس اليان كرنا جا يخ -"ال وواقعا كرثانيه كحاكم ليماجانب بزهاليا-نے بر کون ہے میں کہا توؤیشان فورانی اٹھ کیا دہاہے میں ثانیہائے کرے میں ایک کری پر یہی ہوئی گ یکی کی سله محمد جنافها كدكيا بوسلنات دستك مسكرونيثان اندرآ كياتو ثانيث أس كى جانب ديكها وهوا يس لاؤرع ثيس آياتووه سب حاسة يارب تح وه سكون ت صوف في آبيينا- سب كى تكابين السريسين- ال میں یوں وہاں ت انھ کر کیں آجاتا جاتے تھا۔ وہ  $U$   $\leq$  $II \subset \cup_{i=1}^k \mathbb{R}^d \subset \mathcal{N}$ میراخیال ہے، پایا گندن سے داپس آجا میں تو ہی "میں جاتی ہوں بم لوگ اپنے کھری سے یہ موج کرآ شادى كرنا بهتر ہوگا۔ فے کے کہ اس شادی سے انکار کرنا ہے کہ اسے پایا تے اس کے یوں کینے یران سب کے دو یان پیے ماحول بات می اس طرح کی ہے۔ گم ش وہاں کیا کہ نے بھی رہی ساكت ہوگیاہو۔ پھور انہوں نے ایک دوسرے کی جانب ؟" اس فى طريب مع ش كماتوده تران ره كيا اس فى خودير ويكما بم جورون تذريق نے کہا قابوياتے ہوئے سکون سے کہا " چلیں احما ہوا، جمیں شادی کی تیاری کے لئے کائی نفتي أفق 67 , roll special Digitized by GOOQLe

بلادماقل كم يتذكين مير سيماته كما وتجودتار باست وتجه محدى بين آلى تين كفنا يبلي محمد وش آياتويس كندكى من مى مولى ك "اون يعملوك ست مرم ات بور كا ی نکار کا بھر چند محول بعد بحس سے پوچھا، ممات، ای مال کو "TLEU اس برفرزاندفى سارى روداد بصو بصوكوسنادى - يهال تك کہ اس نے نوٹوں کی ایک گڈی پھوپھو کے سامنے پھیلتے  $1/2 - x$ "يدد بن ين انبول في بح اور ماته من وممكيان بحى دی ہیں۔ کہا ہے کہ میں دوبارہ آئی جانی رہوں درندوہ میرا سب پھ مح کردیں گے اور میں کی کو بتاؤں بحی نے کہتے بو تے دوڑویڑی۔ "اچھا، صبر کر، میں بات کروں گی ان ہے۔ میں کہوں گی ان کے تیری شادی جلد از جلد اسم سے ہوجائے۔اب اگر ہم ہدیات من سے لگا متے میں تو ہماری کوئی ہیں، نے کا اب میں ہی بات کروں کی ان کے ساتھ بھل مندی کی ہے کہ بس خاموش رباحا مے ،وادیلا کرنے ہے ، تھا اوکا اسکی كراس كى نكاه فونون بريز ك ده اضا كراس فى فرزانه كوديت مست كما بين المحاسن المحاسن المحاسن المحمد "استے اس می رکھ وہ میں لے لوں کی پھر "فرزاندنے کہاادر جلدگی سے اٹھ کراندر کی جانب چلی گئی۔ پھوپھوچند مع سوارس، مجر اس كے ليول پر شيطانى مسكرا بت، ينگ گی۔ پھوپھوکوائ سے یہ بے پیٹی ہونے کی کہ ثانیہ کے بارے میں پید کرے۔دہاں کوئی ندکونی جر درہوگ۔ ون کامیلا پہر کرر چکاتھا۔ پھوپھو پٹن میں جا کرفرزانہ کو زیردی دودھ بلاکر کی کی بیگم ژوت مارکیٹ جانے کے لئے لاؤج ثيل آكر يعض تونى محادث ووزرائيور تاكان فكالنفيكا کہ کرانظار میں گ ۔انگی کات میں بیٹم زوت کا فون نج المحامد ودومرى طرف سے متى رہى - ده پرتھدريتك فون متى ربی ۔ ہم قون بند کتے ہوئے پھوپھو کو آواز دے ڈالی ہو ہواں کے ماس حاکر بھتے ہوئے بولی۔ "كيابات ب برى ريشان لك رين مون" من يات من الكتاب من وه اخر دكى من بولى "بتاؤلو-"مجو محوكا بحس اروج رضا  $-68 - 68$ 

وقت لاجا يتكا وموجوها من كري ك شادى." "بال الياى معناجا بنت مرادعى فى بدنى ت كماتو ويشان العيت بولد كالولا " پایا میں آ<sup>ف</sup>س جاتا ہوں، آپ کا کے ساتھ کھر چلے جائے تو ٹی لو بنا۔ کچھ لیا بھی تیں تم نے ۔۔۔'' ٹیکم طلعت نے دعی میچ میں کہا تو وہ کی ان کی کتا ہوا یا ہر کی جانب مجل دیا اب اس کے لئے دہاں رکھای کیاتھا۔ 8 8 3 اس دقت بیلم تروت اور پھوچوں اہر کاریڈور میں بیٹی ہولی جائے گی رہی گیل۔ پی سے ایک تاشیب آئس کے لَّے لَکَا تما۔ وہ روٹوں خاموش ے یوں جائے پی چی جاری میں بعیے ان کے پاس بات کرنے کے لئے کوئی موضوع عى نه جوب في في كا بعد يكم ثروت فى الح  $yzn$ " میں تو چلی اعد بھوڑ اآرام کرلوں۔ بھر بجھے مارکیٹ بھی جاناب اس پر پھوپھونے کوئی جواب پیس دیا۔ دہ اعد پلی گی۔ زیادہ دقت بیس کر راتھا کہ فرزانہ کیٹ مارکر کے اعدالی ہوئی دکھائی دی۔ دہ معمول سے پچھ پہلے ہی آگی می وہ سیدگ پوپوکے ای آگرفری یہ منھائی۔ "أن الى جلدى آكن موجوف فى مك مرت ش يو چھا "ش كمر سكين آنى-" الس فى الفروكى ت كما التومجر كمال ت كى موجوب فى ميون سكر تما " یں کرامت شاہ کے کھرےآگی ہوں، رات وہیں گ الاختلاف المتعادي المحتمد متعادية الم توپو پیوکی آنگھیں چک ایس اس نے جلدی سے سیدگ موتے ہوئے ارد کر دو یکھا، پھر بوت کے یو چھا " كم كما كل ؟" اس فرزانه ومحمد من بول، بلك اس كى آنكمول من آنسوآ سليح ووتحول مي غر حال دكھانى وسيغ على محى - پھوچونے - محمد محت اوست فقط تصد فق كے لئے اپنا سوال د ہر ليا تو وويح وته خ مج على بولي "میراسب وگھا کیا ہے جو چو اُمیوں نے بھے نشہ is the contract of the contract of the contract of the contract of the contract of the contract of the contract of the contract of the contract of the contract of the contract of the contract of the contract of the contrac

يوم يج كيا كرنا جايج ؟ اس كے اندركى كيفيات لي لي ہدتی پٹی جارہی میں باسے مجھ بیں بیں آرہا تھا کہ دہ کیا كرے اسے احساس اس وقت ہوا جب اسے اپنے گالوں پر کی محسوں ہوئی۔اس نے اپنی کھیل پشت سے اپنے گال یو میے اور انھ گی۔ اس نے سوچ کیا تھا، جو بٹھ وقت نے، اس زمانے نے اسے دیا ہے، دودبق پخودقت اورزمانے کولوٹائے کی، ہے؟یہاں نے وقت پر کا مجوز دیا۔

● ● ● ● شعيب الاوقت استذاكر بثل تعارس كے يا ال کا دوست بیٹا ہواتھا۔دونوں میں خاموتی کی۔خاموتی کا یہ وقفيكانى طويل ودكياتوروست نے كها المح يل بير محم كيا موج السيم بعد مال ال كام من اتخادير لكار بت جو يكن من هروت حاضر بول، میں نکاح ہونے سے پہلے تک سب پتھ کرتے کو تیارہوں۔ بس تم ایک بار بال کردو۔"

"يار مى فى تم ت كولى بات كى جديالى، مجمايك بار، صرف أيك بارثانيدكى بال الساجاسة ، حيات معمولى سااشاره فاليمل نيهن

"شادی کودن کتے رہ گئے ہیں بھی جار دن کے بعد شادى ب كر عے ميں اشاره؟" اس سے کیلے کہ شعیب جواب دیتا، اس کا سل فون یجا۔ ال فى الكرين ير محوم محوفاتره كے محروف تو كال رسيوكر کی۔ بھو بھونے کی کہا تے کیا ہے کہا

''کو بیٹا مودا پی پھو پھوکودعا کیں پتہارا آدھے ہے زیادہ  $-2\sqrt{3}$ 

"مطلب، مثل مجمالين "الاست الجيح بوست كها میں میرک بورثانی کی شادی نک تک ہے۔ بلکہ یوں مجموكهاب ہوكى بى تين- كانو بھو فاخرہ نے جو شلے اعلا مسكماكوا كالمكتب المحاكمة الماليان المحمد محمد بالمحافظ المحمد في المحمد في المحمد المحمد المحمد المحمد المحمد المحمد المحمد المحمد الم "بالکل درست اطلاع ہے، یعین سا کے توافی ماں سے بو چولو ایک طرح متحاب او کیا ہے۔ پھو پھوتے کہا الأحداث بتاين السنة فسنست كالم

پوپو فے اسے اعلا ش ساری بات اسے متادى-ده خوهم ترت ش سب منتار باسل كمات كن كرادلا

prola the state

" و<mark>ه ثا</mark>نيه اورذيشان کی شادکی بهوربی تمی جاردن بعد ،اب میں ہور ہی۔'' بیکم زوت نے متایا تو مچوبچو کا دل بلیوں 

"وی ثانیکی یاری، انہول نے موجا، کھیک موجا لاتو بمرديج من الشيكا سرجى تولندن جار باب نا- يه كهدار الاستقبر وتل كر تعريب كما

منیعی شعیب کویتادوں۔''<br>پھوچوا پی کا میانی پر جوم گئی تھی۔

دور کھڑکی فرزانہ اُٹیل گورے دیکھ رہی گی۔ ان کی آوازیں اس تک پی رہی گی۔ پھوپھو فاترہ کے چرے یہ پھیلی ہوئی آسودگی نے حیرت زدہ کردیاتھا۔تجانے اسے ہ<mark>ے</mark> احساس كيون وف لكاكداس اطلاع ك كاتحداس كالجمى بالجم شد پخدبر اہوا ہے۔ فرزان کافی دیر تک موچی رہی۔ پھروہ مجھانی کہ دہ استعال ہوگئی ہے۔ پھو پھوفاترہ نے اسے بابا کرامت کے سامنے چارے کی مائند پھینکاتھا۔

اسلم سے شادی کرنے کی خواہش اے بہت میکی پڑی تھی بحسن أے بہت بڑی قیمت چکانا پڑی گی۔دکھاتھا کہاں کے پورے دجویں پہلیا جلا کیا تھا۔دہ پھوپھوفاخرہ ہے نفرت کرنے گی گی ساس نے میوجا وہی لائج میں آئی تھی - اگردہ اپنافا ندہ نہ سوچی تو شاید دہ **اس کے چنگ میں نہ جستی** - دہ ہٹن میں آکر بیٹھ ٹی باس کی سوچ ای تحدید کھومنے کی ۔اسکم کو پانے کے لئے دہ انچ مزیت کھو پکن می کردہ فریب نہ ہوتی تو شایداس کے ساتھ پیکم نہ ہوتا۔ پھوپھوفاخرہ نے اسے میں شادی کا مقصد عل کرنے کے لئے اسے جینٹ ج حاديا اس كے اندر تعدير الخانے لگا۔ اس کا جی حایا کہ وہ يجو پجوفا خره كا كلاديادے كرات بن معاص كے دماغ يسوج الجرى، عجر كيا وكا؟ كياس طرح الساكى عزت والمل جاست كى؟ المجى تك توسوات جندلوكول كے می كومعلوم ميں، پوپوفاخرہ کے لیے بعدتو سب کو پتہ چل جائے گا؟ کیا پروه زنده رويائے کی؟ کیاموت صرف ای کامقدر ب؟ ان س كوموت كيول ندآس بشهول فى اس رائع كيا ب؟ اس یں پھوپھوفاخرہ، کرامت شاہ، اسلم اوراسلم کی مال کے ساتھ اس کی ای اثریت بھی شامل می آیک کواکر کل کر بھی دے گی تو بانی نج جا میں گے، کوئی اور فرزانہ ان کے بعینت ج محے کی

Digitized by GOOOL

 $=$  69

 $= 1$ 

مسكيا وا؟ بسك يوست فى تحرت ست بوتها "بار مان ماته كما بابرجان براسى بولى ب مدہ میری میتی جاوری ہے "شعیب نے یوں کہا ہیے ایک جوان فتح كرايا بو "اب ديوت كرد، جادّ اس لاحيا كر "اس نے كہاتو شعيب المتاجلا كيا-شعيب نے ثانيے کے گريب پی کراسے کال کی کہ میں پیچ کیا ہو،آجاؤ۔وہ پتھ دیر بعد کیے کہ آگی۔ ثانیہ نے ملکے کا فی رنگ کاشلوارسوٹ یہنا ہواتھا۔اس کی کیسوہواسے أزرب تع الاست ساه چشه برنابواتها وواقى توشعيب فيبدى متاثر كراس كالينجر سين كادرواز وطولاتووه بزے مکون سے بیٹھائی شعیب نے ڈرائیونگ میٹ پر بیٹھتے ہوئے پوچھا<br>'' کہاں چلیں؟' اس کے ساتھ ان نے کار بڑھادی۔ پتھ دیر سرجے ريخ كے بعد اس نے کہا "جمال تم مارادل حاسبة" "میراول بحی وی جا ہے گا، جو تہارادل جاتا ہے۔ شعيب نے محاصل کر می کی است کہا کہ ثانيے فے چونک کراس كالمرف ويكما مجر يؤسلان ت بولى " علوماً ج كادن تمهار سنام، جو مج حابو-" "او کے "اس نے کہااور اسند یہ ہے ہوئے رقار بڑھا دكا شعيب كويون لك رباقعا بيسيدوه بيرسب خواب ش وتجدر وہ ریز است سی موجود خواصورت لان کے پر سکون كم فى مات ساس من المحمد المر بن من الدين تع الشيركا جروكلاني كلاني لك رباتها - ويسابانكل تيس تها، بيست چندون سا اس فى ميتال مى ديكماتها المى تك ان ك ورميان ذيثان ك شادى مؤتر موجان كى بات مي مونى مى شعيب خود بحى ذكر تحميل كسنا جابتنا تها اورشايدوه بحى تيس بات کتا جائی گ - ان کے درمیان موسم ، بر سکون جگہ اور خوشكوار ماحول بارے مانك يكى ريس جو بلاشيه بہت پيل اور ادیکی ادیک کی گیل۔مجی فریش جول کا ایک ب لے کر كاللاسخ الاختانية فيكما " يح يا زادى كے بر ان ان مات بن  $1514 - 70 -$ 

" کھیک ہے۔ تک پٹھ دیر تک آ تاہوں۔"فون بند کر وسين كے بعد اس فے استے دوست ت كہا، وقت اوانا، جس "WHERE "lyll" اس براس نے دوسب بتادیا جوابطی بھو بھوتے اسے فون بريتايا تفاية آن كالاست تجرت سے سارى بات منتار با بكا مبحقآ جانے والے انداز شد مرہلاتے ہوئے بولا "یار،اب اس سے بڑی کیا ہاں کیا ہوگی۔ مجھے تو یہی بچھآ یا ہے کہ وہ مہیں جاتی ہے۔ کس کوئی ویہ کی جو یہ سب ہوا، میر کی صلاح یک ہے کہ تم خود اس کی طرف بر صورات ایک ىجت جمادىمىي وقت ہے''<br>'' ہاں یہی دقت ہے''شعیب نے سوچے ہوئے کہا اورا پناسیل فون اشالیا۔ پر ثانیہ کے بسر پش کرنے کے بعد رابط بوجان كاتظاركرنے لگا۔ "بيلو" ومرى طرف ت ثانيك منانى وكى آوازآنى توشعيب نے کہا یب نے کہا<br>" میں تم سے یہیں پوچوں کا کیتم کیسی ہونا لیکن یہ ضرور كبول كاكد كونى وكابونى سوك منانے كى بجائے، كھر ت نظو، کسی پر سکون اورخو شکوار جگہ یہ مجب میں اس کی پاکس کرتے ہیں۔جس میں آج کے کمی واقعہ کا کوئی ذکر کہیں " می خود برت ڈسٹرب ہول ہے یہاں ایکے می بہت دشت ہوری ہے ک خود کی علی جگہ جانا جائی ہوں۔"اس نے یوں کہا ہے دہ بہت پریشان یکی ہوئی ہو "الياكرو، تيار وحادً، مي مبين لينے کے لئے آر با اول المحسن فيقات كالم "ہاں،بابا،آنس چاک<mark>ے ہیں،تم آجادَ۔"دہ مجیب س</mark>ے  $0.02$ " ش اعدیش آؤں گا، بلکہ یت بن سے یک کرلوں گا۔ بس جلدى ت تيار موجات اس فى كهااور فون بند كرويا-شعیب یوں خاموش ہوکر بیٹے کیا میں یہ سب خواب میں اور با اور ده مورج بحى بيس سلياتها كه ثانيه يول اس كے ساتھ عانے براضی ہوجا سے کی یا مجر اس قدرات اعلا شدیات قلى كرك دە پىقدىر ساكت سابىغار بار كاس نے عل كرقيق لكاديا استلكا يتصاس نے ثانية ويد يعايد Digitized by  $G_{Q}$ 

<sup>11</sup> بارشعیب نے کچھ لگ تے ہوئے کہا  $-1.751$ وہ دولوں اٹھ کر چل دیئے۔ 0 0 0

رات کا بیلا پر تم ہونے کوتھا۔فرزاندائے بستر یریزی سوچوں میں کم گی۔اے یہ بچھ بی کیس آرہی کمی کہ ان چند ہی ونون سى اس كے ساتھ ہوكيا كيا ہے۔ كياد نيا اس قدر خالم ٢ كم يع من اس فى حر من تكالا، وه علم كاشكار وى-س طرح اس کی خواہشوں اور مجبویوں کواستعال کیا گیا۔ ایک مختلے بی میں اس سے ب پتھ پین لیا کیا۔ کیا جی دہ اپنا بدلہ لے یائے کی بابوئی سیک سیک کراس <mark>دنیا ہے پ</mark>کی حائے کی؟ کیا بھی پید معاشرہ اسے مخت سے گا؟ یا یوجی کیٹر سکوڑوں کی مانندزندگی بسر کر کے مرجانے کی؟وہ اچی طرح بھینج کی کہاہے کسطرح استعال کرلیا گیاتھا۔وہ اگر احتجاج بھی کرے گی تواس کی آواز دہادی جائے گی۔اوراکر سی فے اس کی سے آواز سی می کی تو کوئی کان کی دهرے گا۔ ہر کی کوائلی پڑی ہوئی۔شایداب وہ معاشرہ کیں رہا،جس میں رحمول، مدروى يا يدغر من بوكرودمرون كى مدوكى جالى ب ده المى خيالات سى حولى بولى كى كه بابر درواز ، بروستك ہوا ہے اور اس مخصوص دیک کو جاتی گی ۔ایکی دیتک صرف اسلم و یتاتھا۔اس نے ایچی ماں کی طرف دیکھانے زنانہ نے دیکھا کہ ایک بارتو ماں نے جی دستک تی لیس پھر یوں ہوئی ہوئی بن گی، بعیے اس نے دستک تی بنی مندور دہ بھی یکی جاہی گی کیفرزانہ ہاہرجا کراسکم سے ہات کرے۔اس نے گی سے موجا بڑے کیا کیاتماشے دکھائی ہے۔عام حالات میں الركونى لزكايون رات كمح دروازے يروستك دينا،وه جانے أسلم بى كيون نده وتاتواس كى مان شير فى كى طرح كرج ميزلى مدومرى ويتك بروه المى اورورواز يدتك فى تب تك المكم نے تیسری باروسنگ وے دی گی۔ اس نے وردازہ کھولاتو ساسنة اللم بى كفر القاء وه فورا اعداً كيا- س نے آتے ہى  $z_{2}$ "خاله کہاں ہے؟" " دەائىد سورىتى ہے " فرزانہ نے خبارآ لود کیے میں کہاتو ہلم نے تکسیانے سے ایمانہ میں کہا<br>مسیح استعمال ایکا کا پتہ کرتے آیاتھا کیسی ہے ہ<sup>9</sup>

 $r^{\text{ref}}$  is the set of  $\sim$ 

" آزادی؟ مطلب معیں کی نے قید کیا ہوا تھا؟" شعیب نے ساری بات بھتے ہوئے بھی انجان بنتے ہوئے یو چھاتودہ سکراتے ہوئے بول<br>مسیح پیشیں کیو<mark>ں،ذیشان ہے مثلی ہوتے ہی بھے ہیں لگا</mark> میے ش قید کر کی تی ہوں کوئی میرے اندو بیٹا، جیے مسل یہ بادر کرار ہا ہے کہ <del>میں قید ہونے</del> جارہی ہوں۔ذیشان ایسا قبیں ہے جیسادہ دکھائی دےرہا ہے۔"<br>مسلم اس لئے پریشان میں؟ یکی دیتی کہتم ہیتال جا فيجى ہو؟ "اس نے یو چھا " ثيل وثق ميس جانتي، شايد ثيل في بست موجا، ياجو وثق بحى تقارس باطل بونى مى- وواقع ہوتے بولى "البقوير سكون اونا؟ "الاست يوجها " ہاں ، بہت اچھامحسوں کر رہی ہوں۔" وہ سکراتے بوست بولى بت شعيب فى مجيد كى سے كها "ویکھو ثانیہ، ایک بات کیل ہے کہ ذیشان سے تہاری مثلنى ختم ہونایا نہ ہونا میرے نزویک کوئی اہمیت نیں رکھتا۔ مجھے سے سب قبول ہی گیل تھا۔اوراب اگر تہرارے ساتھ ہیٹا ہوں تواس کی وجہ یہ حالات تیس۔ ییس سے میں سیک بھی بتایا باوراب دبرار بابول كه مح تم ادى خوشى جات يع م خوش والاسكيونك في من بحت ب." "يجبت كى نه جائے كيا تر بے " اس فى كما اور طويل Sout UV محمر سازویک مجت روس کی فوق میں فوق سے کا نام ہے اور کر ک مشعیب نے مخورنگاہوں ہے اس کی طرف ويحتصر عكهاتودولالى " پجت زندگی می کی د بی بیان ہے۔ "احماء مجوز دان باتول كوهاب تم فى خود كو بالكل يرسكون ركهنا ب-تم جوكرنا جابوكرو تم شايد امتحان دينا جاجتى مى، کون سے دو یہ میں صحت مند ہوجاؤ۔ باقی سارے ستنے، سارے معاملے بعد کے ہیں۔"شعیب نے بہت جذبانی می می کماتوده دیرے مسکرادی۔دہ اس کی طرف دیکھی رى م جنة بون بولى "است ون ہو گئے ہے یوں پر بیزی کھانے کھاتے ہوئے، کوئی احماسا امصالے دار کھانا تیں کھلاؤ کے پایاتوں "LouIbre والغصائف  $-71-$ 

Digitized by **GOOQIC** 

میں کس مندے دہاں پر جاؤں گی؟"وہ پھر جذباتی انداز میں بولى قواسم نے ترك كركها  $-10 -$ "على دول كالمحموم ترت" " ہاں تھی دے گئے ہو گھے اب تم ہے مجت کیل الزت جائے،وہ اکر دے سکتے ہوتی اس نے دھے۔ الان بمحمد بالواسع بم الأمار المحمد " دیکھو، اگر میری ماں نہ مانی تو ٹیں تم سے کورٹ میر<u>یخ</u> کرلوں کا کیلین شادی میں نے تم ہی سے کرتی ہے۔ اسم Wite Shirl " نہیں اسلم ، اس طرح عزت نہیں ملی <u>میں طرح</u> ہار ، معاشرے کا چن ہے دیے کہ تھے یاہ کر لے جاؤ ت ، تبهاری مال آنے، مجھے دوبارہ ماتھے ، تم بارات لاؤت فرن كرد، مثل بت جيز لاوَل كى -"اس فى رومانسا بوت ہوئے کہا۔اس کی آواز تو سی دوسر کی وجہ سے بھرانی گلی کیلن أسلم تزكيده كياساس فيآجشكي سياس كالاتهد يكز ااور بولا ''تم بس مير اانتظار كرنا، ميل مهيس يورے مان كے ساتھ است که کے جاوَل گا۔اب تم میری محت ی جیل، میرافرض جيء "ش انظار كرلول كى " اس فى سر بالات بوست كها میں اور یون لے لوہ بات ۔۔۔۔ بہمکم کے کہا<br>معلیمیں، ایمی نیس یاس دن لوں کی، جب تیری اور میری مگنی ہوگئی۔اب تم جاؤ کی نے دیکھ لیاتو بہت ہاتیں بیس کی۔"فرزانہ نے کہاتوا کم اس کے چرے پرد کھا ہوادانی مڑ ااور درواز ہ پارکر کے جاما کیا۔فرزانہ نے درواز کے کنڈ ک Z حاتی اور کمرے میں آگی۔اپنے بستر پر کینتے ہوئے اس فى الى كوديك ودولي مى موراي كى، دوجى ليث كى-اس نے جو موج تھا، اس کی ابتدا کردگی کی۔وہ اب اس دنیا کو بخشے والى يىل گ اس سع جب وہ میکم روت کے ہاں کام یر ٹی تواس کا من بوجمل تقاسات اسلم سے کی ہوٹی یا تیں اس کے ذی<del>س برسوار</del> میں۔دہ ی سوچے ہوتے معمول کے کام کرنی رہی۔اس وقت دہ بیٹم تردت اور پھو پھو کو جائے دینے باہر کاری<u>ڈ</u>ید کی طرف جاری گ - جی دونوں کی پاس کے کانوں میں یڑی۔ دہ ثانیہ کے ہاں جانے کی پانیں کررہی میں۔ بیکم الأوت المج الم كا محمد على المجد المالى كى ستعبر ١٠١٨.  $-72-$ 

المحك بم" ك التي تحقيم ت كما " یں راس تہارے گئے ایک چزلایاتھا، موجا ایمی سیس دےآوَل-''سر کتے ہوئے اس نے اپنی جب میں ہاتھ ڈالا ادرستا سائیل فون نکال کراس کی جانب بڑھا کر بولا، يو، يل سياس كرليا كرول؟" وہ چند مسیح سل فون کی طرف دیکھتی رہی کچرا تک نے  $d\mathcal{L} = 2$ " کی لئے اسم ، ہم کی لئے باغی کریں گے۔ان باتوں کانحام کیاہے؟ ويحوفرزانه، من فے اعجادی سے کمدویا ہے کہ جہاں دہ میری علی کرنا جائی ہے۔ میں دہاں میں کسا جاہتا۔ وہ زک تی ہے۔اب دہل میری علی کیس ہوگی۔ پختوفوں تک یں ای ے بات کرلوں گا کہ میں کیا جاہتا ہوں۔ "اس نے تيز تيز انداز ش كها "اسلم بيس فى كما يرا كرجب تم ارى ال ان جاسة ہیں بھے یہ ات کرنا میری شادی اب مسلسلیں ری گ اب خود کہانے کی ہوں۔ اور یادرکھنا، جس جہتے کی وجہ سے تهبارى مال في مجمع تقارت سعد يكھاتھا،وہ ميں چندماہ ميں بنا كردكهاؤل كى- فرزان فى انتبائى جذباتى ليح ميل كها " تم نار اس بوری موسٹ بو ایسائیس مایتانا، ٹی آگیا ہوں ناتمہارے گئے جو کہوں وہی ہوگا یہ اسم نے اسے منانے والے انداز میں کہا ميداتول كوحيب حيب كرملنا، كيار فيك ب؟ جميع نے یو تھا تودہ کھیلے کچے میں یولا فنفحك توثيل بے بركيا كروں، مجھ سے رہائيس جاتا، مجھے یوں لگتا ہے جیسے میں نے تہمارے ساتھ بہت زیادگی کی ے میں برداشت کیل کر بار پاہوں۔" "توجاد ماى دن آنا، جب تمهارى اورمرى على موجات سيس فى كمراكتات بوت اعداد على كما " کیس فرزانہ،ایے نہ کو، میں اب تہارے بغیر کیس رہ سليان ده سے جارگی ہے بولا "ويحو، مل كم كم ربى بول، اب شادى مراسلة من ے،کوئی بھی بچھ سے شادگی کر لئے گا اب اگر بیں تم سے شادى كرنى بول توعزت كے فى احرام كے ليے مال كھر میں مان کے لئے۔ کیونکہ تمہاری ماں نے مجھے محکمراہا ہوا ہے، نغد افق

Digitized by GOOO

خوشگوارا بماز میں رسان سے یولی<br>''ایک کام کرتی ہوں، میں پیدائم صفیہ کوخوددے آتی ہوں عام مول کی کہ یہ تم اسے میچ کے تے اور من بين سيد ع رضم مت دو، بلكه أيك برا صندوق لو تھوڑے مزید ہے ڈال کراس میں چزیں رکھوادر میری ماں کو وے کرآؤ معریدیہ کہنا کہ اس میں فرزانہ کے جیزی چزی رکھتی چلی جانا۔''فرزانہ نے اسے تھایاتوایک پھوپھوایک کچھ میں بھ کی دہ جاتی گی، جب تک شعیب کی شادی ہیں ہو حانى فرزان كوقابوكر كروكها بوكاساس لتخ بنت بوست يؤ بارے پول ''چل کھیک ہے، میں کل ہی جا کر یہ سب لگی ہوں،اور پر تہارے کھ خود کے جاتی ہوں۔'' منبس يكى بات كى؟ بعقرزان<sub>د</sub>تے يو حيدا "بل، یکی بات کل۔ مجھے اور ثروت کوابھی پچھ دیر میں جانا ہےادھر ثانیہ کے گھر، بچھےانگا شاید بچھے بعد ش دقت نہ في المجو بالمحور في الى الى " ٹھیک ہے، چیے پھوچوآپ کہتی ہو، دیے ہی کرلیں، یں اعد حالی ہوں۔"ے سے جے دہ آگی اور اعد کی جانب پل وک کھریوں داپس پلٹی جیسے اسے پڑھ یادآ کیا ہو۔اس نے یکو پھوے کراتے ہوئے کہا، 'ادر ہاں، بھے ایک سل نون الم و الى مان كى اس بات كى است بى الى است بى الى است بى است كى است بى است كى است كى است كى است كى است كى است ك منظمك ب، آن على منكواد فى بول - يجو بجو في اتو مز کرجانے کی۔ پھوپھواسے جاتا ہواد کے کربہت ہی ہے۔ ىلى گ باس بار پھوپھو**گويقين ہوگياتھا كہ فرزانہ** خطرنا ہو<sup>ئ</sup>ى ● ● ● اس وقت ثانیہ اپنے کرے ٹی گی۔طلعت پیکم ٹی وی لاؤج ش بيعى ہونى ك- باہر يورچ ش كارركى اور پختوى دير بعد پھوپھوفاخرہ اور بیٹم تروت اندرآ کیلی سطلعت بیٹم ائیل ويحتے ہی کھل گی۔ وہ صونے پر آسنے سامنے بیٹھ کر پاس کرنے لیس اسی دوران ثانیہ بھی ویں آگی۔دہ کی ان ے یژن خوش کے ساتھ ٹی سطلعت پیکم اعی بنی کی خوشی دیکھ رہی می۔ میں اسے خیال آیا کہ جائے گے کہ اسے دہ اسے

> کی تو ہیلم زوت نے پوچھا "كمال جارى هوا"

roll stated.

' <u>بھی یہ مجھ بیں ک</u>یں آ رہا کہ کیا بہانہ کرکے جا تیں گی اور أميس كمايو يعيس كى بسميل دوبراي نه مناجا س -" مبانه كيا كرنا، يد مع عامل كى اوران ست يو چه يس کی کہ بھی کئی کیوں ٹوٹی،اس میں مجھ نہ آنے والی کون ک بات به مع محر في في المح من كها بحجمج يوججونا فاخره بيمراتودل كرربات آج بنج علصت ے کم دول کہ ثانیہ بھے دے دو یہ بیم تروت نے بر شوق  $WZ$ مقر كباوا كهدينا بهجو محوسكون ت بولى " نہیں احمام کہیں لگا کیس باقوں باقوں میں اسے احساس مفرورولادول كى ينهس فى كمها فرزانہ کے قدم چند میے میں کے قے وہ مجھ ٹی گی کہ سارا کھیل کیا کھیلاجارہا ہے۔اس سے پہلے کہ وہ باہر جانے کو قدم المالى، السف فيصله كرليا بعى السك مؤثول بدز مريل مسكان پيل ئي۔

بیکم زدت تیارہونے کے اٹھ کرانند پٹی گی پھوپھو وہل باہر کاریڈور ٹیں جیسی تجانے کن سوچوں ٹی کھوٹی ہوئی می۔ بعیے ہی اس کی نگاہ فرزانہ یڑ کی، وہ سید کی ہوکر بیٹھ کی - پھرادھراُدھردیکھ کراس نے اپنے قریب آنے کا اشارہ کیا۔وہ پھو پھو کے پاس جا کر کھڑی ہوگی۔ پھو پھونے پھراسے بیٹھنے کا شارہ کیا تو وہ فرش پر بیٹھ کر اس کی طرف دیکھنے گی۔ بھی بكويكوث منمنات جويد كالوسائك "فرزان وه جو في في محصر محوى محى ووه آن والك لي جاء سنعال كمدهك يخياس" <u>بھیں کہاں رکھوں کی اے،میری ماں نے بھی اتی رقم</u> کیں دیتھی،اگراہے پید پل کیا تو بھے پتانا پڑے گا کہ <u>یس سائٹھ کیاہواادر رائم کھاں ہےآئی ہے''فرزانہ بوں</u> سکون سے بولی ، پیسے اس نے یہ سب سیلے ہی سے موق رکھا موب محوي ورزيده تكامول سے الى كاطرف ديكها، ال کے اندرخوف بھرآ یا تھا۔دہ جائی گی کرفرزانہ کی میں ایک بات بحى سارا عيل متم كرستى ب- المى محول يس بحو بحوكو

احساس ہو گیا کہ اب اسے فرزانہ کواہیت دیتا ہوگی۔ نجانے

بحويجو ف چند مع فرزان كے چرے يود بھا، مجر

کیوںا سےفرزانہائی انگل خطرناک گی۔

نغیر افق  $73 -$ Digitized by  $\bigcirc$  OOO  $e$ 

جانے کا بتم اس ے بات کردے اور جستی جلدی ہوستے، ایسے معاملة مناسل 人いこっこといこいいい ثانيه كى طرف وكيركه لى، ثانيه بنى بكر موج لو، المحى طرح مورج لو، ي ت ب تم تمار س الوقائل كرت بوت بك لتى مشكل ہوگی ب<sup>م</sup>طلعت نے کہا تو ثانيہ يو<u>ں بولى، پي</u>ے سلے میں اس کے ذہن میں یہ بات ہو اس نے کہا " مالى آپ بات كريں سى شعيب بى سے شادى كرنا  $-$ Un $(5^7)$ ثانیہ کے یوں صاف کفظوں ٹیں ک<u>ہ دینے کے بعدان</u> تيون خواتين سك چرے پراهمينان بيل كيا۔ ☆……☆……☆ شام ذها جب فرزانه كمر يتجى تواس كى بال كرے بابر حن ش خوش سے نہال یکی ہولی کی۔فرزانہ کو کھر ش کیں سامان وكهانئ بيس ديا-اس فى لايابوا كهانا ايك طرف دكهااور انى مال كے ياس بين كرخوشكوار ليت من بولى "الى آج تم يوى خوش لك رى بول - لكتاب آج طبعت تمك بيكمارك "بنى، مرى جويمارى بدنا، جب اس كاعلان موجات توثل محت مند اول الأكمان تحوثى ت كها "اواكيا ية" اس في انعان فتے اوسے يو ميما "آج ماددفاتره آلى مى دى جو يىلم زوت كى تند ٢ ایاں نے کہا تودہ خاموش ری حب دہ کہتی چی گی، 'دہ آج آئی مى مر سى ماس، اس بى جارى كى كونى اولادتين بتا-اس لئے مجھ سے مشورہ کرتے گی کی میں ک بن بنی کا جن<sub>د</sub>رینا حاجى مول - قراز شكودے دول؟ ميل فے كہا يكى اور يو چه بوت ست باتكى كرنى رى كه كيا كياد يناجا بى بول. مسلم كماكم فى مست المست ولا ست ول ت بوجعاتوا مال خوتى سے بولى معلي جو بجول كے وہ يت إلى-اب وہ كل مح آت كى يم - ياس، كهدن كى ساراسامان لے آوَل كى - مجل تو يدس كرفرزان المحدثاء 0 0 0 مرادعى وفے کے لئے یڈی آ کیا تھا۔دہ حسب - Your season - $.74-$ 

المم كالوكيول واستك أوات وتخرى ت يول "ما ميں تے کردیا ہے ایکی لائی ہے دہ" ثانیہ نے کہا ادراجى ماما كے ساتھ صوفے پر بیٹھ فى ۔ پتھ دیر مزید باش كالا ين كالعد بعد بعد كالك المحاد الم مہم اطلعت بھے رہتا، ایل ثانیہ کی منتجا کیوا کی ؟" طلعت بيكم ال يره محدور مودسى ري ويكر ثانيه كى طرف وللحدى شايديرى تككده وشته بسندس تغاث "يرقدنه كوم مثلى تونيند سے كى مى كى مين بات كيا ہونى؟ محو مجونے ای عادت ہے مجور طنز یا عمان میں یو چے کیا میں بنائی ہوں کیوبیو اُنھیے کے کہا کر چھ ہے<br>خاموش سے کے بعد یولی، معلق میریان پسندے ہوگی کی يكن نجائے كيوں بھى ذينان سے خوف آنے لگاتھا۔ بھى لگا مج شادى كے بعدود مج اور ےگا مجھنے ویکن چونے ثانيك ليجيع خرفوف تقارس برجى خاموش بوليس وتحديد بعدتروت بيكم نے کہا "طلعت، پة بين تم مرى بات كوكر اعلاسے لو، مر ثانية مراخون ب، يح ال كاده ب- كال نابم الى تعلق كو پرے بحال کریش۔''<br>'' حجی بات تو یہی <mark>ہنٹروت، میراہمی کیی من حاجتا ہے</mark> بمردول شيل مى فى رين كى اور مرى يى كى تعالم سائه مس بكراته بح كون بكا ليس بن ويم يتم الم " سى جائى مول ، يد مراد على مين مان رباسة م دونون کھون میں وی ہے ناجوال سے سے انکار کردیا ہے، مائی ثانية توراس يرما، كيول بنى؟ منحوت يسم فى براه راست ثانيي سے لإ حيحالياتوده چند مسلم خاموش، ين كے بعد يولى "Juris L.U" اس کے یوں کہنے پر پھو پھو قائم کے بھرے پر فاتحانہ سلمان بيل فى تروت بيكم والاناسط برسى خوق وولى -اس کے دل کی مراد برآئی گ "اب منکہ مرف مرادعی کا ہے اسے کیے منایا جائے ؟"طلعت يكم فى كماتو بحو بحويولى "ارکی طلعت، جب سادے مان کتے ہیں آووہ کی مان

<u>معمول بیڈ کی ایک جانب لیٹامیکرین دیکھ ر</u>ہاتھا کہ طلعت بيكم كراس كاس بين كالارين وين بن كابعدال نیمران پیکرین م<mark>جوزی اورمیری بات تیں۔''</mark><br>" خراقہ ہے تا پیکم؟'' اس نے میکرین ایک جانب رکھتے بوستايي تونيهي " فیمرٹ ہے، میںآپ سے ایک اہم ہات کرتا جاہتی مول الطلعت يكم فى مجراى مع س كمات بحس مع م من سنة الأما "بات کرد-کیا کہ<del>ا جا<sup>7</sup>ق ہو؟</del>" است يدعياكمانى ثانيابك ومست ياربونى اور بمراى طرح الماتك فيك بمى وفق- يول كس طرح ووسل  $\sqrt{200}$ سيمس في المحمد المحمد "بات تو تهارى سوين والى ب مير اس طرف دهيان كياكتن يجده؟'' فكالبيل كياء سيركه كروه جند متح خاموش رباء بكر تشكر ليج يس لولا، معظم کیا مہیجی ہو؟" نشايد بجه بحى اس بات كاخيال ندآتا بكين آن ثروت دائے لے کول کے اس نے کہا اورفاخره آثيل محيس......''اس نے کہنا چاہاتو مرادکل نے بات  $62x26$ ناراستی سے کہا " وه بكر آكس ، بيكم تم أقين ....." اس نے براسامنه ينات اوست بات فلع كروى توده غص مس بولى "يبلي بات من ليا كريل" ''اچھا ساؤ۔'' اس نے ماتھے پر شوریاں ڈال کر کھا تو دہ یول "ان ے مجھے یہ پنہ چلا ہے کہ اعجاج اور شعیب کہیں  $-0.72$ 'وه ودفول سے میں؟" مراد علی فے جرت سے یو چعا مج سے یعن نیار باہوں تو طلعت بیکم نے پتایا "بال مثل فى ثانيت مجى ال كى تقديق كرلى بت" سيكيا كمدرى وتم اليا كي كرلياس فى المن ك یرت <u>کرے کو سے کھاتودہ بولی</u> "بات سے تیل ہے کہ دونے، مسلہ یہ ہے کہ دہ کیوں يل؟ آب بحى يكى موق ب بين، مين فى بحى يكى موجاتها ليكن مير يحفيال مين اسل بات بتماور بي؟" الايران المستك بالت ب السائكي  $-17.77$ - Mail State  $-75 -$ Digitized by Google

"میرےخیال میں تانیہ کے دل سے شعیب بھی لگا ہی نیں تھا، یہ جوڈیشان کے ساتھ اس نے منفی کی ۔ یہ مرف ایک دکھاوالھا۔وہ اب تک شعیب ہی کے بارے میں مورسی بمستطلعت بيم في كماتو مرادعى باس اعداز من بولا معلميا كيول كياس في وة حميس سليمي بتاديق-اتتا بحمد " الكى تور حتى محل رى بناء شعيب توكول كم ساتها، گروہ بے جاری کیا کرتی ،اس نے ہلائی خوشی دیکھی ، لیکن وارا یکی دیوی رہا کہ ہم ثانیہ کی خوشی جاہتے ہیں۔ میرے خيال ش الت يعمين احساس دلايا ب- ال ش او شك مخاش مائس ب ووساح مدع مح على بول تومراد المجيك بارتو كبتى، بم انتا استحيك نه جات -- خمر ماب "میری اس معاملے میں اس سے ایکی کوئی بات میں ہوئی، میں پہلے آپ سے بات کرنا جاہتی گی، تا کہ آپ کی "مرى ماسة كيا فاك حيثيت وكتى ٢-"ال میں میں منصوب میں اس کے شعیب سے کی کریمیں ایک پیغام سدیا ہے کس آئ پر موجنا چاہے۔ وویونی "كياسوچتاجا بني مود كى يتاوو "الاست تحت مج على " دیکھیں اس میں غیر اور نارا سکی ہے زیادہ خنڈے دماغ سے موستے والی بات ہے۔ اگر ہم ثانیہ کی خوشی جاہتے یں قواس کی خوش شعیب ہی ہے۔ یہاں پراکر ہم نے ملی موجاتوبات بكزجائ كالمسيكم طلعت في مجها في وسة "بيكم في بدكو بحى بحد ش بيس آربا- بح ايك دودن دو سوجے کے -اس دوران تم جی ثانیہ سے اچی طرح تقعد بق كراء بم بكريات كريل كے اس بر "مراد كل فى مى ہے۔ کہا اور لیے کیا۔اس کے اعازے یوں لگ رہاتھا ی اسے یہ ب کی کرے عداموں ہوا ہو ملعت ہے۔ درییمی ری پروہ کی لیے گی۔ان کے لئے ایک نیا احتمان در

"بال، سب احما ب کیل ایمی تحوز اسے اسے یورا توكرنا ب "ال فى التى او فى كماتو مجوكا جره ايك دم تعديل مجر خود برقابويات وسن بولى إلى، وير م دير ب به بوجائے گا۔ تم طر  $20\sqrt{3}$ منتهين من نے استگر کرنا چونڈ دیا ہے اب اکر ظر ہوگی تودد مرول کو اس نے دے دیے تفطول میں اعی بات کی وك- محويموفاتره في جند مع سوحا اور مجر مزيد وكى بات كن بغيران كے باست بحث فى۔ پوپوفافرہ جب سے ثانیہ کے کھر سے آئی می اسے یہ یقین ہو کیاتھا کیا۔ ثانیہ کی شادکی شعیب <u>سے ہوجائے گی۔</u> اب مرف مرادعی کاستله تھا۔اسے یقین تھا کہ دہ ایک بار بابا كرامت شاه ك ياس جاسة كى اور يد معامله بحى على جوجات گا۔وہ تو اس وقت جانے کو بےتاب ہوئی گی کیکن اسے وقت میر بل بار باتھا آج وہ ہر حال میں جانے والی کی۔شادی ہو جائے کی کہ ایک روکاٹ ہے۔وی دورہوگی تو سب تھیک ہوجائے گا۔وہ پتھ دیرادھراُدھر پھر کی رہی پھر بابا کرامت شاہ کے مگر کی جانب پیل دی۔ لیکسی ہےاز کردہ پیدھے ہایا کیات کے گھر میں کھس كى- اس ون ديال بركانى ش تفاسيس است ايك كى رش كى بردائيل ہوا کرئی می دہان کے امورد ستين دالی خاتون کی نگاہ بج میں اس پریزی۔وہ اس کے پاس آگی۔ووٹوں اس وقت ک باعلی کرنی ریں، جب تک اندر کی کورت باہر کیس آئی - پخودیریعد پھوپھوفاخرہ پر ےاہتمام سے بابا کرامت شاہ کے پاست پی گی۔ المساؤفا خروه ومحذياده دفون بعد بيس آلى بوكيا؟" ''باباجی، کس ای ایکھین میں پیش ہوئی ہول۔ ایسا ہے كم كونى معامله سر يدلك بى تيس رباست مجو مجوت كراسات  $4021212 +$ "اب كيابوكيا، الركى كى على تونوث كى، اب كياب المجامل السنة في مجماتوده بول "بات<sup>3</sup>و تب<sup>2</sup> ہوگی نا، جب شادگی ہو گیا۔ہم رشتہ مانک رہے ہیں، گزگی کا باب مان میں رہا۔ ای ابھین میں یڑے ہونے ہیں اب تو بس جلدی ے ان کی شادی کردا وے مایا مجھٹ حتم ہو بھو بھوفاخرہ نے رسان تے کہا otoTA SALAM

8 8 8 اس دقت بيكم ثروت اور پھو پھو فاخرہ لاؤج تين تھي الجى تك فرزان كام يوس آنى مح شعيب تاريوكراس جاجكا "السے يہ فرزاندا بحی تک نيس پیچ، فجر بے اسے؟" بيگم زوت نے یو کی عام ہے میچ میں یو چھاتو پھو پولی " آئی ہوگی میں نہ کی دیے ہے بڑی شویس مزاج، تنخواہ کیا لئے گی بٹورافون لےلیا ہےا کے گئے۔'' "ار ےداویہ نوجوان ہے نامال کا بمحال کرتا ہوگا تی تی جزى لينكو بميم تحت في اتو مجو مجوفا فره فى المينان كاسل لبائيكم يولى "آن آنى باتوال سے متى الله بار اللہ بن كتي جون وہ سوچ کر یو گی، 'ارے تروت،فون سے یادآ پا بھم ذرافون تو كروائى طلعت كوه يوجعونوسى اس نے مرادعلى ت بات كى جى ياتىر؟" الا، ابنى كرتى وول "بيكم ثروت فى كما اورابنا سل فون نکال کراس نے نے مجر پش کئے۔ پتھ دیر بعد ان کارابط ہوکیا۔ چند تمہیدی باتوں کے بعد اس نے ایک ہی سائس میں ہاں طلعت، کیا ت<mark>ہاری بات ہوئی مرادکل ہے، کیا ک</mark>ہا السابات توادى بكريكى كهاكه محد موج كرجواب دول كالمتخلعت نے بتایاتوثروت بولی "بال بسوجيناتو بوكاءايك بارتوات شاك بجي لكاوحكانا." "بال، السابقى قد ما بحده جو مى كونى بات بول بے ناتويل یتاؤں کی۔دیے میں ایک بار ثانیہ سے بھی تھی بات کروں گی ۔ بیرکوئی کڈے گڈی کا کھیل تھوڑی ہے۔"اس نے کہا تو ثروت فى اس كى بال مى بال ملاتے ہو تے كہا "بالك، برطرح ت تعديق كمنا-بكرى بدعم من وه دولول پنه دير باش کرتی ريس، پکرنون بند کردبا- ده دول بیسی باعی کردی میں کہ فرزانہ کی آئی باس نے سين معمول كے كام تروغ كرديئے۔ مجونجوفاترہ اس كے پاکس جا کرکام بتاتی رہی۔ مجرد پیسے پہ چھا<br>بہتم سیں سامان پسندا یا؟''

Digitized by GOO ON

 $76 -$ 

" حاجة آن محلى جاوَ " بعو بعوفا خره فے تیز ک سے کہا میں آج تو کیں، کل رات چی جاؤں گی۔ کل امال کو وعى بتاآؤن كى كەمچوپچوفاخرە نے روك لياتھا۔ "بال يسكى كويدينا- ووتيزى - بول المعمب مساحاة كالمناس الفرزان في يجابها منبال بال، جاؤسة مجويجوفاخره في كماتوفرزاندات كم جانے کے لئے تیاری کرنے گی۔ پھوپھوفاخرہ اسے دیکھتے ہوئے سوچے گی۔ بلاشیدوہ آپ کی مخروری مجھ پیچی ہے۔اب توشادى كے بعد مى اس كامن بندر كھنا ہوگا تے باك بارشادى موجائے، اس کا بھی ٹی کام کری دول کی۔ کیاجاتے کی ے بالا پڑاہے۔ یہ موجے ہوئے دہ دل چی دل <u>میں اس دی</u> 8 8 9 ذیشان استے کھریں کے لان میں بیٹاہواتھا۔اس کے ساء بن والى كرى يرؤاكر طهير براجمان تعابد دونون فريش جوش لى سب ت ادهر أوهركى باتول كے بعد ذاكر ظهير فى يو حيا ''احصایاروہ ثانیہ الی مشری بھ میں آئی ہے ایس؟' "أنيس، بالكل بحى عيس محمد من أن، من آج محك حمران مول، میرے ساتھ ہوا کا؟ "ذیثان نے یوں کہاہیے ووباكل اوجائے گا میرت توسط بال ہے۔ دیکھو، جب دہ پہلی بارہ پتال لانی ٹی می تو بلاشیدہ ےہوش کی، میں اسے قطعاادا کاری ٹیس کی سکتا اور نه بی وه اداکاری می ده جب بھی آئی می، اس کی حالت خراب وولى تحى -ليكن مير بن كت حمرت والى بات کی گ ک اس کے تمام نیٹ بالکل نامل ہوتے تھے. يهان تك كداس كالله ريشر بحى نارل تعاسك يح بسبحى يقين ے کہ دہ ہالکل نارل کی،اوراب بحی وہ نارل ہی ہے۔"ڈاکٹر الأل يقين عجر ف المح يس كما "ی جائزا مول علی بم مجوث میں بول سے ہوت یہ بھی یقین ہے کہ ثانیہ کے سارے کیے یہ بین تھے۔ یہ ب بات محمد من كيول بيس آري؟ كيان ايسا به محدودا كه ثانيه بالكل ی بدل کردہ گی۔ می سے کی مل مولی، می دورے تے بحكها كمادا؟ "اس فى تتفكر في من كها " بالكل محمك، وقايع الواحيث تلاش كرنے كى ضرورت ب جمال نانيدبدلى الأالمرهيم فى مربطا تم موت -roll show - $\frac{1}{16}$ 

" كردية بن به بنى كام ---- جمادية بن تعيلى به سرسول المالية كمها "مج باباجى فيس بتاؤ، جو بانكو كے دول كى، بولو بي مجموع مو ت كماتوبابات است ليول يرخيا ثالث بوست كها "ونالزكى أيك بارك أذه تيراكام بوجائے گا" ويحتى ب بجو مجو فى الكار محمد مرباء ت اوست كها است سكياذر في بيد ابتفام دينا بورا آجائ کی، مجے کی پیدور بری جلالی ہوگی ہے۔ میری موکل جورہ الكات الاست بت اوت "اسے کیالانا ضروری ہے یاہا؟ "اس نے یو چھا "اسے بال فاخرہ، اس یہ علی ہوتا ہے نا، تو کام نوری ہو جاتا ہے،دیکھائیں ہے تے، میلی پر سون جی می ہفیلی ....."باباكراست فى آلكفيس تحمات بوست جلالى انداز مين "ويكس باباجى ش كوشش كرتى بول، أكرمان كى تو ....."  $W^2 - 132 - 132 - 11$ '' کہانا تم میرا پیغام پہنچا دو ۔دوخود تکا آجائے گی۔اب جاؤ ، باہر بڑا رش لگا ہوا ہے ۔'' بابا کرامت نے خالص کاروباری انداز میں کہاتورہ اٹھ گی۔ پوپیوفاترہ کے لئے ب سے مشکل مرحلہ، فرزانہ سے بات کرنے کا تعامدہ داپس آکر بہت دیر تک اس سے بات كسف كامونع تلاش كرلى ربى - يهال تك كه سه بر كابعد ال كا آمناسا منابرگا-"فرزانه، جمهيں مزيد كون ساسامان جائے -" مجوبجو فاخره في ملائميت بم سك يم يم الم " وہ میں پتادوں کی، ایسی پہلے والاتو ٹھکانے لگالوں۔''وہ كالخستكان "اچا،دہ تہارے گئے ایک پیغام ہے۔" کچو کچو نے المحاسة الاستقالها " كون ساييفام، اور كل كا؟" اس نے يوجهاتو مجوبهو فاخره فى ادع أورد يج بوت فى وقت تم "وه بابا كرامت شاه، سبيس بلار باتفا، كه رباتفا كه اس كا على يواجلاني ہے۔ مساحيا المجان فزاند نے موسعے کہا Digitized by Google

والے.....<sup>مین</sup> اس نے کہنا جا ہا تو ذیشان نے اس کی بات فطع  $\sqrt{2nL}$ منتهل، مس يدوجها نيزكوتياريس بول اكرانيا بوتاتو وہ گئیر سانتے کریب منیآگی۔ میں محمد محمد اس کے این کو اس سے بات کرتے یں، تاید کوئی وجہ ک جائے ، کوئی اشارہ ، کوئی اندازہ ہوجائے يستواكر هير في صلاح دى-" على كرتابول ال ت بات - "يركيد كراس فى ثانية كا تمسر پس کردیا۔ پتھاری کال جانی ری پھراس نے کال رسیو كركى وزينان فى وسرع كتى بوست دل ت كها "بالوطنية مى هو؟ يسى طبيعت مع كمارى؟" " ٹی بالکل ٹھیک ہوں۔تم سناڈ۔"اس نے عام ہے  $4521$ "سى بحى أميك بول- بمت دن بوسك كوكى رابط بى بيس بيع كان في التي التي تي الد في من بولى "بس میں اپنے امتحان میں بری ہوں۔صرف دو پیرزرہ  $-U^*_i \leq$ "اچها، کادن آؤ، بیٹھ کر کپ شپ لگا کیں، کہیں کھانا کھائیں۔"اس نے کہا ید ش پیرز دےدول کم فراغت بی ہوگی۔ کم بیٹے یں کارن" اس نے بڑے کون ہے بہانہ بنادیا۔ " پلیں ایپا کر لیتے ہیں۔ویے تم تھوڑاساوقت نکال کر یکھے کھر بھی بلا کتی ہو۔ اس نے شکوہ کجرے کیے میں کہا تو تخصفكان .وهو كوكى بات بيس اب جب حاجيس آجاس آب كو سع تو تیں کیا۔" "اوکے یی پر کرتا ہوں میں اون۔"اس نے کہا "ادکے " یہ کہتے ی ثانیہ نے کال می بند کردی۔ذیشان يتد مع خود برقابويا تاريا بجريد بانسابوت بوت بولا " بادع تحك سيتم من بين ادل بيس مان ربا؟" " ی تیماری صورت حال کو میتا ہوں۔ یرے باس ایک اوروزیو بھی ہے، میں کرلوں گا پتہ یہ ڈاکٹر کھیرتے اے ولاساد تے ہوتے کہا من والن ساكا كويشان فى المتنيات سلامها " میں میں سین بتاؤں گا، ٹی الحال انھو، میرے ساتھ چلو . roll and die  $-78-$ 

" دیکھو، ٹی کیٹل کیٹا کہ وہ میرے ساتھ محبت کیٹل کرنی کی پاس پر محاول کردہ اب تک میرے ساتھ ڈراسہ کرلی آ کی ہے۔دہ بڑی معصوم اور سادہ کی کر کی ہے۔ یونیورٹ کا یورا دورہم نے ساتھ گزارا ہے۔ کی نہ بین کو چینک پیشکر پیشک جاتا ہے، ورنداحساس، موجاتا ہے۔ الیا قطعاً کیس تھا۔ "وہ  $111782729$ " جہاں تک میرا خیال ہے ، جو محمد می ہوا۔ جاہے دہ ڈرامہ تھا،ڈرخوف یاجو بھی تھا،وہ منگی کے بعد ہوا۔اس سے

میلے کچ بھی پیل تھا۔''ڈاکٹر کھی نیا ہے متوجہ کرتے ہوئے کہا "بالکل، یکھیک ہے،کیا ہمیں پیٹی کرتاجا ہے کہ آخر السكساته كيابوا؟ ويشان فى موج بوسك بوحما مسير بے خيال مل اسے بعول جاؤاب، وہ تہارے باتھا نے دالی ہیں، درندانتا ب پٹھ نہ ہوتا۔ ڈاکٹر طعیمرنے ايناخيال فلاهركيا

<sup>ودخل</sup> پیر یار مان کیا دہ بے دفا ہے، کیلن میرادل کیس مانیا۔ فرض کریں وہ بے وفاہی سی کیسن بھے اس سے محبت ہے میں اس کا بحی بحی بر انیس جاہوں گا۔ ییس کم از کم اس کی وجدة معلوم كرنى حايت مست به سعد جذبانى ليح مس كها میں میں اگر وہ ذراسا بھی اشارہ دے، کتی <sup>ہی</sup> کی دہ مدد کی طا کارہو،توبلاشیہ اس کے بارے حقیق کی جائے، پتہ چلایا جائے کہ آخروجہ کیاہے کی ہے اسے یورے فوق ہے کہ کمک بول كم إب است فون بحى كروك توده تم الافون بيس ت كى اورا کرنے کی تو تھمیں ٹال جائے گی۔ ڈاکٹر تھیر نے اعتماد

"اس کی وج کیا ہو کتی ہے "زیشان نے پوچھا "بار میں لگا ہے دہ اعدے بدل ہے، اس کا تمہارے ساتھ رویہ بدلا ہے کہ ہے جی تھا سے ملحدویہ بدلا ہے جی لوگوں ے یا است این ویکن دی " ليكن طهير، احاتك، سياحا تك اليانبيل بوسكماً " ال  $42x25612$ "اچاپر کرداسےون بينا ان ملين تےکها "وشاكر ليتابول ليكن ثال جان كى وجد توكونى ندكون ہوگی نائے اس نے ویکن وی " تم يدمان كيون كيس ليت كروه است كرن كوجا التى مى، بس انجانے میں تہارے تریب آگی یا مجر یکی وجہ ہو کہ گھر

 $C_{\rm T}$ 

"اليابول اليابوليس سلام" الاست الكار مس ما ت "الى كى طرف ت اب تك كولى كيس آيات ال ووباره دبراديا "اولے کوتو ای ہفتے میں تمہاری منفی ہوجائے، یکن مہیں جلدی کیا ہے؟ایمی پ<del>ھرامہ می</del>ں کرلو<u>ی کیا گیا ہے</u> في بورى طرح خياشت ت كما "بابا، جب ذبحن میں بی سکون نہ ہوتو کا ہے کی میش " الانتظام "بال،بات تو تہاری جی تھیک ہے، کی آج رات کے ل میں کام بحی ہوری جائے گا؟ "اس نے کم شاہاندائداز میں کہا۔ لگناتھا، اس رات دہ بڑے خوشکوار موڈ میں تھایا گھر فرزانه كود كارس كاموذبن كياتها اس رات بابا کرامت شاہ نے ساد کپڑے پہنے ہوئے تھے۔ دہ ایک ہال نما کے کمرے میں بیٹناہواتھا۔اس کے سامنے اُپلوں ڈھیر سامنے پڑا ہوا تھا، جس میں سے گاڑھا وهوال نظل وباتفا-اس فى است ارد كروفرش برساه رنك كاأيك دائرہ بنایا ہوا تھا۔ دھواں روشن دانوں سے پاہر نظل رہاتھا۔وہ آ لتی پالتی مارے بیٹھاتھا۔اس کی آنکھیں بند کھیں۔دہ منہ ہی مند میں بڑیڑا تا چلا جارہاتھا۔ پتھ دیر بعد اس نے اوگی اوگی آ واز میں یوں ہے مردیا آوازیں نکالناشروع کردیں چیے گی کو ذرع كياجار بالوساسي مداوتن فرزانه كمر ے مل و ك وکی گی ۔وہ گز ایٹی ہوئی اس کے پاس چی آئی اس کے ہلن یہ صرف ایک ساہ جادر گی، جس نے اس کے بدن کو ڈ حانیا ہوا تھا۔اس کے بال کھلے ہوئے تھے اور دہ دحشت ناك انداز ثيل ديعتى بونى دائرے ثيل آتى-بائے كرانت فى است تمام ليا اورده محولتى مولى في محقى محلى كل - وهدولول أسناسن فيمض وفى تع الاندروست متر يؤجنانا بحی اس نے اپنا ایک ہاتھ بلند کیا، دوسرے ہاتھ یں چری الخاكرابرات لكا-فرزانه مدوق ى الاسك ساسنة بحى ايك نگ اسے دیکھے ہی جاری گی۔ بابا کرامت دونوں ہاتھ آ من ساسن كرت بوسن الماس الله من زورزورت منز بزحتاريا يبال تك كساس فسيخ ملى مركى بعيروى-مرن مرتج بيست كاتوس في التى ميل فرزان يرتجزك دى لبوسے قطرے میں اس پر کرےدہ یوں پی اس پیے ی

ی کیے ہوئے اٹھ کیا۔ذیشان مجس ساس کے ساتھ چل وبا۔

\$ 8 €

شہر پراند میرانیک رہاتھا۔ کھر روش ہونے لگے تھے یسٹمر ٹی افق ناری ہور پاتھا۔ایسے میں پایا کرامت کے تھر کے سامنے رکشہ کا اوراس میں سے فرزانہ باہرآئی۔وہ ایک کالی حادر من لتى وولى من اس كا آدهاج وجعيا بواخها باتى آدها گلانی چره اندھیرے میں می دکھائی دےرہاتھا۔وہ کھرکے اندر می گنا۔ اس وقت برآمدے میں کوئی میں تھا آگے بوس است كن من جند بحقى تم كے لوگ دائرے من بعض بوع تح ان كے دريان آگ جل رق ک -دوائى مق ے ادع تحصیر نے ایک کرتے کے حاصلہ ہے تھے۔ دوبراندے ے آگئے ہوگی بی گی کہ ایک فوجوان گڑکا اس کی جانب ایکا۔ اس نے قریب آکر یو چھا " كون بوآب؟ كدهرجارى بو؟" الاحت المالى المستعمل المحمد المستعمل "ووتوا بحى آرام كرب بين، آب ان سے مع مانا۔"اس نوجوان نے کہا،استے میں اعد کمرے سے وہی ادھیڑ محر محدت ماہ آگر کھیے گئے تک بولی "سي باتے دے" اس نوجوان نے اسے اعد جانے کا اشارہ کیا۔وہ ادھیڑ عمر عورت اسے لے کرایک جے ہوئے کم نے شما کے ٹی - جہاں ایک صوفے پر پایا کراست ہیم ورازتھا۔ "ارے داه، تم آبمی کی ہو۔ دیر قتل کروی ذراء کیایاتے خوش موسقے میں تودویونی "ملكم ت لكتے موسك در مونى" " مادكونى بات كم ب-جاو بجلدى ت كاك ح تاريوجاذ بس فى شابان عداد مى كها توفر وانديول میں میں اہمی چلی جاتی ہوں، ایک بات کرنا تھی آپ "بولو، بولو، كيابات ب ؟ "ال فى باته كا اشاره كرتے بوخكما "میری شادی اسلم سے کی ہوگی،ان کی طرف سے کوئی میں آیا،آپ نے جورا کھدی گی،ووٹو ک کی متم بھی ہوچکی الارش الاست والاسلام الشيخ كما

orold when

 $-79$ Digitized by GOOOIC
" يكى كماكر ثانية جا بتى ب كه اس كى شادى شعيب ت ہوجاتے تواب ہم کیا کہ سکتے ہیں۔"مرادگل نے تشویش زدہ  $WZ$ "كما آب اسدست يرفول من بن؟" اس فيوحها من ين بات توسيد بمطلعت ، ميرادل بيس مان، وه تصل ج ش نے کی پندلیں کیا،وہ میر اداماد من جائے۔ جنہیں ثیں اپنے کھر ثیں دیکھنا پسند کی کی مختار نے کا میں اپنے کھر ثیل دین جائيل بهم فى ضاف لفظول مى كها میری کی گیا کے بارے میں آپ کی ریلم ت میری مجھ ے مالاترے،حالانکہ مدونی محورت ہے،جس تے آپ کی ہمر طرح سىدول الاسك محوبر فى آب كو است وه كم مدىكى كمرادكل نے اسے فوسے تعالی "أبول فے مجھ بر کوئی احسان عیس کیا، یی وہاں کام کرتا تھا، میں نے ریسب اعج بحت سے بنایا بیٹن یہ وقت اب ان باتوں کا نہیں ہے۔ مسلہ ثانیہ کے مستقبل کا ہے، کیادہ اس کھر مس ره يا ست كى؟ "اس نے يو حيما '' کیا کی ہان کے ہاں، ایک اکلوتا بیٹا ہے۔جوخوداپنے پیروں پر یوں کھڑاہوا کہابآپ سے کیں زیادہ اثاثے رکھتا ہے۔ تروت خود اتنی جائیداد والی ہے کہ اسے شعیب کے ييول كى ضرورت بيل يزنى -اب بيد ثانيه كاكام بوكانا كدوه است کر کو کر مکرج بنائی ہے۔ یہ سے خیال میں واتے آپ<br>کی افریت کے اس گھرانے میں کوئی کی ہیں۔ بھی جالیت نے كابت كاتوده خامول وكيا- بحديرتك بوكماخاموش ب المتم ثانيه كى مرضى المحى طرح معلوم كرو، بمرحتى فيصله كر فيك ب من بات كرسى بول، يكن آب فى تواجا اراده بتاياى عيس كه آب كياجا يت بين؟" ده طغريه اعمانه على میں نے پہلے می کہا ہے اور اب بحی کم رہا ہوں کہ جو ثانیک مرض، دی میں جا ہتا ہوں۔ اس نے کہا تودہ بولی میں تھی ہے، میں آج می بات کرتی ہوں۔ شام مس آب كويتادول كى اب قواس كے بين بحى بى مختاجى او سيائك آدهدا ينهايد" "بعي تمهارى مرضى " اس فى كها اور حمل الحاد المن **SALES TOO**  $-81$ 

فى الكار سائلات سيك وسين والد التى المر سي ت فرزان تزب ری ک بحی با یک است نے متر پڑھنا بند کر ویا فرزانہ بر کون ہوتے گی۔ با پرکرامت نے است پکڑلیا - ال كرير كے بالول من باته بحرفى فى فرزانه جب تزب رہی تی، جب اس کی اوجادر کر گی گی۔ ویوی کے بادل کرے ہونے لگے اور اس بال نما کرے میں خیافت است عمرون كون كان-

 $0 - 0 - 0$ طلعت بيكم مع مع للان ميل من وى - مورج كى مدى ابھی پوری طرح میں پیلی می دہ لان کے ایک سرے ہے چتی ہوئی دوسرے سرے تک فتی جاتی ، پھر بانے کر سلے س سن تك آجالى- موسم برت بى خوشكوار بور باتحا- السيريس اسے مرادعلی آتاہواد کھائی دیا۔اس کے چرے یہ کہ کی بنچیدگی ی ده دی تدمول سے چلا اواس کے باس آ عمامی يكم طلعت فے خوش كوار ليك مس كيا ''مراد مآج موسم كتنااح عادور با ہے ٿا۔'' "بال، اجماب-"يد كتم موسنة الاست الك طويل سالس الجمربولا، معلم ت السعات المستك كر كاس من كون كيات؟ كان فى عام ت ليح من يوتها "وہ ثانیہ کے بارے میں جو کھنے کہاتھا "اس نے یادولاتے ہوئے کہاتو بیکم طلعت نے بجیدگی ہے لیے تھا "إلى، مركيا موجاتب في؟" " ثیل نے تو جوسوچناتھا،وہ سوچ کیا ہے، یکن پہلے ایک بات متاد بكياتم فى ثانية تا مى الرحمات كرلى برودان استعمیدات ہے؟ میرے لئے زیادہ اہم یہ ہے کہ آپ کیا فیصلہ کرتے یں۔یہات آپ کی جائے ہیں۔آپ دولاں یاب ہی نے فیصلہ کیااور صرف بچھے ہتایا۔ میں تے آپ دونوں کے فیصلے پر كونى اعتراض من كيا-اب بحى ميل كرول ك-مرت خيال

میں یہ بات خود ثانیہ <sup>ے ک</sup>ر کی جاہئے۔ میکم طلعت نے کل リメニペルパレイニュニマニ "ییں تب صورت حال گھاور می ،اب معاملہ دو مراہ

"اس سے تو میں بات کراول کی، مجھے آپ بتا عیں کہ آپ كياجا جي بين السن المحيط نند افق

Digitized by GOOGIC

كى جانب بره كيا يكم طلعت مى ال كے يعيد يعيد بل دى دين كافيصله شايد ايساخا، جس برنه أيس خوجى مولى اورنه بى د کھ یہ کس ایک بچپ کی کومکو کی کیفیت گی، جسے دوخود بھی بچھ دن كا جذه آياتها بيكم طلعت لاؤج من بينجى بونى من-میں یارے تھے۔ اسے میں ثانیہ جائے کا ک تھا ےوہیں آئی۔وہ صوفے پرآ A ...... K ...... IT لتى يالتى ماركر بين فى تعب مامانے نے اس کى متورم آنكھيس فرزانہ شام کے دقت کھر میں داخل ہوئی تو رضیہ تحن میں كالمرف وتمتع بمريح يوجها حاريانى يرتيعى مونى من اس فى كمانا اعى مال كوتهما يا اورسلام "اے جا گی ہو؟" اسے دوسری جاریائی پر بیٹھ ٹی۔رضہ نے کھانا ایک طرف منیس بر تو سی سویر ے مخط کی کی تب ہے مان ای رکھ کیا تی بھے کہا گ ک مرا آخری پیم ہے تا "اس نے بتایا کارایک پ " آج آئی گھی، اسلم کی ماں اور سارا سامان دیکھ کرمی ہے کے کر یونی، میں نے دیکھاتھا،آپ اور پاپالان میں ہل رب تحت"<br>مستهجمات ما است المحد بالاست المالية بالت كرد بالمحد بالمحد بالاست المستقيمة المحد بالمحد بالمحد بالمحد بالمحد<br>مستقيمة المحد المحد المحد المحد المحد المحد المحدد المحدد المحدد المحدد المحدد المحدد المحدد المحدد ال "احماس الى حى؟ "فرزاندف بعدلى ستايوجها میں تیرے جاتے ہی آگی۔ کی نے بتادیاتھااسے کہ يسيكم طلعت في كما اور مجرسارى بات است يتادى-اتناسابان آيا يبى اس تواس وقت تك چين ميس آيا جب تك " ما، میں تو شادی شعیب ہی سے کروں کی۔ ذیشان یپاراسامان دیکھیں لیا۔اس کی تو آچھیں ہی پھٹی کی پھٹی رہ ير سلال الاست أثر كيا ب ين ثانية موجة بوست دعى كيم یں۔ مضبہ نے بڑے جوس سے بتایا میں جمائییں کہ یہ سامان کہاں ہے آیا؟ "فرزانہ نے " يحياة فى آن تك يديس بتايا كه ووتها سادل ت كرزت بوست ميح ميس يوجعا تووه بولى أتراكيون؟''س نے تیز ک سے پوچھا من کوئی ایک باریو چھا، میں نے اسے کی بتایا کہ جہاں پہ ''ذیشان جوسا سے ہے،وہ دیہا کیں ہے۔ تیرآپ اس کا یلے میں کام کرتی می ، ای جلہوں پر کام کرتے جاتی ہے فرزانه مان میں ایک گھر توانتا اچھاے کہ بچے کہدیا کہ دوا کی ذکریں مت کریں۔آپ پایا کو پتادیں، میرا کی فیصلہ ہے کہ کے بال کام کرے گی کن دورے مری کی ۔دواتے دریا میں شعیب ہی سے شادی کروں گی۔"اس نے کسی انداز میں كهااور واستكانك المباسب لليا-ول لوگ میں کہ فرزانے جینے کا سامان بحی وسے ہے یی۔ " ٹھیک ہے بنی جیسائم جاہو۔"طلعت بیگم نے کہااور ابھی تو آ دھا سامان دیا ہے صاحب لوگوں نے ،ابھی مرید سوج میں پڑ گی۔اب اس پر بہت بھاری ذمہ داری پڑنے والی وسے کا کہاہے۔" "اوركباكهاس فى ؟ "فرزان فى يوجها شام کے ساتے پیل محکمے مے مراد علی ٹی دی لاؤج میں " کہنا کیا تھا، یہی ایک جہیز کی گی ، تب اس کا چرہ دیکھنے والا تھا جب میں نے اسے جتابا کہنے کی عظمی ہوئی میں نے منتی توڑی۔فرزانہ اتی ایکی ہے کہ میراتوول جاہتا ہاسے ملائی بہم ینادک کے نصب نے پتایا "است مرائيس سامان ويكر كراني فلطى كااحساس موربا ٢- فرزان في الورض في جلدى ت يتايا ''بال یکی قوم کینے کی فرزانہ سے بات کرلو، اکروہ اب بھی رائعى بعد ش ادهرت على توزون، الكم جى عى بارات كم من كم مدين بول "طلعت بيكم نے كها۔ چکا۔ کی دہ فرزانہ کے ساتھ ہی شادی کرے گا۔اب بھی، ان دنوں میں خاموشی تھا گی۔ بنی کی مرضی سے شادی کر یجے تو جاہوگی،ہونا تودیے ہے۔اگر مہیں اسکم پسندے تو GOOD OF ST 81 IN WORK

ش یو ل

بیضابواتھا۔طلعت بیکم اس کے پاس جامیسی اور بگر پتھ دیر ادھرادھرکی باتوں کے بعد اس نے ثانیہ سے بات ہونے اور اس کے تعلیے آگاہ کردیا۔ مرادعلی نے سنااور کافی دیر تک فامول ربابة كالريولا

"بی پھراب موچتا کیا ہے۔شعیب کے ساتھ ہی کر دیتے ہیں شادی، تم کبوتروت سے دہ با قاعدہ رشتہ مالکتے آ  $26$ 

"یین کی بات مری تم جی بانو کی؟" اس نے کہا "بولو، كون كى بات؟" اس نے بو جها "شادى كے بعد بم يكام يك كى كى الى سورت مى مى میں۔" اس نے کہاتو فرزاندگی سکان کے ساتھ بولی میں کیا ضرورت پڑی ہے کہ ش لوگوں کے برق الجون سن است كم ش بر ول كى سكنات -"بس پھر تھیک ہے۔ایک دودن میں اماں جان<mark>تے گی ان</mark> کے کھر اور اقیں جواب دے گی ۔وہ کی میری مردمہری ہے خوش میں میں ایک رسان ے بولاتو فرزانہ نے کہا "ش تو آج می تهاری بول، کی می تهاری، س تیرا انظار کرری ہوں کم کیا کرتے ہو۔"اس <u>نے محت ب</u>حرے يحمش كباتوا للم سنار وكيا-"احماجاذ معاكر موجاذ يثل محل جلابول-"السنة كها اوروایس جانے کے مر کیا۔دہ بھی اپنے بستر پرآگی۔دہ اب سمجھ فی کی کہ اسکم کو کس بل رے حصار میں رکھنا ہے۔ الکی مح دہ اپنے معمول کے مطابق بیگم ثروت کے ہاں جا تیکی۔شعیب اپنے آئس چلا کیاتھا، بیگم ژوت ابھی اپنے کم ہے تک تک <sup>ہ</sup> جبکہ پھوپھو فاترہ کاریڈور میں بیٹی مزے سے پانے ٹی ری جی اسے اسلام کا کریول<br>مسئلے میں المال فے تو تیس یو چھا کہ اسے کدھروں جی؟ " یو تھا تو تھا کین میں نے آپ کا نام کے دیا تھا کہ انہوں نے بھیدوک لیاتھا۔ کرزانہ نے صاف جموٹ بولتے  $\sqrt{2}x$ "توپم؟"ن نے شویش سے پوچھا معجم كيا، يل نے بتا ديا كہ آپ كى طبيعت خراب مى اب، ب عمى نه يوجدنا، كم حك مى نه برجائے - كيوكه وہ پٹن کی جانب بڑھ گی۔ پھوپھوفاخرہ اس کی طرف دیکتے  $-12 - 12 - 12 - 1$ اس دن شعیب بہت خوش تھا۔ اس کی سطی ثانیہ سے بونے جاری کی دہ تیارہو چکا تھا۔ زوت ہیکم کے ماتھ لاؤج ثل چند مہمان بیسے تھے جنہوں نے ان کے ساتھ مراد على كے ماتھا۔ بھو بھوفاترہ بولائی بولائی بھرری می۔ اس کا بس کی پل ہاتھا کہ وقت جلدی ہے کہ جائے اور شعیب کی ثانیہ کے ساتھ کئی ہوجائے۔دہ سب تیارہو کر بورج شنآ ست ايك سك بعدايك كاريد من فى-جاركارول prola state  $-82$ 

بات آگے میں اسے اس کے ایک دے دیں گے۔" رضيہ نے کہا "ابھی توامال تم کے مانا کھاؤنا، سوچے ہیں کیا کرنا ہے۔" فرانہ نے کہااوراٹھ ٹی۔اےانی مان کی بات کن کرکائی خوشی کہیں ہوئی گ بلکہ کے کاحماس اس کے دک دیے میں سرائيت كركياتها\_اس كى افى ذات، كونى ابميت ميس رهتى مى بلکہ بیرساز وسامان ہی اہم تھا۔ کیا زندگی کی خوشیاں اتھی ج ول کے ماتھ بے؟ کیا اس طرح اسکم کی مال کے بارے مى مجت يا احرام بوكا ؟جوال كى ذات ت زياده ال ساتھ آنے والے سامان کواہیت وی گ - ای مع اس است وماس سے ریب میں دیا۔ اس نے موج کیاتھا کہ یہ جيامعاتره يجاوران كالمحادث كرراج الادت ووسوف كالوش كرري كي، جب الملم كايفام اسے فون پرملا۔اس نے لکھاتھا کہ دہ پاہر کی میں آ کیا ہے۔ درواز وکھولوہ تا کہ میں اندرآ جاؤں۔ دواگ اور دروازے تک تی۔ پاہراسکم کھڑاتھا۔ دہ اندرآ کیا۔اس کے ہاتھ میں ایک مجعونا سامشانى كاذبة تعاروه است فتحات بوست بين ساكتناق سے بولا "آن تويرى الى فے خود الى بحد سے يونيا كماكر من فرزانه سے شادی کے حاجتا ہوں تودہ ایسی کے "الى، يرى اى فى يج سيتاب كرده آن يهال آلى تھی۔"فرزانہ نے اپنی دلی نفرت چھیاتے ہوئے عام سے Wite "تومجركياخيال ب، مس دول أقيس جواب؟"أسلم "الملم من فى تقى بارتميس كها ب كم يراكونى مطالب من سي مول أيك بات كے بهرارى اى آت، جس طرح ال فى توزى مى، ايم طرح المى لوكول كم ماتهدوباره آن ۔ اسے کے ساتھ منتی کرے ۔ پھر جب جانتے شادی ہو جاسة الس ش مرى مى الاست بعادرآب لوكول كى مى "

فرزان فياعى بات وبرات بوع " تح مى حاماً ول' ال فى جول بجر يمانداز مى كما

"توبس پر اس کے سواہمیر اکوئی مطالبہ کیں ہے۔" وہ سكون ستعادل

Digitized by GOOQ

نند افق

باتھ پکڑ کراٹھایااور ثانیہ کے پہلویس لاکھڑ اکیا۔ بھی ان دونوں كالمرف متوجده كئة میکھیلکست ای بنی ثانیے پاس جا کھڑی ہوگی ایے میں بیکم ژوت بھی اپنے بیٹے کے ساتھ کھڑی انٹوی نکالنے گی -اس نے ہیرے کی انگوشی نکالی اورشعیب کوتھاوی - شعیب نے دہ انگوی پکڑی، ثانیہ کے چرے پر دیکھا ، جہاں دیسی وسی - باسكان مل رى ك - اس فى ثانيه كا باته مكر ااورات انگوگی بہنادی۔ روہ کیے تھے، جس کے کئے شعیب بے حد تزياتها يكى ثانت اس كى زندگى كا حاصل بن ستة تع مت اس وقت آسودگی کی اعتبارتھا۔ الكمال كوسح ؟ " ثانيه فى دير سا مع كماتوده جونك یا۔ثانیہائے ہاتھ میں انگوسی تھامے اس کی طرف دیکھ رہی می ده کراتے ہوئے بولا " ثانيه، يج يقين عيس آرباء ميرى بوكى بو" "بال، ش تهارى مول شعيب - "ال فى يول كماجي اس کی آواز کمیں دورےآریں ہو۔ " کیکن یہ یادر کھیں بطنی آدمی شادی ہوئی ہے، یوری تو اس وقت ولا ب جب نكار موجائے - ويس قرى ایک خاتون نے کہاتو ثانیہ نے ایک بارشعیب کے چرے پر دیکھا، جہاں خوشی دیکھنے گی کی بھی پھوفاخرہ نے کہا۔ (ان شاءالله بان<del>ی آئسده ماه</del>) å

, rold when .

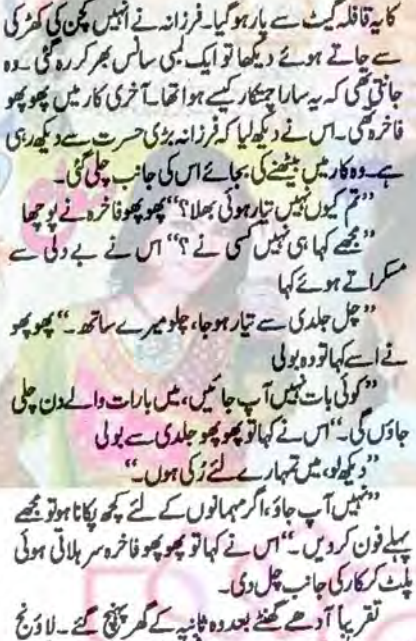

میں مرادعلی کے ساتھ چند ایلی کیلی کے ساتھ تھے۔ ان ک ویکھتے ہی بیگر طلعت آگے ہوگی۔ان کے استقبال سے یوں لگ رہاتھا ہیے دنیا داری ہی جھائی جارہی ہے ورنداس میں کوئی جذبہ وجوش کیس تھا۔ شعیب کے ساتھ مراد کی کیس بیٹھا بلك ده است بال آست لوكول كے ساتھ معروف ربات جبك طلعت بیکم ای بین اور اس کے مہمانوں کے پاس ری یں اوں کی تواضیح کے بعد خواتین ہی نے معلق کی رسوں یارے کہنا شروع کیا۔ایے میں ثانیہ بھی تیارہو کرانندےآ

<u>اس نے سرخ رنگ کا عروی جوڑا مہنامواتھا۔ دہ یوں لگ</u> ری کی ہے اس نے دین والے ایول میں ہے۔ اس کا بھاری ایولیا کی ایرے بڑے بی کے ،، تاک میں بڑا چیکتا ہوا لونك كاعون كاستحدير اسلام آنجل، كانيس وفى كا ہار،وہآ ہتے آہتے تذموں سے چلتی ہوئی صوفے کے پاس آ كركم كالمولى-

اس نے شعیب کی طرف دیکھا۔وہ ایک جانب صوفے بر مضاہواتھا۔ کھر والوں میں سے کی نے پیداحساس پی پیں کیاتھا کے میں پھوپھوفاخردآ کے بڑی اس نے شعیب کا

Digitized by GOOgle

 $83 -$ 

تنت انق

اعتراف للم اختر

کچھ لوگ که تپش میں بھی *سو*تے ہیں چین سے اك ميں جسے <mark>سرد ہوا بھی نه سلا س</mark>كے یہی حال اس بـد بخت کا ہے ، وہ آج پشی<mark>مان اور</mark> موت کی دعائیں م<mark>انگ رہا</mark> ہے کیا و<mark>ہ قا</mark>بل <mark>معافی ہے</mark>؟ ایك سیاسی بازی گر كا سبق آموز اعتراف

جنزا کرنے سے دیکی کی۔بات بات برکڑنا جنزناہی میرا مشغله تها اس كى وجديد مى كى كه من فى وق سنبا لتے بى كحريس مال اورباب كواكثر لز حيكم ت ويكها تحاسيم اباب میری ان کی اکثر پنائی بھی کرتاتھا۔

میں نے گاؤں کے اسکول سے یا مچے یں کا امتحان یاس کیا ویرے یا بے مجھے پانی اسکول میں داخل کرادیا۔وہ اسکول ادارے گاؤل سے تین کیل کے فاصلے پر تھا۔اس اسکول میں جا کر بچھےاپنے ہی جیسے چند سائی اورابی گئے۔ جلدی میں ان میں عل کی کیا۔ ان میں ےایک ساتھی ہے مرى دوى بست كبرى موفى - اس كانام نواز تعادوه اى كاوَل كاريخ والاتحاجبال اسكول واقع تعام يزهنه للصناعل دیکی نہ کی۔ ہارے ماسٹرریاست تخت انسان تھے۔دہ اکثر ہم دونوں کو بے دروی ے گی تھے کر ہم دونوں ات ذهيف تح كم ماركا بم يركونى اثر ند بوتا، بلكه بم اس قدرعادى 22 brew w 22 List 22 1 بم بلادجدوس لاكول ت مكراكرت ادراسي

بيس الكول كوسمى منتشقت المزريات في تحق كر كے ديكھ لی می کم انہوں نے ہیں پیارے مجانا شروع کردیا کہ لڑائی جنگز اانچی بات میں ہے۔ اس سے اسکول کا ماحول اور<br>خراب ہوتا ہے۔تم ددنوں کا مشتمل بھی تاریک ہوسکتا ہے گر ہم نے ان کی معین ایک کان سے میں کردوسرے تکال ویں۔

جب ہم دونوں کی فیکایتیں ہارے والدین تک پہنچیں تو کر میں محافرب ارپزلی۔ مجریہ معمول بن کیا، کھر میں

 $r^{\text{ref}}$ 

 $-177 - 16$ 

"جناب والا" من ملزم بنارس عرف مجعونا سروار کے خلاف اس کے ساتھی نواز کو بطور سلطانی کواہ عدالت میں پش کرنے کی اجازت جا ہتا ہوں کے رکاری ویل کی زبان سے واز کوبطور سلطانی کواو بنے کا من کر بھے جم جمری ی آگی

"اجازت ہے۔"نیگنے کہا۔ بتحدى دير بعد ميراجكرى ياربم نواله بم بياله سلطانى كواه بن كركتمر سے مثل آكثر اوراست موج بحى ند سكتاتها كدنوار مرسے می خلاف سلطانی کواہ بن جائے گا۔ نوازی نے تو یچ بھی سردار کا لقب وے رکھاتھا۔ میں نے قبرآلود نظروں ہے تواز کی طرف دیکھا تو اس نے نظری دوسری طرف پیریس۔اس لیے بچے احساس ہوا کہ میں واقع بجرم ہوں ہیں دولت اور اقتدار کے لئے میں کھوکر نہ مرف اپنے رب کو بلکہانی حیثیت بھی بھول کیاتھا۔اب احساس ہواتھا كەزىين كى نمى جايج بقتى چى ادىرا تھے اسے كرناتور ميں پر  $-4500$ 

0☆0 مک کے ایک صوبے کے دارالحومت سے جایس کیل کے فاصلے پر واقع ایک گاؤں میں مراجم ہوا۔ اس دور <u>ش دہ ایک کیماندہ گاؤں تھا۔ میرا پاپ ایک معمولی سا</u> زمیندارتھا، معمولی پڑھالکھا آدمی تھااس گئے اسے اعج اولاد کویڑھانے اور بڑا آدی بتانے کا بہت شوق تھا۔اسے ای شوق کی عمیل کی خاطر اس نے بچھے گاؤں کے پرائمری اسکول میں داخل کرادیا، مگر نہ جانے کیوں میں جناسے ذرہ برابر دیکی نہ گی۔ کچھ کچین تن سے تھیل کود اور لڑائی

ننے انق

 $-84$ 

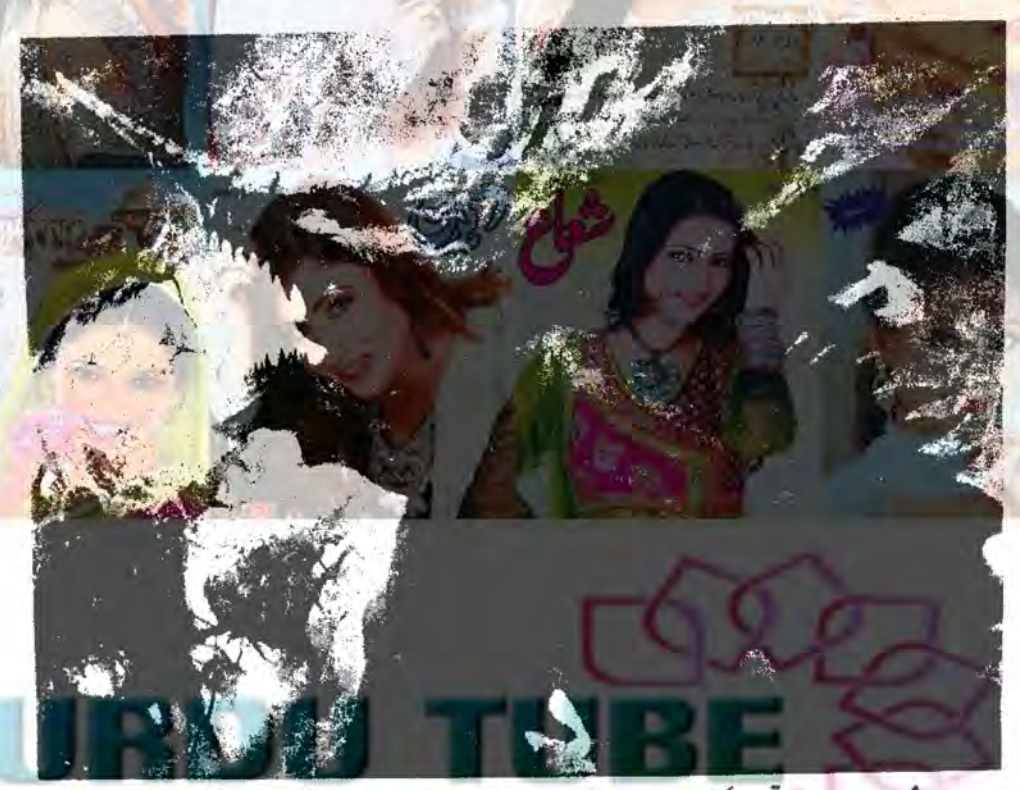

یکی دجہ ہے دہ بہت ی تر یی می اور ناک یہ می نہ بخضاد تی گ - دەخوب صورت جى بہت گ - هر آدى اس کى خوب صورتى كى تعريف كرتا تها\_اس كاباب ببت براجا كيروارتها اس ست دوس ساجا كروارول كاطر محده بحى برت ظالم تها-گاؤں کا ہرفرداس سےخوف کھاتاتھا۔ای وجہ سے اسکول مى كى كونى لاكاعدرا كى طرف آكها شاكرندو كها تما- بر لزكا ی کہا تھا۔"یہ نیردار کی بنی ہے۔اس سے بات بلی نہ كمانا

اسكول كے ماسر بحى عذر اكووى آنى بى كاروجدد يت ت اس وجدت عذر الكاثر ورآسان كومجوف لكاتها - ايك روزن جانے میرے کتابے کا کا کہ میں نے عذرا سے ایک ے موده م كانان كرذالا-عذرافى ذرائير بمى مراكى ظرندكيا-الإن الكول كالأول كاستفسط فوسكرى كمرى ساس اورير برج بري مصرت تحوك ديا-مى وشو كى ساكر كامون كے محونت في كرده كيا ميرى

ی باب ےمار پڑتی اور اسکول میں مشروباست ہے۔ ایک روزیرے باب نے بچے ال قدریا کہ یم ے جم ٹیل پڑ گئے۔نواز کی حالت بھی ب<u>ھ</u> سے مختلف نیرگ - مار پيداواب كويا مارى روزمره كى خوراك بن كى مى بحى بحى اسكول كے بر يار سے معان كى اور منافى كرديت ت بالمزريات فے کی بار بيس اسکول ت لنا لتے کی بھی ومنحى وى عمر جم فى السنة بحى كان ندوهر سنة - يول بنى وقت كزيتا ربابه ان دنون بم آخوين بيماعت سى جزمت تھے۔ ہاراشکول کے نالائق ترین طالب علموں میں ہوتا قعا کیونکہ جمیں پڑھائی سے کوئی غزل اور دیکہی جی نہ گی۔ ماں یا کہ کی آئیس کی لڑائی اور باب کی بے جائم پیٹ نے بمیں ایک طرح سے نفسانی مریض بنادیاتھا۔ ہم میں تشدد يسدى اوراتقا ى روب بيداووكياتها-مارے اسکول میں گریاں کی بڑھی میں۔گاؤں کے مبردارك ازكى مدراهارى كلاس فيلومى يمبرداركى لزى اوت

تنداش

, roll state

 $-85-$ Digitized by GOOOle

كرفآر كرليا ليكن وارى خوثى مستى كى وار سے خلاف بحمد بحى ثابت مند وسكا- مجور بوكر بويس والول فى مسلمات كناه مح كر محوز دما۔

ماری ے کتابی اوررہائی تے ہارے ویلے مزید یو مد ویز، ورہمی دیدہ دلیری ہے میر قانونی کام کرنے کے۔ہم یے کے کر کی کو مارے اور سے کی کے موت چون کرادیتے۔ کی کی کمٹری مسلوں کوآگ لگادیتے۔ ہم اپنا بھی ہر کام ڈھول دھاند کی سے کیاتے گے۔ بال كنوات تو تجام كويب ندوجة - الى تحوزى برت زين مس شكر على تحقيق والحكومعادض ندت تدوكانون ے چ پیلا قیت اضالیت- کی میں آئی <del>برات نہ</del>گی کہ  $-12466$ 

## **Oxo**

بم امارى يدخم ت علاقے كے الم فى اسے ملك ولاور خان تک جا پیچ - دواس دقت صوبانی وزیرتھااور وزیراعلیٰ کا خاص آدمی مشہورتھا۔ کی زبانے میں وہ خود بھی بہت بڑا ہد معاش تفا-ا بی ای بدمعاشی کی بنا پروہ ایکشن جینا تفا-اس كے فوف اور دہشت كى وجہت لوكول فے مجوراً است دون

 $22$ ان میں لوگوا کہ جمع بعدول کی شرورت ہولی ہے جو بوقت ضرورت مخاطبين كو ڈرا دھمکا سیس، ان کا جلہ جلوس خراب کریں، کی مخالف کو ہیشہ کے لئے خائب کردیں۔ مخالفون كى زمينول برقيفه كرفى اور برميدان مي الميل نيجا وکھا نے کے لئے جسیں لوگ کا م آتے ہیں۔صوبانی وزیرے ابنا بنده بيح كريس استذذير سار بلايا اور بيس است خاص بندون میں عادمی طور پر ہے۔ کر شامل کیا کہ پہلے دہ اداری كارروانى وسي كاراكر جم اس ش كامياب بوست اوراسى مرسی کے مطابق کام کیا تو ہم اس کے خاص بندوں میں شامل ہوجا یں گے۔ میں اور نواز تو پیدائی بدمعافی کے كے ہونے کے بار بھلا یہ سے علن تھا كہ بم ايم لى اے کے خاص بندوں میں ہونے لگا کیلئے ہم نے ایک كالدوائيل ليس جوملك دلادركى نظرون س بمت عى مشكل بلدنا كمن شمل-بم سده مك دلادرى مرسى ت كرب تف كونى روک نوک کرنے والا نہ تھا۔ علاقے کی پولیس جمیل سلام

استمير ٢٠١٨

خوب مجك بنسانى جوني اور يه بات كى ماه تك اسكول اور گاؤں میں پیلی اور کو بی رہی۔ یرےخاموش ہونے کی وجہ سے مرف کی گی کہ دہ گز کی گی۔اگر اس کی جگہ کوئی کرکا بوتاتو ش بار ماركوس كاحليه بكازويتا-

ابحى ميس استنقيك كوبى نه بمولاتها كدايك اور بريشانى آن پڑی۔ میں اور نواز دونوں پی آٹھویں میں مل ہوگئے۔ ہیں کی ہونے کا تو بالکل افسوس میں تھا کرہم یہ بھتے تھے کہ مشرر یاست نے جمیں جان یو تھ کریل کیا ہے۔ ہم نے ماسر کا دماغ درست کرنے کا فیصلہ کرلیا کیلن پھر نہ جانے کیوں خودی اپناارادہ ملتوی بھی کردیا۔شاید پیلی دفعہ ہم نے حقيقت يسندى ت كام لياتها- جب بم نے يز حالق تيل تعا تو پاس ہونے کا کیا سوال! اس میں ماسٹرریاست کا بھی کیا فسرقنا؟

اس كے گاؤں ميں ايك سے بڑھ كرايك واردا تيا موجود تھا۔ اس علاقے میں رسہ کیروں، راہزیوں اور چوروں کی بتات كى بعيس بى المى جياننا تماس لت بم يزه الدكر  $256$ 

ہم دونوں نے ی خوب قد کا خد تکالاتھا۔اب تو ہم نے با قاعدہ 'بدستانی'' شروع کر دی گ - ابتدا میں مچھوٹے دكا ندارون اورراه كيرون كولوث رب كالريلان بتاكر جرائم کرنے لگے ہم دونوں کی جوڑی پورےعلاقے میں بتام ہوئی ٹریف لوگ ہم نے ذرنے کے شریف آوی کی جی بهلا كونى زندكى بونى ب دە ذرذ ركرو بتا بە اور بر روز مرتا ٢-جو چتناشر يف بوتا ب اسة اى تقدر عى وبايا جاتا ٢ السن يم دولول مرافعا كريث تع باب اوراستاد جارحانهدويول كى وجهت يهمار يماعدكاأنسان مركياتهااور حار ساعدایک و سی در مدید اربوکیاتھا۔

タミニハルパリルルレシティ استك اورڈ کیت استعماد کے اس مدور کے مریمان ہم رونوں تح - اما شاركرات سك عندول ميس بوف لكاتحا بيم يب لے کر ہر غلط کا یہ کرنے لگے۔ایکی جمعے یوی واردات کیل کی مجر می برطرف اداری دہشت میل می می اس دوران میں گی واردائیں ایک ہو یں جو کی اور نے لين مران كالزام بم برلك كيا- بات بوليس تك تجكى تو انہوں نے ہم دونوں کو گی وارد اتوں میں تعیش کے ملے میں

 $-86-$ 

ہوایا ہے تو دہ میرے بہت ہی ممنون ہوئے۔ ہر فرد میری عرت کرنے لگا۔ای پل کے افتتاح والے دن نواز نے جہاں پر دار سکندر اور ملک دلاورزندہ باد کے نعمرے لوائے، وہاں اس نے میرے نام کی بجائے بچھ ہیں گے سردار" کھ کر بھی نعرے لگوائے۔ یوں میرانام بنارس کی بھائے مجونا سردار مشہور ہو کیا۔ لوگ اسے مسائل کے کریمرے باس آنے کے مرتکے اسلام کے سائل کرتے میں کوئی دیجہی نہ کی کیونکہ میری چنگ تو نہایت بی او تی اڑنے لگی گ - میر سے اندر تکبر اور کاروا کرورگ یا کرتنو مند در کت كى قتل اختيار كرر بالتحاسير اشار يارنى كے اہم در كروں ميں ہونے لگاتھا۔ سردار سکندر بھ برنہ مرف اعتماد کرتا تھا بلکہ بھ ر فرسی کرتا تھا۔ ٹیں گاؤں کم ہی جا تا تھا۔ <u>بیٹھ</u>اک کی ہے کوئی دیگتری نہ گی کیونکہ میں اتنی عن دنیا میں من تھا۔ بھے پر اب جائز اور نا جائز ہر مگر گیتے ہے مال کمانے اور جائيداد بتانے کی دهن سوار على۔ یارنی کے جی لوگ اس بہی كنكاش باتحد وعورب تفيقو بهلاش كيول يجير ربتات بمیشہ گاڑی میں گاؤں جاتا تھا۔ماں کے انتقال پر میں گاؤں كياتود بال ثين جاردن ربتايز كيا سنى اس عمر مع شل فواز کے هر کیاتووہاں بھے عذرانظرآ گی۔جوانی اس پرنوٹ کر آني گ،اس پراس کا قيامت خمر حسن قيامت ڈھار باتھا۔ اس کے بلائیر مسن نے یر ےدل ددیان ٹی بل چل ی کا وک میں دوران یادآ کیا جب اس نے مصرے میرے من پر صوک دیا تھا۔ میرے اعد نفرت کا آئش فشان شائھیں مار فالك سونة الاست الم سن الاست ال الان يدعبد كرليا كم ش عذرات اس رسوانى كايدله ضرور لول كا-یں تے آگے بڑھ کراس کا ماستہ روک کرکہا۔ "عذرا! Style. منعم ينارس بدمعاش مونال. "اس في بيجانة مس وير شائى-منگول کیے مچھوٹا سردار بھی کہتے ہیں ۔ یک نے می  $-12x2x$ " سے مول کے میری جول ے!"عذراتے کرکھا اورز مین بر فتوک کرا کے برھائی۔ افى اس قوين كے احساس سے ميں ظملا افعال ہے ک مردانی کی تو ہین گی، جی جایا کہ اسے افعا کر لے جاؤں مگرنہ rela special 87

کرکی گی، اب ہماری میلیل لوٹوں سے گجری رہی میں اور بروقت كى ست فى تع يم برايك مجيب سانشرطارى ريخ لگا۔وہ نشہ طاقت کا تھا،غرور کا تھا۔ہمارے تعدم زمین یرنہ سے مختصے کر ی<mark>ک اور چوٹ کے انگل چیوٹیول کی</mark> مانند محسوس ہوتے ہے جنہیں ہم یاؤں تے روندو جے میں نے اور نواز نے پڑے دارداشی الگ الگ بھی کیں اور مخالف كرويول كوشديدهم كالقصان ينجابا يستعل نحتخالف یارٹی کے ایک احتجاجی جلسے میں ہینڈ کرنیڈ کھینک کرافر اتفری مجادى جس ميں فى افرادزى ہو گئے اور ليڈ رنقرير كئے بغير مى بھاگ کئے۔اس جلے کی ناکائی کا سارا کریڈٹ مجھے ملا۔ اس واردات کے بعد میری ایمیت عزید بڑھ گیا۔ میری بہادری اور دلیری کی خبر یارٹی کی ایک اعتمالی اہم مخضیت مردار سكندرتك تلجى توانبول فے مج بلايا - مر ےكام كى بہت تعریف کی اور بھ سے کہا کہ تم ہمارے ساتھ رہو گے۔ میں ہلا کیے انکار کرتا۔ مردار سکندریارٹی کے اہم ترین آدی سے یہ برے تصادل کے اثرارے بروتے تع کے ساتھ رہنا تو میری خوش ستی گل۔ نواز اچی تک ملک دلاور کے ساتھ تھا۔وہ نواز کو پھوڑنے پرآ مادہ تیں تھا طرفواز سے میر کی ملاقا میں ہوتی تھیں۔ لگ دفاور جی اسیلی کے اجلاس میں شرکت کے لئے آتا یا سردارصاحب سے ملاقات كرتا تونواز اس كے ساتھ ضرور ہوتا۔اب ہم ودلوں ی صوبائی حکومت کے انتہائی اہم آدی تھے۔ ماری شان ی زالى ہوگی مى-ہم استے آپ كوآسان سے اترى ہوگی محلوق محف لك تف الاست المدرج اور الدروى كاجذب حتم اوكيا -13

0☆0

یرے اور فواز کے گاؤل سے تیرجانے والی سڑک کا فاصله مرف دوسل تها- درميان من ايك ناله مى بزناتها-علاقے کے لوگ عرمے سے اس پر بل منانے کا مطالبہ کر رے تھے۔دوث ہا ملنے والوں نے ہیشہ وعدوں پر ہی فرخایا قا ایک روز میں نے اس سلسلے میں مردارصاحب ہے بات کی توانہوں نے فوری طور پر تانے پر ل بنانے کی منظوری دلوادی۔ پتھے ماہ کے عرمے میں دہ پل مک ہو گیا جس کا اقتتاح ہلاے علاقے کے ایم پی اے ملک دلاور نے کیا قعاسطلاقے کے لوگوں کو جب معکوم ہوا کہ یہ پک میں نے

ننصر آفق

Digitized by GOOgle

انصار صرف اور صرف يلاث كے كرائے برقماء كى دومرى بارنيان كاست زنين فريدنا حاجى ميل كروه كالمورت ثیں ز<u>ثین فروخت کرنے کو تیار نہ گی۔ ٹی لوگوں نے</u> اسے مارکیٹ ریٹ سے میں زیادہ رکم کی بھی مش کی می مگر  $-12/1812$ 

میں نے فیصلہ کیا کہ میں اس بڑھیا کوایک یائی بھی نہ دول گااورز مین پر قیصہ کی کرلوں گا۔ یہ فیصلہ کر کے میں اس برهيا كے باس جا پنجالور فى مح بغى اس سے كہا كہ تہاری زیل میری بلڈنگ کے ساتھ ٹی ہوتی ہے۔ یس حابتا ہوں کہ تہارایلا ث ثرید کراس برشا یک سنٹر بناؤں۔ تہاری زمین بھے بہت پسندا تی ہے اس لئے میں اے ہر يست بر تريدول كا-

"ورز مین میری پوتیوں کا داحد سہارا ہے بیٹا!"بڑھیا نے کہا۔ 'وہ دونوں یم ہیں اس لئے ان کی یرورش میری ذے داری ہے۔ یہ زیکن دونوں بچوں کے مسلسل کا سہارا ب، اس لت مس است فروخت على كرستى-"

میں نے بڑھیا کوقائل کرنے کی بہت کو شش کی گردہ نہ مالی۔اس کے الکارے میں غضب ناک ہو گیا۔اسکی جگہ کوئی مرد ہوتا تو میں اتنی بات بھی نہ کرتا۔ میں غیر میں پی پینا وہاں سے جلا آیا کر علاقے کے پٹواری اور مخصیل دارے بات کی اور اس بڑھیا کی زمین پر قبضہ کرنے کے خواب ویکھنے لگا۔ میں نے ادبرے محکمہ مال کے ایک بڑے افسر کو فون کرادیااور پھران سے ملنے ان کے دفتر جا پہنچا۔ میں نے اس افسر کے بارے ٹی سی رکھا تھا کہ دہ نہایت ایماندار ہونے کا دعو ےدار ہے اور کوئی ناجائز کا مختب کرتا ہے۔وہ بھے بہت تیاک سے ملا۔ اس نے بھے جائے پلانی اور یہ مہذب اعمازے بولا۔ می فرمائے، کیے زحمت کی آپ نے؟

ثل نے اسے بتایا کہ یکھے بڑھیا گی زمین جاہئے۔ ني ضرف ناجا تزاور غير قانونى بك شرحى اوراخلاق لحاظ سے بھی غلط ہے۔ میں اتنا بڑا طلم ہیں کر سکتا۔ اس نے رسائين ت جواب ديا۔ مشايدا بالوايم في استعصاصه كالون موصول كثير ملا على فى منظار جود كابا-びことしてはなりじだとしば

 $-88-$ 

prola station -

بان من سك برداشت كركبا بم من شرك بحيزول من المحد كروفى طور برعذر الوجول كيا-

ہ کارے بعد مردار سکندر نے میری ڈیونی ایک ایے کھنے میں لگا دی جہا*ن ہادی یادنی کی پوزیشن کردر* گ۔ وہاں بھے مخالف بارٹی کے درکروں کوڈرا، دھنکا کرتو ڑتا تھا ادراجی یارٹی کی پوزیشن مضبوط بناناص<u>۔ وہاں</u> آزادانہ کام كرين ك من دارصاحب فى مركز من ت محوث وے رکھی گی۔قانون نافذ کرنے والے ادارے ایک طرح سے میر کی گئی تھے۔ پردارصاحب نے <u>بھے یارکی</u> فنڈ سے خاصی خطیررفم بھی دی گی۔جب پیما بھی ہوادر طاقت بھی تو دنیا کانفر پہلی کام کس ہوجاتا ہے۔ کم از کم اس وقت يرايجى خيال تفا-

میں نے اس کم کا کجر یورفا کدہ اضایا۔ اس کا ایک بڑا حصہ میں نے مخالف پارٹی کے درکروں کو خریدنے پر فرج کیا۔ بقیدر کم میں نے اپنے اکاؤنٹ میں بھی کرادی۔ مردار صاحب کی وساطت سے میں نے ای شہر میں ایک دیتھی و عریض سرکاری بلاث کوژیوں کے مول خرید لیا۔ نہ صرف یلاث خریدا بلکہ اس رایک کمرسل بلڈنگ بھی کمیر کرڈالی۔ میں جات تقا کہ کل سردارصاحب کی یارٹی حکومت میں میں ہوگی اس لئے جتنا پییا ہور کتا ہوں، ہورلوں۔ میں نے اس بہی کنگا میں خوب ہاتھ دیونے۔ دیکھتے ہی دیکھتے میں لاکھوں کی جائنداد کا مالک بن کیا مگریم کی ہوں تو پڑی حاریق گ ۔

میں اونے اونے خواب ویکنے لگا۔ میری بلڈنگ کے ساتھ کی بڑھیا گی زمین گی جس کا رقبہ ایک کتال ہے جی زیادہ تھا۔ برعصیاتے وہاں جار دیواری پتا کر دہ یلاث کی ٹرانپورٹر کو کیائے پردےرکھاتھااور دہاں دیکھوں کااڈا بتاہوا تما - ال موسع کے بلاٹ یہ می میری تعلیم یں میں تے استقصائے کا نصلہ کرلیا۔اگر میں دہاں می شانگ سینٹر بنا ليتاتويرى كمركل الذنك كى ويلونى كتابة ه جالى ت ف اسے سلسلے میں معلومات حاصل کیں تو معلوم ہوا کہ اس بڑھیا كاسوات وويوتيون كے كوئ مين كران كى الم محل حاصل بوست والزائم ت دواينا اور يوتيول كابيت بال رعى مى اور ان کے مسی اخراجات یوے کروی گی۔ وہ خود چوتے ے کیا۔ مجے ملان میں ایک کو باس کی گزر بر کا

Digitized by GOOO C

نئے آئی

قل-ما کامی کااحساس بھے پڑے لگانے لگا۔ میں اقلی پارٹی منظ كاانظار ف لگا-میٹنگ ہوگی تو میں نے اپنے دل کی کجڑ اس نکالتے ہوئے مردار صاحب ادر صوبانی وزیروں سے کہا۔''آپ لوگوں کی حکومت صرف نام کی ہے۔ایک بے اختیارادرایا بج حکومت کا کیافائدہ ،دو گے کا ایک افسر جی آپ کی بات کیل مانی دہ افسر جو صرف آپ کے رقم دیکریوتے ہیں۔ اگر اليابوتار بالوجم وركراب كى خاطراً ينده نه بويس كى لافعيال کھا میں گے، نیکوس نکایس کے اور نہ جیل جا میں گے۔ میری با تین مردار صاحب کے دل براتر کریل ایہوں نے ای دقت عظم دیا کہ محکمہ مال کے اس اشر کوفوری طور پر بمطرف كباجانية. اس اشر کوفوری طور پر برطرف کردیا گیا۔ اس کی جگہ جو نیانشرآیا، اس نے کی مسم کی رکاوٹ ندڈالی اورتمام کام میری مرضی کے مطابق کردیا۔ بڑھیا کی زیٹن میرے نام ہوگی۔ ش اب اس زمین کا قانونی مالک بن کیا۔محکمہ مال کے بر

طرف اقسرنے بہت ہاتھ یاؤں مارے، قانون کی مدد لینے کی کوشش کی، عدالت کا دروازہ کھنگھٹایا تکراس کی کہیں بھی شنوانی مندہونی کیونکہ حکومت ہارکی پارٹی کی صمحی۔ پولیس ، قانون سب پھ ہمارے تابع تھا۔

جس دن زین میرے نام تھل ہوگی، ای دن وبال سے ویکنوں کا اڈاختم کردیا گیااور میں نے فوری طور پروہاں فليث كالعير شروع كرادى-

بر مصياتے بہت واديلا کيا، ميري مثين کيس، قدانے اور پٹیمرکی تک ٹی، مگر ناکا کی اس کا مقدر بن گی۔اس کی میں اورآبون مرے محرول کوم نہ کرسیں۔ ہر طرف تاکائ کے بعد اس نے جی طول کر تھے بدوعا کی دیں۔ تھے کا بھلاکہا کریٹل نے اس کی ہر بات اور ہر بددعاان کی کردی۔ ز مین اور متعقبل کا آمرا کھوجانے کے گم نے بالآخر بڑھیا کی جان لے لی۔ میں نے بھی کھ کا سائس لیا کہ میں اس کی بد دعاؤل ےوبجار ہول گا۔

ایک دوبار اس کی یونان بحی رونی ہونی مرے پاس فرماد کے کی کریں نے ایس می دھکارہا۔اس کے بعدنا معلوم وه کہاں چی گئی ہے۔ یک کی ائیس بھول کیا۔اب تیں کروڑوں کی جائنداد کا مالک تھا۔ کمرشل بلڈنگ کے

 $r^{14}$  in  $r^{16}$ 

جواب دیا ہے۔ اس نے زم کیے میں کہا۔ <u>میں بغیر پڑھ کیے دہاں ہے آگیا۔میراخیال تھا کہ اس</u> علاقے کاایم ٹی اےڈھیلا ہےاس لئے اس افسرے اس کے لی فون کو اہمیت کیں دی۔ میں نے ایک صوبائی وزیر سے بی کہلوا یا مگر افسر نے وزیر کی بات بھی شیانی۔ میں نے وزیراعلی سے کہلوایا اور یقین ہو گیا کہ اب تو وہ کی بھی طور پر انکار کیس کرے گا۔ پھر یس بہت مطراق ہے اس اضر کے باس جاءتها۔

یکھے دیکھتے ہی وہ پولا۔''ی ایم صاحب نے تہارے کام کے سلسلے میں نون کیا تھا کیلن میچھے السوس ہے کہ میں تهارا فيلط كام يس كرسكول كاستس جانبا مول تهارى فى ادبرتک ہے گران سب ہےادیر بھی ایک ذات ہے جوان سب مرترب مثل ال كابنده بول ، اوراى كوجواب وه

فصے سے مری کنپٹیاں پیچے لکیں اور میں پھر کریولا۔ ''تم میری پی پیس بلک ایم صاحب کی جمی تو ہیں کررہے

"اگر میری فرض شناسی ادر خدا خونی سے کی کی تو بین ہولی ہے تو بھلا میں کیا کر سکتا ہوں۔ وہ تقہرے ہوئے کہج  $-$ Uz $C$ 

"ش اب وزیر اعظم سے بات کروں گا۔" ش نے کری ہے استے ہوئے کہا۔

"الرغمبارى اتى بى فى جانوبيز، يدان ميراتادله کرا دو تا کہ میں غلط کام کرنے سے فنج جاؤں۔ میری ملازمت کے دوسال ہاتی رہ کئے ہیں۔ میں دہ بھی ایماعداری سے گزارنا جاہتا ہوں۔ تم بھے یہ علم نہ کراؤ۔ میں روز حشر خداكوكيا منه دكهاؤن كالبين

یرے ضلا کا پیانہ مریز ہو گیا۔''کم دو کے کے افسر یکھا کڑ فوں دکھارے ہوئے کیا بھتے ہو میں تمہاراصرف ٹرامنز کراؤں گا۔ ٹیل دیکھ دے کر مہیں اس ڈیپارٹمنٹ ے نظوا دوں گا۔ مہیں ایکی میری طاقت اور پلیج کا اندازہ کیل ہے۔ تہاری فرض شنای اور ایمانداری سیت مہیں دن کردوں گا۔'' میں نے اسے خوب جی بھر کرتا ہیں اور فلے سے پیر پتا ہوا باہر لکلا آیا۔ یکھے اب کی طور پین کیل آرہا تھا۔ یہ پہلا کام تھا جو میری مرض کے مطابق قتل ہوا ننے افق

Digitized by Google

 $\cdot$  00  $-$ 

دفتر وں اور شانیک سینٹر ہے ہر ماہ کرائے کی مد میں بھی لاکھوں روپے سے تحف ندیس اس طم پر اظم یعن ادا کرتا تھا، ند پراپرنی اوردولت یکس -اب میراثار می شهر کے شرفاء میں ہوتا تھا۔اس جائنداد کے علاوہ میں زرگی زمین بھی خریدرہا تعالى المس يتصندرا ساعى تومين كانقام ليناتعا باس كا تو بن آميز رويه مر يد دل بر عش جوكر ره كياتها اور جعلات فبيل بجولتاتها-

میں ماکی طور پر عذرا کے باب سے می کی کنازیادہ ہو کیا تورن رات عذراك بارے محمد حوفى الى كويون زیادہ اس کے قیامت جم من کے بھرے دل ہے گے لگائے اس کا سین رایا تھے پین نہ لئے دےدہاتھا۔ بلاشيدوه لا كھول ميں ايک مي ت سے پہ فیصلہ کرليا كہ ميں اس ہےشادی کروں گا۔

جب دل بہت بے قرار ہو اتو میں گاؤں روانہ ہو گیا۔ لوازجى مير يهراه تعام مي اور لواز دولون عى يز بروعب سے مبردار کی حو یکی جاتھے۔وہ ہم دونوں کودیکھ کر مشتدروہ کیا۔اس نے بادل ناخواستہ جمیں اعی بیٹھک میں بٹھایاادر آخ كالتقعديوها-

معتمبردارجي! بمنحواز بارعب اعداز ميس بولاية فعيس همما پھرا کریات کرنے کا قائل کیں ہوں۔ میرادوست تمہاری بنی عذرا سے شادی کرنا چاہتا ہے " کوار نے کی پٹی رکھے

ید ک کر مبردار غصے آگ بولاہو کیااور کی کر ہولا۔ "تم لوکول نے موجا بھی کیے۔ جولوگ معین کیں جانتے یں، ایس ای تیمونی شان سے موکو کے تعداد تھاری اصلیت جانبا ہوں۔ جارہے ہاتھا کے تود ماغ می فراب ہو کیا۔داخ ہوجاؤیہاں ہے۔"

مبردارگی آوازس کراس کے دوستے وہاں آگئے۔جب ائیں تعیفت معلوم ہونی تو دہ بھی سے کے خالد ہوگئے. مسردار كابر ابنام وروبازله بمنحم في مرى بين كانام لينيكى جرات سيسكى؟ مع تم الاخون كي حاول كا-"

وودولول مصے میں بھرے ہوئے اداری طرف بڑے اور ہماری بنائی شروع کردی۔ میں نے تو تصور بنی کیس کیاتھا كمدال الماس ساته يدسوك بوكا بم دونون ذجى طورير لڑائی جنگزے کے تیار کیں تھا ال کے ان ے مار کھا

نند آنق -------

Digitized by GOOgle

 $-90-$ 

ست سرور نے اچانک پستول نکال لیاتو ہم ودنوں کووبال ے ہا کتا یڑا۔ تو ہین کے احساس سے جم دونوں یا قل ہو ے جارے تھے۔ گاؤں میں بدنا کی الگ ہوگی کی۔ہم نے اس دائفے کا ذکر ک سے بھی پیس کیا مر یہ فیصلہ ضرور کرلیا کہ مبردار اوراس کے میٹوں سے ایسا انتقام یس کے کہ دیکھنے والے عبرت پڑی گے۔

 $OxC$ 

دو ہی دن بعد میں اور نواز پچھ جرائم پیشہ افراد کو لے کر رات کے وقت گاؤں پی گئے۔ ان کے پاس پیرول سے م سے بارے یک سے۔ان میں تم آدی دیوار یاند کراندر پنجادر ویل کے تمام کروں کو باہرے لاک کر دیا کا اسول نے نہ صرف حویل کے اندر پیزول چھڑکا بلکہ باہر کا بھی پنے ول کا اچی طرح چھڑ کاؤ کر دیا، بقیہ پنے ول کروں کے دروازے کے لیے سے کروں میں انڈیل دیا۔ میں اورنواز اس کام کی تکرانی کررہے تھے۔میرےاشارے برحو في أيك دهما كي سيبل أعى اورنحول ميس آك حارول طرف پیل گی۔

ہارے مینوں میں شیند ک ی بی میں نے عذرات امى توين كانتقام لے لياتھا \_آگ كے شعلے اور جلنے والوں کی آہوںکاس کرگاؤں کے لوگ بیدارہوگئے تھے۔وہ کمبردار کی حویلی اوراس کے طینوں کو بجانے کی خاطر دوڑے ہوئے آئے لین اسلح سے لیس فنڈوں کو دیکھ کر گ نے آگے یزمینے کی جرات کیس کی محمد وہ دور کھڑے ہے کی سے تمبردار كے خاندان كوچتار يكھتے رہے۔ دوسر سے روز اخبارات میں جر پیچی۔ ''ایک ی خاندان کے سات افراد کو زندہ جلا دیا گیا۔ ہلاک ہونے دانوں میں محدث اور بح بحى شامل من"

ان سات افراد میں عذرا بھی گ - اس کارردانی سے محدث علاقے میں خوف وہراس پیل کیا۔ جس نے بحی وہ جرى ودارز كرده كيا-

كاؤل كے لوگوں نے مجھے اور نواز کو پیچان لیاتھا کیلن کسی میں اتی جرات نہ گی کہ ہمارےخلاف کواہی دیتا۔کوئی کوای دے جی دیتا تو چھے یقین تھا کہ سردار صاحب اور مك ولاور جم برآن فى آيا فى اس كے مل بوت بم ے اتاسفاک تدم اضاباتھا۔

roll wild

<u>ک دنب کے کسی بھی خط میں تھ</u>  $\mathscr{B}^{\mathbb{C}}$ می بروقت هر ماه آب بی د ایر بر فراجم میظ ایک رہائے کے لیے 12 ماہ کا زربالا · (بشمول رجسو ڈڈاکٹر کی) پاکتان کے ہرگانے میں 600 ریے امریکا کینیڈ اُآ سٹریلیااور نیوزی لینڈ کے لیے 6000 دپ پ میڈل ایسٹ ایشیائی افریقہ یورپ کے لیے 5000 سيفيد رقم ڈیمانڈڈارفٹ نی آڑڈ منی گرام ویسٹرن پوتین کے <u>ذریع پیچی پاکستی ہیں۔</u> مقامی افراد ايزى پيتراكاونٹ بمبر كافي 0316-0128216 المستهجير موقى يش اكاونث نميرا فللمخفخ 0300-8264242 للطبنة طاهراتمدقريشي \_\_8264242-0300 يخاف كروب آف يجبه - پر چیسرز میسید این باردان روڈکرا تی' فون نمبرز: 35620771/2 بيغ 1 922. acnchalpk.com agnchalnovel.com Info@aanchal@com.pk -roll special  $91$ 

یولیس نے تفتیش شروع کی تو ہماری توقع کے خلاف گاؤں کے ٹی افراد نے ہم دونوں کا نام لے دیا۔ان کا یہ اقدام اس بات کا ثبوت تھا کہ اکس نمبردار ہے بہت محیت می۔ کوای دے والے ایکی طرح جانتے تھے کہ ہلاے خلاف کوای دے کروہ ا<u>یلی</u> موت کے پروانے پر دستخط کر رے ہیں۔ کناہوں کے بیانات کی روشی میں پولیس ہمیں كرفاركر نے بر مجورہوگی۔ میں نے اورلواز نے ڈھٹائی سے کہااس واردات ے مارا كوكى لعلق أمس بمكريوليس فى مارا جوده ون كاريات -VL چند ون بعد یویس نے ان عمتدوں کو بھی کرفار کر لیا جنہوں نے عملی طور پراس واردات میں حصہ لیا۔ پھر مقدمہ مخنے لگا۔ یویس ریمائڈ ریمائڈ لے رہی گی ایکی تک اے حار سے خلاف کوئی تھوں ثبوت کیں ملاتھا۔ صوبانی وزیرتک بات پیچی توسر دارصاحب تک جی پیچ می کیس انہوں نے ہماری کی بھی کسی مدد کرنے الکار کردیا۔ بجھے اور نواز کواس انکارے بہت دکھ ہوا۔ مردار صاحب نے رہ پیغام بجوایا کہ نوری طور پر پڑھ بھی کرنامکن قیں ہے۔صوبے بلکہ ملک ہجر کے لوگ مسلسل ہیں۔تم دونوں پھ کرسے جیل میں رہو۔حالات سازگارہوتے ہی مہیں دہاں تکال لیاجا گے گا۔ چونکہ میں دار کے خاندان کا کوئی بھی فروز عدہ نہ بجا۔اس لخ اس مقد ہے کی پیروی کے لئے سرکاری ویل کا تقرر کیا کیا تھا۔ سرکاری ویل نے بہت محنت کی۔گاؤں کے پچھ لوکوں نے بھی اس کی معاونت کی گاؤں والے یوں بھی بھ ےشدید نفرت کے لئے یہ دہ تو یکی جائے تھے کہ ہیں صاک ہے کہ اندہو کریا کی اثر درسوخ کی دجہ ہے بم دونوں کو معمولی سز اہونی اور ہم دونوں چند یاہ بعد ہی ریاہو کئے۔ مرکاری ویل نے اس فیصلے کے خلاف ایک دائر کردی ى عمر بم آزادة السياسة - وتم الصديغ كروه الآل خارج ہوئی کیونکہ جن لوگوں نے آگ لگائی می دہ اقبال جرم کر

مح ت اورعد الت اليس موت كى مزاجى سنا بحلى مى-رہائی کے بعد ہم نے اسے گاؤں کی طرف جاتا مچوڑ دیا۔اب میں اپنی پارٹی کا منکتی صدر بن کیا تھا۔منکتی انتظاميہ کے تمام السر میرا احترام کرتے اور میر کی ہر بات

نغے افق

Digitized by GOOgle

قعاجب تك دوم كفر غرن يازند ليكرآن ين مسلماب ایک ایرترین علمی تفات دنیا کی برآسائش میر می-اس عرف من مرد الدكانقال بمى موكيا اور من نے اپنے گاؤں کو عمل طور پر بھلادیا۔ یوں بحی میں اور تواز اب وبان حاجى ميس سكتة تح لوكول كو امارى صورت بى سے لفرت ہوئی گی۔ لیکن ہمیں کی کی بردائیں گی کیونکہ اب مری زندگی میں ک چز کی گی نہ گ- ہ<mark>اں اگر کی گی تو</mark> ایک چیون سائی کی، میں بھی اس طرف دھیان بی ندوے كاقالرجب ثل نے اسے كانج كے كيت تلقے ديكھا تھا۔ وہ انتہائی مصوم کر بلا کی مسین کی <mark>۔ دہ پہلی بنی نظر میں</mark> یرے دل میں کھب کا گن<sub>ا۔ مر</sub>وقد <mark>، حیلے نقوش ، کوری</mark> رنگت! سفید یو نیغارم میں وہ آسان ہے <mark>اتری ہوئی حور لگ</mark> ری کا سیک اب ہے بے نیازہونے کے بادجودا کا چرہ شبنم <sub>سے د</sub>ھلے ہوئے گلاب کی مانند دیک رہاتھا۔اس میں<br>اتنی تشش تھی کہ میں اسے پہلی ہی نظر میں دیکھ کر دیوانہ ہو "تم صرف میری بو، صرف میری!" میں فے خود کلای کے انداز میں کہااور گاڑی آگے میں حادی۔ جلدى ش اس كے مريخ ش كامياب ہو كيا۔ اس كا نام فريحه تعاادروه كن فيكثرى مين كام كرنے والے ايك مزدور کی لاڈلی بنی تھی۔ تمام معلومات حاصل کر لینے کے بعد میں فى اس كے لينارشت بنج ديا - ميں يد جاناتها كه مير ااور اس کاکوئی جوڑ میں ہے۔وہ اتنی کم من می کہ میں اس کاب لک قیام یں اپنے دل کے باتھوں مجورتھا۔وہ میرےدل كوبها كأكلى اور ثين فى است ابنان كافيصله كراياتها مكرند صرف اس كے والدين اور بہول فے انكار كيا بلكہ فريحہ فى

بحى يج برى طرح ت دهكارويا- مين فى بحى بارنا بين سيكها تعابد ثل نے فريحه كے باپ كوانفواليا، اوراس وقت تك است آزاد نه كيا بعب تك اس في بال نه كروى- الى كى يوى بحى مان فى عرفر يحيث اقرارنه كيا- من جامناتها كداس كالكاركرنادرست بم عمر مر سنزويك جائزنا جائز من کوئی تفریق نہ گی۔

میں نے اس کے والدین کو ایک ماہ کی مہلت دی اور ماته بحدثم بحى فريجه فى كان جانا مجوز دياتها سن فى ساتھا کہ دہ سارادن رونی رہتی ہے اور ماں باپ کویرا بھلاکہتی

 $-92$ 

. ستمبر ٢٠١٨

 $\frac{1}{2} \sum_{n=0}^{\infty} \frac{1}{n} \ln n \cdot \frac{1}{n} \to \infty$ 

ما نتى تحف كونى بنده ذرايجي المرى دكهان كى كومش كرتا، مسالون رات اس كاثر المفركراديا-جوں جوں وقت گزرتار ہاتھا، میں ناجائز طریقے اختیار كر ك يالى دولت اور جائيداد س اضافه بى كرر باتها - مي لاکھول کیں، کروڑوں میں کھیلنے لگا۔ میرے لئے ہرون عید ادر ہررات شپ برات بن کی۔شراب، کیاب،اورشاب میری زندگی کا لازی جزو بن کیا۔ ہر طرف میری داہ داہ موسے کی کے متوں میں مری ایک میان بن کی۔ میں نے اپنے شلع میں پارٹی کوانتے بھتم ین طریقے ہے منظم کیا ک دوسری جگہ میری مثال دی جانے گی۔ بہت یا گی کے ٹی لوک اماری بارٹی میں شامل ہو گئے۔ ی نے ذراعی خود مری دکھائی تواس کاہم نے وہ حشر کیا کہ کم بحی اس کی خری نہ می ہے کے ایوزیشن کا وجود ہی تا قابل برداشت تھا۔ من نے اس شلع کوائی پارٹی کا گڑھ بتادیا۔اب دہاں۔ ہاری پارٹی کے ایک ایم ان اےاور تین ایم پی اے کی سینس ی کی اسردارصاحب مرسكام ت بر مخترفى تعاى ك ده مر سے خلاف سلينے والى فى محتول كونظر اعداز كرديت تھے۔اس دجہ ہے میراحوصلہ مزید بڑھ گیا۔اب کویا میں فرعون بن کیا تھا۔ مسلعی انتظامیہ کے ایک افسر کو ٹیں نے صرف اس وجه سے ادالیں ڈی جوادیا کہ جب میں اس کے دفتر كياتوده ميرى تقطيم ثيل المائيس تفاء

میں اقتدار کی طاقت سے ہر کھیل بھیل رہاتھا۔ اقتدار کی ہوں کے ساتھ ساتھ بھے دولت کی بھی ہوں گ۔ طرح کی دولت نظر تو ایک جیسی ی آتی ہے مگر اس کے اثرات مس نما يال فرق بوتا ہے ايك دولت وہ ہے جس ے غدالتے بندے کونواز تاہے۔وہ دولت عزت دکریم کا ذریعہ ادر مسرت دشار مانی کا دسلہ ہوگی ہے مگر جو دولت <u>شیطان کی خوشنودی ہے حاصل کی جاتی ہے، دواب ت</u>حیطوش تابى اور بربادى لے كرآتى ہے، <mark>بلا</mark>كت و بے سكونى كا سب بقى بديكن يتهاس حقيقت كالوراك ندقا- مى مرف مادی دولت کا طلب گارتھا اور اس کے پیچے بھاگ رہاتھا۔ میں نے دونوں باتھوں ے اپنے ہی وطن کولوثا شروع کر وباستل فے مركارى طاز من كافرا مفرس يستول بركرايا اوران ، مارى معادضه وصول كيا مختص مركارى ميكون میں کیشن حاصل کیا۔ فیلیے دارکواس وقت تک شیکہ ہی نہ پتا

نند انق

Digitized by GOOCH 1014

رجتی ہے۔ ماں بات بھی بھلا کیا کرتے۔ وہ بے کس اور مجور تھے۔وہ نہ چاہے کے بادجود شادی کی تیاریوں میں کے بوسن تع قرفر يجر فى بحى سم كهالى كرده بنج بعي شركت اور بدمعاش سے شاد<u>ی کو کی کرے</u><br>شادی سے ایک ہفتہ پہلے فریحہ نے خود کشی کر کی۔ دو

جیت کی اور میں ہار کیا۔ بھے اس کی موت کا کوئی دکھ نہ تھا۔ دکلو مرف رضا که بس اسے حاص ند کر کیا تھا۔ میں نے تو تصور بحى نەكياتقا كەدەاتتا پڑاقدم افخالےگى۔

ش نے فریحہ کے ماں باب کو یری طرح منظم را، ان کی یکرنی کی کہان کی بے پردانی کی دجہ سے فریمہ نے خود کی کی ہے۔اگردہ اس کا خیا<u>ل رکھتے تو دہ</u> انتا بیزانقہ مندانیعاتی۔ اب میری ہوں تاک نظریں ان کی مجونی بنی راحیلہ یرکیں۔ وہ بھی فریحہ کی طرح سیلن کی اور میٹرک میں زیر تعلیم گی۔ یں نے اس کے والدین سے کہدویا کہ میں اب راحیا۔ شادی کروں گا۔ای تاریخ کومیں بارات کے کرآؤں گا۔ اورخالی ہاتھ پیں جاؤں گا۔اس کے والدین نے بہت کیں کیس، ہاتھ جوڑے کہ میں ائیس رسوانہ کرد، مزید تماشا نہ یناؤں مکر ٹیں نے ان کی ایک نہ تی مگر خدانے ان کی فریاد من

احا تک ہماری پارٹی کی حکومت ختم ہوگئ۔ہم سب کی طاقت اور زور پھن کیا۔ مردار صاحب اور یارٹی کے بہت سے اعلیٰ عہدے دار بن عنوانی کے الزام میں کرفار کر گئے کئے۔ایک کودوسرے کی خمر نہ رہی کہ وہ کھاں اور کس حال یں ہے۔اضاب بیوروقائم ہوااور انہوں نے ہرایک کا احتساب کرتاشروع کردیا، میں اورنواز دونوں کرمند تھےادر یع پھرے تھ کر سک الیک روز میں می کرفارہو کیاتیب دالوں نے تمام معلومات اور ثبوت استعے کرنے کے بعد یکھے گرفار کیا تھا۔ انہوں نے یکھے آئنہ دکھایا کہ بین كتابوا بم مول سائل فى كوش كرك كروزول ك اثاث ینائے ہیں۔ میں نے الکار کرنا جایاتو میرا یس عدالت من منج ديا كيا جبال نوازي مرى خلاف سلطاني كواوين كيابه اس في نيب والولات بحى نه مجعليا- من ے یہ دست حال دیکھیان اللہ ہے۔ بمركباتها سائداداوردولت ضياكرني في سياتهون قير فالمزا كالمنافات فسيمس تستبط كالعرجب تكمامها نند آلل -

 $93 -$ 

ہواتو ہرے استقبال کے لئے ایک بھی تھی موجود نہ تھا۔ یکی ہے کی اور بے سہاراتھا۔ شدامت اور پھیتاوے کچھ محرس والمست تع ست وجود كاروال روال وبالى وب ر باتما که ش ظالم بول،قاتل بول،و حتى بول،ورنده بول، لیکن کر پال الاؤپر چلنے کے باوجود میرے پاس نجات کی لول صورت نہ ک بڑھیا، اس کی یوتیوں بحکہ مال کے اشر، عذر ااور فريحه برايك كى تفرقول كى آك ميرى روس تك كوتجعلسان وسعدوى كالمشاسخ بى جم ش جليز الكا ایک دن میں بھٹا ہوا اس قبرستان میں جا پہنچا جہاں فریحہ ڈن گ-اس کی تیرے کیٹ کر میں زاروقطارروتا بحی حا رہاتھا۔اب میں بہت کمزورہو کیا تھا۔ میں نے طاقت کے فشامل خداربت مجوز سات من كون ہوتم؟ " ايك نسوانى آواز نے ليكھ چونكاديا۔ میں نے نظرافعا کر دیکھا۔وہ راحیا یکی،فریحہ کی چھوٹی موليل انسان .... تم اوريهان .... كيا لينما سنة مواجع الم منش فريحه سے معانى مانگنے آيا ہوں۔ میں اس کا بجرم مول تاكل بول اوراس كرار مانول كا" "تم جی بہت بھو گے ہو،"وہ زہر کیے گیجے میں یون۔ فليسكيان الريم كريجه كمصائب ادرنجهار سن جرائم كى تلائى ہوجائے گی۔تلانی کرنے والا ادیر بیٹھا ہے اور تم زمین پر معانی مانگ رہے ہو۔ جاؤاس سے معانی مانگو۔ معانی دیتا بندے کے لاس کے اختیار میں بے یکر اراحیله کی پات کا جواب مندے کا اورخاموش ہو کیا ۔ہوا کی ساکن ہوگی۔ یوروں کے لیتے ملی سا کت ہو کئے۔ ٹیم مخوشاں خاموش تر ہو گیا۔ ٹین وہاں سے مااور قبرستان سے ہاہر نظل آیا۔ یرارخ اب اس قبر ستان کی طرف تھا جہاں عذرا اور اس کا خاندان تھا۔اب زندگی یو یکی بسر ہو  $-575252.5$ 圖

. Mich will .

چال باز رباض بث انسان ک**ننا بھی عقل مندکیوں نه ہوجائ**ے لیکن قدرت کے ہاتھوں بے بس ہوتا ہے، وہ اپن*تی چ*الیازیوں ہوشیار*ی سے* دنیا کو تو دھ وکا نے سک**تا ہے** لیکن قدرت ک**ی سز**ا سے نهيں بھ سكتا۔ ساہق انسپکٹر خالد کی ڈائر*ی* کا ایك ورق ایك *س*ىسىدى خیز تفتیشى كہانى المر آذاباديدخان في مج اس كے متعلق بتاتے ہوئ دہ سردیوں کی ابتدائحی۔ ماہ اکتوبرآ دھے ہے زیادہ كهاتماء گزر چکاتھا۔ ان دنوں ہارے تھانے کی حدود میں رسہ 'سر الساذرااس مے اوشیار ہے گا۔'' کری اور راه زنی کی وار داتوں میں اضافہ ہو گیاتھا۔ میں اوروجى ممردارآج ميرے سامنے ميٹا کور ہاتھا۔ نے روٹ کے کشت میں اضافہ کردیاتھا۔ ییں پولیس اہلکار منقانیدارصاحب۔اب تک ہمارےگاؤں سے پانچ دودو کی ٹولیوں میں رات کو گھنے کرتے ہے۔ جس سے مینین، جارگانے چوری ویکی ہیں۔ لوگوں میں یوی دارداتوں میں نمایاں کی تو ہوگی تھی، کین جو دارداتیں تشریش ہے۔اب تولوگ ڈنگروں (مال موسی) کے پاس بوچکی تھیں، پمیں ان کا کھوج تو لگاناتھا۔ گاؤں اخر آباد کا "uline نمبردارایک دن میرے پاس آیا-<br>اس کانام تصیر تھا، ایک تصیرایک ناٹے قد کا ہوشیار "ويحو الك فسير ...... " على فى مجوده ليم عمل كما ''ساف صاف بات کرد۔ کیاتم' کیمیں یہ چانے آگے بندوقا- ميں فے اسے اپنے سامنے پڑی کری پہنچنے کا موكة مع كام موسيح يل رسه محرون كاسراع لكاست من-اشاره كيا- پكر يو چيا-كيونك اعدادوشار تم جميل بتات أست او - اس كى ريوت  $LPLURICL<sub>4</sub>$   $L<sub>1</sub>$ قطرے پاس سلے ی درج ہے۔" کی طرف چے حالی کیوں کی ہے؟" "قانیدار ساحب ، می ایکی کستافی کیے کرسک " تحانيدارصاحب- بس كاذل كے لوگول كاخيال تو مول؟ معمانو صرف كاوَل سك عينول كى تشويش ت آب كو رطنا يزتاب السائف فيست الاست كماء فاہر ہے، مبرداری کوئی محولوں کی تع تو ہے تک  $-$ Unti  $2\sqrt{67}$ "تمارا بجى بمخترف ب الك مير فعلى فى ال م فى اس كى اس كى ويت بوت كما-"آگے برستے سے بہلے اس نیردارے متعلق تحوزا کی آگھوں میں دیکھتے ہوئے کہا۔ مستعلق وسكرتمار عكافل كالتالين سا متادول- يد وتحدزياده بى مجالجة ك محم كالمبر دارتها ...... ان كوكر فآركروات مى امارى مدوكرو- مع فى اس ك پولیس کا مخبر بھی تھااور بعض کیسوں میں پیس کو کم اوکرنے ول عمائق الاستفار خريا-كاكام بحى مرانجام وسن يتاقل مرست تفات كاست told want  $94 -$ لنعير للق

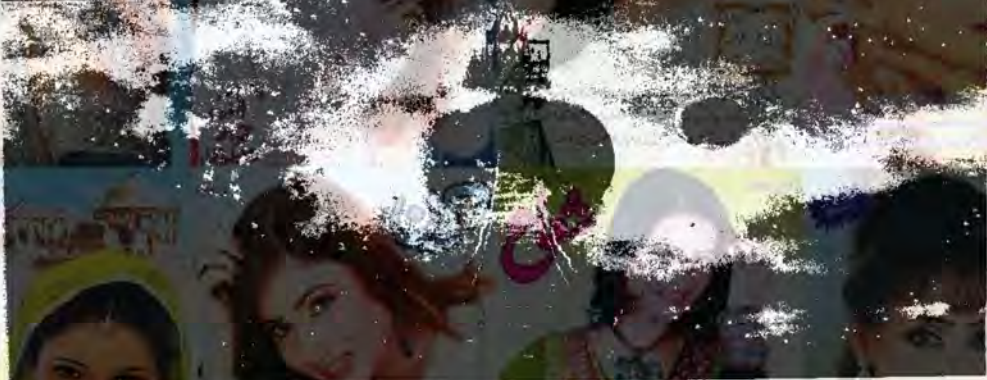

- 95

Digitized by GOOQIC

تے ای والدہ کو چکانے کے جو می جاریائی کی طرف ویکھاتوا ہے اندازہ ہوا کہ شایداس کی ماں تو چکانے کے است زدگاہشے ہے موٹی ہے۔اس کے پاتھ یاؤں پھول گئے۔اس نے پڑوں کے دروازے پر جا کر دستک دی۔ اس کے یڑوی راحت علی نے دروازہ کھولا اور کیر کے چی ے پراڑئی ہوئی ہواؤں کودیکھ کر پے ساختہ یو چھا۔ "كير في توقيد - تم است كمرات موت كان  $n_{\text{max}}$ میا جائے گیا ہے۔ آپ جاگی کو کے کر ہلاے کھرآ گی۔۔۔۔۔ یاچ منٹ کے ا<u>عمد راحت علی اور اس کی</u> یوکی مسکینداں کے ساتھ اس کے طریق تھے۔ كيركى والده والعى اس جبال ت اس جبال من على بحث اجهال ت كونى واوس قيل آيا-راحت على اوراس كى بيوى نے اعدازہ لگاليا كہ كہير كى مال کوگلا کھونٹ کرکل کیا گیا ہے۔ کیر نے ردنا شروع کردیا۔ اتی دیر میں مجلے دالوں کو بحی پند پل چکا تھا کہ گلے میں کیاواردات ہو پکی ہے۔ بير حال ابنى ووقعا فے ثار آنے کے متعلق موج بى رہے  $1/1/2$ اسے جب صورت حال کے تعلق پید چلاتواس نے است محوف بھائی کیرکو گے لگا کر کی دی اور مجلے دالوں کو اس کا خیال رکھنے کا کہ کر کمبردار کے دروازے پر پی کیا اور ساری مورت حال اس کے کوش کر ارکردی۔ "فحر مستقب*ر فقر مستقبر دار اے کے کریم ے* 

 $r^{\gamma_0}$   $\wedge$   $\rightarrow$ 

من ہم کے تعاون کے لیے حاضر ہوں۔ اس نے این نطرت کے مطابق کہا۔ تہارے گاؤں میں تع جرائم پشر ہیں؟ بھی نے پوچا۔ محمد ت الماده قو آب جاست ميں اس نے می  $-182 - 8217$ فجر فسيست تمات نداده بحث مناسب نديج ہوئے اسے جائے پلاکر رخصت کردیا۔ ابھی دو جی دن گزرے تھے کہ وہ ایک پانیس سالہ جوان کے ساتھ پھر تحافية تماكيات ''تھانیدارصاحب۔وہی ہو گیا جس کا خدشہ تھا۔'' اس  $20/20/2$ "ا کیاہو گیا؟ <sup>کم</sup>یردارصاحب؟ ''جناب دزبر کی والدہ کورات کوئی کی کر کیا۔اس نے ساتھ آئے ہوئے جوان کی طرف اشارہ کرتے ہوئے مودول آرام سے میتوادر تعلیل ے ب بر یتاؤ<sup>ں می</sup> ان وولوں کی زبانی جو حالات م<del>یلے معلوم ہوئے</del> وہ مى الى زبان من آب سك كوش كزار كرد ينابول-جوان جس کا نام وزیر قا۔ دہ روسرے ش<sub>ک</sub>ر اپنے کسی دوست کے پاس کیا ہواتھا۔ کھر ش اس کی والدہ اور چیوٹا بھائی کیرتھے، یہ سیا کہ ذکراچکا ہے کہ دہ گا کی جاڑے کا موسم قعا۔ رات کو حتمل بڑھ جاتی تھی۔ دونوں ماں بیٹا مآمدے میں سوسے تھے۔ دونوں کی جاریا تیاں زیادہ فاسلم يش محمل-مجب بات يهولى كه مج جب كير كى آنكه ملى تواس ننسر افق

میں نے کھروں کی علاق میں قدیر کے گھر میں کائی بازیک بی سے کام لیاتھا۔ یکن اس آیک تو محن ایٹوں ے ہاہوا تھا۔ دوسرے نوٹوں نے کھروں کا ستیاناس بار ویا تھا۔ موسی والے کمرے میں۔۔۔ کیونکہ وہاں کی زمین وقى كى مسائلة ورولى ويواد يرتج كى كے ترجيف كے واسع نشان فے تھے ہے انہ اور ہندوں کے جوتوں کے نشان تھےادر میں نے اپنے بجر پے کی <u>بنیاد پر س</u>ائداز ہ میں لگالیا تھا کہ سیلے انہوں نے دیوار کے پاس بیٹھ کر ELELBECUTLEUR ان ہے 2 ک کی تحصوص بوآ رہی گی ....... یاس پی بنگلہ مار کہ (جوان دونوں ایک مشہور سکریٹ تھا) کی خالی ڈنی بھی پڑی ہونی گ-یہ پیزیں میں نے یا ہی کے پاس محفوظ گردادی کھیں۔دیوار کم از کم دفٹ او فچی گی۔دراز قامت محض بھی دیوار پر کسی سہارے کے بغیر کمیں چ<del>ر</del>ھ سکتا تھا۔ آب وکہانی پڑھتے ہوئے کی ایکھین سے بجانے کے لیے بہ بتار پتاہوں کہ چورڈا کوادرر سہ کیر پیٹر پقہ اختیار کرتے ہیں کہ ایک بندہ ویوار کی ساتھ بیٹھ جاتا ہے۔اس کے کاندھوں کے اوپرایک بندہ 7 ھ جا تاجی۔پھرنجے بیٹھاہوا آ دیآ ہتیآ ہت دیوارکا سہارالے کرادیرافیتا ہے۔گئی کہ ادیر دائے دی کے ہاتھ دیوار کی منڈیر کوچھولتے ہیں۔ آگے آپ خود بچے دار ہیں۔ اس طریقے پر اس کیے بچھے یقین تھا۔ کیونکہ رکڑ کے نشان نقر یا زیمن ہے آٹھ فٹ اویر تھے۔اس طرح اس داردات میں کم از کم تین بندے طوث تھے۔ان میں ایک بندوبا ہری بیٹھار ہاہوگا۔ اصل صورت حال تواس وقت چاچلتی جب دہ میرے مجے چرمنے۔دیے ٹی میں بھی لوگوں نے گھروں کا کباژا کردیا تھا۔اب بھے ایکی علمل پر مجروسہ کرنا تھا اور تفتیش کی چکی تیں ہراس تحض (مردوزن) کوڈالناتھا۔ جی ہے کہ مطومات سے کی توقع کی۔ ب سے پہلے سابق نے راحت کی کومیرے یا ک جیجا۔ راحت على بياس ساله ايك دهان يان كور سے رنگ كا ایک تا جو بندہ لگاتھا۔اے میں نے اپنے سامنے بنھالیا اوراس کی آ تھوں میں دیتے ہوئے موالات کا سلسلہ "احت محاسسة المياج بود يون كا محلق تو 

یاس آگیا۔ بیرحالات جان کر بہت سے موافق سے مراشا کر سامنے کم ہے ہوئے کیلن حالات کا قتاضہ رضا کہ تک جلد ازجلد قدير كے مرتكى جاؤل اور من فے ايمان كيا-کے آگا کا اور بان اور کے۔ قديركا مكان گاؤل كے وسط ميں تھا۔ سات مركے بريتا ہوا بيدكان ويباعى تعاييبها كاذل ديهات مي ہوتا ہے۔دو كر سے مغرب كى طرف سے جوت تح - ان كے آگے بمآث فات مرونى ورواز ے اس كارخ مورج كى طرف تعابا کے ہاش طرف ایک کا کم دہتا ہواتھا۔ جس میں ڈور ڈ کر (موسی) تھے۔ بظاہر صورت حال کی بختی کلی کہ رہ کیر دیوار بھاند کرآ گئے۔ان کاارادہ دونوں جینسوں کو کھول کر لے جاتے کا تھا کیس اچا تک قدیر کی ماں گی آگھ کھل گی ہوگی ...... چوروں نے اس کا گلہ کھونٹ کر بھاگ نگلنے میں ہی عافیت بھی ہولیکن اس سارے سیٹ اپ میں ایک بات بالکل فٹ کیس بیٹھ رہی گی کہ بارہ سالہ کبیر کی آگھ اس سارے ہنگامے یا دھنگا مشتی میں کیوں پیں علی ۔۔۔ میں نے سب سے پہلے لاش کا معائنہ کیا۔ کردن برگا کھونے کے نشان بڑے والع تھے ہا تھیں بھی حلقوں ے ہاہرآئی ہوئی میں۔وہ عورت ذات کی۔ میں اس کے کیٹروں کے میچوتو کوئی چوٹ یاز تم کا نشان کمیں دیکھیل تھا ليلن جبال جبال مرى نظر ين جارى من، يتى بالقول بر، یاؤں پر سر کے اویر، ماتھے یہ وہاں کی محاکونی نشان کہیں تھا۔ بہر جال سطح صورت حال تو پوسٹ مار م کی ریورٹ نےواستے کرنی گ

یں نے ضروری کاغذی کارروائی کرتے کے بعد کا تیبل آ قیآب کی تکرانی میں لاش پوسٹ مارٹم کے کیے مجوادی اور خود بمروار کے مکان کے جرے میں ڈیرہ

مردارکا کھرتھوڑے پی قاصلے پرتھا، مسلمکان کیاتھا۔ ایک تو ٹی تی گی۔ تو ٹی کے اتھے پر مگ موثر گی جم یلیٹ کی ہونی ک- جس برقریر تھا کمبردار ملک کھیر من نے سائی قاسم کی بھر کے باہر کھڑ اکر دیااور جو 22 February 2 Sec. اس کی ڈیول لاک کروہ ایک بارک بارک کے بعد آگے میں کروب کرتے ہوئے کیا۔ WWWWICHREEZ

Digitized by GOOQLE

**The Second Lines** 

وستے ہیں۔قائل بنیا پسندئیس کرتے۔'' "اوسلاب .....وزير يم فى كاويجان ليابو .....؟ بمبردار نے انگشاف انگیز کیے ٹیں کہا۔ ''اب تم نے حقیقت کے کریپ بات کی ہے۔ لیکن به ۴۰۰ میلی نے داشتہ فقرہ ادھورا مچھوڑ دیا۔<br>مولیکن مسل<mark>ما میں اسی</mark> مخانیدارصاحب؟' "یکن - یہ ملک کھیر کہ پاس لینے ہوئے کیر کی آگا کی کیوں میں علی۔ <u>مری ہوئی جس منظم</u> پر آگرانگ فی محاوه نقط میں نے پرے کر لتے سے اس کے ذہن معما تاروپا۔ قارس میرے ذہن میں اے ایس آئی جادیدخان کی باتیں بھی کروش کررہی تھیں۔ان کاڈ کر پہلنا چکاہے۔ "ہاں یہ بات بھی قابل فورے۔" "لحك ٢ فعير البديس قان جلابول-تم ارد کرد کے جرائم پیشہ لوگوں پرنظر رکھوٹ ''ادہ…… تھانیدار صاحب، اس سارے گورکھ دھندے میں، میں آپ کی خاطر تو ایسع تو نیول ہی گیا۔'' مبردار في عاجزانه مج مي كها-" کار بحی موقع ملاتو تھیاری پیٹواہش بھی پوری کردیں کے ارزندہ محبت ہائی ۔۔۔ میں نے جستے ہوئے کہا۔ "اس کے بعد میں نے *یان قاسم کو ساتھ لیا اور* تعانے میں واپس آگیا۔ اس دن اس کیس کے سلسلے ٹیس کوئی پیش رفت کیں ŀм اللى مع مي تيار ہوكر جب استے كوار فرسے لگا۔۔۔۔۔ تو آ **-ان بادلول سے ڈھکا ہواتھا۔** ابلی میں تھانے سے تھوڑی دورہی تھا کہ یوندایا تدی شروع ہوتی، بہر حال عیب - ہوا کہ یہ لوشا باندی تیز بارش میں تبدیل کیں ہوئی۔البتہآ ثار کی بتارے تھے کہ بارش موسلا وهاربوكى ادرسر دى بيزه جائے گی۔ موسم جيسا جى بوت فى كے كا موقع تين -تقریباً وی مجے تک واقعی موسلادھار یارش ہوگی ری ...... بالرنه مرف بارش رک فی بلکه اس کیس کیس سے ٹیلانظرآنے لگا۔یہ نظارا میں نے تھانے کے بدآ مدے میں آگر کیا تھا۔تھانے کے حن میں یم کاایک تھتا پڑ بھی  $-97$ ofold you

معنی از ماحب مسیر قبض نے اپنی قبر میں جاتا ہے۔ للہ پر کا باپ نڈیر اچھا بندہ تھا۔ ہرایک سے تول اغلائی سے پی آتا تھا۔ یہ کھرانہ خوشحال ہے۔ان کی دس ایگزز زرگی زمین ہے۔اما تک اس کھریر قیامت نوٹ یژگ*- زمینوں پر کام کی تکر*انی کرتے ہوئے *نڈیرک*وسائپ نے ڈی لیا۔ سانب اتناز ہر یلاتھا کہ اسپتال پہنچانے کی نویت ہی کیل آئی۔۔۔۔۔اس کے بعد زمینوں کا سارا نظام نڈیر کی بیوہ نے سنبال لیا۔ کیونکہ دونوں پڑے بیٹے قدیر اور منظوراً واره ہو گئے تھے۔۔۔۔۔اس سے کے والی کہانی یں ایمی ٹیں شاؤں گا۔راحت علی کی ہیوی نے جو ہاتیں بتائی کھیں دہ بھی تقریباً دی گھیں۔ابھی قدیر اور کیپر سے سوال و جواب کرنے کا موقع کیں تھا۔ دوسرے دہ کہاں بھاگے جارے تھ؟ اس کے بعد عمردارآیات .... یں نے ممردار کواپنے سامنے بٹھالیا اور راحت علی اور اس کی ہیوی کی سنانی ہوئی کہانی اس کے سامنے رکھوی ، بھیردارنے چند مح گور کیا۔ پھر بولا۔ "جتاب……یہ ماری کہانی حجی ہے۔" میں میں شہارے خیال میں قاتل کون ہوسکتا منقانے دارصاحب مسئل اس معافے میں کیا کہ  $T_{\text{RUI2}}$ منہیں کھیر بھی تم کوئی خیال ظاہر کرو گے توبات آگے پڑھے گی۔ درنہ میرے پاس کوئی جادو کی چیزی تو بے کیں۔جوسی اس کے زور یہ قائل تک فلی جاؤں۔" میں نے اس کے دل کی یا عمل نکالنے کے لیے کہا۔ " میری عقل کی سوئی توایک ہی نقطے پر آ کررک جاتی ہے۔ "ال نے پچور چے ہوئے کہا۔<br>"اسکی کریات کرد تھے۔" مسيراذ بن تورسه كيرول يرجى انك ربات - دهآت توؤهم جورى كرنے كے ليے بى ہول كے ليكن وزيريم (قدیروفیرہ کی ماں) کی آگھ مل جانے کی دجہ سے اس کا كلامونث كرطته يخ ......" ''تھارک بات میں وزن تو ہے کیکن ایک بات بھیے کھنگ رہی ہے کہ چورڈاکوایے مواضع پھاگنے کو تر بج ننتم أقق

Digitized by GOOgle

کی کہ قانگوں سے کوئی حماقت سرزد ہوگی ہے۔ انہوں قابة جس كے تتعلق كى شاعر نے كہاتھا۔ نے معاملے کو سکھانے کے چکریں معاملے کو بالکل کلیئر م كر كر دى ب م م كر م كر ك ك ك كردياتها يعض ادقات اليسجى بوجاتاتها كحاجب بنس يم كاپيز بحي آگلن ش اگا گھتے ہیں کی جال چلنے کی کوشش کرتا ہے۔<br>ا یہ شعرانی جکہ پر سے لیک اور میں نے کچھ ا كا محمار بورث يزه كرفارغ بوابي تماكه بجهاج میوت کردیا تھا۔ بارٹی تورک چی می کیلن یم کے چوں محرے كے وروازے ميں ايك بار بمريا بن قمرى شكل نظر سے پانی یوں کی رہاتھا ہیے کی حید نے بارش میں نہا کر آئی۔۔۔ مجراس کے لب بلے اور اس کی تصویر کے ساتھ بال سلم محوز وست ون السب بين من من التى ويراور ال اس کی آواز جی سائی دی۔ حسین منظر سے لطف اندوز ہوتا رہا کہ سابق قمر کی آ واز "سر متعوّلہ کے لوائقینآ گئے ہیں۔لاش کینے۔" نے بیٹھے چونکاویا۔ "بوست مارغ كى ريورث اورلاش" كى ب-" "فیک ہے……تم عررے کاغذی کارردانی عمل كرنے کے بعد " محمدین العدید مرحلہ بھی طے ''ا<sub>لوہ</sub> …*. قمر کیا* مقتولہ کے لواقفین لاش لینے آگئے یں۔"میں نے سابق کی طرف دیکھتے ہوئے کہا۔ بوكياء ای شام میں نے کا شیل آلی کو ساتھ لیا اورقدی<u>ہ</u> "ابحى تك كونى تيس آياس.... كالحريج كيا-اس وقت تك مقتوله كومنون ملى تليم الجاديا ''ٹھیک ہے۔ تم یوسٹ مارٹ کی ارپورٹ میرے کیا تھا۔ کھر میں مہمانوں اور مجلے والوں کا جم غفیر تھا۔ کرے مگی رکھ دو۔ میں نے چند میچ توقف کیا۔ پھر مردوں میں تمبر دار بھی بیٹا ہوا تھا۔ میں نے اور کا کھیل یان کو هم دیتے ہوئے کہا۔ نے پہلے دہاں بیٹھ کر مرحومہ کے لیے دعائے مغفرت '' آ دھا گھنٹہ!'تظارکرلو۔اس کے بعد جا کرلاش کی آ م*ہ* س کے بے اس کی برابردار کے اپنے محربے می کی اطلاع مقتولہ کے لواحین کو دیے آتا۔ میرامطب ہے لے کیا کا کھیل آ فیا کہ کچھ نے وہیں چوڑ دیاتھا۔ اکروہآ دھے تھئے میں تک تین۔" ''قانیدارصاحب…… سوسم پچھ مردادر ختک ہے۔ ''اد کے ۔۔۔ ہر ۔۔۔'' ساجل نے اپڑی بجاکر بچھے اب تو آپ کویری دعوت تول کرتی پڑے گی۔"اس نے سيوث كيااورير ے كرے كى طرف بوھ كيا۔ وشارى كاس كها۔ ومحدر کے بعد میں ریورٹ یڑھ القا۔ " تصير ...... كام كرنا ب- مل يبان دعوتي الزان رپورٹ میں پچھ پانک تو وی میں، یحی مقتولہ کا گا ی بن میں محک کا کوئی کرکے اس کھونٹ کر کی کیا گیا تھا۔اس کے علاوہ اس کے جسم پر کوئی جذبات بم ف اور کا - اور دہ میر ے سامنے جیتے ہوئے نشان تیں تھا، ،،،، البتہ ایک بات نے کچھے چونکا دیا۔ لکھا قعا۔ جب منقولہ کا گلا کھوٹا کیا تو وہ ک ہے ہوش کردینے  $-11$ اس جو علم كرين المسيل حاضر بول<sup>.</sup> واکی دواکے زیرانز کلی۔ بلکہ ڈاکٹر نے کلیئر لکھاتھا کہ وہ "ديكو سيس ين فرض ت مجور اول المحمديد كاوروفام كے زيرائر كى - ويورث فے مرى ال تعبورى بر اور کیر کو پر ےیاس کے وَ۔" لات ميردى كه مجرم مولى مورى كرت ت ت اوراب میں ہے۔ قانیدارصاحب سے اچی کے مح اس بات كا جواب بحى فى كي محمد توسيق سويا بهوا كبير كم تان ...... وه لكنه كاتويس فى است كاطب كرت  $513660002$ البتة جس طرح سيخ بين كه بات الت سيات للتى ب  $-1/2 - n$ سلے کیر کواندر بھیجنا۔۔۔۔ اور قدیر کو ہاہراہنے پاس ر پورٹ سے یہ بات بھی نقل آئی می کہ اگر مجرم یعنی قاتل ركهنا يستومر بالأكر جلاكيا-ذعر جدى كاذراسان كرناجاج تعاقبون في مقتوله يديس الياتماج يمح لوب كات جواسكات كوكلوردفام كيون تتعلمايا يرى يعنى حس بمح فجردار كررى نثى أفق كمست ــــ استعبر ٢٠١٨ Digitized by Google

که میرے میں کر ک باراں دیدہ بھی تیران رہ کیاتھا۔ "بنا کے کہیں کی رشک ہے؟" درسیل ..... می کی کی کی کابر کی کرسکتا۔" تہارے والد صاحب کے مرنے کے بعدتھارے دونس بینے ہلائی آ وارہ ہوگئے تھے...... اور یکی آ وار کی ادر بے راہ روی تہارے ہائی منظور کو کھا گئی۔ کیا تہارا شك الالم ف يحل جانا-"اتک --آج کل ان کوایی پڑی ہوگی ہے۔" یم بے خیال میں ان کو کی اور طرف ویلنے کی قرصت ہی من الم السياسة بنا-اب تم الية كر جاد المسائل ایک دفعہ کراپنادعدہ دبراتاہوں۔ "الكل……خدا آب كواس كااجردع كا……"وه جلا حمیا مسلور میرےذہن میں ایک کر دی ڈال کیا۔ قار مین انتاع صد کر رجانے کے باجود بھے یوں محسوس ہور ہا ہے جیسے وہ میرے سامنے بیٹھا کہ رہا ہو۔انکل خدا آپ کواس کا اجردے گا۔ یہ باعیں، یہ دعا عیں اور جذبات بی تو مری زندگی کا سرمایہ ہیں۔ اس کے جانے کے بعد قدير يرب ياسة كيا-قدیر کے ساتھ بھی میں نے اظہار ہوری کیااور کہا۔ منقدي...... يه دقت ايسا تو کيس که شمام سے موال و جواب کروں کیلن ۔۔۔۔'' میں نے چند کیے اس کی آ تھوں میں دیکھا، پھر پات آگے بڑھاتے ہوئے کہا۔ میں اپنے فرض سے مجبور ہوں ۔۔۔۔ میں جلد از جلد قانگوں کوقانون کے شہرے میں لانا جاہتا ہوں۔" "قانیدار صاحب مست می سب محتابول مسکول میں اپنے روست عارف کے پاس نہ جاتا ۔۔۔'' وہ دل  $-11 + 8 - 3$ ''تہارادوست کہاں رہتا ہے……؟'' " Frit " من فى تم كانام بحى يتاياتها ليكن ميس يهال شركانام لکھنے کی بجائے صرف اتنا لکھوں گا کہ ہہ قریبی شہر ہلاے قعائے سے صرف پیپس کلومیٹر کے فاصلے ریتھا۔<br>'' کیااس سے جنہیں کوئی ضروری کام قعا۔۔۔۔؟' ''دراسل والدہ نے بیھے اس سے پیسے بھیجاتھا۔ prola state

<u>یمرے ذہمن میں راحت علی کی بیان کردہ کہائی مجمی تھوم</u> رہی گی۔۔۔۔آپ ذرامبر کریں۔دہ کہانی بھی، جہاں ہے میں نے مچھوڑ کی گی آپ کو سنادوں گا۔ وں منٹ بعد ک<u>یں ہم ے سامنے تھا...... وہ ب</u>ارہ سالہ کھ نے کے کا کڑکا قا۔ آنکھیں موٹی موٹی کھیں۔۔۔۔ روروکراس کی آ مجھیں متورم ہوگی گیں۔ میں نے اس کے ساتھ اظہار ہوردگی کیا۔ میرے اظہار ہوروکی کرنے ےدورونے لگ کیا۔ میں نے اے اپنے ساتھ چناليا .... اوراس کے سريد باتھ پيرے لگا۔ "جب اس کے دل کا یو چھ ہلکا ہو گیا تو ثیل نے اسے کھا کیے میں تہاری دالدہ کو داپس تو نہیں لاسکتا،الیتہ سے اتم سے دعدہ ہے کہ تہاری دالدہ کے قاتل یا قاتلوں کو عبرت ناك مزادلواؤں كا-''وہ خاموتی ہے میری طرف میں تو خود حمران ہوں۔ حالانکہ ذرا سے کھلے ہے میر کی آگھ مل جاتی ہے۔" '' کیام سی معمول کے مطابق اسلحے تھے؟'' ''ادہ…… تھانپدار صاحب…… چند مجے وہ رکا پھر بولا ...... اگرا ہے پرانہ مانگ تو تیں آپ کوانگ کو لیوں۔" اس کی اس مصوبانہ خواہش پر میر کی آنکھوں میں می آگل این اور میں نے مشفانہ کیے میں کھا۔ ''بالکل ۔۔ بیٹا ۔۔۔ تم بھے ہلا جنگ الکل کہ کے ثل بيدار بواتحا<sup>2</sup>" " ٹھیک مسلم اس بات کی زیادہ <sup>جلس</sup> نہ لو۔ ۔۔۔ یہ ماؤ...... سارے خیال میں کیا بھرم تہارے ذکر چ<sub>ا</sub>نے  $91221$ کیمر کا جواب سانے سے پہلے ایک بات آپ کو <del>مادو</del>ں یہ بات <del>بتانا میں پہلے بھول کیا تھا کہ قات</del>ل جاتے الاست ورفا دروازے کے راستے سے تعلقے۔ انہوں نے ہاہر سے کنڈ کی ٹیس لگائی گل۔صرف کواڑوں کوآ پس ثل ملاکر بند کیا تھا۔ "الكل لك توبيد ب كم وه مرى مال كوكل كرتے آية تھ، اس بارہ سالہ لڑ کے نے اچا تک ایک بات کی دی گی تغيير آئش  $-99-$ Digitized by GOOgle

تھیادیاتھا۔ "ويحو في الله ير المصري في مارو، ورن مرول ے کوابھی بن سکتا ہے۔'' میں نے ذوحتی چھلے کہ کراس کے چرے بر نظری مرکوز کردی۔ ان موبان بدحواس ستة ثانيابان ت<u>ق</u> ''تھانیدار صاحب۔ اس بات کو پردۂ راز میں ہی سے دیں۔ میں مسلم کھا کرتا ہے کویقین دلاتا ہوں کہ اس کا تعلق میری والدہ کے ک کے ساتھ <u>یس ہ</u>ے۔'' منهج خوافواه منحس كيون كجيلار ب جو- يهان کوئی جاسوی ناول اچ کیس ہوسکتا۔ برخوردار۔۔۔۔ کل کی کھیش ہورہی ہے۔ " میں نے کے کو ذرائحت کرتے  $-182 - x$ ''وہ میں ذرا فریدہ ہائی کے کو تھے پر دک کیا تھا...... اس فى نظر ين من كى كرت جو سن جواب ديا-"تم يدنه محما كه على يهال بينج بينج تمهارى بربات كالقين كرلول گا-" "آپ بےشک جہاں مرضی اپنا بندہ بھیج کراپنا شک رفع کریں لیں میر کیآ پ سے ایک التجاہے کہ میر کی والعدہ کے قاتلوں کوقانون کے شکتیجے میں ضرریس۔ ''ٹی ای لیے ہہ براے پایژ ٹیل رہا ہوں۔۔۔۔ لیکن میں کوئی شرلاک ہو<del>مز جی</del>سا کردار سمیں ہوں۔ بلکہ میراعلق بھی جاتی دنیا ہے ہے۔اس لیے تم کوئی شک وغیرہ خلاہر کردگے تو پاسےآگے بڑھ کے گی۔ میں نے صاف کوئی کا امر: باس كے كانوں مى انڈیلتے ہوئے کہا۔ في قوش نورى باب يدؤاتن بيلم مراجزا بھائی متقور کھا چک ہے۔" من چلو۔ کیک ہے۔ تم کھر جاؤ کیکن قانے میں<br>متابع کی کیل نہ جانا۔'' اس کا مطلب بے آپ نے مجھے ملکوک افراد کی فيرست ثل شال كرليا ہے۔ اس نے کہا۔ "شاباش جاؤا پنے ذب<sup>ی</sup>ن کونیا مجباؤ<del>.....</del>" وہ چلا گیا۔ المطبق ليحجروانا كيا استمستا من كمخلال "یہ لوط اکیا کہتا ہے؟" " مجھے یہ مشتبہ لگا ہے۔ کانی یا تیم دضاحت طلب <del>ا</del>ں......اوران کی تصدیق لازی ہے۔ . Fel August -100-

اس کی شرش بہت بڑ کیآ ڑھٹ کی دکان ہے۔" "IREVECTU" من بی اس نے میں ہزار دیا ہے۔ ہائی میں ہزار دینے کے لیک میٹے کی مہات ماگی ہے۔ میں پتہ چلا ہے کہ تم آدارہ ہوگئے ہو۔ جوابحی کیلتے ہوئی کے بازار حسن میں جاتے ہواور بیٹ میں نے جان بو جھ کرفتر وادھورا چھوڑ دیا۔ مگر بھے امید کی کہ دو  $-4\sqrt{8.31}$ <sup>دو ب</sup>س تھانیدار صاحب مسک بہت غلط، کندا اور کنا ہگا را دی ہوں۔ جب ماں ٹیک رہی تو <u>بھے احساس</u> ہوا ے کہ ٹی سب پخونلط کرتار ہاہوں ۔۔۔ اب ٹی صرف است که اور بھائی برتوجہ دونگا۔"اس کے میں کوئی ای بات کی کہ بھے یقین ہوجاتی کہ کیج کا مجولا شام کوکھر آیا " يتوجبت المجى بات تغدير فوجه ك دروازے بروقت کھلے ہیں۔کیکن قدیر، بھے ایک ہات الجھن میں ڈال رہی بمحوي بات؟''وہ یوں چونک کر بولا چیے اس کی کوئی حەدى كېزى ئى ہو ...... ''سلم مجھے ہے تاؤ کہ تم کس دقت اپنے دوست ہے  $45.52$ ' تقریبادو گے۔'' "جس شريس تم كت تع وبال بس كے ذريع زياده ے زیادہ ایک تھنٹے میں پہنچاجا کیا ہے۔پھر تھارک دائی الى سع نوستے کے قریب کیوں ہوگی۔'' "قانيدارصاحب- كياآب بحديد كى م كاشك كر  $"?U:-1$ تم اس بات کوچوڑو۔ <mark>ہماری تفتیش</mark> کی گاڑی شک کے پیرول سے بی چی ہے۔ <u>ممرے حوال</u> کا سچااور کھرا جواب دو. "اکرآبان بابت نہ یوچیں تو آپ کی بڑی مہربانی ہوگی ہے اس نے سلتجانہ کچے تک کہا۔ من جونك كيا ..... يح اس محكم كونى شك بيس تقاكه اس نے اپنی ماں کو کی کیا ہے۔ یکن ۔۔۔۔اس کے جواب バーレス じしょく とっしょ Digitized by  $C_{\text{LO}}$ 

وات کے آٹھ نج کیے تھے۔ شما آرام کرنے اپنے کوارٹر تين جلا کيا۔ '' اکلی میچ میں نے تین ساہوں کو اپنے کمرے میں بلاداء ندقاسم، فمرادر ريحان تھے۔قاسم کو ٹیل نے بازار حسن شما فريده بالى كے وگھے پر بنج دیا۔ قم کے ذمے ہہ ڈیوٹی لگانی ک**روہ آڑھت منڈی میں عارف آڑھتی کے** یاس جائے اور قدیر کے بیان کی تصدیق کرتائے اور ر پھان کو ریٹھم دیا کہ دہ مخبرآ یا شاہین کو ہلا لاکے اور میرے كوارثر ثين بنعا دے۔دراس بھيں مخبروں كوخفيہ رکھنا يشاخا يستهزيك ساد تنكام اوح آڑھتی عارف نے اس بات کی تصدیق کردی گی کہ اس نے تدبر کوشن ہزاررو پے دے تھے۔اوروہ شام ڈیلےاس کے پاس سے رفصت ہو گیاتھا۔ کیکن فریدہ پانی نے میرے دل میں موجود شک کو تقويت وسندى مى-اس كے بقول بات تويورى رات كى ہونی گ کین رات دو بچے اچاتک قدیریہ کہ کررخصت ہوگیا کہنہ جانے اس کے دل کوکیا ہورہا ہے۔ اس نے قدر کے مزھیاں اترتے ہی کھڑ گیا ہے لیے جھانک کردیکھا قدىرايك يسى بين بيندر بإضابه · بہر حال جو بات جواب طلب کی،دہ رگی کہ اگر قدیر ہازار حسن سے رات دو بجے نکل کر کیلسی میں بیٹھ کیا تھا تو است یادہ سے زیادہ ساڑھے میں گے اپنے کھر پیچ جاتا یا ہے تھا۔ "اور یہ بات تانا بھی دیکھی سے خالی نہ ہوگا کہ یوسٹ مار کی رپورٹ کے مطابق وزیر بیکم کی موت میں اور جاربے کے درمیان واقع ہوگی گی۔ حالات وواقعات ہیر پھر کرفد پر کی طرف اشارہ کر رے تھے یکن پڑے موال ہنوز جواب طلب سے؟ اور یہ معامله بنوز دلى دوراست والاتحا ...... ''آیا شاہین سے کردار ہارے معاشرے میں عام یں۔ایس کمر کی خمر یں ہولی میں جارویواری کے اعد کے راز،ایک ایک باش ائیں معلوم ہوئی ہیں کہ عام مردو زن کی رسائی وہاں تک بیس ہوستی اور اکر ایک عور میں مخبری کا کام کریں تو تھانیداروں کے لیے ویبدہ یس کل  $-101$ prola substant Digitized by Google

میں حاضر ہوں۔۔۔'' اس نے اپنے سے پر ہاتھ  $12x = 2$ ''جب تہاری کی خدمت کی ضرورت پیش آئے گی تو حسين مرورز حت دى جائے گى- فى الحال تم ميت دانے كحرجا كربيضو .......اوركا تيلي قاب كوهيج دو<u>.</u> must them

تھانے کا فاصلہ یہاں سے زیادہ کیں تھا۔ ٹیں اور آ فیاب پیدل ہی روانہ ہوگئے۔ دیے جی گاڑی میں نے داپل میچوادی ک-میرےخیال میں ذہنی جمنا گیا۔ کے بعد پیدل ملنے سے نہ صرف ذہن فریش ہوجاتا ہے بلکہ ناتكول كے موسط سے محل کی ایک وج بند ہوجاتے ياد است يس التي التي يد بعد التي تعالى التي تعالى التي تعالى التي تعالى التي تعالى التي تعالى التي ت " کیوں بحی ...... اس ک یا اے میں علق خدا کیا بى مے؟

ر۔ ایک بات بہت افسوس ناک ہے۔ میت والے کھر میں بھی لوگ ایک دوسرے کی چھلی کرنے سے سمیں چوتھتے۔ کھریش رونا دھونا پڑا ہوتا ہے کیس پڑھولک ا في عليهمده منڈلی لگائے بھانت بھانت کی پاٹیں کرتے رجے ہیں۔ میں بھی سر مسلک بی ایک منڈ کی میں بیٹھ کیا

"مجر .... است لوكول كى باتول ت كياكل كهلا؟" "لوگ کہتے ہیں کہ ایک ماں کا قائل قدیر قلاب الم اس کی دجہ بھی ڈھکے مجھے لفظوں میں یان کرتے ہیں۔" یہ ب کیانی بھینک ملکی چی ہے کی اس یس کی كح كرياں بھی کم ہیں۔

پھریل نے نہایت تھیل سے سارے حالات اس کے مانے دکھونے۔

"ست ہر کوئی اپنی اپنی ڈنٹی بجار پاہر کیے۔ کیرگی ہے بات دل کولتی ہے کہ قاتل اس کی والدہ کول کرتے آئے تعادر کر کے ملتے ہے۔دہ بوری تیاری کے ساتھا مے تھے۔درنہ طور دفام میں ڈوباہوارو مال اپنے پاس کھنے کی کیا ضرورت گی؟ کمبر دارادر میت کے گھر میں بیٹھے لوگ شک قدیر پر ظاہر کررہے ہیں اور حالات بھی ای طرف اشارہ کررے ہیں۔

ان باتون کے یہاں تک پیچے ہی تھانا کیااس وقت

مطلب کی ہاتھی ان کے پیٹ سے نظوالنتے تھے۔ منشام تک کل سات افراد ہارے قالجہ میں آگئے -È ب کے ساتھ جوسوال وجواب ہونے تھے۔وہ اگر سارے محتے حاوتو کہانی کہاں تے کہاں تھی جاتے بہر حال دو بندوں سے جو معلومات حاصل ہوئی لتحيين أنيس حوصلهافزا كهاجا سليانقا-"ان تیں ایک کا نام صغدر جب کہ دوسرا فیروز عرف جر الملاتقا اس كے ج سے بريد من كے ختان تعد یں نے پہلے دونوں ہے الگ الگ سوال وجواب سكنت في بالم دونول كواكنها بنها لبائها-"ويعو … مغدرادر چرائم اس تمانے سے ہاہر تيس حاسكوك'' '' آپ ہمیں خواتخواہ ایک ایسے جرم میں البھانے کی اس کرے میں جو ہم نے کیا ہی کیس ہے۔ یہ کس قدير كى كارستانى تق ب فيروز عرف چرانے كها۔ '' دیلھو…… ہے داردات <sup>کم</sup> از کم تین بندوں نے ک ہے۔ اگر قدیراس میں شامل ہے تو باقی دو بندے تم ہی  $M^2$   $\leq n$ و، اس طرح تر بتوب كر قسيس كهان ك. ي میں نے کوئی انہونی بات کم دی ہو۔ میں نے مندر کی آگھوں میں میتے ہوتے کہا۔ م کرے گوی سے ہو؟ "ولول نے اپنے اپنے براغہ نکال کریرے ماننے رکھ پے ۔۔۔ایک برانڈوڈ ہائن تھا، جب کہ دوسرانگلاتھا۔ معتھانیدار صاحب فلسکت آس سے کیا ثابت ہوتا میں نے ڈنی سے ایک سکریٹ نکال کر سونکھا۔۔۔۔۔ وہ سادہ تھا۔ یک نے ہوا میں تیر چلاتے ہوئے کہا۔ "إيمان بالكاجب مثل رمى بول ٢ معین است اس کے چرے پر ایک رنگ ساتا کر كرزكيا۔  $-1202/6$ ''تھانیدار صاحب مسئل بھی بھی اس سے محفل B BITICALLY  $-102-$ 

کے میں بہت مددگار ثابت ہولی ہیں۔۔۔۔ ویے تو سے ہیں کہ گورش پیٹ کی ہلی ہونی ہیں، کیس اگر یہ گورش مجر مول تويزى رازدارى كے ساتھ سارے كام كرنى يول مل فى اس سلى من فى باراً باشا ين كلاً زباياتها ادر یہ سب آپ پیل کہانیوں میں پڑھ چکے ہیں۔اس کے اس یس کی ساری روداد میں نے اس کے کوش کز ارکردگ۔ نورین کے متعلق اس نے متایا کہ کریپ کرخوب صورت مورت ہے۔خادعدایک سال ہے بسز کا ہوکر رہ کیا ہے۔ اس برایک سال پہلے فالج کا حملہ ہوا <del>تھا۔ نوری دو ت</del>ین کھروں میں کام کرکی ہے۔دہاں ہے اسے روٹی جی ک جالی ہے۔ پڑے گی اے دے دنے جاتے ہیں اور جو ہے سے بین، اس سے یارخادیم کا علاج کرواری ہے۔ پی معنوں میں وفا کی دیوی ہے۔ "اس کے کردار پر کچھ لوگوں نے الکلیاں اٹھائی میں یہ میں نے اس کی طرف دیکھتے ہوئے کہا۔ ''تھانیدار صاحب……میراول کرتا ہے کہ تک ایسے لوگوں کا منہ ٹوچ لوں ۔۔۔۔ یہ لوگ خود کن کے گندے  $-622U'''$ ''تم بھی ایک *فورت ہوشاہین، زیادہ جوان بھی پی*ں ہو۔نورین کا خادبر بستر مرگ پر بڑا ہے۔ میری معلومات "بل ہے کچھ یس کے اس نے اپنے جذبات کو حالات کی بھاری پر لی کل میں دبادیا ہے۔ ''دیکھو......شامین......رانی ہوتو پہاڑ بنیا ہے، پڑھ تو بات ہے جا ہے دہ متی ہوشت ۔۔۔'' ''ش آپ کی بات مجھ ٹی ہوں۔۔۔آپ بالکل ظرنہ كريں، ميں جلد بى زمين كى تہہ ميں پہ بى بات بى آپ تک پہنجا دوگی۔'' اس کورخصت کرنے کے بعد میں تھانے میں واپس اب بح تحانے کے ریکارڈ سی موجود جرائم پشدافرادکو تفتیش کی چکی میں پھننا تھا۔ ایسے افراد میرے کاپا<mark>ں</mark> ہوتے ہیں۔ قانون کو بچتے بھی ہیں اور کرکٹ کی طرح رنگ بدلنے میں ماہر بھی ہوتے ہیں۔ کیکن ان کی دھتی رکیں ہلاے پاں ہونی ہیں۔ جن کو چیز کہ ہم اپنے نغم افق -Digitized by GOOQ C

وہاں کے ایک تھانے ٹی تھا۔'' ''ادہ …… یہ قوائدھے کے ہاتھ بیٹر آنے والی بات ہے۔آج کل سنا ہے دہ یہاں آگیا ہے۔ "میں نے صفدر <mark>اور چراسے حاصل ہونے والی معلومات کی روتنی میں کہا۔</mark> میں آگیا ہے تو پھر ہلاسے تعانے کی حدود میں رسہ کیری کی وار**دائوں میں وہی ملوث ہوسکتا ہے اور** ...... يه بات بحى آب كو بتادول كه وبال مس فى مى اسے گرفآر کیا تھا...... اوراب بحى لكتاب كمقبعاد سن بالقول بى السنة انجام كو "سر سسآب بالکل بے کر ہوجا میں۔ میں مخبروں کا جال پھیلاد چاہوں۔ دہ یہ کہ کر چلا گیا۔ یہاں اس بات کی وضاحت کردوں کہ چر ااور صفدر اس سكے تعالى سے واقف كيس تھے۔ اس کے بعد میں نے قدیر کوایک دفعہ پھر بلالیا۔ میں فسأساسية سامن يتحات الاستكهار "لكتابة تم ت أنى باتحول ت منتائية بن كا-" ''جناب۔۔۔ایپ میرےادبروقت ضائع کرنے کی بجائے ادھرادھربھی کھیش کریں۔ میں آپ کو یقین دلاتا موں کہ میں نے اعی ماں کو کی کیس کیا۔ میں تو یہ مورج بھی  $-50 - 17$ '' ثیل نے فریدہ ہائی سے معلومات حاصل کر کی ہیں۔'' میں نے اس کی آنکھوں میں دیکھتے ہوئے کہا۔ الم اسدوم اسد نظراً نے لگا۔ من تم دہال سے دو یے رات بی نظم آئے تھے۔ فریدہ بانی نے سہیں خود بازار میں کھڑی ہوئی ٹیکسی میں بٹھتے دیکھاتھا۔اور مہیں یہ بھی بتادوں کہ تہماری والدہ کوتین ادر حاریجے کے دوران موت کے کھاٹ اتارا گیا تھا۔ مسلم المره ...... كاش تين يه سيدها كم من كما جاتا ....... "وه السنة بال نوستے لگا۔اس دوران دہ کہتا جاتا تھا، بھی تو ہرے ول کو اس رات دو کے بن پتھ ہونے لگا تھا۔ کاش میں فریدہ ہائی کے کونجے پر نہ جاتا ہے آجاتا ہے۔ بات مرى الاسسير كيا بوكيا؟ والى يانے مح كتے ہي کہ برانی کی راہوں پر چلنے والے اس وقت خواب غفلت سے بیدارہوتے ہیں۔ جب ان کا ایسا نقصان ہو جکا ہوتا  $-103$ prota supplied in

كريتابول ليس بروقت استخياس عيل ركتاب" "ادرتم...." میں نے صفدر کی آنکھوں میں دیکھتے  $-122$ منیں بھی بھی بھی پیا ہوں ہ اس وقت ہارے یاں کیں ہے۔ بے شک تلاش کے لیں۔" میں نے ڈرامانی انداز میں دراز ہے جائے داردات سے ملنے والی ذلى تكا لتے ہوئے كہا۔ در<br>من المحد المحمد المحمد المحمد المحمد المحمد المحمد المحمد المحمد المحمد المحمد المحمد المحمد المحمد المحمد ال<br>مساحد المحمد المحمد المحمد المحمد المحمد المحمد المحمد المحمد المحمد المحمد المحمد المحمد المحمد المحمد المح ''بالکل میں ۔۔۔ ہم تو دہاں گئے ہی کیس۔ تفائیدار صاحب اکر معاملہ چرس اور لگا برانڈ کریٹ کا ہے لا آپ دار کے کوشول یس۔ مصندرتے کہا۔ یہ لوگ ایسے تھے۔۔۔ جب اپنے اوپر کوئی الزام آتا نقا......نوادهرادهرکی با تیں،اور معلومات اکل دیتے تھے۔ "بیدارا کون ہے۔۔۔۔؟ " " يدؤكر جور ب يكن ابكى تك آب سكامت فيل ح حامہ ورنہ اب تک سلاخوں کے پہلیے ہوتا۔۔۔۔'' صفار فيضيع صحيح من تكاملت "اگر تم لو کول نے ایکی جان چمزانے کے لیے تھے منظانے کی کوشش کی تر سے ایکی طرح جانتے ہو ۔۔۔ جاریائی سال کے لیے مہیں جیل کی سلاخوں کے پیچھے پہچانامیرے با میں ہاتھ کا کھیل ہے۔ میں نے د کناآمیز  $4628$ ''آپ' کی حوالات میں ہند کردیں، جب آپ کی تشفی ہوجائے تو مچھوڑ دیتھے گا۔' دونوں نے کیک زبان ہوکر کہا۔ کیلن میں نے انہیں اس تا کید کے ساتھ رخصت کردیا کہ تھانے میں بتائے بغیر کتیں نہ جائیں۔اور ۔۔۔۔ اسے ایس آئی جادیدخان کو باالیا۔ جادیدخان مضبوط جسم کا ایک لبا تزنگا بنده قا<sup>ر نعلق</sup> موبه مرحد (آج کل خیبر پخواه) کے ساتھ تھا۔ جیداراور ڈبین تھا۔ عمر کی کم از کم يجاس بباري ديم چكاتها۔ ''جاويدخان ---- دارا کے متعلق پکھ پتہ ہے۔'' منسب سیسے منظمری (موجودہ ساہوال) کا رہنے والا ہے۔وہاں ایک دفعہ ڈنگر چوری میں پکڑ اکیا تھا۔ تین سال قید کاٹ کرآیا ہے۔ ہر دراصل میں یہاں آنے سے پہلے نغد الق

Digitized by GOOgle

کے ماحول سے، جب ہم پھے تھر کے لکھنے ماحول ہے ہاہر لگتے ہیں تو اداری اڑان، ادارے قدم وہاں تک فلج جاتے ہیں، جہاں سے والی کھل ہیں ہوئی۔ بھے ایک ہی جھلے نے داپس پیپک دیا ہے۔ یکن آہ میرا یمانی...... منظور...... وه ان راہوں میں کم ہو گیا۔ وہ اب بحى واوس قيس آست كا المست آخر ش وولالا-مج تندار صاحب ...... اب میرا ذ<del>ئ</del>یں روتن ہو گیا : ہے۔ اب ہمارے آسی کے سائب کو پکڑیں۔ ب الكروسة مراذ بن پہلے ال طرف کیوں نہ کیا۔ تحریر آیا درست آید. بینک نے اسے آرام سے پارےنفسائی طریقے ہے تھایا کہ دہ قانون کو ہاتھ تک لینے کے تعلق بالكل ندسو جيب بحور بمجوز وے۔ اس کے بعد ثل نے اسے رضت کردیا۔ دودن بعد داراادراس کے دوسائقی ہلاری گرفت میں تحددارے نے جارتمبر ............ كى آ محد خوراكيس كھانے کے بعد سب پتھالگ دیا۔ "یہ ہے حسی لاپج، دیدۂ دلیری اور چوری اور ہینہ زوری کی واستان ہے۔ قار کرنے میں کہانی وہیں سے شروع کرتا ہوں جہاں ے چوڑی کی مسئلہ تو آپ پڑھ چکے ہیں کہ باپ کے مرنے کے بعد دونوں پنے ہا گی ہوگئے تھے، یکن ہے بات آدمی سطح ہے۔ دراس کھر کے ماحول نے دالدگی زندگی میں ہی انٹیں کھر کے لگنے کھنے ماحول سے فرار حاصل کرنے پر مجبور کردیا تھا۔ دالد کے مرنے کے بعد وہ بالکل آزاد بوگئے۔ أ داركي كاجوز ہروہا ہے اندراتار کیے تھے۔دہ رنگ کے آیا تھا۔ منظور کی ووی چوہدری فرزندعلی کے سینے تیمور کے ساتھ کانی عربے گی،دہ ہم پالہ وہم نوالہ تھے۔ استے شاب د کیا۔ کی تحقیق ساتا تے لوگ اپیل یک جان دو قالب سینے تھے۔ لیکن اچانک نورین ان کے درمیان آگ-

یہاں یہ بات واضح کردوں کہ آیا شامین نے اس دوران نورین کے متعلق بانی معلومات مجھ تک پہنچادی

میں <mark>حمران تھا کیونکہ وہ اداکاری ٹیل تھی۔حقیقت</mark> می۔ بڑے ہے: انجر یمی ایک اداکاری تیل کر کے تھا۔ وہ قائل ہیں ہوسکتا تھا۔ پھر قائل کون تھے؟اس یس میں تو

یچے کچ معنوں میں دانتوں پیپنآ کیاتھا۔ یہ کتالو ہے کا چنا ثابت ہوا تھا۔ بال بنے کارشتہ ایبا ہوتا ہے کہ ایک اگردکھ ش ہو تكليف برداشت كرر بالاتودوس الجمى متاثر جوستے بغير تيل

ے، جس کاازالہ کمن کیں ہوتا۔ پھر جودہ رویا ہے تو بھے

اسے سنبالنا مشکل ہو گیا۔ میں نے اپنی مدد کے لیے ساتی

**SAME FOR** 

قمركوجى بلاليا-

جب دہ یعنی قدیر منصل کیا تو اس نے متایا کہ اس کا ارادہ فریدہ ہائی کے کونتے پر رات کر رہنے کا تھا۔ کیلن دو کے گے تریب اسے ایسا محسوس ہوا ہیے اس کا دل کوئی سٹی میں لے کر دیا رہا ہوادرا تھ ہے آ واز آ رہی گ جلدی کم پہنچ کے دورو کے فریدہ ہائی کے کو من کی پڑھیاں اثرآباخوش متی سے بازار میں اسے ایک غالی کیسی ٹل گی۔اس نے ڈرائپور کواپنے گاؤں کا پتہ پتایا

ادرئیکسی میں کر سا گیا۔<br>لیکن اپنی لیکسی نے آدمی مسافت یکی طے پیل کی تھی کہ اس کی طبیعت زیادہ بکڑ گی۔ اس کی جیب **میں ہے** تح السائل فى ذرائيور كوفر مى استال من من سنة ] في

''قصر مُحَصَّر مِسْسَ كَرْسَنَا مَصَّر بِحَبَّ سَاسَةِ اسْتِمَال مِسْ رہنا پڑا۔اس کے دہ کھر نونجے پہنچااور وہاں جوحالات تھاں کے علق آپ بڑھ چے ہیں۔ یہاں تک بنا کر احا تک ده جوش می<del>،</del> کیاادرذ رااو چی، دانه میں بولا۔ قعانيدار صاحب فسبحض والدين بحمى ذكيتر ہوتے بن - اپنا ہر فیصلہ بھول پر تھولتے ہیں۔ یہ نہ کرو، وہاں نہ حافۃ اس سے نہ طور کتاب تفریح کرنے دور نہ جاؤی ہے جوجانے گا دہ ہوجانے کا مارے والد صاحب ایے ی تھے۔ پین سے ہارے دل میں خوف اور احساس کمتری بيتم كياتها - بماري والده كے ساتھ ہمارے والد صاحب كى لڑائی یں رہی گی...... ہماری والدہ صبر محکمہ کرتے والی خاتون عیں مسلمین بم ے پرندو کا بھم انجام کے مر

akelA, salarime -

 $-104-$ 

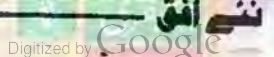

فرزندعلى كالكاؤن جدسات سيل دورتقا-ادرميرے تقانے كى حدود ميل تيس؟ تاتفا......اس كوايك اورتفانه لكياتفا.. دونوں نے کھانے بینے کا پٹھ سامان بھی ساتھ لےلیا تھا۔ جیل کے کنارے پچ کر مرغابیوں کے انتظار میں دولول بيض سكا-دراسل جس كام فى اونا اونا بدوه اوكر وہتا ہے۔ یہ کہا جاسکتا تھا کہ موت کھیر کر منظور کو دہاں <mark>لے</mark> بالوں کے دوران منظور نے کہا۔ '' ٹیں تو جان بھی دے کہا ہوں ۔۔۔ آج تم یسی تکلف والی باغیں کررہے ہو ...... مجھے پیغلق ا<u>پنے درمیان</u> زہرلگا ہے۔ دوست تورین کا پیچیا مچوڑ دو۔ بڑی عزت داراور حالات کی ماری ہوتی ہے۔' لا كيا مطلب ؟ تيور في جران نكامول ت است جكرى ياركود يعت موسة كها-"مطلب .....وى ب-جويس نے بتايا ہے۔" "ال كامطلب ب تم ال كى زلف كے اسر موب "یہ بات کیں ہے۔ تم گورت کو صرف ایک ہی مقصد جالون تحت الى الم المحت بحت "اچھا ، تو ہر ےدوست نے گناہوں کی ٹوکری کو سرپردھایا ہے۔ بیجور نے مسخرانہ انداز میں کھا۔ 'دیگھو……تیور منہ سنبال کربات کرو۔ دہ پا کباز مجوراور بے ساراہے۔" "أواس كے ساتھ لكاح يؤهوالو۔ اس كے اياج شوبركو كبوكه ده است طلاق دے دے۔ ميموركالبحير همسرولاتے مسلمات میری بات تیماری محمد می میں آری ...... یں کہ رہاہوں کہ میں نے اسے یہی کہ دیا ہے اور جب کوئی غیرت مند بھائی کاکو بھی کھدوے تو پھراس کی حفاظت کے لیے جان کی پردائیں کرتا۔''منظور نے جوش  $-16-$ " للابٍ تم نے پنجابی فلمیں کثرت ے دیکھ رکل  $-1$ - min wind - $-105-$ Digitized by Google

<mark>نورین سے چوہدری فرزندعلی کی کوشی میں ملازمت</mark> کرنی گل۔ لیکن اس کے گخت جگر تیمور کی آنکھوں میں استے کیے ہوں کے بادل منڈ لاتے دیکھ کروہاں سے کام محوز دیاتھا۔ نورین کے کردار کے تنقلق تو آپ پڑھ چکے ہیں۔ ایک دن نوری کو رائے میں روک کر چونے چوبدری تیورنے کیا۔<br>''دیکھور۔۔۔ بلبل۔۔۔۔ لاکھا آ ہ وزاری کرلے۔ لاکھ انکار کرلے لیکن آخر ہارے پچرے میں ہی آنا ہے۔ یورین نے کمال جرأت ہے کہا۔ دیکھو ، ہیں ہورت سے والی تیں ہولی ، کے ای عرت کی حفاظت کرنا خوب جانتی ہوں۔ یہ تم مندوحو رکھو بھی پہلے ہوئے اپنے کھرآ گی گی۔ پم ...... ایک دن اس نے منظور کوراستے میں روک کر کہا۔ منظورتم ایک شریف باپ کے منتے ہو۔ چوہدری تیمور م ے چھے بڑاہوا ہے۔ میں بے یار وردگار ہوں۔ میرا شوہر بسر مرگ پر بڑا ہوا ہے۔ میں اپنی جان دے دوں ک کے سین عزت نہیں دوں گی۔ اگر میری جگہ تہاری کوئی بین ہولی تو تم کیا کرتے؟'' منظور کھر میں ب سے پڑا تھا......ان کی کوئی بھن نہیں گی۔ پتھ بی عرصے پہنے (اس دقت) ان کے والد کا انقال ہوا تھا۔ منظور،نورین کی **باعیں من کراندر پاہرے** الى كيا-احاتك اس فى جوش سے كہا۔ ''آج ہے تم میری بہن ہو، تم ہاکل نے فکر ہوجاؤ…… جن کے بھائی زندہ ہوں، اُنیں کوئی میلی آگھ سے کیں دیکھیک نورین اپنے کھ پکی گی ...... اور مطمئن ہوگی۔ اس دن تیور کے باغ والے ڈیرے پر عطل بھی ہوئی می مستقور بحی و بال پخ کیا۔ اس نے میورے کہا۔ ''آ د<u>َ یارڈراج</u>نگل کی طرف چلتے ہیں۔ذراس<sub>ے</sub> کرنے کو کی جاہتا ہے۔ذیرے ہے ہتھ ای دورایک چوٹا سا جنگ قا۔ جس کے سرے پرایک چوٹی می جیل می۔۔۔۔ جہاں مرغابیان جی یاکی پنے اور نہاتے آئی کھیں۔ تیمور نے شکاری بندوق بھی ساتھ لے کی گئی۔اس نے ایک دو بندوق پردار بھی ساتھ کے جانا جا ہاتھا۔ کین منظور نے متع کردیا تھا۔ یہاں یہ بات متادوں کہ چوہدری فغيم القوامس

اس کے ذین میں خطرے کی تخفین کا آئی۔ وہ سیدھاتھاتے میں چلا کیا۔اورساری پات چادی۔ وہاں کے قلائے دار نے محور ہے اس کی بات تن اور چند ساہوں کو ساتھ لے کرڈیے پر پی کیا۔اس دقت وبان تيور بمي موجود تهات فانيدار تيوركواور وبال موجود جار حاديون كوسك كوتفات ميما آكيا-

ملاقات پریل نے اسے ایک کرشت، ا<u>یماندارادر</u> ثابت تدم تحانے داریا یاتھا۔ ایک سینے کے اندری اس نے حواریوں اور چو نے چوہدری سے سب کچھ انگوالیا۔ حواريول في ميتاوياتها كه منظوردو بمركوذير سي يا ياتها-ادرج في جو بدرى تيور كے ساتھ بتكل كى طرف كياتا۔ تیورن نشاندی برلاش کی با مدہونی ک- پچھ بلول ہے کدحوں نے لاش کو نوچ کھایا تھا۔ ہم حال، بڑے چوری کے تعلقات، پیہ اور رعب د دید یہ کی کام نہ آیا

تیور جیل کی سلاخوں کے پیچھے جلا کیا۔وزیر ہیکم نے ز مین کا ایک گلڑا بچ دیا تھا اور ایک چوٹی کا وکیل کرکے مقدمہ گزانقا۔اس دوران تصل کے بچے بھی آگئے تھے۔ نورین نے بھی عدالت میں اس بات کی کوائل دی گی کہ منظور نے اسے بھی کہا تھا اور دہ بھی کی عمرت پرقربان ہوگیاتھا۔ یہ محدوبات ہے کہ لوگوں نے اسے مشق معشوق كاچكر مشہور كرداديا تھا بعد ميں۔ بہر حال حقيقت صرف نورین کو پیٹر گ - یا ہے رشتہ صرف منظور جانا تھا۔ بعض اوقات برےآ دی بھی اس مسم کے کارنامے انجام دے ڈالتے ہیں......شا<u>ید ہ</u>ے *ورین اور دزیر بیکم کی د*ل سے لکی دعاؤں کا اثر تھا کہ دیگل کے کہنے کے بادجود یمور اپنے اقرار جزم سے محرف تیں ہوا تھا۔ اور بج نے اسے میں سال کی قید کی سز اسناد کی کی اورآ جکل جیل میں تیورا تی سزا

کاٹ اقاما۔<br>اب وزیر پیک<sub>ے کے</sub> کل کے متعلق <del>مادوں۔ یہ ہات</del> تو ای کی پر بالکل مح ہے کہ بدے ہد نام براہ ہے۔ دادن خان عرف دارااعى مزاكات كروابس آياتواس كانام قاف كے ريكارؤ بات جاتا-ال طرح كے كامول میں اس طرح تو ہوتا ہے۔ یہ ہم تھانے داروں کی مجوری ہولی ہے۔ کیونکہ نقر یا گفٹی پر سدی بجرم تو یہ تاعب تیل

''بس میری بات کو لیے باعدھ کرر کھنا۔'' " تم بحی کان کھول کری لو۔۔۔ نورین نے میری توہن کی گئ .....اس کے ٹیں ہر صورت ٹیں اسے فراب  $-601$ منظور کا غصہ ساتویں آسان کو مجونے لگا۔دہ تو اس ليے تيور كو يہاں اس ديانے ميں لے كرآياتها كم راز داری سے ساری بات اس سے کرے گا۔ کیس پہاں تو معاملہ الٹ ہوکیا تھا۔۔۔۔ اطاعک اس نے رائقل انھالی......ادر تیور کے سے برد مجے ہوئے کہا۔ " من معين يهان مع كرك كردون كا - فند بنا باس اورنہ ت<u>ے گی ب</u>انسری۔'' "احاتك تيور فس يزا ....." اور بولا -"تم بى ب بد حوى بو ..... مى تو حميس آزار با

منظور نے رائفل رکھ کر تیورکو کے لگالیا۔ کیلن ..... چند ہی محول بعد تیمور نے رائقل کے کمیں كارتوس منظور برقائز كردئج تح ودوز يلن بركركرتزينية لکا کار توس کے مجروں نے اس کا دل جگر اور پیپے تاه وبرباد کردیے تھے (یہ باعمل بھے دوسرے تھانے میں جا کر معلوم ہوئی گیں...... جب میں نے یوبٹ ماریم کی ريورث اوريس كى فالل كامطالعه كياتها) منظور کے خری الفاظ یہ تھے۔ کم نے بیٹھے دھوکے سے ماراہے۔اپنے بھیا نک انجام سے فنگمنے کے۔ منظور کی لاش کو دیں چھوڑ کرتیور کھرآ گیاتھا۔اور ڈیرے پر موجود سب بندوں کو ستجھا دیاتھا کہ اس بات کا فأكركنا سيرند كرنا كه منظور مير بيا ماتھ جنگل كى طرف كيا

جب منظور شام كوكمر ساقيا تو كرام كاكيا- قدير جونكا باہر لگلا اسے ایک ایسا آ دی کی کیا جس نے اسے بتایا کہ دو پر کے وقت اس نے منظور کو چونے چوہدی کے ڈیرے کے اندردائل ہوتے ویکھاتھا۔ وہ ہندہ وہاں امی خالدے ملتے کیاتھا۔

قديد فى اسكوثر نكالا اورؤيد بي من كيا-وبال تیورئیں تھا اس کے حواریوں نے بتایا کہ منظوراً ج ادھر کیس آیا ......وہ اس بندے کی بات کو کیے جنلاسک تھا۔

 $-106-$ 

تنع انق -----

Digitized by GOOQLe

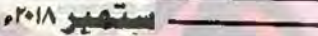

کرتے۔اور ایکی سر کرمیاں جاری رکھتے ہیں۔ بہر حال دارا وہاں سے بھاک کر یہاں آگیا۔ دہ اب صرف مجوسے موتے جوم کرنا جا ہتا تھا۔ کیلن یہاں اس ایک بڑا جرم کرواد پا گیا۔جس علاقے ہےداراآ یاتھاوہاں چوبدری فرزرعی کا دوست راجه فراست علی رہتا تھا ادر چونے مونے <del>جرم بی</del>ں دارا کی مدد لی<del>ں</del> رہتا تھا۔ دارائے اسے کہایہاں کی زین میرےادیرنگ ہوگی ہے۔ مجھے كى دورور از علاق ثيل بين ت وي- اس طرح وه جديدى فرزندعل کے زیرسایا گیا۔

چ بدری فرزندگی به جایتاتها که دزیریم اورقد برراضی نامہ کریس اور اس کا خت جگر باہرآ جائے۔ اس نے وزیر بیکم کو پیغام بجوایا کہ دہ خون بہانے کے اور راضی نامہ لرکے لین۔ دزیر پیکم نے بڑا تخت جواب دیا۔ اس نے فع مى وانت يع بوع كهاتها-

'اپنے چوہدی سے کو مسلکہ اس پیسے ذیل چوہدری خون بھالیا کرتے ہیں۔اس کے منے کو کم مزاہونی ہے۔ ٹیں تو پڑی عدالت میں اپیل کردں کی اور اے یمالسی کی سزا دلواؤں کی۔جس طرح میرے بننے کی لاش یر کی دہلیز یرآئی گی۔اس طرح اس کے بنے کی بھی لاش پاک لگ کرآئے گی۔ تو پرے سے میں شنڈ پڑے گی۔ ثیل ک پٹھ پی دول کی۔۔۔ جب اس تھ<mark>م کا سودا ذیمن</mark> ش اجائے تو پھ مجی ہوسکتا ہے۔

مودا بازی کرنے میں، اور اس قسم کے معاملات چلانے میں نمبر دار صاحب آگے آگے رہے تھے۔اور چوردی فرزندگی کاتوده دست راست تھا۔ یہ بیاری ڈیلنگ اس نے کی گی۔اوروزیریم ےبات چیت ای نے کی گی اور چوہدری کے تن بدن میں؟ ک لگانے والا جواب بھی طاہر ہے۔ وہ بن لے کر کمپاتھا۔اب اتنے محر میں بعد بڑی عدالت کا درواز ہ کھنگھٹایا جاسکتا تھایا کہیں۔ یہ ایک الگ مسله فقا۔اور اب اس پر بجٹ کرنا ہے مود قعا۔ لیس ۔۔۔۔ وزيريكم كم يحادرجواب في جوبدرى كوكرم توسدير بتعا دیاتھا۔دوسرے مردارتے می کرم مصالحہ لکا کر چوہدری کے ملے کوہمیز دی گی۔ عمردارنے چوہدری کو یہ شورہ دیاتھا کہ قدیر کو دنیا کے تنتے افغادیتے ہیں لیکن چوہدری نے کہاتھا ہم نے اپنا مقصد بھی حاصل کرتا ہے۔۔۔ ہوسکتا

Digitized by Google

 $107 -$ 

نند افق

ے دہ مارا طبہ ہم پرڈال دے۔ اس کے مرتے کے بعد (وزیر پیم ک) ہم وزیرے ڈیل کریس گے۔ بہر عال دز رینے کوک کرنے پر اتفاق ہو گیا۔ اس کے لیے دارااور اس کے دو ساتھیوں کو استعال کرنے کا فیصلہ کیا گیا۔ وہ اسے رسہ کیروں کے کھاتے میں ڈالٹا جاجے تھے۔ اس مقصد کے لیے اس سے در کیرنا کی چھ داردائیں كروائى كيس واراكونى بيشه ورقاعل نيس تفاء تبلى باريم سر کررہاتھا۔اس سے کلوروفام میں پسارومال وزیریم پر بھی استعال کرنے کی حماقت مرزدہوئی۔جس کی دجہ ہے ساراڈرامہ کل ہوگیا۔ جب میں نے کمبردار پر یہ ہات واسخ کردی کہ یہ کام رسہ کیروں کا کیس تو اس نے بری سرعت کے ساتھ پیشرا بدلا ادر کہہ دیا۔ ک<mark>ل ندی<sub>ہ</sub> نے کیا</mark> ہوگا۔اس سے گی کافی حماضیں مرزوہو میں۔جس کی وجہ سے گئی بار میرا شک اس کی طرف کیا۔ راضی نامے کا سلسلہ انہوں نے بڑے ختیہ طریقے سے انجام دیا تھا۔ لین ، یک مونڈ محے نہ چرھ کی ، اور نتیجہ ب کی توقع کے برخلاف لگا۔دارا اور اس کے ساتھیوں کو سزا ہوگی گی۔یین چوہدری اور میر دار سزاے پی کتے تھے۔۔۔۔ وہ عدالت میں جا کر گر گئے تھے۔انہوں نے ساراملیدوارا ادراس کے ساتھیوں پر ڈال دیا تھا۔اس بات کا کوئی ثبوت دارانے یا س کیس تھا کہ ممبر داراور چوہدری نے اکیس وزیر بیکم کوک کرنے کے لیے بیچا تھا۔دونوں چاک بازیتھے اور ان کی جال کامیاب ہوگی می لیکن مکافات کل ہے کوئی کہیں پیج سکتا۔ پتھ کرسے بعد دہ ایک روز ایک پٹرنٹ میں بلاك بوسك تح - اور چ ے است ح بوسك تع كه پيچاننا مشكل ہو گیاتھا۔

roll saint

عورت نا مه

**The County** 

<mark>عورت ای</mark>ك ایسی <mark>كتاب ہے جسے پڑھنا اور سمجھنا عام آ</mark>دمی تنی کینا کستی ماہر تقسیات کے بس م**یں بھی** تہیں ہ**وتا** وہ اپنے اندر شعله بھی ہے اور شینم بھی لیکن کب وہ شعله بنتی ہے اور کس وقت شبنم اس <mark>کا اند</mark>ازہ کرنا مشکل ہے۔ ایك ایسـی عـورت كـی روداد جــس نـے جـابل بوتے ہوئے ب<mark>ھی</mark> زندگی کا رخ موڑ دیا تھا

" سيس كمال ت ملا؟" يكي ده المل موال تما جس ] ليے ميں فے بدارى تمہيد باعد مى مى- اور تم تو بنكائى مو پم يہ شادى پنجابيوں میں کیے کر کی؟" مسكياتاول باجى عشق وعاثتى كالحيل ففاسارا مارى الى کے مکان میں کرار دارتھا مکان کیا تھر کے باہر کی جانب بنا ایک کره تفاجهان سےآتے جاتے ہم ایک دورے کودیکھا كرت تهاور كاتوبية بيركما فى مجى جوال مى جوكدى يمات تووه كى خوب مورت كم يختل بالسيلى بينيس كالحديس معدی کے دل میں اتر کی کہتا تھا کسی وفریس سرکاری ملازم ہوں۔ یہاں تک پیچ کرناظے نے ایک شندی سائس بجری جب اس کی اس کا فون منع اللها ج کریان سے نکال کر اس نے ہیں ویکھا اور چرے پر ایک طرانیت کجری مسکراہٹ دوڑ  $-15$ 

مرى يكى شفاء ب ذرايات كرلول بكرآب كوابى كبانى تانى بول-

شفا کے تتعلق میں پیغرور جاتی تک کہ دہ اور ناظمہ ایک حان دوقالب مين جب كه شفاء ول جماعتين باس لزكي من جوى كال سنشر يرجاب كرنى محى اوراعى تخواه من سے اكثر ناظمہ کی تھوٹی بنی صاکے لیے کوئی نہ کوئی تخفیض درخر پدلائی ای کے علاوہ وہ ناظمہ کی مالی مدد ہی کردیا کرلی تھی اس کیے تک اسے شفاہ ہے ہاتھ کتا مچوڑ کر پٹن میں گئی تا کی دی کر كعان كى تارى كرسكول جب ده سرائى مولى مير سے يتي مى پھر پاس تی۔

ناظر ایک بنگار گی جو میرے کم پیلے بانچ سالوں ہے كام كروي كى بظاهرو يكين مين دهايك صاف تحرى مورت كى ین دج کی کہ میں ای ے اکثرآگا اور رونی بحی کاالیا کرتی ناظر کی تین بیٹرال کیس جو باکتر تیپ بارہ دس اوردوسال کی گیس سب سے چیولی بنی اس کی تقریباً درمیان دالی فاطمہ سے آٹھ سال چوٹی کی اورانی چوٹی بنی صاہے اسے دیگر دونوں بینیوں کے مقاطے ٹیں مجت بھی زیادہ کلی ناظمہ کا شوہر سعد خان ایک کبازیاتھا جوگی کی پیر کی لگا کر کباز کا سامان اکشا کرتا ایک دن ش نے کھر کی صفائی کے دوران کانی برانا سامان نکال كرناظر كودياجوده كمرجات اوت سر محمدل كم فيحدد كائى كينج معدكوا يناساته فيكا يحك بمحر يدسامان لمصابحة كا اوراقل مح وه سلاون تعاجب بمح الاسكشوبر سعد خان عرف سعدى كاديدارنصيب بواجي ويحت بى ش تو بكان اند فى كورا جثلا فيجالسام دنقر يبأافعاص سيتماسال كحدميان بمنكا-پنٹ ٹرٹ میں کمپول نہایت صاف تھرا جس کے مقابل كمزى ناظمه اس كى نصف بهتر وكمانى نەدب رہى مى اور ي بات میرے کے اس قدرتیرت کا باعث ی سعدی کے وہاں ے جاتے ہی میں نے ناظر کو کھیلا۔ "المسكم الماسلال ويؤادينهم بمعان بما

مسيس مى سيانوالى كار بن والا بدام س ماته توشروع ون مساردوى بولما آرباب شايد بنجاني ب من فى فى تحسن کیانے میاں کی تعریف من کر اس کے ساتو کے چرے پر خاص رفق؟ كَتْ مَ-

gitized by  $\mathsf{COO}$ 

ننے افق

 $108$ 

 $r^{\text{max}}$ 

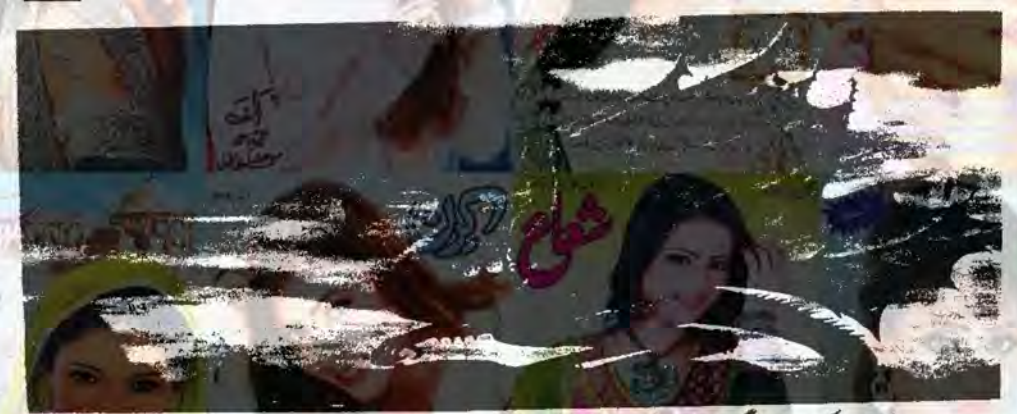

"م ت كماتها مركارى الازم بول تح است كم عبدالى منا کرر کون گاب سی مہارائی آپ کے سامنے کی ی کو کون کے مروں میں جھاڑو پوچا اور برین دعوتے زعدگی کرر کی ایک نمبر کا جونااور عمام دے جب سے شادی ہوئی ہے بشکل ایک<br>ماہ کے ذکِ دن گھرے باہر لگل کر کام کرتا ہے باقی ہیں دن یری کائی پرعیاشی کرکے محرکی جاریا یال توڑتا ہے جانے كمال ت ايك باناوى ى أرسلاً يا ب اي بر بيفا للميس ويكتار بتاب شفاروز ايك نج يست فى آلى ب الرحم خور کے لیے اور یہ امر خود کوکوئی ہیرو محت ہے گرشام کیب ناپ ہوکر مجلے میں نکل جاتا ہے جہاں دکان دالوں ہے ادھا۔ لے کر سکریٹ کی لیتا ہے اور قرض میں اتارنی مول. كاظمه كى زندكى كايه بهلوآج متى باريمر سيساستقايا تھااور اس کی تمام تر تفتگو میں ایک جمایہ ایرانقا جس نے کچھ چنگاد یاادر شل پوسطے بنانے یا۔ "تهاركى دوست شفاجى تهار سيريال كاس تهيه شكر الذين موديرد يحتى بي؟" میں دہ کیے ہیں اس لیے لائی ہے کہ خود سی کھیں دیکھنے

كى ثوقين بے اور كمريس باب بھائى وسيست ميل ستانية اتحت محول بالن كالكر كالهذاانيا يثوق مير سلى كهرآ كريدا كىل مادرى مى كونى تكليف ميس ولى" "آفرن بے بھائی تریہے برداشت کی ہو کہ تہاری فير موجودى مى كولى محدت كمرآ كرتم است ميان كے باس

"مداشت كتابر تاب العراب بحط ك لي اليابت محمدات كرنابز تاستدر سعادى كالماخرجة كالمحرسة

-roll sales

آن صباكى دومرى سالكره ب اس لي شفاء كافون آياتها کمیدی برات کا کھانااور کیک میری طرف سے ہوگا جب كمصالح كجزع محاده للآلى ب فهجياء يحصيرت ودنى كيونكها كثروبيشر وواسيانى فون کیا کرتی تھی چھلی ٹریڈ کرناظر کے کھر لے جاتی جہاں است وه خود بى فرانى كرنى اورنا خله كى بيكم صاحب كى طرح است كماكرانجول تكرفى-بعى كمركاراتن ناظر كالكر يتجادين-إكثروه ناظه كميال كى تمام ضروريات زندكى كالسيسفيال ر متی ہے اس کی بیوکی ناظمہ کیں وہ ہواور یہ سب بن کر بھے يرت مولى أن ك الى ماديت برست دور ميل كونى اليها بحى ہوسکتا ہے جو بتا کی بعد لے اسلام سے محل مدد کے مات بمحق بيشه ت اليالكانيس الى فكرناظم سكيمان بدوسالله جان مين يبال غلط مى بادرست بير حال ال وقت تو یں رجاننا جاہتی گی کہ سعدادرناظمہ کارشتہ کیے لے ہواہی لي شفاء كى باتول كو على نظر اعداد كرت بوست سن الحله سامتفيادكيا-

"اتحا يجرتم سط كويسند ميش توكياس كي ليل س کی نے ہمزائش کیل کہ ہم خاندان سے باہر شادی کیں  $L_{U}$ 

مح اعتراض ناظيه كى خابرى شخصيت برقفا جس كااظهار من سكے عام نه كركتى محماس ليے بات عمائم اكرايك بار مجر سفة نا واسليد وزياد من كى "السابقى كذباخاندان يدق بم تفاجر يحسن كتوخابرى فكل ويكولى يدندجانا كدمها ماجه كتاب يستخب كالهجه ليلے مضاصا تبديل ہو گياتھا۔

Digitized by Google

نند انقب

 $-109$ 

مرآن بز من جو ش بوماتش كر ستى وي بي من سك ماته بيض كلميس ويتض<sub>ست مي</sub>راكون سائقصان بور باسيالثافائده بى يناسب ابن بحى ويكدلورات كواجها كيك اوركهانا مفت شك الم بتضل عائة كالمات

معلور اکر ایسے بی نے خبری میں وہ تہارا سیاں کے اثری

"ووكونى كبرترى تحوزا يرجوكبرت كرازجات كى المجى بھلی بینس جیسی لڑکی ہے جو چلتی ہی بھٹکل ہلاتے میں بھلا ازے کی کیے "میرک بات کا مطلب بھنے کے بادجود وہ انجاع كرتے موسے مول ساتھ می اس نے شفاء كانقش مجى والمع كرويان كاحدودار بعد مى بتاديا كدوه كى يمينس كى انتدمونى ى لاك ب مصال بالى شفاكا موثاياى ال ومن ب بيعادى كالميل رشته طے وف مي كيس آرباور سے باپ بھائی بھی یہ وچ کرخاموش ہیں کہ کھاتی کماتی لڑکی ہفت کی کمائی کھرآ رہی ہے تو کیا پراہے یے میں اکر سادی ے بات کے اس کے دعی دل کو کی ملی ہے تو بھلامیرا کیاجارہا ہے الٹا تواب علاجے پیچاری کے دوپل یہ مورج کرکزرجاتے ہیں کہ شاید سادی کووہ پسندے کا تنا کہ کر ناظمہ ہیں دی اور میں جو آج تک اسے ایک سیدگی سادی محدث بحتى محماب بينه جلاده منى جالاك مى اوراست من بح شفاء براسوس اواجوانى احياس محروى كم باتعول كس طرح ناظر کے لیے مطلوناتی ہوئی تھی اور میں نے جمی سادی کواچی طرح مجهاديا بتك بس جب دهآيا كرسل كي تعريف كروبا كر يرغر ب اى مى خوش اوجان ب

آن بايت وريات ووير ساساست مل روى محاوري یعے مل رہی گی اس کا ہر چھیا کوشیرے سامنے آ کر بھے ورط حرت سى والتاجار باتحاد نيال مى مولى برجمان ايك یوت دوری گوت کے جذبات سے عل ال کے عیل ری می کرده اس کی ضروریات زندگی یونا کرتے میں مدور سدی می صرف سے کے لیے ناظمہ نے اپنا شوہر می داؤ برلگادیاتھا ادران حالات ثين است است شوهر پر بلا كا اعتماد تعابقول اس کے سادی مرف میری خاطر شفاء کو برداشت کرتا ہے درندا است ولى اور بمصدى المرسى المجى يس بيس محد سے باعما کرتے سے وجلدی جلدی برقن کی دعوری می تاکہ کام حتم کے طردانی جاسکے جہاں اس کی بچان Digitized by Google

چوٹی بہن کی سالگرہ کی خوثی ایل مالک کے ساتھ منانے کو جزب محم المكارن ناظمه في مج بتايا كه شفاء فى رات بجت اجماعتمام كيانية مرف بمترين كهانا بلكه مرث فبلاسه اورجنڈیان کی لگادی میں تاکہ مباخ ٹی اور محمدان نے است موبال سيسالكره كى تصويرى من عليقين سيد سيمات او خود اتی خوش کی که مل جا جے او غ بھی است نے ک اوركو ش كى كه كونى الت تم كم على جواس كى ول آن ارى كا سبب بنة الاستحاموثى ساس كى مادى الخمامى فى حى-...

آن تاظم يور عيارون بعدكام ياتى محادث كى طبیعت کی خرانی می جے اچانک می نامفاتیڈ ہو کیا تھا اور پھر نہایت خوشی کے ساتھ بھے یہ بتاتے ہوئے اسے کوئی جحک محسوس نه بولى كه شفاء في بيارى كى مد ميس بوف والم تمام اخراجات است سر لے كران وولان ميان بيوكي كوانا بعول غلام بناليا ب حريديد كمشفاء غين رائيس السك كهرونانا كده دوون ل كربارى بارى مريض كى ويكم بهال كرسيس اب مين حياه کر بھی خود کو بولنے سے باز نہ رکھا کی اور نے اختیار پی میرے

مندستالما-"تم نے تو بتایا تھا کہ شفاء کے کھر دالے بہت تخت ہیں اسے میں کسی طرح انہوں نے ایلی جوان بی عمین ون اور رات تم اسے محدث دی۔"

" كيونكه أنيس سادى ير يورااعتبار ب يت شفاء كے والد فى ابنا بنا بنا بول سوي بن بانى جب بنى انى كمالى مرك اخراجات ميس شامل كرتے لكے تو سوال كرتے والوں كى زبان برتا لے لگ جاتے ہیں خواہ دہ باب ہویا بھائی ای طرح جب کورت ای کمانی سے میاں کی مرورت یورکی کر ےتودہ کی کونگا بيره بعوجاتات كى يدوال ميل كرتاكه محدر فرج كياجان دالا

تہارا پیر جلال ہے ایس ہے۔<br>ناظمہ کی باتوں نے مجھے خاموش کردادیادہ ایک جانل تکر زمانہ شاس مورت کی جس نے زعدگی کے تمام رنگ ای المائس ساله زندگی ثی دیکھ سے کیونکہ اس کا اپنا شوہرنہ صرف هذهمام بلكه بيك وقت روعورقول كى كمانى يرهياتى كريدا تعاجووه ددنوں اپنے اپنے مغادکی خاطراتی پھیے مرد پر ضائع كروى مين جيم ورت كى ند كونى قدرى اورن بى اس كى نظرون میں اتی بیوک کی کوئی ایت تھی اگر وہ ذراعی اتی بیوک

 $-110-$ 

oken waiting

اور سیوں کا ہدید ہوتا تو بقیناً صورت حال اس سے قدرے مخلف ہونی بہر حال یہ ان کے گھر کا اپناؤانی مسلمات جس پر اب مزيدورس ين كامير الطعى كونى اراده ند قداس لي ميل فى استان کے حال ہے موڑوبا۔

... میں محول کریں گی کہ پچھلے ، محدول ے ناظمہ پریشان ہے کین اپنے چونے بھائی کی شادی کی تیاریوں میں نیں خود اتی مصروف کی کہ اس سے یو چھتاہی بھول جائی تھی اور وہ روز بری خاموش سے جلدی جلدی کام تنا کرنگل حایا کرتی۔ میں نے دیکھا اب اس کے فون کی منتی بھی رہی جے لفتی نظر اعماد کر کے دوائے کام میں مصروف رائی کیسن ایک دن جانے کس کا فون آیا جو فاطمہ کے بدان میں بھی کا بھرگی میرےآدھے ادعورے برتن سنگ میں چھوڑ وہ برقعہ ہاتھ میں کے میرے

ساستے ن کمری ہوگی۔<br>''باجی بیھے ایکی کمر جانا ہے چوٹی کافون آیا ہے کوئی المرجعسى بموكى ب يميل فى ويكهاس كاسانولاج ولال موربا تعاادرا فكسيس بجرانى هونى ى دكهانى ديس جنهيس ديكھتے ہى ميں مجھ ٹی کہ اب دہ میرے دیکے زرگے کی۔ پہلزیدی ہے کہ اسے پیش دے دکی جائے اور پھریمری طرف سے اجازت یلتے ہی اس نے جلدی جلدی اپنا برقعہ یہنا اور کھر کی راہ کی اور ميں پہ بھے بیٹی سوچی رہ ٹی کہ ایسا کیا ہوا جو ناظمہ کویوں بھائم بھاگ اپنے کھر داپس جاتا پڑااور یہ کلی اگلے دن ناظمہ نے آتے ہی میچھادی جب دہ میرے سامنے تے فرق پر پینے کر ونے کی ساتھ یی دہشفاء کی کا ایل گی وسے یی گی۔ '' کیاہوا ناظمہ کیوں انتخاواد یلا کررہی ہو'' بالاخر بجھ سے بمناشت نہ ہواادرا ہے ڈانتے ہوئے جب کردلنے کی کوشش

بائتى باجى محر سائھ تو باتھ ہوگیا اتنا براد موكان بدمعاش شفاء نے کیا کہ کیا بتاؤں میں جو یہ بھی کی کہ میرا میاں میرے کتنے پر اس مونی کوالو بنار ہا ہے غلط جستی کمی وہ دولول کر میری ناک کے تھے ایک عشق کاڈرامہ کھیلتے رہے اور من بيرقوف بى أكس فى كے موقع وي ري العنت بے محد

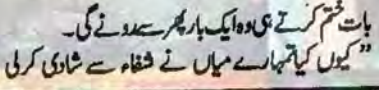

Digitized by Google

 $-111$ 

ننتم لغف

خاہرے کے سے کرآج تک رونما ہونے والے واقعات سے میں یہ بینچہ اخذ کر سی می کرایا اور میر کی بات منتقص وه بعض ترك ك "وہ کمپیٹہ شادگی کرکے تو دکھائے دونوں کو گوٹی نہ باروی تو

ناظر نام کیل۔ کرے تید کے وہ اپنا رونا دعیا بھول کراتھ كم كى ہوگى۔

"احمالكرايها كيابوكياجوم آت مى دهوال دهاروت كل

"وہوج میں این دونوں پر قب ہو کیا تھا آئ کے میں تے شفاء كوصاف لفظول تين منع كرديا كدوه ميرى غير موجودكى ميس كمرنآ باكر يهاتها ته دوافي سب سے بڑنی کر کی کوچونی كهاكرنى كمحى للحجلى ستجياديا كدميرى غير موجودكي ميس الرشفاء آئےتو کھر منسکسنے دیتالیکن دہ بیچ کی کہاں تق می اور کھر میں لڑائی کے ڈرے چھوٹی نے بھی انی زبان بند کر کی کیلن پچھلے ہفتہ میں نے ان دونوں ٹمک حرام عاشقوں کواس وقت رتکے باتعول بكرايا جب طبيعت خراب بوف كے ميب ميں آپ ہے جلدی پیش کے کرکھ پی گی گی۔" معجور فيمركها مواجع

مبع کیاتھاشفا ہوردنے دھونے کی ساتھ ہی سادی بھی مرت تعدمون من بينه كيا كه على بوق آج معاف كرندوكم ايانه وكام يديه كمآج جو محدولا اس كى ذمه دارتم بحى ودنم جمیں ایک دوست کے کریب کریک نہ بیدان دیکھنے کو مال "اور یقیناس کی دومری بات میں سوفیصد سیانی می جس نے میری زبان پرتانے ڈال دیئے۔اب اگر ٹیں مزید کوئی دادیلا کرنی تو سلما کند میرے مربی آن بڑتا۔ اس لیے بہتر تھا کہ خاموتی اختیارکی جائے کیس پھر جی میں نے شفاہ سے کہا ہے کہ تندہ وہ مرک غیر موجودگی میں دوبارہ اس کھر کا دروازہ بارنہ كم مدون شل اس كے باب اور بھائيول كوسب تج يتاوول کی کہ سادی تمہارا بیٹائیں داماد منفے کی تیاریوں میں مصروف يمادر محولى كوكى كوف والى دكان ت اوحارثون لارياكه اب رحمان موست مرت تصنيفات باب كے باس كانت مجے فون کردینا پھر دیکھناہی کیے کھرآ کراس کی چوٹی کا تق بول). زوروش يولى ناظر بي وسائس لينكوك على ف

prola suppliers

تیز کی سے ایک موال کیا۔ "تہارے کھر میں تو ایک ہی کرہ ہے گا جب وہ تمار ےکھ آلی ہے بيان کہان جائی ہیں؟ "جانا کہال بے کی ان دو ہم یا بر ک میں باریانی ریکیل کر گزاردی<del>تی ہیں اور</del> باپ اتنا بے <mark>غیرت ہے کہ ذرا</mark>

احساس ييس-"تو شفاء اپنی جاب پر کپ جاتی ہے؟ سارا دن تو وہ تهار مے گریزی رہی ہے۔ اس کی ذیونی شام پانچ سے رات کیارہ تک کی ہولی ہے اوردہ کھرے یو بچے ہی نظل آئی ہے مجال ہے جو باپ بھائیوں کو پتہ ہو کیآ والد بنی ساراون کہاں خارہوں ہے۔

ناظر کی بدیات تو بج تحی کہ دن دو بچے کھرے لگنے والی لزكى بيكونى ييتس يو جصافعا كريم لت باره بج والجل آلى وو بيلااتى بى ذيولى كمال كرلى موسن شايد يهال بحى وه بي بات کھی کہ محی بھرنوٹ کمانے والی شفاء آتی خود مختارہو پکل گی کہ است است باب بابمائيول كاكولى خوف باقى نيدياتها است است سے کے دوست سب کی زبان بند کر گی گی محمد سادی کے سلسلے میں بھے بہیشہ کی طرح ناظری تصور وارنظرآئی جس نے ایک ذراسے اپنے زبان کے ذائقہ کے لیے پوراشن راؤ برلگادیاس کے ساتھ ہی مجھے یانآ پاکستانک کی بات ایکی تعمل بیں ہوتی ہے

.<br>"احيها يعركل حسيس جيونى كافون آياتها؟ "ميل فے سواليه اعلامل ورمافت كيا-

"بال اس فى يج بتايا كه شغاء الجى ابجى بمار يكرآنى سے کی پر کیاتھا میں نے جیٹ برقعدادڑھآپ سے مجنی کی ادرکھر پیچ کران دولوں کو رگے ہاتھوں پکڑ کیا جلاناظمہ سے بنكا للمكول كهاب جاسك بيشل فيقوده شويجايا كه يورا محله جع موكيا تعاادرووباش بسى دارحى لتحفظ كاباب بحى آن بينجا جويد سادى صوت حال ويكرنجايت به غير فى ت بولا-"میرک سیدگی سادی بنی کو ان دونوں میاں بیوک نے ورغلايا باب يدجا بتى بنك بمرس سك ميال كوانى بنى كا رشته ويرسع كه جهال بيابك اللي سارادن جوتيال توزكر جار سيكمانى بعدال مرى بنى كمانى بم شال موجا من اور يديان بيول بحل سيت عياقى كري بيدارا يم ال مورنت كا كملابعا ب "اور عمرا فى رونى وحولى بنى كوسط ت لكاكر

 $Google$ 

نغد أفق

والمس لتكيالورسادى كوديموذ راكل شام كاجوغص مل كهرت لكلا الجى تك والمن بيس آيا يس فى بارفون كيا مريال-جيرى كال انها ت بيت كمال الكاجب ش توكونى رويد وصيلابحى مقاجات كهال بموكا بياسا يزابوكا-غصہ ٹیں بوتی ناظمہ کے جو میں یک دم ہی سعدی کے ليے ورآنے والی مامتانے مجھے جران کردیا میں اتنے سالوں مى مى مى مى مورث كونه بحيريانى مى بل مى قوله اور بل مى ماشه ایک محد کوگالیاں اور بدوعا یں دے دیتے احاتک بی شوہرک محبت مے اس کا دل سرشار اور جره گنار جوجاتا اب بھی وہ جتنا ناتم كام كى رى اس كا سارادهيان است ميان مى مى الكاربابر ينده من بعدا محون كرني اور عمرات بح بالوس اوكر كال كاسند فى دوبارتوده محولى كوون كر كے يوجه بلى مى-"تهاراباب كمرآبا؟ "اور تقينا رومرى طرف ت جواب

الكارش بوتاجس كالندازه اس كم مرجعات بوست يجر سكو ديكم كربخوني لكاياجاسك تقااور بمراسط دودن تك معدى محرنةايا اوراس محدث فے میکی یکی کی طرح اسے سادے محلے میں کھنگالا بالاخر وہ اپنی ایک منہ بولی بہن کے گھرے بمآمد جوكية: بان اكثر ويشتر وه دفول ميال بيوكى الواردا لحدن جايا كرتے تعادر اس كے طر والی آنے پر ناظمہ نے مانو چيے سكى السلايا اورايك بار عمر سنده جى المى-

سادى بہت بدل كياتهااورابيا بج ناظمہ نے بى بتايا كہ اب اس كاميال روز ست كم ت لكتاب اور مجر شام كوواليس؟ بمساته الى ووروزاند كمعد موروب كى بيولى كودين لكاتهااور ده فريب الس من خوش بوكنى كيونكه وه جانق على كسآن والائل اس سكستعد من كيا لكمض والا بالحديد مقدركالكها ومحالياتك متاب كدانسان جاه كرجى ال كاتور ميل كرسك اورآخر ميس كمكر مبركرلياجاتا بتك شايدية الكاكن كالطى كالزاب مجر الله كى طرف ت دى جان والى كولى آز الش- جو مى ب بعض دفعه عقدركا لكصافيصله انسان كى تمام حيانى كورول ويتاب بعيسے كہناظمہ كے ساتھ ہونے والاتھا شوہر كى جانب سے ملنے والی چند روزہ محت اور جلد می اے ایک اندھے کویں میں ومطينة والى محى اورابيا اى بهواجب دوماه على است بح بتايا كه معلى شاء ميتى زيارت كے كيا ہوا بے مج اور بحول كومى لے جانا چاہتا تھا کریری مجوری کی ایکی اکر تین دن چش<u>ما</u>ل

stein sea

 $-1.12$ 

كرنى توآ كے اتوارا جا تاتو مجھويوراليك ہفتة كل جاناتھاتو پھر محمت بانے توسیعے میں ہے پوکر کی باہر کردیاتھا کس ان کے خوف نے مجھے میاں کے ساتھ نہ جانے دیا۔ کور پھر ین سے چاراور یاچ دن بیت کیے سادی شاہ کھیں ہے دالیں لوث كربى ندايا اب ناظمه كوايك بار مجرير يشانيول نے آن خيرا کہیں سادی کے ساتھ کوئی حادثہ ننہ ہو گیا ہو کیونکہ اس کا فون مکسل تین دن سے بند جاریاتھا ایسے میں جانے کیے کیا - المحمد السياس في الى الوج يلي

شفاء ہےاپنے کھر یادہ بھی غائب ہے؟ میرے منہ ہے لکلنے والے اس جیلے نے ایک مل کو ناظمہ کو کمی جیسے سا کرتے کر دیادہ حمران ہوکر میرامندو کھینے گی آگے کی نے بتایا کہ شفاء پنجاب است گاؤں گی ہے؟"

اب جمال اوسے کی باری میری گی۔

میگ کی نے می میں بتایا میں توریے ی تم ےایک سوال کررہی ہوں وہ کب ہے اپنے گاؤں گی ہے اکرزیادہ دن ہوگئے ہیں آل کے عرجا کر پیر کروشاید واپس آئی ہوت نے ناظمہ کی پریشانی کو پڑے کہا کوشش کی جومیر کی بات *ن کرمزید بن*ھ ٹی گی جوابادہ خاموش رہی جب کہ بچھے اسوس ہوا کہ میں بلادجہ اس سے اس کے سامنے شفاء کا ذکر کردیا جو فيضين كمناجات تفاتي

اگلے دن کام ختم کرتے ہی ناظمہ میرے پاس نیچ کاریٹ یا ن میلی میں نے دیکھاوہ تھا می بحوثی کی۔باربار بح سن كاكوش ش مند هوى اور عمر بند كرسى بالاخر من فى

ى بوچەك-<br>ئىسمىلات ہے تاظہ تہار سے پال کا پائە پەية جانا؟"<br>شىمالىي بىر سىمالىي بىر سىمالىي بىر بىر "جى اس كافون آيات سى مى مادەخوشى عداد میں جو اس سے دس دن بعد آنے والے سادی کے تون سے يدابون ماست تقنا وخطربوى-

''چلو شکر کرد که ده زنده سلامت ہے درنہ کم تو بلاد جہ بی گی ولول ت بالكان بوروى ميس بتايا كتاب كمات ولول ت كبال تعالد فون كيول بند تها؟"

مسكم رباتها كه شاهيتن برك نے اس كا بيك چورى كرليا خاجس ميس وبالل اورسي ليز ے تح خاص طور پرشناختي كارڈ بھی ای میں تھا پھر پولیس کا چکر بھتے ہے دن آگئے اب کہیں

Digitized by  $GOOQ$ 

 $-113-$ 

نتصافق

بات توييد كى مى مى اميد يحير تائليه جيسى جامل عورت سے نہ کی مگردہ جو کہتے ہیں تاکہ میں کے تنالا کے دوبی جانے توشایداس سےناظر کے تن میں گی دہ ہی جان بارہی گی۔ اس کےون میں میے مول کے؟ میتھے موجول میں م وكار وقدر يجيح ہوئے بول "Recent U. مي برے می جس سے ال معدى نے مجھے فون کیاتها آب اس بكال كر كے ويكھيں كون الهاتا ب بعد بح مي الى كےذبن مس شفاء والا خدشات في حيالا جكا ہاس ليے وہ تصدیق کرنا جاہ رہی ہے کہ کمبر کی کورت کا تو کیں ہے کہذا ناظمہ کی لمل کے لیے میں نے اپنے ٹون سے دہ کمبر ملا کرسل ناظمہ کے ہاتھ میں تھمادیادہ عالم ہے قراری سے دومری جانب فون انتعابے جانے کا انتظار کرنے کی پھر شاید کی نے قون انتعا ليا جس كى آواز سنة بى ناظر بصے شاكر ہوگى سے لگا دومرى طرف شفاء يتكرنا ظه كى زبان ت ادابونے والے اس جيل في منظل الوراى ترويد كروى "شاه جبال آیا یہ کمرآب کا ہے؟ "اس کی آداز میں بے فيختل كاعضر نمايان تقاء "سادى آپ كے تحريم؟" اور پھر دومرى جانب سے جواب ست يناوى اس فى ون يند كر كيم سن مول لى كرويا-"یہ کینی بھی سادی کے ساتھ کی ہونی ہے کہ تے سے کالیاں ویتال اس کی عادت من چکاتھا جے تو کتے کا کوئی فأنكده يتصنفر شآتا تفاثيل مجحد في شاه جيال سادي كى منه يولى مین کی جو ناظر کے مجلے میں میں رہی گی اور سادی ان کے كمزرين تك شاه جهال كاكرايد دارقعا جي شروع ش اس نے اپنی رشتہ کی کہن بتایا تھا جب کہ بعد میں دیگر باتوں کی طرح مد بمی تجوث ثابت ہوا مزید رکہ شاہ جہاں کا تعلق بھی ناظر کی طرح صور پہار انکال کے بی کی حالاتے سے تھا۔ مسيس مهاجر يمب جارى مول ذراحا كرديكمول توسيمي

- told when -

عاكر عان تجوني توأيك دوست كے بسرے مجے فون كرليا كر

ية بين كيول بح لكان جوث بول رباب "بات كرت

میں میرانسز کی می زبانی ادیس ہوتاس کیے ون میں

فتوظ کے رکھاہوا ہےاب جب قون ہی کم ہوگیا تو بتاؤ بھلا

しりにパニッション

مصادر المحمد

بے فیرت انسان وہاں کیا کر باہے؟ بجلدی جلدی اپنے برقعه كے بن بند كر فى وہ اٹھ كھزى ہولى آج اسے پہ حى ياوضد با تھا کہ گھریدان کی بیٹیاں تنہا ہیں جب کہ مہاجر کیپ سے والمكان كتابة مع المحاسك العالى مى من الم اسے تھانے کا کوئی فائدہ نہ تھا کیونکہ اس کی زندگی میں رونما ووين والى قيامت الى لحدسب ت زيادة كى جو بحداس بي كي محل من سن بيم يا كم يادر كهنا كونى بهت بى بمادر مورت كر عق محمد روز عام طور يرتو محور على المكن فبرس كر مجموا فى جان بى دىك يى ارشريدى كەشفارس كى وقت بن كرسادى كى زندگی میں دائل ہوچکی می جوانگے دن کام پر <u>آتے ہی مجھے</u> ناظمہ نے پتایا۔

"یں جب شاه جہاں آیا کے مر گی تو آئیں اسیدیے ک میں اتنی جلدی دہاں پیچ کر چھاپہ ڈال دوں کی ساتھ ہی میرا بھائی بھی تھااور اتفاق دیکھوکھر کا دروازہ ہی سادی نے کھولا جو مج اخ سامنے ویکی کر بد حوال ہو گیا جب کہ اندر کرے میں بحى سنورى شفاه وونول باتهول ميل مندى لكاست لال اوربرى جذبال سن يح خود با سى محول اولى اب مرت باس مح بھی کہنے کی تناش ختم ہوگی کی سوائے اس کے کہ سادی میں ایمی اورای سے بھے طلاق دے کے مکسی اسے مزیناک لحد بحى سادى كے ساتھ مندرہ كى مح كر اس كا تھنيا بن ديكھيں كہتا بك اس شادى ميس مير الاتصال تعالد ميس فى خودات يه سبق يزهايا كه وهشفاء كويفسا ليعزيد كه طلاق كى صوت من مجماعى بينيان است وينابول كى ورندوه مجمع بحى طلاق نه وسكاآب موقة ميس ستيس باجى اس كى ان باتول فى مراكتنا ول خراب كيا- ينيان بيداكرف والى من اوران كاحق وارده من بيفاجل في مجاني بجول كا ليا الك وقت كاكان كى مى هريدى اب كمتاب كه من كان كاباب مول اب مى مى ويحى الاست محمد من بيان محمد الم

اس کی با تیں سفتے ہوئے میرادل جایا ہی چول تم نے اپنے میاں اور شفاء کو کوئی کیوں نہ ماری اور اگر دہ نہ مارسیس تو اب مطلائى بجان اس سے بجاد كى مكر يدوقت السے نازك سوالات كاندلها كيونكه ووعرب توسيليوس بريشان كامزيدكيا بریشان کرتی کبداخاموش ری اور پکر سادی چندی دفول بعد میرے کھر کے باہرآن موجود ہوااور پیسے عی ناظمہ کام حتم کے باہر نظی اس نے مکرکیاوہ می معانی سلائی کہ میں

Digitized by **GOOOO** 

ننص افق

تبار سعائيل وسكتاجا فى ال مى مى ال كى كونى جال مى يادوافى ووج كم مدا تعابقول ناظم است سالول مس الاست كالى بارسادى كوروست ويكها تهاور كالرف الى كاريمى خيال قاده يدارانا تك الجابجول كمصول كاليكي بالم "سالابيوف يتاريا بالجيم يج وة ام خورشفاء مرى صاك ينائيل معامق الس فى عمادى كومجور كياب محد ت سن ك لي بكر ب ديكمنا يدايك دن مرى بيان بحى كے اثر ے كا اور من ميان سك بعد ادلادت كام تحدد وين من كان يح من كدورة كمهدى بيتمام بمادرى كارجواس كيريس استاكاخوف بتلك رباقعالي ميس بم است الميلى بين غريب محدث كانى قابل رحم فى جس كى ميس جاد كر بى كونى مددنه كر عن كي كه بيان كاخاندانى معامله تعااور فى الحال ده سادى ك نكاح شن كى السالح بهر تفاكه خاموش ت سب من لياجاسة ويسيمى بج شعيب نے تق ہے بن کیاتھا کہ میں گھر کی ملازمہ کے کسی سیلے میں ڈل اندازی کرکے اپنے سرکوئی سييت ڈالنے ے کريز کروں اور کارا گلے دودان برمی خاموشی سے کر رے نیٹا ظمہ نے مجھے کوئی بات کی اور نہ بی میں نے اس كولى موال كياده مع خاموش ت سينة كام بدآتى اورابنا کام ذاکر چپ جاپ دائیں پلی جاتی شایدان نے اپنے بدنے ہوئے حالات سے مجھوتہ کرلیا تھا اور اسے اس طرح چپ چاپ دیکھ کریں بھی مطمئن ہوگئی لیکن جلد ہی میرایہ المينان رخصت ہوگيا جب ايک دن سی سويرے ده کھبرائی مولى مير سدواز ، با كن يتجا آن ميل تاريخ مى اورات انی یورے ماہ کی تخواہ جا ہے می کیونکہ وہ آج اوراک دقت کام مجموز كرجانا حاجى محادجة ونى اس كاشو برسادى تفاجعنات ومحمد آدمول كاستصال كالكرآياتما كه ياتوناظه ستح كسك اس کے ساتھ چی جائے ورنہ طلاق کی صورت میں تیوں ينيال السكانوا لاكريت جب كمات الن ودفول ثلاث كونى بحى صورت منظورت كالبد الب ده دن لكلتة بى التى بحجول كے ماتھ نے مرف وہ محله بلکہ بيارے کھرول کا کام چون کرائی مال کے گر بلدیناؤن جاری می جوانا بر ہے مر کے ے بهية فاسلم بروت كسب الاكادبال ت بدزروز كام بيآنا مشكل ين من نامكن مى قداد مى مى اس كامانى اس كے ساتھ ى قانائل جى كا الم سائم دن سى كام كرنے كا ب بين استصديقا كدوائى بجيل كوطيس دلاناجا بتى مى اوراسى سليله

ستمبر ٢٠١٨,

 $-114$ 

يمر سعد بمن ش جيس وتن كا جهما كاجوله

- ارے پہ تو سادی تھا ناظر کا بے وفا شوہر اب آپ بقینا جان سك وحل كے كه في بخته نظمه بحل بنى جوابى موتن شفاء کے ساتھ شروشکر کھڑی گھے دنیا کی کوئی، ایک قلوق دکھانی دی ساتھ ہی میں اس کی دو پیشان میں جب کہ پڑی دالی کی شادی ہوچکی می شفاء کے پیسوں سے ٹریدا کیار کشہ سادی چلاتاتها اور شفاء ابنی بھی کال بینٹر پر جاب کرتی تھی ناظمہ کی أللى تعام كحزابجه شفاكا بيناعبدالرحمن تفاجيه ناظمه نے مال بن كم الا كيونك واب بين كام يذكر في محى والت كم وارى ] سناظر کی باغی اور صحت سے تانے کے کافی کی کہ وہ اپنے شوہر اور موقت کے ساتھ خوش حال زندگی کراروی ہے اس سن كے بعدے لے كى بنى سى مل يكى موج روى بول كہ کیادائی ناظرے ای زندگی میں احمادقت لانے کے لیے شفاءكواستعال كيايا يكرقسمت كالكعا بجحدكر حالات سيمجحوح فى اس كانصيب بدل ديا بير حال من آج ايك بار مجرت ناظمہ کی جالاکی کی قائل ہوگی ہوں جس نے ایسا تھیل تھیلاکہ ای زندگی میں موجود مشکلات پر قدیبے قابو پانے میں کامیاب ہوئی کر جو بھی تھا۔ پنے شوہر کی تقسیم کے لیے ہڑے جكركى مرورت بن جو بر محدث كے باس بين احتايا شايدروبيد ادروهن ودولت ووريك جوجررشته كى خوب صورتى كوزال كرديتا بهاوراى زنك فى ناظم ك دماع كوسى عن لكاديا جس نے فض استضعفاد کے لئے مؤن کا ساتھ قیول کیا تا کیا می زندگی کو مل بناسكے اور مراخيال بے كدواس ميں كامياب بحى روى مى اب آپ کا کیا خیال ہے ناظر کا کیا گیا سودالفع کا تھا یا وہ كمات ش رى كمانى منها كى خان افصا مرورينا ينك

مس فى شفاء ويرقوف بناياتها عماس كى تمام بلانتك الني بو كراس كالح بزنئ ادرآج ووشوبر كاساتها تهاتها يناكم بارت بكى باتحد وموكرور بدر وى اوراس سار منضد كاالمناك پیاد یہ تفا کہ شفاء کی ساری میلی اس شادی میں نہ صرف شریک می بلکہ اس کے باپ اور بھائی سادی کواپنا داماد بنا کر بڑے خوش تھے اور پھر فاطمہ بچھ سے ٹی کر پٹی گی اور ٹیل نے اسے دوباره بحي نبد يكهااس كانون بحمى بندققا أكثر جب فيحصاص كى باد آتى برانى ذائرى مى لكها اس كالمبر لكال كر ضرور ملاتى كيكن لاحامل جانے دو کہاں پلی گی میں فتدرفت و سم زمانہ کے مطابق من كاست بمول فى يدا وقرين ت بحى وه عى بادرج ين جماب سكتاس باس موجودات اور فى كااحساس ولات یں ایسے میں ایک معمولی الانہ کوکون یادر کھتا ہے اور جب دہ مر ےوراغ ہے بالکل کو ہوگئی تو کل اجاتک بی اس طرح يمر سے ساستے کی کہ مجھے سوچے پر می یادت یا کہناظمہ کون ص؟ ما محمد یوں کہ میں اینی ایک دوست کے ساتھ کل یونین مارکیٹ گئ۔ جہاں سے اسے ایک غریب لڑکی کی شادی کے لي بحد جيز كاسابان خريد كرسى فلاحى اداست كاحوا في كرناتها اورایے کاموں کے لیے وہ اکثر بھے اپنے ساتھ ہی لے جایا کرنی گی کہذا جب ہم دونوں سامان خرید کرؤرائیور کی مددے موزوكى ش ركهوارب تع جان كمال سياك مقدر يرقز بى اک سانولی ی خاتون میرے سامنے آن کھڑی ہوئی کچھ دیر قواس فے غیب ثورے دیکھا کا مخت مجرئ آواز میں علاقى

"آسد شابا جي ول <sup>7"</sup> "بال الديم كون مو؟" جاريات ساله لرك كى القى تعابي کھڑ کی دہ خاتون تقیناً میں نے اس سے پہلے بھی نہ دیکھی تکی اس ليدان كانهانام بكارنا بح خاصاتيران كركيا-" یک ناظر ہوں ناظر یہ "وہ خوشی سے کیکیائی آواز میں بولى جب المحامل س الك خاتون اورد كريان بمى السك ماتحان كمزى ويل " کل ناظمہ بیٹ سے دیکھا اب اس کا خوش ہے گلنار جرو بج فائقا فع الى يادداشت كى كزورى براتنا همه بحى منآ يا تعاجتنا اى لحدآ يا جس سكسب مرسلات كمرى مخلص محوت بايوى كاشكار بمو يكى محى عين المي وقت أيك ركثه دہال آن رکا جس کی ڈرائیونگ سیٹ پر بیٹھے تھی کودیکھتے ہی Digitized by Google  $115 -$ 

مستعبر ٢٠١٨.

 $\bf \Omega$
وه تبلس ادن عماره خان. قسط تنقتبر

یـه کہـا<mark>نـی خـودغـرحتـی اورلالــچ پر</mark>مبئی ہے که ک**یسے کچ**ه انسان اپنی غرض <mark>ہوری</mark> کرنے کے <mark>لیے دوسروں</mark>کا احساس کیے بنا ہی کچھ ایسے شعرمناك كام انجام ہے جاتے ہیں <mark>جو رہتی دنیا</mark> کے لیے باعث شر<mark>م بن</mark> جـاتے ہیں۔اپـنے حال پر مطمئن رہنا بھی ایك شكر گزا<mark>ری ہی ہے ج</mark>و كـم <mark>لـوگوں کو نصیب ہوتی ہے ۔اس کہان</mark>ی کے **کچھ کرداروں کا نی**صله آپ نے کرنا ہے که وہ غلط تھے یا درست، حالات کے بے رحم سمندر می<mark>ں بہتے</mark> ہـوئے کمزور انسان اپنے آپ کو ب**چا**نے کی خاطر ، اک**ٹر ن**طر ت اور <mark>صمیر</mark> کے خلاف بھی <mark>چلے ج</mark>اتے ہیں جس کا خمیازہ اس کے ساتھ اولاد <mark>کر بھی</mark> بھگتنا ہوتا ہے۔ مجھے یعنی صاحب تحریر عمارہ خا ن کر جی*سے* بتایا گیـاتھـااسـے جــوں کـا توں لکھ دیا ہے۔ پوسکتا ہے اس کو پڑھ کے آپ اپنے گھـر کـی ہـنیاد کے بارے میں بھی مشـکوت ہوجائیں ٬ کیونکه یه کہانی ایك ایسے خـرنـی گھـر کا احاطه کیے ہرئے ہے جر کسی نے بہت پیار سے اپنی بیـوی کے لیے بنوایا تھا لیکن اسے کیا معلوم تھا که اس گھر کی بنیاد میں کالے جادر کے کچھ اٹرات ہیں جن سے پیچھا چھڑانا ہے حد مشکل ہے۔ یه بھی ممکن **ہے کہاتی پڑھنے کے** دوران آپ کو کچھ سوال الجھن م**ی**ں ڈال دیں، لیکن ج<mark>یسے جیسے کہانی اپنے انجام کی سمت جائیگی آپ کی</mark> سٹوالیوں کے جواب<mark>ات بھی ملتے جائیں <sup>ڈ</sup>ے ان<sub>ہ</sub>ر پھر شاید فیصله کرنے میں</mark> آسیائی ہو که حقی<del>نا قصوروار کون تھ</del>ا۔کون **تھا جس نے اپنی خواہشا**ت کے مٹه زور گھوڑے کو لگام نہیں ڈالی اور کتنے ہی گھروں کو اپنے ساتھ تکلیف میں ڈال دیا قامہ مختصر کرتے ہیں اور اس آسیب زدہ خونی گھر کی کہانی کا حصه بننے ہیں۔

میں یا کی تھارے ان دونوں دوستوں کے نیس ين عملا المصر كالأكام يادآيا-"ی پایا ، سے سے دونوں کے نیر فیڈ کردیے حية العبد فى وحراست ولا كاس محمد على بولا-"احمايا باده اكرزياده ليث بونى توس كرن كالهرره حاؤل نا؟ "الشهر نے ایک بار پھر تفریح کرنا جا با۔ میں نے جاتے جاتے گی کر کر کے بقی کودیکھا جس نے آج تک ایک کوئی فرمائش کیں گی کی **، بڑھی ہوئی عمر** كے ماتھ بين كے تقاض بكى شايدالك موجاتے ہيں۔ دل برج كر كے بالا خريج فى اجازت دے مى دى۔ <sup>دون</sup> کین پیرفرسٹ اینڈ لاسٹ ٹائم ہوگا <del>ای</del>ب<sup>ین شہ</sup>ی فى آزادى دين كے ساتھ على اس كويا بند كى كرديا۔ "ادکے بابا" اصبہ نے کراتے پر کے ساتھ ہر میں بن عندالش کوئی ہے محمدوں کی آگے۔ است على أسكتى، بايات جهوت بولنادنيا كالمشكل ترين كام ہے کی پیلاسٹ ٹائم ہی ہے۔ الشہہ نے موجا۔ بنی کی یقین دہانی کے بعد منبیر نے سکراتے ہوئے استے دیکھا اور سلطان کوفون کرنے کے لیے سے موبائل کی لمرف حوجہ ہوگیا۔ 上村 经编制以 …… "احمايار مي سوف جارى جول-"الماس فى تك ہونے اعمار میں انگزائی کی اوراپنے کرے میں جانے کے ليرتقدم بوصائ - "مجانى كويادولاد ينابا جى ذريتك كا" جاتے جاتے ہی الماس کواپنا کام یادتھا۔ سونیاتے بے خيانى مسر بلاديا اررخود كالجمن كى مت جانے لى۔ "اب كياكامره كيا-"الماس فيز ميون به ج ہوئے سونیا کو ایک بار پکر میگن کی ست جاتے ویکھا تو حمرت سے سوال یو تھا۔ منجول فے دودھ کھال پاہلے ۔ "سونیاتے مکرا تعست جواب ديا اور فورا دولول بجول كاكلاس يناكر الماس کے پیچے مزحوں کی جانب بڑھ گی۔ میں ٹی کیا؟'' کرے میں داخل ہوتے ہوئے سونيات موكوكون ت اوسن يا جيا جس كاجواب فوران  $r^{\gamma_0}$   $\wedge$   $\cdots$  $-118-$ 

وقاص باتھ دحوکے باتھ ردم سے باہر لگلا اورامی وقت كر مكادروازه بالاواكحسوس بواج كولى بابر لكلاجوه ال نے ابھی لگاوں سے کین کو دیکھا الماری سے دوری ثرت قال کے پہنے لگا کیونکہ چائے آئیں پری کری گی جن کے باعث اے می دیونا چرا جن مرت بدیلتے بوت ووسو ي بغير ندومكا كه جيب مونيا كر س محاكى توا ہے جواب کیوں کیں وےری گ ليكن سوجون ش بم وقاص كوده كالى محافظ بيس آلى حى جونہایت خاموتی ہے کرے سے ای وقت باہر کلی گ جب ده باتحددم ہے باہر لگاتھا۔ 一个密密公 "كب والجى آذكى بعبه في معير فى خونى كر ك یشن کے فیوں ے کچھ سے العبہ کورجے ہوئے سرى سے اعداز میں موال یو چا۔ .<br>''ووپایا۔۔۔۔ووپایا۔''اصراکیہ دسمجرا گی. '' کیا ہوا؟'' شہیر کے لیے اکثیہ کا روکل حمران کن قعاء متحولى ستله بعقوبتاؤ يمن "نه به سیس به ایاده ش مورجی ری کی کیادقت متادَ ل آپ کو گھ خود چی تکم کیس ناایک ہے تو آپ گھ دے گئے۔'' ایسے نے فوران شہیر کا دھیان دوسری مکرف<br>کرنے کی کوشش کی۔ " کوئی بات کیں، کوئی بھی ایم بختی ہے ہے باتحد مس ومناجاتين جاء بالمحمد بالتين-اوکے پایا ۔۔ لویو میں میٹر کے لیے لیے لیے وسن شريند كى ت كماتوشير كى آكلون سى كى آكى-" جاد سیس کن کے محور دول-" محمدے بائیک کی جایی مینٹ کی جیب <mark>میں تجسی</mark>باتے ہوئے بچی کو آفروی۔ من كار بالاده چوبه كار كەل كى مح ين العبد في بمثل مهم سير مع الى التي الوقتا آب کو یک اجذاراب دی دے ری ہے آپ فریس میوں باو اچھا پھر میں سلطان کے پاس ہوآتا ہوں، ایک مکان کی جانی گئی ہے اس سے کیشتھیں نے<br>وقت دیکھتے ہوئے کہا تو ایسے نے بھی کون کی ساتس لی۔ نند انی حصب

Digitized by GOOGIC

"اوکے اوکے "سونیانے ہس کر عمر کی 27 اپنے نوٹ کی۔"جتنا مرضی دقت لگالومیر کی جان میں ادھر ہی ہوں،خالی گلاس لے کری جاؤں گی۔'' سونیا کی بات من کر عمرنے ایکدم شنڈی سائس کی۔دہ آہتہ آہتہ گلاس خالی کرد باغا تا که مونیا چی جائے تو اس کی جان چوٹ  $-26$ " لك ماما .... آنى ايم وز يسمير فى كلاس بهوا ميس بلند كم تے ہوئے مونیا کوفاظب کیا۔ سونیاتے جنائی ہوئی نظروں سے عمر کو دیکھا اور میر کو  $-12 - 16$ " آپ توموی دنر - بھائی بجشہ بارجاتا ہے۔" "مح آن إركيا "عمرت بحى بالآخر كل مان كرى "الس اوکے بیٹا، آپ بھی جلدی پیا کید، باغی کم کیا کردتو آپ دنرہوجاؤ گے۔'' سونیانے اسے کلی دی اور میر کی جانب محرا کردیکھا۔ محرثے یہ دیکھ کراکسوں سے مرہلایا اور خاموشی ہے پنے بیڈ پرلیٹ کے جادرادڑھ کی۔مونیاتے دونوں کو کڈ نائٹ کس کی اور ٹرے اٹھائی ہوئی کرے ہے یا ہرجانے للى كما جاتك اس كى تكاويد سك في محى جبال ومحدفا مصلح به كينديونى بولى جك روى ك منا الذنائث آنى لويسة مهركى بلندآوازين كے الم سونیا ایک دم چونک فی اورلائٹ بند کر کے ہاہر قل فی۔ "انف حرب ک اقوار به سکون ہے ہوکر اتھوں کی۔ اسونیاتے مز صاب اتر تے ہو گے مود کی دی۔ وقاص سے پولوں کی حکوہ یوری تک کے آئیں ایک الوارتو ملحق کی جاہے ہے ہی ۔'' سونیائے سلیب پر فرسدگی اورایک آخری نظر پش میں ڈالی۔ "ادہو۔" سامنے ہی دودھ کی پیکی اور بچاہوا کھانا رکھا بوائقا۔ "احماداد که لیادرندج تک فراب بوجاتا یه سب ويانے فریج کول کریے اپنے کرے کے لیے پانی کی یوک نکاکی اور پیسے می بات کے دودھ کی کچی اٹھانے کی اسے سامنے میٹر میول یہ بچے کا علمی تقویم ایک دم ی سونیا كوشد بدهمه آكيا-. KolA Johnson

اثبات میں پاہوا سرتھا۔ "بوں،آئندہ ایبا کیں کرتا اوکے۔"ہر کے ہاتھ يركزيا لاكراس سكسر بدياركيااور عمر ك باتهت کتاب لیا۔ " جلوسه فى كانا تم بوكيا ہے۔" يح دوده كے كلاس سے عى مند بسورتے لك "اونبول ،دوده قتل پوگے تو برے میں اس " لین ماما میں تو یڑا ہو چکا ہوں۔"عمر نے بے بی معوناكرية بوت كماتوم ن كاستات و محيثهم وسلايا-مورث بوالس موناس مجونا كار بندوين مين دوده يس بينا بس-مناعر کے یڈیا ہے کہ اس کے مرید اے الكليان يجيرنے كل يستجلوالمحوادر متم كروات. "tte us" "مت تک کرد عمر، میں دیے بھی بہت تھی ہوئی ہوں۔'مونیائے روہا کی ہوکر عمر کودیکھا۔''ماما کوتک کیں کرکے میر کی جان۔'' .<br>"توريخ دي نا آج-"عرفے فورا عاموقع ہے فائده افغانا جابا يستكل ت في لول گا" "رودھ تو .....!" سونیا کی بات کاٹ کر میر نے جملہ فكمل كرويا-'ووده تو چنا پڑتا ہے۔ جاےروکر پیویا اس کر پیدا سونيا أيك وم تقرير للاست بر مجور بوكل- مشابات اب إلى لو اور سوجاؤ۔'' دونوں منہ بسور کر دودھ سے لگے۔سونیا<br>دونوں کو ایک نظر دیکھ کر ان کے اسکول بیگ کی طرف  $-157$ "بيك يذى كر ليم ج ؟" "highling" "اوه بال فينك كاذ." سونيات دل من دل من شكرادا كيااتنا تحك كرسوف كم بحد حديد بم الهمنا مشكل امرقاله "ویے منڈے کوکرانے کلاک ہے، بھول مت جانا عمر لاست ثائم بھی آپ نے ۔۔۔!" "سور<mark>ی تا ماما آپ اتن بار یاد دلاچکی میں۔"عمر کو</mark> ويستكن دوده ين رطعة آربالقا- $-119 -$ Digitized by GOOgle

ودھشش پیدائش اور جو تم عمر کو زور زور ہے آدازس دےرہی کھیں وہ کیاتھا۔'' "ابكى مرابارت مل موحاتات سويات تيزى ےدعز سے اور ےدل یہ ہاتھار سے ہوتے دقاص کو کھورا جواب ش وقاص نے سکراتے ہو ے سونیا کوکندھول ہے تمااورزی ےاے باہر کی سے نگا سے ہوئے بیمانے کرےگادردازہ بند کردیا۔ "بيكم صاحبه بجول كالوعيها تجوزويل بمحدان كے ابائه بحى نظر عنايت كردين" المخ ساتھ لگائے لگائے سٹر ھیاں اُترتے ہوئے وقاص نے سونیا کے کانوں میں "انف آب بحی ناس" سونیاایک دم جینب گی۔ ' انھاتو بچوں کے اہا تی کیاجا ہے آپ کو۔' "ہم۔ بچان کی امال تی، ذرا کرے میں تشریف لا من مجرينا تے ہيں۔" مونیا نے بنتے ہوئے وقاص کو کندھے تے آگے وهكيلا '' آپ جا کیں میں کس دودھ اور کھانا فریخ میں رکھ  $276$   $mJ$ ''ادہ کم آن یار پہلا ہی دن ہےآ ج اس کھر کا تم نے لازی امور خانہ داری میں یورے میر لاتے ہیں۔ سونیا وقاص کی جھنجلا ہٹ سے لطف اندوز ہوئی ہو<sup>تی</sup>  $-U-L+Z-1$ '' آپ کی اردوخصہ میں کتی اعلی ہوجاتی ہے تا۔' ''چگواب تم پٹن تک جارہی ہوتو گئے ہاتھوں۔''' وقاص نے ہاتھ سے چائے پینے کااشارہ کیااورآ تکھیاری۔ ٔ دیگھودیکھودہ جائے تو تمہاری ادلا دکی نذر ہوگی گی نایاد کرو۔'' وقاص نے فورا ہی سونیا کے ماتھے پر مل ممودار ہوتے دیکھی اسے پاد کرنا شروع کیا۔ "ادریہ دیکھو دہ شرٹ جی گی کام ہے۔"فوراہی اپنا باتھ آگے کرتے ہوئے مغالی جی دی۔ فلحف وقاص میں وافق آپ کے بے وقت جائے ینے سے بہت تک ہوں۔'' سونیا نے جنعجلاتے ہوئے است كهور ااور برنز جلاف فى " اتى جاسة تين بياكرين" " كيول كالا موجاؤل كاكيا-"وقاص في سكرات -roll waim - $-120$ 

يد عمر في كان ته تحد سنة الجمي لناسكة في محى اور اسے دیکھو سے مزید کی قدی فرمار ہا ہے موقیاتے پانی کی بوک سلیپ پر پی اور تیز رفاری سے سر هیوں کی جانب بڑی کیلن ایک دم ہی اس کے بڑھتے قدم رک کئے کیونکہ یا منے کوئی بھی تھا۔ "ارے، یہ کہاں غائب ہوگیا ایک دم-"سونیانے حمرانی ہے اِدھراُدھرد کی گرمگر کوڈھونڈ ناچاہا۔ " كيا كدهر آخريه .... " مونيا ف شيثا كر عركة بتقى ےآواز دی۔ ''عمر اسلام کے ایرآجاؤ کیاتے دیکھیلیا ہے کو کے بعد اب میں خاموق کن کے مونیا کو مزید فصاً کیا۔ عمر اگر میں ادب<sub>ر</sub> آگئی تو اس بار پٹائی ہوجانی ہے، سونیا بالآخر د عیرے دھیرے میٹر ھیاں چ<sup>ھنے</sup> گی، اس كے حساب ت ده نيز ك ميں قلي تعيب كياتها۔ ''کٹر …… آئی ایم دیری گچ ٹائیرڈ۔ایسا نہ ہو کہ نے کھر میں پہلے ہی دن آپ کی شامت آجائے۔'' سونیا نے ہونٹ سچ کرایک مار پھر عمر کونزی لگائی کیکن جواب يس بنانابى ملا۔ シレコンシンニレム ایک بار کپر داشمی با نیس دیکھالیکن عمرکونا پاکرایک جعلے سے کرے کا دروازہ کھول دیا۔اندر نائٹ بلب کی مدہم روتن گی جس میں دونوں بچے بے سدھ کینے ہوئے نظر آر ہے تھے۔سونیا کامنہ کھلا کا کھلارہ کیا۔دوقد مہریدآ کے بره كراس في المعين تكير كے بحال كون يكھا۔ " باذازات ياسيل" سونيات عمر كوديك بموسكة موجا احا تک ہی اسے اپنے پیچے آہٹ سالی دی اورایک ہاتھ دائیں ست ہےآگے بڑھتاہوا محسوس ہواسونیاتے بوکھلا کر جیسے ہی پینچنے کے لیے مند کھولا ہی تھا کہ اس ہاتھ نے مونیا کا مندوبوج ليا يسونيا كى سانس رك فى اوروه پخى چنى ہوئى آگھو<u>ں ہے وہم</u>ے دیکھنے کی کوشش کرنے گی۔ "تم الات التي ت عمر ات اور ت كما اور زوردارده کادیا۔<br>مسی<mark>لیاترکت تھی۔''</mark> Digitized by GOOOL

ہوئے مونیا سے مصومیت کجراسوال یو چھااوراپنے کمرے كالمرف بزھ كيا-''جلوجلد كى باتھ چلاؤشاہات۔' سونیانے اسے جاتے ہوئے دیکھا اورسر جھنگ کے مكرانے كى - جائے كى تى كے كريسے مى جد كى مت متوجہ ہولی اسے بھے ہونے دیکھ کے لے اختیاری شنڈی سائس بمر کے رہ گئ یہ  $\Rightarrow$ 

"بس ای کی گی تھی اب۔"

باہر کے اندھرے میں، لان کی ست بیٹی، پٹن کی کھڑ کی کے بارک سے کالی پی بھی اسے طوررتے ہوئے یکے ملکے قراری گی۔اس کی آنگھیں اس اندھرے میں الم جبك ربى عين، عيسا بناشكارد كه ليابو----- 文器器女 ----

پیلی رات اور انجا تا کھر جس کے مکنیوں کو اس خونی مکان کی کوئی ہٹری معلوم پیں رخ تاج اپنی کھڑ کی ہے گی ہوئی سلسل اس کالی بلی کو و کچھ رہی گھیں جو لان میں بیٹھی ہوئی پڑی کی ست مند کے ہوئے گی۔

''یہ کالی پی اب پید کیس کس کوساتھ نے جائے گی۔ لیسی عجیب ہات ہے تا،آج کل کے زمانے ٹیں بھی ایک ماورانی چزیں دجود رہی ہیں جن پر کوئی اس وقت تک یقین ٹیل کرتا جب تک وہ خود اس کا شکار نہ ہوجائے۔'' رخ تاج کے کانوں میں یک دم بچے کی مسکیوں کی آواز کوئی جے کی کروہ ے پیکن ہو گیں۔

''ادہ ادہ ……''اچاتک ان کی نظر سامنے کی جہاں اب کالی بل کے برابر پھٹی ہوئی کیند بھی بڑی ہوئی گئی جواپے بل رہی گی جیے کوئی اس کے پاس بیضاہوااسے ہلار ہاہو رات کے اس پہرا سان پر اکیلا جا ند جی ادای میں کپٹا ہوا محوس جور باتھا۔

"اده خدایارم......دم......اس بارتورم کردے" 一个路路公 .....

''رائیل میں بہت مشکل سے آئی ہوں'' الشہہ نے ڈرتے ڈرتے کلب کے آزاد ماحول کو دیکھااور راجل کو احساس دلانا حايا-

"اوہ <sup>کم</sup> آن ڈارلنگ ہے ہی تو لائف ہے قرل ہے ادفع طبقے کے "رائيل آفريدى کے ليے مذل كلاس الشهد ميس كونى جارم ميل قعا سواسة اس كے وہ پڑ ھائى ميس

Digitized by Google

 $-121-$ 

نئے افق

اچی کی اور ایں کی ریپشن اپنے کالج کے ساتھ کو چنگ  $-50.005$ 

منجر بحى، من فى بحيايات جوث كتابولا اورآن تهارى خاطرا تنابز احجوث بولا ہے- "الشبہ نے فتى محسوس کرتے ہوئے رایش کا سرسری ساانداز دیکھا ادر سامنے یں ادھ کی لڑ کیوں کولڑ کوں کی پانہوں میں کرے دی<mark>ھ</mark> کہ نظري چرانی۔

منهجواب تو مره خراب نہیں کرد نا، آگی ہوتو کیس الجوائے مانے پارٹی۔'' راجیل نے مشروب سے مجرا ہوا کلاس الشهر کی طرف میوصایا اور دوسرے ہاتھ ہے اس کے شائے میں تے تو ایک منٹی ی اہر الشہہ کے جسم ش دوڑ

"تم اس یارٹی کو بھی نہیں ہلا کوکی بھیہ مائی ہے یی۔''راحیل نے اپنے کروپ کی ست دیکھ کرآ گھ ماری اور آٹھ کے اشارے سے اکھیہ کوگلاس میں موجود مشروب ینے کا اشارہ کیا۔راحیل کے کروپ کے لڑکوں اورلڑ کیوں کابلندوہا تک قہقہہ بن کراپسہ مزید بدحواس ہوگی،وہی ہی کراں مثروب سے اتھنے والی ہیک نے کردگی گی جے زبردی راجل نے الشہر کے ہونٹول سے لگادیا تھا۔ جارو ناجارود تین کھونٹ تو گلے سے اتار نے پی پڑے۔ایک دم تخ کھا ک سے دہ بے دم ہوگی۔

''ادہ مائی پور بے ٹی کیٹ آسائیڈ پلیز آؤالشہ ریٹ ردم میں چلتے ہیں۔'' راجل نے نوراہی الشہہ کواپنے ساتھ لگاتے ہوئے اسے کی دی اورآگھ مارتے ہوئے اپنے دوستول كوسائية ميل موفى كااشاره ويا بم الجى آت ين فرینڈنی کور اکھیہ کو دھرے بھرے کی دینی جاری

"الجمي مج ہوجاؤ کي ، گم آن ڈارانگ، بھے امیر کس میں کروسب کے سامنے، یہ لوگ کیا سوچیں گے راجل آخر ید کی کرل فرینڈ کو عفل کے اپنی کیس بھی ہیں آتے

العبه نے بانی کی بر مکن طریقے ہے خود پر قابوبانا چاہالیکن اس تیز یال کی تک بھلائے ہیں بھول رہی گی جو کلے سے سینے تک ایک آگ کی کیفیت مچالی ہوئی اتری

, rota stated.

ویں کرے می برے ہے، جے تو آنے بات ہونے کے میب ازخود ہی کرے اور کھراپنے سائز ہے بوے لئے تے۔ ہر کمرے می جہازی سائز کھڑ کی می لمان بمراسی گ

دائع کرائے میں ایسا اچھا کم تست کی بات گی۔ سونیاتے سکراتے ہوئے سوچااورایک نظر بے سلاھ سے ہوئے دقائل پرڈالی جو ہا گی کھوڑے تکے کے مور ہاتھا۔ سونیا نے ہیں ہوئے اپنی باعث ہوئے بلہ مجوزنے میں علی عافیت دیکھی ورند بچے اسکول ہے کیٹ جوجات - باتھ روم دیم وے فارغ ہونے کے بعد یک وم است بادآبا آج تواتوارتها-

"الف ...... مثل فى الارم لكايات كول" مونيات جنولاتے ہوئے خود کو کوسا۔ آرام سے تعلن پوری کرکے اصتی ۔اب میند بھی کہیں آئے کی دوبارہ۔سونیا نے ایک بھر پورنظر کرے میں ڈالی جہاں کونے میں ہی کارٹن کے اوركارتن سك بوست تح يد، يقينا الماريول كاسا مان تعا-چکواب اٹھ جی گئی ہوں تو گچھ کام جی نمٹالیتی ہوں۔ سونیا نے مختلدی سائس بھری اور ہیز برقی کر کے ہاہر کی ست بره فى جمال اس كے بد محداثهونيال فتقريب سونیااپنے کرے ہے پاہرتکل کرلاؤج تک آئی اور ایک بار پھر کھ کو دیکھ کر مسکرانے گی۔ ہر خاتون خانہ ک طرح احجا کھراس کی جی کم ورکی گی۔ میں کے بنایا ہے کانے یہ مونیاتے ہے۔ یہ ایک نظر ڈالنے کے لیے سٹر جیوں کا رخ کیا۔ فك الان في الخات بوت المحاسب في الان درداز وتعولا ادرعمركى جادر اس كى ثانتين بابرتطته ديكه کرنورا ہی اعدد آگئ۔ پکھا ایکا کیا اور دونوں بچل پر جادر یں تھیک کیں۔ یوسم مناسب حد تک خوشکوارتھا۔ ہلائی ہوئی سونیا نے عور بنی کیس کیا ہاتھ روم کی لائٹ کھلی ہولی می بھے میں بچان کے کمرے ہے باہر کلی ای وقت باتھ ردم سے گئی جلنے کی ہلی <sub>کی</sub> آواز کوچی اور جیت کی ست جانی سونیا کو بالکل بھی عم کیس ہوا کہ اس کے جانے کے بعد عمر ہاتھ ردم سے نقل کرایک ہار پھرسونے کیٹ کیا

قعا كدات بادقيا آج الوارب-سونيادل مى دل مى پلانك كرتى بولى جوت كى مت

 $-122-$ 

''اب ایک عفل کی عادت ڈ الولوافتہہ سے میر کی لائف ایٹائل کا حصہ ہے اورتم میری لائف ہو۔ کا کہناتے تعبہ کواستے ساتھ لگاتے ہوئے کلب کی اوپری منزل کی ست عاتے ہوئے کانوں میں کوئی کی۔

"تم داحد کر کی ہو جے دیکھ کے مقدم تاہے۔ یونو کچ کچ پیسٹ ایسے جو پہلے ہی بوطنائی ہوئی می ،ان زم کرم سر کوشیوں نے اسے کیل کا نیں رکھا۔ڈیڈی کے داپس آتے ہی میں سب سے پہلے ہیں انٹروڈیوں کراؤں گا لین اے پہلے کم از کم ہارے طبقے کے ادعوری چوڑی کین یا لگ بات گی کہ الشہ شر منده اوت ہوئے مجھ کنی اور سر ہلائی ہوئی تاموقی سے اپنے آپ کو کنویں میں کرتے دیکھتی رہی اور قطرہ قطرہ باہر رات<sup>3</sup> بہی

-----☆器器☆----

سائیں سائیں ہوا کے تیز چلنے کی آواز مجیب سا تاثر وےرہی گی تو ایک ہولہ خوتی کھر کے جاروں طرف کھونتا ہوانظرآر ہاتھا جو کی بھی انسانی نظروں سے ادبھل تھاجا تھ کی دلفریب روتنی میں بھی اس کھر کورات کے اس سے ويمنان تاب من مى بتاديتاتما يه كم نارل كيس بيد بح الگ بے پچھ انو کھا ہے جو گفتگوں میں پیل بتایا جاسکتا گین اسے محول کیاجا کیا ہے۔دہ ہولہ جہاں جہاں کھوم رہاتھا اس کے میں مجے کالی ہی کی چکر لگاری گی، جی رک کر آسان کی ست منداخلا کردونے کی تو بھی شعے میں خرانے لتىكى-بح كاذب تك بەسلىلە چلى باادريىسى چىم چائد کی روتی ایلی اہمیت کھولی رہی ویے ویے وہ ہولہ بھی نظرون - اوجل بوتا كيااوركانى فى محتك باركے ايك ورخت کے مینچ بیٹھ گیا۔

一个部器公.... رات کا اند میرا حیثتے ہی سورج کی شنڈی اور روتن کریں ہر ست پیل کے انسان کوروز مرہ کے کاموں کی طرف بلانے کا سب بنے کی کھیں۔الارم کی تخصوص آواز سونیا کوئیندے بے دار کرکی می سونیاتے ہاتھ پیلا کر لجر بورانگزانی کی اورآنگھیں تھماکے اپنانیا کرور کھینے گی۔ نیا کھریرانے والے سے جہاں اچھے تھے۔ یتاہواتھا

ننے اس

 $r^{\gamma_0}$  $\wedge$   $\rightarrow$   $\sim$ 

ست روى سے جارى مى اسے استے يہ سے مى كے ہوتے كا <u>کہلے ہوگیا اوراس میں ہماری رضامندی شامل کمی تاا</u> احساس ہوا، بے ساختہ پان کے دیکھاتوسا منے ہی کالی ملی رونے سے وہ وقت داپس تو نہیں آ سکتا ورنہ آؤ میں بھی میں ہوئی گ تہارے پاتھ روتا ہوں۔'' راحیل نے ہر کسی کو قس کی ''ادہو مانویلی ت<mark>م نے تو ڈرا</mark> ہی دیا۔'' سونیا نے اسے حالات کی خلینی کم کرنے کی۔ پیکارا تا کہ وہ باہر پی<u>لی جائے گیلن</u> وہ اپنی جگہ بیٹی ہوئی سونیا المس آس کے تہارے ڈیڈی ۔" ایسہ نے جی کوکھورتی رہی۔ <sup>دہش</sup>ش ہمشش'' سونپانے ایک بار پھر دیکے انداز میں یو بھا، جو ہوتا تھا ہو چکا تھا، اب راجل کوشش کی شاید پرانے دالے کرائے دارکی پالتو رہی ہوگی ے لگاڑ کر پیں رہا جاسکتا تھا ور نہ کہیں منہ دکھانے کے ورندا بحى تك توبعاك حالى- ونبات كند ست اجيكات اور قابل تش رہتی۔ حيت كا دردازه يورا كحول دياتا كه بلى جابة توبال ''جیسے ہی یا کتان آئیں گے جان من فوراتیہارے آجائے اور بھاگ جائے۔ یاس کے آؤں گا۔اب تو تہمارے بغیر میں بھی پیں رہ سكنا يستمراح التلي التي الشهر كاباته فقاما اوراس 一个器器女 ..... ''ادہ اب بس بھی کراکھ ،ا<u>منے</u> آنسو کہاں ہے آتے کی پشت پر بوسد دیا۔ الشہہ نے زمی نگاہوں سے اس ہاتھ الآخر "راحل فے بےذارہوتے ہوئے اس کوجیب کی ست دیکھاجہاں دوسکتے ہوئے کیوں نے مچھواتھا۔ کرایا۔الشبہ کورائیل کے لیچ کی پےزاری ہمانپ کرایک ''ادکے میں چلتی ہوں'' بالآخر العیہ نے کری بار بكراست مى دائمن جوفى كااحساس جوا-سائس ليتے ہوئے خود پر قابو یا ہی لیااورلڑ کھڑاتے قد موں ''اس میں اتنا دادیلا تھانے کی کیا ضرورت ہے یار، سے نیچے ارتے ہوئے بے ساختہ آکسوصاف کیے۔ ''ڈیٹس لائک آ مائی کرل'' راجل نے بھی سکون کی ہو گیا جو ہونا تھااور دیے بھی پوری طرح ذمہ داری بھے یہ تو عائدتيں ہونی نا يہ راجل سے مندے الفاظ پيں آگ کے سائن لی۔ "کل ملتے ہیں کو چک میں " ایسہ کے گاڑی ہے کولے لگاتھے جوالئیہ کے تن کن کو تھلیا گئے تھے۔''اس اترتے ہیں راجل نے ہوا سے شرط ہاندھ کی۔ کوائٹ نارل بھیہ شاپاش چلومسکرا کر دکھاؤ '' راجل کو "اوه ربش بۇلش كرل<sup>.</sup>" اشبہ کی پھٹی پھٹی آ<sup>ھی</sup>یں دیکھ کے اعداز ہ ہوا کچھ غلط بول ....... 立器器立 ...... ديا ہے شاید۔ " تم … تم ہے بات کہ بھی کیے <del>س</del>کتے ہوراجل؟ میں ''افوه لکیا ہے کب سے صفائی کیل کی جیست کی۔'' سونیا یے جان یو چھ کروہ ڈرمش ٹیس کی گئی تے زبردی یلائی نے جات دیکھنے اور کر کے بربرانا شروع کیا۔ پانی گیا چھے اور بچھے ہی الزام دے رہے ہو۔ بھیر کی آواز کرز کی سی کے کردجائے تک بارے تعلیق کے ماس کے <u>حجے ڈھروں ڈھیر حاکلیٹ کےریم زاور جونیلیوں کی جوق</u> رى ي\_ ش اپنی ب سے یقی چر کھوچی ہوں اور تم مجھے در جوق قطار۔ سونیا نے ایک نظر دیکھ کے فورا می دوسری یول سے ہو، اس کوائٹ نارل؟'' ست دیگھناشروع کیا۔سامنے ہی ایک ٹوٹی ہوٹی کری پڑی "اوہ مائی گاڈیہ ممل کلاس کا رونا دھوتا<u>." راجل</u> کو ہوئی می جس کے لیے مختلف اوز اراور پیدیس کیا کیا اکم علم کوفت ہوئی۔ یز اہوا تھا۔ای کے ساتھ ایک نوٹا ہوا پٹک تھا جس پرایک السيلة موساكرت إن بكريد ذراء شروع كردية یوسیدہ جادر کی جو ہوا کے دول پرابراری گی۔ مونیاتے چیل قدی کرنے کے انداز سے ادھر سے اُدھر چلتے ہوئے "مرى زعد كى فراب بوكى بدراجل اوراس كے ذمہ تھت کی جار دیواری سے باہر کی ست جماعتنا شروع دار مرف اور مرف<sup>ع</sup> ہو۔'' کیا۔ پڑھ ہی فاصلے پر کالوٹی کی باؤنڈری دال تھی جو پقینا سيس سنادى كرون كالشبه ، جو بعد من موناتهاوه قبر متان کی حد کانفین کرکی گ سونیا کوایک دم جرجری نغم انق el'-11 states Digitized by Google

کے یہ شہرے باتحوں کے پالے میں العبہ کا چرہ ماتے ہوئے کہاتواس کے دل ہے آہ قل گی۔ "كاش بايا آب بج بزائيل بج تو آج بيدن تيل ويكنا بزتا في كاثل آب كل في من كروية توشايدان مانى فى مولى مزت كا اتم كيس كروى مولى، كاش آب کرن سے تعدیق کر لیتے تو آج میں اپنی ذات کا غردر قائم رکھے ہوتیء آء کاش پاپا۔۔۔'' لائبہ نے خود ہ**ے قائد**<br>پاسے ہوئے اپنی پکلی ہوتی عزت کس کا مائم کیا۔ "好好好好…… ' فیصل بھائی فیصل بھائی <u>'' بائد آدازی کے موجوں</u> یں کھرے ہوئے لیکن نے چھک کے ویچے کی ست ويكها ساسنة كادارذ كاكارذ كمز ابواتها <sup>وو</sup> کیاہوا؟'فیصل نے سوالیہانداز میں اسے دیکھا۔ ' وه مو تل تهارا بے نا یا کارڈ نے نری تاس ک ارف باتھ بڑھاتے ہونے کہاتو فیصل نے بے ساختہ ای یائش چیک گیا۔ ''ادہ کہاں سے ملا۔''مو باکل لیتے ہوئے سوال یو چھا توكازذنے اشارے سے فی کامرف اللی ک ''احما احما<sup>م</sup>' کیمل نے اعی یادواشت کوکوسا۔''بہت م به <u>مال</u>-من کوئی بات تیں بھائی ۔اب قو آپ ہے ام مانوں ہو گیا ہے۔'' پٹھان گارڈ نے بچارے شوہر کو دیکھ کر رمانيت سے کہا۔ ''تہاری زوجہ بخ یت کھر جائے ہم مشائی باننے ''تہارانام کیا ہے۔''یعل نے مردت میں یو چھا۔ " فتح خان۔" مونچوں کو تاؤ دیتا ہوا گارڈ نے گخریہ انداز می کہا تو ناچا ہے ہوئے بھی نجانے کتے عرصے بعد یعل نے لبوں پر کچھاؤ محسوس ہوتا و کچھ کے خود پر چرت کی - اتھاتودہ اتنا پتھ ہونے کے باجود ہنا کیں بھولاتھا۔ 'اچھا فتح خان تہارا بہت شکریہ جو موبائل دے دیا ورنہ کچھے بہت تکلیف ہوئی۔ بھل نے والٹ کھول کے بكون رانے كے طور پر پيسے دينا چاہے تو حج خان نے يہ بھائیتے ہی اپنے تیورےاسے جمادیا۔ میں اس نے ڈیونی میمانی کے کوئی احسان میں کیا۔" prola state  $-124$ 

ی آئی۔ فورا می ووسری ست چیک کی جہاں بھی بھی وحوب مى ابرات بوست درخت ب عدد عن لك رب تح آس پاس کمروں کے باہر کی کیاریاں ویکی کہا ت با قاعدہ کی مالی کا ہاتھ لگیا رہتا ہے درنہ اتی نفاست بیس بولتيكمي ہوں تو سب سے پہلے ایک مالی کا بندویست کرنا ہوگا تا کہ لان کی بھی کانٹ چھانٹ ہوگے اور پچے مزید پودے بھی لگوانے جا کھیں۔ول می دل میں یانک کرتی ہوئی ىونيااكرات يج ديوارير بن موسك ساسة كودي<mark>د م</mark>تى تو مزید کی یلاننگ کی ضرورت محسول کیس ہوگی۔ ---- 立器器立 "اسے تم کب آئی ایسے۔" شہر نے معمول کے مطابق انھ کراپنے لیے ناشتہ بنانا جا پاتو سامنے ہی صوفے راثيه كومنشاد كمحدكر تمران روكيا-"تھوڑی ہی دیرہوئی ہے پایا۔" کجرائی ہوئی آدازی كرشهير نے نورابی الشہر کی ست دیکھا۔ " کیاہواشیں۔" '' سی نہیں بس ایسے ہی تھیں ہے تو آواز ۔۔۔!'' آنکھیں بھی سوجی ہوتی ہیں گیے۔ یہ بچے۔ شہیر کے دہم کمان میں بھی ٹیس تھا کسی برتھ ڈے یارٹی میں اس کی بنی رونے کی ای لیے اس کا ذہن رونے کی توجیہ تلاش بيل كريجا دوپایا نیند پوری نہیں ہوئی نااس لیے یہ بھیہ نے فورا ہی بہانہ بنایااورآ تکھیں جھکاکے ہاتھ سلنے گی۔ میں باتان کے لاک ری ہے مری بنی کیا ہوا؟" ت کے مذکر پارے اس کا مرات کند ہے لگاتو یہ اعتیاری العبہ کی آنکھوں سے پال بہرنگا۔ '' کیا ہو گیا میر کی جان کی نے کچھ کیا ہے کیا، بتاؤ بھے۔ مسجد نے پریشان ہوتے ہوئے اپنی اکلونی بنی کو دیکھاجس کی فوراہی پجیکیاں بندھ<sup>ی</sup> گی۔ الشهر الشهر - كول رورى بواليم " محمد میں بابا سی اچی بنی کی ہوں نات کی نے آس کوکل تف کیا۔ منہیں بالکل نہیں ایک کوئی بات کہیں ہے۔<u>م</u>جھے تو خوشی ہوئی میری بنی اتی بڑی ہوگی ہے کہ دہ اپنے فیصلے خود

<mark>''وہ تو میں بس ایسے ہی بیعمل خود ہی فتح خان کے</mark> انداز دیکھ کے جیت کیا۔

" کوئی بات کیل-ایکی اماری طرف سے جانے کی لو تم المح خان فى زى ت يول كراس كے لات ياتھ لگابااورخودا می جگه جا کرکھڑ اہو گیا۔

د نیا میں ا<u>یتھے</u> لوگ ابھی بھی موجود ہیں۔ فیصل نے سے ہوئے اپنی بیوی کے کمرے کا دروازہ کھولا اور یہ حساب نگانا بھول کیا کہ ان اپنے لوگوں کی اسٹ میں اس کا  $-U^+_{+} = U^+_{+}$ 

## 一个器器女 ……

بدلتے موسم کے تورد کھ کے مورج بھی دن گجرروتی پھیلا کراپنا سرحتم کرنے میں جلدی کرنے لگا تھا۔ مرشام ہی اندھرا اور سردی ہونے کے سب لوگ بھی جلدی گھروں میں دیک جاتے تھے۔کراچی کے باسی ویے ہی خینڈ کے عادی کیل رہے تھے اسی لیے رات کا اندھیرا سلنے سے پہلے ہی لوگ کرم کھروں میں پناہ لے لئے تھے، پچھ کن چلے اس عالم میں بھی کینے اور سڑک کنارے ڈھاپے آباد کرنے پچ جاتے لیکن ہائی وے کی رہائی کالونی میں ایپا کوئی جی دار کیں تھا جو یوری ہائی وے طے کر کے سراب کوٹھ پانیو کرا پی کے سی حال کے بارخ کے ایسے میں جہاں مونیااور وقاص کوچرت ہوگی گی و ہی ایک سکون کا احساس بھی ہونے لگاتھا۔ ''ادھر بہت خاموق ہے نا وقاص'' سونیا نے د <u>عمرے سے لی</u>پ ٹاپ میں کم وقاص کو مخاطب کیا تو وہ چونک کیا۔ایک دم جو ہر پھسے علاقے سے ایک جگہ یہ آنا۔ وقاص نے سونیا کو بغور دیکھتے ہوئے اعلاہ لگانا حایا آیا ہے یات وہ فوج سے کہ رہی یااسے کوئی انسوس ہور ہا ''لیکن <mark>کھر بہت اچھا</mark> ہے اور فی الحا<mark>ل تو یہ خ</mark>اموتی میں بہت انجوائے کرری ہوں۔ بارن کی چلھاڑیی ہوگی آوزیں ہیں، تابق فریفک کا دھواں دھواں ماحول" میں یہ قیے۔ وقاص نے سکون کا سائس لیا۔ "کیالیکن ……!" " گھر نیا ہے، ماحول نیا ہے لیکن روشن وی پرانی ۔ ویا۔ <u>ننے آئی ۔۔</u>  $-125$ 

Digitized by Google

ہے۔ "سونیانے سکراتے ہوئے وقاص کودیکھا۔ '' چگو پھر ایسا کرتا ہوں میں دوسری شادی کر لیتا ہوں ۔رویکن بھی پڑھ بدل جائے گی۔'' وقاص نے پڑھ سوچ موخ ونيا كوسطى كالل يتايا-من کی تو آپ مردوں کی از کی خواہش ۔دوسری شادی۔ مسونیاتے منہ بناتے ہوئے وقاص کودیکھا۔ ''ایک تو تہماری روٹین کا خیال کرتے ہوئ<mark>ے قر</mark>یانی دینے کی سوچ رہاتھا۔''وقاص نے چیے لاجاری ہے م بلايا-"والتى تم موريل بهت نا هرى وولى وو" سونیا نے پاس رکھا ہوا تھے۔اس کی طرف اچھال دیا ۔ دہ<sup>یں</sup> باروقت وی<mark>کھنے کے باعث عین دقت پر سائیڈ می</mark>ں ہوگیا در تک اچھلتا ہوا کمرے میں موجود کھڑ کی ہے گراگے يعجزكما کمٹر کی کے پاراندھرے میں بیٹی ہوئی کالی بلی نے ایک تک ان دولوں کودیکھا اوردھرے سے چلتے ہوئے مز الارم کی بلند ہوتی ہوئی آواز سے سونیانے کسمیاتے ہوئے آ تکھیں کھولی اورانکڑ اٹی لیتے ہوئے جسم کوکھولا ''بالآخر روشن شروع ہو ہی تی آج سے <u>'</u>' سو نیا نے سكرات موست ياس ليش موست وقاص كود يكهااورآ بمثلى سے بیڈے اتر کے باتھ ردم کی ست بڑھ گی۔ ''اب یہ توروز سلے والی بات ہے کہ لیتے ہے اتھ کے ادیرآنا پڑے۔ "سونیائے بریزاتے ہوئے سٹر هیوں یہ قدم رکھا،انٹرکام لیمایڑےگا۔ "عمر --- بعر --- المحوشاياش - اسكول كا دقت ہور ہا ہے۔'' سونیا نے بچاں کا دورواز ہ کھولا اور دونوں کو آواز دئی شروع کردی۔ بچے کہری نیٹدیل تھے ای کیے ان پر پیلی آواز کا کوئی اثر کیس ہوا۔ من میں پین میں جاری ہوں۔ ہرگی اب بچ۔ معنا نے ہاتے جاتے جوایک نظر دونوں پر ڈالی تو ایک بار پھر كرية ين جانے كا فيصلہ كيا۔ ' الوه-انھ جي جاؤنا-اس بار با قاعد وہاتھ سے بچل كوبلايا-اخد کیاہوں ماہا یہ محر نے سماتے ہوئے جواب -al'-11 special -

"برگالپ برگالپ۔" " کیا ماما یہ دن تو آپ نے مچوڑنا تھا تا ہیں اسكول يمقم نے یے ساختہ بی شکوہ کیا۔ "اده آنی ایم سوری- مجھے خیال رکھنا جا ہے تھا۔اچھا تم لوگ جاؤش باباسے کی دوں کی دہ چکر لگایس کے اوکے بینچانے شرمندہ ہوتے ہوئے کی دی۔دائی  $\vec{v}$ : إاسكول ادر ہم اسلے جارے ہيں۔ مہرنے بھی منبہ بسور تے ہوئے اپنا صدر الا۔ "سوری سوری- چلوانیا کرتے ہیں، واپنی پر میں آجاؤں کی لینے اور پھر پچ جی ہا ہر پی کریس گے۔'' سونیا نے دولوں کو پانہوں میں بھرتے ہوئے باہر کی ست قدم  $2 - 62$ '' کیا گہتے ہو گچر،ڈن؟'' سونیا نے بھی کی ایک راہ قالتے ہوئے بچوں کا موڈ بھال کرنے کی کوشش کی۔ "یس ماما فی یا کے دولوں نے ایک زبان ہوکر جواب دیااور خوشی خوشی مرکز کی دروازے ہے ہاہرنگل گئے۔ ''ارے ہی<sup>3</sup> رکھالہ'' سونیائے عمر کی داشر یوکل نہرائی۔ "ہر مار بھول جاتے ہو، <u>س</u>ے سے رکھا کرونا۔" عمر مهر کوچموڑ کر بھا گناہوآ یا اور بوگ کے کر بھا گناہوا ی واپس چلا کیا۔ یونیا یے ساختہ مکرانگی۔ بچے ل عانے کے بعد آسودہ کی سالس کی ہوئی آس یاس ہے ہوئے کین سکون آمیز خاموش میں لیے ہوئے کھروں کو دیکھ کر کری کری سائس کے کرچھے صاف ہوااستے اندر اتارنے کی کوشش کی۔شہرکی آلودہ فضاسے پاک بیدصاف سقرا احول سونیا کے موڈ پر بہتر اثر ڈالا تھا۔ بھتی ہوئی لگاہں گین سامنے والے کھر کی جانب اٹھ کیں، جہاں كلزكى كايرده حسب معمول بل ربالقاليلن أيك بإركوني بندو بشر ساست می تولیا فے الجمی ہونی نکاول ہے اس كمركى كوتكااورجب ويحت ويحت بى برده بمايد وف کے ساتھ کھڑ کی بھی ہوگی تو دہ کندھے اچکا کر کھر کے اعدكی سے پی تی۔ 一次需要女 ...... رخ تاج تھ میں تھے کے بوتے کھڑی گی ان کے سانے وقاص کے کھر کا اعدونی کیے کھلا اور سکے بجے مند  $r^{\text{PolA}}$  $-126 -$ 

"عهر" سوئیا نے مہر کی جادر اتاری۔ "اتھو جانو الحول شن جانا كياء" "ماس فى مين جانا- "مرفى وراى ميل جانى كا مونع باتھ ت حاتے ہیں دیا۔ ''نو پھٹی <mark>میں نیچ جاری ہوں نورا اشو ادر پ</mark>کن ثل آ دَ يستونيا في ح دونول كومخاطب كيا ادر باهر ك جانب قدم بڑھانے کیلن باہر جاتے جاتے گن اقلیوں ے دونوں کو دیکھنا تیں بھولی۔ علی اٹھ کے انگزائیاں کے رباتھاتوم بریڈ پریسی ہوئی مجموع رہی کی۔ ویانے ایک نظر ان کود یکھااور عمراتے ہوتے ہے جانے گی۔ ''سلے تم جاؤ بھائی پھر میں جاؤں گی۔'' میں نے منہ بسور كربهانى كويبيط باتحدوم جانے كى آفروى تو عرمند ينانا بواباته ردمى ست بوه كيا-" كل تم جاؤ كى اب تيلي<sup>."</sup> مهراتى دير مس دوباره بيد یہ کیے پہلی گی۔ ت میں قائد<br>سونیانے کارتی کے ساتھ ٹیکنس لنکال کرفرائی کرنے رکے اور کر ماکرم نوڈ کرنکال کر ہاؤل میں ڈالے ساتھ بی جوس کے گلاس عجر کروشن کا وَنشر پررگے اور پی یاکس نکال کےان ٹی شورکھنے گی۔ ماسنے ےمیراور علی اسکول یک لیے ہوئے تھے اترتے ہوتے دکھائی ویے۔ " صرف دل منٹ یں بچے، جلدى ت آجاؤ سين سونيا فى فرق سى داخر بول بى فكال کران کے سامنے رکھیں تا کہ دو بگ میں مکھیل ۔ مند بسور تے ہوئے دولوں نے سلے ایک دوسرے کو ديكھاادرناشة كرنے لگے۔ سونيات دونوں کی خاموشی کو محسوس کرتے ہوئے خوش <mark>دن</mark> سے پوچا۔<br>مسلمین نیندائی سے کھریں۔" میت مزے کی کا ک ہے اوری سے نوٹر کھاتی ہوگی موتے ایکھیم افغانے جواب دیا۔ عركى طرف سے كوئى روكل نہ پا كرسونيائے عمر كو كاطب كيا-"اورعمرآب كويخ عمر جواب وسينا بن لكا تعاكه بإرن كى آواز فضاء ميس كولج كل-سونياتے نورانك ان كو جائے كا اشارہ كيا اور على قال كلا كريم السنة  $\frac{1}{\sqrt{2}}$ 

Digitized by Google

" *قال .......وقال ......*" وقاص نے مندمی آنکھوں سے اسے دیکھا اور کردیے بدل کی۔ "المحدجا على جناب،آنحد يجتے والے ہيں۔" معول - وقاص فے ہاتھ ہلا کرجواب دیا۔ بملج في محمد الماديرے جنگایا۔ جواب نامنے پر سونیا نے ہر چھک کے بازے بشر کردیے اور کم ے میں رکھے ہوئے ہاکس کھول کے اس میں رحی ہوئی چزیں نوٹ کرنے کی ۔سامنے آنے کے باعث اپنے چند جوڑی جوتے بھی نکال کرالماری کے لیے خانے ٹیں ترتیب سے مساجى تك محمل الفح في " مونيات كرے باہر لگتے ہوئے بلٹ کے دقائل کو دیکھا جو کردٹ کے  $-64 - 18$ ''بہت تک کرتے ہیں آپ بھی'' سونیانے چیکتی ہوٹی نگاہوں سے سائیڈ کارنر پر رہی ہوٹی پانی کی بوش اضائی اور تھوڑا سا یانی کے کے وقاص یہ پھنکا۔ وقاص لأب كالحديثاء ''دیکھا کیے اضایا۔ مانتے ہیں نا۔'' سونیا نے کھکھلاتے ہوئے کرے ہے ہاہر **بھاگنے میں عافیت** حاثی۔ مناتا ہوں تم کو بیٹھا کے اسے طور اادر زوردارآ واز می ترکی لگانا کی بھولا۔ ''الھیں گے تو بتا میں گے ناچتاب۔'' دورے مونیا کی المی۔ نے وقاص کے لیوں پر بھی آگا کی مکان جادی کریور کرنے سے انگزائی کے کراس نے جاروں طرف نظریں عمانی اورزیر ک پر پڑاتے ہوئے مند پنایا۔ "بی اضافے کی جی جلدی می سونیا میرے پڑے こんとめば میں میں کر چی ہوں۔" وقاس نے ایک بار پھر کرے میں نظریں دوڑا میں اور بلندا واز میں جواب دیا۔''احجا تو جن جوت کے لئے پر۔ میں شاور کینے جارہا ہوں یار۔آجاؤذ رادوسرے کل محموى سے بعد سونیا ہاتھ مل پاستے کا پیروے  $-145 - 16$ Digitized by Google

بسور تے ہوئے باہر لگے ان کے پیچھے بی ان کی ماں یانی کا قم ماس المرات ودن محمد بوق وولى تيزى ت آلى-رس تاج بے ساختہ مکرااتھیں۔جب بچے کودین کے قریب جا كريما مح ہونے واپس آتاد يکھا - يوس تاج الى ای دعن میں کھڑ کی سے گی ہوئی جاتی ویں کو دیکھتی رہی گی کہ ان کو کی کی نظریں اپنے اوپر جی ہوئی محسوس ہو میں کیس دوسہ جانق میں ان کی کھڑ کیوں میں لگا ہوا شیشہ ہاہرے پتھ کیس دکھاسکتا جبکہ دواندر کھڑی ہوکر بھی ہاہرگی ایک ایک چر صاف طور پردی سی کس ۔ انہوں نے سامنے کمزی بونى خوب صورت محورت كوديكها جو يقينان بحال كى مال مکی ۔دہ اکثر کی کی کماست دیکھ رہی گی۔رخ تاج في الحسن طريق ت يع اول برده براير كرديا-مہرادر عمراسکول دین میں بیٹھ کر پہلے تو ادھرادھرد کھتے اندازہ لگاتے ہیں کون کون وین میں ساتھ ہے لیکن ابھی چندی بچے بعد نے تھے وہ بھی او تھتے ہوئے داول نے ایک دوسرے کو دیکھتے ہوئے اپنے اپنے بیک کھولے اور اس میں سے تحصوص براغد کی چاکلیٹ نکال کرکھانے گے۔ ''مزے کی ہے نا۔'' ہم نے عمر کو دیکھا اور پولینے ہوئے جاکلیٹ کاریر باہر کی مت احمال دیا۔ ...... IT IT ......

" محوجى كام ت يع ين" سونیاتے بچان کے جانے کے بعد پتھ یں باہری کھڑ LUELICE Libraris Et SAL کیے گئے تا شیخے کے برتن سینتے ہوئے دقت کا احساس علی کل ہوا کہ اچانک کی خیال کے تحت مونیا ایک دم چونک کی پھرٹی کے ساتھ ذرا<sup>7</sup> کے ہوتے لاؤج کی دال کلاک میں وقت دیکھا ادرس میں کرایک بار پکراپنے کام کی طرف متوجه وكاوقاص كے جانے ميں الجمي وقت تھا۔ یکو اب وقاص کو اٹھا بنی دول ۔ مونیا نے صاف محم ے ہی برایک نظر ڈالنے کے بعد لاؤج میں اگ ہوئے پچھ کارٹن کونظراعداز کیا ادر سیدھا اپنے ہیڈروم میں جا کریں دم کیا۔وقاص بے سدھ اوندھا لیٹا ہوا سور ہاتھا۔ سونیالسے مکرا کردیفتی ہونی آئس کے پڑے نکال کے یریس کرنے کی ادر ساتھ ہی وقاص کوآواز دیتا جاری کردیا

خغير افق

 $-62-1$ ہوئے کمرے میں داخل ہوئی اور سامنے ہی ہنگ ہوئے مج معلوم سلى تفاتيمارى اتخاتوجه بن مج ' الخا… کیڑوں کودیکھ کر <del>پر</del> گی۔ رس درید<br>''اف سامنے رکھی ہوئی چرنظر نہیں آتی ان کو۔'' باتھ اس ایجنسی میں ہم دو کے علاوہ ہے ہی کون یار۔ون روم کا دروازہ بجائی ہوئی بلند آواز میں کہا۔ یہ رہے U. Znovrešisva یثر ےاوراب میں ناشتہ بنانے جاری ہوں۔ تیردار جو ''ہوں بات تو واقعی کیج ہے ادھر ہم دونوں کے علاوہ آوازدی <u>بھی م</u>یں<br>''اچھا،اد کے میڈم'' تیسرا ہے ہی کون۔ دیے میں واقعی ان کے بارے می<mark>ں ہی</mark> سوچ رہاتھا کہ یون کرکے یوچھوں کھر کیسانگا۔'' 一位器器设 ''تو اس میں اتنا سرچے کیا کیا بات ہ<mark>ے یار۔ کرلو</mark> ''لوسموے کھاؤیار'' سلطان نے دکان میں داخل کرائے داراچھے ہوں تو آگے بھی ان ہے کام ملنے کا اوتے ہی انی کری پر بیٹے ہو گے میر کودیکھاجو کا کہری جاس ہتا ہے۔ بات کرتے کرتے ہی بعد مے فون کو سورچ میں کم تھا۔<br>''شہیر کس سورچ میں <mark>کم ہو یار۔'' سلطان نے شہیر کو کم</mark> اخا کراخبار میں ک مکان کے دئے ہوئے کمبر کوڈائل  $-627$ صم انداز میں بیضاد یکھاتو یو پھے بتائیں روسکا۔ '' کیاہوتا "اماری تو روزی رونی می یه کرائے دار میں اگلے جار ہائے کو کے بھی ۔۔۔ جس کچے بھی تو خیں ۔'' شہیرنے<br>''نن ۔۔۔ جس ۔۔۔ جس کچھ بھی تو خیں ۔'' شہیرنے مکان کے لیے تم کوہی ذہن میں رحیں تو اچھا ہے تا۔'' "باں ہیلو۔" جوتكتے ہوئے سلطان كوجواب ديا۔ شہیر جو بغور سلطان کی بات من رہاتھا ایک دم اس کے "مارااتنا برانا ساتھ ہے شہیر۔اب بھی تعہیں لگتا ہے ماتھے پہ پسنہ چوٹ کیا۔ کہ ٹی تمہارے چی ے۔ یہ بینائی کہیں بڑھ کتا۔" "الم كان كے ليے زندہ بيج تب نا" ''اچھا دوست بھی ایک کتب ہی ہوتا ہے۔''شہیرنے 上方器器女 مسکراتے ہوئے سلطان کی تعریف کی۔ 'عمر "اسکول کیچر مارے عمر ک<sup>سط</sup> پاتھ ہوا میں ''بس تو ا<u>ہتھے دوست کونورا بتادو کیا مسلہ ہے۔ ہو</u>سکتا احما لتے ہوئے دیکھاتونو کے بنائیں رہ کیں۔ ہے تک پتھ ہیلپ کردوں" " کیا کررے ہیںآ پ' ''ایکی کوئی بات کیس یار۔ کس ده .....!'' میں میں سوری ایک عمر نے فورا ہی ہال سلطان نے سامنے رکھے ہوئے اخبار کو اعی طرف اپنے بیگ میں رقمی اور سامنے علی ہوئی کا پی کی طرف کرتے ہوئے مربری انداز میں مزید استفسار کیا۔ ''سائٹ والے مکان کے کرائے داروں کا سوچ متوجه بوكيا۔ مس مار یہ نے بھی پہلے دن کا لحاظ کرتے ہوئے مزید  $-15nC$ ''تم کو کیے معلوم ہوا۔'' شہیر نے بے ساختہ بول کر پڑیس کہاگین ان کے مزدیک اعضے کی بات کی ایک بچہ خیالی انداز میں کیوں ہاتھ ایسے اوپر کیے کررہا ہے جیسے ک استےک تھے۔ متوقع جواب س كے سلطان كے ہوشو ل پر ہلى ى كيندكونغ كرر باجو۔ ''ڈائری∪ ٹی گروقاص'' سکراہٹ ریگ گئ۔ ''اوکے ک'عم نے فوری طور یہ جواب دیااور بیگ ''ارے پار ،،،،، داحد وہی کھر ہے جس کے کرا<del>ئے</del> کول کر سلے ایک نظر سامنے رکی ہوئی کیند پرڈالی جوابھی دارول کوتم بھی بھی فون کرکے پوچتے ہو۔ سب فیم یت اندر کی گی اورڈ ائری نکال کے ک کی طرف بڑھ گیا۔ بدئة (مسيركى على اتارى) شہ<u>ر نے فوراہی ماحول کو بلکا کرنے کی خاطر ف</u>س کر ----\*\*\*\*\*  $r^{\mu_0}$  and  $\frac{1}{r}$  $-128 \longrightarrow$ Digitized by GOOgle

وقاص كنكتا تاجوا بثن كالأنثر برآ بيضااورسونيا كوديكدكر "استماح المرهر لاليا بدنواى ليدان برائع من سكرانے لگاجوات طور رابى كى۔ آگئے بہتم نے کل ہے جواب دیا۔ " لیکن یہ جگہ میر کی ہے-ک کی اجازت سے ادھر "ابناشة كريس موربورى ٢-" "مج المانے كى جلدى مولى بے خاتون كو"  $/2$ "الاسكے تم آجاؤ ميں كيں اور چلا جا تا ہوں۔ "عمر نے میں کی کیس اسٹی کے لیے کے لیے تھے بھر آ کے واٹھایاتھا۔'' سونیانے ناراصکی سے جواب دیا۔ ابنائ باسمى الفعايا اورجانے لگا۔ ''سامنے ہی رکھے ہوئے تھے لیس جناب کونظر کہاں " دهاؤ کیالا مے ہوچ میں <u>"</u>  $-51$ یہ کا ہے۔ عمرتے تیز کی سے جواب دیا۔ میں ابل ہوا میں اڑ کے تعے کجر جب میڈم کی سواری آئی SAJ2 توڈر کرواپس آگئے۔"سونیاروہا کی بی ہوگی۔ " دکھاؤ کیے ۔ لاؤ یہ اس بچے نے عمر کودھکا دیتے ہونے پانج باکس کھینچنے کے لیے ہاتھ بڑھایا۔اجاتک اس '' آپ میری بات پریفین کیوں پیں کررے ایک تو اتی سکن کے بادجود سارا کام وقت پر کررہی ہوں اور کے بیٹے پرتیز کی ہے ایک کیندگی وہ بچہ پیچنے لگا۔  $\frac{1}{2}$ ''واٹ ہینڈ ہلال'' ای وقت عمر کی کلاس کچر ک وقاص جوسونيا كوچيزر باتقايكا يك اس كے بدلتے ماریہ کی آ وازیکشدہونی۔ موڈ کود کھ کے غیرا کیا۔ مس اس نے کچھے مارا کا بلال نے منہ بسورتے ''ارےارے میراد ہ مطلب نہیں تھا سونیا۔ تیں بچھ ہونے کی کوشکایت کی ہے من کر عمرے جمران ہوکر کی کو سکتا ہوں مسکن بھی ہے، نیند کی می ہے پھر نیا کھر نئے ويكهااور تيزى كے ساتھ كى مس بلايا۔ ''کیکن یہ توخرد نیچ کراہوا ہے اور کانی دورہ، آپ کو سے سے سہ پڑھارنگا کرنا۔ بوجا تاہے۔اس اوکے یے مارسلناہے۔'' "کیلن میں نے ……!" مس اس نے بھے دھکاریاتھااور ......!" دقاص جائے کا کپ سلیپ پر دھ کے سامنے کھڑی ''جوٹ یول رہا ہے۔ ک۔'اس نے مجھے پال سے ہٹ کیاابھی۔'' سونيا كالرهبصابا-''اد کے یاراتنا میریس میٹر تو کیس ہے ہیں۔ چلو میں بمن وتزاز بال -" چل ہوں۔'' یہ ہے تا۔ بلال نے سامنے پڑی ہوئی پال کودیکھتے سونیااس کے جانے کے بعدا بھی کی کھڑی گی اچاتک ہوئے ک کی ست دیکھااوران کی سوالیہ نظروں کوخود پر اس کی نظر سامنے پڑی ہوتی پکتی ہوتی بال پر پڑی، جو گھہ یتے ہوئے تیران ہوکر ایک بار پھر کیند کی ست نگاہں گی کھریکے دہاں پر کریس می ۔سونیا بے خیالی میں اس کیندگ کیلین دہ اب دہاں ہیں گی۔ ست بڑھتی چی گی۔ 一个器器以…… "在器器公…… سونیا پہلتی ہوئی کیند کوایل نگاہوں میں لیتے ہوئے  $'$  tri  $Z$  (  $L'$  )" دیر ، ےدیرے قدم بڑھاری می ، لاؤج کے صونے ی بیٹھ کر ایک تک اے تی دیکھنے گی۔ اس کے پیچھے ہے دو عمری کر یک میں ایک کونے میں بیٹھاہوا جا کلیٹ کھا رہاتھا کہاجا تک ایک بچہ اس کے پاس آن گھڑ اہوا۔ باتھ خاموق ہے آگے بڑھ ہے تھے۔ سونیا پر سوچ انداز یں بال کود کھ رہی ہی اور چیسے ہی اسے اتفانے کا سوچ کر ''ہاں۔''عمرنے ایک نظراس بچے کودیکھا۔ مسكمال ت آست الاساور كيول آست الاسا ليقينا وه استے کی ایکدم چینے ہے آتے ہوئے ددہاتھ اس کی آنگھوں کو چھیا گئے ۔مونیا کے منہ سے پے ساختہ پخ لگل۔ بجريد منزقفا- $-129$ ننس افق prein stated Digitized by GOOgle

' وتاس بھائی سے بولا ہوا ہے ای برائج میں فرانسفر كرادين مراساب مراآ فس جواتنا دور بوكيا كاكوخيال ی ہیں کہ اور ےائی دور جانا پڑے گا یہے۔ "الماس نے مصنومی افسوس کرتے ہوئے سر پیہاتھ مارا۔ "بىل بى ذراه كون ...... كيا كھاؤ كى؟" "بس کرم کرم جائے اور پرانشا۔ پائے بائے۔"المباس نے پتخارہ لئے ہوئے آنگھیں تھما کیں اور منگرانی ہوئی سونبا کی ست دیکھا۔ "يدلو بحق" سونيا فے قرے ميں براضا اور جانے کا  $-161 - 112$ " آجا س لا دَرج ميں على بينه جاتے ہيں تا-" "موں جو میں آئی ہوں۔" سونیا نے اپنا جائے کا يسيحى ثرے ميں ركھااور الماس كوجاتے كااشارہ كيا۔ ''بچے ٹیں ہیں کیا بجب لگ رہا ہے کھریہ یارآپ کیے اتناوقت اسلیے گزار کیتی ہو۔'' سونیائے آہشکی ہے لاؤج كى ست جاتے ہوئے بلندآواز سے مونیاے پوچھا اور کون ہے ناشتہ کرنے گی۔''میری مائیں توجا کے کیس آپ گابا تی-" سونياتے بكرنى كے ساتھ دوره لكال كے تيكى برركها اورز بحى الماس كے يعيد بل بڑى۔ محدثیں ہوتی ہوجاتی آپ اسے توبآپ نے خودکو زنگ لگالیا ہے۔ لکیں اگرے یارٹ الماس نے مزے سے پرافعا کھاتے ہوئے بہن سے باغی کرناجاری رکھا جو متكرات ويتعمل مر بلاري حي-جہاں ایک طرف یہ دونوں بھی آپس ہی باغی کرتے ہونے جانے کی چسکیاں لے رہی میں دین بچوں کے کرے میں مے ہوئے دونوں بند میں سے ایک بندگی جادر ہاشروع ہونی میں اس کے تحویٰ ہو۔آہشی ہے حادر ہوا میں بلند ہوئی اور ای کے تجے سے ایک ہیولہ مودار ہوا۔ جا در بیڈے کے کرمی ہولہ کرے یا ہرگ ست قدم بنه عاما جلا كيا-اس ، بابر تكتے بى دروازه بلند آواز کمل بندہوا۔ "با بحى نيس چلايارتم لوگ اتفاكام بجيلا كے جاتے یو کہ دی سکتے سکتے ایسے وقت گزرجاتا ہے۔ مناسلے چلی بیاتے ہوئے الماس کی جانب دیکھا۔اسی وقت اوپ proin your  $-130-$ Digitized by GOOgle

"اسے بانک" الماس نے قبقیہ لگاتے ہوئے اس کے یا س بیٹے ہوے کہا۔ میچے ی ذراویا۔ یہ کیا یہ میزی کی۔"سونیاتے اسے کھورا۔ " كمال المحمين باجى جى جوالي ذر كيس بار "الماس نے بھرے ہوئے بالوں کوسیٹے ہوئے موال یو چھا۔ سونی<u>ا نے ہال</u> کی ست نظراضائی کی<u>ں وہ اب اعی</u> تبکہ موجودتيل گ-"کیاہوا……" ''ابھی ادھرتھی وہ کہاں گ<sup>ی</sup>۔'' '' کون کہاں گیا یار پچھ ناشتہ داشتہ ہے کیا بھوک لگ ری ہے۔ "الماس نے فوران سونیا کا دھیان اچی طرف <sup>ول</sup>ل سیکمن سوه در این من محمد بركوئى ميس بے كيا۔اتناسنا تا ہے۔''الماس نے إدهرأدهرد يلينة هون مركاسا سوال بوجعا-"بج اسكول وقاص آقس "سونيات الجح ہوئے اندازے لاؤنج ثلمانظریں تھمائی۔ ''ادہ بھائی جلے گئے چیس چوڑیں ان کو بھوک کا کچھ کریں۔''الیاس نے بلندآواز میں سونیا کومخاطب کیا اور پيٺ پيرانجو پھيرا۔ چیس نا اقس ، مزے دارسا پراٹھہ بنادیں۔ پہت دن ہونے کھانے ہوئے "الماس نے مونیا کو پاتھ ہے يكر كے اللاتے ہوتے لاڈ كياتوده بھى مجبورا كھڑى ہوگی۔ ''تم نے آئس کیں جاناتھا کیا۔'' میں نے دوجاردن کا آف لے لیا ہے۔ گھریبے بوجائے تو پر آ<sup>ف</sup>س جانا اسلامے کروں گی۔ '' چاد شکر کی کولز میرا خیال آیا۔'' سونیا نے چولہا جلاحے ہوئے سامنے بیٹھی ہوئی بہن کو پیارے وی<del>لنے</del>  $-152n$ الماس فوراي متكرانے لى۔ " کے ل کراری ہو بھی۔" "السل وجه متادول كيا أفس تيس جان كى-"الماس نے شرارتی نگاہوں ہے جین کو دیکھا جو سر ہلاکے جواب مانک ران گ نند انق ——

یاری کی تعلیدنا کے بہن کودیکھا۔ '' کم از کم بیدئ بتادوآج کیا پکاؤں۔''سونیائے اسے كحور تے ہوئے سوال یو تھا۔ "اوہ پلیز۔ باجی تی۔ میں نے آئس سے اس لیے <mark>آف کیل لیا کہ آلوٹنڈے ڈیپائڈ کرنے بیٹھ جاؤں اب</mark> خودسو چوادر پناؤادر ہاں جب پکالوتو پتاریا۔کھا ضرورلوں کی۔"ہات کے افتتاح تک خود ہی قیقیہ لگا کر جسے خود کودار <sup>دو</sup>ارے.....!"سونیا کواچانک پ<mark>چھ</mark> یادآیااورفوراچی انھ کے بھاگنے کے انداز میں پٹن کی ست بڑی۔ کیا ہوگیا۔'' الماس نے جرت ہے بلند آواز میں یو تھا "נוסבל בו אולא לטי" الماس نے منزاتے ہوئے ہر جھٹکا اور سامنے رکھی ہونی جائے گی ٹرے کواٹھالیا۔ ''افوہ کام بڑھ کیا۔''سونیائے چوکے برکرے ہوئے دود ھاکود کچھ کے خود کوکوسا کے از کم آچ ہی بلکی کردیتی تو شاید کیلن آنچ تو میں بہت ہلی کرکے ٹی گ اعا تک مونیا کو یاد آیا تو اس نے چرکیے کے سارے ناپ کھول کھول کے جلانا شروع کردیے۔کہاں گز بڑے اس میں یہونیا في على برزكو چيك كيا- برج نارل ك كند ح اجكاكر صانی کی مدد ہے چوکیے پر کراہوادودھ صاف کرنا شروع لرويات <sup>وو</sup> چادا ہے ہی پکن تک رکھ دیتی ہوں کیا یاد کریں گی باجی بھی۔'' الماس نے دے قدموں سے گچن کی ست جاتے ہوئے زیرلب کہا اور خاموش سے ٹرے پٹن کی سکیپ پید کھوی۔ سائے ہی ہونا بزیزاتے ہوئے چولہا صاف کرنے میں طن تھی ،اسے تحقی علم نہیں ہواالماس کے پٹن تک آنے  $-6$ لا<mark>ماس نے پ<sup>ی</sup>ن سے نکلتے ہی بلند آواز میں سونیا کو</mark> فاطب کیا۔ ''باجی اس سے زیادہ کی امید کیس رکھنا بھرے۔'' پر کی کے ساتھ الماس نے مزھیوں پر قدم رکھا اور اپنے موبائل میں گھ ٹائب کرتے ہوئے اوپر چرھنے گی۔  $-131-$ Fail the month -

ہے کیے بندہونے کی آواز کوفی۔ "اے اور کون ہے۔" سونیاتے چوتکتے ہوئے الماس كى جانب ديگھا۔ "ہوا ہے :عد ہوا ہوگا۔" الماس نے جائے کی چلی کتے ہوئے مرم کی ساجواب دیا۔ ''ہارے علاوہ اس وقت لوئي جين *هري*ت<br>س "ہوا ہے۔'' سونیا نے الجھی ہوئی نگاہوں ہے اوپر جانی ہوئی سٹرھیوں کودیکھا۔ " میں کوئی جن بھوت نے کیا ہوگا اچی۔" "الماس کیے یہ کیں کی ایا لگ رہا ہے  $-\epsilon$ "دن جيے۔" میں میں جو سے علاوہ بھی **کوئی ادھررہتا ہے۔'' سونیا**<br>نے اگلتے ہوئے سامنے بیٹھی ہوئی بھی کو دیکھا اور بات ''ادہ کم آن باجی۔'' بلند و بالا قہقہہ لگاتے ہوئے الماس نے جائے کے کپ کورکھااور بنا آواز تالیاں بیجا کر جسے دارد کی ہوسو نیا کو۔ ''ایک ہوا ہے بے چارہ دروازہ کیا بند ہو گیا آپ نے<br>ا سونیا جواہے کینید کے ایک **دم غائب ہونے کے** بارے ثابتانے والی می ایکدم خاموش ہوگی۔ ''ای کیے آپ کو کہہ رہی ہوں کوئی جاب داپ کریس۔ خانی ذہن میں ایک ہی فضول کی باغیں آئی یں۔''الماں نے سکراتے ہوئے سونیا کا مزید مذاق .<br>میںائی کو بتاؤں گی تو دیکھیے گا وہ ک<mark>یے، ی</mark>کارڈ لگا کیں کے آپ کا ب سونیا کوسی وقاص کے کپڑے والی حرکت یاد آگئ۔ متهارے پھاٹی کواچھے آئی اسپلے کے ضرورت بے ٹی الحال تو۔'' ''بل بس اب آپ بھائی کے پیچھے ناپڑ جا میں۔'' "اچھا چگواب تم نے آف کیا ہے تو میرے ساتھ ہیلپ ہی کرا**رو۔**'' میں نے اپنا کرہ بیٹ کرتا ہے یار "الماس نے ننے افق

Digitized by GOOgle

"واٹ ہینڈ بابا-" میرے کرے ہوتے وقاص یاں کارل ہےجا کرات اٹھانے کی ایپی کا کوشن کی۔ منصلک جانو، آپ ادھرکیا کرونی ہواں وقت۔'' وقاص نے الجمی ہوئی نگاہوں سے گاڑی کو دیکھا اور مہر سے موال کیا۔ " آب کوکیا ہوایا ہا، کیوں چھلانگ لگانی گاڑی ہے۔" وقاص کے لیوں پر لے ساختہ سکراہٹ پی<u>ل گی</u>۔ '' پچ ٹیس بابا کی یہ کس، چلوائدر پیلیں۔'' وقاص نے مهر کوکودیک اٹھایااوراس کے ماتھے یہ پیارکیا۔ " چلوآب کوآب کے کم ے تک مچھوڑ آؤں ورنہ ماما دیکھ کس کی توغیر کر ک گ میں توسوری ہیں ان کے سری<del>ک دردھاتا</del>۔ ''ادہ'' وقاص کو ایکدم تشویش ہوگ<sup>۔'' آ</sup>پ نے تنك توسيس كباز بإده ادركها تاكهاليا-" ''یس بابا۔خالہ نے کھانادےدیاتھا۔'' "او کے ہیریو کو مانے ڈارلنگ۔"مبر کواس کے بیڈیہ لنات ہونے وقاص نے ایک بار کچراس کی پیشانی پر بوسہ دیا اور جادر اڑھاتے ہوئے دھیان دیا مہر کے ہاتھ میں جنتی ہوئی ہ**ال گ**ے۔ ''ارے پایاسو تے وقت تواہے رکھ دیا کرد چلواب سو جاؤ ماد کے اور یہ کر کے سو کیا آج اتی جلدی۔ منخالہ نے ڈائناتھانا بھیرنے جیسے کوئی انکشاف کیا۔ ''ادہوای کے چلوا چھاہوااسی بہائے سوکیا۔' وقاص نے عمر کی بھی جا در تھیک کی اور نائٹ بلب جلا کر کرے ہے  $-10071$ وقاص اور مہر کے جانے کے بعد جہاں ایک طرف گاڑی کے نیچے سے کالی کی لگر بوٹ پر جائیٹھی تو دورى ست بيكتى وفى بال كل كر بلنداك فى بي كونى اس کے پاس بیٹھ کاے بلار باہو۔ 一本器器公 من کیا ہوا بار <u>میں توسیع کو شرحال سال</u>یے دیکھاتو سوال پوچھے بتا ہیں رہ گا۔اعی طرف سے وہ خاموش سے کرے میں داخل ہوا تھا اور باتھ روم **ہے** فارغ ہوکر پھیے تل کیلئے لگا اسی دقت سونیا کی کراہ من کراس كى بىت تۆجەدىكە  $r^{\mu}$ -132- $\frac{1}{\sqrt{2}}$  $s = k$ 

"یہ کا کام رہ کیا ہے نا کہ کھر کا مینوڈ کیائیڈ کرنی مجرول-<br>\* سونیا جوشن سے کام کررہی گی ایکم الماس کی بلند آدازی کے مکرانے کی ادرصائی دعوے کے بعد پیلی بھی <u>گے باتھوں دھودی تا کہ کام کم ہوجائے۔ ہر چز دھودھلا</u> کے دہ الماس کے نامجنے کے برق بھی لینے پٹی بن کلی کہ ساستے ایک سلسطین رومی میرک و کا کے جس یوی۔ " شکرے کچھ توہیاب کرکی کے لڑکی جی۔' ''سونیا کو معلوم *ہیں تھا سلی*پ کے بلکل میچ پہلق ہوئی بال پڑی ہوئی ہے۔ ……立立……

شام کے سانے تیزی سے بعد برقاص نے گاڑی پارکنگ ایریا میں پارک کی اور پھیے میں گاڑی ے دو قدم دورہوا اس کے اندرکی لائٹ ایکنم روثن ہوگی۔وقاص نے چلتے چلتے کے دیکھا اور جران علی

میں کیا ہوا<sup>ئ</sup> پڑ پڑاتے ہوئے گاڑی کا دروازہ کھولا ادر اندر بیٹھ کر لائٹ بند کرکے سوچ کا اندازہ لگانے لگا کہیں کوئی چر لوز تو کیں ہوگی۔ ہرچ نارل دیکھ کروہ کندے اچکاتے ہوئے باہر جانے کے لیے گاڑی کا درواز « گھولا کیس وہ ک حال میں پیس کھلا۔ وقاص شدید کھیرا کیا ، کھیراہٹ سے دروازے کواپنے کندھے سے دھکالگانے لگا، کین اس کے دھکوں ہے ٹریگر بلندآ داز میں بجاشروع ہو گیا۔

"ٹون ٹون کے باند آداز شام کے سانے میں دور تک سانی دے دی گی۔وقاص اس آواز سے مزید کھیرا کیا اور شدومہ ہےدروازہ کھونے کی کو سے لگا۔ احاتك عى كازى كے تينے برايك بج كاعلمى نمودار ہوا جس کے بارے میں عمرانے ہوئے دقائل کواعدازہ تک کیں ہو یایا۔دودرواز دعول<del>نے می</del>ں بری طرح طن تھا۔ یچے کا عس پوری طرح <u>قمایاں</u> ہوا اور اچانک ایک مجونا ساباتھ وغذا سكرين برحالكا۔ وقاص جو درواز ہ کھولنے تیں اپنا پورا زورانگا چکا تھا وہ ایک بجنگے سے عمل کیااور دقائیں باہر کڑھک کیا،سامنے مل میر کھڑ کی ہوگی اس کود کی ری گی۔  $217$ ننے انق

Digitized by Canada P

'' کیے میں کے کی تہارا سیٹ الارم مردے کو بھی جلاد بتا ہے ہم کیا چر میں۔'' دقاس نے شیندی سالس بم تے ہوئے کارز بارے مدے کلاک کودیجتے ہوئے لا جارى ہے کہااور ہاتھ بڑھا کرنائٹ لیپ بند کردیا۔ 山本器器女 ..... مجسمج کاذب کی شنڈی اور مین ہوا ارد کرد فضاء میں بيلى بولى مى-رخ تاج فى ازير وكر حب معمول اعى کھڑکی میں کھڑا ہونا پسند کیااور سیتھ پڑھتے ہوئے اندهرے سے اجالے تی سامنے کھڑا ہوا کھیلن کھر اتنی تظرون ش بساليا۔  $1 - 1 - 1$ اس سين كمر ميس بكى بكى آواز ميس كوجيع بهواالارم اعى ی کویشش کرر ہاتھا کیلن ہے سدھ سوئی ہوئی سو نیا کوکوٹی خبر نیں کی۔وقاص نے بچے ہونے الارم کو کسمیاتے ہوئے باتھ بڑھا کر بند کیااورایک بار پھرخواب غفلت کی نیند میں ڈوب کیا۔ الارم بند ہوتے ہی مونیا اور وقاص کے بیڈروم کے وروازے ے ایک بچے کا سایہ گزرا چھے دہ سونیا کے جا کنے کا منظر ہوادراب مایوس ہو کردانیں بات رہاہو۔ "یکی طہریعت ہے ہیکم صاحبہ" ٹرے میں جائے بديلم اور ميذيس سلقيت تيل كرتا ہوادقاص مونيا كى خوش میں میں تماتوارکیاتھا۔ " بهتر بول، يكن ده .......!" ''کوئی بات کیس بچوں کی چمٹی ہوگی تو پار خر ہے بھی بھی تو چلا ہے نا۔'' وقاص نے بے پروانی ہے جواب ديا-''آپ کی گاڑی۔۔۔۔!''سونیائے سوالیہ نظروں ہے اسے دیکھاتودقاص ایک دم چونک کیا۔ ''ارے ہاں میں نے ایمی جا کردیکھاتھاا<sub>سے</sub> ایک دائر لوز قعا يسمونيا كالتي طرف ديكمنا وقاص نے محسوس کرکیا خااورا سے کی دینے کی خاطر بینے لگا۔ ' کیا ہو گیا یار، دائقی دائر لوز قعا میں تے سیٹ کردیا باوراب وی رابون این کی مروس می کرادول۔ " کھے اچھن کی ایک میں منهمسه یارس پریشان نه کرونا۔ پہلے ہی آفس کا اتنا ,r.IA substant

مستقلبه بهيجة بمارى جودباب شام ت "میڈیس کی۔" "الماس فى يون كردى تى، اى - كم آرام طاق سوگی می کیس اس دقت پکر ایسا لگ رہا ہے کوئی سر پر بیٹھا موا ب "مونيات كراج بوئة مرتفايا-فرمادون يست باخته دقامك ونيا كحريب بواله "إل<del>اء ف</del>ير ......!" وقاص نے زی کے ساتھ مونیا کے سر کو دبانا شروع يو<br>"تمسونے کی کوشش کرو، تحلن سے ہو گیا ہوگا۔" "EURUR" "اے ابنی پتہ ہے کیا ہوا۔" وقاص کوفورا ہی اپنا گاڑی میں بند ہوتا یادآیا۔ ''ادہ یہ تو عجب بات ہے۔'' سونیا کی بھی آنکھیں کھل "مجھ بین آیاہوا کیا تھااور پرائکر مردازہ کل کیے گیا ادر تھاری صاحبز ادی پوچش میں، بابا آپ چھلاتک کیوں لگار ہے ہیں۔ وقاص نے یہ ساختہ کی قبقہ لگایا۔ '' ملحج ہوتے ہی مکینک کودکھا دینا وقاص۔'' سونیانے ساستے کھڑ کی سے جاند کی باعد مت اسے دیکھا۔ ''مجمع كون سامكينك المحاهوكا خالون اول-تم فلركيس كروش ويحاون كالميس "بھے قررے گی۔" کونے کوئے اعلا میں مونیا نے جاند کودیکھناجاری رکھا۔ ''ارے ہایا مشین ہی تو ہے، کوئی دائر لوز ہوگی ہوگی بس مسليكن اس سي بيلياتو بسى اليانيس بولنا بي سونيات وقاص برنظري جمات بوسة است ياددلايا-میں اور اس ہو گیا نا۔ چوڑو چگوسونے کی کرد بس تم ۔ادھر کوئی دکان بھی یاس تیں ہے جو نامختے کی جنگاڑ لگ کے ای کے پلیز پھر کی کے ساتھ طبیعت کھیک کروورنہ می ناشتەكون بتاكردے گ<sup>ی، معص</sup>وم ہے انداز میں وقاص نے ہونٹ لٹکا کرکہاتو سونیا ہے اختیار منگر الٹی۔ "بس یارایے پی پستی رہا کردیم میری آسیجن ہو۔" فسيليكسوجا يل ورندج آنه يل فيل فيل نندانق -133<del>mmzed</del> by

"الماس پيلے سچھ جائے تو بتا دے، پر کھانا جی بناد ، بركي "الماس نے بريداللهانی ادراسے کتر نے گی۔ ''ہاں والعی میں تھک کی ہوں اس لیے اس سے سلم بحى تواستے مكان بدلے ہيں ليكن اس كھر ميں ......! ''کی یونیاانیاونیا پخوٹیں ہے'' یونیاجائے کب <del>یک خو</del>د پی سوال چواپ کرتی رپی که اچانک وقاص باتھ روم ہے باہرنگلاادر کم ہم مونیا کودیکھ کے میر جھنگ کے اسے ابھی تک ایسے ہی جیمی ہو یار۔ چلوجلدی سے یہ ميڈيس ڪاؤادردوبارہ کيٹ جاؤبہ سونیائے ٹرے اتھا کے کارٹر پیدگی اور منگر اکروقاص کو ''ہاں دینس لائک میری وائف، ایسے ہی رہا کرو۔ بجھے اچھا لگتا ہے۔'' وقاص نے موبائل اختایا اور دولت چیک کرکے اپنی پاکٹ میں رکھا۔''چلو پار میں نکلوں  $-2 - 1$ سونیانے لیٹ کر سر بچے پر رکھااور کرے کی کھڑ کی سے ہاہر لان کو دیکھا جہاں ہوا کے دوش پر درخت کہتے الاست ويده زيب لك رب ت يكن كين كين بزين الاست يود ست نظرون كويك مي من ست ت موں۔ ایک مالی کی ضرورت ہے استے گھر ہیں دا کر ایا میں کی کو بھی پول دوں کی گھر بہت اچھا ہے ہہ ذرا ی لیٹک مزید کر ٹی ہوگی۔'' "سونیاخودے ہی ہاتھی کرتے نیانے نیند کی آغوش مى جايىچى بىئە ☆ 器器☆…… "یار باجی۔"الماس موبائل میں پچھ ٹائپ کرتے كرتے اس كے پاس كرے مل آ بينى اور دوسرے پاتھ م بكرى بولى فر سے مونيا كے سامنے رقم۔ 'دہ اسے میاں کو یاد کرائیں نام کے کام کا یہ الماس نے موبائل بیڈ پر رکھا ادر سونیا کواٹی طرف متوجہ نا پاکر فننك كرايك بار پكراسے كاطب كيا۔ " שויט ויט -" "المسلم فوكيا الجى تك تهارى فرانسفر كيس بولى" سونيانے ٹرے میں موجود سینڈوچ دیکھتے ہوئے الیاس کو - roll with - $-134$ 

" Jesse 71 'وقاص.....!'" سونيا فے وهيرے سے ساسے مخاطب کیا لیکن وقاص الماری کھولے اپنے آئس کے کپڑے سلکٹ کرنے میں معروف ہو چکاتھا۔ " بح لكنا بدوقا من اس كم من كولى ب- "سونيات مجتمع ہوئے نظری مجے کرتے ہوئے ہالا خروقاص کو بھی اسنے دل کی بات کہ جی دی۔ "كيا .....!" وقاص كولكاس فى سنة مس كولى على كى "كياتم فى كمادوباره كما "اس فى القى است كان مل عماتے ہوئے ونیا کودیکھا۔ "برجز غداق كى تىر بولى-" "می میریس مول یاراور میں بول نا اس کھر می الماس بے بجے ہیں اور کیا جاتے تم کو بال اکر عمریا مہر کا کوئی چوٹا بہن بھائی بھی جاہے تو بولو بندہ حاضر ہے۔ وقاص نے شرارتی نظروں سے مونیا کودیکھا جس کی جائے شنڈ ک ہو پی کی اوراے احساس تک بیں تھا۔ ''ان.....'' سونیائے بے بی سے سر جھکا لیا۔ کوئی اس کی بات سریس تیں گے رہاتھا۔ ''ارے میر کی جان۔' وقائل نے سونیا کا ایک دم خاموش ہونا محسوس کیا اور فورانک اس کے پاس بیٹھ کر کلی " محمد می میں ہے۔ نیا کمر ہے اور پکر انتا براہی ہے ناشا يداور بم تم اسليم رجق مول دن كابيشتر حصه بحدى دن من جب كم نارل روشن من آجائے گاتو مراحورہ ہے آں پڑوں کے گھر جاؤ دیکھوکس کی ساس تیز ہے کون ی بہوائے کھروالوں کا جینا ترام کے ہوئے ہے۔''بات کے اختيام تك دقاص ايك مار مجر ترارني اندازا بناجكاتها-"احما یار میں توانھوں۔ لیے ہور باہوں۔ سہیں کوئی ضرورت تیل ہے ای کمرے ہے باہر لگنے کی اچھاالیاس ے کھریں ایں کو یون کی بنات کی یی کی جاتے جاتے اسے بول جاؤن کا کے مختلف اسے اٹھ کراپنے كجرج المحانج ادر باتھ ردم كى طرف بڑھا۔ مونياتے اسے سکرا کر دیکھا اور ایک نظر اپنی جائے پر جی ہوئی براؤن بالانى كوديكھا۔ WOOD OF

سکرانی ہوئی نگاہوں سے دیکھا۔ "كيامطلب بالسابات كا؟" "اگر ہوجاتی تو میں کھر میں نظرآتی کیا۔"سونیاتے "الجى تم فى قاماته محمد الك ب السكر من ......!" خقل ہے جواب دیا۔<br>منفی سے کھ<mark>الیں ہیں آپ کے بچار کو بیگی بنا کے</mark><br>منفی سوری کے بعد رہے کی بیٹ کے بیٹ کے بیٹ کے بیٹ من وہ اس لیے کہاہے کیونکہ جمیں ادھر<del>آ</del>ئے پڑے ان تون ہونے ہیں ادھر،ایچی ہمیں اس کھر کے سوچ کا بھی یادیں دين اوراب جيس بنان كے يعلي بن سے بوت يوس رہتا یاردا میں طرف ہے یا با تیں طرف کے متعلیاتے ہیتے قدر پنج میں یہ دونوں تو بہ ایک ہوئے جواب دیا مقادر اس کوا جنیت کہتے ہیں میری باجی "بس ایک بی دن میں ساری محت ختم ہوگئی خالہ کی، ادر کچینل" احما احما من بات كرلى بول آج- اتى رات كوآت ين وه سونیاایک دم جیسے شنڈ کی ہوگی۔ آج کل میں سونیا کوایک دم کھلے ہوئے دروازے ہے ''ادرآب کو بھی ایسا ہی لگتا ہوگا اور ہہ جوآب ہروقت کی کا علم محسوس ہواتواس نے بات اوصوری چوڑ کر پیجیے كام ميل كى ربتى ہيں نا،ذراخودكودقت ديں۔آپ تھک کی یں اور پچ بھی ٹیس ہے۔ اوہ پھر بھائی کا فون آمی ہیلو ويكحناشروع كرديا۔ " کوئی ہے کیا ہ؟" بال بھائی کیا ہوایاریرےٹرانسفر کا، بور ہونے کی ہوں اب أكريس آب .....! "الماس فون به بايت كرتي هوئى مسین توبچ ک کوان کے کمرے میں بنھا کرآئی ہوں است کرے کی ست بڑھ گی اور پیچھے سونیا کم صم بیٹھی رہ ایکی۔''الماس نے سونیا کے چرے پر چیلی ہوتی پر میثانی " کیوں کیاہو گیا۔" جنیں الماس اجنبیت کیں ہے اس کھر میں <u>بھی</u> کچھ "الماس-"سونياتے اسے ديكھتے ہوئے كنفيوز ہوتے بے ادھر، پکھ الگ ساجو میں بتائیں محن میں کر کتی بوستے بکارا۔ ہوں وہ اپنا آپ محسوس کراتا ہے لیس سامنے ٹیں آتا۔'' " 543" سونیائے بیڈ پر بیٹھے بیٹھے کمرے میں جاروں طرف ایک " ده ...... ده کیاتم کواس گھر <mark>میں۔ده پرامطلب تفا</mark> تطردوڑائی اور خاموش ے ٹرے پر جبک گی ۔اس کے  $m_{1}$ مِحلَّتِہ ہی لان میں کلنے دالی کھڑ کی کی چوکھٹ پرایک کا کی ملی الماس جووقاص كواليس ايم اليس كرر بحاظمي اعي ثائنينك ممودار ہو کراسے کھورنے کی اور بلی آواز میں غرانے گی۔ روک کے سونیا کودیکھنے گی. (انشاءالله باقی آئنده ماه) " کیاہوا کھر کی" 个 سونیا ایک دم بجبک گی اوروپے ہوئے کچے میں سوال  $-184$ '' ثیں دراصل یو چھٹا جاہ رہی تھی کہ تم <mark>کو اس کھر</mark> ثیں پھالگ سامحوں میں ہوتا۔ بیسے میں میں میں ایک ایک سامنے کو ایک سامحوں کی کو شايد الفائد من السب تعانى بات مجمان كاليم "بال بال بالكل مولى ب-" الماس فى كند ع اچکاتے ہوئے سر سر کی سا جواب دیا اور ایک بار کچر موبائل کی طرف دھیا<u>ن دیا</u>۔ "ديكهايس في كماتهانان كريس بنج ب" "ایک من ایک من "الماس نے اس بارسونیا کو بغورد یکھااورفوراہی ہاتھ اٹھا کے اس کی بات کاٹ دی۔ \$2135 anized by Coool and Chat proin main -

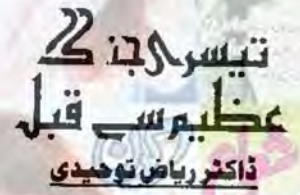

کشــمیـر اس وقـت دنیا کا <mark>سلگتا ہو</mark>! موضوع ہے انسانیت کے ہدن پر ایسا زخم ہے جو ہر وقت آزاد روحرں کو کچوکے لگاتا ر**ہتا ہے که وہ ان کے لیے <mark>کب</mark> آواز اٹھائیں گی**۔ ڈاکٹر ریاض ترجیدی کی ایك علامتی کہانی جس کے ح<mark>سن ک</mark>و آپ مـ<del>حسـوس کرسکتے ہیں لی</del>کن بیان کرنے کے لیے الفاظ تلاش <u>نہیں کرسکتے۔</u>

136

اس چن کوان درندہ صفت کر کسوں کی نتای ہے بجانے کی خاطر مقابله كرنے كے اتھ كفرے ہوگئے۔ كائی عرصہ تک دہ پوری طاقت کے ساتھ مقابلہ کرتے رہے گئے ہی كەدولومزيوں نے بھى ايك خونخوارشركو ماركراياتها، يهال تو جدید دور کے طاقت ور درعدوں کے ساتھ مقابلہ کرنا تھا۔ انجام توسب كومعلوم تعاوده بحل ليتبر فيس تعظيلن وه خود دار تھے، پانچرت تھے، ان کی خود داری اور غیرت مندی نے امیں سلنے پیں دیا۔ انہوں نے یوری توت کے ساتھ مقابلہ کرتے ہوئے ان درندوں کے سازق آشیانوں کو بھی بتاہ کر ڈالا کیلن اس ب کے بادجود وہ سطح مندی کا سورت تیل ویکھ کے۔ان کی کسل نے جب انھیں تنہا چوڑ دیاتو وہ اپنے محفوظ معكانوں میں پناہ لینے کے لئے مجور ہوگئے۔ان ک غائل کس دورے کھیل کا نظارہ کرتے ہوئے لطف اندوز ہوئی رہی بھی ۔۔۔۔ان کے آزاد پھن اس کے دعویداروں کےغلام بن گئے۔

غلاموں کی لگام سے کا کام پر ہے درندے نے اپنے باتھ میں لے لیا وہ ایک بےقرارتھا۔ اُس کا کھون جنون میں تبدیل ہورہاتھا کیونکہ ہاگی پرندوں کا سردارشاہن، اُس کی یکرے باہر تھا اور اسے سزانہ دیتا اس کے مغرور دیا گئے۔ كوز يديد سنة كے مترادف تحد ستان جارى رہى - جنستان کی اینٹ سے اینٹ بجائی گئیں۔ ٹی ہاٹی پرندے فنکار ہونے اور کی خکاری کے ذہر مے چندے میں سکتاب

وہ سنگ دل تھیں، اسے پر فریب محدّب حیشوں کی زہر کی شاعوں ہے۔۔۔۔ کل زمین کے لالہ فام پھولوں کواپنا نشاند بنار ہے تھے۔ چنستان کے شاہین فطرت برندے،ان مردہ خور کر کسوں کی بدطینت جصلت بھانپ کئے اورانپنے چنستان کوان مردہ خوروں کی پردازوں ہے آزاد کرانے کے لئے کم بستہ ہوگئے۔ چن<del>سان کے رشامین جب ان</del> مردہ خور کسوں کا مقابلہ کرنے کے لئے پر قوتے لگے تواسیر فضا حمران ...... درعدے پریشان ....... یکن چندے کیا ہوتا ، وہ شكار بنيزدا ليفائل يرعدول كوهدد كالمست كالرت وي اتحاد کی صدائیں دیتے رہے لیں سب فضول ۔۔۔ آپس محوث كى وجهت سب برول تك مسلموت ت خوف زوه ، تورواری مے کروم ....!

یہ شاہن فطرت پرندے ایک درختان تہذیب کی نمائندہ علامت تھے۔ دہ تبذیب بھی ہے جدید دنیا کے سوتے پھوٹے تھے۔ دہ ای پراس، خوشحال اور پائیدار تمذيب كے زوردہ شاہين تھے۔ ان كے پس محل ہر طرف خوشحالي كا دور دوره قعابه پٽن کي فضا امن وسکون کي خوشبودَ ل ے کہا رہی گی۔ باغی پرندوں کے گلتان کی یہ معطم ہوا نیں،ان بدست درندوں کودیوانہ کریتھیں۔اکھوں نے اني عفونت زوه سانسول كوان خوشبو وارفضاؤل تك فليل كرنا شروع كرويااورا فى بدصورت جونجول سےآزادہمن كے زم نازک پھولوں کوتو ڑنا شروع کردیا۔ چن کے شاہین اپنے پر

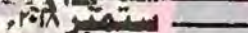

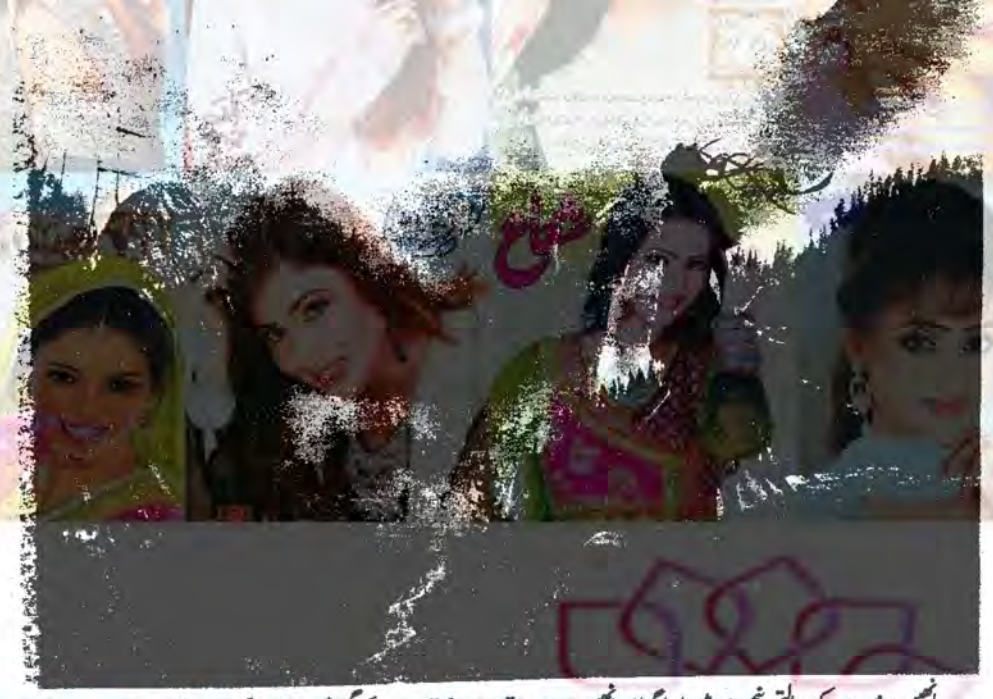

خاب دہ ای تہذیب کے کن گار ہاتھا۔دہ بحدر ہاتھا کہ آئی دہ اس سل سے صدیوں کا بدلہ کے رہا ہے لیس وہ پھر بھی بھی بسمى مايوس جور بالتها كيونكه ان باغى ريندول كامر دارا بحمى ان کے باتھ نیں لگا تھا باقی پرعدن کی کس کے بدخو پرعدے خامول احتجاج کرتے رہے، انھوں نے غلائ کی ذلت دیکسی کی دہ احتجاج کے بغیر کرتے بھی کیا کیونکہ غلام کے پاک استجابے کے مواجوتا ہی کیا ہے۔ زمانه کرون کرتا رہا۔۔۔ بر موں کر کے ۔۔۔۔ وقت کا

مزاج بدل ربا ...... در عدد ول من مجوث يز فى كيونك بن ادرعده دوس برورندوں پراپنا تسلط جمانا جا بتنا تھا۔دوا کے دوسرے كاستحداث كالمسارا جنكل آك برسانة لكاست تمام خون خوار ورثدول كے لحد كات آل كى ليت سى آگے ۔۔۔ ہر طرف بربادی اور تباہی چیل چی کی کیونکہ دنیا م يك محمد على المحمد كان من بمكان

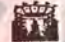

-Toll Hand

المیں درندے کے عدالتی پنجروں میں لایا کیا اور انھیں اپنے مقاصد کو بیان کرنے کا حکم ہوا۔ دہ شاہین فطرت پر عہ موت كے بجروں میں بالز بالزائے لگے کہ "بم آزاد چن کے اسمر پر سے یی - ہم اپنے پی کی آزاد ويكتاليند كرتے ہيں .... بميں غلائ سے تخت نفرت ٢- يتم بركى كوآزادد يحنا جاج ين ...... بم غلاى كى ذلت آمیز زندگی پرآزادگی کی باعزت موت کوتر نیج دینے ......UI

مغروردرعات شاميون كم عزائم ديدكر فرات: " آزادی دینا اور چینا امارا حق ہے کیونکہ ہم آزاد یں۔۔۔ طاقت در ہیں۔۔۔۔ اس کے پی<mark>ابر ہیں۔۔۔۔</mark> جمهوريت سكا عليروارين..... تم غلامول كي به جمت كه تم ہارےخلاف بغادت پراتر آئے۔۔۔۔ جہاری کل کی ساتیں حار سد محمد وكرم بر على اين."

بامی شامینوں کو جب موت کی سزاستانی می تو بھی دہ آزادی آزادی پلاستے رہے۔ان کی کردن میں جب میا ک کا پھندا ڈالا کیا تو ان کے ہوٹوں پر منظراہٹ کے طبقی تطر بمبك رب تح ورعدول كام وارخوى ت جيك ربا  $\overline{\sigma_{\epsilon}^{137}}$ 

Digitized by Google

## سفيدي هيوله

رین عمر

اس دیہی ع**ـلاتـه میـں اچا**ئك چند پر اسرار ہیولے نمودار ہوگئے جس نے پـولیـس اور ایف بی آئی کو چکرا کر رکھ دیا تھا اور پورا ع<mark>لاقه خوف کا</mark> شیکار <mark>ہوگیا تھا وہ کیا پر اسرا</mark>ر مخلو**ق تھی اس کے بار<sub>ے</sub> م<mark>یں کو</mark>ٹی کچ**ھ نہیں جا**نتا تھا**۔

ایك لیبارٹری انچارج كی ہے پروائی سے جنم لینے والی پر اسرار كہائی

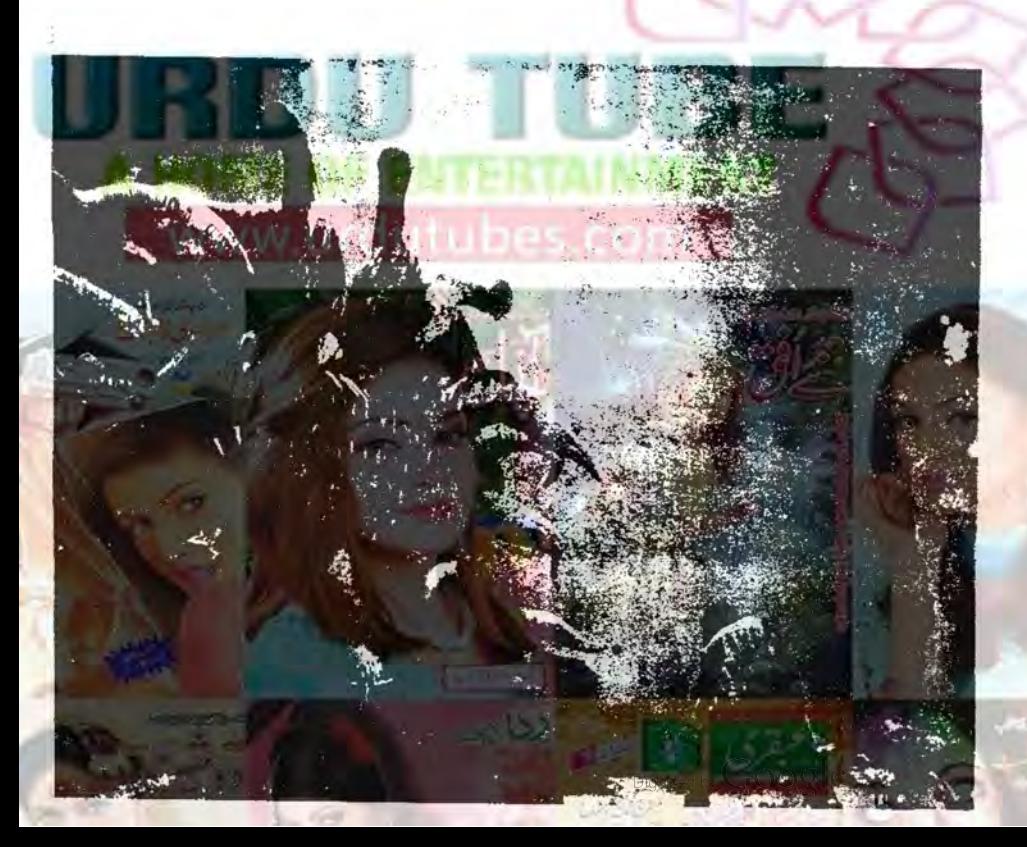

مسر بيك كي زمين تين والكرير بيلى بولى محي السك یا سائدے کا کی گھی جن کے بارے میں است ایکی طرح معلوم تھا کہ ان میں سے کئی گائیں وافر مقدار میں دودھ دی ہی اسے ای زمین کے بارے میں محل معلومات <u>میں کیونکہ وہ خود بت</u>ی ان بر کام کرتا تھا ہر میزن ش اس کی زمینیں اے بہترین صل دیں تھیں اس کی زمینوں<br>میں سے کے راستہ اُنیں مختلف آباد یوں سے ملاتے تھے اس کی زمینیں اے بہترین مس دیرہی سی اس قار میوں سے بیت اپنے پاس ہیں۔<br>میں سے کچے راستے اُنیکن مختلف آباد یوں سے ملاقے تھے ۔ جانوروں کو تکلیف کی حالت میں بیمیں دیکھ سکتا تھاوہ ان کے<br>میں میں سیدھ سے تحت الحقہ میں جدید بھی میں اورزمینوں بن کے بچلے سے میں موجود بنگل میں وہ بوت نوں ہی نے بعیدے سے سلم موجود بھل کی دمیوری<br>ہے ہر نوں کا شکار کرتا تھا جو بھی جھی اس کی **دمینوں** کی سون سے ہروں ہ حدود ساحد بو ق ن من در در در در ب<br>طرف بھی آنگلیٹے تھے۔

 $\sqrt{x^2 + 4}$ حرکت نظر نیس آنی می صرف سی کی ہوا ہے گھاس اور اطراف کا جائزہ لیاتھا اسے میتوں میں دور دورتک کوئی كراسة بول بيك فى فراخ يكركو بريك لكاسة تعاور ان زمينول بركام كرنے كے دوران ختار بات بعض آ وازي محسوں ہوا تھا جیسے دھات کے بلڈ کی کوشت ٹماچرے خوش آسنده ہونی کے لئے یا یا آزایک ٹیل گا ہے یول آوازےاچی طرح واقف قفاییآوازیں وہ تیں سال ہے<br>آواز ہےاچی طرح واقف قفاییآوازیں وہ بعض تریان تأكدومرى قطار مى كام كر يح بمروه بشكل دى قدم آس ی کیا ہوگا کہ اے اپنے پچھے ایک دیک سنائی دی وہ اس سپری در میں مورج کی دیسی دیشی روشی سان پر پھیلنے گی<br>سپری کے مطابق است کے سامن کے میں استعمال کرنے کا ماں ری تھی زمین کے کنارے تک پیچ کر دینگ نے ٹریکٹر کوموڑا<br>یہ سے ایک سال میں ممکنہ کے لیے پیشنگ رہیں قدیم آگ گھاس کو نتھے منھے تکڑوں میں کاٹ رہاتھااورٹریکٹر کے انجن<br>کی آواز کسی چیزیل کی چیخوں کی طرح یاحول کوخوفقا ک بنا کی آواز سی چیزیں کی پہنچوں کی طرح باحوں کو خوتا ک بنا<br>روی تھی زمین کے کنارے تک پہنچ کر ہنگ نے ٹریکٹر کو موڑا بيت كرم كزرت والاتحاس سكر يكثر مس يجلى مت لكابليد می اور بینک استے اندازے ہے کہ سلماتھا کیآج کا دن سے چاہیے ہیں۔<br>سالس کے ساتھ بنگ کے منہ سے بھاپ لگل رہی گل ٹریکٹر کے پیچھے ایک لیے بلیڈوں والامور لگا ہواتھا جو کمی<br>گھاس کے نچ جانے والے چھوٹے حصوں کو حیمانٹ ریاتھا اب چاہئے میں معروف تھا۔ مردى اپنے عرون پر محياجر كيفيت ميست روى تائا كام كرر بإتقااس كي زمينول کے اطراف کی سرکنڈوں کی باڑ بہت ادگی ہوگئی می ادروہ خماراب بجى اس پر چرها تها اور وه پچرسر نے جا مح کی بڑی تحت سے کھاس کاننے میں مصروف تھارات کی تیند کا موسم فزاں کی ایک میچ مشر بینک اپنے فریکٹر میں بیٹھا

ننہ انق

یقین تھا کہ اس نے دیک کی آ دار سی تھی ٹریکٹر کے بلیڈ کی کوشت چینی چز سے گرائے تھے اور دھ اپنے تجربے کی <mark>بنیاد</mark><br>بر کہ سک**اتھا کہ ای**ں آواز جب پیداہوتی ہے جب کوئی جانور یڈیا کے طرائے اورڈنجی ہوکر بھائک کھڑ اہو کچھ سال پہلے ہی<br>بلیڈ کے طرائے اورڈنجی ہوکر بھائک کھڑ اہو کچھ سال پہلے ہی اليابواتحات ايك أداره كتااس ليذكى زدين آنسكياتحاتب شدیدنگی ہونے پر اییں کولی مار کرتطیف ےآزاد کردیا

- -

نے ٹریکٹر کے اطراف کا جائزہ لیا الجن <mark>کی آ</mark> داز کے بند<br>ہوتے ہی اسے ایک کراہ سائی دی۔ یخ میں معروف تھا رات کی نیند کا ہوتے تی اسے ایک کراہ سانی دی۔<br>نیخ میں معروف تھا رات کی نیند کا ہوتے تی اسے ایک کراہ سانی دی۔<br>ھاتھا اور وہ کچھ سونے جاسکتے کی مسلم '' آ آ آ آ …''اس کو اندازہ ہوگیا کہ جو کچھ بھی ٹریکٹر یک نے ٹریکٹر کاانجن بند کردیاادر <mark>نیچےاتر کیا پھراس</mark><br>میں کا میرے مطروف سے اپنے کے آئی اور کے متعدد پائے جانتے تھے اور اکثر ضلوں کے لیے مصیبت بنتے تھے<br>خاص طور ہے اس کی بیوی کے لگائے ہوئے باغ میں وہ ، واپسی ہوتی تھی بینک کے اندازے کے مطابق اس دفت<br>، وقتی ہوتے والا ریچے نہیں ہوسکیاتھا کیونکہ ریچھ انسانوں کو<br>، کے کی جون میں یہ یہ یہ بینہ نامیں یہ یہ سے ٹو سکتے سراتو بالکل قریب نہیں آتے تھے فرکوش اور چوہے ضرور یہاں<br>بائے جاتے تھے اور اکو فصلوں کے لیے مصیبت بنتے تھے ويكاكرى بماك جات ت اورخاص طور ت فريكشر كے تو کرتے ہوئے دمینوں پر بھی آگلتے تھے اور علی اسح ان کی واپس ہوئی می بیک کے اعدازے کے مطابق اس وقت بلیاں لومڑیاں برن جنگلی مرغباں رکھے بھیڑیے وغیرہ وہ زیادہ ترتو جنگی علاقے تیں، جے سین راتوں کو مشرکت اندازہ بیں ہو پایاتھا کہ زخمی ہونے والاکون ساحاتور ہےان<br>پیمانہ میں ہو پایاتھا کہ زخمی ہونے والاکون ساحاتیہ سے جنگل جنگوں میں بہت ہے جانور پائے جاتے تھے گتے جنگی کے گرایا ہے وہ شدیدز کی ہوگیا ہے اسے کراہ کی آ وازے کرتاتھا۔<br>بجب نے ٹریکٹرکاانجن بندکردیاان <mark>نیچےانز کیا گھرا</mark>س

کروی می ای طرح چے بارش آنے کا اعلاوہ اس تے کی ہوگی کے اس پر دور دور کے نظر دوڑائی کیس اےدہال كوفة المين آباليكن اس كى مجنى حس است خطرے ستا گاه رہے ہوں کہ اور ان کے بارے بول کے بارے میں مسلمان کی بارے کے بارے کے بارے کے بارے کے بارے کے بارے کے بارے کے با<br>در فتوں پر موجود پر نکہے ذور زورے بول کیے بارے کے بارے کے بارے کے بارے کے بارے کے بارے کے بارے کے بارے کی بارے رے تعدالی سے والی کھاس کی خوشبو پیلی ہوئی می اور می، اس کے مشوں کے آرمی می بینک نے جبک کرمور کے بایڈز کو تیموا وہ کرم تھے اور سورج کی روئ میں چیک<br>متر ہے، میں سے کنٹہ بیانی کی ہے ،خرشید پہلی ہے،کی تھی اور ا کثر تابی مجاتے تھے۔<br>جانور کے کرایجے کی آواز ایک بار پجرسنا کی دی اور ہینک فریکٹر کے پیچے کی ست بڑھاز میں پر کی کھاس اتی جی ہوگی  $\overline{\phantom{a}}$ 

 $\frac{140}{14}$ 

ptela sea

…— —↓ ↓— —ম্ল

…

سلم موجاتا ہے تے مزن میں صلى اللہ فى سلم ى صل کانتے کااندازہ ہوجاتا ہے پیسے پرعدل کے ایک مت یں پرداز کرنے ہے آنے والے طوفان کا اعدازہ ہوجا تا ے مجے بھیڑیوں کے یونے ے کی خطرے کا اعدازہ ہوجاتا ہے ایک کسان بہت پچھ جاتا ہے اور اپنے مجربے ہے متاسک ہے ایسے ہی بینک کوخطرے کا احساس ہواتھاوہ احتیاط ہے قدم بڑھا تا آگے بڑھاتھاادراسے مورکے بلیڈ ثيل جيكا كعال ادر كوشت نظرآ بإتعاوه خون ثيل تقرزا ہوا تھا ادر ہیک اندازے کے کہ سکیاتھا کہ دوج جی ہے ذعرہ پیں ہے اس نے کریب ہے دہ جو جی تھااس کے ٹی طورے ہوگئے تھے اور وہ بے ترکت تھا خون کی بوفضائیں رجی گی بینک کواپنے پیٹ میں تھلیل کی محسوس ہوئی اور اسے الکائی

وہ کٹا پیٹا زخی جسم انسانی جسم تقااور بینک اسے حرت ے دیکھ رہاتھا ہے حادثہ ہونے سے پہلے اسے دہاں کوئی نظر بحى ميس آياتها است جعك كرزمى كاسعانه كياات متم نظر آر ہاتھا کیلن کرکا حصہ کٹ چکاتھا جس کی کلی ہوگی آگھییں آسان کی طرف تک رہی گھیں وہ کوئی مردتھا ہیںگ اسے کہن جانباتهاوه اس رياست ميس ريخ والأكوني تحص بيس قعاس کی گھڑوں میں پٹی باڈی ساکت کی بینک کا ول متلایا اور اسے المی آگی اس کا مع کا ناشتہ باہرآ کیاتھااوردہ زورزور  $-642 - 742$ 

سيد مع اوكراس فى الى استعن ت ابنا مندصاف كيا ادرکھاس کے میدانوں پردورتک تظرڈانی اوپرآ سان پر سفید اور مر می بادلوں کے طورے تیرب تھے اس نے اپناہائی كام وين محموز ااورثر يكثر كوجى موقع برجعوز كرمر كندول کیتوں سے پیدل گزرتا پہاڑیوں سے لیے اتر تا ہواات فارم ہاؤ<mark>س کی طرف بڑھ کیا جہاں اس کی بیوی اس کا انتظار</mark> کرونامی۔

بینک کے فارم باؤک کے قریب والع کے رائے کے چوں ہے پرایک دوسرا ٹریکٹر جارہاتھا کہ ایک اسپورٹ کار اس کے رائیے میں آرکی اور اس کی ڈرائیوروالی کھڑکی ہے ایک ہاتھ باہرآیا اور اس نے دورے آتے ہوئے بینک کو اشاره کیالیکن بینک اس سے یہ جرفا۔

وورور ختول کے درمیان بیٹی کی یہ لظارہ دیکھ رہی گی

 $-141$ 

ized by GOOOLE JAT

اسے یہاں سے پہاڑی ے کے باتا وارات اورآ کے شہر تک جانے والا راستہ فارم ہاؤس اور اس میں پنا ہوا کتوں ادرهاس پھوس کا جمونپڑ انظرا رہاتھا ہر طرف سزہ اور رنگ ید کے پھول کیلے تھے وہاں سے دور دور تک کا منظر صاف نظراً رباحًا ليكن يهال سے ميكي كواپنا كھرنظر تين آر باتھا جو یہاڑیوں کے ادیرروڈ کے دوسری طرف دائع تھا دوزمینوں کو ایک مجنے جنگل نے الگ کیاہوا تھا میں کی فراک کی جیپ فالم المنافع ويتدار وت فى المحاسنة است ست بحوك فى حى ليكن كمرجاست كاس كاكونى اراده ميس قعا دو گھنٹے پہلے اسے اتی ماں کی آ وازیں سائ<mark>ی دی می</mark>ں جو اسے پکارری کی کیس اس نے کوئی جواب کیس دیاتھاوہ اعی مال کو کھیتوں ش ادھرادھرد کھینے اورآ وازیں دیتے و کھدیں کلی آخر کاراس کی ماں بے پردائی سے شانوں کو بھٹتی ہوئی داپس پہاڑیوں پر دائع اپنے کھر کی طرف چلی گئی میں دی کے کھانے کا دقت گزر چکا تھا میلی کو چندمحوں کے لیے شرمندگی کااحساس ہوالیکن پھراس نے اپنے ذہن کو جھنگ ویاوہ اپنے بھائیوں سے ناراض کی جو پیلی رات کھرآئے تھود پانی پینے کے لیے اسلاؤٹ کی پر کے ہوئے تعاورا فى ال كرست يسكى فى النا بيدروم ان كے ليے خالی کردیاتھا ان کے کرمیوں کے فارم ہاؤس ش صرف دو بیڈروم تھے جو یا گا افراد کی میل کے لیے کا کانی تھے کریوں من المسك كوسك المر في في من المر تم ت ت الم بھیٹریوں کی بہتات ہوگی تھی جس کی وجہ سے ایسا میکن نہ تفا نجانچہ کیلی برآید ٹی تھل ہوتی گی جس میں تین اطراف یں کھڑ کیاں میں جن سے مورج کی روی اعدالی می ایک ست سینی یژگی جس بروه سوجانی می دودبال تنهانی میں خوتر، مئی گی وہاں رکھے گی دیک ہے جمی وہ دل بہلا سکتی گل کیکن ک کی ماں کی ہدایات کی کہ وہ آواز دیکی رکھے گی رات کودہ پر سکون ٹیندسونی گیا۔

من جب اس كى آسكى تواس كى كرون مى دروتها اس نے اپنے تکیوں کودیکھا تو دہاں اس کے سہرے پالوں کی ایک موٹی کی لٹ ٹی بڑی گی اے اعدازہ ہو گیا کہ دہ اس ك شيطان بمائيول كى تركت مى اس فى تبركز ليا كدومان ے شکایت میں کرے گی کیونکہ اس کے بھائی اس کا مذاق ازائل کے اوراسے مختلف نامول سے لگاریں گے اس نے

, rolly showed

ہوئی گی کی کا دل جا ہا کہ وہ کھر چی جائے کیٹن اسے غصہ تھا اب جمونپڑے میں اعد جراحیل رہاتھا جمونپڑے کی جیت میں ایک چوکور موراخ تھا جس سے پتھروی اعدا رہی گ اور جلونپڑے کے دوسرے میں پتم کا یں بند کی کھیں احاتک ایک کارکی آوازآنی اوراس نے جھونپڑے کی جھری ہے تھا تک کرباہرد یکھادہ اسے پیچا تی گی دہ انکل کل کی کار كى جوايك ريٹائرڈ نوجى تھے اوراس كے والد كے دوست تحدوه برسال كرميون شيدان ست فخان كے فارم باؤس آتے تھاورسی کو بدروحوں ہے ڈراتے تھے وہ ان يز في عمل اوران كى كاركود كيركراس فى كمرجانے كااراده بالكل مى ملتوى كروبالقا-ووجيوب من سونے کی کوئی جگہ تلاش کرنے گی احاتک اس کی نظر ایک آدمی پریژ کی جوفرس پر اوند ھے مند بڑاتھاادرخون میں تھڑاہواتھاوہ آہتے سےاس کے قریب "بيلو" اس في آبت ت كها كيلن سامن بن في بيم یں کوئی *تر کت بیٹ* ہوگی۔ "مزكياتم فيك بو؟"ال نے مزيدآگے بره کریو چھا اور اس کا کا ندھا چھوا۔ اسی وقت اس آ دی نے کردینے کی اور کیلی کو اپنے پانھوں میں دیوچ کیا اس کی آنك س تاريخ الولد قل مس "تم فى مر سے بھائى كوكا سے الاسے؟ "اس فى ميں ے کہا اور غصے کی شدت ہے کانپ رہا تھا اور میلی اسے حمرت اورخوف سے ویکی رانگا۔ الكى مع علاق ، كان نا من من شانون كوايك كال موصول ہوئی گ-وں۔<br>''اوکے اوکے میں کسی کوچیجتی ہوں۔۔۔ابھی لائن پر رہنا۔" اس نے عجلت میں کہا اور کمرے ہی ہے ہاتک ''ڈی بیس ایمر جسی کال آئی ہے فارم کا کہتا ہے کہ اس نے ایک آری کوکاٹ ڈالا ہے جب دہ اپنے کھیتوں میں ثريكثر جلار بالفاكياتم جابيحتے ہوتا كہ موقع كاجائز دلودہ كہ رہا ہے کہ دہاں پر بہت خون بھر اہوا ہے شاید کوئی ہرن مارا کیا ہے میں ایمویس کو می فون کرنی ہوں تم جلدی کروٹ اس کی بات ک کرآفیسر ڈی روزنے اپنے کرے کی گھڑ گی

فصے میں میچی سے ای بال می کاٹ دینے اور ناشتہ کئے بغیر بھائی ہوئی کھرےنکل کر منر بینک کی زمینوں پر آپھی جہاں ہے وہ اپنے کر کی زمینوں کودیکھ کی گئی گئی درختوں کی آڑی ہونے کی وجہ سے اسے کوئی کیس دیکھ ک تعامہ وہ اپنی زمینوں ہے جی منز پیک کوہر بح کی نہ کی نریکٹر برآتے جاتے دیکھ کی کا اچانک اے کا کے ہائیں کرنے کی آوازیں سائی ویں اور اس نے درختوں کی اوٹ سے آ دازوں کی ست تھا تکا دہ اس کے بھائی تھے جو ببازيول ت في اترت اورباس كرت آدب ت احا تک دہ رک کر درختوں پر اچھلنے دالی کلم یوں کو پھر مارنے یں لگ سے میں نے موج عیب جانا اور درختوں کی آٹر سی ہوئی سٹرینک کے میوں میں سے کھاس پھول کے حجمونپڑے ٹی آگی جہاں وہ محفوظ رہ کتی گی ہے، یہ پر ا حمیونپڑاتھااور بڑے بڑے درختوں کے درمیان جھیاہواتھا اس میں پیک ساراسال کا تیوں کو مطلا نے کے لیے جارہ بی کرتاتھااور بھی گائیوں کو کری ہے بجانے کے لیے یہاں بھی رکھتا تھا میکی کو پیدھا کہ اگر اس تجھونپڑے شل مسٹر بنک نے اسے دیکھ مکی لیاتووہ اسے پٹھ ٹیل کے کیونکہ دہاہےادراس کی میلی کوجانتے تھے اس نے تجونپڑے میں داخل ہو کراس کا دروازہ بند کردیا تھا کیلی مجھونپڑے گے اندر بھائیوں کی آوازیں تن ری می جواےڈ صوغہ تے وہاں  $221$ 

"ذيذى كمدبت تفاقيس ال كالمرتيس لماب مسین انہوں نے یہیں کہاتما انہوں نے کہاتما کہ الیں اس کے باتھ کیل ملے تے دہ اس کے نظر پرنٹ لینا ط ح ت مجلا مر کی ضرورت اکس ک کے ہوگی؟ ووسرے بھائی نے کہا۔ "اكراس كالمرئيس ملاتواس كى شاحت كيس ووكى؟ اس کاسراب می وبال موجود ہوگا میں وہ سرڈ عویز دن گا۔ اس

کے بڑے بھائی جسٹس نے کہا۔ "الميل ال كے فتكر رئش كى ضرورت بوكى تاكد الى كى یکی کواس کی موت کی اطلاع دے میں۔"اس پر اس کے يصوف بمانى جين في كها - بكروه بالميل كريم آستى تكل  $-22$ 

نند انق دد.

جونپزے میں تازہ کی **کھاس کی بوادر کو برگی بور پی** 

otelA sinh

 $-142-$ 

سے ہاہرویکھا جہاں اس کا یرانااور بوسیدہ کالا یک اینے ک "اده تقى دورجك ب-"ذين فى ول مى دل ش سوجا ادراسية آمس سے يتن شانون نے پر باتک لگائی۔ "ڈی ایم جسی ہے جلدی کرد کیا سوچ رہے ہو؟" اوروہاں سائزن مت بجانا مہیں یادے ناپھیلے سال اس کسان کی گا س بھاگ گی میں۔'' بال بس سى جار با جول - "وَ فى فى كما-المدليس بتاؤس اس في مختر م يوسط بول الممترى روز سے یو ھے ہاتھ کو مڑنا ہے آگے جوفان ثرورا ہوں گے یہ وی جگہ ہے جہاں پچھلے سال ریچھے ایک شکاری رحمله کردیاتا " کیٹن شانون نے کہااورڈ یی کی طرف مڑی۔ڈی نے اثبات میں سر ہلایا اسے شاتون کے بات کرنے کا انداز پیند کہیں تھا دہ ہمیشہ اس سے خلیے کیے میں ہی بات کرتی تھی حالانکہ وہ اس کا افسر تھا کیکن شانون بحى لينبن ذيلى كى بيوى كى بهن حى اور بميشه ابناد ماغ 2عارضي گ-ڈیلی اپنے یک اپ ٹرک میں موار ہوا تھا اس نے یولیس ریڈیوآن رکھا تھا تا کہ کوئی بھی اہم خبرین کے ہلی آ داز میں ٹیپ آ ن کر کے میوزک لگایاتھاٹرک کا اپنی آن کیا تھا اور موقع داردات کی طرف ردانہ ہوگیا تھا پولیس ریڈیو پر جوآ دازیں سائی دےرہی گیں ان سے اندازہ ہوا تھا کہ وہ دو مجرم جیل ہےفرار تھے اُنیں تلاش کیا جار ہاتھا لیکن ابھی تک ان کا کوئی سراغ نہیں ملاقعا کی جگہوں ہے لوکوں نے اطلاع دی گئی کہ انہوں نے ان دوستتہ افراد کودیکھا ہے کیس ان کی کوئی تصویر کیس کی ان دونوں پر ڈاکے اورکل کے الزامات تھے اور وہ نیل ہے فرار ہوئے تھے اور اپنے کی آئی کی ایک کیم ان کو تلاش کررہی گی ڈی في يونيس مديد يوكى آواز بيز حادى-مبیبا کہ ہم نے پہلے تفصیل بتائی پچھلے گئی ہفتوں ہے ہم ان مضافاتی علاقوں میں ملاش جاری رکھے ہوئے ہیں جمال ت مجرم فرار بوست من الاست مجر يه كار لوكول كى ميم برجگہ تلاش کرون ہے اُنیس میل ہے پیاس پیاس کے دور کے علاقے تک میں سرچ کیاجارہا ہے ثال کی جانب ہم

 $$143-$ 

۔<br>آ<sup>نچ</sup>ل کی جانب سے ایک اور آنچل **EXIGER** of the process مج**لطہ کفرت کی آمیزش سے مزین نا قابل فرموا**ش کہانیاں فيستميسك يتخواب زنده بين محبت وبے وفاقی مرد کاشیوا ہے،وہاس میں کسی مقام تک جاسكتات ،نادىيەقاطمەر نىسوى كى خوب صورت تىزىر شب آرزة سيسرى حب انجسستين محبت وحذبات اورخودسري كااثر ليسايك يرانز دكش تحرير نا كمدطارق كے قلم كا ایک نیا انداز، ایک نئ کہانی في المستقبل المحتار والمستوقف المستوفية المستقبل المستقبل المستقبل المستقبل المستقبل خاندانی رہم ورواج کس طرح لڑ کیوں کو پاغی کرتا ہے ريحانية فبأب كےنوك قلم نگلى ايک خوب صورت تحرير اس کےعلاوہ دینی اور کے نتے ستارے ہرماہ اس میں شامل ہیں توب مورث اشعارتخب مؤلول اوراقتباسات يدمنى متقل سليل Infoohijab@gmail.com 021-35620771/2 0300-8264242

,roll show

نے سرحدوں تک اس سرچ کو پھیلا دیا ہے لیس اچی تک **Tooole William** 

کامیائی ٹیل ہونی ہے میں نعدیارک اشیٹ پویس میں موجودتمام مردادر محدثول كوكهتابول كدوه مقامى انتظاميدكى مدوكرين اوراعى الف فى آئى ميم اورعوام كاشكر كزار مول جو تعاون کررہے ہیں ہم جلد ہی اقیں کرفار کریس کے جلد ہی ان کی تصویری بلی سب جگہ جاری کردی جائیں گی۔ اس کے بعد پیغام متم ہو کیاتھاؤ می ان مجرموں کی تصویر س دیکھ چکاتھا کیونکہ ان کے فرار کے بعد ہر روز نامے میں ان کی تصويرى شائع ہوئى میں۔

جب ڈی بینک کے فارم ہاؤس پیچاتواس کے گھراور کھیوں میں بنے جمونیزے کے باہری گاڑیاں اورٹریکٹر كخر ے تھاس وقت بنك ناشة كرر باتھااوراس كى بيوى جوؤى فى ذيك كواس سك باس ينجادياتها-

"مراخیال ہے کم سے نزک ی میں چلو۔"بینک نے کہااورڈ میں نے اثبات میں سر ہلایا پھر وہ جلد ہی موقع پر فلج ست اورڈ فی ٹریکٹر کے مور کے لیے مجلے جاتے والم برن كوديج في لياس بوهاتما كسن وبال توبرن کے بجائے ایک انسان کی لاش می جو جیل کے پڑے پہنے ہوئے تھے اس کی کردن پر ایک ٹیٹو پناہواتھا جو گئی ہفتوں ے کی دی پردکھایا جار ہاتھاڑ یکی کا چرو مفید پڑ کیا۔ 'یہ توایک مفردر بجز ہے اس کی طائن تو جکہ جاری ہے۔"وَیْ نے بیچ کرکہا۔<br>"میچے چرت ہے کین میں اس بارے میں میکھ کہنا تیل عابتاء بيك في ومح بوت كما-'' ثیب نے ٹی وی کی نیوز میں اس کی تصویر دیکھی گھی

ليكن معمانون بربيه بات كرنا تين حاجتاتها." " بهلا ان علاقول مس يدكيا كرد باتخا؟ " بينك فى عمر

میسیکی کراچاسک کیکن بیدو <mark>ہیں اوردونوں بھائی ہی</mark>ں اوردونوں قاتل ہیں۔ "بال میں ایک کال کرنا چاہتا ہوں اور یہ تراپنے پویس

المشن كوبى دينا جابتا بون الف لي آلى والول ] في كى يتجرد تبى كاباعث بوكي في في في كما مجراس نے است فون سے لاش کی تصویریں کی کیس اور فون بھی کیاتھا جس ZE Wilson

ننس افق

 $-144$ 

دوفض میگی کتا تکھیں پھاڑےدیکھ رہاتھااور میں نے بھی ایسا ڈراؤنا تھی اپنی زندگی میں پہلے بھی تیں دیکھاتھا وہ جو یو چھ رہاتھا دہ کیل کی مجھ میں تھی آر ہاتھا بھلا وہ اس کے کالی کے بارے میں کیا جان کتی می دہ اسے پیجا تی میں می دواس علاقے کا رہے دالا کیں تیا دواس علاقے کے ہ<sup>وشن</sup> کو دیکھ چکی تمی ان سے واقف تھی لیکن می<del>ا دی</del> سد محمد سلم الاسلام المحمد وسكى سك محمد س بہت قریب تھا اس کے گالوں یہ می گی گ ''تہیں میں تو سارا دن اس بڑے در کچیت کے پینے چی ری یوں جو باہر میتوں میں ہے کہ کئی تے ہی

ہوئی آ واز میں کہا آ دی برابراسے کھور پاتھا اس نے اب میں کی کلائی پکڑی ہوئی می میں پریشان می اس کی مجھ میں تهيس آربا تعاكيا ستكيا كرنا حايج ودمحص نهايت دبلاتها احا تك ايك لفظ يكى كے ذہن شيء آيا۔

"كياتم كولى بدروج وو؟ "سيكى فى يوجها جس براس آدى نے کی میں سر ہلايا وہ کانی دير تک سوتا رہاتھا اور دو ہنوں سے یہاں وہاں بھا کتا مجرر ہاتھا جب سے دوابنے بھائی کے ساتھ بیل سے بھاگا تھاوہ بینک کے کھیتوں میں بھی چیے تھا اس نے وہ ٹریکٹر دیکھاتھا جس نے اس کے بعانى كونجل دياتها ييخيال آت بى اس نے سيكى كا باتھ چوڑ

می ایک قدی آگے بڑی اور اس کا یا وَل ایک ران پڑا: کا بدیدران اس تحض کو جنگل میں ٹی گی اور دہ اسے اپنے سائھ کی جو پڑے میں لئے یاتھالوگ تو برن کی ران دے کرفریدتے ہیں لین اسے فری میں آن می کی آگے بزى قواس كاباذك دومرى مان بريزااس كاكوشت زيادونرم تھا پر اس بران میں سے سفیدی کیرنگل کر میں کے یادی پر چرہنے گی کی اور سکی آنکھیں پھاڑے اسے تور سے دیکھ ری کی اس کے سیدھے یاؤں کی ایکی میں کچھ چھاتھااور اسے درد محسوس ہوا تھا اس کے باؤں سے خون تہیں لگا تھا یکن دردخا پراس کے اعدالک ٹیویای بیداہونی می جواس کے مارے جس میں یوں پیل کی گئے تیزابری ساحل سے مگرانی ہیں اور گراس کا جسم یاوک سے مرتک میں ہوگیا خامیکی نے چیخنا چاہاتھا لیکن اس مخض نے کیکی کے منہ پراپنا<br>بھاری ہاتھ رکھدیاتھا اس کی پیچ گلے ہی میں گھٹ گی گی۔

rell will

اس کا رخ جنگ کی طرف ہو گیاتھا جہاں سے وگھ انسانی آ دا<u>زس آری کس ده انگی راستوں پر جنگل کی طرف بڑھ</u> رہی گی جن راستوں سے جسمیں کزر کر جنگل فی گی فضائیں کیمپ فائز کی بور<sub>ی</sub>گی ہوئی تھی اور دورکوئی بھیٹر یاغرار ہاتھا شایدات بھی ک ان جاتی اجنبی تخلوق کی بوکسوس ہوگی گلی ادروہ ثرا کر دوسروں کو باخبر کرر ہاتھا پتھ دور جانے کے بعد اس بيو لے کار تح ميل کے طرف ہو گیاتھا۔

0 0 0 0 شام کے جار گے تک ہینگ کی برابر کی براسٹیٹ یویس اور الف فى آنى كى يسيس بنى چىكى حيس سينر الف فى آنى انچارج بینک کین نوز اپنے ساتھ جالیس افراد کی ٹیم لایاتھا جنہوں نے کام تروع کردیاتھااور دورات کے اندھیرے یں بھی جائے واردات برگام کررہے تھے دہاں انہوں نے خیمہ بقیر یا تھااور موقع ہے تجوت بھی کررہے تھے تیل ہے مفرون ووقیدیوں میں ہے ایک بینک کے کھیتوں میں بارا جاچکا تھا اور دوسرامفر درتھا جس کا نام کیلی تھا اور وہ اپنے بھائی کے ساتھ کی کرکے والے تمام جرائم کا ماسٹر مائنڈ

میکی کی والدہ سارہ فلینٹ اپنے کھر کے برآ مہے میں کمٹری می دہ پریشان کی اس کے گھریں بھی ایف کی آئی كے لوگ محققات كے سليے ميں آئے تھے اور اس نے اپيس سیکی کی آشدگی کے بارے میں بتایا تھاوہ سکی کو جھی ڈھونڈ رب تع يكن اس كالميل كونى بيد أس بكل القاء میں کہا کہنے کے قارم پر تلاش کیا؟'' سارہ نے الف کیا آگی انجارج سے یو چھا۔ میں کابان ہم نے وہاں می تلاش کرلیا۔'' 'ددنوں بچے کہاں ہیں؟'' سارہ کا اشارہ اسے بیٹوں جسٹ ان اور جے کن کی طرف تھا۔ ''وہانے کرے میں ہیں۔''نجارج نے جواب دیا۔ دونوں بجے مارادن جنگل میں مرے بوت من کا مر اور باتھ ڈھونڈے ہے تھے جو اُٹیں کیل لے تھے اور پر جعب الف كى آلى كى يسيس وبال يتى عيس توانهول نے بحل کوڈا ہی کروہاں سے ان کے گھر بھیجاتھا۔سارہ اوراس کا شو ہر فیلے رات دیر تک یکی روم یں بیٹے رہے تھا ایک میکی کی دانسی کاانتظار تحافلینٹ پار بارسارہ کویقین دلار ہاتھا  $145$ 

 $r^{r+1}$ 

'حیب ہوجاؤ' اس نے غصے سے کہاتھاوہ تیں جاہتا قعا كەلزىكى چىلىكول كى توجەس طرف موادروه پكرا  $-2 - 6$ 

جوبھی چر میکی کے پاؤں پر یک رہی تھی دوآ ہت آہتی ادب<sub>ر</sub> بڑھ رہی گی پکر دوسرے یادک اور ہاتھوں ہے گزرگے ہوئے اس نے سارے جسم کوایع لیبیٹ میں ل لیا تھا میلی اسے کوئی نام تیں دے سکتی تھی وہ پھٹی پھٹی آ محمول سے اسے دیکھ رہی جو چر بھی اس پر یک رہی كااس نے میلی کے تازہ آنیجن سے کجرے خون کو پسند کرکیاتھا اس کے علیے تیز کی سے مخلیاتی ہورہے تھے اور یز حدیث تھ پھر اس کی کردن ناک کان اورآ تقسیں بھی ان پڑھتے ہوئے خلیوں کی زدیم آگی کھیں اوراہے یوں محسوس ہوا تھا جیسے وقت کی رفیار بہت آہتے ہوگی ہوا ہے پھر کی قسم کا احساس کیس رہاتھا آ دی نے دیکھا کہ گڑ کی بے حسى بوقى يدوآس فيكمين كے مندست باتھ بناليا۔ من میں کیاہوا کڑی؟''اس نے پوچھالیکن کمیلی چیپ

میں نے بوچھا کھہیں کیا ہوا ہے؟'' آدمی نے دہرایا کیلن اب بھی خاموش گی اس نے تھک کرکھی کودیکھا کیکن اسے اعرمیرے میں پچھ نظر کیل آیا اسے ایک ہلی ی سرسراہٹ سنائی دے رہی تھی <u>جیسے میلی</u> کا جسم پ<del>چھ تعلیں</del> اختیار کررہاتھا اس کے جسم کی انرجی مخرچ ہورہی کی اوراس کی ہڈیاں مضبوط کرری گ

پچھ ہی دیر میں ایک کھس ہیولاآ دی کے سامنے کھڑ اتھا وہ تیرت سے اس سفید محلوق کود کچھ رہاتھا جس کی نیآ گلمیس حیں نہ چی دھرف سفید بڈیاں میں جوایک دوسرے پر ی میں اور اس علوق کے ملے بر ترکت کررہ کی میں اس کے بازورانوں کی علم کے بعد ملتے تعلق اس منید ہونے نے اس میں کوانھایا اورایک طرف اچھال دیادہ بجوے کے ایک ڈھیر پر جا کرا تھا پھروہ ہیولا جیسے ہوا ہیں تیر<del>تا</del> ہوا اس جھونپڑے ہے ہاہر چلا کیاتھا گا میں اپنے درمیان ایک اجبسی بوکومحسوں کر کے خوف سے غیراری میں اور بے پھین ہوئی گیں۔

مجونیزے پی ایر لگنے کے بعد منید ہونے کے کھیتوں میں ہیگ کے فارم ہاؤس کی طرف دیکھا تھا پھر

 $-144-$ 

Digitized by GOOO Case Alots

ننے افق

آدازآنا والشباب يتدهيكرس جاك ربين اورابنا كام كرربة مين بينجى في كماجوان كے قريب مى موجودفعا۔

"إن كام توب كربى رب مولا كے كونكه ايك لاش تون كالمحتون ت ل مى محك ب ينفسف كرى سالس  $-62 - 12$ 

من کیاتم نے دولاش دیکھی جی جی نے یو چھااور اس کے ساتھ ہی کرے گائی جس کی ایپس ڈیونی پراجازت بين كى است جنكل من بند سائف ت تقرآن كم اس نے کوئی ایب ٹیس دی گی اس کی نظر یں ٹیا پر کھیں جو ایک بول سے پانی پی رہی تھی اوراس کے جسم پرایات لائٹ کی روتی پڑری می جی کی نظریں اس کے جسم ہے ہتا بھول گائیں اسے پھراچانک جنگل میں کی ساننے کی حركت نظرآ فى لين اب، بعث دير بعد بكى مى اس كى بعج للى مى بیے ہی جماڑیوں میں ے ایک سفید ہوگے تے اس پر چھلانگ لگائی تھی اوراس کے مفید نو کدار باز واس کے جسم م اندر تک پوست او کے تھے۔

يد غيد بيولاجب كھيتون ميں ج بينك كے جھونپڑے سے نکل کر جنگل کی طرف آیاتھا تب سے اب تک اس کے جسم پر جگہ چکہ اس کی بڈیوں سے نئی شاخیس کی پھوٹ آئی میں اس کا جسم بڑھ کیا تھا جب اس نے جنگل میں اکیلے الجنث كوكفر ے ديكھا تو اس پر حمليہ كرديا اوراپنے بازودَ ل ے اسے زخی کردیا کا جرجب تک دہ تھل ہے کس بھی ہو گیا تعانب تبل اس نے اسے پی مچوڑ اتھا جب اس نے اپنے نوکدا، بازوایجنٹ کے جسم سے نکالے تھے جب اس کا چرد اندھیرے میں تھااپنے بازونکالنے کے بعد اس نے پہاڑی کی طرف بھا گتے ہوئے لوگوں کا تعاقب شروع کردیا تھا اس کی رفیارتیز بھی ادراس کے بڈیوں بھیے یاؤں پھروں پر  $-2202$ 

6 6 6 6 یجونپڑے میں موجود کی گی آگھ کن فائر کی ادازے على على يجمونيز سے بل اندھير اقعااس نے ا<u>شنے کی کوشش</u> کی تواہائے یا میں کہ ویل درد کا احساس ہوا چیے اسے کوئی بڑا زخم لگا ہوا ہے یاد کمیں تھا کہ وہ کیے زمی ہوا تھا پرلگا تار کی فائر سائی دئے درمیان میں سی لوڈ کرنے کی

 $H^{\epsilon}$  in  $\frac{1}{2}$ 

کہ کی ای کی دوست کے ہاں پکی گی ہوگی اور واپس جلد كمرآ جان كي ليس ساده كادل كاطرح بحى بيدا نخ كوتيار س قالت ميكى كے بسرے الى كے بوت بالى فى تع جي كامطلب تفاكدوه كمرت شع من مين كتامى اور ناراض کی اس کے لیے سارہ نے اپنے دونوں بیٹوں کو بھی ڈائناتھا کیونکہ وہ جاتی گی کہ یہ ان دونوں کی شرارت رہی ہوگی وہ پہلے بھی ایک بارانیا کرچکے تھےاس وقت میگی کو گھر ے غائب ہوئے مولہ کھنے ہوگے تھے اور کھر کے جاروں طرف موجود کھیتوں اور جنگلات میں سطح پویس افسران اور الف کی آئی کے افراد مفرور یکی کی تلاش کرے تھے۔ 6 6 6

یہاڑوں کی اترائی میں موجود جنگل میں پہلے ٹ<u>یپ</u> سے نشان زوہ جگہ کے قریب میں افراد کھڑے تھے جن ش دو مرداور ایک محدت می انہوں نے پولیس کی یونیغارم پنی بولى من كى عمر ين ميسال ت زياده مى ميس وه يهان کھلی جگہ میں موجود تھے جب کہ باقی ساتھی تھے جنگل کے اندر يمكن تصارون سيت موجود تحديكك ميدان مس موجود تنیوں سائٹی وقت گزارنے کے لیے باتوں میں مصروف تھان کی نظریں پہاڑی برنظرآ نے والی روتنی پر کی کھیں جو ایک اساٹ لائٹ کی گی جے دہاں روتی کرنے کے لیے لكابا كبائقا-

"ارے ٹیناتھارا کیا خیال ہے کیا ہمیں اپنی شفٹ فتم کرنے کے بعد پڑھ کھانے کا موقع کے گا؟'' مارٹن نے کہا جوشنا كے قريب بى موجود تھا۔

یه پیشک مارٹن جب تک جمیل دہ مفرور بجزیر کی تیل جاتا مجمج بمحاكمنا مشكل ہے ہم بے فكر ہو كر كيں مجھ يس کھاتھتے بیٹی نے جواب دیا۔

''آج رات بھی گئی طویل لگ رہی ہے۔'اس نے اسنے بالوں کی لٹ کو چوے ہے ہٹاتے ہوئے مارٹن سے

"بان تم تھیک کہتی ہولیکن ڈیوٹی تو ڈیوٹی ہے۔"مارٹن فے جواب دیا۔وہ ٹینا کے ساتھ ٹرینگ کلاس میں تین سال گزار چکا تھا اور ان دونوں میں تے تلفی کی حد تک دوک

"ميراخيال بي بسيس ماتحيون كى طرف ت وسل كى

Digitized by GOOGIC

نند افق ——

 $-146 -$ 

اس نے اپنی آنکھوں سے اس ہونے کو جی کو مارتے دیکھا تعالت بي**قوليتين تعاكروه بيولامفرور بجرم بيس ہوسل**ا كيونكه جس طرح اس نے جی کوک کیا دہ کوئی انسان کیس کرسکتات مارکن اور ٹیٹا کافاصلہ اس ہیولے سے مہینہ یہ باتھا کیس یوں لگنا تھا جیسے وہ ان دونوں کو پکڑنے کا اس دہ نیس رکھتا كيونكه اكرانيا بوتا تووه اب تك البيس بكرجة بوتا يول لكما تعامی دوان کے ذریعے اس جگہ تک پہنچ کیا ہ<mark>تا تھاجہاں دو</mark> جارے تی ہولا ہے کیے ڈگ مجرر ہاتھا اس کے ہڈیوں میں یا ڈن زمین کو کم ہی چورے تھے یوں لگ ریاتھا ہیے۔ بچن کاکوئی کھیل ہو جس میں دوایک دوسرے کو پلزنے کی كوكس كد بےاول۔

پہاڑیوں پراوپر فلینٹ کے مگر کے بمآمدے میں ایف کی آگی انجارج سنواسے ریڈیو پر پٹھ عجیب آ وازیں من رہا قعايوں محسوس ہور ہاتھا جيسے کوئی زورزور سے سائس لےرہا ہونی: کوئی خوف زوہ ہوکر بھاگ ر ہاہوا ہے اپنے ساتھیوں یر طعدآ یا این نے بہت بار ایس مدایت کی گی کہ ای ڈیوٹی کے دوران بھی ک چز سے خوف زدہ ہوکر بھا گنا نہیں بلکہ مجھ داری ہے اس کا مقابلہ کرنا کیکن اس وقت کی محسوں ہور ہاتھا کہ کوئی بہت خوفز دہ ہے اور بھاگ رہا ہے اس کاول حاما كەدەرىلە يوپرى پخ كراس فردكوڈاننے كىين دەخاموش ر ہاوہ دھیان سے سنا جاہتا تھا کہ معاملہ کیا ہےاب اسے سالمیں لینے کی دوآ وازیںآ رہی گیں اوراس کے ساتھ ایک دھک کی بھی آ دارآئی کی جیسے کچھ فاصلے پر کوئی ڈھول تھیتھیا رہا ہودہ بہت قور سے سنتار ہاادراسے یقین ہو گیا کہ وہ جو وتم محمد با برود کا ب ده موج رباتها که دوساسی المناسب الاحت بجاك المنابين

آخر کارا ہے ریڈیو پرایک گورت کیآ داز بنانی دی جس کی سائیں مجولی ہوئی کے اوروہ تیزی سے پول رہی گ منتقین ڈاؤ مین ڈاؤن ادھرایک خوفناک ہلا ہے وہ

بمازى يرجارى ب "يدالفاظ بيت تيز عمر خوفز دهآ واز من لئے لئے یہ آ واز نیٹو پیجان کیا تھا یہ اس کی یارٹی کی کار ک نیٹا کی آ واز می اور نیٹا بہت بہادر کی وہ معمولی چز ول ے کھرانے والی کیس می سینو ایک دم چوکنا ہوگیا اسے خط ، كانحساس وكياتها اس فى است قريب كمرى ايك الجنث كومخاطب كيا-

آ دازین بگی آری میں دہ<del>آ ہے آ ہے</del> ریٹک ہوا جھونیڑے کے دروازے کی طرف پڑھاتا کہ کی تجرک سے باہر تھا تک کے لیکن راستے میں اس کا یاؤں کی چر سے ظرایا اس نے حیک کراس چز کو چوادہ ک ہرن کی ران کا حصہ تھا اور خاصا بھارکی تھا اسے پادآ یا یہ ران کا نکڑااہے کھیتوں سے ملا تھا جب اس کا بھائی ٹریکٹر کے نتیج آگر کا اگیا تھا! ہے ایکی طرح يادتفاجب بيدان كاظرااسے ملاقوية بھى بالكل يجح سالم تعاليكن اب ايسانييں تعااب وہ كنا پھٹا تھا كيلى نے اسے کھنگ دیا دہ ایک دھمک کے ساتھ فرٹ پر کر گیا اس کے ساتھ ہی وہ جھونپڑاز ورز درے کھونے لگااور کی کوخیال؟ یا یعے دہ کوئی خواب دیکھ پر پاہوں کراچا تک اسے دی سفید ہولا نظرآ ياجو سيلىنظرآ ياتعا يلى وكحد سلماتها كداس بيول بذيون نمانوكدار بازداس كاطرف بمنصد بت تحجروه اس کے جم میں پوست ہوگئے اور جب دوز میں پر گراتو دہ سوچ ر ہاتھا کہ کاش یہ سب خواب ہوتا جو کہ خواب پیل حقیقت تھا وہ ہولا اسے چوڑ کر جھونپڑے ہے باہر قتل کیا تھا ہاہر پھر محول کے فائر شروع ہوگئے تھے اور یکی کا دل چاہا کہ اس کے پاس می کن ہونی کیلن دہ جا مناتھا کہات کن کہاں گ سي ت

 $0 - 0 - 0$ میکی جاگ رہی گی کم از کم اس کا یک خیال تھا اسے حركت آ داز ادرفا مسلح کا احساس تقالیکن اسے زمین پر چلتے ہوئے یہ اندازہ نیں ہور ہاتھا کہ وہ کدھر جاری ہے اسے بالکل ایسا لگ رہا تھا جب وہ چھوٹی کمی اور اپنی کیلی کے ساتھ گاڑی ٹی پیلی بیٹ پرٹیمی ہوئی گی تب دہ جانتی گی کہ وہ سٹر کررہی ہے لیکن پیانساس میں ہوتا تھا کہ وہ کہاں جاربی ہے دہ کانی عمر ہے ہے کہ بھینے کی صلاحیت کھوچکی کی لیکن کتنے عرمے ہے اسے یہ بھی اعدازہ کیس تھا بی یہ احیاس تھا ہے اس نے کافی طویل عرصہ مرد اندھرے میں گزاراہوا سے دہ جگہ پسند جی می کیلئن اب وہاں کیس کی اب اسے یوں محسوس ہور ہاتھا جیسے وہ ہواس م تحررای او-

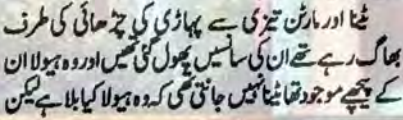

Digitized by Google

 $-147-$ 

ننصر أفق

استعبر ٢٠١٨ء

بوكيا بمرسوك بركى لائث اور جنكل مس كى تيسرى لائث بحى كى نے فائز كركے توڑ دى تمى اور برطرف اند جراحيا كيا تما ينوج ان قاكه يكام السك الجنس كل كريكتات اس کا مطلب تھا کہ علاقے میں کوئی اور بھی کارردائی میں معروف تفايه

.... · يانى حالت مى جونبر سے ميتما بوليا برآيات جنگل میں جاند کی دھیمی جاندنی بھی ہوئی محور آ سان رنارے چک رہے تھا اس نے ایک لیے کو کھلی فضا میں<br>مقام سألمل على اس منظر كوديج ت اوراس تازه بوائيل سالس لينزكو ده جل مس ترس کیاتھا پھروہ جنگل کی طرف بڑھ کیاتھااور درختوں کی ادث لیتا ہوا ایک ست بڑھنے <mark>لگا تھ</mark>ال<u>عا</u> تک اسے کی بھاری گاڑی کے انجن کی آواز سائی دی گی جو کہیں قریب عی آ کر رکی تھی اس نے خودکو کھنے درختوں کے ورمیان چیپالیاتھا اس کے پیچھے وہ جگہ می جہاں تھیتوں میں اس کا بھائی ٹریکٹر کے لیے کالا کیاتھا اور اس کے سامنے پہاڑی پر مشرفلینے کا کھرتھادہ سوچ رہاتھا کہآج اگراس کی جیب میں پھوٹم ہوگی اوراس کے پاس کارہوئی تووہ کہیں بھی جاسکتا تھا لیکن اب بچت کی کوئی صورت تھی وہ ایک ون دودن پار با ایک ہفتہ بی آزاد کر ارسکا تما پولیس اس کی تلاش میں می اوراسے کی بھی دقت کرفیارکیا جاسکتا تھا اچا تک فضائیں کسی الوکے بولنے کی آ دازآ کی اس نے ادير ديكها ليكن كوئى يرتده نظرتيس آيا كجروءآ واز دوباره آئى اور کی پھر نے اس کی گرون پر کانا جے اس نے زورے باتھ مارکر کے دیا پھراسے وکھ فاصلے پرانہ بی آ دازیں سانی وی ہے چند افراد آپی میں پائیں کرے ہوں اب فائرول کی آوازیں بھی سائی تم دےرا بھی کھیل کا ایران اسے اس بنگا کا خیال آیا ہے اس نے مجمونپڑے میں دیکھا قیادہ بدھل بارہ سال کی رہی ہوگی کیس اس کے دیکھتے ويعت وهايك سفيد بلا شاتيد لل بوكى محالب للى تولك ربا تمامي اس فى كوئى خواب ديكما تما است شديد ياس كا احساس ہوااوراس نے پانی کی تلاش میں ادھر اعروبیکھا اس سك اعدازے سكے مطابق وبال كونى يانى كى نيم قريب بحى ہونا یا پینگ دو چھ قدم کے بڑھا۔ مجبال ہود ہیں رک جاؤ "اچانک اسے اپنی پشست

ستعبر ٢٠١٨

<u>"بال یح جنگل میں ایک</u> آدی زخی ہوگیا ہے فورا اليبوينس بلاداور يبازى برنظر ركعواورفائر كالمح تياروهو ليكن جب تك ثلما وازنىدول فائزمت كرنات

مىلىرىرىئ<mark>ال نے جواب ديا۔</mark><br>مینو چاندگی روشی میں اپنے ایجینس کواپنے حکم پر عمل کرتے ادراعی پوزیشن بدلتے دیکھ کما تھا دہ سب فلینٹ كالمركى طرف بزهدب تع يول لكتاتها كمآنے والاقض ان کے دائرے کے اندری کیں جنگل میں موجود ہے اور آگے بڑھ رہا ہے فلینٹ کے کھر کے اندراع میرانخا ہمزم بعدى ينوكولوكول كے زورزورے بولنے كى آدازيں ينانى دی کمرات سوکر کے فاصلے پر ٹینااور مارٹن ہلا کتے ہوئے نظرآ سے ان کے چروں پر فوف تھااوران کے پیچے ایک سفيد بيولاتها جوان كاتعاقب كرر بالقلاس كاكوني جره تيس تفا كان تبين تعريكن ليباانداز وہور بانقاميسے دود کیلئے اور نننے كى صلاحيت ركتتاب اس كالجسم مفيد بموار بذى كا ينابوا تفا جن پر جگہ جگہ سفید مذی بھے کا سے ایک اس کے اس کے ہاتھ سفید ہڈی چینے کیلے ہے تھے اور وہ ہوا میں چلنے كے بجائے تيرر باتما بحدور بعد اس كا جمائت كتاتما جس ہے ایک دھمک پیدا ہوئی تھی ویکھنے ہے اندازہ نہیں ہوسکتا تھا کہ دوم و ہے یا محورت سینوچرت ہے اس کے چرے کی جگہ کوتک رہاتھا اسے لگ رہاتھا جیسے دہ کوئی خوفناك ظهم ديكور باجواس كالجسم بالكل طى كے لاردا جيسا لگ رہاتھااور وہ اس کے ایجنٹس کا تعاقب کرتا اس کھر کی طرف آرباخا-

کھیک ای وقت میکسن فلنٹ نے اپنے گھر کے عقی ھے کی ایک کھڑکی کھولی اور اس کے ذریعے پیچلی طرف اتر كرجنكل من غائب ووكياده الى بنى ميل كوذعوطات جاربا تعاليه بات اس فى محرك افرادت كى چىپانى كى اوروبال موجود الف ليأتى الجنت ست بحى كيونكه ده جانماتها كداكر اس فى كى كى بناياتو كونى بى، سے الياس كى كى فى مانا-بمآمد سے ثل میٹو کھڑا اپنے ایجنس اور ہو لے کواپی طرف تے دیکھ باتھ اجا تک اس نے کم کا سالس لی۔ "شوث اث - اس فى بايس رياح برزور ت كمااور گی ست سے فائزوں کیاآوازیں سالی دیں۔ای وقت پہاڑی پر کی اسپوٹ لائٹ کی فائر سے توٹ گی اوراع ھرا

Digitized by GOOQIC

نند انق

سے ایک نسوانی آ واز بنانی دی۔ اگر ملے تو تھویڑی اڑ اودن کی۔ مخت آواز میں کہا گیا اور کی کولگا چیے اس کا خون رکوں میں جم کیا ہو۔اسے ڈھونڈ کیا گیا تھااس کی پشست ے کن کی شنڈی نال کی ہوئی می اورٹی الحال تھم انتے کے علادہ اس کے پاس کوئی جارہ کیس تھا کیس دوسرے میں مج محمد بدعد في الم التي ت اورات مجرت والى كى توجد ان کی طرف ہوگی کی اس موقع سے کیل نے فائدہ اخدایاتھا اس نے اپنی کہونی پیچے کھڑی پولیس آفیسر کے پیٹ میں باری می اورات کرادیاتھا پھرود سے بی مجے اس کی کرن یکی کے ہاتھ میں گی اوراس نے کن کا بت آفیسر کی تبتی یہ ماراتھادہ بے ہوش ہوئی می گراس کی جیبوں کی تلاقی نے کریل نے ایک کارکی جایاں تھی یاں اوران کی جایاں نکالی میں کارکی جابیاں اس نے رکھ کی میں اور تعصر یاں اور ان کی چاہیاں جنگل کے اندھرے کی طرف اچھال دی گھیں پر اس آفیسر کی جیکٹ بھی اس نے لے کی محل اور کیے راستے کی طرف چل پڑا تھا جہاں پٹھ کاریں کھڑ کی گھیں اور باتوں کی آوازیں آرہی گھیں وہ جامناتھا کہ اس کی آزادی کا واستدوبين سيتم وسأموتاب

**B-8-8-8** جنگل میں کلی تین اسپوٹ لائٹس کے فوٹنے کے بعد ہرطرف اندھیرا چھا گیاتھا بیٹو کے حکم پر ایک کار کی ہیڈ لائتس آن کی گی گیس کیس تب تک بہت دیر ہو چکی گی مقید ہولا دہاں سے غائب ہو گیا تھا وہ قریب ہی کھیتوں میں حيب كياتها اس كانزم بذيول جبيبا بسم فضائيل تحلقى تعاادر دہ درختوں کی آ ڑلیتا ہوافلپیٹ کے گھر کی طرف جار ہاتھا ب کی نظروں سے اوبھل پکر وہ ایک لمباغیکر کاٹ کر کھر کے پیچھے پیچا تھا اب بھی ایف کیا آگی کے ایجنس اسے دیکھ سیس سکتے تھے کیلن وہ ان کی مدھم آدازیں من سکتا تھا وہ آستا ہت کر کے مجھے پوری کے دروازے تک پی کیاتھا جس کا جانی کا ورواز ہ لاک پیس تھا اور اندر کا درواز ہ کھلاتھا اورده اس دروازے کے ش دائل ہو گیاتھا۔ كمريس تاريلى اور شندك كارانج تحاسع من اور جستن

استذكر ے مل مورے تح كداجا تك ت كن كودروازے یردستک سنانی دی اس کی آنگهای آدازے ملی می جب ده الفاتو مردی کے بادجودات کیلئےآرہے تھے کیلے اس نے

Digitized by Google

نغس افق

سوجا کہ وہ خواب میں ہے اور دروازے پر وستک کی آواز اس کاوہم ہے کیس پڑوریے بعداسےآ داز پکر سناکی دی ایں کا خیال تھا کہ شاید سارادن کرے غائب رہنے کے بعد میلی داپس اٹی ہو کیس وہ اسکیے دروازے کھولنے سے کھبرار پاتھا اس نے قریب کینے کوئی آوازیں دیں لیکن دہ کہری نیند میں تماجنا خرجے سے نخودی دروازہ کولنے کا فیصلہ کیا اس وقت دستک کی تیسری آ داز سانی دی ہے آ داز کھر کے پی<u>چھ</u>ے یوری کے دردازے کی محدودات کم ےکا دروازہ کھول کر لکلائی وی لاؤج میں اس کی والدہ سارہ سورہی گی وہ دیے قدمون اس كرے ت كل كررابدارى تے كررتا ہوا ہون کے دروازے کی طرف بڑھا دستک پھر سالی وی است يشعد كردروازه كهولاليكن باهركوني بمى بيس تقا-اسکی ؟ " اس فے جاروں طرف دیکتے ہوتے ایک يتن كآ وازدى-

مسيكى كياتم وو؟ " اس فے ايك بار بكر يو چها ليكن كوئى جواب بيسما يأجينا مجيده واليس اندرأ سليااوراس نے پورچ كا دروازه بند کرلیا پھر چیسے ہی وہ دروازہ بند کرکے مڑا تھا تو حمران ره كياتهاس كے سامنے ايك سفيد بذيوں كا ہيولا كفرا تعااس نے اپنے ٹو لیلے باز دوں ہے ہے کی کو پکڑتا جا ہاتو وہ بھاگ کر لیونگ ردم کی طرف کیا ہیولا اس کے پیچھے تھادہ تمزى سے بنن كى طرف بجا كاس كادل خوف ت ذوباجار با تھا ہولا اس کے ساتھ ہی پٹن میں واخل ہوا تھا اور پھراس کے بازولولے اور جے ی کوچکڑنے کے اسسالاسیک کی طرف تھی کر کے ہوگئے تے وہ فضائی بول لبرارے تفاسع ومحموظة كالوحش كرر بدول-

. . . . كينين ذين استذاقس سى بيغانما كداس كحفون كى عَمَنْ بِجَى أَيكِ أَنِيهِ فِي أَنَّى أَيْسِرٍ نَے اُسے فون كيا تھا اور پخته معلومات حامل كرناحا بتناغا-"آلیسر میں جان ہوں کہ مشر بینک کی زمینوں پر ملتے والى لاتن ويعين سب سيسلم على في في " "بال یک ہے۔"ڈی نے جواب دیا۔ " پلیز کیام بھے اپنا مجربہ ایک بار بیان کر سکو کے جب

تموال ينتج فوتم نے كياد يكھا؟اور جب تك واپس آتے كيا

prola state

كيا معونات بح يس كن لوكولا ت مع ؟"

-149

بھی ہوگئے تھے مارہ کو بیٹو کا خیال آیا جس نے اس ہے وعده كياتها كدوه موجائة اورانف ليأآنى آفيسران سب كا خيال رحيس كے اجاتك سارہ كو مجھ بحي بى آ دازيں منائى ویں وہ کی کے یونے کی آوازین ٹی کے پاک یوں محول ہور ہاتھا جیسے کوئی چیکے چل رہا ہوآ وازیں خاصی ہے تحمیر مارہ گھ دیو گورے کی ری اے خیال آیا کہ راتوں کو بعض اوقات جب سکس کو بھوگ گئی ہے تو دہ ہٹن میں آلو کے پین کی تلاش میں صن جاتا ہے <sup>میل</sup> پھر قد موں کیا ہے ےاے احساس ہوا کہ وہ کیس تیں تھاوہ قدم بك اور تيزى ت اندرب تع وه جيلن يا ج من ہوسکتے تینداب می اس کی آ محموں میں می کار ایک اسے شیشہ ٹونے کی آ داز آ ٹی اور وہ کا <mark>ڈج سے آگی</mark> اور کرے کی لائٹ آن کی اوراس کی نظر کرے گے فرقی پر بز ستش كے ليب عمرانى ده مجناجد بو چكاتما بدر مين شیشوں والالیپ بر موں سے اس کے مگر میں استعمال ہورہا تھااوراے پے صد پسندھا۔ ای دقت سارہ کی نظر ایک سفید ہونے پر پڑی جس كاسات جين كمزاخا اس كے زم كال رن جورب تعاوروه استأساست كمز سندو ليك المرف متوجدها-"ماما" جى فى الى جك كمز كفر سائوس بغيرات وازدى اورساره كادل بيست ين بابرآ كياس كيآواز ثماخوف تفا-"کی۔"اس بار جے ک نے بات کراس کی طرف ویکھااورساروکی نظر ایں کے ہاتھ میں موجود کن پر پڑی اس کے بدھ تی تک کسی گی جے تیکس اکثرات دوست فل کو کھانے کے لیے استعال کرتا تھا گراس کی نظر جسٹن پر پڑی جوتریب می کمڑاخونوں تھروں ہے ہیں لے کی ارف دیکر باتها ساده فے بم جے من کودیکھا ہونے ایک تو کدار باز دیتے ک کے پیٹ میں چیماہوا تھا اور پھر جين في كركياتها اور ساده كى طرف تمسك رباتها جولا ساكت كمز اساره كود بكور بالقلاس ك بازوفضا من يول وللام ع عمر محمد محمد كالاس كار  $-U$ st سارہ کوخوف کے ہاوجوداستے اندر بہادری اور ہت کا

احساس موااوروه بير حال ايك مان مى اوراس كے دولوں

ستمبر ٢٠١٨ء

بيك مح الى تشعول يا فى السنة التى ديكمى الى كى ایک مجر کی حیثیت سے شاخت کی دہ ایک مفر در مجر متحااور واپس استس کیا۔'' ڈین نے تا گواری ہے جواب دیا کیونکہ وہ یہ واقعہ اپ تک گی بار بیان کرچکا تھاوو کرنامرف سے اسے کاغذ رکھم مان كى آداز سائى د سدى حى كوياتعصيل تحرير كى جارى مو-"فيك ب سلام ت بحد تضيلات مزيد جاننا جابول كا كيونك شمالك فارم عجر وبالمول "مح تمارابات كرنے كالبجه بتند كين آيا "وَفَى فى  $-4/2$ محاور بح بحى تعبار ااعداز يستد بيس آيا- "دوسرى طرف ہے کہا گیا۔ " ليكن ش ال يس كاانجار ج اول تم كيل جنائج يك تهارى بدوائيل كهتم كيا يندكرت اوتم محر ساحوالول کے ید مع جواب دواور می ۔"دومری طرف كما كيا بكرؤ في فى تاكوارى ت ساس جوابات دي تفأخر شمائ بدايات فى ميس كه ده اس واقعه كاذكرابحى كاستذكر ماورندى ميذيات كخيان والمكى سوال كاجواب وے الف لياآ كى اس معافے كوخود ويندل كر ك ين كى فى فى براسا منه بتاكرريسور ركاديا تعاادر كانى ديريك السلط يرموجار باتحالت يدبات يند مين آنى كروه الس معافى وينذل كرنے والا يبلاغض تهااوراب الف في آلى است لے ازى مى براس كے ذين من ايك تركيب آلى اوراس فى اس بو كل كرفى كافيصله کیا۔

"على دبال بيجاتوس كى بيوك فى مجمور يسيوكيا م

 $-2 - 2 - 2$ ساره كانى دير يك به غر مولى رعى محاجب ال آگھ ملی تو وہ کاؤچ ریشی کافی دیر تک کھر کے باہر پہرہ وسنے والے اپنے لیاآ کی آفیسر کی یاتیں کرنے کی آ دازیں ستى رق مى ومحمد دير بعد وه آواز ين آنا بند بوسيس ادر ومحمد کارول کے دروازے گھنے بند ہونے کی آوازیں آ میں ساره كواندازه جوكيا كدان كى رات كى شفث تبديل جوروى ہے سارہ کیآ گھ پھرلگ ٹی چھ دیر بعد جب دہ پھر جا گی تو على سكوت تعايول لك رباتها بي برير سيد بر موجودآ فيسرز

Digitized by GOOQle

نندانق

 $-150$ 

ی خطرے میں تھے اس نے جے تک ہاتھ سے ت می اور میں ہوئی ہیں <u>کے مکمرف کپلی پھر ہیولاجھی</u> اس کی طرف بیڑھا تھا انداز ایساتھا ہیے دہ سارہ سے بھل کیرہونا حابتنا ہوسین اس کے دونوں باز دؤں میں جے من کا خون لگا ہوا تھا سارہ کواس خون کی پوٹس ہورہی گی اسے ہولے کے توکدار بازوؤں اوران کی تیز وحارکا خیال آیا اوراس نے ہو گے پر کن تان کی۔ اسی وقت باہر تیز روی ہوگی اور فائر کیاآ دانیآ ٹی سارہ پٹی کمرے کی کھڑ کی ہےا۔ پاہر کا متقلر نظرآ رہاتھا جہاں ایمرجسی لائنس آن ہوگی میں کی کارکی ہیڈ لائٹس کی آن میں ادرایک تھی اس کی کھڑکی کی طرف بھا گیا آر ہاتھاسارہ کو یوں لگا بیے دہ اس کی جانب سکوموتن میں بھا کہا آرہا ہوا *س تھی کے چھ نے کو*وہ اپنی طرح پیچانی گی اسے گی باراس نے ٹی وکی پر دیکھاتھا وہ مقرور قیدی تھاوہ کی گئ کر پٹھ کھدرہاتھااور سارہ موج ری کی کہ ده اس کے کھر کی طرف کیوںآ رہا ہے دہ یہاں تو ہر کر محفوظ تميس ره سكما تفاجب كه جارول طرف الف في آنى كابيره تفا ادرائيس اس كان انظارتها-

پکردہ کھڑکی کے قریب پی کیاتھا جولان میں کھلی می سارہ کی آگھوں میں دیکھ رہاتھا کہ اچانک لیجے کر گیا وہ کرتے ہوئے کھڑکی کے <del>تحقی</del>ے طرایاتھا شیشہ نوٹنے کی آ دازآ کی می اور دہ کر کیاتھا اس کے پیچھے تنغ کھڑ اتھا جس کے ہاتھ میں کن گنا اور اس وہ کھڑ کی ہے ان*تلہ سار*ہ اور ہوگے وی اقا-

یکن سےآنے دالی روشی میں ہیولا پالکل مفیدنظر آرہا تھا اور جب سارہ ے خبری میں ہاہر دیکھ رہی گی نہ جانے کبیداس ہیو لے نے اس کی کلائی پکڑی تھی اوراسے ایل طرف شيخ رباخااس كانوكدار بازدساره كى كلانى ثيل چيم كيا تھا ادر کلائی سے خون بہہ رہا تھا سارہ کی کلائی شنڈی ادرس جونى كى استىكلىف كابالكل حساس تيس جور بالتعاادروه بعنى ہونی آنکھوں سے سفید ہو گے گی کی دھی جس کا کوئی چ ویک تھاوہ سوچ رہی گی کہ کھر کی لاتیں اس کے ساتھ کھیل رہی تھیں یا پھر ہیولے کی ہڈیاں واقعی ترکت کررہی کھیں اس کے خلیے بھی حرکت میں تھے اور چرہ بھی باربار هيب بدل رباخا-المائك الاروساسك مجر سلائع شعل أيك موراخ

Digitized by Google

151

نند انق

یتااور سارہ نے کوئی اورآ واز کی بھیے اس موراخ ہے ہوا کلی بوادر محروه وراخ بزابوا چند سکنڈی میں دہ یں اچ کا ہو گیا بم جارادر پر مائ ۔

سارہ حمیت ےاے دیکھوری کی اے یوں کا بیے اس کا دل رک گیاہوادر خون رکول میں جم کیاہودہ اپنی جگہ نے کس دحرکت کھڑی گی ہونے کو دیکھ رہی گی جس کی زمان ایک جگہ سے دوسری جگہ تر کرت کررہی میں پیسے ک انتاریزے بردے ترکت کرتے ہیں اس کی کھویڑی ایک خالی انڈے کی طرح می سادہ نے اس کے اعداد محافظ جہاں اسے ایک انسانی جرہ نظرآبادہ ایک سونی ہونی کرنا چرہ تھا اس کی بارہ سالہ کیلی کا ہم واس کا دل حا ہادہ پیچ کراسے ہاہر نکال کے بھرسیں گیآ میس علی کی میں اوران سے خوف جعا تک باتھا پھر دون کی۔  $\mathcal{L}_{\mathcal{L}}$ 

آ داز ہفتے ہی سارہ یے ہوش ہو کر گرفی تھی ہیو لے کی نوک اس کی کلائی سے نکل کنی می اور میں کاچرہ موٹی بڈیوں کے پیچھے تھپ کیاتھا جیسے اپنج کا پروگر ایکو ایکوری ثيل جاكررات اندهير يديس غائب ہو گياتھا۔ سنطح کے طم پر جلد ہی وہاں ایمیریشن اور ٹیلی کا پڑتی کے تھے یہ یہ بین دی تھااسے یکی کاپٹر میں شیر کے قريبى استال تتيح ديا محماضاادر ساره كوفيبى ايداد ويمراس کے پیدادم تک کل کردیا گیاتھا میکس اور جسٹن کھر تک موجود فيل تحفلات شان كى محاش شروع كردى فى می اس تمام کہا تھی میں علاقے کے چندرہائی جن کی رہائل دہیں آ ک یاک می دہاں تک کھے تھے جنہیں تیوی سے ہٹایا جارہاتھا ایک لوگوں کے درمیان ڈیلی جی موجودتھا جومونع کا جائزہ کے گرتیز کی سے دہاں سے کھیک کیا تھا ایا تک ایف ٹی آئی کے ایک ایجنٹ کی نظر جیٹ پریڑی جو ایک محافی می اور سیس کے پڑوی کی کے ساتھ کھڑی گی۔ "است محتف تم يدان كمال؟" مرئى فى كماجولوكول كووبال ت وتات كاكام كرباتها-میں کی دوست ہوں اس سے ملے اس کے کھرآئی كاتويهال يتعاليك زبردست جركى كناثا معجز و مع سال سے جاؤ" منتهيس في تم يح يتاؤكيا مجرم بكر كے يعيد

- K-IA SUGAR -

ے زیادہ صاف میں می لیکن جو دکھایا جار ہاتھا وہ مجھ میں آر باتحاا ما تك سفيد بيولا فرك كے سامنے مودار ہواتھا یکروہ فرک کے انجن والے جے پر کودا تھا اورابع لو کدار بازوؤل سے اے مارنے لگاتھا۔ "رکیا ہے؟"ایا تک مرٹی نے پوچھا۔ " لكنا باكولى جثلى جانور به جوكواى سليم من تج كيا <sup>یں جیک</sup>س نے جواب دیا ای وقت خاتون رپورٹر پم اسكرين رنظرآني. "شهرانظامية كاكهتاب كمطلب تح كحلوك آن ان کا رب میں رہیں دروازے بندر عیں اورانے جالوروں کی حذائلت کریں جم تیں جانتے کہ یہ کیا ہے لیکن یہ کی کو نقصان بمى پہنجا کتی ہے۔ "آب بيدويا يودوباره ويكعيس شايديد محضر شورد فى کہ کیا ہے؟"رپورٹر نے کہااور ویڈیو دوبارہ چلنے کی کیلن ابحى وهآ ومى على في مولى محمى كه ايك اور اعلان ہوا۔ "ہم اپنے رپورٹر کے پاس داپس چلتے ہیں اب آپ لائیودیکھیں گے کہ کیا ہورہا ہے اورعوامی کیلے میں کیا صورت حال ہے۔ اب کی دی پرلائے منظر تطرآ رہاتھا۔ ''اب دەددىن -' ريورٹر فے کہا۔ "ووديك شاخطرناك لك باب مين بم أنس جاسة كەدەكياتين " زېورزخ كماادر كيمره تين ت درخواست كى كم ده اليل قريب ت دكھائے يسم وزوم ہواتھا اور اس نے ان بلاؤں کوفو کس کیا تھا وہ مفید ہوگے تھے جو کچے راستے پرایک دوسرے کے تعاقب میں نظرآ رہے تھے۔اور لوگ انش ویکی کریما ک رہے تھے ان سی خوف وہراس تما. اسدات نعيارك ت باهرجنوب كى جانب ديهاتيول كاليك مواى سيارانكاتها جس مي بهترين فركون كامقابله ہوں ماہولا جس مرک پر مودارہوا تھاوہ ہے جے کا ٹرک تھا جوالا فى برت ثول بعت بين فريق كر كے بناياتها ات امید کی کہ وہ یہ مقابلہ جیت جائے گا کیس اس انجانی بلانے استقلية كويامال كروياتها-جى بيلى كو يز من رجى به جن كوبيجا كياتها اس من پائلٹ کے علاوہ دوسیڈیکل اشاف کے کارکن اور ایک prola sale  $-152 -$ 

"آخر میں کیادگی ہے؟" مرقی نے کہا۔ "یچے کل نے ب یتادیا ہے میں اس تجرکی سادی معلومات جمع كرنا والتى ہول- بھين نے جواب ديا۔ '' لیکن اہمی کی کواجازت کیل۔'' مرٹی نے گی سے جواب دیااورا ہے جانے کااشارہ کیا۔ سنوفلينث كالكاه ساش اداس بيغان الالك الف لي آئى آفيسر مارا كياتها جس كالت المسول تعاليكن جيل م اردولوں بجرم بھی اپنے انجام کو بچ کے تعدد ای سوچوں میں کم تھا کہ اسے اسے ماتحت جیکس کی آواز <mark>سائی</mark> ينوجلدي<del>آ دُيدي</del><br>ب ''کیا بے کیابات ہے؟'' ینونے یورچ کی طرف آتے ہوئے کہا اور جیکس نے کرے کی طرف آنے كااشاره كياوه في وى لاؤج ثيس فى وى پر بيكنگ نيوز ديگھ رباتها ينتوجيس بى كر سے ش دائل ہواتھا جران ره کیاتھائى وی پرای گلوق کو دکھایا جار ہاتھا جسے وہ ابھی اعی آنکھوں قریب بی ایک گوا می سیلا ہور ہاتھا جہاں اسے دیکھا ممیا ہے'' جیکسن نے کہا۔<br>'' '' کسی کورشی تو تعین کیا؟'' سینٹو نے پو چھا۔ "یی غریہ بے کہ لوگ اسے دیکھ کر جران رہ گئے یں۔"مرنی نے بتایا جواعد بیٹانی وی دیکھیں باتھا کی وی ایک خاتون، رپورٹرنظرآری کی جو خبر شاری کی اور موقع پر ی موجودگ -"اكرآب فے بس ابھى جوائن كيا ہے تو ہم ايك اور ويڈيو کلب دکھارے بيں ہے پ<del>انھ خونز دہ کردی</del> والا ہے

セイン

جانجاب سدواست بمكاكر باره سال ت مجونے يج آب كے ساتھ كى دىكھو ہے ين تو انيس بنادى يا میل بدل دیں۔"رپورٹر نے کہا اور پکرویڈیشروع ہوگی۔ اس ويذيوكواد برفضا ت ريكارة كيا حماتها جواك ذرون کیمرے تھائی گاگی اس میں دکھایا کیا تھا کہ ایک بھاری ٹرک کے رائے پر جار باتھا اورلو کون کا ایک بڑا جج اسے جاتاو کے رہاتھا ایک بری روشی نظرآ کی می اور ٹرک کے پچلے پائپ سے کالا دعوان لگلاتھا دیڈیواندھرے کی وجہ

Digitized by GOOgle

ننے افق

خاتون زس دجود می-AANCHALPK.COM ''میں نے ایسے دفتم بھی کہیں دیکھے رہا گئے کہاوہ اپنے تازہ شمارہ شانع ھوگیا ہے قريب بعضي حارج ت مخاطب عمى جس كالعلق بحى ميذيكل اشاف سے تعاادراس کا دس سال کا مجر یہ تھا۔ اجبرقون يكسفا سيطنب فبالنيو ''ہاں تم ٹھیک کہتی ہو یہ زخم کی جاتو سے لگنے والے زخموں سے بہت مختلف ہیں۔'' ریکانے کہاان کا زخی ہیل كابثر ك بجبلى طرف والم حص مثل استريكر ير بندها بيبوش یزاخااور دہ لوگ باتوں میں مصروف تھے سارے راستے دہ مخلف موضوعات بربات كرتے رہے تھے پکر بیلی کا پڑ ایک اچنال کے بیلی پذیراتر اتھااور میڈیکل اسٹاف جب مارکر ہاہرآیا تا کہ زخی کو اسٹریز سیت اسپتال میں کے جا ثين كيكن دهيدد يكدكر جران ره كح كه استريج خالى تعا-"اوه لزكاكهال ہے؟" " كيل ده اسريم ت كرو تيس كيا-" ''یہ کیں ہوسکتا وہ اسٹریپ کی مدد سے اسٹریز سے ملک کی مشہور معروف قلمکاروں کے سلسلے دارناول بندحابواتھا۔ نادلٹ اورافسانوں سےآ راستہ ایک مکمل جریدہ "اوه ان اسٹرپ کودیکھو یہ توسیع کے ہیں۔ میک گھر بھر کی دیکھی صرف ایک ہی رسالے میں ہے نظریں تھے ہوئے اسٹرپ اورخانی اسٹریکر پر گی گھیں۔ جوآ پ کیآ سودگی کا باعث ہوسکتا ہےاور دہ ہےاور 'کیا مصیت ہے؟'' .<br>''یہ رات ہارے کے مصیبت بن کرآئی ہے اب ہم صرف آگچل آج چی اپی کاپی بک کرایس۔ کیاجواب دیں گے؟"ریکانے کہا۔ ای رات گوامی سلے میں ایک اور داقعہ ہواتھا ایک بچی عشنا كوثر مرداركاايك لازادل نادل أيك يزهج لكصه سلسا استے والدین کے ساتھ اس سلمے میں شرکت کرنے آئی تھی کیلین اسے کاروں اور فرکوں کے مقابلے سے کوئی محرات كاحوال جولز كيول كي تعليم كے خلاف تقا دیتی ہیں می دہ اپنے دالدین سے چھڑ کر میلے ہے دورنگل فساحون تحصح تتك فسيستنسخ المستنب مَّى مَى ادرايك قريبى فارم باؤس ش بَعَى مَنْ مَى جمال ايك احاطے میں پتھ چونے جانورموجود تھے اچاطے پر جیت گی صدوانا سے گند حی عشق کی ایک لازادل داستان ادروه پٹی بھونپڑی کی صورت میں تھا یہاں مختصّے حصوں سميراشريف طور كا<sub>عت</sub>ون يادره جانے دالادلکش ناول میں <del>بکر پال مرغمان ترکوش دغیرہ کے بعد نے ت</del>ے دہ اُنیک شوق سے دیکھ رہی گی اچا تک فارم پر کام کرنے والا ایک تى<u>سى</u>سىرى زلفىسسەكەسسىر ہونے تك بوزهاوبان باتعاادر سليا كود كحدكر جران ره كياتها-خاندانی انتقاف کے پس منظر میں لکھا کیااقراء صغیراتھ " تم يهان كيا كررى بواچى لڑكى رات بہت ہوگى ہے الابهرين ناول جوآب كى سويع كوايك نيارخ ويكا جاد :.... است كه جاد سن السنة بيارت كها اورسر جعنك موا AANCHALNOVEL.COM دہاں سے چلا کیا سایا ترکوش کے بچوں کودیکھ کر دائیں گے ارچینه ملئے کی صورت میں رجوع نوس (03008264242)<br>مستقیم مسلمان مسلمان مسلمان اور ایسے ایسے مسلمان کیے مزرق کی کہ اسے اپنے پیچھے ایک آہٹ سائی دی وہ ننسم افق  $-163$ ofold spaced Digitized by Google
تھا اس کا پانی صاف شفاف ہے چنانچہ اس نے پخت<u>ے ہے</u> مالی پیااورآ رام کرنے کے لیے ایک درخت کے لیے پڑے چوں پرلیٹ کیا پراسے ٹینڈا گی گی۔ من سورج نكنے ، يم يبلي بن اس كى آ تھ ملى مى وه جنك ت نكل كرموك برآياتها اورايك فرك ت لفث ك لرائ<sup>ے</sup> کھر پہن<mark>چاتھا جہاں سینوادر مر</mark>قی موجود ت<mark>ھے اور پٹن</mark>  $22/16$ "تم یہاں کیا کرے ہو؟" یکس نے ان سے يوحيا. محمر من ایک حادثه ہو گیا تھا۔" مرفی نے کہااور کیکس نے ویکھائی وی لاؤج میں جہاں ہے کی کراتھا وہاں پیلا ثب نیا ہوا تھااور قالیں برخون کے دھیے <del>تھ</del>ے۔ " کیا ہوا ہے؟ میری بیوی کہاں ہے؟ "یکس نے ادهرادهرد يصتصمه لخ يعيا-" وهوردی بے تک جیس بتا تاہوں ہم کی تھنے ہے۔<br>مزید مرید میں تك يتج كى كوشش كررب تح تم كمان تح ؟ " ينوت یو جہا۔<br>میں اس بنی کو ڈھوشہ نے کیا تھا کہ ٹکہ تھمیں تو اپنے<br>میں میں اس بنی کو ڈھوشہ کے کہا تھا کہ تھے کہ میں میں ک مفرورقیدیوں کی پرواتمی میری بنی کی کسی کوککر کمیں۔ بھیکس  $Weell$ من في تم ت كما تما كم تم من ربنا اس علاق م حققات اور بى ب " محمد بجى جواب مي واليس آمي جون تم يم سه مر کے لکھ میں گے کہا۔ "جناب آپذراپر سکون ہوجا کیں۔ "مرئی نے کیکس أوسجاباء 'میری بنی کھولی مولی ہے میری ساری زمینوں پراہف بی آئی کے لوگ میلتے گا رہے ہیں یرے میتے اور میری بيوكى كمال بين؟" "تهارا بيثان مى موكيا بدات ام فى استال ميجاب اورتجم رابايوى بيدروم معما رام كروى ب مسكيامرابيثا كيستى ووكيا؟" ''ایک حادثہ ہوا تھا اس کے ساتھ یہ میر کی نے جواب "ميراخيال بم اسيلي على الى يون ستل لويذياده  $\frac{1}{2}$  =  $\frac{1}{2}$  =  $\frac{1$  $-154$ 

مجی پوڑھا پر آگیا ہے وہ تیز ک*ے چھے مڑ* ک-"سوری۔"وہآہت سے بڑ بڑائی کیس اپنے پیچھے ایک مفيد جو ف كود كا كروه تران ره فى اس جو فى محمده كم تھا<sup>ب</sup>س ہڈیوں کا بتا ایک لاروے جیسا جسم تھا سلیسا اسے دیکھ کرایک ہی جگہ <mark>کھڑی رہ</mark> ٹی گی اس ہونے نے اپنے نوکدار بازوای کی طرف بڑھائے تھے **اور وہ** خوف سے پیچھ ہٹی گی اور پانی کے ایک بڑے سے ٹپ میں کرکی بھی جو حانوروں کے لیے دہاں رکھا گیا تھا وہ نقر یااس نب کے یائی میں ڈوب ٹی گی ہونے کے لئے اسے پڑنے کے لیے استذباز واس بالی کے شب کے طرف بڑھاتے تھے اور سیکسیا نے آ تکھیں بند کر کی گھیں اس وقت باہر کی ٹرک کے انجن کی تیز آواز سنانی دی گلی اور میولا ایلی جگه رک کیاتھا وہ چند سے یونکی رکار ہاتھا اور مجراس احاطے کے لینے سے بابر لكل كياتها سليسا سائس روكي ايك منث تك بانى مس یزی رہی تی اس کی آ تھیں بندھیں پھراس نے پانی می تیں آ تکھیں کھول کر دیکھا اسے جیت نظر آئی اب ہولا وہاں تیس تھا اس نے پانی سے سر باہر نکالا اور دو کیری ساسیں لیں اور تیز کی ہے احاطے ہے ہاہرنگل کی دہ جلداز جلد سليم من سينة والعدين كے ياس پينجناحا بتى محا-سیس اپنے کھرے نکل کر کھیوں اور جنگلوں میں اپنی

بنى يكى كوذهوغرتا كجرر بالقلاس باست بالكل يتفرقها کہ اس کے دونوں بنے اور بیوی سارہ کر حال میں ہیں وہ جنكل من كانى آسك نكل كياتها اور برنول كى كزركا بولت ہوتا ہوا اس سے میں آ کیا تھا جہاں مضافاتی علاقہ ختم ہوکر نیویارک کا شہرکی علاقہ لگ جاتا تھا پکروہ مغرب کی طرف بيستاجلا كياتفاده يهال كرراستول سايكى طرح داقف قعا كيونكه اس كالجيبن يهان كز راقعا جنگل اب زياده گهنااور بزاہوجکا تھا۔دہآ ہتیا ہتہ کے کو پکارتا بھی جارہاتھا وہ جانبا قعاوه بنظل میں ایک بھک کی ہے اور خوف زدہ ہوستی بےدات کانی کر ریکی می اوررات کو بتقل میں بھیٹریوں اور ریچوں کا خطرہ بھی تھا اچا تک اسے بلکی می آ واز سالی دی سليلوده اسے اپناوہم سمجھاليكن پكرودبارہ بحی آواز منے کے بعدوہ اس کی طرف متوجہ ہو گیا دہ ایک پینے کے پانی پینے کی آداز می جو پہاڑیوں کی طرف سے بہتا آر ہاتھا میکس جاتا

نندانق ——

Digitized by GOOgle

منہیں کوئی بات کیں میں خود بھی بہت پریشان ہوں ایل بنی اور مینے کی دجہ سے یہ سارہ نے کہا اور اس کی<br>استحصوں میں پھرا نسقا مسے یہ میم ہے جو بھی ہوسکا ہم تھاری بنی کے لیے کریں کے تہارا بنا بھی استال میں تیریت سے ہوگائم کل جا کر الاستان من الاستفراخ است دلاسديا-''میں جاتی ہوں یرا بیٹا جنگن کچھ آرام しょくこっ ハーニン فیک ہےآپ کا کوئی فون نمبر ہے تو دیں تا کیآ پ سيات وسك بينون كما جس برساده فى استدابنا ادریکس کاتمبردےدیا۔ " شكرية بم جلدى تم ت رابط كري ك-يھر بن سنونے کہاادر کرے لگ کیا ہاہ جیکس کھڑاتھا جس کے ہاتھ میں دونوں رائیں کھیں اور دوسرے سے فون یکڑےوہ ک سے بات کررہاتھا۔ " سرایک اہم خجر ہے۔"جیکس نے سینوکودیکھتے ہی ''اسپتال سے کال آئی ہے جب ہیلی کا پڑ وہاں اتر اقو<br>اس میں ہے من نہیں تھا۔'جیکس نے کہا تو ہینو چلتے چلتے رکیا گیا۔ "اوه مرے خدا! کیا آج ساری بری خریں ہی طیس كى؟ "اس فى المسوسات كها-<sup>ولی</sup>کن ہے خبر میں اس وقت اس کے والدین کو سنانا مناسب بين محتال "المريم اب كماكرين كے؟" منشی کل شایدائیں بتادوں ایکی تودہ کر کی کے صدیے سے کی میں لگا۔ میشوے کہااوراجی کار میں بینے کروبال سے دناندہو کیا۔  $0 - 0 - 0$ مفید ہونے کے لاردے نما خول میں میں جس یوزیش میں گی اے دفت کا احساس کیس تھا اس کے ذہن میں اس کے ماضی کے واقعات کی تھم کی صورت میں چلنے کے تھے جن میں وہ تھاڑیوں ہے جیک دیریز اور دوسرے چل توڑ کر کھاری ہوئی تھی اور بھی خوفتاک تصورات اسے  $-155$ Told with

بمتر ہوگا۔ مینوے کہلادرای وقت جیکس کھر میں داخل ہوا اس کے دو ماتھوں میں دورا یں می اس نے سیدھا ہاتھ اوپر اٹھایا تھے یہ ران تھے مسٹر بینک کے بھی سے کے جھونپڑے ےگی ہے۔ مجراس فے دوسرایا تھاور اخطایا اور یہ بھے اس کے کھیتوں سے ٹی ہے جہاں سے لاش ٹی عمی یوں لگتا ہے۔ رانوں کا جوڑاہے۔ ں،<br>''ہاں لگنا تو یہی ہے۔'' بیٹونے رانوں کو بغور دیکھتے  $-1/2 - n$ "أقل ميذ يكل ريسر بن مينزكوسج دو" ''تم انہیں ہیں کے جاسکتے ۔۔۔ بھلا یہ کیابات ہوگی بغیر اجازت میری زمینوں پر کھس آئے ہواور جو دل جا ہے اٹھا کر لےجارےہو؟ "یکس نے اعتراض کیا۔ "مشر فلينت يديس جاسة حادث ت فى يس اور ثبوت کےطور پرائیس استعال کیاجائے گا۔ بیٹوٹے جواب دیا۔ للمحققات كاحصه بين "خداجانے تم کیا کہ رہے ہو؟" میکس نے پریشانی ے کہا اور ای دفت بیڈروم کا دیرواز ہ کھول کرسارہ ہاہرآئی اس کی آنکھوں میں اب بھی نیند بھی اور اس نے نیاماسیلینگ گاؤن بہناہواتھا۔ " میکس تم کہاں تھ؟" سارہ نے کہالیں میکس اس کی بات کا جواب دینے کے بجائے مجھے میں باتھ روم میں چلا کیا پھراس نے دروازہ بند کرلیاتھااور پانی کرتے گی آواز  $-1562 - 1$ 'وہ پریشان ہے ہم سب بھی پریشان ہیں۔' سارہ نے بايس يسرزكود فيتصاوغ كجا-"ہم مجھ سکتے ہیں ہم جلد ہی سے جائیں گے جس مجھ چریں اور تمنایس اگرتم اجازت دولو ہم کم سے وکھ موالات تہاری بنی کے بارے میں یو چھنا جاجے ہیں اگر اس کا کوئی رومال کوئی کیڑا ک جائے جس میں اس کی بورجی ہو کل ہارے ٹرینڈ سے پیچ جا یں گے ان کی مددے ہم "Lustite "بال من لائى بول "ساره فى كما بكر الاست مين کی ایک سفید شر<u>ٹ اقیل دی گی۔</u> ''ہمیں انسوس ہے کہ جمیں یہاں پھ زیادہ ہی وقت لگ کیا۔ سینونے کہا۔

Digitized by GOOgle

نغے افق

بريشان ہوں ''سارائےآہتھ سے کہا۔ بمن يس تهار ساير بروتر كاكام يس لنگ رباب ثیں رات کجر کا جا گا ہوا ہوں بچ<sub>ا</sub>ں کی طرف سے پریشان ہوں کیس بھے دفتر کا کام بھی وقت پر دیتا ہے درند میر کی نوکری جا کتی ہے اس سے میلا کرنے پڑے کا؟ ہمیکس نے پاسے کہااور سارا تیز کی ہے چی بیڈروم میں پکی كى عجراس نے دروازہ بند كر لياتھا۔ میتھور پعد جب بینودہاں پہنچاتھ<mark>اتو</mark> سارا کی آنکھیں سر تعددی میں دہ شر مندہ شدہ ساتھ میں داخل ہوا " مى معدن حابتا اول كرنج تات كونك كيا" من كونى بات ميل كيا ميل قوت كى مادا كى بدائى ؟" مقتل همريه "آپائدنآ جائيں ميكس الجى بابر كيا ہے۔ "سارانے کہااور جب سینواندرداکل ہوا تو اس نے محسوس کیا کہ گل جہاں قالین پرخون کے دھبے تھے وہ صاف کردئے گئے تحافي فى وفى كانت كالكر يكى اب وبال بيس تح كه كاسامان قرينے سے رکھا گیاتھا۔ باست بعث تاست میرے آدی ٹرینڈ کتوں کو لے کرعلاقے کا سرچ کررے ہیں۔ میٹونے پتایا۔ فللماش فتى آدازى فى مسك '' کوئ نے تہاری بنی کی پو*محسوں کر* کی ہے۔شایدوہ ای علاقے میں کہیں ہے۔وہ ایکی تک ہمیں تین می صرف اس کی بو محسوس کی گئی ہے۔ ہماری معلومات کے مطابق وہ مشر پیک کے کھیوں میں پہاڑی کی اترانی میں موجود ب سے بڑے اور برائے دوشت کے پاس بھی بیچی تھی اور دہ اس کے جانوروں کے بھونیڑے میں می ری گ レーレーマミリル しょしだい ''ہاں جہاں وہ جانور اور مجوسہ رکھتا ہے وہ آخری جگہ ب جمال كتول فى الكى بوكوموس كيا- "كياوه سيامى وہاں جاتی رہی ہے۔ منیس وہ بھی وہاں تیں گی کی تہارے سے غلطی تو منعى كريم " میں ایا ہیں موتادہ اس کا بے فرینے کے من وہ بھی تھی تھی کرتے۔" - Kola Marian - $-156 -$ 

ائی لیٹ میں لے سے تھاس نے ای ال کو مریں دیکھاتھا جہاں خون کی بور تی ہوئی گی اس نے مجب و غريب آوازيں ئی کھیں شاید کوئی تھی رہا تھا وہ کوئی ڈراؤنا خواب تھا) سے لگ رہ<mark>ا تھا کہ اسے بہت بھوک گی ہے</mark>اسے بادئیس تھا کہ اس تے آخری بارک کھانا کھایا تھا اس نے تصور میں خودکوئی پار بلک ہریز توڑتے دیکھاتھا<sup>میک</sup>ن اسے ان كام وماديس آر باتها مجراس كاخواب<sup>2</sup>تم ہو كياتهااو**روه** پر دوباره پٹھ مونی پٹھ جا کی پوزیشن میںآ گی کی دہ ترکت محسوس کر کتی گی شاید وہ خود بھی ترکت کررہی گی کیس اے شدید پاس گی گی اسے یادتھا کہ دہ اپنے بیڈ کے فریب رمی عیل پر ہیشہ یالی ہے جمراایک گلاس می می اس دقت اس کے ہونٹ زبان اور علق خشک ہورے تھے اور پانی منے کی شد بدخواہش محسوس ہورہی گی کیس دہ اس خواہش کو کلی جامہ سى بىناسىگى-......... دومرى مع سارا موكرا مى توسيكس اس كے قريب عى بيد یرے ٹریور پانیا سادانت ایکی تک میل کے بارے میں

تہیں بتاسکی تھی اسے موقع ہی تیں ملاقعا سیکس جب سے واپس آیاتھا وہ شدید غصے بیں تھا رات کوایک بارسارائے انھ کربچان کے بیڈروم میں جھا تکانفاوہاں پر جسٹن بے قبر سو رہاتھا کچراجا تک اسے ماہر کتے کے بھو گئے گی آ دازآ کی گ اوراس نے سوچاتھا کہ پینو کے ٹرینڈ کتے وہاں پی گئے ہیں میں کوڈ صوغر نے کے۔ مع آٹھ بے اس کے ون کی تیل بچی تھی اس وقت

سیس پٹن ہی میں بیٹھا کاغذات ٹائپ کررہا تھا وہ اکثر استأثر بكاكام وبال بينه كركتاتها ''ایکل ایپنٹ سنوکا نون تھا دہ ابھی یہاں آنا جا <del>ہ</del>نا

ففالمستار فالمستأن كويتايا-"اس سے کہ دو ٹی معروف ہوں۔" میکس نے  $-10CCDL11$ 

''بیراخیال ہے کہ دہ پھر گی آئے گاس نے متایا ہے كەدە آدمے ستى تك يال فى جائے گا دەكولى خمر يتانا عامتا ہے کاراتے کھا۔ "شى بىك كى باتاش الاست كى طول كا" سيكس تم است فقا كيول بو؟ من بحى تهارى طرح

Digitized by GOOgle

ملابى مزينك في كالاارح جان كانك مال الله السائل بوكا كيااس فى المى تك من سع ذاعما مع كما؟" ین کے بارے میں ہتایا؟ یہے ایکی ایکی استال سے کال ووفيس مس فى الميل منع كياب مس ميل ميل والتى كه وه آلى يريسن فائب ياست الزيكر بس الزيب ت اپی ترارفوں سے پڑوسیوں کے لیے مصیت کھڑی بائدها كيا تعاوه فى ودنى كل رات جب بيلى كا بثر وبال اتراتو میسن اس ش تیل تھا۔اوہ میرے خدا۔ "اس کے علاوہ کتوں نے میگی کے ساتھ ساتھ کی اور "جن دقت مرے بچے کا ریش میز میں ہونا جا ہے کی بھی بودیاں محسوں کی ہے اس تجو نیزے میں میلی کے تقااس دقت به يهال تحقيقات كرر با بيمآخر به كيها آپريش سأتھ کوئی اور بھی تھا۔'' ینٹونے کھا۔ بے جوتم لوگ یہاں کہ ہے ہو؟ "سیکس نے غیر میں  $``522"$ "بال من يحسن تح بى يذخروى مى تجاليكى ميكى كى منہیں ہیل سے فرار ہونے والا مجرم جوکل رات مارا کیا کے حادہ ایک دوسرے کو نہ جانتے ہوں اور الگ تلاش، تم زرع کر ملکے تھے ہہ جمراہیں بعد میں گی۔ میں میں شریع کی کا کیا مطلب ہے؟ کیا یہ جہاری ف<mark>ر داری</mark><br>نہیں؟'' الگ دقت میں وہاں رہے ہوں کین ان دونوں کی بوکتوں في دان بانى ب مين مجر بى سى م محمد بالمحاجول كا کہ کمیں تمہاری بنی اور یکی ایک دوسرے کو جانتے تو ہیں "ذميدارى ب يكن مى بيات ب كى بيوى كويديتان آیاتھا کہ کی کے بارے میں جیس کیانی معلومات کی ہیں م میں نین جاتی۔" سارانے کچن کی مجل پر بینتے ابھی ہم نے جے من کے یس کواس کے ساتھ شامل ہیں موسنے کہا اس کے باتھ کانب رہے۔ کیا۔''سینٹونے کہااوراسے تفصیل بتائی۔ "ایکی شامل کمیں کیا؟ کیونکہ تم بے پروائل برت رہے میراخیال ہے تھیک کرد کے لئے والوں ہے  $-162 + 344$ منہیں اکر کی اور کیل کے معالمے سے لڑکوں کا تعلق "اس بجی کے دوستوں ہے بات کروی" " ہاں میں پر کر کتی ہوں۔" ساراتے کہااور ای دقت لکلاتوا سے شامل کیا جائے گا جمیں وہاں سے خون کے پختہ سیکس کھریٹ داخل ہوا۔ مونے لے ہیں میں اس سلسلے میں تم ے تعادن چاہتا ''کیپٹن بیٹو یرا خیال ہے میں فصے سے پائل بول اوجاؤل كالمسيكس في فيصر ت كما-بممماتعاون؟" مسلى كابلذكروب كياتقا؟" '' میں معانی جاہتا ہوں میم کاش میں کوئی ایکی خبر سنا<br>'' "AB+" AB+ ساك يتغوث كها-منظريد "ينونے ذائرى مى نوٹ كرتے ہوئے "میراخیال ہے گل رات میں نے اس چیز کودیکھایا شاید میراخیال ہے کہ دودہم ہو۔' سارانے بات کرناشروع کہا۔<br>''کیا جمہیں موقع ہے جوخون کے مونے لکے ہیں وہ<br>مسئل مسئل میں مسئل اور اسے کا مسئل کرنے کیا۔ کی کیکن سینو کی توجہ یک میٹس کی طرف ہوگئی وہ مجھے تیں الكروب سكرين بمعيش في بينائى ت يوجها-متم استحققات كانام دينة او؟ تم في مراجية كوريا "ابجی لاشت ہورہا ہے۔"بیٹو نے محقر جواب دیا اوريم يهال محققات كرر معد؟" ادر کمر اہو کیا۔ میکس آرام ہے کیا کہ رہے ہو؟" مارانے منعي فى توسط المت المحامل والآب بم ماظت کرتے ہوئے کہا۔ کمپیوٹر پر میچ تھا یہ میراای کے پے سینونے ایک "ينويس وعمومى معلومات دينة آيا يب" حشىملاكاطرف يؤهاني-نغيم أفق Arich State Digitized by Google

اور ترکت کرنی میں دیکھنے میں کالاردے کی طرح کتی ہے بینونے وضاحت کی کیونکہ ایں نے سارہ کے کھر کی کمزکی سے اس کی ایک جلک دیکھی -معلمین میں نے اسے دیے تو تین دیکھالیکن ٹی وی یہ کل سے اس کی تجریل چل ری ہیں جن میں دہ کا امی میلے پر ويحيى كنى اوراس فى ايك فرك برحما كردياتما بم ودودو بونى من ينبك فى من تناسك كما بهلاكيان بلابمى  $x^2 - 2$ "بینک پیماؤ تم نے ایکی زمینوں پر بھی اس بلاے تی جلتی کوئی چراقہ کیں دیکھی یہاں ہے ہیں دورا میں جی می  $-162 + 100$ المحمث كالكريم قديمال فت رج بي دان كو ربچه اور بھیٹر یے اگر ادھر تطیل تو دہ چونے جانوروں کو مار ذالتے ميں ادے بال محمد وسے بلے بح ایک محب ج نظر آئی گی۔ بینک نے یوں کہا ہیے اے اعاتک پکھ یاد آ گیاہو فنكيبي جز؟" "میری ایک گانے کے جاروں پاؤں مشوں تک مفید ہوسے تھے بالکل ایسے بی بیسے اس ہولے کی سائٹ ہے جس کاتم ایمی ذکر کررہے تھے اس لگناتھا ہیے اے کوئی یکیوندی لگ کی ہوجس نے اس کے پیروں کوڈھانپ لیا ہو گروہ یاریز فی اور میں نے اسے شوٹ کردیا اس کے بعد ملاسنة كميتون بى من ايك بوسكر مع معما است ذال ديا تحااكرتم ويكنا جابوتو وكحديث اوده بكه الامتقام مغرب کی جائب آدمے کیل کے فاصلے پہ ہے جہاں میں لاش کی گ یک نے کہااور یکواس ے رضت بوكر ميون كالمرف بره كيا-سيتون من فكي كراسة ووكر صاذعوند في مس زياده ديك كى كى اورديال است وه كاست مى كى كى بى جى ك باذن كوسفيدرنك كى بيج وعدى نماجر بنى بولى مى اس نے فون كر كے مرئى كودبال بلايا تحا اور اس ت كانے كے こいえいしょ ことしょうこ いい بدایت کی گ ک ان نمونوں کونیویادک میں سائٹ ملایا سلویا کو ويجادباجا من وه جانتا جابتاتها كه يديم بموندى كس حسكات اورس کی مشابہت کا مفید ہو کے ساتھ کیا گئی ہے۔ ووتركت كرنى بے تو بذيان على ايك دوسرے پر چ متى يو , roll saints.  $-158$ 

"فيك ب " ماراست كما بكر يتوكر ت بابر لكل كيا تھا اور مشر بینک کی زمینوں کی طرف بڑھ گیاتھا جب وہ SCHELLELUSTULE مانجاتها توبيك كاليول كاروده ووست كى تيارى كرر باتفاجوده مشنوں ہے نکاتا قا پ<mark>ھری دیرش بینک کی بیوی جا</mark>ئے بتا کرلائی می اور تنشو پیک کے ساتھ جائے ہے میں مصروف ہو گیا تھا ساتھ ہی ساتھ دہ اس ہے گھ ضروری سوالات جی يوجهتاجار بإخا-"كياسكى اكثر تمار - اس جويز - كى طرف آنى محى؟ "اس نے ہیک ہے کیا۔ منیں ایک بارس کے بھائی یہاں آنے تھے وہ كالجول كوريثان كروب متضارجب مزيكس كوية جلاتو انہوں نے بچار کوخاصا ڈائٹاتھااور ان پر پابندی لگادی کی كمده ادهم أميل ستكتب ت ووكتابا في "تهاب جونپڑے کتول نے بجرم یکی اور می کی پو محسوں کی ہے وہ فرینڈ سے میں کیا کیا  $\sqrt{27}$ "ش اس بارے میں کچ کیں جاتا بال کتوں کی آدازیں ٹیل نے میخ ضروری کیل یکن میں جا ہے تھا کہ يبان كتول كو خقيقات سك لي لاسف سك بيل مجمع اطلاع وسندية وراسل يبال مرب خاس جانورين اوراكروه برك جانة وأذن سنبالنا مشكل بهنا "اكريكى يبال چياتها اورسكى بى توحيس پيدان المس س من كانيول كا دوده نظائے آتا مول مكر انیں جارہ ذال کر چلا جاتا ہوں اس کے بعد الملے روزی مراآ نامعنا ب مثل فے اسے کی ایک آدی رکھا ادا ہے دو میر کی مدد کرتا ہے اگر یک سال چیاتھا یا سکی يباللآنى كاتوده بجر كالمماثلا الم فى بال كى غير معمولى جز كو كل ديكا الميتو  $42-$ مفير معمول؟ كيا مطلب؟" "وهفيد بيوسل عيسى بدائل يول بحتى بدعي از رى مواوريول للتاب مح ال كاجسم بذيول ت منابوجب

Digitized by Google

ننب أفق

ش کے سات بے تھے پہلے تو سلویا کے فون کی صفی بچی می اور پھر اس کے دروازے کی تیل وہ جمران گی آج اس کی مینی کاون تھااوروہ کی گیا نے کی مشتقر بھی کی کی اس نے دروازہ کولا اس کے سامنے ایک اجنبی کھڑاتھا جس نے ایف ٹی آئی کی یونیغارم پینی ہوئی می اور اس کے باتھ میں ایک ڈیٹھا سلویااسے میں جاتی گی کیس اس کا چرہ اس نے ٹی وی پر کی بار دیکھا تھاوہ ایف ٹی آئی انجارج سینٹو کا ایک المرتعاس فى سواليها عداز ثين ال تص كود يكماتها.

معماتا ب کوڈ سٹر کے ک کے معانی جانزا ہوں ہے تو نے مجوالا ہے۔ جونیویارک میں ایف کی آئی برائج کے انیارج میں بن اسلوبا کو دیتے ہوئے کہا ڈیے پر می الف لى آلى لكسابواتها-

"بال سى فى كل رات فى وى نعوز من وكل تعاود مرده جرم يانت ست تع آؤاندرآجاؤ يسلويان يعي بنت ہونے کہا اندما نے کے بعد ایف ٹی آئی ایجنٹ نے ایک فارم اس كى طرف بر حادياتها۔

"البارجى وتتخط كروين."

"اور پخ ؟"سلويانے دستخط کرنے کے بعد پوچھا۔ "اسے بال ایک ہے۔ گ ہے آپ کے لیے۔"اس تے کہااور جیب سے ایک لفافہ لکال کراستے ویااور طویانے اس لفاف تاكال كرنوث يزهااس ثل بمس ثل موجود سامان کے بارے میں تعصیل اور پ**ڑے ہدایات میں اور دہ** موج ری گی کہ اس کتابت کی پھٹی قریان کر کے اس ڈے کے ساتھ آئس جانا ہوگا کیونکہ اس کو جو کام دیا گیا تھا وہ ارجنش فعانوث بمى بهت محقرانها كياتها-

"وورائیں ایک الگ کریں۔"یہ کام اوراکے لیے نیا تھاوہ اب مختلف کس کے میکٹر ٹیپٹ کرتی رہی گی وہ بڑی عجلت میں وہ ڈیہ کے کراپنے آ<sup>فس</sup> پیچ کی اوراس کا گارڈ استاتوار كملان وبال ويكد كرجر ان ره كياتها-"آج قوات سے نے کوئے میں می کس سلویا۔"

"بال پھدارجنٹ کا مآسکیا ہے۔"سلویائے جواب دیا اوراعى ليبارفرى من دائل بونى كالجراس فى ذباايك مز بردكها فغااينا سفيدليب كوث بينا تعادستان يبني تعاوروبه مالى خاص مريا بينى فى ذب من موجودات بكر

Digitized by Google

 $-159 -$ 

ننب انق

اورانفار میشن ٹی می ایف پی آئی کے سرچ کی کچے معلومات اورعوامی سیلے میں ممود ار جونے والے سفید ہیولوں کی ویلزیو اس نے ان چزوں کودیکے یعدات کام کا آغاز کیا -13

ینوکسان پیک کے میتوں میں ایک درخت کے پاس الشرائعادودورے کا کتاتے دیکھ انتخاس کے ہاتھ ش كن كى ليكن جب اس فى مرئى كو مجياناتو كن والى بولسفر ش لگالی۔

باکرایک چونی ی دارنگ دے دی جائے توایک زندگی فکا سی با سینونے کے کہا۔ ''ش نے سی کال کی می لین تم نے <u>جواب</u> پی کیل دیا۔ مرٹی نے کہا تو بیٹو نے اپنی چلون کی بھیلی جب پر باته بارااس كاموبالكون وبال كثل تفاته ''ادہ شاید جب میں ہینک کے بھوسے دالے جونپزے میں تھا تو شاید فون دہاں کر کیا ہوگا خرتم بتاؤ كبابات بجآ

مبح فس من ایک کال و صول ہوئی ہے کوئی مخض دعویٰ کررہا ہے کہ دہ ان سفید ہولوں کے ہارے میں جاتی ہے<br>کہ ان کا راز کیا ہے اور بیٹھی کہہ رہا ہے کہ بیاس کی غلطی

"كماكال في فودى بم "بال وہ کوئی قیک کال کیس ہے دہ کیس کورننگ میں متصمد ت الله جد ليلا يد الى است محد التها كاراستہ ہے۔

المجت الشك بكترى كام تو به مجوث ينوت جلدى ے کہااور مرثی کے ساتھ وہاں سے دانہ و کیا۔ سے پر کا وقت تھا درختوں سے مورج کی روتی چکن بيس ري زيم زيس بريزرى مى ده جس راست يرجار بدين وہ حد نظرتک جارہاتھا ہے رکوں کے راستے ریں پکڈیڈی کی الجانك ورشقول ميل سے کتيل سے فليش لائٹ کا جھما کا

مسيكياتها؟"ينوف فوراس وتخاكو سوس كياتها-روفاق كالمرح كولى روثن بجل حى."

- rold yes -

جانے والی کال کے بارے میں بات کرنا جانتے است المحمد من المحمد المحمد المحمد المحمد المحمد المحمد المحمد المحمد المحمد المحمد المحمد المحمد ال یں۔"مرلی نے کہا اس کے ساتھ می مرلی اور پیٹونے اپنے مرون س ت ایک موسان مک میکرون رنگر رکھے آلى: كاكارز اس كودكها في تع کے اسٹریوں پر کے بار یا گائیا۔ "مری نے کہا الالك بالتعا فالمح الجمالي المحمد المناسبة اورآس باس كروخوس بريمره تلاش كرنے لگا۔ ووایک راہداری سے گزرتے ہوئے ایک چونے سے لیونک روی ش آ گئے جہاں ہر طرف اخبار ورسائل تھلے وسن تع مسى ابن ساتها أيس ابار خمن كے بجلائ مل سے یکن میں کے کیاتھااور ایک کری پر بیٹھ کیاتھای خ مرئی اور سنوکو بھی بینے کا اشارہ کیاتھا۔ "توسر ميوس تمارا كهاب كه سفيد بيولول كوتم ت مخليق كياب جو بحصل دفول سلم برنظرات تع بين كيااس بارے میں تم ہیں کہ بتانا پسند کرد گے؟ "مرق نے کہاتو کیپس مندی مند می وقدیر 2 ایا-مسكياتم فى جوكها وه دوبراؤ كے تمارى بات محمد مل سيس آلى فيستونے کھا۔ میں سے لیب ہے کھرانھالا یاتھا۔'' .<br>حج:" كم ليب سے كوئى چركھرلے آئے تھے تم كيالائے "وہ ایک کیمیکل تھا۔" کیمپس نے کہا بات کرتے ہوئے دہ نشتے میں لگ ریاتھا اور پچن کی ٹیبل پرایک شراب کی خالی بول می رمی ہوئی گ "أكس ليب حياً" "اسکول کی سائنس لیب ہے۔" '' کیاتم کی کلاس کوکوئی اضافی مجربہ کردار ہے تھ؟'' المعجيل تين شن وبال ليب اسشنث كطور بركام كرتا قبالا "كياتم بميل السايك لا حاسكت موج" "اوتش اب ميس وبال كام تيس كرتا-" " كيول كيول كيس كر 2؟" " محيط ازمت ت قال ديا كيا ب-"  $"$  $x^0$ " ش شيخ كے سامان كوا پنى طرح بين دعوناتها" "ذرااس بات كى وضاحت كروس " ينون كما-"میں تنتے کے سامان کواچی طرح اسٹر لائٹر کیس کرتا تھا ثر میں میں مرئی موں اور یہ اوکس ایجن بنو جانج برى كم بالمرى وجد ت قراب اوجاست ت وه استعبر ٢٠١٨ء  $-160 -101 - - -$ Digitized by Google

"اده ...... وه يكمو وه اس درخت ير مره لكات مرئی نے ہاتھ کے اشارے سے تنفوکو دکھایا ایک چوٹا سا <u>لیمرہ ایک ٹیپ کے ذریعے پائن کے درخت سے بندھاہوا</u> فغامرنى نے آگے بولھ بھر کے لئے اپنا باتھا برایاتولگیش لائٹ پر چی ۔ " بم ۲۲۴ س اگر تهاری اور مری نوٹوین کتی ہے تو اس براور تصویری می ی جول کی۔ میٹو نے وی موج  $-1/2 - 98$ بكر بيك كے فارم سے كورننگ تك آتے انہيں پینالیس سٹ کے تھے مرئی کارڈرائیو کررہاتھا اسی وقت اس کے فون کی تھنٹی بچی دوسری طرف سے سلویا یول رہی میں کویابول ری ہوں۔ بیلو۔'' ''ہاں مہیں کیا ملا؟'' مرقی نے یو جھا سینٹواسے گور۔ د کھدماتھا۔ ''احمائھیک ہے مزید معلومات ملنے پر بھے ایک تیل وسندينا يستمرنى فيكما ارتون بندكروبا-"کیا کہ ری گ؟"یتونے پوچا۔ "ران پر سے خون کے جو مونے لے میں دہ کرکی کے من اورڈی این اے شرور بجرم کی کا ہے۔ "اد کے " ''ادرایبالکتاب بیسے ران پر کی پیز کی کوشک ہوا بھی اسے یہ یقین کیل ہے کہ دہ ک چرکی کوشک ہے دہ بعد میں  $-52 - 506$ " كَنْتَكَ مِنْ بِإِنَّهَ اسْرِي<u>تْ بِر</u>ائِسْ 72 نَسْر المارشنت جلد على كرياتها اور قليث بمبر دوكے دروازے پر مر کی نے وسنك وكى ايك يج نوجوان فى دروازه كولاتها الاكى آنكميس مرتجورى ميل بول لكتافتا بييما بحى موكرافعا ويد محدر يبط مارى بات مونى مى بم تالف لياآنى مى ننی آئق

میر کی تخواہ ہے جرمانہ کاٹ لیتے تھے اوران کا کہنا تھا کہ میں نام ہے دہ کہاں استعال ہوتی ہے اور بھی بھی دہ مجھے مائیکرو سارے منتے کی ان کی محت برماد کرد چاہوں۔" اسکوب میں بھی میں دکھادتی گ ميون سان برى بات مى ... بهتم اری فاصد داریان کیا گھیں؟'' "بال میری باس مجھ سے تک می اور میراخیال ہے وہ ''لیب کی مغانی کرنا <sup>کیم</sup>یکل نکال کر دینا <sup>ع</sup>س کرنا محصوفر کی سے نکالناہی جا ہی گی۔ میز وں کی صفائی کرنااورڈشیں اور تینے کا سامان دھونا۔' "ليكن وہ بھلا سہيں نو كرى ہے كے لا نگالنا جا ہتى "اور جس ون تم يميكل لے كرآئے اس ون تم كيا مثايدوه يج يندئيل كرني محمى." "مرى باس نے بريكشكل فتم كياتهااوراس كا كہناتها ك تجربها كام بالفاجنانجه ده يسيل ضالع كردول بي "SEEUK? من يحميونى كان ت يهان عقل كيا حمائلا" " يميل سي ضائع كرتے تع" میں ہے۔<br>قدامہ سیکھنے سے بھٹی گلی تھی اس میں ج<mark>لا دیا جاتا</mark> "تمہاری عرکیا ہے؟" "السال سنرز من ثار مول كا" "إيام بالجى بى بخاتك كاتح؟" بمحماجب مهبن يهان هل كيا كما تو تم جونيز تع ليكن ثم اليس سال ہے پڑے لگتے ہو۔'' "بال يبك دن جب مرى باس فى وه عكمه مح دكهانى ہاں میں سائیں سال کا ہوں <u>بھے</u> اپنے آپ کو گ اورایک ہارخود اس جگہ کو یادر کھنے کے لیے میں وہاں کیا سنعا لنيتك اجعاخاصادقت لكايب ''بیرداقعہ کب ہواتھا کیمیکل والا۔'' بیٹنوٹے پوچھا۔ "تم يميكل كوبعثى ميس ذالخ كے بجائے محر كيوں " بحط سال جب بج هل كيا كيا تعاميس كام كر ك  $SEETI$ رمعتا تعاادر بجھے پرے ایک دوست کی دجہ ہے ملازمت "دہ بیکریس بہت خوب صورت لگ رہا تھا سفید اور چمعار بالکل لادالیپ کی طرح میں جب مگریٹ پیاتو جب مہیں ملازمت سے نکالا کیا تو کیا پر مہیں اسے دیکھ کرخوش ہوتا تھا اور سوچتا تھا کہ ایک چرک کے دوسرى توكرى مى " یاس تیں ہوگی۔" بال مج ایک یک استور پرنوکری گی گی" ''حالانکہ تہاری پاس نے خطرناک کیمیکٹر کو ضائع "کیایہ فرکی بہر می؟" کرنے کی ہدایت کی گا۔'' بیٹونے کہا۔ "باں قدرے بہر تھی۔" کیمپس نے کہا ہنوکوائدازہ "بال…"اس نے شرمندگی ہے کہا۔ ہو گیا تھا کہ ان کا گزاہ کا ٹی کم کو ہے لیکن یہ ان کا داخلہ جاکس "جو یمیل تم لاتے تھے اس کے بارے میں تم کیا قعاس ليے اس نے کوئی اعتراض کیس کیاتھا۔  $43226$ منتقعے اس میل کے بارے میں متاو جو کم لاتے منزياده تس ش فى ويكماتها كم مرى باس اس يسيقل كے ساتھ بیکم یا کائیٹ کرنی می اورو پر یکس ان کونقصان منش نیس جانبا که ده کیاتها بس دیکھنے میں اچھا لگ رہا أيس بيخانا فات قعادہ چکدارتھاسفیدادر چمکدارادر دہ بچھے ضائع کرنے کے منوه كما كرتاتها؟" ليرديا كبائقاء "وہائیں موٹاادر مضبوط بنار چاتھا۔" "اورمونااور مضبوط؟" بمیرکی باس شروع میں میرے ساتھ بہت ٹھیک گی وہ ''باں اس کا کہا تھا وہ ان کی خلیوں کی دیوارکو موٹا اکثر مجھے چروں کے بارے میں مقابی کی کہ لوی چرکا کیا كرديتاتما يكن ده اندرز عدد جه تنفخ في نغیر آئق  $r$ - In the set  $-$ 161– Digitized by GOOQLe

كبوكفاء "اس يسيكل كامقصد كباتما؟" "میری کارش ایک بیک ہے۔ "یتونے مرئی کو پتایا منش زياده وميل جائنابس ميس اعداز ے متى بتاسك ادروه باهر جا كركار مين \_ ايك كاسك كالخاليا سنك كا بيك للآباء اس نے وہ بيربيك ميں ركھ لياتھا جس ميں "اچھاتو بیکٹر یاز میں بہت معمولی سے تبدیلی ہوئی تھی اب بحى سفيد چمكدار حيسيل موجود تفاجر مرئى فى است سل چنانچ تیماری باس فے اے ضائع کردانے کا فیصلہ کیاتھا؟ ا کیک ہے اگر مزید ضرورت ہوگی تو تم سے موالات "اورجب تم ليب سے واپس آنکے تو کیاہوا؟" وست سے یے رابط کریں گے تہاراشکریہ کہ تم تے ہم ے '' ٹیں واپس کیپ بیس کیا تیں کھر چلا کیا۔ تیں نے فون رابط کر کے پی علومات دیں۔ بنونے کہا اور کیوس کے کر کے بتایا کہ میری طبیعت تھیک تیل ہے بیس کھرے تک گئے۔ جانے کی دجہ سے چنانچہ میں کھرآ گیاہوں۔ میں اسے یاں سفید ہونے ہیں اورے یاں "احماتوتم اس فيعل كوهر للأست بكريم فى ال یکیل ہے اور ہمارے پاس ایک ایسا تص بھی ہے جس کا كياكيا؟ بمينوف يوجعالين فيعين فى جواب ميل ديا-خیال ہے یہ سب اس نے ہی شروع کیاتا۔"مرئی نے کار "احماريتاؤر خيال تهار بردياع من كسيماً ياكه ميلم میں نظر آنے والے سفید ہیولوں کا تعلق اس کیمیکل ہے میں بیٹھتے ہوئے کہا۔ "میراخیال ہے ہم ایک چربھول رہے ہیں۔"ینٹو ہے؟'' مرٹی نے پوچا۔ "اس ہونے کی سفید چیدارتیہ کی دجہ ے۔ " کیپس نے کہا۔ التالي كمشك فى المحاسك كم المست من كيابتايا "بال بال آس بولو-" مرئى فى است مزيدا كسايا-قا؟ اس في متايا تعاكد كاست كا ميرون بر مغيد به جدورى میں نے اس یمیکل کوایک چوہے پرڈالاتھا۔" جیسی چیز می گی -"تو کیاہواتھا؟" میں کو یا جب کہ پیکل کی جاندارانسان یا جانور پریمل<br>کرتا ہے تو انہیں کمبل کی طرح ڈھک لیتا ہے۔'' مرنی نے "دہ ایسای ہو گیاتھا جے سلے پروہ ہونے نظرآ رہے تھے کین دہ سائز میں چھوٹا تھا کیلن اس کا نے کیل تھے  $-4$ <sup>میک</sup>ن سفید چندارتھا اور وہ *حریفی بھی ایک*ی کی طرح کررہا ''ادراس کے اندروہ جاندار زندہ رہتا ہے۔'' بیٹنو نے اضافدكيار "تركش كما مطلب؟" ' با كل يكر يا كى طرح وه بيرونى سلخ ذهانب ليبات میں دوبائل اوضے میں او۔ دوم کی بات کے بیٹھ وہ کیا کہ رہاتھا؟وہ چزوں کو موٹا بنا ویتا ہے۔"مرٹی نے سارے لان میں ہما کتار ہاتھااور پھر می بھاک فی می کیس چاہی اس کے پیچے میتوں کی طرف چلا کیا تھا میں نے ''چپانچەاگرىيايك انسان پراژ انداز<del>بوتا ج</del>ىۋوەان كو اس کا پیچھا کرنے کی کونشن کی میں اور بہت تیز رقبارتھا۔" ل کور کر لیتا ہے مر ہاتھ یاؤں ساراجیم۔ مینوٹ کہاوہ "اجمائو چوبا بھاک کیا۔ بھج نے باقی میلک کے こんしゃことんへんしか "وہ میرے پاس اب بحی ہے۔ " کیس نے کہا اور فهجماده عضاده مفيد بيوك " كميل وه فليعت سك دولول بيع تين بين؟ "مرقى انی کری کے بچے ےایک کالا باتک کا تعمیلا نکالا جس في ح ساور خوف ت کما-من سايك يكرنكال كرساست دكاريا يتوجرت سرق . . . . کودیکھ رہاتھا جوابلی جیبوں میں پلاسٹک کے دستانے تلاش  $r^{r_0}$ /  $r^{r_0}$  $-162-$ نغي أفق Digitized by GOODIC

سارافلینٹ نے دستک کن کر دردازہ کھولا تھا تو سینٹو کیونلہ اسے یقین تھا کہ سب اس بات کو جسوٹ مجھیں گے اس کیے پاس کوئی ثبوت بھی نہیں تھا اور وہ خود بھی اکثریہ بامنے کا کھڑا تھا۔ من مح السول ب ايك بار بكر ش آب كوتكليف وست سوچی کلی کہ کہیں ہے اس کا دہم ہی نہ ہواب تک کی لوگوں ربابول مرامقصد پریشان کرتائیں بلہ میں پھ اہم باغی نے ان سفید ہولوں کو دیکھا تھا کیکن کس نے بھی ایسی کوئی آب کو پتا کا پتا ہوں۔" شكايت كثير كى كى كەائىس ان ہولوں مىں كى كاچ ەنظرآبا ''ٹھیک ہے<del>آپ ان</del>درآ جا کیں۔''سارہ نے ادای ہے کہاہے امید کر ی ہوں کہ ہے ہرے بچوں کے سلسلے میں میں کل پیک کے بھوے کے جموٹیزے میں جی كولى براميد فجرلاست مول ك." کیاتھااور ہینک سے ملاقعا اس نے بتایا کہ ایک سال پہلے بم السلط من تحقيقات كرب إلى آب جائى اس کی ایک گاتے ایک مجیب بیماری سے مرگی می اس گاتے یں کہ جیل ہےفرار ہونے والے دونوں مجرم اپنے انھام کو کے جاروں پیروں میں ایک ہی رات میں مفید پیچھوندی ی کی مجھے ہیں وہ فائل بند ہوگی ہے لین اب <u>مسلم</u> میں نظر لگ گئی گی اوروه بیمار ہوئی گی دودن اس کی کی حالت ری آنے والے سفید ہیولوں کے سلسلے میں تحقیقات ہوری بینک نے اسے کوئی مار کر زمینوں پر کھدے پڑے ہے ے بیٹونے کہااور ٹی وی لاؤج میں بیٹھے کی لالیت گڑھے میں ڈلوادیا تھا میں اس جگہ کیا دہاں ہے پتھ سفید نے اس کی طرف سوالیہ نظروں سے دیکھا۔ پیپوندی کے تمونے بھیل کئے اور میں نے سائنسدان ''بھلاسفید ہیولوں سے ہمارے بچ ل کا کیاتھلق آ فیسر ریسر 2 کودہ تمونے بھجوا دئے ان میں تھیاری زمینوں سے سنؤم بميشه غلطاست ميل بى حقيق كيول كرتے ہو؟ ميكس ملنے والی دونوں رائیں بھی کھیں جن میں ہے ایک تہاری کے پی میں نا کواری می سارانے سنوکو بیٹھنے کا اشارہ کیا۔ زین سے ٹی گی اوردوسری پیک کے جھونیزے دوسکیں ہمیں بیٹوکی بات بن لیماجا ہے ہمارے پاس میں میکس نے جلدی ہے یو چھال<sup>ے مع</sup>ظویں اس کے علاوہ کوئی جارہ کیں ہے۔''<br>'' ٹھیک ہے میں من رہاہوں۔'' میکس نے اپنے ہاتھ اس کی دیتھی بڑھتی جارہی گی۔ فسيصح ما تنسدان ريسر 2 كانون آياتها اس نے پتایا كہ م محمد من الا من الاسم يوسط 1/2 محمد است ان يراست فى يوزيغيوخون كے نموست لم يون جو ميلى " کل ہم لوگ ہینک کی زمینوں پر بہت اعد مغرب کی کے مجی ہوسکتے ہیں کیونکہ جیس یہ مجی پید چل چکا ہے کہ میں جانب لكل ست تع جهال درخوس رجكه يكم ست ست ال جونزے میں پی کی۔ ''ادہ میرے خدایا۔''ساراسر پکڑ کر بیٹھ گنا۔ معمرى ميى كهال بن العامل مي بين "ان ليمرون ميس اس علامة ميس تركت كرنے والے مہماری تحقیقات کے مطابق وہ ای علاقے میں کہیں جانوروں انسانوں کی تصویر بن جاتی ہیں ان میں بقیناً ان ہے کی ہماری آنکھوں سے اوبس ہے۔ میٹو نے کہا۔ سفید ہولوں کی تصویر یں بھی ی ہون کی جواس علاقے میں "ابآسكے تہارا کیا ہو گرام ہے؟" میکس نے بے كرت ت نظرآ رب إن يستشر في كما-پیمی ہے **یو چھا۔** ، جیس ایک اورفون بھی آیاتھا۔ مینوٹے کہا۔ "تواس سليط ميس تم نے کیا کیا؟ "بھلاتصویروں سے كيا معلوم ہوسكا ہے؟ " يكس نے مجر اعتراض كيا۔ مىسكىمانون؟"اس بارسارانے پوچھاتھا۔ "یکس تم دگاریر یے تورہو ینٹوکو بات بوری کرنے میں کافون تفاده ای علاقے کارباتی ہے اس کا ووي سارانے کہااسے یکا یک اس ہولے کا خیال آیاتھا جو خيال بمكسان سفيد مولول ت اس كالوفوق بنائب "وہ کیے؟" کیکس کے انداز میں تیرت کے ساتھ اس کے گھر میں آگیاتھااور سارانے اس کے اندراعی بنی میگی کاچرور کھاتھا کیس اب تک کی کو یہ بات کیس بتائی گلی ساتھ سے پی جی می ننسم افق - mint -163-

Digitized by GOOgle

こしたこの

یں ہوئی ہو بھلا اس ہونے ہے ہماری سیلی کا کیا طق؟ " یکس نے ساراکو مجھاتے ہوئے کہااسے سارا کی بات بریفین تیساآ یاتھا۔ "على نے اب تك اى ليے يديات كى كم من بتائى مى كيونكه كوني بمحى ميرايقين نيس كرے كاليس بھى يتاؤ كەسارا كوزيين نكل فني يا آسان كعا كيا؟وه احا تك كهال غائب ہوگی؟ کارانے کہا اس کے موال کا جواب ک کے پاس میں اعلام 'اس یمیل کے بارے میں جاننے کے بعد میراہی سى شك تمال تم ارى بات ت تصديق بوق ب يكنو  $-62$ "آج دو پیر تک انشاء اللہ مزید بہتر پی<u>ش</u> رفت ہوگا۔'' ینٹوجانے کے لیے اتحاط کے اتحا-<sup>مع</sup>لب اگلا قدم تم کیا اٹھانے والے ہو؟ "میکس نے اس ہے پوچھا۔ "ب سے یہلے میں جنگل میں موجود کیمروں کی تصاويرها صل كرول كااوران كى روشى ميں اگلاقدم اختادَ ل "یں بجی تہارے ساتھ چلوں گا۔" کیکس نے اٹھتے  $-1/2$ " تین اس کی ضرورت کیل ہے میں خود تھیں ہر فجر کے گاہ رکھوں گا۔ "بحد ےاب کھر میں بیٹائیں جانے کا تم جانتے ہو میں پہلے بھی ایک پوری رات اپنی بنی کی کی تلاش میں جفل ش كزار جكابول- ش فى وبال بحقاً وازين بحى ى میں یہ کھائیں آیا کینکہ کریب تن پھٹنے ہے نظنه وول تدى بهيدري مى ميراخيال تعاكروه آوازي ادهر سے قباآ کی ہوں کی کوئی جانور پانی ہے آیاہوگا پانی میں کرا ہوگا سے نے خود می اس مدی سے پانی پیاتھا۔ میکس نے احماضک ہے مین تم موقع براترد کے کیل کی گاڑی <u>یں پٹھ کردوری ےدیکھو کے بہنچھ نے ہدایت کی۔</u> " مح منظور ٢ سيكس فى جلدى ت كما-پریشو نے کام کی رقمار بڑھا دی گی چم زون میں الف لی آئی کی تج یعنی موضع پر پیچ تی میں جنہوں تے "تم کیا کہ ری ہو؟ کیں تم یک کے عما یک ہو prola stated  $-164$  $!4y -$ 献  $-\frac{1}{2}$ Digitized by GOOD

"اس کا کہنا ہے کہ ایک سال کیلے دہ ایک اسکول میں لیں اسٹینٹ کی ملازمت کرتا تھاجہاں سے اس نے لیب ے ایک کیمیل چرایاتھا جوسفید چمکدارکلرکا تھا اوراس کی صلاحیت کی کروہ کی بھی جاندار چر کے اوپراپناخول چرحا ديتا تعالارو كالطرح يسينون كهااور سارا كى آنجمسيل حرت ہے پیمل کس "ادہ یرے خدا میں تے تھیں پہلے کیوں ٹیب سیس دیر نہ ہوتی ہو۔'' سارا بے اختیار رونے می گ ی<sup>4</sup>اگر می کو پخداواتو می خود کو بل معاف بیس کر سکوں کیوں؟ تم ایسا کیوں کہ رہی ہو؟ بھینے نے یو چما سیکس بھی اس کی طرف جمات سے دیکھ رہاتھا۔ "جس روز تے من زمی ہوااور کی مارا کیا اس روزا ک مفید ہولا ہارے کھریل گی آ کیاتھااور جے کاکواک نے زی کیاتھااس کے بازولوکلدار تھے جن کی مددے اس نے ج من كوزى كياتها من نے خود اعى؟ محمول سے ديكھاتھا۔ "اس ہو گے لوتو میں نے بھی کمر کی کے باہر ہے دیکھا خالیکن بس ایک مجے کے لیے جب کی کوئی کھا کر گراتھا ت وہ ہولا بھے ایک میچے کے لیےنظرآ یاتھا دہ تہمارے سائے کھڑاتھاتم تجرت سے پختی پختی آنکھوں ہے اسے و کھدی میں گردوس کا مج سے ہو کی ہو کر گی گی ادروه ہیولا باہرنگل کر جنگل میں غائب ہوگیا تھا جب میں اعداً ياتو جين قالين برزى بزائعا بميشوف كها-بالاراديم جانية بملآ فيسرجب ميل پخى مجنى نظرون سے ہونے کود کھدی گی تو بھے کیانظرا رہاتا؟ "ساراتے  $-1/2nL_3$ " كيانظرار باتفا؟ " يكس في مجان "جمال اس ہو گا مند ہونا جا سے وہاں ایک موران نمودار ہوا تھااور پھریڑھتے پڑھتے وہ تھانج کا ہوگیا تھااس کے اندر بھیا یک انسانی چرونظرآ یاجومیر کی طرف بدی<mark>ات</mark> كارس كى آواز بحى من فى تحا-

"مج بحادث سارانے کہا۔ "وہ میری میں می ش نے اے پیچان کیا تھا۔"سارا  $-182 - 11/6$ 

ننسر أفق –

درختوں پر موجود کیم دل سے رہکارڈ حاصل کرلیا تھا اس مقصدے لے ایک بکتر بندگاڑی نمادیکل ان کے پاس گی جس ميس تمايز كات تصب تع اور چند منشول مى على الميل یتفید ہیولوں کے بارے میں اہم معلومات حاصل ہوگئی

پچھلے ایک ہفتے میں وہ ہولے کثرت سے ان علاقوں میں نظرآ رے تھے دہ پہلے ایک تھا کیس پکر دوہو گئے تھے دہ اکثر راتوں کونظرآتے تھے اورزیادہ تر ندی کے مقام سےنظر آنا شروع ہوتے تھے اور ویں آ کرغائب ہوجاتے تھے۔ سينثوني ان تصادير كومحفوظ كرواليا قعاادراسينا فيملي كومبدايت کردگی ک<sub>ے ش</sub>وہ اس مری میں جال بچھا کراس کی تہ*ے ہ* بى حامل او مجرنے كى كو مش كريں۔"

"یکن ندی تو بڑے علاقے میں چیلی ہوئی ہے۔"جیس نے کہا۔

'اس کیلن ہم پہلے ان مقامات پر ہی جال ڈالیں گے جوتصادیہ میں ان ہولوں کے حوالے سے کثرت سے استعال سے جارے ہیں۔ میٹونے جواب دیا پراس نے فشرين كالمح سے رابط كر كے اس كے ماہر فشر مين بلوات تھ جواپنے سامان کے ساتھا نے تھےاورفوراہی کام شروع كردما كبائقايه

شام تک دہ میں مقامات پر جال ڈال کیے تھے لیس کچھ بالحديس أيالقا آخرى باراتبول نے بينك كے علاقے ميں موجودندى كے ميں جال ڈالاتھا جوندى كے اور مقامات کی نسبت زیادہ کپراتھاوہ جال گی بہت بڑاتھااور کاٹی بڑے علاقے کوکور کرر ہاتھا تقریباً آ دیتے گھنٹے بعد اس میں کوئی یڑ کی چیلی چیسی کی ادراسے ہاہر کھینجا کیا تھا کیکن دہ بہت بھاری تھا چتاخچہ بینٹو کی ہدایت پراسے کر بیٹوں کی مدد سے کھینجا کیا تھا جب دہ ادبرآ یاتو اس میں درختوں کے چوں سیوں چیلیوں کے ساتھ سفیدرنگ کے ہیولے بھی تع جوروی می جبک رے تعدال وال کو یونکی ایک یڑے ٹرک کی اندر ڈال کر لاک کردیا گیا تھا اور ٹرک نیو یارک کی طرف روانہ ہو گیاتھا سینوموخ پر کیلے گے دوسرے افرادگی ڈیوٹیاں لگا کرخود بھی ٹرک کے پیٹھے روانہ ہو گیاتھا۔ میکس اور مرٹی اس کے ساتھ اس کی کارش موجود تھے۔ 

Digitized by Google

 $165 -$ 

نند آنق

کھل ہوا تھا اور کیلی کے ساتھ جے من کو بھی انتہائی <u> کلیماشت کے شعبے میں پہنچا دیا گیاتھاان کے آنسیجن کلی</u> می ایر ناسے ہوش تھے اسپتال کے اندر سارا جث من اور سیس اٹف ٹی آئی کے لیکنے کے ساتھ موجود تھے اور پاہر الیکٹرانک میڈیا کے لوگ اپنے کیمروں اورگاڑیوں کے ساتھ بھع تھے کے کہا کہ کھا کہ اس داقعہ سے تعلق کسی بھی تھی کے ساتھ ان کا رابطہ ہوجائے کیلن ان سب س پی پی پی پیوٹ کی جو ب سے سے جزیر یک کر پی گی کہ جیل سے مقرور دوسرے کی گے کے وقت سب سے پہلے سفید ہولا دیکھنے والی وہ پی سحافی خاتون سال نے می موقع ہے ہولے کوفرار ہوتے ویکھاتھا کیکن اس کی تصویر پیس بناسکی می کیونکہ اس دقت دہ اس کے کے تار میں می اور تیرت ہے اسے ویکسی رہ ٹی گی۔ سلوپا بھی اسپتال کے اعد کیمپس کے ساتھ موجود گل جس نے ریسرچ کے بعد ثابت کردیا تھا کہ سفید ہیولوں میں سکی اور جٹ س ہوسکتے ہیں پھر کیمپس سلویا سارااور ینٹو کے ساتھ ساتھ جنگ کے بیانات کی روتی میں اس بات كوتقويت فى مى كه سفيد بيولول كا آيريشن كياجات جو کامیاب ہو گیاتھااور ہولوں کے اعدے دونوں بچے پاکھ  $221$ 

مع من بح كے قريب دونوں سفيد ميونوں كا آپريشن

آپریشن کے ایک ہفتے بعد دونوں بچوں کو جنٹ ہی نے سب ہے پہلے اپنے ٹی دی پیل پردکھایاتھااوران کاانٹرویو پی یا قالت ایک بار کاراہم ترین تجربریک کرنے کا موقع فل كياتها كه ميكى كس طرح است دونول بمائيول كى چونی ی ترارت کے باعث ایک سفید ہولے میں تبدیل ہوگی کی اورعلاقے میں خوف دہراس کا سب یکی گی جب کەن ھىقت سے دەخود مى داقف بىل مى۔

 $\Phi_{\mathbf{d}}^{\Psi_{\mathbf{d}}}$ 

. roll saints -

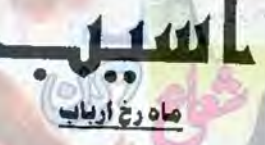

انسـانـی نـہـِن کے اسرار سمجھنے میں آج تك کـوٹـی مکمل <mark>طور</mark> پر کامیاب نه ہوپایا ہے کس وقت کـون سـی <mark>چیز</mark> اس کے **نـہن** کو کس نہج پر ڈال نے اور وہ کوٹی ایك <mark>كـليـــه جو تما</mark>م انسانـو ں پـر لاگـو کیـا جـاسکے اسے تلاش کر نے کی کوشش میں سب ہی ناکام ہوئے انسانی نہن کے اتھرے گھوڑے کو قابو کرنے کی کوشش میں مادی و غیر مادی طاقتوں کی جدوجہد کا احوال۔

کی تھیت کے درمیان لٹکتے سینٹ اور اینٹوں کے لکڑے زور ا آداز کے ساتھ زمین بوں ہونے لگے تھے یکمل کے كرد مانا بنے كے انظار ميں بيٹھے تيوں نفوس نے اس اجاتک ہونے والی پھروں کی بارش ہے ہیچنے کے لیے میز  $b$ o $c \leq C$ ساره نے بھاگ کرایک کری اپنے اوپرتان کی تا کہ کوئی است یا پھر کا کوئی نظر اسرز کی نہ کرنے کے اس سیرک کے عالم س جمال رزق بحى نا بيد بوده باريازى موسف كاخطره مول  $2220$ بحدوير ش اينول اوروحول منى كى بارش مى توكيريل نے بے پہلے سر میل کے لیے تالادہ اس کھر کا م براہ تھا کھر کو پیچنے والے نقصان ہے زیادہ اسے اتی ہیو کی ساره اوروس الدينے کو بن کی طرحی۔ اس نے باہر نکل کرکوبین اور پھرانے بھائی کو لگنے میں مدد دى پەيىل اي كى طرح مضبوط جسامت كامالك نوجوان تھا ادران نامساعد حالات میں کیم کی کواس کا سہارانہ ہوتا تو وہ مى الى بيول اور كس سنة كومجوز كربابر نه جاياتا-کھانے کی ٹیل کی اور بڑے بڑے چروں ہے مجری **CHEIA SACTIN**  $-166$ 

سارہ نے جبک کراوون میں لکڑیوں کوادیر تھے کیا اور ایک تشویش ہے مجری نظر تیزی ہے کہ ہوتے لکڑیوں کے ذخرے پرڈالی۔اس سوسم میں جب مریز پر برف کی دیز تم جى موجلا فى كے قابل فى الذى تلاش كى افكار كرنے سنذباده فشكل تما-

اوران بری کولیوں کے درمیان ایک حالت میں جب بابر نظنه دالا زعده واپس آنے کی امیدر کے بغیر نقاتا ہوشکار كرنابااشا بخورود نوش مهياكرنا بحى جوسة شير لان ] متزادف تخا-

کی دن سے دہ اس تباہ حال مکان میں قید ذخیرہ کیے ہوےاناج تھوڑے سے خنگ کوشت اور لکڑی کے تیزی سے نوچ اور کے ساتھ حالات سدھرنے کے منتظر تح كروها كول كى ون بدن قريب جونى آوازين بتارى ميل اتحادى الوابع نازيول كوروست شريانا كام بوري بين وه تيزى سے قریب آرہے میں اور ان کے عمل قیفے کے بعد وہ ان كے ساتھ كيا لوگ كرتے ہے موركنا بحى كال تفا۔ احا یک ایک زورداردها کا ان کے انتہائی نزدیک ہواتھا یلے تخت حال درود یوارس دھاکے ارزائے لکڑی

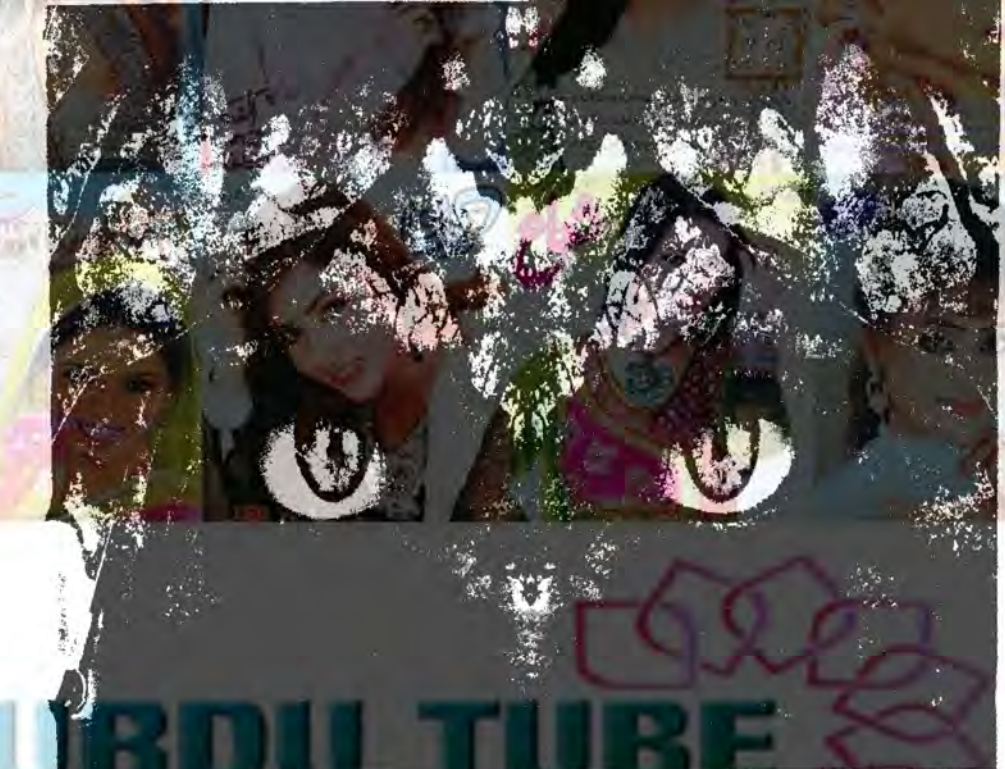

ہوئی تھی کی پلیٹی چکنا چور ہو پی تھیں چیت میں یڑے جائزہ لیااسے مرمت کرنے میں کی دن لگ جاتے وہ بھی شكاف جنبيس يورى طرح مرمت بحى يكياجا كالقامز يدعل نازل موسم ش اس برف بارى من است مرست كرنانامكن اوران شكانول سے حيث پر موجود برف فرش پركركر دونوں خاموتی سے اعدا کر بیٹھ گئے۔ بلطنة كى كى كر سے كا درجة حرارت جو سطين بحدزيادو كيس "كماتم بحى وبى موى ك برجو ش موى ربابول؟" خاتمزى ہے کرنے فكافا كريل نے كوئن كو ہاتھ رائل فے اس مر ک آساخاموشی کو فرقے دونوں باتھ بغلون میں دیے کا میتے دیکھاتو کرے تا کا کرم کوٹ آپس ش از تے ہوئے پر تھا۔ لانے چلا کیا۔ میں یہاں ے جاتا ہوگا ، محدون اور یہاں رہے تو حرت انگیز طور پروتی میں پکارلیہ اس طوفان کردوخیار لکتا بھی نائمکن ہوجائے گا۔ہمارے پاس کھانے کو بس اتنا سے تفوظ رہاتھا بس اس کے ذعلن برہ محم می گی گ مجوز عى تصيرتك تنقي ش ماتھ دے گئے." جب تک کیمرٹ کوٹ لایا سارہ دلیہ پلیٹوں میں نکال اس فے موضوع کا ان بات مل کی۔ چی می یہ ایل نے ٹیل کی منی ایک طرف ڈھر کردی۔ "قم کیے کہ سکتے ہودہ تصبہ سلامت رہا ہوگا۔ یہ ادر کھانااس خاموشی سے کھایا گیا جیسے کی کی شرک کی خبر نزدیک ترین وحاکے کمہیں کی انہونی کی خرفیں دے ابحی ابھی تی تی ہو۔ کھانے کے بعد دونوں بھائیوں نے باہر نکل کرتھت کا "اس برف بارى اور خراب موسم سى بم كى كلوميز كا نند افقمت  $-33167-$ Digitized by GOOgle

جل کے اعدال نے کھوڑے کھول دے وہ تخت مزجى يش كمسكة جبكه محوز سن كاتى شاعد حالت س موسم شل ان يرزياده بو حي من ذائنا حاجتاتها-آزاد وكر كهوزول نے بنہنا كرخوشى كانظهار كياتوده ان كا "أكروبان فليحجج كربحى اجرابوا تصبه اورتاى مى ديمنى سر شہتیا تارائیل کے پاس اُبیضا جو آگ جلانے کی کوشش Je de Nul = - VIII Fic 78 کیدیاتھا پرف باری پکر شروع ہو گی دو پہر کے وقت بھی جلدى بنك بندبونى توبيم خوراك لاسليل كے سارہ اور گوبين جلل من اعتصر المجايا بواقفا بعنى دير من رايل في آك جلائی سارہ نے نشک کوشت کے بارجے فکال کرکی گ لیکن اس کھریل گزاری کی اس رات نے کی لیے کا کے خاموشی سے قبوہ اور خشک کوشت کے مجنے ثابت كرديا كه اس كا مكان تيس كنے كا فيصله غلط تھا ايك - ELITE JE 12 1 زورداردهما كاست مكان كاايك حصه منهدم ووكيا اكرده فحيله کمریل ایک طرف بیٹارالیل کو بھی میں تھوڑے بال من نه موتے تو یقیناً کی جانی نقصان کا بوتھ الھا تھے جوستے ہوئے ویکھ اٹھا۔جب اسے در فتوں میں کی اور کی موجورگی کا احساس ہوا۔اجا یک ایک خیال نے اسے بھک کیرٹ اس دائقے سے گذ کردہ کیاتھااس کے لیے یہ ساسخ برمجور كرديا تعرى ت الى الزى كاست والى كلبازى سوچنا بھی اذیت ناک تھا کہ اس کے بنے مانیوں کو اس کے باتعول میں تھامتادہ بیوی اور بینے کے سامنے ڈھال بکر کھڑا مستمسمة سيغما مؤدرى سامان باندها باكسا-میں جلدی کرتی ہوگی روٹی یہاں بھیٹر پے ہیں۔<br>م میٹکان کیریل کے دادا کا تھا جو کس در اس درافت میں ودنوں بھی پی جائے ہیں نے الکل چیل ہونی سانسوں فطل بوتا اس تك وأنجا تفاكر ومحدلوكول كى زياده ت زياده ے دونوں کو بھی میں دھکیلا اور جلدی اس کا خدشہ درست حامل کرنے کی ہوں دومرول سے بقدر ضرورت می پیکن ثابت ہوا پہلے وہ ساہ بھیٹر یاغرانی سانسوں کے ساتھ باہرآیا اس فے لگنے سے سلے محوزوں کی خوراک اور یانی پاکر اس کے پینے دواور۔ وه يقينا بست بحو كے تھان كى خونخوارا محمول كى چبك ے طورے می بدستے کے تے اس نے تیزی ے برف باری بند می کرآ سان پر چاہے سر تی بادل اقلی كازى برسوار وكراكا مقام كى المح ياه بصريد فى ت بين برف بارى جلد متوقع اوت كااعلان كريد بت جست لگانی کمریل کی کلہاڑی ہوائیں کھوی، ایک برق ی ان کا مکان تھیے کا کی دور کھیتوں کے درمیان واقع لهراني ادرساه بقيش بالبرا تاموادر خت سے جانگرایا۔ تحاير كركزى مرش يرجلنادبال ت كزرني والمحرجون كى خون آلود کلپاڑی کو سنعال کہریں تیز کی سے بھی میں نظر ثمن آنا تھا اور کی ون سے گھریک قید الیک الکل کیل سوارہوااورگاڑی ہوا ہے یا تیں کرتے گی۔ معلومهابا برودستون سعداسطه يزيج فادشنول ي تکر کم خورا کی کا شکار کھوڑے جلد ہی اعلی رفیار کھونے کمریل نے ہاکس ایک ہاتھ سے سنبال کر بھی کا پردہ کے تھے ادرتب ہی ایک مجیب بات ہوئی فرخرانی سائسوں ہٹا کرانند تھانکا سارہ ایک ہاتھ سے کرم شال کیلئے دوسرے باتھے ہے مینے کودیو ہے یکی کی دوخویصورت کر مضبوط کے ساتھ پیکھا کرتے ہوئے بھی کے بین کے مزدیک پی كاست كراس سي بالمك ووزقد لكاكراد باكريات فالزنك جماعت کی حال کی جنگ شروع ہونے سے کہلے میوں كى زوردارآ دازول سے پوراجنگل لرزاختات تھے درختوں م دوات شوبرادرد بور کے ساتھ برابرکا ہاتھ بنائی گ-كے درميان يد معلوم كرنا بحى مشكل تها كه فائرنگ كامركزاور الیں ملتے کانی دیر ہو بھی تھی طرفر میں تھے کہ ثارا بھی نثانه كياب تك نابيد تح شايد بانة مرك ت مث كركاراسته القنيار بطر يدى بوست يا ميل كران ست يك ضرور محوث - ستمبر ٢٠١٨  $-168 -$ 

كسفاكى وجه سيفاصله بوه كياتها-تغی انق Digitized by GOOGIC

 $-1/7/3$ 

رچي گ-

ایکی کر کردیات

الياسفر في كامل يس من المست

کسی فیصلے کے نتیجے بیں نقصان اٹھانا پڑتا۔

ڈیٹلی چوڑویں مڈھال جانوردگی جال کینے لگے۔ تص كے مى كا يناروسا سن بى موجود تها۔ یکن وہاں موجود بناتا ک انہونی کا احساس جنگنے لگا

\*---\*\*----\*\* اس نے دھرے کے تکھیں کھولیں اے بارآبا کہ آج اکس برف باری تروع ہوتے ہے کہ کی جیت مرمت لرنی ہے لین ا<u>صلے کی کوشش میں جسم نے مدد کرنے ہے</u> الكاركردياجم يرجين كانن وزن دهرويا كياهو-وہ سا کت یڑا جسم کو ہلانے کی کوشش کرتا رہا کردن کھما کرد کھنے ہے جو چیت نظرآنی دہ اس کے بیڈروم کی ہرگز یپس ناور پھراسے ہیں کی پادا کیا کہ جنگل میں دہ کس طرح بلحى مے شھک کر ہاہرجا کراتھا۔ وه اس وقت ایک پخته محارت کے شکی فرش پر چیت پڑاتھا

جانے کتی دیرے کمر کی سے آئی مرهم روش سے وقت کا اندازه كرنا مشكل تفاكه سهبر بجايا وهلقى شام بإلكر محتات یادآیا کہ وہ ک برےطریقے سے درخت سے طرایاتھا!کر شنڈے فرگ کر گئے ہے جسم میں نہ ہوتا تو وہ درد سے کراہ رہا  $-tn$ یکھ دیر کی کوشش اور قوت ارادی کے استعال ہے وہ

كالمحاج سالة كالمحاجل الاكبار اسے سارہ اورابنے بیٹے کی فکر ہونے کی تھی جنگل سے يهان تك فقح آنے كا مطلب تها كدوه ب جي بردارول  $2262$ 

کیکن اسے یہاں لانے کے بعدوہ تیوں غائب تھے۔ دہ ایک محقوسا کم وقفا ایک کونے میں بیڈردس کے نے میں رہی میل اور کری اس نے آئی کھوں کو کس کردیکھالکڑی کی میز پرایک پہلارکھاتھا۔اس نےقریب حاکرکھڑ گی ہے باہر دیکھا دہ اس دقت تھیے کی عی ایک محارت میں موجود قعا- x بر برف) لودسڑک پر کی قسم کی پہل پہل مفقود گی۔ کیے ہے ہر کے زندگی کے آثار ناپر ت<u>قے دہ</u> انسانوں کا مسکن ہیں بلکہ کوئی اجزا ہوا کھنڈر معلوم ہورہاتھا جس کے مکانات کردش زمان دمکان میں گی تو ٹ چوٹ سے تفوظ رہ کئے گئے گئے میں تکلیف کے یکن بڑھتے احساس

prola state  $24.2$ 

سکون کی یہ کمر بھی عارضی تابت ہوگی جلد بن کسی گاڑی کے اجن کی غراہٹ اورروثی سے انکار یا ہا کون بھی جاتا

آرى جي كى طرف سے ديا كيا كاش اتى دورے مح سے پالاتر تھا کہ دہ کوئی زبان ہے بندی جیپ کارنگ اوراس پر محکم پر پڑھنے کے قابل می رسک کسی صورت لینا مناسب

اورتب میں تھیرائے ہوے رائیل نے وہ غلطی کی ہ<mark>اں</mark> نے تیزک سے دوڑنی کوئی کوسید سے راستے ہے ہٹا کر مجنے جنگل میں موڑنے کی کوشش کی کھوڑوں نے اچانک رخ بدلاتو گاڑی کا یہ کس کا پھر یا بااورایک ثانے کودہ ہوائیں ہی تعلق روی اس کے بعدانک پھیلے ہے پر کی زمین پر کری۔ کیریل نے خود کو ہوا میں پرداز کرتا محسوس کیا اور سارے کے پختھامنے کی غرض سے ماتھ پی چلاتے یکن دہاں مواتے ہوا میں تی<sub>ں</sub> تے پر فیلے ذرات کے پی<del>ٹ</del>ریس خادرشت کے سے طرانے سے پہلئ خری منظر جواس نے دیکھاوہ تیز کی سے کے طی ہونی گاڑی کا تھا۔

☆ ☆ ☆ زوردار لکنے والے بھنکے سے کبریل بھی سے گر کیا تھا تکر رائس گاڑی رو سے پرقادرئیں تھاجیے کی ہیڈ لائٹس ایمی بھی جنگ کے پٹھ میں کوروش کے ہونے می مطلب دہ ایمی بھی اس کے بیٹھے تھے اپنے بڑے بھائی کو حملت دین کے حولے كردين كاليصله بهت مشكل تفاتكر يدايساي فغا

پیسے کوئی جان بیانے کیلیے اپنا خوراک کا ذخیرہ بھوکے کتوں کے سامنے ڈال دے۔

اس نے تین جائیں بیانے کے لیے بھائی کی قریانی دینا كوارا كياتھا۔

اسے نیں معلوم تھا بھی کے اعد موجود لفوس کس حال میں ہیں کی اعد حاد متند گاڑی ہے آئے ہیں کا دیکھا بھالا جنگ اس وقت ان کے لیے ایک بھیا تک خواب کی صورت اختبار کر گیاتھا۔

وبال سے جلد از جلد نشان وقت ای ادلین ترجع تھا۔ درخت بندرج مجلدے ہونے کے اور کبرے ساہ اعير ےکی بک مرک روی محدثے کی توال نے رائيں

بنے انق \_

Digitized by GOOgle

اس یر موارڈ ھانچ نے دونوں پاتھ ہرے بلند کر ہے تع بحى باتصول ميس تقاماز تك آلود تجريزى ت تعايا- $-18-30$  -  $-12-15$ كماحا تك ال كاجسم ال ناديده وباذك اليك بعظ أزادہوكيا۔دہ تیز ک ہے انھ بیٹھا وحشت اورخوف کا پہلا دور کزرنے پر اس نے دائیں باعين نگاه تھمائی کمراہی طرح بند تھا پہ دہ کرکے لیٹا تھا ستايد بريشان خيالى اس فى خود كلاى كى بيرحال اب ان تيول كوذ صوتذنا ضرورى ب-ده ناك كردباره لثبآ نے والے روكود با تاموااتھ کے اہوا۔ ☆……☆……☆ قصبے میں چھایا غیر فطری سانا اور دحشت انگیز خاموشی ان کوخوفز دہ کرنے کی محی سارہ نے مضبوطی کے کوہن کا بازا تفام ليابج نے کسمسا کرماں کودیکھانگرخاموشی سے بیٹھارہا رائل نے بھی ایک ممارت کے سامنے روک دی جس پرانگا يب كابزاسا بورذ بتار باتفاكه يبان أنيس اشبا يخوردونوش اورستانے کی جگہ ضرور کی جائے گی اس چوٹے ہے۔ یں ہول نام کی کوئی عمارت کیں گی۔اس نے محور وں کو محول کران کی لگا میں نزد کی یول سے ہاتھ ھ دیں۔دہ کم یل کو کراچکاتھا۔ بات اس نے سارہ کو پتاری کیلن کے پیس بتایا کہ ار ما ہے، کانوے فیصدامکان تھا کہ دہ ماراحائے دیوانوں کی طرح ان کا پیچھے کرنے والے دوست ہر کر پیل تھے۔ گروہ جانبا تھا ایک بات کہنے کے بعد اسے ان دونوں ماں ہنے کو سنسالنا مشكل ہوجاتا اس ليے وہ ان كى اميد قائم ركھنا جا ہتا تعابساره ادركو بمن كود من ركنے كا شارہ كرتے ہوئے دہ بخاط اعداز میں اعدد احل ہوا۔ سارة آس باس كا جائزه ليني ثوف اور صديد یدور ہے مجلوں نے اس کے جسم کی تمام توانائی نجوڑ کی گی یے۔ یورانصبہ ایک جارے ٹی ڈوباہواتھا جنگ کے دنوں میں دیے بھی روشنیاں جلانے کی اجازت بیں می کر زندہ انسانوں کی موجودگی اپنا احساس دلا ہی وی ہے کھومتے کھومتے اس کی نظر ایک لنگریٹ سے می مضبوط عمارت بريزى يدقصيه كاستال تعاظرات دوباره بنايا كياتها سيليم اس قدر مضبوط أيس تفا-احاتک اے ایسالگا کوئی جاندار تیز کی سے ایک مکان  $-170-$ 

ے مغلوب آہت آہتے <sup>میٹ</sup> زاتے ہوئے **اس نے لکڑی کی** کری سنسال کی رایل اور سارہ کی طرف ہے اتنی دیر کی خاموتی استاجھن اورخوف میں بتلا کرتے گی گ وہ پیالہ منہ تک یم کرم دیے ہے جراتھا اس کا مطلب ائیں یہاں ے گئز یادہ دیر ٹیک ہوئی۔ ہے مرک ہے اس نے بہلانوالہ منہ میں لیا اور پھر پاک خالی ہونے تک اسکا ہاتھ منہ ہے پالے کے درمیان کردش كرتاريا-بيث بجر فى بدوه آست ست كرى ت كفر اموكيانا يك کی تفلف بڑھی حاراتی گ اس نے دروازہ کھول کر باہر تھا نکادہ ایک طویل راہداری کھی جس میں دونوں جانب کم ے نے اور تب اے ماد أباريز يحصيه كاداعدا يبتال تفاجس كعمارت بختدانينول ے یی می در مقام مکانات کھیریل کی چون دانے تھے۔ اس نے کمروں کا جائزہ لینے کا ارادہ بعد پر اٹھا رکھا اور ويرضيقا بوابس برجاكرا دروازه تطنيك حج حجراهث بمت داشخ تقى اس نے دیرے ایک قدم اندر کھاوہ او گی ایڑ گی كازنانه جوتاتها-آہت آہت دہ ساہ لبادے میں کپٹا وجود کمرے میں واحل ہوا بوسیدہ کہا یں اور نقاب میں چھاچ ویک ہے کی آگھوں کی چک بھی بھی ایک جملک دکھلا کے غائب جوجانى باهرشام كاسرئ اندهيراييسي ايك جكد ضمر كياتها نه فحنتا تفانه يوهتا تفايه اس نے درانداز کوانی طرف آتے دیکھ کراستے کی کوشش کی کر پاتھ پی بھی نادیدہ رسیوں میں جگڑے ہوئے تھے مريل فے غير اكر يورازورلگا كراست كى كوش كى۔ وه ساه یوس اس کے مزدیک میچ کرخاموش ہے اس ک جدوجهدملا حظ کرکی ری۔ اوراجاتك جست لكاكر اس كے اوپر آيتمى نقاب بخ سے اس کا جرودا ح ہو کیا كوثت ت خالى كال ذهيلوں ہے كردم كبر يسوران ادر بڑے بڑے۔اس نے خوف کی شدید کرے لڑے اس کے لیچے سے لگنے کے لیے ذورآزمائی شروع کردگی فرض آنکھوں سے نسودی نکلے

> ننم افق كمسيخ Digitized by Google

اندھرا تیز کی سے پڑھ رہا تھا کر ساتھ تن کیم ل کی آنگھیں کافی حد تک اندیرے سے مالوں ہو چکی کیں۔ تب می اس نے وہ عفریت انی طرف پڑھتے ہوئے دیکھا۔ \* \* \* \* \*

سارہ اس وقت قبوہ کا مگ باتھ میں لیے بیٹی تھی غیر ارادی طور پروہ ہرآ ہٹ پر دروازے کی طرف اس آس پر ویکھی کی کہ شاید کی ل نے انیں ڈھونڈ کیا ہو ۔ ایک شاید باریس شدید مردی سے لڑتے کا سامان کرتے گیاتھا۔ کوہمن اس کے برابر میں لیٹا ہوا تھا اور تب ہی وہ بھیا تک انسانی کی ان کی ساعتوں سے ظرائی اس نے جلدی سے بند برابر میر یو کہ اور جوتے تر حانے کی اسے یقین تعارا يحل نے بھی یا دازی ہوگی۔ اس کے یوں پوکھلانے کی دجہ ایک حجیب خیال تھا کہ دہ أوازاس كحشوهر كياآ وازجيسي كل-☆ ……☆ ……☆ وہ عفریت حاروں ہاتھوں پیروں کی مدد سے تھت اور دیواروں پر انتہائی برق رقماری سے دوڑتا ہوا اس کی طرف آر ہاتھا اس کی مگر دہ صورت بہت واضح نہ ہونے کے بادجود وہ اس کی آتھوں کے مردوں پھیے سفید ڈھیلے دیکھ سکتا تھا طوطے بھی مڑی ہونی تاک اور لیلیاتی زبان کے ساتھ وہ کی بھی ذی ہوش انسان کو یا کل کرسک تھا جبکہ کی لاتھ پہلے ہی شدید مسلح ذاتی وجسهانی کزوری کا شکارتھا۔اس نے بے اختیار پلٹ کر بھاگنے کی کوشش کی اورتب ہی اس کا پیر ک فلنح تیں آیا تھا اس کے حلق سے لگنے والی قع بہت

اندوہناک گا۔اس نے سارے کے ہاتھ قامنا حایااور بواش باتهام اتابواز شن يوس بوكيا-

☆……☆……☆ سارہ نے جلدی جلدی کوہن کو کرم کیڑ دل میں کپیٹا کیم مل کواس کی مدد کی ضرورت ہے ہہ شیال ہی اس میں بھی فجرره مقاراتيل اعي كلبازي ادركن سنعالے ايک طرف کھڑا خااس کے ماتھے پریژی شئیں اس کے اعدونی اضطراب اور مشتش کی ثمانہ میں دو تے اس نے خود ت ہوگی تو بھی اس طرح بابر نہ لکتا کیلن اکلوتے بھائی کے زعدہ نئی جانے اور مصیت میں جلا ہونے کا خیال رسک اٹھانے پر مجبور کررہا

کے میچھ عائب ہوا ہے۔ اس فى آدازوست كاخيال يكفت ترك كياده جوكونى بحى تقااكران كے سامنے آنا جا بتا تو چینا كيوں رائيل بار كے وروازے پر مودار ہوااور اپیں اندرجانے کا اشارہ کیا اعد باہر کی یہ نسبت ماحول پڑے پہر تھا دہاں کی ترتیب اور صفائی يتارى مى باركوانسانول ت خالى بو سنة زياده وقت كيس بيول "بار میں کوئی بھی پیں میں اندر تک دیکھآیا ہوں البتہ *گر سے موجود ہیں جہاں ہم دیسٹ کرتکیں*"

رایل نے باہرے سامان اندر لاتے ہوئے اسے اطلاع دی ادروه بس تھی انداز میں ہر ہلاکررہ تی۔وہ خودکو بہت سنعال کر کھڑی کی طریقیقت میں شوہرے اس طرح احا تک محروی اس کے وہم ومکمان سے پر لے گی وہ خوب سارا رونا جا ہی تھی لین بنے کا خیال اسے تھرنے سے مد کے ہونے تھا۔اس طرح اس کی غیر موجود کی ش بی جگہ استعمال کرنامناسب تو کیس کروہآیاتواسے کبھالیں گے میں سامان رکھتا ہوں تم جب تک کھانے کا پھرتیار کیوں کیل کریشیں۔ وەسلىل بول رېاققاشا يدانكى توجه بثانا جا بتاتقا-"تحيك ب یں بنانی ہوں۔ وہ پھ چھانی۔'' مجھے ایسا لگتا ہے میں نے باہر کی کودیکھا۔ وہ یول کویا ہوگی جیسے اعلی بات سے خود بھی لے <u>کھیں ہو۔</u>

رایل بحدور پر موج انداز می است و یک که با-منتخل بن من مرحال من مختاط ر منابعة كامن كهوزول کوک ٹمارت کے اندر باندھتا ہوں کم لوگ کرے میں

کتے ہوئے دہ ہاہرنکل کیا تو سارہ بھی خاموشی سے اعد  $-504$ 

女 女 女 اس نے بسرے اٹھ کرانے اعصاب کو جس کے کی كوشش كى اور ما برلكلا ايك لائن تين كل چم كرت تھا كردن کی روتن ہوگی تو وہآ اسائی اندازہ لگالیتا ک<u>ہ پاہر</u> کا راستہ کس طرف بے طرفائق ہونی شام دھند کے ییں یہ معلوم کرنا بہت مشکل تهاجیکه کیل کوئی روتی جی موجود نه ک وہ اعمانے سے دیواری نٹو لنا ہوا آگے ہومینے لگا ساتھ ہی ہآ داز بلند دہ سارہ اورروٹی کی صدا میں بھی بلند کرتا

Digitized by Google

ننے افق

استعبر ٢٠١٨ء

 $-171-$ 

سارہ کو باہر جانے سے رو نے کی تی الا مکان کو مش کے بعدال نے اسے می حفاظت کے لیے تین سے ایک مجر ذهوتذ كردياتها-

باہر مجمد کردینے والی سردی اور اندھرے میں کی کی ڈھونڈنا آیک ناسک ک<mark>ا کل تھا جب تک دن کی روتن نہ ہوگی</mark> دہ اتن ساری محارکوں میں اے کیے ڈھونڈ تے کہ 12 انہوں نے ترتیب دار پہ کام کرنے کا فیصلہ کیا گاؤں کی سب سے پہلی عمارت ایک رہائی مکان تھا۔رایل نے دعا کی کہ دروازہ بندنہ و۔اپیا لگتا تھا گاؤں کے کیس کی نا گھانی ہے بح کے لے افرانفری میں محمدت ہونے تھے کہ دروازے بند کرنے کا خیال تک نہ آیا ایس پرانک نے آہشکی ہے دردازہ کھولا اور پڑھ دیرو ہیں کھڑاس کن کہنے گی كونش كرتار بااندركوني آ وازتيل كل- ده دل كزاكر كے اور اندر کہا سارہ کوہی کے ساتھ اس کے بیٹھے گی رای۔ بورامکان کھنگا گئے گے باوجودوہ کہ کر تو کچا گی آ دم زاد

کاسراغ تک نہ پاسکے۔ اس مکان ہے اقلی منزل وہ اسپتال تھا جس کا مرکزی درواز ومضبوط كنزى سے بناہواتھااور دیواریں تشریف کی اس حجوف سے قیسے ٹیم ایکی مضبوط عمارت کا ہونا بذات خود الحني كى بات كى مدائل فى كلبازا مضوئى سے باتھ مى

ممارت کے انند تھانے اندھرے میں وہ چھ دی خاموق سے کمزے رہے آ تھوں کو کھوراندھیرے ہے مانوس ہونے میں کچھ وقت لگا ۔دہ ممارت بھی دوسری عمارتوں کی طرح وسران لگ رہی گی وہ جہاں کھڑے تھے وہ کوئی بڑا سا ہال تھا جس میں جگہ کی موجود ہو گے یقیناً وہاں موجود سامان تحاسر نظاهر ويران نظرآنى الس عمارت مس خودكو دیکھے جانے کا ایک نامانوں سااحساس ائیں پریشان کرنے لگانغا- کمریل کی دہ پی بھی ائیں اپنی اساعت کا دھوکا گھنے گی می اورت می ائیں ایک اور بھیا تک تج اعد کی طرف سے شائی دوک

☆ ☆ ☆ اسے وکھاساس تیں تھادہ تخی دیرغاطل ریادہ کیاویول ووبارہ سے اس کے سینے پر موار عمل ایک چی بات کہتی ري \_

Digitized by **GOOOIC** 

ننس افق -----

 $-172-$ 

ماكراس جنم حلطنا يجو باردو ياعى تكليف تأسب بخدوا لے بر محص کول کردو۔ بجب؟ محمد علی تودہ پتھ دیا تک اندهرے میں ڈونی تیت کوتکتار ہاان جملوں کی تکرارے بح کے لیے اس نے ہر جمعگانقاہت کے عالم میں یہ معمولی ہے ترکت بھی عذاب کی۔ چذلی میں ہونے والی تکلیف پر اس نے تھک کر پی کی طرف دیکھا پینٹ کا پانچے خون سے ترقا كرسردى كى دجه سے فون بہابند ہوج كاتفا۔ اس نے کھڑے ہونے کی کوشش کی اور کر محمر اکر دوبارہ منت ہے<u> "دوکرایا</u>۔

"تم لوگ بجے کیل ایک بین کریل ہوں تم لوگ بحيريس ذرائح مجوكونى بمى بوكونى بموت بدروح من سيس يتاول كا يس كون مول." حانا جلاكراس كاكلا بينه كياتو ده أيك بير تعينيا بواحيزى ے ہاہرلکلاغصے نے اس میں مجیب طاقت بھردی گ غصے میں تکملاتے اس نے مجھے مے دروازہ کھولا۔اس اندھرے میں پچو می ڈھونڈنا کارداروتھالیکن ایل پیت کے بديا كش دان فوراس كى نظر شرياً يا-ارکا کے کریدنے والی سلاخ ایک بہتر ہتھیار کا کام وست تى ب ال فى خود كومضبوط سائحسوس كيا-"اب شل تم اراسامنا كرسك اول بزدلو- "وه محفظ را-مقبل کردو بیٹس نے کان میں دھیرے سے مولوی

"وفع موجاة مراييها مجوز دو."وهديوانول كالطرح موا میں ملات ممانے لگا اور حب می دروازے پاتا ہٹ ہوگ۔ وه يكدم ساكت بواسطر وبال كونى كيس فعالس في سلاح بالته میں تھائی اور باہر لگا۔ کی بھی دسست الخرنے کے اس کا ذبحن بورى طرح تيارتقا-

منعى ى مع محمد و ما كام المحمد المحمد المن نے کم نادیدہ د کن کو تے لیا۔اے لیتین تھاوہ اسے دیکھورے یں تا کہ ڈرائیس اے محدبہ محدث کے منہ میں دسک ہیں - مح جانی ہونی سڑھیاں نظر آ میں۔تو دہ تیز کی ہے ادھر -67

☆……☆……☆ کیریل کی ایک بیخ بلند ہوئی اور اس کے بعد پھر ساٹا

orola Mais

صا کیا۔دہ بقینا کی بڑی مصیبت میں تھاادراسےآ وازدے كردهاين وشنول كونتاط بيس كرسكتة تحدرا على التبانى تيزى عمرخاموتني سے قدم بڑھار ہاتھا ہال میں پچھ سڑھیاں ادیر جارى ميس كريبل فيجات ذهونذنا بمترتفيا اندمير سائل ڈونی آسیب زوہ محارت میں اعدر کی ممکنہ دشمن کی موجود کی میں تھے: بہت دل کردے کا کام تھا۔ لیکن اس دقت اُنہیں خوف سے زیادہ کہ یل کی عافیت کی طرحی۔

مرولى يزهيول ت سيدها عليم الاست بابر ت آن واکی روتی کا بلکا سا انعکاس موجود تھا کیلن اندر موجود میں اندھرے میں قدم بڑھانا بھی دشوارتھا۔راسل نے مارہ کو چینے سے مختاط رہنے کی کیا گیا گیا گیا۔ درميان مي ركهااورآ كے يوسع ناكاسيد ح باتھ يومود كرا کھلاہواتھااوروہاں ک کے مجھنے کاامکان نہ ہونے کے برابر قعا كيونكه وهآ فس نما بهت محضر ساكر ولقائه

اس کی تلاش میں وقت ضالع کرنے کے بجائے انہوں نے آگے بڑھنے کا فیصلہ کیا آگے جلتے ہوے رایل کے قدموں سے احاتک زیکن کلی گئی جیسے میں سے حجیب ک آدازين كالرد ولزهكا مواتيزى ت فيح كياتها-☆ ☆ 六

احا تک سامنے نے والی سٹرھیاں کی لیے کی لیے امید کی ایک کرن ثابت ہوس یہ یوارکا سہارالیتاوہ<del>آ ہستا ہت</del> تجے جانے لگا۔دماغ پر تھائی دھند کو بھٹنے کے لیے وہ بار بار آگھیں پچااورزورز درے سائن کینے کی کوئش کرتا۔ ساسنے ایک بڑ کی تک تحوران میں رومی سے منور ہوئی ہوگی مگر اس بھیا تک سرد رات میں ایک جہنم سے دوس يقبح كادروازه كى اسے - ايك باتھ چوکھٹ بررکھ كر باہرکی تازہ ہواسنے میں بجرنے کی کوشش میں تیز سردہوانے یسے سے شمایر چھیاں اتارہ یں اعدتک مجمد کردینے والی اس ہوا ہے بیتاوہ کھاکت ہوا تیزی ہے پی<u>کھ</u>ے ہٹا اورتب ہی اندیرے میں دوڑتا ہواایک ہیولہا کی نظاہ کی زوشل آیا۔ "ماردوا منے د کس کو۔" بكرايك تيزسر كوتجا كان يل كوفجي-

''ضرور'' اس کے ہوشوں پر شیطانی مسکراہٹ چی اب اس نے مرکوش ہے بھا کناترک کردیاتھا۔اسے مطوم تھا وہ اس سے بھاگ پیں گنا بس اس کوئی کے

Digitized by GOOgle

نغیم آئی

میکن اپنے اس ارادے کی خمر وہ دشن کو ہر کر میں ديناجا بتاتعا۔ دہ کمیں جارتاتھا اسے کس منزل پر رکھا گیا تھا وہ اند جرے میں اعدازے سے شول کر تمام میٹر ھیاں یار کر کیا۔اب اس کے حساب سے یا تو سامنے دروازہ ہوتا یا يد عم أحد بم يديز عيان-اس في يبل ساست جاسة كافيعله كيالين دائيل الرف سآنى بتحاجيهمآ وازول فى استداعى طرف متوجه كركيااور رخ بدنا ده ادهر موليا -اند ميرے ميں چلق اس کی آگھيس کی بھیڑنے کی آنکھوں سے مشابہ کھیں۔ ☆ ☆ ☆ · رایل ساره کی؟ تکھوں سے اچانک ادیکل ہواتھا۔ پہلے پہل تو دہ ہکا <sub>ل</sub>کاسی کھڑی صورتحال ب<u>جھنے کی کوشش کرتی رہ</u>ی یہلا خیال اسے بی آیا کہ کی نے ان پر حملہ کردیا ہے۔ لیکن پٹھ پر بعد مجے سے نے والی اس کی آوازے اعدازہ ہوا کہ دەزندە يىبادرىھىك ہے تووه بمى تجاتر نے گی۔ والخل كاساسنة أكرونيتا متكراتا كحرابوتا تو اسے انٹی جرت نہ ہوتی جھٹی اس عمل بلک آؤٹ ٹیں محارث کے اندر علی روی سے ہونی دہ ایک کم وقفاجس کے دروازے کی درزوں سے روتی پھن پھن کر ہاہرآ رہی گی طویل دابداری جس کے ایک طرف کرے تے جن سی سے دو کروں میں بقینا کوئی موجود تھا شاید اس تھیے کے  $-156$ ال نے یوجا۔ مگر اقیں کی کاغوا کرنے اور تشدد کرنے کی ہرگز ضرورت کیل گی۔جبکہ کمریل کیل سے جی غیر طی کیل لگیاتھا اس کے نقوش اورخاص دیہانی اعداز میں یوٹی کی پوش کی

بالك بوذعوشا تفاات.

کوئی یہ بتانے کے کاٹی گی کہ وہ گی پر موں ے یا پیڈٹش سے پولینڈ کا شہری تھا کین اگر کیمریل کیبیں تھا تو استان تصير والول سے مختاط رہنے کی ضرورت کی۔ اس نے کوئین اور سارہ کوادیر ہے کمروں ٹی ہے ایک یں چھیادیا اور خوددوبارہ کیے یا کہ اچا تک بھاری قد موں کی حاب كن كرده اند مير سائل بي ديواركا حصد بن كيا -وه جو  $-173$ , roll substant

یہاں تین لوگ ہیں اندراور مستقل مصروف ہیں۔ کی ٹیبل كاكرد محوم ب بين- يح ذرب ده كتاب" الى كى بات سلى مى اد مورى رە تى-منجر وونام كواك كے باس بقیل-جیسے سی رہوں کی اگر انہوں نے میرے شوہر کے ساتھ پٹھ برا کیا ہے تو میں انیں اپنے ہاتھ ہے انھام تک پہنچاؤں کی۔<br>\*منتظا ویں ک رائل اس کی مرکوشی نمایات من کرخاموشی ہے آگے  $-16x$ ای وقت دروازے کی طرف کسی کے قد موں کی جاپ ینانی دی۔رائل جواندر دائل ہونے کے لیے تیار کھڑا تھا کھبرا کر دیوار سے لیک لگا کرکھڑا ہوگیا سارہ کو بازو سے تھیٹ کراہے بھی دیوارے لگا دیا۔ دروازہ کھنے کی چ حرابث سنائى دى تو اس نے كلباڑے والا ہاتھ سرے بلند رڪيا۔ ☆……☆……☆ يزهيون ت تج اتركراسك برهنا كالراده أيك طرف سےآنے والی جسم می آوازوں نے بدل دیااب کیریل کارخ دائلي جانب نتيج جائے والی سپڑھیوں کی طرف تھا کیلن اس سے پہلے ایک محضر کم وفغاادروہ فراہٹ کی آ وازیں اس طرف سارجى ميں۔ اس نے چکراتے سرکوایک ہاتھ سے تھا مااورآ ہتلی سے درواز کا کانکد کی طرف دھکیلا۔ وہ اس بار بھیٹر ہے بن کر حمل ربوخ تعاس نے است نے نین بر صوکا۔ "الباراتم محمد بر تم يك كر سكت بردلو."ووغرا تابوان انسان نما بھیٹر یے پر تملیآ ورہوا جو اندھرے میں جانے ک خ بردانت كوس الخا اس كے اندوائل ہونے كى شايد اس درعہے کو بالکل امید کیس می دہ یکدم ہی چیے گے گی طرح اس کے پیروں ٹی کر کرنو نے لگا۔ کیریل نے سلا س سے بلند کی اور بنادیکھ کچے گے بم مل طونب دى ال كے مند سے دہاڑ كے بجائے نا قابل فہم ی کوں غال جسی آوازیں برآمد ہو یں ہے در ہے سلاح كمعد است المكا بمسم العلق بن كياخون تيزى ت زعين داغدار  $-625$ حب كمريل فى الادمرى محكوق كوديكهاجوايك كوف

کوئی بھی تھا ان کی موجودگی ہے جسے میں ک طرف آرہاتھا۔ جیسے بی دہ نزدیک پنجااس نے تیز کا سے نودارد کو تھاپ کیا ایک ہاتھ ہے اس کا منہ بند رکھنے اور ددس کے اسے قابول نے کے جگر میں دہ شایدان کے ہاتھ سے لکل جا<del>تا ت</del> ہیں۔اردوہاں تائید کھیں بن کرآئی اس نے کی چز ہےآنے والے کام زورے بجایا اور دہ انٹا عظيل ہو گيا۔زيمن پر پجينگ كررايش نے خورے الحاظران

اورتب اس پرایک بھیا تک انکشاف ہوا۔ دہ محض وروی میں ملبوس تھارا میل نے اس کی زمین پر کری ہوئی تو پی عماش كى اور كمرون سے بابراً كى روى ميں اس كا حاكم وليا۔ ٹولی پر بناسواستیکا کانشان سے بتانے کیلئے کافی تھا کہ اندر کروں میں موجود افراد کا تعلق کہاں ہے ہے۔ جن نازیوں سے بیچنے کے لیے وہ اس قدر مصائب برداشت کرتے رےدہ پہاں سے سے موجود تھے۔اس ایک کوباہر آئے کانی دیر ہو پکی گی اب جو بھی کرناتھا جلدی کرناتھاوہ اس طرح خاموشی سے ان کے باتھوں مرنا تھیں جاہتا تھا۔اس نے بانی کوتھیے کرایک کمرے میں ڈالا اورائ ک ثرثت سے اس کے ہاتھ باعدھ کر بقیدھیہ اس کے منہ میں تھسیڑ دیا جبکہ پینٹ پر بائدھنے کے کام آئی اگراسے بروقت كهولاندجاتا تووه بث كثابياى مروكا ت ويسائل مرجاتا باسكاكوث رائل نے جی هالیا۔

اس فى سلم درواز كاكندى چيك كى محمده موجودى کہیں تھی زراب کعنت بھیجتا ہوا آگے بڑھا اور دوسرے دروازے کی کنڈ کی لگانے میں کامیاب رہا ہہ میں ایک غیر ارادی ترکت کی ورنہ کنڈ کی دونوں کروں کے مینوں کے آپل میں بات کرنے میں ہر کرھال نہ ہولی۔دہ جس ایک کول سے کنڈی کو پورااکھاڑ دیتے۔اس نے دروازے کی درز سے تھا تک کرد یکھادہاں ایک کری موجود گی۔ کمرہ بظاہر خالی تھا۔وہ سیدھا کھڑاہوااورتب ہی دو پیر بالکل اس کے ساينج ك وه بهماخته يعيم بنا-ووقدم چند ثان بعدرتجدل كرومرى طرف قل ست

اس نے کرے کویون بندر ہے دیااوردوسرے کے كى طرف يؤحا مدان ساره يبلي ت نظر جمائة ليني حى--rold with -- 174. Digitized by GOOO

ہوے جاتواور کردن پر کم ےکھاؤ کیماتھ پخی ہوئی آئی میں  $LmJ/LL$ اٹھا بیخ کی آوازوں سے اندرواکے تیز کی ہے پاہر کی جانب کیلے تھے بند دروازہ بھی زورز درسے بجایا جار ہاتھااس اقت راہداری کے کونے پر کھڑا ہوا تھیں جوخامو*تی سے یہ* كارروانى وتحدر بالقانز ويك آن فاكا بدايل اورسار ودونول وروازول کے درمیان سے مزید یہ بھی ہٹ گئے آنے والے يرتظرين تے ہی دونوں بكانكارہ گئے۔ ائیس یوری امید می کیم ک اندر موجود ہے اوروہ کیم اور ے بیآ مدہواتھا۔اس کے ہاتھ میں خون آلودسلاخ اورزمی پی کی تاکیانیاں سارہاتھا۔اس سے پہل<mark>ے کہ راسل کوئی</mark> رڈ ک خاہر کرتا کیم ک کا سلاخ بردار ہاتھ برق رفیآری ہے حركت ميں آيا ايك روتنى كى لكيرى بنى ادرخون آلود سلاخ رایل کے کندھےکو چھیدتی ہوئی نکل گئی اس کی بےساختہ دہاڑ بہت بلند گی سلاخ دوبارہ حرکت میں آئی کبریل اسے منہیلنے کا موقع دے بنالگا تاروار کررہاتھا۔ کیلن اس سے پہلے کہ رایس مزید مجروح ہوتا تھیں مدورشمنوں کی طرف سےآئی زوردارآ وازکے ساتھ بند درواز ہ کھلا اوراندر ہے ایک دردی یوش برآمدہوا کیریل کی توجہ بنی تو سارہ نے زمین یوں رائیل کو سہارا دیا اور موقع سے سیتی ہوتی دور کے کی تیز دھار فولادى سلاخ كے زبردست وارنے باز دلقر یا ناكارہ كرديا قاساسے شوہر کے اس اچانک روکل نے اس کے سوچے <u>بھینے کی صلاحیت مفلوج کردی گل۔جس کوڈھونڈنے کے </u> ليے وہ اس اند عرض قبر س اترے تھے وہی ان کو یہاں دن  $162022$ کے لیا کے تیز دھارہتھیار نے کم ے سے لگنے والے <u>میل</u>ے مور ما کودیں ج<sub>ت</sub> کردیاتھا دوسرااس تک جگہ میں اسے زیر کرتے گی آس میں تھم تھا ہوکر دیوار سے پیوست تھا احا تک اس کی کردن زنگ قیدی کے ہاتھ میں آگی اور کسل مارور المردان نے جیسے یکدم ذہن کوکرونت میں لیا کوئی لہری بانھوں کی طرف دوڑی کرفت مضبوط ہوئی۔سوگی شاخ کے وسطح بعيسى آوازآنى اوردومراجركن سابق بحمى لبراتا مواز ثين یوں ہو گیا۔اس تمام مشقت نے یقیناً اس کو می متاثر کیاتھاوہ <u>کہلے</u> ہی زخی اور تذھال تھا اپنے سر کو دولوں ہاتھوں میں قامے ویں دیوارے کی لگا کراس کے باعنے لگا۔

, YolA Manuel-

یں تجی کھڑی گی۔ وہ ایک بوناتھا، کبریل نے اپنی آنکھیں سلیں۔ بونا اور يهان؟ كيس بوت يهال ال جنم مثل أسل تحت الاست مر  $-63$ ليكن وه حيت بر النا روز تا بحوت،وه چريل، توليست  $-U^2U^2$ "ماردواسے سب کو ماردو۔" پھرسر کوتی بلند ہوئی۔ تواس نے خون آلودسلاخ س<u>ے</u> بلند کر کی ای وقت بونا کھپ اندھیرے سے نکل کر اس کی ناتکوں سے لیٹ گیا۔<br>مسلمریل سا کت سا ہو گیا اس یونے کی شکل اسے کوئن  $-185.0$ ،<br>بونے کی سکتی سرکوشیاں دھتی ہوئی ٹانگ پر اس کی مضبوط كرفت،وماغ سے دھند چھنے کی تواس نے بازوسے پگز کراےدور ہٹایا براسے دور ہتایا<br>اور بھیٹریے کو ایک نفو کر ماری پھر چونک کر اسے دیکھااندھیرے ے مانوں اس کی نگاہ نے عجب منظر دیکھا بھیٹر یے کی خطرناک بی تھوشی غائب تھی۔ اس نے قدم آگے بڑھائے۔<br><sub>سر</sub> سٹرھیوں سے دائھی مڑ<mark>تے ہی روشی کا انعکاسِ اس کی</mark> آسمحوں میں جیجنے لگاتو اس نے بے ساختہ باز وآسمحوں یر رکھایا۔ \*\*\*\*\*\*\*\*\*\* كرے تلثے والا درواز سے تك پچ چکا تھااور قریب قعا کہ دولاک کھول لیتان وقت س<u>ٹر صوب</u> اسے دھب دھب کی بچیب کی آواز الجرنے کلی ایسالگا کوئی بھاری بجرم وجود بمشكل ايناوزن فصيب ربابو-

رایل مجیب! جھن کا شکارہو کیاای دقت درواز ہ کھلا اور مونے اوور کوٹ میں ملیوں دہ سابی باہر لگا۔ عین ای وقت راہداری کے کونے ہے ایک تحص ممودار ہوارایل نے تیری سے ہاتھ چلایا تکریٹی ہوئی توجہ اور انتہاء نزد کی وار سے وہ محص فأكلاهم اس سے پہلے كہ منعہ ہےآ واز نكال پاتا سارہ نے مجمر تیز کی سے اس کے حلق میں تھے دیا۔ ہاتی کی کسر رایک کے کلیاڑے نے موری کردی اور دہ مند میں پھنے

Digitized by Google

-175-

ساره زمی رایل کوسپاراد نے بیٹی کی اس کا خون تیز ک ے ہر اقامے یو کے کی کوئی میل میں گ راہداری میں اتنی اضابع کے بعد یکدم سناتا چھاکیا تھا کیکن یقین ہے کہا مشکل تھا کہا۔ طوفان ٹیل آئے گا۔اس نے ہے جس کی اور رائک کا سر زمین پر نکائی ہوئی کمزی ہوئی رائکل کا کلیاڑ اس کے ہاتھے محوث کردورجائز اتھا اب وورابداری کے دوسرے سے برتھااورور میان یں اس كاجونى شوهر يراجمان تفا-

اس فى آوست مقدم بيو صايا اوراس كے بمار جاتيسى ول کے تیز تیز دعز کے کاشوراس کے کانوں میں کو مجنے لگاتو ایک باتھول پر گےاس نے دومراباتھ کیریل کے کندمے بروكاديا است كونى روكل ظاهر ميس كياتوساره فى اس كى حالت کا بغور جائزہ کیا وہ ایسے ہانپ رہا تھا بھیے شرکتی لكز بقكول كحيشند سے زندہ سلامت کل آیا ہو کر یہاں ایک کشو میگااور بحی تھاجوجاتے کی کونے کھندے میں جیس كياتها ساره تےآ ہت اس كا كندها سہلاياده اسكے مكنه ردگل سے خوفزدہ بھی کمی طراس آییں زدہ جگہ سے زندہ سلامت تکنے کے لیے ای کو جست بنائی می اس کے ساتھ موجود وفون مردنا كمانى كاشكار بوسط تح اس نے كبر مل کی پیلی ہوئی ٹانگوں کو پیلانگ کر کلہاڑا اٹھالیا ہے۔ كر سے میں تین لوگول کے پیرے تھانا سے دوسائی ہم  $28.61$ 

مطلب تیراہی بھی انداخا - اس نے بعادی بھر ہتھیار مضبوطی سے دو ہاتھوں میں تقام کیا اس کا سامنا ایک تربيت بافترساى ت تفاجوا فى خوخوارى تين بدنام تعاكر ده اس سك ست محمد حدول تواس كى لاتس بحى نه بيجانى جانى-دہ ایک محضر سا کرہ تھا جے شاید اسٹور روم کے طور یراستعال کیا جا تا تھا مگراس وقت وہ کی خلائی اسیتن کے ینیل روسکا منظر پیش کرر با تنداد پوار پر کلی ٹی وی کی اسکرینز<br>مخلف میں مدیوادوں پر کلی زنیجریں اور شکنجے اس کی نگاہ آیک مجيب چزير بزى مده كونى ماسك تقاتكر عجيب بات بيكى كدوه ایک عمل کباس تھاہے جسم پر چڑھا کیا جاتا اس کی بھیا تک صورت نے کی مجر کوسادہ کے سم میں ایک مردی اور وڑ گی۔ ایک دیوار بنوں سے گرکی می تو دوسری دیوار کے ساتھ ثمن الماريان قطار سے رقمی ميں اور درميانی اوزاروں سے مجرى

Digitized by GOOOL

تنسم أفق

میل کے علاوہ صرف کی جاگ جو چینے کا کام دے می گی اس فياً بسلى محدث كم يوسا بم يكى المارى كادروازه ایک سینگے ہے کھولا۔ دروازہ زوردار آداز ے کھاتا ما كيا آلى سائس رك ى كى محراندر محمد بعد تن حاسوات نا ECURULINE اس سے پہلے کہ وہ دوسری المباری کو محولتی دھاتی دروازہ زوردار چ چماہٹ کیماتھ کھلا ،کوئی اعدرے افراہوا اس پر آپڑا تھااجا تک چیلے سے پوکھلا کروہ ز درواماً واز کے ساتھ زین یوں ہوئی گی کمرادر سر میں آنے والی شدید چوٹ نے ل کر کوچسے حوال کو تحل کرکے رکھ دیا، وہ شاید مزید غا<sup>فل</sup> رہی کیس م گھنے کے شدیداحساس نے جلدی اسے ہوگ ش آنے پر مجور کردیا۔ اس کے سے پر مواردہ یوری طاقت ے اس کی کرون دباری می اور کوئی دم جاتا تھا کہ اس کی سانسوں کی ڈور کٹ جاتی۔ اس كى نكابول من اند عير اسا حياف لكا آخرى خيال جو  $L_{\mathbb{C}}$ وهوبين كالفا اوراجا تك بجيع بخزه سابول اس من مسم مے ده بھاری بر م بوجه یک دور ہواتھا گ ہے: اذہناتوسائس کے لیے مجھے ووں نے تیزی سے آنيجن اعدا تاري آنكحول كے آگے مجاتا اندھرامچٹ کیاوہ کھا تی ہونی ہے ساختہ پاٹ تی تب اس کی تفراس محوس ويوش الأمي بريزى كمر فى اس محدت كامرديوات فكران كالمرتوز كوسش كرر بإقعاظر كمزورى كے سب خودان مغلوب ہونے لگا۔ اوراس سے پہلے کدو کھل طور پرغالب آتی کلہاڑے گی زوردار ضرب سے اس کا سر کٹ کرکڑ ھلکا ہوادور جایز اخون کی ایک کارکای کیریل کے مندکوداغدار کرکی سارہ نے بروقت فيصله كباتحا اكر چند محول كى دير ہوجانى تواست دہاں کم مل كى لاثن تتي -اسے بظوں میں ہاتھ دیے وہ بشکل مسینی ہوئی باہر لے ٹی سائل عمل طور پرہول ہے گانہ تھا ان دولوں کوندات یا ہر کے جانا اس ایک کے بس کی بات کیں كالبذاده كمريل كحواسول ثينآن كاانظار كرف بجائ كونان كولاس بجاكى وهاجمى تك اى اندهير ساكر ثل سك رباتها وبال موجود سابق كى لاش براس كى نظري plain the  $-176$  ردیوش ہوگئے تھے۔خیال رتھا کہ قیسے کوخالی یا کروہ یہاں سے سدھار جا ٹی گے مگر اگے ارادے پ<sup>ر</sup> اور تھے وہ ابھی تک الاعلم تھے کہ مجمارت دراصل استعال کس مقصد کے لیے  $-0.5151$ 

ملح کی روتی میں جب تھیے کے ڈاکٹر اور دو ے نوجوانوں نے دوا میں لانے کے لیے اندر ہلا بولات اپیل ایک دلچپ چرمی بند کرے گے اندر نتے میں دھت وہ ایک زندہ نازی تھا۔دہ تمام حالات سے لاعلم تھا۔اس سے نفتیش کرنے پر یہ بھیا تک انکشاف ہوا کہ کانگر ہٹ کی **ا**ں مضبوط ثنارت کو کیسے خطر تاک انسانی دیاغ کومفلوج کرنے دائے بڑیات کے لیے استعمال کیاجار ہاتھا خوف اور ڈیمن کو مقلوج کردینے والی دواؤں کے استعال سے <mark>کی بھی انسان</mark> كواس حدتك دحشت ثيل فجروبيا كدودانك زعده قاتل متين بن جائے۔ کہ<sub>م</sub>یل ہے سی کرکانپ کررہ گیا اگر دہ اپنے مذہبی مقصد میں کامیاب ہوجاتے تو دنیا کا کیا ہوتا اور کون جانے الی ان کی تقی اور تجربہ گاہیں ہوگی۔آخری سابی کو بھی اس کے ساتھیوں کے پاس بھیجنا طے کرکے لاتیں بھٹی میں جلائے کا فیصلہ کیا گیا۔رائیل کونورآ طبی انداددی کی۔ يدتمام تفصيل سنت ہونے تھيے والوں کے جم مث میں کھڑے کم مل کی نظر پاکلل کی بڑی می اندھیری کھڑکی پر

کھڑ کی کے خالی چوکھنے میں کھڑ ادہ دی<sub>ک</sub> چ<sub>رہ</sub> تھا جس کی دہشت اندیہکاوے کے زیراتزاس نے اپنے کے بھائی کوئل کرنے کی کوشش کی اس کی شیطانی مسکراہٹ نے جسم میں خوف سے بعریری ی دوڑادی۔ کیریل نے مریض اور بھرنگاہ کی کھڑ کی خالی گی۔ اس فى مكراكرات سن كوساتها فكايا اور جنكل كى جانب قدم بڑھادیے۔

 $-160000022$ 

興

استعبر ٢٠١٨،

کرسی کیں ای بی دردی ہے بندھاہواخون سے لت پت یہ کی کمریل نے کیااہے بھی یقین نہ تا تااکر کوہمن نہ پتا تاءوہ تیز کی ہے بچے کو سنیعالتی دائیں راہدری میں کی اور ہدد کھے کر ایک کے لان کی ایری اس کے جسم یک میں تی کہ اس کا شوہرنہ صرف ایک باہوش انسان کی طرح خود کوسنیال رہاتھا بلکہ استذرعى بھائى كومى انھانے كى كوشش كرر ماتھا۔ ساره نے آگے بڑھ کراس کا ساتھ دیا اورد وآہتے آہتے ملتے اس ویران بھوت کھر سے ماہرنگلآنے۔ باہر بادلوں کی موجودگی کے بادجود می کی روشی محسوس کی جاستی گی۔

\*\* \*\* \*\* کم ک کے ذہن ہے جسے اندھراسا چھنے لگاتھا باق سے باتھایائی کے دوران ایک زورداری چوٹ جوسر یہ گی اس نے ذنک پر تھائے سارے اندھرے دور کردیے۔آیک آسيب زدهدات كاخاتمه بوكيااند حيرى رات كے اس بھوت کواس نے اعی توت ارادی سے شکست دی گی رائیل کوشدید زخی کرنے کا دکھانی جگہ مگر اسے خوشی کی کہ سارہ اور کو ہی اس كايم يت تحفظ ب تحفيظ ب ت

\*\*\*\*\*\*\*\*\*\*\*\*\* ان کا رخ اس مکان کی طرف تھا جہاں انہوں نے محوز ے باعد مع تھ عمراب محوز ےاتی جکہ موجود کی تھے

سارہ کا دماغ کھوم کررہ کیااہے ایکی طرح یادفقا کوئین اوراس فحوز ستين باند محمق

کر اب دہ موجود کیل تھے، …*م* منزل پی کر لٹ جانے والوں کی ی کیفیت میں اس نے چاروں طرف نگاہ دوڑائی یعنی میں ان کائل اسباب تھا۔اس سے کہلے کہ دہ دھاڑی ارکروناشروع کردی ایک مکان کے لونے ہے دہ ساه پش مودار ہوااس فاصلے ہے نو دارد کی جس کاانداز ہ کرنا مشكل نفاقريب أياتوأنيس علم بوابيدوجي يرامرارنوجوان نفا جورات بمركاؤن ثين چكراتار بالفا-

اس کے بعد کی کہانی اس مصیبت زوہ خاندان کے لیے ایک سہاناخواب ثابت ہوتی دہ ای گاؤں کا مای تھا اور رات سے ان ریظرر مے ہوئے تھا تا کہ کی منوعہ کرکی کی صورت میں ان کی پکڑ کی جاسکے۔ ان کے بقول وہ جرمنوں کے یہاںآنے سے پہلے ہی جنگل میں تیارشدہ تیہ خانوں میں

Digitized by GOOQle

بکرا چور أيم زيد شيخ

<mark>لـة مـهٔ حرام کبهی کبهی صرور ردگ دکهانا</mark> ہے اس وقت اولاد ک<mark>ے لیے ساری حدی</mark>ں پار کر جانے والے والدین خون کے آسس بہانے <mark>پر مجبرر ہوجاتے ہی</mark>ں لیکن <mark>ان کے آنسر گئے</mark> وقت کو واپس لانے میں ناکام <mark>رہتے ہی</mark>ں۔ اولاد کیو لیقمه حرام کھلان<sub>ہ</sub> والے والدین کی

روداد

ل کیا۔ میج اسکول جاتے ہوئے سب بچے راہتے ہیں جانوروں کودیکھ کر ہاتھ ہلاتے ہوئے باتے باتے کتے اور پھر کھر آ کر جلداز جلد ضروریات ہے فارغ ہو کرمو کپی منڈی کی جانب بھاگ کھڑے ہوتے اور ہے تعل رات کے کھانے تک جاری رہتا- یہ سب تفریحات روز جاری رہی میں کہ ایک میخ ٹرمی کہ منے تصافی کے بانچ بکرے راتوں رات کوئی تھول کر لئے گیا-اس پرشادی مرگ کی ک کیفیت طاری گی-لوگ اس کے طریق سے کے یوں جارے میے کوئی عزیز فوت ہو گیا ہوا ک کا-یہ گاؤں میں بڑی چوری کی پی واردات گی۔

واجد اور ماجد کی پیلی ملاقات اس وقت ہوٹی جب وہ شیر کے ہائی اسکول میں استعے داخل ہوئے-آخری ڈیپک پر بیشهناان کی مکمی دیگری کاشوت تھا۔ جانوروں کی آ دازیں نکال کردوسروں کا نام بتا دینا، کاغذ چبا کرک پر چینکنااور بحى بھارنيب سے كى كى پنج بر بے تكاجمله چيكار يتان کامحیوب مشغلہ تھا - جسمانی لحاظ سے کافی مفہوط اور محمت تع الى يا كاس باكثريا مونير كى ان ] سامنے ایک نہ چلقی می-اسا تذہ کے سامنے اعتبائی شرافت اور چرب زبانی کا مظاہرہ کرتے ہوئے اس طرح کارویہ ركع نج كەب مشغدردەجاتے-گرآہنەآہندتمام

ہر طرف فیم ڈم کی آوازیں آری گھیں۔ چوٹے چونے کے کے ذیباری ہے باعدھ کے محل ڈالے بجارے تھے-گاؤں میں پیلی موری منڈی کا انعقادایک انوعی روایت می-پورےگاؤں کی یم پارٹی جن ثمل ومحمد شم بر بعد بحمل تع اس جانب المريزى حى-ان کے چروں پر خوشی دید کی گی-خوشی کے شادیانے بجائے جارہاتھ-نہ جانے کہاں سے ان کے ہاتھ وہ عمی کے ذے کے تھے جسیں دہ ڈیول یٹا کر بجارے تھے۔ بچار کا توسطال تعاظر بڑے میں سے پہلے نہ تھے- منے تصافی کی موتکی منڈی میں کیا مال آیا ہے، اے دیکھنے بچوں کے ساتھ ساتھ یزوگ اور لی محر کے ہر شعید زندگی سے تعلق سکنے والے افراد وقتافو قتا چکراگارے تھے۔ فایا یہ دلیا ہے لیا ہے۔"

''ابایہ کونگلو کتنا تکڑا ہے نااپنے کولو کی طرح۔'' ''ارے داہ کتنا کیوٹ بکرا ہے بالکل ای کی سلائی مشین میسا به سیستے دہ بھیل میں کے ذوق کو ظاہر کرتے کہ وہ تھے پر جوش اعدا<mark>ز میں اس منڈی سے</mark> مخطوط ہورے تھے-بچار کی تو عیدے سلیمبر ہوگی گ عیدالا حی کواہمی ایک عشرہ ہاتی تھا کہانین خان عرف سے قصائی نے بہت سے جانوروں پر مشتمل ایک منڈی کیا لگانی پورےعلاقے میں سب کوتفریح کا ایک شاعدار موقع

Digitized by GOOQLe

ننے افق

ستمبر ٢٠١٨,

 $-178$ 

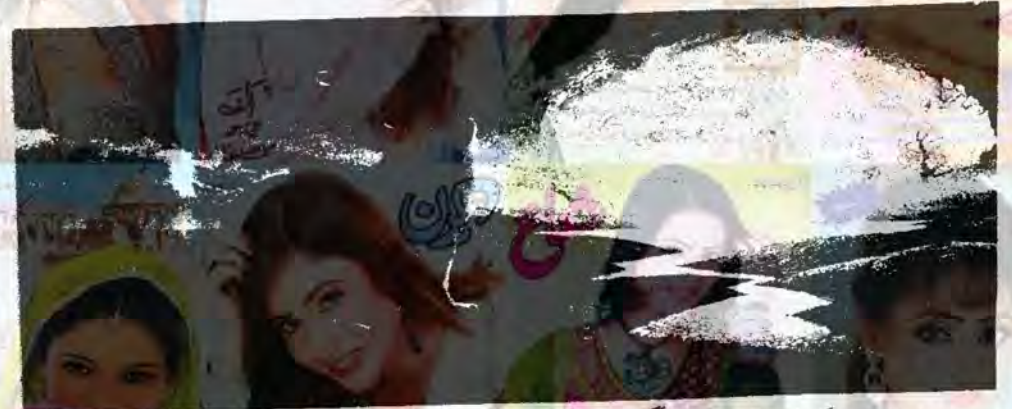

خپیں تفاعمہ یہاں ذرای بینک بھی ٹی کی کوتو مجھوسپ پتھ محمد بحول الكاموكانا الجريول بى ترت ريس 

'ایک آئیڈیا ہے میرے پاس<sup>،</sup> ماجد کے لیوں پر مسکراہٹ تھی ۔'' گڈ بلکہ فلٹاسنگ بھے پید قعا کہ تہارا شيطانى دماغ ضروركونى آئيزياذ حوتذنكا لحاكمة " آئیڈیا تواجھا ہے کر اس پر کل مرف تم ہی کر گئے ہو۔ وہ اپنی تازہ بلکی بلکی بھی سیس فھوڑی پرے تھاتے ہوئے بولاتو داجداسے سوالیہ نکاہوں ہے دیکھنے لگا۔ میماری دوکان میں چوری کی جائے تو کیما رہے گا؟'' داجد نے چونک کراسے دیکھااور دیکھا جلا کیا-اس کامنہ کھلا کا کھلارہ کیا-اس نے بھٹکل اتناہی کہا۔ '' کیام بنجیدہ ہو یا یہ کوئی مذاق ہے؟''

ممد فیصد سجیدہ! اورتم سے بھی سجیدگی کی توضح رکھتا بول میرے کے توانی روکان جی برانی ہے چدروے افراجات کے لئے ملتے ہیں جس سے ایک دن کے لیے سگر پٹ نوٹی بھی گیس کی جاسکتی-اگرخود چوری کروں گاتو کہیں نہ کہیں پکڑا جاؤں گا-اس لیے تم کرد میں موقع  $-8$  Us  $\sqrt{61}$ "واجدا بجي تک نے کینئی کی کیفیت میں جلا تھا آخراہے یقین آگیا کہ ماجد سجیدہ بالالجرائح مرط كے لائح على طے كياجاتے لگا - هر كا جيدى لنكا ذهان برآماده قفاتوات كياريزى مى كەخواەتم اوچ مى ناتك ازاتا-چنانچە الى چورى كاپلان عمل طور پر پتالیا گیا-خواجہ صاحب کے وہم وگمان میں

اساتذہ پران کی حرکات آشکارہ ہونے لگیں۔ پڑھائی کے معالمے میں استے بہرحال لائق ضرور تھے کہ یاس جاہ ہے "ماجدنے سجیدگی سے جواب دیا ۔ " مگر ہوجاتے تھے- سالانہ امتحان بورڈ کے ذریعے لیا جاتا تھا اس کی بشکل باس ہوسکے گردسویں جماعت میں ویجے تک بہت ہے اور کاموں میں بھی ماہر ہو چکے تھے۔ محبت كااثر انبين جيب كترے ہنا گيا-عزيدانک سال گزرا تو جیب ہے ہوتا ہوا یہ سفر دوکانوں پر پہنچا۔ کھر والے اپنے سیوت عم کی روتن کے لیے چوڑ کئے تھے کرائیں کیا خبر کہ م تو ان کے پاس بہت سا ذخیرہ ہو چکا تھا مر منفی علم ۔ میٹرک کے امتحانات کے بعدوہ دونوں اپنے اپنے کھروں کولوٹے توان کے پاس میٹرک کی ڈگری کے بجائے ہاتھ کی صفائی کی سندھی۔ تاج کا اعلان تو گئی ماہ بعد ہونا تھا اس کے آوارہ کردگی کے لیے ان کے پاس کافی وقت قعا- كچه دن تك تو انبول نے آرام كيا تكر گجرآپس مس رابط کرکے ملاقات کی۔

بازار میں ماجد کے والد کا جزل اسٹور تھا-اس پر پچ كردونول فى وبالاست الخد كرايك بوقل بركشت كرنے کا فیصلہ کیا-دو پر کے کھانے کا دقت ہو چکا تھااس کیے کھانا منگوایا کیا-کھانے کے دوران ان کی تفتگو جاری

''یار ماجد بھائی کافی دنوں سے ہاتھوں میں خارش ہورہی ہے اس لیے موجا کوئی لائحہ کل سے کیا جائے کیا خيال ہے؟"

"خیا<mark>ل اچ</mark>ها ہے پر یہاں ذرا مواقع کم ہیں- اور بدنای کا ڈرجی ذیادہ ہے۔ شہر میں تو چلوکوئی جاننے والا

Digitized by Google

 $-179 -$ 

ممننے افق

. r.IA state

واجدادر ماجد کی پیٹیکی کارروائی تھی جس میں واجد نے جعہ کی نماز کے دوران ہاتھ کی صفائی دکھائی تھی-ماجد کے یاں جو *چا*ئی ہوتی تھی دہ اس نے دو دن پہلے میں کم ہووانے کا ڈرامہ کیا تھا جو کہ در حقیقت اس نے داجد کو وے دی تھی۔ واجد اطمینان سے شر کھول کر دی ہزار ردیے لگال کررفہ چکر ہو گیا۔ دالچی پر مالک اور <mark>اس کے</mark> منے نے جب دوکان کلی دیکھی تو ان کے ہ<mark>اتھوں کے</mark> طو لح اڑ گئے۔ شور اور واد یلا کرنے پر آس پاس کے دكانداراست بوسك - الجمي خال خال بى دكائيل على ميس، تحوزي دير بعدلوكول كالمخ غفيروكان پرموجود تمااور بكرزباني ہدردی کا اظہار کرنے کے بعد آہت<mark>ہ آہتہ اپنے اپنے</mark> کاموں میں مشغول ہوگئے-خواجہ ا<u>پنڈ</u> مزیجی بڑے حضرت تعامیوں نے بھی دس ہزار کی رقم کو پچاک ہزار روپے کی چوری ہلا کرخوب ہوردی سیٹی۔دن دھاڑے چوری کی اس واردات پر باقی دکا ندار بھی انگشت بدندان تھے- پکھ کے نزدیک ہےاپنے علی ہیٹوں کی کارستانی تھی جبکہ کچھ لوگ خواجہ صاحب کی غریب پرور طبیعت کے تصیدے پر طرکرے تھے کہ ایک پیدزگوۃ اور صدقہ نہ ويندوا فے كے ساتھ ايسا مى ہوتا ہے مرض جننے منداتى باغل، زبان خلق کو کون روک سکتا**خه**ا - دوسری جانب خواجدا بنذ سز کے لیے یہ سب ایک بھیا تک خواب کی مائند تحا- پولیس کے چکریں وہ کیا پڑتے الٹا ہزاروں کا خرچ الگ ہوجاتا-اس لیےخون کے کھونٹ پی کر جب چاپ طاثر میں لگے ، ہے کہ کی جانب سے کوئی سرائع الحوکہ شک ماجد پر بھی کیا مگر ماجد نے اگلے دس دن تک داجد کائی رابطہ اور تعلق نہ رکھا، کیا خبر کہ اس کے لئے جلنے والوں پرنظرر کی جاری <del>او- دونو</del>ں دوستویں کے درمیان بلاتغريق بجاس بجاس فيصدك ثرح فح مى اس ليمانا بالح بزارومول كرف كالمحدوم كام لايات وقت ب تے ہوا م آہم اوق کی اقت کی وحول اس مجوف دانقد كوبجى انى ليث من كے كر منهد م وكاتما-المحدود اوتك وووقانو قائت ربة اور يش كرتے و بے - جورى كے ساتھ ساتھ وہ است ساتھ جو تشكي لعيت بكى سود كے طور پر ساتھ لے آگے تعدالك مصيت كى-اس ليم أنيس است اخراجات جلانے كورم

## می نه تها که ان کا اپنایشای چرول سے طاہوا ہے۔

خ تصالى برآنتون كايهاز ثوث بزاقا-أيك ساته اتنا بڑا نقصان <mark>وہ بھی عید</mark>ے چندون <u>کیل</u>۔ اس برادر کھ والوں پر شادی مرگ کی ی کیفیت طارئ می - بر گھر می چەمد كويان دورى ميں - كى كے مطابق يەكام كا وَل اعد کا ہے ک کے مطابق یہ پروٹی جانب سے کی گی کارروائی گ -کوئی اسے ذاتی رجش اورکوئی سازش کمیدر قا-عرض حقينه اتنا بل -----

كاذل كے قام برول كاابم اجلاس اى شام اس ] رید منعقد ہوا- موسی منڈی میں رونق اس طرح کی تو میں تمی کرایمی بھی کون میں کافی تیل تھااس کیے ہے كهيل تماشون ثين مصروف تفي-البسة أيك جز كااضافه كيا مما تھا کہ اب پنے کا بنا اپنے باپ کی ہدایت پر ہروقت ان جانوروں کی عمل تکرانی کرنے لگا تھا۔رات کو دہ خود  $-i\delta t$ y de La de Sar

جرکے کے افراد انگٹے ہو کرایک ہی بات پر گور وفکر کررے تھے کہ اینا کون ہوسکتا ہے جواتی دیدہ ولیری سے واردات کر گیا- بیک دقت چار چار جانورول کو چرا کر لے<br>جانا جو نے شیر لانے کے مترادف تھا کر رہائ پار پیچیل تک پہنچاتھا-یہ یورےگاؤں کے لیے تشویش اور افسوس كامقام فعا- بهرحال يه باعى اس كاول كم كافو كافى تھیں گرامل مسلہ جوں کا توں تھا-ایک على خاطر خواہ کامیانی بیٹی کہ کسی جاننے والے کے توسط ہے ایکلے دن الس في صاحب كور محكيا كيااوران كى آيد متوقع مى جس کے بعد مکن تفاکہ پولیس بجیدگی ہے اس کی اس کی کرنے کے کے کربستہ ہوجاتی بصورت دیگر لاکھوں کروڑوں ک چ ی کم ہوجاتی ہیں اور بھی برآمد کیں ہوا کرتیں-ایک امید کی کرن ضرور می ایس پی صاحب کی صورت میں ای ليے منادوااور دعا دونوں چروں کے ذریعے اپنے مسائل کے ل کے لیے کوشاں تھا-اس کی شدیدخواہش می کہ عید ے پہلے پہلے اسے ب پر واپس کی جائے کیونکہ اس نے ان جانوروں کا ایڈ دانس بھی پکڑ لیاتھااوراب مودانہ ہونے پراسے دو کنائقصان پر داشت کرنا پڑتا۔

Digitized by  $\overline{CDO}$ 

نتے ہو

 $-180$ 

harden Alors

" ده کوزی دیم مع یا ل حوالے سے مختل کرتے رہے اور پھر پرتگانے کانے کے بعدروانه ہوگئے - سے میاں نے اس علمی کا بھی ضعوضی شکر پہ ادا کیا جس کی وساطت سے ایس پی صاحب کی آمد ممکن ہوگی می اور پھر وہ آمد مبارک ثابت ہوگی اگلے ہی دن است فوتجرئ فى كه اس كاايك بكر الل كيا ب

" کدھا گھاس سے دوئ کرے گا تو کھانے گا کیا۔۔۔؟ کاجد نے مکراتے ہوئے اس کی جانب ویکھا واجد کے لیوں پر بھی مکراہٹ پیل گا۔ "یار <u>میں تو مہیں استاد مان کیا ہوں کیے اپنے علی کھر نقب</u> لگوانی،خواجہ صاحب کواکر پید پل جائے تو دونوں کواپنے باتھوں سے گوڑے ماریں۔خمراب کیاارادو ہے؟" "فى الحال تحديد محمد سن اردى- برى عيد مريد بداور اپنا بیرحال ہے کہ دل کرتا ہے دن سارا سونے پہ سوٹا لگایا جائے مگر مال ووولت کے بغیر لکڑی کے سوٹے میں لگائے جاسي الارادير ت سالم اكرم فى الك محاكام يراكا

وباب يوسونا خريد كركهانات منہیں نے بھے سچھایاتھا پار کہ سکر پریٹ لوگی سادہ چی کائی ہے کرتو کہیں مانا ایک تو مچھوٹی کی بڑیا یا تھ سو کی اوپر ے کی من بحی بین اور دیا کا پر وگر تی کردی - می تو پھر پتاسکریٹ کے پٹھون برداشت کرسکتا ہوں طریبے اﷲ فكاحافظ ہے کے اب کیاہوسکتاہے۔ مسيرا بيوندبن يارا ياس كهانى معيس كونى على موجوء وے مرے یا کا ایک مجوز ہے تو سی کے اجد نے راز دارانه انداز میل کها-" کیسی مجربه؟"

" من تصانى كى موليقى سندى-"ووكيه كر حمل نے قا لوداجد نے چینک کراسے دیکھا۔ こぞうピニス パイレットバ للوے کے دے گاردول کے۔ واحد کا اور دوست  $-WxC$ فيستحيمى جو اكر خاريانج جانورراتون بدات خائب

كرديج جاس ادران كى قيسة كم لكا كرنا والجاسة تو متعلقا المقلعا بمت أورجا يل كم 

کی خاصی ضرورت رہتی تھی۔ دو ماہ بعد پرانا مال متم ہوا تو خوشخبری کے گی۔ ایس بریتانی ہوتے گی۔ عرید کوئی بڑا ہاتھ مارنے کے ليے لائحہ على لمے كيا جانا تھا-اب كس كى شامت آلى ہے فيصله دقت كے ساتھ ساتھ ہی ہوتا۔ فی الحال دوردنوں سر  $223.$ 

> - ......Q ...... ایس ٹی صاحب کی آمدے پٹھ ڈھارس تو بندگی گلی انہوں نے یقین دلایاتھا کہ جلداز جلد مجرموں کو کیفر کردار تک پہنچایا جائے گا ۔شام کے دقت پہنچل کی تھاوں میں جاربائيال بجاكرنشست شروع كالخاص -علاقے للے زمیندارادر متمول خاندان کے لوگ بھی ایس پی صاحب ことえらいこしゃにとびここ اب ان پر مل درآمد ہونا نہ ہونا بعد کی بات کی۔دہ کہنے

" آپ سب لوگوں کواپنے مجربات کی بنا پر ہیہ ہات یورے وقوق سے کہنا جاہوں گا کہ اس چوری کے پیٹھیے ضرور کوئی اپنے گاؤں کا فروطوث ہے۔جب تک اعدونی مدد نہ ہو ہی وٹی ذرائع سے کوئی کارروائی کرنا جو نئے شیر لانے کے مترادف ہے-اس کیے سب سے پہلے تواپنے اپنے کھرنڑ کے جائیں تمکن ہے کہ چور کیمیں کمیں جہابو اورہم بچہ بعل میں ہونے کے باوجود میں شامعند وراہیے رے ہوں.

'' گر جناب عالی!اتنے جانور اکیٹھے گاؤں تک رکھنا مسلہ ہے اس لیے جوکوئی بھی ہےدہ ثم از کم اس گاؤں میں المیں رکھنے کی حماقت تو کیں کرے گانااور گاؤں کے تو ہم نے ہرکونے میں ڈھویڈ کیا ہے۔ سے میاں نے عاجزی  $We$ 

من اس بات س وزن ب طريكر بحى ميل كون كاكرمدد کی اپنے ہی کی ہے دکرنہ ہاہر دالوں کو کیا پتہ کہ کون ک وقت جوكنا كيل موتا - البعته ميل أيك كام كرواتا مول -تمام موسى منذيون كے مالكان تك اطلاع وبيع اديتا ہوں کدو کی مسلم کا جانور بیچنے والے کی اطلاع دیں۔اس میں کاٹی جد تک چاکس ہے کہ چود پکڑ اجاسکے- بہرحال میں خصوصی طور پر ایک اسپلز کی ذمہ داری لگا دیتا ہوں کہ وہ اس السلام السكام كرے-ان شان بلدى آب بتعانق

Digitized by GOOQIC

 $-181$ 

کیا - ایک اسکر اور دو یای گاؤں بی میں موجود تھ جنون في جد معزز افراد كے ساتھ ل كرايك كرے من اس سے یو محدوث کردی۔ " کیوں ہے میں اس بندے کی نشاندی کر گئے الوجس في آكر بيروا كياتما؟"

"جي حضور اگر جي سامنے آئے تو پيان لوں گا۔ بھورے بالوں والا ایک خوبصورت سا جوان تھا کی کوئی میں بائیس سال تک کا-اس کے ساتھ ایک چدرہ سولہ برل کا نوجوان بکی تھا- بھ سے انہوں نے یکی کہاتھا کہ یاردادی کاعلاج کروانے کے لیے ہیے کی گی کے باعث ست دامول فروشت كررب بين ادروافق انجول نے متر ای نیمد قیت برنگی دیات- بچے پندہوتا کہ ایسا وقع ہے تو میں بھی ایبا نہ کرتا - بس اندردی کے باعث پیش كيا- "وواضروه في من بولاتوالسكرت است في مى مزيد حى بيداكرتے بوات جمازا۔

"يشوب بمات كى ضرورت مي- بم سب جاسة یں کہ کون کتنا خدا ترس اور نیک ہے- ہر حال پوری تفصیل سے حلیہ بیان کرو دونوں کا <sup>یہ م</sup>اس نے جتنا یا دتھا اتنائقسیلی حلیہ بیان کیا اور پھر آخر میں چونک کر بولا " ہاں یاد آیا! جو چھوٹالڑ کا تھا اس کی ایک خاص نشانی  $-b$ 

منسب است واليدنكا اول ست في في في قوده مالس ورست کرنے کے بعد بولا - "اس کر کے کے کر پر تحوزے بال پیدائی سفید تھے-ایک جا ممسا بناہواتھا

ーレヒッジ ''وہ معانی علانی کرکے وہاں سے رفو چکر ہو گیا جبکہ الميكز راشد كهر دالوں كولس وے كرتھوڑى دير بعد تفاتے داپس چلا کیا-شام تک مارے گاؤں میں پر چاندے لز کے کا الائن ثروع ہوگی، ظراح الرح کا کوئی کرکا موجود ی کی تا-داجد چنک ای گاؤل کا تماس کے دوجلد از جلد ماجدتك يدخر يجانا حاجتاتها كدده آتنده سيسر بافوني ركم جب تك معالم خشدانيس بوجاتا-الى مع ايك اور خو تجرى كا دى سى تيكى كه ايك اور بكر ال كيات فريدن والذا رابارايك عام شجرى تفاجس كے ساتھ وی سلوك كيا كياجو يبامنذى كالك كالتحليا كياتما-الاسك

 $-182-$ 

 $H^s \Lambda$ 

" کر بار......." "اگر عرکوچیوژ بس ڈن ہو گیا۔" ماجد نے اس کا ہاتھ پکز کرزبردی مصافحه کیا اور پکر تحوزی دیر بعد ده واجد کو سوچا مچوڑ کرردانہ ہوگیا۔

دونوں نے اگلے دن فاعل پلان مرتب کیااور اس بار انہوں نے اپنے ساتھ ایک اور فرد بھی م<mark>لا لیا۔واجد کا</mark> کام جانور كحول كرايك خاص مقام تك يجفجانا تفاجبكه ماجدادر دومرالزكاباتى كام كرت -لزكے سنذى ميں جانت والح موجود تح مكران كے ساتھ لح كيا كياتها كدوه ك انجان محض کے ہاتھوں فروخت کریں گ<del>ے تی</del>رے لز کے کوباتی معاملات کے کوئی مردکار میں قابل فظ ایک بزار ٹی جانوراس کا کیشن تھا-ان کا بلان تھا کہ ایک ہے زائد جانور حب ضرورت کھول کر لاش کے اور پکرافلی رات ان لوگوں نے کارروائی کردی-کھر والوں کو ایک میٹھی نیندسلا دیا گیاتھا کہ کسی کوکانوں کان خبر نہ ہوئی اور بالك من المحمد المحموم فى المحمد المحمد المحمد المحمد المحمد المحمد المحمد المحمد المحمد المحمد الم دوكباره ہوگئے۔

......Q...... الیں کی صاحب کے مشورے نے چھ نہ چھ کام کردکھایاتھا-ایک مولیکی منڈی کے مالک نے ایک دن یبلے می ایک بکر اخریدا تھا-دہ بکر اان می یا مچوں ش سے ایک تھا- مناادراس کا بیٹا مولی منڈی میں پنج جہاں انہوں نے اپنا کرا پیان لیا- پایس کی موجودگی میں مالک نے کمزدرسااحتجاج کیا گر پکر تیررد کھ کر جب کر گیا -اسے فردار کیا گیا کہ اگر اس نے آئندہ جھان میں کیے بغیری چوری کے حالور خریدنے کی کوشش کی تو اسے بھی حوالات کی ہوا کھائی پڑے گ ہور پوری جعیت میں واحد بكراشان وشوكت كے ساتھ کر پہنچا-پولیس والوں فى الس في صاحب كواطلاع وكى توده اس بات بريد بم مو کے کہ ان لوگوں نے کوئی خاص چھان بین کی ک ک یا کی ياريكر ساكهان بن مكن تقاكروه وى على فكاجوابو بالجر كم الأكم اتفاقو كياجاتا كداس تص كالية جلاف كالوشش كى جانى جس نے ایک براہات ہو ہے، محمد کو ہس نے کی می کراس اعداز ہے گئیں۔اس لیے مطلوبہ معلومات کے صول کے لیے اس تھن کو منے تصانی کے محر بی بلالیا

Digitized by GOOOL

نغد آنق

یاب کے دل میں اس کے لیے ذرای محیت بھی پیدا نہ ہو کی۔ منے کوہر کالت میسر گاس ہے دہ کی معاملے میں ٹانگ اڑانے کی ضرورت محسوں نہ کرتا تھا۔ وہ عمر کی اس منزل پر پی آئی صی جس پر کھر والوں کواس کی شادی کے یارے میں تجیدگی سے موچنا جا ہے تھا مگر سنے کے لیے وہ کھریل پڑی ہے جان ی چڑھی اس لیے ہیوی کے قہوگا دیا کی بیٹ کی دوس سے ک نہ ہوا- آج جی مالا نے اسے آوازدى تواس كے چرے کی تے کہ ثار مودار ہوئے-" كيابات بي<sup>؟</sup> "وه تحت كيم يولا-من ده ایوآب جوری کی دجہ سے پریشان بیں تو تی۔ مس باش ش لگانی ہونی ہے جلدی ہے یونو جو کہنایا ا محتاب "وه طع كلاى كرتے ہوئے بولا۔ مستحمل ے کہ جی اڑے گے بارے شما بکرے بیخے کا کہا گیا ہے میں نے اسے دیکھا ہوا ہے۔'' وہ سپدھا ہوکر میٹھ کیا اس کے لیے اس بات سے زیادہ اہم کوئی بات "اس کالهجه ذراسا زم ہوا کر فطری حی اجی تک موجود گ- مالا نے جو پتھ اس کے کوش کزار کیااہے سننے کے دوران اس کے چرے نے کی باررنگ بدلا۔اور آخر کاروہ سوچ ش پڑ گیا کہ کیا کرے-اس نے کائی میں بھار کے بعد انگز راشدے مشورہ کرنے کا سوجا-الاسر جعلاسے وہاں سے پل کی گ

واجدادر ماجد م جوز ے میچ مح - دونوں کے چروں یضی بین پار! پ<del>ر محمد بھی</del> آرہا کیا کریں،ایمی تین بکرے موجور ہیں اپنے پاس ہے والے نے می پر محمد یا ک مزید ساتھ دینے سے الکار کردیا ہے-دوسری جانب ہے مصيت بحى انى جكه برب كه جن خريداردن كوچهالكايا كيا ےوہ می امارے خون کے یا ے اول کے- کی مجابکہ جميل ويكاكروه بما تذاليكوز كخ بين سياجد تے خوفز ده جو

کر کیا۔<br>''میری بھی مجھ میں کچھیں آر یا-ان کرتے ہیں ہے قوفاً متى ہے كہ مال داپس سے پر پايس كا چگر متم

 $r^{\prime\prime}$  in the set of  $\sim$ 

یان کے مطابق بھی دری دولڑ کے بیچنے والے تھے۔پولیس کے کیے یہ گھر کی بیٹھا کہ ان کی مدد کے بغیر کوئی کردہ اسلیے فل سب پڑے کرتا جار ہاہے-دوسری ظرائییں رکھی کہ اگر کسی میڈیا یا اخبار والے تک یہ جرمج کی تو ان کی دوڑیں لگ جائیں کی-الٹا ان پر مدد کا الزام بھی لگ جائے گا کہ بحر موں کے پیچھے پویس کا ہاتھ ہے-ایس کی صاحب کی اس یس میں ضروسی دیکھی پہلے ہی متعلقہ تھانے کے لیے عذاب ی ہوئی گ-ندوہ پتھ کھالی سکتے تھے اور نہ بی ک کم کی تحتی کا مظاہرہ کر گیتے تھے-ایسے حالات میں ان کے پاس والنے مجر کو بے قاب کرنے کے کوئی جارہ تیل قااس ليے ساراعمله يجيد کی سے اس کے ليے کوشاں تھا- سر پر چاند والا گڑکا ان کے لیے عید کا جائد ثابت ہواتھا جس کی تلاش زورو ثور ہے جاری گ

ے آیک

یات کرلی

 $\frac{1}{2}$   $\frac{1}{2}$ 

ننے افق

مالانے منے تصانی سے کہا تو اس نے تھور کر مالا کی جانب دیکھا - ایک تو ان دنوں اس کا دماغ چوری کی وجہ سے منتشر فعا دوسرا وه مالا ہے 7 تا تھا-اے اولا پر نرینہ کی خواہش گی کر جب اس کے ہاں بنی پیداہونی تو اس نے خوب شور مجایا-رشتہ داروں نے سمجھایا کہ بنی اللہ کی رحمت ہونی ہے کر وہ دینی احکامات کو پس یشت ڈال کر مالا سے تحت نفرت کرنے لگا-ایک سال بعد جب اس کے ہاں مینے کی پیدائش ہوئی تو مالا کی نفرت تھوڑی ی کم ہوئی کر جب بھی اس کے سامنے مالا کا نام کیا جاتا یا اس کا وائیاں اڑری کھیں ۔ مستقبل اس اس الرادیم ے ما منابوتاتوده مند پیر لینا-اس کے پر کس مال کے لیے مالا اسے ہی کی بیسے بنا - بنی اپنے باب بر جان چھاور کرکی گی طر مناخہ جانے کس کی کا پتاہوا تھا کہ اس کے دل یرکونی اثر نہ ہوتا-بحی اس نے سید مصنعہ مالا ہے بات نیک-دن کرے گئے وہ باپ کے ہوتے ہوتے ہی۔ می-اس نے جی ایک نگارشکایت جی ندوالی کہ میں جی انسان ہوں۔ میراجی کوئی حق ہے-مال جیب چھپا کرجو پخودلا د چی مالا کو اس پر قناعت کرنی پڑتی - وہ حرف چکایت ہے مہرایا ہے کے بھٹ دعائے تیر *ہی کر* کی می-دن کزرتے کئے اور سالہا سال کزرنے کے بادجود

Digitized by Google

183

اتن جاه سے اس نے شرطیم حاصل کرتے بھیجاتھا۔ مگروہ بھول **کیا تھا کہ گقمہ طلال پہلی شرط ہونی ہے تھیم وتربیت** كى-وەيولاتوا سے اعى آوازدور سے آتى ساتى دى۔ " لى جادًات مرى نظرول كے ماسنے ے-الى ادلادے میں بے اولادی بہتر ہوں۔'' اس کی آنکھوں ية بي سى سے آنسو لكل رہے ہے۔ جس بنى كواس نے بھیٹر نری ہے بھی زیادہ ایجیت کیں دی ای کی بدولت آج اس کی کمشدہ چریں گی گی-باب اس کی کشدہ عقل اسے ل می کی کے ماضوں ای علی کے صول کے لیے اسے بنے کی قربانی وی پڑی گ - سارے گاؤں کی جانب سے اسے کمین کیاجار ہاتھا-وہ سر جھکان<mark>ے داپس اپنے کھر</mark> می داخل ہو گیا اور یا بر جار یا تیوں پر بیضا ہوا جمع پولیس کی والمی کے بعدآ ہت منشر ہونے لگا-الکے دن کے اخبار ان دولوں کے مزید کارناموں کی داستان چھاپ رہے۔اس نے آج پیلی بارا پی بی کے سر پر ہاتھ رکھ كراتتاي كهاتفا-"مح معاف كردينا بنى المس قربانى توتم فى دى بِ بِعَيْنِ سِيَ مِنْ تَكَسِبَ بِلَدْتِمِ بِي كَيَاشًا يدْ بِيجِيانِ ازل سِ ی قربان ہوتی آئی ہیں بھی بہن، بھی ماں، بھی بنی اور بھی بیوی بن کر "اس کی آنگھیں ساون کا منظر پیش کرنے لکیں-اسے ہیرے اور کنگر کی پیان ہو پکی می کر قربانی دے کے بعد۔ œ

موجانے گا۔" ایک دہ باعی کری رہے کہ شلوار قیص میں کمیوں ایک منی مونچوں والاتھی انھ کران کے پاس

تم دولوں کی تفظیم ے باس ریکارڈ ہو گی ہ<sup>ے۔ای</sup> ٹی ٹی <mark>الحال تم لوگوں کو پرے ساتھ سنے تع</mark>اب کے مرتک چلنا ہوگا۔تمانہ پھر کی کا فیصلہ اس کے بعد بی موگا با اجدتو خوفز ده تعامل مگر واجد کی پیدهالت کلی که کافوتو بدن من لبوليس-اسة انى سالس ركى محسوس بولى كيونكه وه السكوراشد كو بيجان چكاتها جودوبارگاؤل من اى مقصد کے لیے آجکا تھا- بھا گنے کی ہمت ان میں ویے می تین کی کیونکہ ان کے سارے جسم سے جان نکل چکی گی-السكر راشد أنيس لے كركاؤں پنجاتو سب چرے محران و ريثان تھ۔

دولوں کو پیچان لیا کیا تھا- ایک ای گاؤں کا ہونہار سپوت تھا جبکہ دوسرے کو بطور فروخت کار دولوں خریداروں نے پیچان کیا تھا- بقیہ تین بگروں کے بارے میں ان دونوں نے بتا چوں چماں کئے بتایاتھا-ماجد کے كرير يتاجا نداست مجنسا كياتعا-اصل قابل ديد حالت تو منے تصانی کی مجس کے دہم دگمان میں می نہ تھا کہ اس کا بیٹا داجداس چوری میں لوث ہے۔ مالا کی نشاعدی پراس لڑکے کی طرف توجہ مبذول ہو**ئی گئی جوایک دو بارواجد** كے ساتھ كھر آ چكا تھا-اس كى نشاندى برخفيد طور برداجد كى محرانی کی تواگ دن، گے باتھوں دونوں کوہوک پر پکر ليا كياتا- سنكوات جس بيغ برغرور تغااس نے سب کے باننے اسے ذیکل دخوار کردادیا تھا-اس نے خود می قربانى ميس كى مى اس عيد براس كى مزت قربان مو بكى مى - ناب تول میں گی بیٹی کرنے کے باعث جو تعمیر حرام اس فى الجادلادكو كملاياتها اس كابدلها تاكيك جوركاباب كبلا كرل رباتها-وه خود بن قائل تعااور خود عن مقتول-است جن بنى ت فرت كاس فى محاباب كامر نجاكر فى كا سوجا تک نہ تھا - ماں کی پدوے دو پراتیوے الف اے یں ہورا پورڈ ٹاپ کر چلی گی جس پر پیوں باراس کے باب کومیارک بادوی کی کراس نے ہر محریف جوتے کی こてもいいこはほしこしいい

Digitized by GOOO

نند انق

prola spinister

 $-184$ 

فن یا دفع دیس بدیس منتے اور پرانے ککھاریوں کی رنگارنگ تجریری جو پ کے دل کوچولیں گے امبرين اختر ديده دل عثان غنى بدصورت غليل جبار شاخت بنت حوا بهارى جاه سلمان بشر رقيب جان عدنان عباسى يأنو محمطم الله كفظول كالبو مجھدار زربينهم فرهين نازطارق  $16$ 

Digitized by Google

 $\begin{bmatrix} 1 & 0 & 0 & 0 \\ 0 & 0 & 0 & 0 \\ 0 & 0 & 0 & 0 \\ 0 & 0 & 0 & 0 \\ 0 & 0 & 0 & 0 \\ 0 & 0 & 0 & 0 \\ 0 & 0 & 0 & 0 \\ 0 & 0 & 0 & 0 & 0 \\ 0 & 0 & 0 & 0 & 0 \\ 0 & 0 & 0 & 0 & 0 \\ 0 & 0 & 0 & 0 & 0 \\ 0 & 0 & 0 & 0 & 0 & 0 \\ 0 & 0 & 0 & 0 & 0 & 0 \\ 0 & 0 & 0 & 0 & 0 & 0 & 0 \\ 0 & 0 & 0 & 0 &$ عنبريم ائتر دورشیشم <mark>ادر کیلر کے درختوں کی اوٹ میں آ فیآ کے آخری پیچکی لے رہاتھا۔ شام کے م<sup>صم</sup> سانے کہرے ہوتے جا</mark> رہے تھے۔ رات کا سادآ چل ہر نے کواپنی کرفت میں لے رہاتھا۔آکاش کی وسعتوں میں جاند بجمگار ہاتھا۔اس کے اہم نے سے تارےا پی رہم روتنی سےلوافر وز ہور ہے تھے۔ کسان دھرتی کا ہیں چ<sub>ھر</sub>نے کے بعد بی<mark>کوں کو باندھ</mark> رہے تھے۔ چاول اور گندم کی تھل کی بھی بھی ہے ہو چھائی ہوئی گ ۔ کہی حال پر ندوں کا بھی تھا۔ دوا پی نازک جونج ت حاول کے دانے کھیے تو اس کے دن بھر کی کری ہے ستائے ہوئے بچے اور نو جوان قریب ہی ٹیوب ویل میں محوط زن تھے۔ یہ ٹیوب ویل گاؤں کے لوگوں کے لیے ایک طرح سے تعلقا۔ جب کری کووی پر ہوتی تونوک ای کوایناعارض سبارا بھتے۔اپنے جسموں کوشنڈ ااور ہلکا پھلکا کرکے فرحت وتاز کی کااحساس پیدا کرتے۔ پیٹروں پر پرندے دم سادھ کر بیٹھ کئے تھے۔ رات نے ہر شے کوائی آغوش میں لے لیاتھا۔ گھروں سے دعوش کے کم ے بادل استعے دکھائی دینے گے۔ محور تیں کھر داری میں مشغول ہو گئیں۔ بناشا بھی شوہر کے لیے تر کاری بنار ہی گئی۔ شام سے رات ہو گئی شوہر کی راہ تكتر تكتر ''آن مجرم نے رات کا کھاناتیں کھایا۔ جب کیم سے کہا بھی ہے میراانظار نہ کیا کرو۔ جب بھوک لکے کھانا کھا کر سوحایا کرو۔ لیکن تم بھی بس اتی مرضی کرتی ہو۔ بالکل کی کی بات ہیں بانتیں۔''اظہر رات کے دس بچے کھرآتے بوخ كمهدباتها-کیے کھالوں کھانا یہ آپھی طرح جانتے ہو، تہارے بغیر میں نے بھی کھانا تیس کھایا۔ جاہے رات کے دوہی کیوں نہ بج جا نیں، جانتے ہوتیہارے بغیر کھانا کھاناز ہر کھانے کے مترادف ہے۔ بیمانات روہا کی آ واز میں کہا۔ ''اچھااب زیادہ ہاش نہ کرومیرے ساتھ اور جلدی کے کھانا کرم کرکے لاؤ۔''اظہر جاریائی پر بہنچتے ہوئے بولا۔ ن شافوراً اگل - پاؤں میں پچل پہنی اور چوکیے کے پاس بیٹھ کر کھانا کرم کرنے گی ۔آج اس نے اظہر کی پہند کا آلولو بیا پکایا تھا۔تھوڑی دیر بعد دونوں میاں بیوی تن میں چی چار پانی پر کھانا کھانے کے۔لائنین کی م*قلم د*وننی میں اظہر پار بار نیاشا کے سین کھڑےکودیکھے جار ہاتھا۔جس کی سوچھی آ گھوں کے کرد کو ےحلقے روثن تھے۔ ی آج کار اس نے مال کی گنج باتوں پر ڈھیرسار کے آسو بھائے ہوں اورا پنادل ایک بار کچر جلایا ہو۔اظہر نے دوتین بار بیوی کودیکھا جویس خامو<del>تی ہے کھ</del>انا کھارتی گ ۔اظہرادرت شا کی شادی کو مخص**رال کا عرصہ کر رکیا تھا۔کی**س ن شامی کود ہری نہ ہوئی گی۔اس کی ساس صغراں اسے ہروقت طعنے دیتی رہتی۔اب یا مجھ کہتی اور بہوکا مقابلہ گاؤں کی دوسر کی گورلوں سے کر کی رہتی۔ بیماری تاشان کی ہروقت کی 72 سے تک آ پچی گی۔ کیکن میر کا دامن اس نے جی نہ مچوڑ ا۔دہ جانتی گی مبر کا چ<mark>ک میٹھاہوتا ہے۔اللہ نے حایا تو دوایک نہ ایک دن بچھے ہے میٹھا چکل ضرر دے گا۔</mark> دونوں نے کھانا کھایا، متاشانے برتن سینے۔اظہرای چاریائی پر دراز ہو کیا جب کہ ساتھ والی جاریائی پر ساشادن مجر کے ارمان آ می کی سات بازوسر کے تحرکی کر لیے گی۔ فاصلے پراس کی ساس صغران خرانوں ہے پر فیند ہے يتجر وروى كى اظهر فى بيوى كى طرف يهويد لت بوست كها-''آجْ تو پھر رونی ہے نا۔ تیر کی پیٹوب صورت <del>آ تھمیں ج</del>وٹ کیں پول سکتیں، تھے تقی مارکھا ہے۔اماں کی ماتوں کودل پر نہ لیا کراولا دیواللہ کی دیں ہے۔جب چاہےنواز دے .یو بنادل ہولا نہ کیا کر کیل کہ بن ''ثم بمی تو ماں کوئیں تھاتے۔ یرے اعتیار میں تو کچھ تن میں ہے۔ بس سے ہاتھ ہر دفت آ سان کی طرف نند اس proin sea  $-186$ Digitized by

اٹھانے رکھتی ہوں کہ شایداب کی باراس سونے آ عمن میں بہارآ جائے۔ پرتمہاری ماں پرتو بیسے جن بھوت سوارر ہتا ہے۔جو قابوش کیل آتا۔ گنج سے شام ہوجاتی ہے۔اپنے کلیج پرانگارے میں رقوں دورو نے جارہی تھی۔ <u>رونے سے اس کاحسن خود کہ رہاتھا۔روتے ہوئے کوحیب کراؤ۔</u> اظہر نے جب ن<del>یا شاکویوں روتے دیکھاتو کھبرا کرائھ کر بیٹھ</del> کیااور پولا۔ '' بھلی لوے!<mark>! میں تھ ہے محبت کرتا ہوں۔ کیا تھے میری محبت پراعتمار کیس۔اولا دبھی ہوجائے گی۔اگر نہ بھی</mark> ہوئی تو میچھے کوئی فرق کیں پڑتا۔ ٹیں اس جا مدینیسی صورت کودیکھنے کے لیے ساری عمر کزاردوں گا۔ یر تھے بھی ک<mark>یس</mark> مچموڑوں گا۔ پیک اب جیپ کر جاور ند میں بھی رودوں گا۔''اظہراس کے پاس جا کر سر کوتی کرتے ہوئے بولا۔ ''مچل اب سو جا بھی بڑی نیندآ رہی ہے۔ میں تو سونے لگا ہوں۔' <u>ہے کہ کرانکہرنے کرد</u>یے بدلی اورخراتوں میں ڈوپ کیا۔ جب کہ بناشا دورخلا ڈی میں اعی شادی کے بعد کی زندگی کے ایک ایک پل کوکھوجی رہی۔ پھرتجانے ک سوگئ ۔ می کی سنبر کی کرنیں ہر طرف سنبرا پانی پھیر رہی ہیں۔ بیسے ہر شے سونے میں نہا گئی ہو۔ کسان کھیتوں کا رخ کرنے کے لیے ہیل جوتے گے۔ دوشزا میں پر امرے کے کنوؤل کارخ کرتے لیس۔ دہ مزیکڈ شریوں ے گزرتی اپنی چوڑی کنگنا کھنکار کرست رکی چزی متی گجری فضا میں اہراری گھیں۔گاؤں کے ہر گھر میں ناشتے گی دلفریب مہک بھوک کا احساس بیدار کرنے گی۔لوگ عام طور پر نامجنے میں پرانھے،مکھین اورکنی کا استعال کرتے۔ صغران چولیے کے پاس بیٹھ کر دیکی گی سے ناشتہ تیار کررہی گی۔ دیڑے فاصلے پر نناشا جائی کوز ورز ور سے تھمار ہی گ کے بگراس نے دونوں پانھوں سے مکھن نکالا۔اورایک برتن میں ڈال کر سائیڈ پرر کھ دیا۔استے میں پچھ خواتین کسی ینے آگئیں۔اظہر کی اپنی زمینیں کھیں۔جن پروہل کاشت کرتا تھا۔ پچھ جانور بھی رکھے ہوئے تھے۔جن کے لیے اس کے نوکر چارہ پانی کا انتظام کرتے۔ پتاشا جب سے اس کھر میں آئی گی۔ فصل بہت اچکی ہورہی گل۔اور جانور بھی دودھذیادہ دینے کے تھے۔روق توعورت کے ہاتھ میں ہوتا ہے۔ کیکن اس بات کوتاشا کی ساس جانے تب ناں۔ "ناشا آج بح زیادہ کی دینا میرے کھر مہمان آسے ہوئے ہیں۔ انیں تہارے ہاتھ کی کی بہت پہند ہے۔" پروین نے ڈول زمین پر کتے ہوئے کہا۔ مناشانے خاموتی سے کی ڈال دی۔ "کون" یا ہے تیرے کر میں آج ی تک تو تم نے کی کا ذکریں میٹرا۔ یہ ایا تک ماری کی کی میک دورورتک یے جا پی ۔ مغرال روکی پروسی می لگاتے ہوئے یول۔ بس زميندار كى جد حريمرے ميكاوا لے رج ين دبال ت مجمول مر ے كر تم فى كے ليا ؟ 'اسے کیے لوگ؟ کچھ پید بھی تو چلے ' مغرال حمران نظروں ہے بولی۔ میرے کھر پی صاحب آئے ہوئے ہیں۔آج دو پہر کا کھانا کھا کہ داپس رونہ ہوجا تیں گے۔ جن لوگوں کی اولا د کیل ہونی، ان کوتعویز دیتے ہیں۔ تو اللہ کے عم ےان کی کود بری ہوجاتی ہے۔ میں کس آپ ے ہی بات کرنے والی می آب این، ہوگا می میرے کر لے نا۔ ہوسکتا ہے آپ کے تقن میں میں بہارا جاتے۔ پروین بول۔ من بہن تعمیں تو پتہ ہے، میں نے کہاں کہاں سے تعویذ کیے ہیں، کیلن ہروفعداً س امید پراوس پڑتے دکھائی دیتی SELV MOTING ماشا بى بكه بدينى سارى با تين خاموتى ت سى روى ودوجا والتى دوسين يبله ده ساس سك ساته كى مزار بركنى of ald you didn't نند افق کی  $-187$ igitized by **CTOOO** 

اسمی۔دہاں سے تعویز اور پانی لائی گ کے رسین اس سے بھی کچھ فرق نہ پڑا۔دہ پیکھاتے کہ اول سے ریدی تو کررہی تھی۔ جد حرساس لے جانی خاموشی سے پل دیتی۔آگے جواس کا تعیب اور قسمت۔ سرخ آنکھول کے ڈوروں میں چھیا عنبط اندرکی وحشت بن کر سنے لگااور وہ پھوٹ کیورٹ کررونے گی۔ "الماده فيلمى رونى رب كى ياناشة بى كر فى توجيه كياوتن بحق ب- جوتم برروز اتناظم كرتى بول - يدمونا اور دیران <mark>کر دیکھ کریر اکلیجہ کاٹ کھانے کودوڑ تا ہے۔کتنا مجھایاتھااظہر کوادھرشادی نہ کر کھراس پرتو تیرے پیارکی</mark> ائی بندگی گ*ے۔ بھی*تو لگنا ہے میں یکی آرزو لیے مٹی تلے جاسوؤں گی۔ ہاہر کفی ہوں تو ہر کوئی بھے <u>سے سوال کرتا ہے۔</u> اتیا ، تم دوبری بہوکیوں میں لئے تیل قسمت کا زبا کر می دیکھناجا ہے۔ یہ بات سنتے میرے منہ پرکرولک جاتی ہے۔ لیوں پر عل پڑ جاتے ہیں۔ اپنی بنی افطال کا خیال آنے لگتا ہے۔ جس کی تیرے ساتھ ہی شاوی ہوئی گی۔ اگر تھ پرسون پڑی تو افشاں کا بسا بسایا کر یہ باد ہوجائے گا۔ جس کا ماشاہ اللہ سے تیسرا بچہ ہونے والا ہے۔ <mark>کم بخت تیر</mark> کی قست تو ایکی کل جو تھے مجوز تے ہو گے بھی ڈرلگا ہے کہ کلہاڑی اپنے پاؤں پرآ کر لگی ہے۔ انھ وہاں سے اور سیٹ سارے برقن۔ مغزال سارے دن کا عصد ایک دفعدی نکال کر تن میں بحی جاریائی پر جائے کا کی گیے بیٹھ ى-اوردەآ نسويو محتى دوم كر كے ناشة ركى ''امال کوئی ضرورت نیس، مناشا کوک کے گھر لے جانے کی۔'' بھے اچھانیس لگنا اپنے گھر کی عزت یوں درور بھیجنے بم توديكر كاتاب اظهر كم رونى توزت موسك بولا-منیں بھلا ایکی کیوں جاؤں کوئی ایسے تعویز ویتا ہے۔ ''وہ اس کا ہاتھ دیکھیں گے کوئی دم کریں گے، پھر کوئی امید کی کرن نظر آئے گی اور حمیں کیوں پرالگتا ہے۔ میں کون سااسے ہر طرف لیے پھرتی ہوں۔ جہاں لوگ کہتے ہیں، اوہاں اس کولے جاتی ہوں اور وہ بھی تم سے یو چھ کر۔اولاد ہا۔ ' کے لیے انسان کو مشکلات تو برداشت کرتی پڑتی یں۔ مغران جانے کا کھونے علق میں اتارتے ہوئے یولی۔ "یوں اظہر سے منع کرنے پر شاشا مسائی کے کرنے کی تعویز لینے۔ایک دن افشاں اپنے بچوں اور شوہر جو شاشا کا عائی تھا، سے ملتے آئی<del>۔ آسنے ماسنے کا رشتہ تھا۔ دونوں نند</del> مجانی ایک دو رہے کے گلے لکیں۔افشاں کے دو بچ تھے۔ دونوں کی عمریں بالترتیب تین جارسال میں۔ جب کہ تیسر ایچے ہونے والاتھا۔ تین سالہ شوکت کو نناشا حی کجر کر پیارکرنے گل بیسے اپنی ساری مامتادہ شوکت پر فچھادر کرنے گی ہو۔شوکت کےرونے سے پہلے دواس کا فیڈ رینا کر ار متی۔اسےاپنے ہاتھ سے پلانی۔اس کواپی کود میں سلانی۔اس کے کھانے پینے کا بندوبست کرتی رہی اس کے اساتھ بجہ پی میتی راتی۔ آج استے محر مے بعد تو وہ کل کر بلی تھی۔ اس کی آگھیس چک ری تھی۔ اس کا کول سے سرخی کیک رہی تھی۔ وہ شوکت کے ساتھ چند دن گزار کر سب کچھ بھول گی گی۔ بھیے اس نے سینے کے آر یارہونے والے طریقی سے ہی نہ ہوں۔افشاں نناشا کو پوں شرکت کے ساتھ کھیلتے دیکھ کراوراس کے دورھ یانی کا خیال رکھتے دیکھ کراس گی آ مجھیں بعین کیس۔وہ تاشا کے پاس کی۔جوشوکت کے ساتھ دل بہلاری کی۔اس کے کندھے یہ باتھ دیکتے ہوئے بول۔ 'الله نے چاہاتودہ تھے اس سے بھی خوب صورت بیٹانوازےگا۔'' تم شہر جا کر کی ایڈی ڈاکٹر سے چیک اپ کیوں کیں کروائیں۔افشاں شوکت کواپنے باز دوّں میں <u>کمرتے ہوئے</u> '' ثیل اورشہر۔امال بچھے بھی نہیں جانے وے کی اور پھرانظہر کو پالکل پسند نہیں کہ بچھ جگہ جگہ لے کر جائے۔وہ کہتا ہے آرام ہے کھر بیٹو۔ جب علم ہوگا تو اللہ چیمر مجاز کردےگا۔' میں بات کرتی ہوں المال تے آخر کا ملے ی حرج کیا ہے۔ ' افشال تو چندون رہے کے بعد چل گی۔  $r^{r-1}$   $\longrightarrow$ نے آئق  $-188$ 

المال کے باربار کینے پر اظہر کی طرح بھی راضی نہ ہوا کہ دہ بیول کوشہر کے کو جائے۔ متاشا اسے بھی تسمت کا لکھا مجھ کر سے گی شرکت کے جانے کے بعد وہ یولائی یولانی پورے کھر میں پکرتی رہتی۔اس کے ذہن میں ایک سے خیال نے یرورتی پانی آج رات کودہ اظہرے بات کرے گی۔ رات کوکھا تا کھانے کے بعدائلہ سونے کے لیے لیٹاتو <del>تاشایاس بی</del>ٹھ گئ ''کیابات ہے تاثا کچے کہاجا ہی ہو۔''انگہر میری کوثور سے دیکھتے ہوئے بولا۔ یلے وعدہ کرویر کی بات کیں ٹالوگے۔ میں پہلے تیری کون سی بات ثالثا ہوں۔ساری باغیں تو ما<sup>مت</sup>ا آیا <mark>ہوں۔ یہ بات بھی ماننے والی ہوئی تو ضرور مانوں</mark> كالمأظهر سدها بوكر بينة كبابه ديكموناجيب ت انشال كتاب كم كيما مونا وكياب في بر مل شوكت يانا تاب - اكرتم كوفو ماشابات كرت بوخ ذرروس ک بولوبخى كيابات ب المحل كريتاؤ يج ہم کیوں نا شرکت کو کونہ لے میں۔ دیے بھی افشاں کا تیسرا بچہ ہونے والا ہے۔ وہ شوکت کی جگہ بھر د<mark>ے گا</mark> ارے کی میں میں جی بہارآ جائے گی۔ اری نیک بختے ہہ ہاتیں اماں نے من لیں تو قیامت آ جائے گی۔اپنی بہن سے اس کا حکمر کوشہ کیوں چھینو تھمہیں۔<br>خیال آ یا بھی کیے۔ بھلا اس طرح کوئی اپنا بچے کئی کے حوالے کرتا ہے۔تم آج کے بعد یہ بات تیس کروگی۔اظہرالکل کے اشارے سے اسے تجھانے لگا۔شوہرکی بات من کرفتاشارونے گی۔ تم روپا بنسولیکن آج کے بعد دوبارہ ایک بات پیل کہوگی ۔اب جیپ کرجاؤ۔اماں کی آئچ کھیل گئی تو ایک نیا طوفان کھڑا ہوجائے گا۔ بہتر ہے اس بات کوادھر ہی دفن کروو تم ہس خوش رہا کرو۔اچھے اچھے کپڑے پینا کرو۔ مجھے تم بنی تھی بہت اچکی تی ہواور میرے نے کاانتظار کیا کروہی۔ مناشر ہر کی بات ین کر سرچنے گی۔ یہ کیما مرد ہے۔ <u>جسم ف اعی انااور خوشی عزیز ہے۔ میر</u> کی خوشی کی میر ک حر توں کی کوئی پردائیں کیس کراس کے پاس شوہر کی بات ماننے کے علاوہ اور حارہ بھی تو کیس تھا۔ پھراس نے کیا تک کیا۔اب وہ اداس میں ہوئی تھی۔ نہ رونی تھی، اس کے اعداماتک تبدیلی آنے کی تھی۔اس نے حالات اور قسمت کے ساتھ جمعوتہ کرلیا تھا۔وہ اب خوش رہنے گی گل۔اے مان تھااپنے شوہر پر جواس کی ہر ضرورت کا خیال رکھنا تھااور ب سے بڑھ کر ان کے لیے کی جایا کرتا تھا۔اس نے بھی بن سنور کررہتا شروع کردیا۔ بہو کے پیانداز دیکے کر صغران دل ہی دل میں کڑھتی رہتی کہ بہوکا دیاغ مجانے کیے ساتویں آ سان پر پیچ کیا ہے۔<br>وہ تو اب خوش رہنے گی ہے۔ایک میں <mark>ہوں جو پروقت جلتی بھٹی رہتی ہوں۔ ہاں بینے</mark> کی ماں جو ضمہری۔ کلیجہ کن اقومیرا بی ملے کا ساب اظہر جب بیون کویوں بناسنوراد کے آو آگھیں بھیکانا بھول جاتا۔ دونوں رات کے تک ڈیروں پا تی کرتے۔ الاشریک آنے سے پہلے گلاب کی چیاں اس کی راہ میں بچھا دی ۔ اظہر کے لیے پر اس کا نام گلاب کی پتیوں سے لصى- ادرجب وورات كوكر سے ميں دائل ہوتا تو پتوں كى بحينى بحق خوشبوےخود كو مطرياتا-اس كى سرے دالى کا کی آنکھوں میں گھریکر کے گھوجاتات چینک جب متاشا کانوں کے پاس جا کر ہلی ی سر کوشی کرتی۔ آج مناشانے زندگی میں پہلی بارشو ہر سے گلاب کے مجروں کی فرمائش کی میں۔ وہ پیوی کی فرمائش ہر حال میں الإرى كرنا حابتنا تعاسلات كام تجوز كرده شم كيااور كاغذ ميس كيبيني مالاست جيميا كركينج ك كما يا-اس كى كورى كلائيول  $-1227262$  $r^{(n)}$  $-189-$ Digitized by GOOOG TO TANK
'' مانا ادلا دونیا کی سب سے بڑکی طاقت ہوتی ہے۔ کیکن جب تہاری طرح نیک خوب صورت اور فرماں پردار بيوى ووقوز عدى يون بمى مسين لتى ب - مناشا بم سے عبت كرتا: اور بيث كرتار وول كا تحسين محور فى كاتو بحى تصور بھی نہ کروں ' نہ <mark>سب باغمائم دل سے کہ رہے ہونا۔ کیونکہ</mark> میں نے سا ہے مرد کی نہیت بدلتے در نہیں کتی۔اگرتمہاری نہیت میں ذراسا <u>جمی ف</u>قوماً محمیاتی این جان دےدوں کی۔'' ''اللہ نہ کرے مناشا کیسی باغیں کرتی ہو، تہاری ذرای تطیف پرساری رات تہارے پر بانے بیٹھ کرکڑ اردوں۔ خبر دارجوای بات پکرک به بخاطهراس کے من<sub>د پ</sub>ر ہاتھ رکھتے ہوئے بولا۔ دن سين بيل كامر ح كزرت جارب ت - تاشا كانياروب ويكدكر كاوس كى دومرى مورتي اس بروشك كرنے لکیں۔دیکموتو شادی کونوال سال پڑھنے والا ہے۔ یوں خوش کررہی ہے پیسے کوئی قارون کا ٹزانہ ہاتھ لگ کیا ہو۔ یہ تو پہلے دالی متاشاری تیں جواداس اور پریشان رہی گی۔ بال سنا ہے اظہراس کا پہلے ہے زیادہ <mark>خیال رکھنے لگا ہے۔</mark> بال بسى بيوى مروقت تيار بد توكون مرديج بنا ب فرض حق مدائى باعلى موتين-قست ہم رتب تک مہر بان رہتی ہے جب ہم <mark>اس سے نباہ کرنا کی جاتے ہیں۔ کمزور شتوں میں دراڑ پر تے دیر</mark><br>کہاں گتی ہے۔ان کی سولی پر لنکتے رشتے ایک معمولی رجش سے پچینا چور ہی تو ہوجاتے ہیں۔ کچھ دنوں سے صغران کی بھانچی نسرین ایلی خالد کو ملتے آئی ہوئی تھی۔ نسرین پیکھے فقوش کی لڑکی تھی۔ جسم قدرے فر به اور قد درمیانه تعامد رنگ سانولا اورآنگیس برنی جسی کمیں۔اس کا شوہر کی دوسری عورت کے چکر میں یوں پڑا۔ رات دن نسرین کو مارتار ہتااورتشدد کا نشانہ بتاتار ہتا آخرخاندان کے بڑوں نے دونوں میں منکح کرکے اسے گھر لے آ یا یسوش بھی زین کے ساتھ رہنے گی۔دونوں کی ہر وقت کی لوک جھوک سے تک آ کرشوہرنے نسرین کوشادی کے دو اسال بعد طلاق دے دی۔ پیر تو کی تھانہیں انتظار کرلیے کرتا۔ طلاق کے تین بول کی کراسے چندرویوں کے ساتھ ہیشہ کے لیے بھیج دیا۔نسرین گاؤں میں پی پوئی ک-اس کا بھین گاؤں کی ہر گی میں کھیلتے کودیتے کر راتھا۔عدت یوری کرنے کے بعد پچین کی یادیں تازہ کرنے اور خالدے <del>لی</del>ے کے بہانے وہ گاؤں دیکھنے پکی آئی گی۔کیونکہ صنرال نی نی کو چند دن پہلے تھنے کا شدید درد ہوا تھا اور وہ خالہ کی تیار زہ، ن کرنے چلی آئی۔گاؤں کی ہر پالی سوندی سوندی سرسوں اور دیکی گی کی مبک بعلاشم بیں کہاں گئی ہے۔ نسرین کے رنگ ڈھنگ اور یا توں ہے بالکل اندازہ پیر ، ہوتا تعا کہ دہ طلاق یافتہ ہے۔ہرنی جیسی آئیسیں جس کی طرف آگھیٹیں۔اسے دیوانہ کرکیٹیں۔باقوں میں اتنی تیز کہ ضدا کی پناہ آتے ہی اس نے خالہ کی خدمت کرنا شروع کردی۔ان کے گھنے کی مالش کرتی ،اورسر دیاتی۔ مناشا كونسرين كافرى ودنا بالكل يستدنيس تقاسلاراون مناشا كام كرتى ربق يجال ب جونسرين نے كى كام كو باتھ بحى لگايا ہو گھ سنے سے پہلے میں جواب دے دئی کہ میں تو یہاں مہمان ہوں۔ چندونوں کی بھلاکوئی مہمانوں سے جی کام کردا تا ہے۔اور پکروڈوں خالہ بھاتی پاتوں میں مشغول ہوجا تیں۔ کرمیوں کے دن تھے۔ مالھا آئی بھسائی کے پاس فی ہوئی گ کے اچا تک اظہارود پہر کو ہائیتا اور پختا ہوا کھ آیا۔ اس کے باتھ کی انکی کر سی چرتے ذی لیاتھا۔ مقاا کد حر بعد وہ کرے میں دائل ہوتے ہوئے بیوی کو پارتے لگا۔ بكيابوكيانظم بتر - الات ثاكمال بدأ جائے كى ذرائعسائى تك كى ب نسرين نے جب اظهر كى الكى كو دیکھاتوفوراسی کی کم شمرکی کی نے کانا ہے۔ جووردے ویکی اول ہے۔ آب كى القل برقوشموكى مى فى كانا ب جد جب تك وعد است كاتب كورو و وتارب كا تعلم لى يل وى لائق ہول فسرين نے جو می اظہر کا ہاتھ پکڑا۔اس نے ایک بجھے سے اپنا ہاتھ چغرالیا۔خالداً ب چوکے پر کرمیانی ر کھیں۔خالدتو ہا ہر پکی کمیں اورنسرین نے آؤد کچھا نہ تاؤسپیٹ سے انکی کچڑ کر اپنے دائتوں <u>سے زور سے دیمانی ۔</u><br>-نغد لفق prola service  $-190-$ Digitized by Google

<u>ڈی لکنا تھا کہ الکی سے خون بھی رہنے لگا۔اوھرانگیر کی بیخ لکل عمی۔انظہر کے کرم ہاتھوں سے جب نرم الکلیاں</u> عكرا على توده دم بخود ہوگيا۔ فوراً اٹھاادر ہاہرا گیا۔ تحن میں گھڑاہوا تو مناشا بھی آگئی۔اپناساراغصہ بیوی پرلگا لتے اوت سين كا من كيار من كى بابرجان كى ده تك مى ........... شہد کی بھی نے ڈیک ماراتھا۔ میں نے نکال دیا ہے۔اب ان کی طبیعت ذراہولی ہوگی ہے۔نسرین نے فوراًاظہار کی پوری بات کرنے سے پہلے اپنا تیر پینک دیا۔ یہ گوت میراکھر قراب کرکے دم لے گی۔ کیا مصیبت نازل ہوگئی ٢- محرسة مريد من شاشادل من موسيع على اب يول بحى كهال فن مى - اظهر القى ويات بوت يولا-میں پروین کی طرف گی گی۔اس کی بنی کوئین چارول ہے بخارتھا۔اس کی طبیعت پوچنے گی گی۔ تح متى دفعه كجاب مرى اجازت كينير كم ت تدم نه كالاكر اعد ت دوائى لا - اور مرى فى كر، ويك كتتاخون نظل اباب- بي تين است كريانى ت دعو يل- تعبك موجاسة كا- نسرين فى كما اوراظهارتر مجى نكابول ت است يجتز وين اندر كر سائل طاكيا-"ووسرى مورت جب مردى زعدى مي دائل وولى سية مردى نيت بدلت دير في حى مورت كالسى الحما يج ٢ کہ مردبار بار حاصل کرنے کی کو شش کرتا ہے۔نا چاہئے کے باوجود کی دی مرد جوکل میوی کے اشاروں پر ناچتا ہے۔ آن والى است وعوس كاورآ نسوؤل كحواف كروجات نسرین دو ہفتے رہنے کے بعد ہے چلی گی تو متاشانے کھ کا سائس لیا۔ کیسن اس کے جانے کے بعد کوئی ہنگامہ کوئی طوفان تشربا باتفايه وقت گز رر باتھا۔ میں کی شادی کودس سال پورے ہوگیے۔صغرال کی کی کوایک دن فانج کا اقیک ہواوراس کا دائیں باز دیفلورج ہوکررہ کیا۔ لیکن بہوپراپ بھی زبان وی چلتی تھی۔ مناشارے کھر کا کام کرتی۔اورساس کی بھی خدمت کرتی۔ پم بھی اس کووہی چلے گئے جلے ننے کو ملتے۔ مجلے کی عورتین مغراب بی با کا حال پوچھنے آتیں تو مبکر متاشا کا چلنی کرجاتیں۔ارے کہن تم بینے کی دوسر کی شاد کی کیوں کی کردیتیں۔ بھلا بھی سو کھا درخت بھی ہراہوا ہے۔ جواب میں | صغراں ٹی ٹی کی خاموشی ہوجاتی۔ اس بار باق کسانوں کے مقالے میں اظہر کے ہاں جاول کی فصل خوب اچی ہوئی تو دہ اسی خوشی کے یہاتے پہل بار بيول كوشير لح كيا- چوڑياں، كپر سے، جوت غرض جس شئے پر مقااتل رستى وجى خريد كرد يتار بات مقا آج بالكل بنگ بنی ہوئی گی۔آج دہ دل ہے اس رہی گ یوں ہے ایک ہفتہ ہی کر راہواس کی شادی کو۔اس کی آگھوں میں خوشی اورشاد مانی کی چیک دیکھ کراظم بھی خوش ہور باتھا۔وہ اس کونوش کرنے اس کے نازالھاتے ہی تولایاتھا۔ منا کہ ماں کی یادکانی دلوں سے ستارہی گی۔ رات ہوئی تو مناشانے شوہر ہے بات کی کہ میں اعلی ماں سے گ آوَل- بال كون كميل - وي محمد جدماه ووك بين بح سك بوست - من معين مع مجعوفة ول كا- تياررونا-انکھرمندوسری طرف کرتے ہوئے بولا۔ یوں شہرے واپسی کے دودن بعد مناشا اتنی ماں کو ملنے کیے گی گئا۔ دوجب بحى بال سے ملتے جاتى أيك رات بحى ندر بتى- مع جاتى اورشام كولوث آتى-حالانكہ مال بہت اصر اركرتى كرتم چه ماه بعدآنى بوادريد كيامرف مندوكها في آنى بويول جواب بين ماشابس كالبيح المان اظهر كمحد سه باتحد كى رونى ببت یسند ہے۔وہ کی اور کے ہاتھ کی رونی کھانا پسند کی کرتا۔ میں آج تو مر ے یا کی ایک رات ضرور ہے کی۔ میں مج ایے اس جانے دول کی۔ تھے ذیر ساری ہاتی کر کی ہیں۔ تیرا مونا کھ دیکھنے کی تھیں ترس کی گھل۔ اس رات اودنوں ماں بنی نے ول تھول کر باغیں میں۔ ماں تناکلاتے والے دنوں کے لیے مطلبین کرتی رہی۔اس کے اعد صبر کا مادہ گجری رہی۔جاتے ہوئے اسے کامیاب زندگی اور ہمت وبرداشت کی ڈھیر ساری دعا تیں دیں۔اگلے دن گھر فیکی قوشام کے ساتے کو ے دورے تعداد جلد از جلد اظہر کے پاس جانا جا ہی آئی کی کیونکہ شادی کے بعد شاید یہ پیکی 191-نغيم أفق Digitized by Google

یات کی دج اس نے ایک گزردیا گی۔ محن میں قدم رکھا تو اس کے کرے ہے جستے اور قبقہوں کی آوازیں آری میں۔اس کے اندر محرانیوں اور وسوسوں نے جنم لیا۔آج تک میرے کرے میں کی چندیا تے ہر میں مارا۔ یہ یاتوں کی اور جسٹے کی آوازیں کہاں سے آنے لیں، مناشانے دماغ کوزور سے جھنگا دے کراہے اصل حالت میں لانا چاہا، N Fist Clyn اظہر تواہی زمیوں سے داپس کیں آیا۔ وہ تورات کی تاہے،دل کو کی دیتے ہوئے بمآمدے میں قدم رکھتے ہی جب ای کاتوں یڑ کی آواز سنانی دی۔ "آن سے میں ساری زمینیں تیرے تام کرتا ہوں۔ تھے تکا کی کسکتا ج قوف نے بھے ای بڑی خوتی دی۔ بے مس کا میں نے بھی تصور بھی کہیں کیا تھا۔ یہ زمین کیا میرابس چلنا تو جا عد تارے تو ڈ کرتیری ماتک میں بھردیتا۔ میں بہت خوش ہوں۔اظہر مارےخوش سے پاکل ہواجار ہاتھا<del>۔آ</del>پ نے دنیا کی ہرچ میرکی قدموں میں ڈال دی۔تو کی امیں اب کو یدخوشی کیس دے کتی گی۔ انگم اور نسرین اپنے تھاوے ہے کے دارے نیازے جارے تھے۔ اوروہ زیلن <mark>میں زندہ ڈن ہوئی جاری گ -اپنے زخی دل</mark> اور مردہ ار مانوں کی ساتھ۔ ☆……☆……☆ بدهورت عثمان غنى کاب میں بے شار الک اور از کیاں میوزک کے نام پہ بے بیٹم شور شرابے میں بری طرح سے ناتی ہے گی۔ یک لوگ یہاں سے وہاں اور وہاں سے یہاں آجار ہے تھے، نائٹ پ میں آج ڈسکونائیٹ منائی جار ہی گل۔سارا، پ پ ارتین لائٹوں سے منور ہور ہاتھا۔ ایک لڑ کی شراب کے نشے میں دھت لڑ کٹر اری تھی۔ یہ لڑ کی ہے حد خوبصورت میں اور حسن میں اپنی مثال آپ تھی۔ دہ گھڑاتے قد موں سے چلتی بل سے گڑا گی۔ بل جو پوری شدت سے پے چکم ناچ رہاتھا، ایک دم سے دورک کراپنے کندھے کودیکھنے لگا۔اس گڑگی کے لگے میں ایک خویصورت سونے کی چین کی اور اس پر ناچی ہوئی گڑگی کی کھیں۔ بنی میں سے اس نے لڑ کی کا جائزہ لیا،اوروہ اسے پہلی نظر میں اچی کی لڑ کی ہوتو تم جیسی ! بل نے دل ہی دل برگن بیں اس پپ کے اندرجو پے پہلم ناچ گا ناہور ہاتھا،وہ معرف اورصرف اس خوشی میں ہور ہاتھا، کہ روس کی فٹ بال قیم نے سعودی عربیہ کو ہدترین شکست ہے دوجار کیا تھا۔ سب ہے حدثوث تھے۔اور مل خود عمی ایک انرحیوطک اور خوبصورت لڑ کا تھا۔اسے خوبصورتی اثر یکٹ بمی کرتی تھی۔اس لیے اس کی کمز دری خوبصورت لوگ تھے۔اور یہ کش جو بے حد خوبصورت کی۔اس کے کندھے پر ہاتھ رکھ خود کو کرنے سے بچاری گی۔ بل نے ہاتھ بڑھا کراس کو سنبال الباءاب وه گرفتان رای گی۔ بابر حلمائل في يو بعاد كريب كما عد بالتكم موزك كى الى تيز آداد حى كراس لزكى فى بحث مى جيل منا-یل نے کی کمیں گی۔ گروہ ٹرکی یوری طرح سے میں دھت گی، اور اسی دوست جارول شانے کے معد ہورہی گی۔ باہر چلے، یہاں بات کیں ہوسکے گیا۔ بل نے اس کے کئی جے کو جنجوڑ ڈالا لڑ کی نے خیار الودنظروں سے بل کو ویکھا، کراس کودیکھ کرانیات میں مر ہلادیا۔ مل اس کا ہاتھ اپنے کندھے پر تھا کریپ سے ہاہر لگا گئے لگا۔اورانیا كرنے میں اسے کافی مشکل پی آئی۔ کیونکہ لوگوں کا نام ہونے والا بجوم قدامل ایک ایک کو ہٹا تا ہوا آگے ،جانے ENCYWORL BOND - Million -Digitized by Google

باہر ات کی تار کی نہ ہونے کے برابر کی، کیونکہ رات کی تار کا کوشیرکی روشنیوں نے دور بھگا دیاتھا۔ وہٹر کی ابھی بھی بل کے سادے کمزی گ تم كمال ت مول؟ على فى معلوم كرنا حايا- كدوه كون ب؟ میں۔دوا تناہی کو کی کہ یہ ہوش ہوگئی،اورٹل کے ہاتھوں میں لنگ گئی۔ اوہ! ایک نئی مصیت کلے پڑ گن یل نے اسے پانہوں میں اٹھایا۔اور اپنی گاڑی کی طرف بڑھنے لگا۔اس نے بیزی مشکل ہے گاڑی کالاک درواز و کھول دیا۔اوراسے ہیک بیٹ پرڈال دیا۔ پھراس کی پرس کی تلاش لینے لگا۔ا<mark>س کا</mark> آنی ڈی کارڈاس نے یک میں کافی سرچ کیا، پریک اب، اور پیوں کے علاوہ بل کے باتھ کچ می کیس لگا۔اس لیے بل كواس كانام، اورر بالش كا وقد يت مثل محل كا-ميل اس حسين بلاكوكهان كم جاسك ابول -ووسو جند لكا، بيست بنمات الك فى مصيت لكل يز بكل ي وہ کار میں بیٹا، ااس نے اکنیٹن میں جانی تھمائی، اور کارشارٹ ہوگئی۔ یک سیٹ پر پڑی گڑ کی کی آنکھیں <u>چھکے</u> ے طل کیں، مگروہ بدستورای طرح پڑی رہیں۔اس کے خدوخال تبدیل اونے لگے۔ اب کار بھڑک پر رداں دواں گی۔''واہ بل آج تو قدرت نے خود بھے ایک خوبصورت موقع فراہم کر دیا ہے۔کیوں نہ اس موقع ہےخوب فائدہ افعالوں۔''نل دل ہی دل میں ہس رہاتھا۔اس نے بیک مرر میں گڑ کی کو ويكها،وهاى طرح كازى مى يزى مى-وہ بہت امیر تھااور آج کل تنہا بھی تھا۔اس کی بیوی کی ایک جان لیواحادثے کا شکار ہو پھی تھی۔اور ہل اس کے بعد ایک تنبام دنفا، گنالڑ کیوں نے اس کی زندگی میں رنگ بجرنے کی کوشش کی یکروہ ایسانہ کر کا۔وہ اعی زندگی میں بہت خوش تفاتحرانیا بھی نہیں تھا کہ وہ لڑ کیوں کو چاہتا نہ تھا۔ دراصل وہ اپنے برنس کو پورا ٹائم دےر ہاتھا۔اس لیے وہ ک الڑکی کے ساتھ اٹریکٹ نہ ہوسکا۔ اس کے پاس ب کچھا کر پارٹیں تھا، اور جب اس کے پاس کچ بھی نیل تھا۔ تب اس کی زندگی میں پیار تما-ال فے سب مکھ حاصل کرنے کے لیے پیارکی قربانی و مے: کی ایک پینیٹس سال کی عورت کی مگر ،وہ گی شوہروں کو پہلننے کے بعد ،بلا آخراس نے شادی کے نام سے تو بہ کر کی۔دوا کیک کامیاب برٹس دوکن گی، کار پورے میں دوا کیے معتبر نام گی۔اس کے برٹس کی ساتھ بہت مضبوط مل اس کی پانچ کی پانچ شادیاں ہے دریے ناکام ہو پکی گی۔ دجہ اس کی بدصورتی تھی۔اس نے اپنے بدصورت چ کے کودولت سے جانے کی بہت کو کشن کی، مگر ہر بار پلاسک سر جری کے بعد وہ مزید بری گئی۔ پہلی شادی اس کی میں سال کی عمر میں ہوئی، اس کا شوہرایک امیرترین شخصیت تھا، مگر امیری تو گلی کو بھی در احت میں پی کی ، ادر اس آدمی نے مرف دولت کی دجہ سے اس کے ساتھ شادی کی۔ کہاس کی دولت میں مزیداضافہ ہوجائے گا۔ بھی وہ مثادی کے بعداسے وہ پیارندوے کا جو گی کا حق تھا۔ وہ دوسری لڑکیوں کے ساتھ ناجائز تعلو قات رکھتا۔اور گی کو دیکتا تک میں تھا۔ مگر گی تب اتنی بدصورت تو کمیں تھی۔ وہ کندی رنگ کی مالک تھی۔اجا تک وہ ہال جڑنا می بیاری کا شکار ہو گی۔اوراس کے بال کی بجگہ سے گئے ہی کا شکارہوگئے۔اس نے اس پیاری کے روک تھام کے لیے خوب کو شش کی بگر دہ پوری طرح سے مجی ہوگی۔ایک تو بدصورت کی۔ادیرے مج بین نے اس میں جار جاند لگا دئے۔اس کے میکل تے اس کوطلاق دےدی۔وہ بہت رونی بکرنا کام شادی کامیاب کی کراگی۔ دوسرى شادى اس كى بيت جلد بوكى، اس كے كم يكون نوكرايوم ت ایلم توغریب تھا، گردل کا اچھاتھا۔ بس اس کی ایک بیماری می، اوروہ جب بات کرتا، تو اس کے مندے بلہ یو کے orola main  $-193-$ نند انق

یں انھ کر سامنے کمڑے تھی کو پاگل کردیتے۔اس لیے اس پار گی نے ایلم کی بیاری برداشت جیس کی۔اوراہے چھوڑ ویا۔ایڈم کا خوبصورت وجود اس کے بیماری نے پس منظر میں کم کر دیا تھا۔اوروہ تنہائی میں اس کی بیہ بیماری برداشت نہیں کر کتی تھی۔ یہ شادی اس کے گھر والوں کی مرضی ہے ہوئی تھی۔اس لیے بھی کے باپ نے ایڈم کاعلاج شروع کر ادیا یکر بیا**ری کا پتہ لگتے ہی کہا<del>ں کے علق اور پاخانے کا پ</del>سپیر اجوائدر سے زگی ہونے کی دجہ سے ایہا ہوتا ہے۔ نوراً** ا بنی بنی کے <u>فصلے کوسراہا۔اورا پی</u>س کو چلتا کر دیائے کی اکلوتی اولادتیں،اس کا باپ کی کا گھریسانا جا بتا تھا۔اورز تدگی میں ب پچھ کی گے نام کر دیا تھا۔ وہ گی کے بچے دیکھنے کا خواہش مند تھا۔ مگر اس کی بنی کے بدصورت چرے کی وجہ سے اس کی زندگی مشکلات کاشکارہو گئی گیس۔اس لیے دوشاد یوں کے پے،دریے ناکائی کے بعد، کلی کے باپ نے اس کو برنس میں مصروف کرلیا۔ایک سال کے بعد جو بھی گئی کو دیکھتا،ایک بار دیکھنے کے بعد نگاہ چرالیتا،اس کے چرے کا كوشية جكه جكد سے لنگ كيا-اس كى تاك بحثى ہوگى، اور بوت بكر بكرے، بعيس لاہونے غيادے ايسب ايك یماری تھی، جس میں انسان وقت ہے پہلے پوڑ حاہونے لگتا ہے۔ اور ایسا لگتا ہے کہ دہ بہت عمر کا ہو چکا ہے۔ شروع ثروع ش توقع فى فى بلاستك مرجريز كے سارے يارى كوتا يوكيا، مرد واس ميں ناكام ہوگئى يداور يہ كونى كے باب کی جان لینے پرشل کیا۔وہ یے یانی کی طرح یہانے لگا کر یہاری کے کے بیمائے بڑھ رہی گی۔اس کے باتھوں یں بھی جمر ماں نظر آنے لیس۔ تب اعى دولت ادرجائيد ادكو، بطور بقصار بناكراس كے باپ نے پير ميں اشتہارديا۔ جومیری بین گل سے شادی کرے گااور شادی دوسال تک نیا۔ نے گا، میں اپنی جائیداداس کے نام کردوں گا۔ پیھے نمبر اورایڈریس لکھاتھا۔ آشتہارے آنے کے بعدتو پیے گی کے لیے رشتوں کی لائن لگ کئیں، اس کے باپ نے ایک غریب لڑ کے کوگی کے لیے چن لیا گی بھی اپنی بیماری کا مقابلہ کر رہی تھی تواس نے ہاں کردی، مگراہے پیدھا کہ اس کے بدصورت وجود نے اس کی یہ دالی شادی بھی ناکام کردیں ہے۔ کیونکہ دو بھی تو کسی کی بیاری پر داشت نہیں کر کی گئی۔ادراسے پھوڑ دیاتھا۔ شادی دھوم دھام سے ہوئی۔اورشروع میں گی اسیل کے ساتھ خوش بھی بہت تھی۔دونوں بنی مون پر کی ملکوں کی مرید بھی گئے گرشادی کے بعد اسیل، کم معم اور پریشان رہنے لگا، اسے لگنے لگا، کہ کلی کے ساتھ رہتے ہوئے یہ بوڑھے ین کی بیاری کیں اس میں نہ معلل ہوجائے، اس لیے اسیل نے کی سے دور ہونے کا فیصلہ کردیا۔ اسیل جو کچھ کی اور اس کے باپ سے ہتھیا کہا تھا، ہتھیا کیا تھا۔اب دہ گی کو مزید برداشت جیس کر سکتا تھا۔تیسر کی شادک سے دہ خوش تھی، تکرید بھی ٹوٹ گئی۔اس شادی کی تاکا کی نے گی سے زیادہ اس کے پاپ جوزف پراثرڈ الا۔ اس بار کی نے برقس اور علاج میں خود کو مصروف کر لیا۔ وہ ٹیس جا ہی تھی کہ آسیدہ اس کی زندگی نداق ہے۔اس ليے د وزن رات بحنت کرنے ک<u>ل -اوراپ</u>ينے بر<sup>ض</sup> اتنا پھیلا دیا کہ دوخود جمران رومنی۔ اس کا باب بی کی اولاد چاہتا تھا۔ اس لیے اس کی شادی پر تجیدگی سے ٹور کرنے لگا۔ مرکی اب ای زندگی کے ساتھ مذاق کیس کر سکتی میں کراس پاراس کے باپ نے تھیک دوسینے کے بعد بن ایک درمیانہ درجے والا مر دومونڈ ہی لیا۔وہ ایک چوٹے قد کاٹا کا کا ک تھا،اوراس کا چھوٹا قد جوتین فٹ اور کیارہ انکی کا تھا۔مزحقہ خز کی کا سبب بنیار پاا تھا۔ مجونے قد کی دجہ ہے دوآ دی پد صورت لگنا تھا،اوراس کے اسے معاشرے نے قیول کیل کیا گیا گیا گیا گیا خیال تھا، کہ اس بارشادی کا میاب ہوگی۔ گرتین شادیوں کے طلاق کے بعد کی ایسائیس بھتی گی۔ اوراس نے انکار بھی كردياتها اس بارعيسن فى است يقين دلايا كه ايسا بالكل بحي نيس موكاتب ببت مشكول ت كى اور ما من قد ك ما لک حیسن کی شاد کی ہوگئی۔اور پیشادی کافی کیے مرسے تک چل کر گی کا باپ اپنی آخری خواہش لیے قبر میں جلا کیا۔ کیونکہ اس شادی سے گی اور جیسن کی کوئی بھی اولاد پیدا نہ ہوگی کی نکہ بیسن با کچھ تھا۔ یہ بات جیسن نے گی اور اس ننے اس -rola space  $-194$ Digitized by **GOOQ** 

کے باپ سے چھپائی گ ۔ درنہ جوزف اپنی بنی گی کی شادی بھی بھی بانچھ مردے ہر گز نہ کرواتا۔ اب طی بسو (عیں) سال کی اور میسن ٢٢ (بانیس) سال سے تھے، مگر ان دونوں میں اب جھڑے شروع ہو گئے کیونکہ عیسن اس کے ساتھ بے وفاقی کرتے لگ کیا تھا۔اب عیسن کے پاس کی کے باپ کے دیے ہوئے پیے تھے۔اور وہ کاٹی خوش تھا۔وہ ڈرنگ کرنے لگا تھا۔اور دوسری کڑ کیوں کے ساتھ آنے جانے لگا تھا۔ بقول کی کے وہ ا في اوقات بعول چ<del>كاتھا۔ گی ب</del>دستورا پناعلاج كرانے میں مصروف تھی۔ گھراس كوكا میانی میں مل رہی تھی۔دن بدن دو کار پوریٹ مارکیٹ میں اپنی ساکھ مضبوط کر رہی گی۔اورایک دن اس نے مجی عدالت کے تحت میسن سے ملیھ گی جامل کر کی۔اب دہ ایکی می۔اور زندگی سے خوش بھی تھی۔دہ اب شادی کرتا تہیں جاہتی گی۔کافی عرصے تک دہ ا کیلی رہی۔گی سال گزر گئے۔اس بار دہ کوئی پچے ایڈا پٹ کرنا جاہ رہی تھی۔ادراس پر پنجیدگی سے خور بھی کر رہی ك- بانكاسال كاعر صداس فى اسلح اور فخت محنت كرتے موت كرارا-……立立…… بل یونی ہے باہر لکلا وقواز معلا اسے دھویڈتی ہوئی آئی۔اوراس کے لکے کا بار بن گی۔ 'مل تم یونی ت قار فع ہو کئے۔اب تم جلدی کے کوئی سابقی اچھاجاب دھونڈیوں،اور بھ سے شادی کرلوں۔ ہاں ہالکل اب بھی تو زندگی میں کرنا ہے۔ مل نے سائیکل کے ہینڈل کو پکڑا،اوراسے سائیکلوں کے پچ میں سے نکا لئے لگا۔وہ سائیکل پر بیٹھ کیا۔اوراس کے آگے از یعلا بیٹھ کئی۔اب وہ سائیکل چلارہاتھا۔ از يملا ! كبال جاسة ؟ مل في محصات ج مي مهين تهمارى من بسند ذش كهلا وَ الحا اوواتوتم يح كارز لے جاؤں،وہاں آج خوب ہلا گلہ ہورہا ہے۔از یلا نے کہا۔ ابھی نے جاتا ہوں، ہل نے کہا۔دہ بہت خوش تھا۔ادراجی زندگی سے مطلسَن بھی تھا۔دہ اوراز یعیلا ایک دوسرے سے بے پناہ میت کرتے تھے۔ مگر بل یونی میں پڑھ رہاتھا،اور پارٹ ٹائم جاپ کررہاتھا۔اس لیے اس کا گزارہ ہورہا تھا۔ مگراب اسے جاب دھونڈ کی محی ،اورز ندگی میں کچھ نہ کچھ بن جانا تھا۔ بل ایک اکیلانو جوان تھا، بہت سے دوسرے لڑکے لڑکیوں کی طرح اس کے **ماں باپ کا گچھ**اتہ پید<mark>ئیں تھا، کہ دو کیے اور کپ اور کس ٹیمپ پر اس دنیا میں پیدا</mark> ہوا،اور وہ اپنے ماں باپ کی جائز اولا دفعالیمی پائیس ؟ تکراس کی ایندائی پرورش یعیم خانے میں ہوئی،اور وہ زندگی کھر خودکو يقيم ټک کہتار ہاتھا۔ اس کی سائیکل کا کارٹر پر رک گی،اوراز پیلا کھود گی۔ مل نے سائیکل ایک طرف روکی،اور از پیلا کے پاس آگیا۔ماحول میں ایکی رکھین کی لوگ پی میں کمڑے بغرے بازی کررہے تھے۔ پچے سندر میں نہارہے تھے۔اور بحر جعظ کھارے تھے۔وہاں ایک جوڑافٹ ہال سے میل رہاتھا۔ از بیملا بھی ایک طرف بینے می اور شاہوا اس کے پاس آکر بیٹے کیا۔دونوں مستقبل کی باتیں کرنے لگیں۔اور المى خوش وه سليم كزار فى الح - جوقا على قم يف سنة كى اس دن يتيم خانے كى ہونى كى ، مگر اس كوكونى بھى چونا نومولود بچەندل كا- كيونكہ يتيم خانے كے سارے بيچ بڑے اور بدتمیز تھے،اوراے بدتمیز لوگوں سے چ<sup>رش</sup>ی۔اس ک<mark>ے اسے واپس</mark> خالی ہاتھ جانا پڑا۔واپس جانے کے بعد اس کے چرے کے خدوخال بہت بد صورت ہوگئے تھے، اس لیے دہائے ذاکم کے پاس لندن چلی گی۔ اس بارکندن میں اس نے مر چری کے ساتھ معانھ دوسری عمل چیک اب بھی کیا۔ اس نے است سارے نیست کیے۔ اور اس کی رپورٹس نارل آئی،وہ نارل طریقے سے ماں بن کتی می مگر اگر اس کے ساتھ کوئی شادی کرتا تو وہ ماں کے رہنے پرفائز ہوسکتی گ ۔ جارشادیوں کے ناکا کی کے بعدوہ کانی حد تک ڈرپٹلی گی۔ادرایک نیا تجربہ کرنے سے کترار ہی گی کھر  $r^{\prime\prime\prime}$   $\sim$   $\sim$   $\sim$  $-195-$ Digitized by **GOOO** 

ڈاکٹر دائس نے اسے حوصلہ دیا۔اوراسے کافی سمجھایا کے دنیا بھی ایجے لوگ موجود میں تم کئی کو دھونڈ لوں،اورڈیل کرکےاس کے ساتھ شادی کرلوں، جب تم ہاں بن جاؤں،تو اگر دہ جا ہے تو اس سے علیحد ہ ہوجانا،اگر نہ جا ہے تو ساتھ رہنا، درند دوسری صورت میں معین سورویشن کی بنا ہوگا۔ سورویسی کا طریقہ نیا طریقہ تھا، اور بیدان محورتوں کے لیے تھا، جو بانچھ کی۔ یا پھر ماں بنے کے کس میں پیدیے کیوں کا شکار ہو چکی کی کے مراتا کر دائس اسے جوامید دے سک تھا، دے چکا تھا۔اوراس نے اس بات پرسوچنا بھی شروع کردیا تھا۔ مگراسے موروسی کے ذریعے نے کی پیدا حمیں کرنا تھا،اسے نارل بے کی جا ہے تھا۔دہوا کی برکن آگی۔

دہ پنیٹیس سال کی می،ادر بہت پڑے پر <mark>مس ایسائر کی مالک می۔اس کی ممبئی میں نئی برتیاں ہور ہی گئی۔اور ہیڈ</mark> ہونے کی دجہ ہے دہ خود انٹردیوز لے رہی گیں۔اور جب اس کی نظر انٹرویو، میں آئے ہوئے تل پر پڑ کی،تواہے دہ کانی حد تک اچھالگا۔ ٹی کوزندگی میں کوئی تو اچھالگا۔ادروہ بھی پیلی دفعہ!اس سے پہلے جن جارم دول ہے اس کی شادی ہوئی گی، دواس کی مجوری گی۔ان شادیوں میں کوئی عبت کیس گی۔اس لیے دہ کوئی پسند نا پسند کے معیارتک یچی بی میں میں کی اس سے اس نے ماستے میں اس کے مختلف استقاطر یقے دیکھ کے باتوا ہے خوشگوار حجرت ہوئی، کیونکہ بل ایک یقیم تھا۔اوراس کا کوئی خاندان ٹییں تھا۔اس نے بل سے سوالات یو چھنے شروع کر اریس په توبل اسے د کچه پې نیس رہا تھا۔دہ اسے ایک بار دیکھ چکا تھا۔اب کچھے دیکھ رہا تھا۔اس کی دجہ بل کی دہ جمرانی تھی، جو ہاتی ہے کو گی، دوعمر میں پینیٹیں سال کی تھی۔ گرفتی ساٹھ سال کی تھی۔اس لیے کہ اس کی بیماری ہی ایس تھی۔اس نے ابھی ایک سر بری کروائی تھی۔ مگر یہ مر بری اتی کا میاب جیس ہوئی تھی۔ مل چلا کیا۔اور باقی سارے انٹر دیوز بھی آرام ہے ہوگئے۔اس نے بل کواپنانے کا فیصلہ کرلیا۔ادراسے میہ پوسٹ دینے کا فیصلہ کرلیا۔جاہے پیار ے یا پھرڈیل سے۔ مگردہ بل کواپنانا جاور ہی گی۔ اگلادن بل کی زندگی کا بہترین دن تھا،اسےخود کپنی کے طرف ہے جوائن کرنے کالیٹرل چکا تھا۔اسے اتنی جلدی امیدتو نہیں گی۔ گر دہ خوشی ہے پھولے میں سار ہاتھا۔اس لیے دہ از مطالکے پاس چلا آیا۔اس کے ہاتھ میں سرخ پولوں کے گچھا۔اوروہآتے ہی اس کے گلے کا ہار بن کیا۔اورات بانہوں میں اٹھا کرکہا۔ از بیما بھے جاب کی گئی۔ یدد کھول میراجوابیک کیٹر۔اس نے کاغذاز میلا کے سامنے کرتے ہوئے کہا۔ تواس کا یہ بی مطلب ہے کہ کل سے معیس جوتوں کی دکان پر جانے کی کوئی مزرورت کمیں۔از یکھا خوشی سے انچل

بال بالكل!اب ديكمناتم، ب- وتحدثميك ہوجائے گا۔ادرہم دونوں ايك ہوجا تھيتھ۔ بم يريض تعاذير ! از يعلات اس كے لكتے ہى كہا۔ اور بھے خود پے! اب میں پیے جس کروں گا، تاکہ میں ایک اچھا کھر بنا کوں۔اور پھرتم اس کھر کو سا وَل، منوارول ادرجب ميں شام كوت كا تھ كا كھر كولوث آؤں، تو تم ميرے پر دباؤن -اور گر ہم اچى ساؤنز كرنے ہا ہر

میے۔اور پھر کا اچھے سائن پلیکس میں فی مودی دیکھیں۔ بابا-بابا-بابا- كى يور ے يا كل موں! از بيلا نے قبق الكا كركيا۔ بال تبهار سے بیار میں یا گل ہو چکاہوں۔ مل فے اس کے رخماریم باتھ پھرا۔

ویے ابھی تو انجوانے کر دوں! شادی کے بعد بچے اور گراس کو سنبالنے کی مصیبتیں اتم مرد کیا جانوں کے ہم محور تک کھر سے چلائی ہیں۔

 $-196$ 

THE CITY

ش تہارے ہی<del>ج بہت پیارے یا لوں گا۔ مل بنیا۔</del>

Digitized by Google

ننے اس

کیوں کیادہ تہارے بے تش ہوتے۔از بھلا برایان فی۔ ادہ! دہ تو ہم دونوں کے بچے ہوتے۔اور ہم دونوں ان کو بہت پیارے پالے کے۔اوران کی ہرخواہش کو پورا كريثك يل فى دونول باتعول ت از يعلا كانجره يكرا-بال بالکل، اور حاری زیر کی یہ سائل ہوں گی۔ الماءوه وولول ايك ساتھ بنے ليس۔ آج بل کا آ<sup>ف</sup>س میں پہلا دن تھا۔اوروہ اپنا دل کا م میں لگانے کی پوراپوراکوشش کررہا تھا، مگر اس کے پاس کچھ خاص کام تھا ہی تیں، جس وجہ سے وہ تیرت سے ادھر اُدھرد کچھ رہا تھا۔اوراپنے کیمن میں بیٹھا ہوا بھی اس طرف دیکھا بو بھی اس طرف، اس کی تخواہ بھی بہت اچی تھی۔ اوروہ اس جاب ہے۔ بعد خوش بھی تعالیا تک) ہے انٹرکام یراس کی ہاس نے اسے روم ش طلب کیا۔ دواخذاورا می لیڈی پاس کے کرے میں چلا کیا۔اس نے اجازت کی،اور پاس کے سامنے بیٹے کیا۔ على المن تم الايداون كيما وكا - يم كا بالك كم يبل ون يهال إوى طرح ت كراريات يا بين ؟ كل فى ال كاطرف آنكصيں تجونی كركے كہا۔ میم ایک تجھاتیں۔اس نے سامنے بیٹی ہوئی بدصورت چرے والی محورت کو دیکھا۔اس پر دوسری نگاہڈ الناتک دونيس جاه ربائعا۔ یل! تم ایک نوجوان ہوں،غریب ہوں اور میں تھیں ایک موقع دینا جاہتی ہوں،اگرتم اسر بننا جاہوں،تو بہت أسان طريقہ ہے مکر، تھے تو نوکری ٹل پنگ ہے،اور میں اپنی اس جاب ہے خوش میں۔ بل نے قدرے جمایا۔<br>حمص پیوکری میں نے دی، تم تو اس پوسٹ سے قابل نہیں ہیں ہوں اور نہ تم اس پوسٹ سے اہل تھے گی نے کچوندرے تحت کیا۔ میں تیمارا مشکور ہول، اورزیر کی مجر تیمار ااحسان مندر ہوگا۔ مل نے کی ے کیا۔ اگرتم چاہتے ہو کہ تم میر کی آدمی جائیداد،اوراس میٹی کے مالک بن جاؤں،تو تھمپیں ایک کام کر ناہوں گا۔<br>بل اسے جرت سے دیکھنے لگا،اسے لگنے لگا کہ اس نے کی فی تو تین ہے۔ادراس لیے دہ ہوت میں تین ہے۔<br>تم یہے جراگی سے نہ دیکھوں، میں بال دولت مند بوناتو برسی کی خواہش ہو کی ہیں، کردہ دولت مند ہول۔ مثل ت سیل ی مثال دی۔ جی بالکل انکر میں تم ے یون موں میں سے میں توکری اس لیے دی، کیونکہ تم غربت میں لیے بڑے ہوں،اور تم کو اس توکری کی ضرورت کی۔ گرتم اس پوسٹ کے اہل کیس تھے۔ میں تے مہیں رکھا کیونکہ تم تھے ہیند آئے۔اب میں جاہتی ہوں کہ تم بھے شادی کرلوں۔ میں آدمی پراپر کی تہارے نام کردوں کی۔اوریہ مینی بھی! گی زگی۔اوراس نے ٹکی کودیکھا۔ ٹل کے چرے پرایک رنگ آر <mark>ہاتھا،اورا</mark>یک جار ہاتھا۔وہ جرت سے سامنے اس بد صورت گورت کود کھد ہاتھا۔ بل نے کی کے پھر ےکودیکھا،دواس دنیا کا سب سے مجب چود قفاءادراسے لگا کہ یہ بڑھیا سنھیا گی ہیں۔ جمی اسی بہلی بالی کرری ہیں۔ یا پھر یہ لتے میں ہے۔ ادرتم اكرانكار كم ت مول، توتم كواس توكرى ت مى باتحد و فى بدون ك فى فى اس ك مريد م بحوزاpl'+!A state  $-3^{197}$ 

بل <u>نے ووٹوں ہونٹ</u> آپس بیں جمائے۔وہ پدستورای <mark>طرح خاموش تھ</mark>ا۔ بان، شادی سے پہلے میری کچ شرائط ہیں۔ گی نے اس سے یو چھا، دودونوک ایک بات کررہی تھی، پیسے کہ کی چز كاسودا كررى بول-كيهى ثرائط؟ بل كوايتامنه كحولناي بزايه دراصل بل، تہاری طرح میں بھی ایک ہوں، اور میرے مرنے کے بعد یہ سب کچھ زمٹ کو چلا جائے گا۔ میں چاہتی ہوں کہ ٹیں شادی کرلوں،ادراس جائیداد کا کوئی ایک دار<sub>ٹ پی</sub>را کرلوں۔ ٹیں ادرتم تب تک شادی کے بندھن یں بندسے رہے، جب تک میں ان بیس بن جانی۔گل نے اے ویکھا۔ عريم! بي اللاكد آپ مال بن يائے گی۔ يا كی زنده وجود كو جنم دے ياؤل گی۔ عل نے جلد کی ہے کہا، اس بدصورت بڑھیا کودیکھوں اور اس کی خواہش کودیکھوں، بل دل میں کو پاں ہوا۔ کیوں کہا،تم نے ایسا کہ میں ماں پیں بن کتی؟ کی چیسے انکی جگہ سے ایکس یڑی۔ یم! آپ کی اینج، تنی زیادہ ہوگی ہے۔ بل نے اس کے چرے سے اندازہ لگا کرکہا۔ مرى عمر صرف پليكس سال ہے، اور یہ سب بكواس جو ميں كررى ہوں۔ذاکثر سے مشورہ كر كے كررى ہوں۔ مگر آپ تو بہت زیادہ ہمر کی گئی۔ مل بات کرنے والاتھا۔ کہ کل نے اس کی بات کا مے دی پہ لگی ہوں بکر ہوں تیں بل، یہ ایک قسم کی بیاری ہے، جولا کھوں میں سے کی ایک انسان کولگی ہے، اس میں انسان وقت سے پہلا پوڑ ھا اوراس کا چرو بدصورت ہو جاتا ہے۔ میں اس بیاری کا شکار ہوں، میری صرف طاہری حالت ایک ہے،اندرسے میر کی عمر اس جوان مورت کی ی ہیں، جس کے اندرجذبات کا ٹانھے مارتا سندر موجرن ہوتا ہے۔ اد کے میم! میں اس بارے میں کل تک موج کر جواب دوں گا۔ مل نے دھیے کیچے میں کہا۔وہ اللہ اور جانے | لگ علی نے بھی اسے روکا کہیں جانے دیا۔اور وہ اپنے روم کے <sub>تنہ</sub>ے بلڈ تک سے باہر کلنا چلا کیا۔اور اب وہ آ<sup>م</sup>س سے باہر تھا۔اس کو کچھ بھی بجھ میں گئیں آر باتھا کہ وہ کرنے تو کیا کرے؟ دہ سیدھا چلا کیا۔اوراب دہ مڑک کنارے ست تعد موں ہے جار ہاتھا۔ وہ نجانے کئی دیر چلیا رہاا<del>ہے ہوگئی کی یہ نہ چل کا</del>۔ وہ کافی دیر تک اور بہت دور تک آگیا تھا یکراس کا دل اور دیاغ میں ایک بنگ چر گئی گ ۔وہ دل ہے یہ بس تھا، کہتے کرمے ہے از یہلا کو چاہتا تھا۔اور اس کی دلی تمنابھی گلی، کہ وہ امیر بن سکے۔اب قسمت اسے ایک موقع دےرہی گل۔ تو دہ اس سے گجر پورفا کدہ اخعاسکیا وہ بہت جلد اور کم عرصے میں امیر وکیمر بن سکیاتھا، گراس کی قیمت بہت یوی گی، وہ اتنی محت اس میں کھوسکیاتھا، کر کی نے کیا خوب کہا ہے کہ پچھ یانے کے لیے پچھ کھونا تو پڑتا ہے۔وہ ایک فیصلے پر پچ کیا۔اوراپنے روم جانے لگا۔اس کے پاس تو کھر جی ٹیل تھا۔ کرائے کا ایک کمرہ تھا۔ <u>اگلے دن وہ ج دیج کرتارہوا،اس نے پہلے</u> از یہلا ہے بات کرنے کا سوجا۔ پہلے وہ کافی کھبرا کیا۔ نگر پھر مطمئن ہو کیا۔از یکھا ہےدہ یہ بات چھیاتو کہیں سکتاتھا۔اس کا خیال تھا کہ دہاہے تجھانے گا۔اوردہ بھوجانے گی۔ وہ آئس کیا۔ تواس نے زہنی طور اس فیصلے کے خود پہلے ہے تیار کرر کھاتھا۔ اس نے کافی انظار کیا، کرکی میم نے اسے کی بلایا۔اس نے مطوم کیاتواہے بتایا کیا، کیآج کیم آف پر ہے۔ <u>اسے شدید ماہوسی ہوئی،اسے ملنے لگا، کہ شائدوہ بدھورت محورت کل داروں کے نشے میں دھت ہوکر بکواس کررہی</u> گی۔اس کا سارادن بے سکونی میں گزرا۔ چینی ہوتی بق<sub>و</sub>دہ روم میں چلا گیا۔ اس نے ٹائی کی تاث ڈھیلی کی،اورشرٹ کواتھار پیپنگا۔ بتاشرٹ کے دہا یسے بی بیڈ پر لیٹ کیا۔ دہ <u>غصے میں ایسا ہی</u> is al'elle and dealers نند الن -198 Digitized by GOOOL

اچانک روم کا درواز ہ کھلا،اور از بیلا اس میں ہے اندرواقل ہوگئی۔وہ اس کے اوپر کرگئی۔ادراسے بے تحاشا چوسنے کی۔بل بڑ کجڑ ایااوراس نے مند موڑ کردیکھا۔ ادتم ہو، تیں تھا کہ کون ہے؟ جواب حرکت کررہا ہے۔ بل! تم كل سے رابط يس كرر ہے ہوں؟ كوئى بريشانى ہے كيا۔ بال ش پھ پریشان تھا۔اس نے از پہلا کوخودے دور کیا۔اوراٹھ کر بیٹھ گیا۔ کیا پریشانی کسی-از یہلانے پریشانی سے یو چھا۔ کل تم میرے آٹس آجاؤں، مجھے ہیں پھدد کھانا ہے۔ مل اٹھ کردوبارہ شرٹ پہنے لگا۔ کیا کوئی بہت مسلے دالی بات تو تیس! از یلا کا چروصاف پر بشان لگ رہارتھا۔ تم سے کل ش وہاں بات کروں گا آؤں باہر چلے، اس نے از یہلا سے یو چھا۔ باہر جے قواجی میں آئی ہوں۔اور پھر سے جانے کی بات کررہے ہو، ٹل کیابات ہے؟از یہلانے اسے اپ<mark>ی طرف</mark> از پہلا پٹھیس ہے،تم کل میرےآئس آؤں۔ میں سب پٹھ مجھادوں گا۔ احمابا ہر چلتے ہیں۔ازیبلا نے اس کی باب میں باں ملائی،تکراس کا دل کہ رہاتھا کہ پچھ بجیب ہونے دالا ہے۔دہ دونوں اب روم ہے باہر جارہے تھے۔ادر کا ٹی دیر پیدل چلنے کے بعد ،وہ ایک کاٹی شاف کے اندر چلے گئے ۔ویٹر الح ليے ود كانى كے مگ لے آیا،از يہلانے اپنا تك الٹھايا۔اوراس كى طرف ديكھا۔ تم پچھ پریشان ہوں، بتاؤں گے گیں۔ان کا عرصے کا ساتھ تھا۔از یکما اسے دیکھ کر بجھ جاتی کے دہ پچھ پریشان نہیں، ایکی کیس۔ میں کل تسہیں بتاؤں گا، جب تم میرے آفس؟ دَن کی۔ مَل نے ٹیل ہے گ اٹھایا۔ مول! تحيك ب - از يملا فى ب سع بوت بول كيا-اب دولوں ایک دوسرے کوکانی دیرتک دیکھتے ریں۔اور گراپنے اپنے آشیانوں کے طرف چلے گئے۔ آج جب بل آخس آیا،تو کل میم آچکی تھی۔بل کوکوشکواری حمرت ہوئی۔اوروہ انتظار کرنے لگا،کہ میم اسے ضرور آج بلاستے کی۔دوسری طرف، اس نے وغدو کے شیشے سے باہر دیکھا۔توباہر سڑک پر بے شار گاڑیاں رواں دوان تھیں۔وہ از یہلا کا بھی یستقر تھا۔وہ اکیلا فیصلہ کیس کرنا جا ہتا تھا۔تا کہ کل از یہلا اگراے الزام دےتو وہ جواب تو دے اس لیے جب تک از یہلا کہیں آئی ہت تک وہ بے چین ہی رہا۔ اچانک انٹرکام ہجا۔اس کے خیالات کی رو،واپس آگی۔اس نے وائیرنس اٹھایا۔ کچھے کا دَنٹر کرل کی کال تھی۔ سرآپ سے کوئی گڑ کی گئے آئی ہے۔اس کے کانوں میں ریسپھن کی آوازآئی۔ جى است اوير بيجة كا وه ميرى جاست والى ب لى فى مدايت وكار واليرس ركدويا-اب دہ از پہلا کا منتظر تھا۔اس نے دیکل چیئر تھمائی،اور دہ مزکرد یکھنے لگا۔اس کی آنکھوں میں آنسو تھے۔ کی اپنے روم سے لگی،اور کی کام سے ہاہر جانے گی۔از یہلا لفٹ سے ہاہر لگی۔اور سیدھا چلتی ہوئی گی کے بالکل سامنے آگی۔گی پراس کی نگامیں ٹیم کیس،دہ اسے تیم ت ےدیکھنے گی،اوراز پہلا می اسے دیکھنے گی۔''جُ!'' اتنا بھی کوئی بدصورت ہوسکتا ہے۔ازیبلا علی کو دیکھ کرمنہ کے زادے بنگاڑ گئے۔ادراس پر دوسری نگاہ غلط <del>تک نہ</del> of old substant -199 Digitized by  $\overline{GOO}$ 

ذاکی۔اسےنظراعداد کر کے سیدھانل کے یعن قماروم میں کھس گئی۔ ادہ! لیٹر کی کون ہے؟ گی مزکرات دیکھنے گی۔ادر تیرت کا بہ کا سے تب لگا، جب دہ لڑکی بل کے روم میں داخل ہوگئی۔گی مزی اور پل کریل کے کمرے کے دروازے کے ہاہررک کی۔وہ جانتا جا ہی محمد کودہ کرکی کون ہے؟اور کس SESTECULUREURE از <u>یبلا جب اعدرتی ب</u>تونل کی پشت می،اورده دیوار کی طرف دیگرر با تعا۔ داؤ بل مجھے تو یقین می کیں آر <mark>یا ہے کہ یہ تم ہوں،اور سمیں کتنا شاندار رو</mark>م ملا ہے۔از یہلا چلتی ہوئی بل کے کندھے تک تجک گی اور دونوں ہاتھ اس سے عماد یں۔ بل نے اس کے دونوں ہاتھ اپنے ہاتھوں میں لے لیے۔اورخو دائھ کر اس کوالیے کری پر بنھایا۔ از يملا! تم تيس جانى ميس مست ميل كرفيار بول، تم سے وقائة ملس كرنا جا بتا ہوں۔ ازایلا اسے دیکھنے کی۔ بل تعہیں پتہ ہے،ایکی باہر تیں نے ایک بہت ہی بدصورت محورت کودیکھا۔ گی مانوں تو میر ا<mark>یک نگاہ دیکھنے کے</mark> بعيد ، دوباره است ديك كوكى نه كيا- پيدانس اس كے خردا لے است كي برداشت كرتے ہوگئے ۔ از ابعا نے آفسوس بالمتخر ستاكها-بل اسے دیکھنے لگا۔اورخاموش ہو گیا۔ تم كونى سيك كى بات كرر ہے تھے۔ اس فى سوچوں میں كم يل كے آگ باتھ ابرايا۔ ہاں بم جس کورت کی بات کررہی ہوں،دواس کروپ آف کینی کی مالکن ہے، مثل نے اسے متایا۔ احجا، اتنی بدصورت اوراڈ عیٹر عمرے۔ بھے تو تھ مانوں، کوئی چڑیل گی۔ کیا داتھی ایسا ہوگا۔از یملا نے بہتے ہوئے کہا۔ جیسے اس محورت کی اسے کوئی پرواہ بی نہ ہوں۔ ٹل نے اس کو دونوں شانوں سے تھا ماہ اورا ہے گی کے بارے ٹیں بتانے لگا۔ کیا؟ تم یاش توسیس ہوں،وہ یا گل ہوچکی ہے،اس کی عمر تو دیکھوں ،اورخواہش ،اور دہ سہیں صرف، سبز یاغ دکھا رہی ہیں۔ سب پٹھ مننے کے بعداز یہلانے <u>مصر سے لال پڑ</u> گی۔ تیں از یہلا ،وہ داخی کا کہ ری ہے۔اورات کی سائلی کی ضرورت ہے۔ عمروہ سامحی تم کیس ہوں تم اگر اس کا ساتھ دوں گے، تو بھے چوڑ ناہوں گا۔اورتم اس کی بکواس سفنے کے بعد بھی اس کے آٹس میں بیٹھے ہوں، اگر کوئی اور ہوتا تو اس کے چرے بر تعوک کر ک کا جاجکا ہوتا۔ از بیلا میں تم سے برت پیار کرتاہوں، گرگی سے شادی کرکے میں سب کچھ یالوں گا، اور پھر جب اس کا بچہ پیدا ہو جاسة كالتوثيس اس كومجعوز كرميس ابنالول كالداور بم برت فول استك <u>جھے تھیاری دوسری بیوی کیل بناءادرا کرتم فیصلہ کے ہی چکے ہوں،تو بھے یہاں بلانے کی ضردرت کیا گئی؟ تم جو</u> یک کرنا چاہوں، کروں، کر اس کے بعد میرانم سے کوئی تعلق میں کا از یہ ان کے جانے کی نے اپنے کانوں سے سب پتھ شا۔ دہ جلدی سے دہاں ہے ہٹ گی۔ الا يما بصرف دوجى سال كى توبات ہے۔ مل نے اس كا باتھ بكڑا۔ جسے از يملا نے برى طورح سے جنگ كر چھڑا لیا۔ادر غیرے پکی گی۔اس کے جانے کے بعد گی اپنے **روہش پ**کی گی،اوربل نے پر پشانی سے دونوں ہاتھوں میں اپناسر پکڑ لیا۔گی پچھ سوچے گی،اے ٹل سے شادی کیس کرتی تھی۔اس نے ریفیلہ ٹل پر چھوڑ دیا۔ کیونکہ وہ از یہلا کی زندگی فراب کیس کرنا جا ہتی گی۔ایک گورت ی دوسری کا کھر احجاز کی ہے، گراس نے موجا، کہ بھے ایسا کیس کرنا۔ this the - $\overline{\qquad}$  200 Digitized by GDOOT

ومحدوير كے بعد كى فى عما كوا سن روم ميں بلايا۔ جی! میم آپ نے یاد کیاتھا۔ بال مل بتم نے کیا سوچا، شادی کے بارے میں؟ کی نے انجان مین کریو چھا۔ میں شادی کے لیے تیارہوں۔ مل نے اعتمادے کہا۔ تمہاری زیرگی میں کوئی لڑکی ہے؟ اس سوال پر قل نے اب نیصلہ کرناتھا، کہ بل اگر جموٹ بولے گا تو دہ اسے ریجیکٹ کردے گی۔ کیونکہ اسے سب پینڈ پکل چکا تھا۔ بال!اس کانام از یہلا ہے،ایکی اسے آپ سے ملوانے یہاں کے کرنیلا یا تھا۔ مگر وہ میراپیہ فیصلہ من کرناراض ہو مخا-اور کا گا- ک کے کہا-تم نے کا مادر میں نے اس بات پر موجا ہی تہاری ایک کرلی فرینڈ بھی ہے، جو ادکی شادی ت دیکی ہو کتی ٢- اس في من جا بنى بول كم انى كر لى فريند ت شادى كراو، من حميس أوكرى ت ميل نكال رى بول کیل ہم ایس آپ سے شادی کرنے کے لیے تیارہوں، یہ میر ااپنا فیصلہ ہے۔ مل نے دونوں باتھ آپس میں جوڑ مزوز کرکی تحرتهارى وه كرل فربنڈ! كَلْ نے كہتا جایا۔ وہ ابھی نارائل ہے کر بعد میں میرے نفطے ہے، ہے ٹوش ہوں گی۔ بل نے یقین سے کہا۔ تھیک ہے ہم آج تی شادی کر لیتے ہیں،اور ٹیں اپنی آدمی پراپر ٹی اور یہ کچنی تہاری نام کررہی ہوں بکرتم تب تک شادی نباؤں کے۔ جب تک میں مال کیں بن جاتی۔اورا کراس سے پہلے تم نے شادی یا مجھے چوڑنے کی کو مش کی۔ تو سب ومحددوباره مر ے تام ہوجاتے گا۔ میں شادی نباؤں گا۔ حب تک جب تم ماں بن جاؤں گی، اس کے بعد کوئی فیصلہ لوں گا۔ چلوں انھوں، سارے آفس دالوں کا منہ پھیا کرے۔گی ابنی جگہ سے انھے گی۔ بد فیصلہ بل کا اپنا تھا۔ گی کا اس پر کوئی زور کیل تھا۔ اس نے موقع ہے قائمہ واضا کرآ سائی ہے سب پچھاپنے نام كرانا جا باتھا - كى تواس كونوكرى سے بكى كيس نكال رہى تھى - مكر بل كى آھموں پر لا گچ كى يقى بند كي تھى - اسے پچھ بھى نظر كيس آرباتها۔ اگلے دن دونوں نے میڈیا کے سامنے شادی کر لی۔ یہ ٹیر جب نیوز میں از پیلا نے تی یقوشے سے دونی، دی بند کے ہاہر لگل گی۔اور تخی دیے کے وازرونی رہی۔  $+2+2$ چند یاه بعد! گی امید ہے ہوگئی۔اوراس کے وجود کے اندرایک نئی زندگی نے جنم لیا،اس عربے میں ہل نے از یملا سے رابطے کی بے حد کو شش کی گر از پیلا اس کی قتل تک دیکھناتیس جا ہی گئ۔ مل کو زندگی میں ہر منچ کا میش وآرام کی چکا تھا۔ مگراس کی محبت اس سے پیشن کی گل۔اوروہ اس کی زمہ دارگی کو <u>بھینے لگا۔ ماں ن</u>ے بی گی **اس سے علیمد** کی لینے دانی گ ۔ وقت دھیرے،دھیرے گزرر ہاتھا۔ ٹی کی ڈلیوری میں، کس چھ دن رہ گئے،دہ انتہائی حد تک ،اٹی کثیر کرر ہی میں گرایک دن پگر وہ ہو گیا جس کی اسے توقع تک بیں میں۔ڈاکٹر نے اسے تحوڑ اچھوڑ ایسا چلنے پکرنے کی ہدایت دے دگی گل۔ دہ اکثر کرے میں تھوڑی کی واک کرلیا کرتی گل۔اس دن مل بھی کھر پر قل۔اور کی چھے جانا جاہ رہی میں۔اس نے یل سے کہا۔ کداست چھے لے جاتے۔ یل نے اس کا باتھ پکڑا،اوراسے کمرے یا ہر لے کیا۔ یہی میٹر می، پرقد ماسکتے ہی کی نے بل کا ہاتھ مضبوطی سے تھا م کیا۔دوسری تیسری میٹر می تک تیرری، چھوٹی پرقد م رکھتے ہی ofold when Digitized by GOOD - 01  $201$ 

یل نے یوری توت ت کی کود حکاد ےدیا۔وہ یٹر میوں میں از مکر الی ہوئی فٹ بال کی طرح کچھے جانے گی۔ آ ہ<sup>ے</sup> ہے کی کی کلی کو بج سارے کھر میں کو بج رہی گی۔ اکر تم پچہ پیدا کردن کی ہو آدمی جائیداداس کے نام کردیں۔ مجے تہاراسب وکھوچاہے۔ مل نے تحریف سے کہا۔ گی کہور <u>گ ہوگی۔ اس کی چیل، پورے کم میں</u> کوچ رہی گیں۔ اور جب وہ کلی فرش پر پیچی۔ تو وہ اپنا پیٹ پکڑ کر دردے <u>ملیارہی گی۔ وہ غیر کیلی سے مل کودیکھنے گی۔</u> // <u>شما اس جائیداد شما</u> حصہ دار میں جا ہتا تم جیسی بدھورت تورت کو انتے عربے برداشت کیا۔اس سب پر اصولاً میراحق بنا ہے۔ مل اس کے مرید کھڑے ہوکر چی گی نے اس کے مریدزوردارلات ماری، اس کا مرزورے کرل کے بھے مےدیوار سے لگڑایا۔اوروہ ہیشہ کے لیے خاموش ہوگی۔ اس کے مرنے کے بعد، سے وگھ بل کے نام عمل ہوگیا۔ بل نے سب کو یکی متایا کہ مز میوں میں پیسلن کی وجہ ےدوایک حادثے کا شکارہوگی کرانیا کی کا کرنے کے بعد دواز یکا سے ملتے کیاتھا ب<mark>کر اس کے شوہرؤ ک</mark> سے سامنا ہو گیا۔ تب دوسر پگڑ کر بیٹھ گیا۔ کہ یہ میں تے کیا کر دیا۔ گی کے سرنے کے بعد اوراس کی نظر میں از یہلا ک بے دفائی نے اسے تو ڈگرد کا دیا۔اس نے خود کو برٹس میں دن راست مصروف کرلیا۔ادرلڑ کیوں سے دور ہو گیا۔ گروہ اب بھی از ایلا کوبی چاہتاتھا۔ ……☆☆…… یل نے گاڑی اپنے بینکلے کے سامنے روکی،اور درواز و کھول کر گاڑی ہے ہاہر لگلا۔اس نے پچھلے سیٹ کا درواز ہ کھولا،ادراس گزگی کوگاڑی ہے باہرنکالا۔یہ پپ میں اسے گی گی۔اورابھی تک بے ہوش گی۔اس نے بے ہوش حسینہ كوبانبوں میں اٹھایا۔ادراہے کھر کے اندر لے کیا۔وہ اسے اٹھا کراہے کرے میں لے کیا۔ تب حسینہ نے بچکے ہے ایکھیں کھول دیں۔ ہل نے اسے بیڈ پر ڈال دیا۔ادراس پر جبک کراس کے چھ ے پر  $-62 - 126$ تم بہت زیادہ خوبصورت ہول۔ میری سوچ ہے جی زیادہ ٹی نے اس کے اتھے یرہونٹ رکھا ہے۔ لڑی کے چرے میں دیرے دیرے میر یی ہوتے گی۔اوراس کا چروگی کے چرے میں ڈھل کیا۔ میں کوئی خوبصورت کیں ہے جدید صورت ہوں۔گل نے بل کا چرہ دونوں ہاتھوں میں لے لیا۔ادراہے اثما کر استذما منے کیا۔ گی، تم-تم تو مر پیکی تک یک سے چوٹ گئے، اور وہ ایک میے کے لیے تکبرا کیا بال- اور محصة فى ماراخلا كى فى كما - وه كرى بورى طرح كى كے روب ميں وهل محكى كى-نگرتم یہاں کہے؟اورابھی تو یہاں کوئی اور طی؟ تم اس کے وجود میں ڈھل گئی۔تم ایک روح ہوناں! مل حمرت ے اس کودیکھ رہاتھا۔اس کی آنکھوں میں ڈرتھا۔ بابا بالسابابا بابا بابا بابا بابان بالمحافظة المسابق بعيانك تعابد میں تم سے اپنا انتقام کینے آئی ہوں۔دو پیپی ۔ بل نے ہیڈے چھلا یک لگادی،اور ہاہر کی طرف بھا کنا جا ہا بھر گی کا باتھ پلاسنگ کی ریز کی طرح لساہو گیا۔اور مل کوکرون سے پکڑ کر بیڈ پر بی کی دو کی فٹ بال کی مانندا چھلا۔ آء یکی کی ارتعاش کی طرح کرے میں پہلنے گی۔ یہ سب پتھا بے ٹرسٹ کو جائے گا بھم ان سب کے فق دار پیس ہوں۔ کمرے کی المباری علی گئی ،اور کاغذ ،از کر <sub>ماجر</sub> آنے کے۔ہواش پین اڑتاہوا آیا۔ادربل کے رائیٹنگ میں دھیت کھنے لگا۔ تم خود فقی کرر ہے ہوں۔ <sub>ڈ</sub>اڈا مسیحی ا<del>س</del>تیزائیہ <sup>قلمی</sup>۔''تم سرنے والے ہونل'' کرے میں ری اُفرکر آئی۔اورنل تخبير أقتل - KolA Marian - $-202-$ Digitized by Google

<u>گا شدن بند هنرمی</u> می بھے مجوز دوں گی کے مست مجوٹ گئے۔ تم نے مجھے موت دی تاں! میں مہیں وہی لوٹاری ہوں۔ بابابا ...... بابابا ...... اور لے کا بدلہ اس نے س<mark>ینک مین سے ری باعدھ دی اور مل کوری کے ذریعے کردن سے لٹکا دیا۔ بل کی آنکھیں باہرابلی ہوئی</mark> کھے دیے۔ مز<sup>م</sup>ر ابحا<sup>6</sup>ی۔ میں بل بقائلی ہوش اور ہواس میں وصیت تحریر کرر ہا ہوں، کہ گی کو میں نے جائیداد کی خاطر مارڈ الا کے جس سے میں میت کرتا تھا۔ میری محبوبہ نے میرے ساتھ بے وفائی کرکے اچھا کہیں کیا۔ میں اس کم کو برداشت میں کر سکتا۔اوراغی جان لےر پاہوں۔اس لیے میرے سے کے بعد میراس پی ڈرسٹ کو چلا جائے۔ بل اس کے آگے تاریخ، وقت روح تھا۔ مئی دنوں کے بعد لوگوں کو پتہ جلا،اس کی لاش کھڑ سڑھ پکی تھی۔ کیونکہ کھر کے باہرگی نے پڑا سا تالا ڈال دیا قارنو کررات کو اس سلے جاتے ۔ اورتا کے کی دجہ سے کھریس نی دنوں تک داخل نہ ہوسکے۔ ازیبلا نے جب سے نیوز پیش پردیکھی ۔اس کے ساتھ ڈیم بیٹھاہواتھا۔ حی!ذارننگ لوگوں کو پیڈیش کیاہوتاجار ہاہے؟اتنے امیر ہو کےخودکشیاں کررہے ہیں۔ ہاں امیر کی ہوتے ہیں۔استے ہال کے ہاوجودان کو سکون کی نیندنصیب ہی کیں ہوتی۔ڈیم نے ہلکا ساتھرہ کرکے چیل تبدیل کرلیا۔ازیبلا کوکوئی دکھیں تھا۔اسے لگنے لگا کہ بل کو صرف دولت سے مجت کل۔اگراس سے پیارکرتا تو ومحاواس كے نام محوز جاتا۔ ب ومحاو شن كودے ديا۔ ہونہہ !اب جہتم میں ہل اور کی ایک ساتھ ہوتے ۔ازیبلا نے سوچا۔ادر سکرادی۔وہ جیسی بھی تھی پراپنی زندگی میں ڈیم کے ساتھ توش گ 立立立. مناخت فليل ببار حافظ غفران جب نواب شاہ سے لوٹا اس کا چرہ اترا ہوا تھا۔ایسا محسوس ہور ہا تھا ک یا ت نے اُسے کہرا صدمہ پہنچایا ہے۔آج میں 200جب تیارہوکر نیوسسیدآباد سے نواب شاوروانہ ہواتھا بہت خوش دکھانی دےر ہاتھا۔ پاکستانی نوبج میں ان*درون مندھ سے راجیوت بر*ادری میں سے بےشارلوگ شامل ہیں۔اپنی برادری کےلوگوں کو دی<mark>ے کر حافظ غفران کو بھی شوق ہوا کہ دو بھی اپنے ملک کی فوج میں شامل ہو کر ملک کو ضرورت یزنے پر دواس ملک کے</mark> کام آئے۔ ملک کا دفاع کرتے ہوئے جان قربان کردیئے پرشہادت کارتبہ اور کا میاب لوٹے پرغازی بن جاتا ہے۔ نوج میں مجر کی کے لیے اس کے پاس تمام ضروری کاغذات موجود تھے۔ والد کے شاحی کارڈ کی ضرورت گ ۔ یہ کام اتنامشکل بھی نہ تھا۔اسے پورا<u>نفین تھ</u>ا کہ اس کا دالدشناخی کارڈ دیدے گا۔ محمد یوسف عرف جوسانے انی بنی سعیدہ کی شادی نواب کے نو جوان محمد عبادراجیوت سے شادی کردی گی۔ان دونوں کی ذہنی ہم آہلی نہ ہونے کے سب بیشادی زیادہ کر مے نہ چل کی۔ دونوں میاں بیوی میں اختلافات اس قدر شدید ہوگئے کہ بات طلاق تک بلیج کی۔ دونوں میاں بیوی میں علیوگی ہوجاتے پر سعید واستے کر آکر پیٹھ کی۔ ایے میں بینے کی دلاوت کے بعد اس کے لیے کراچی ہے ایک رشتہ آگیا اور اس کی شادی کراچی میں ہوگ<mark>ی محمر عباد</mark> ofold when  $-203-$ Digitized by **COOO** 

<mark>اراچیوت نے بمی دوسری جگہ شادی کر لی۔ دوسری بیوی کا مزاین محمد عباد سے کی یا تھا اس لیے ان کی ریٹ اوی قائم</mark> محمر عبادراجیوت ایک ٹرک ڈرائیورتھا۔اس نے اپنے بیٹے غفران عرف غنوکواپنے پاس ہی رکھا ہوا تھا۔ اس نے جب یا ت<u>کویں جم</u>اعت یاس کر کی محم*د عباد نے اسے اس بطور کنٹر یکٹر رکھای*ا۔ ایک رات جب محرعباد کھر لوٹا۔اس کی بیوی کاچرہ مجھے سے سر م ہور ہاتھا۔ کیابات ہے،آج پر مے میں دکھائی دےدی ہو۔ بات ہے تھے کی۔دوبو کی آخر پاھے کہ بات کیا ہے۔دوبولا مجھے ایا لگاہے کہ جس بجھے اور میری اولادے عبت نیں جس اتی سابقہ بیوی کے تھے کوسینے تے لگائے  $-12$ یم کیا کہ رہی ہو؟ محمد عبادتے کہا۔ میں کھیک کی رہی ہوں تھیں ضرورت کیا ہے اپنے ساتھ کنٹر یکٹر ینا کراپنے ساتھ رکھنے کی پھریش کیا کردں؟ اس تحقے کواپنی سابقہ بیوی کے حوالے کروہ کیا اسے پالنے کا شیکہ تم نے مل لے ایا ہے وہ بھی اس کی ماں ہے۔ اسے پینے کوانے یا ک رگے۔ طلاق کے بعد یکی مےہواتھا کہ غفران میرے یا کارے گا محمد عباد نے کہا۔ جوان ہو کرغفران تم ہے جائیداد ٹیں سے حصہ ماتھے گا اورحصہ کے کیاتی مال کے پاس جا کر کس جائے گا۔ ہاں تم بالکل ٹھیک کہ روی ہو، بڑاہوکر رہا پنا حصہ مانگ سکتا ہے۔ میں اسی لیے کہ رہی ہوں کہ غفران کواس کی ماں کے حوالے کر دو تا کہ اسے بھی چاہے ساری ذمہ داری تہاری کوئی ہے۔دہ بوگ ۔ محمرعباد بیوی کی بات بن کرسوچ میں پڑ کیا تھا۔ پڑےہوکر ضرور جائیداد میں سے حصہ کے کراچی ماں کے پاس رہناشروع کردے۔اسے موچ میں ڈوباد کھ کروہ بھی کہ اس کاوارکام کر گیا ہے۔ محمر عباد کی بیوک نے اب بہانے بہانے ہے غفران کے خلاف کان بھرنا شروع کردیجے تھے۔ بیوک کے بار بار مجھانے کا نتیجہ بیڈکلا کہ گھر عباد نے اپنے بیٹے غفران کو سعیدہ کے پاس بجوادیا۔دواسے بیٹے کودوجار دن کواپنے پاس رکھ کی گئی مگر مستقل اپنے ہاں، مجھے کی پوزیشن میں کیس تھے۔اس کے سرال دالوں کوغفران کا سعیدہ کے پاس رہنا پسند کہیں آر ہاتھا غفران کو سعید واپنے پاس دکھنا کہیں جاہتی گئی اور محر عباد بھی اسے رکھنے کو تیار نہ تھا دہ دونوں<br>۔ درميان پس كرره كياتها. ناني سكونتى كواس موقع برنواست<mark> كاخيا</mark>ل آنميا اوراس فے غفر ان كواپنے پاس رکھنے كا فيصلہ كرليا۔ نانی سکونی نے وزیادیکھی کی۔اوروہ یہ بھی جانی کی جن بچوں کو ماں باپ کی سر پر تی میسر نہ آئے وہ بگڑ کر آوارہ ہوجاتے ہیں۔ای لیے نانی نے غفران کی تربیت کا ذمہا ہ<mark>ے مر لے لیا تھا۔اس کی ایکی کلی</mark>م وتربیت کی خاطرا سے اس کول میں داخل کردیا۔ نانی کی ایکی تربیت کا بیچیہ یہ لکلا کہ غفران دنیادی اور دینی تعلیم حاصل کرکے حافظ غفران دین کی طرف راغب ہو گیا۔ 9میں علاقے دالوں کے پانی بجرنے کوایک کنواں تھا۔ ہر کھر میں یاس لائن کے ذریعے پانی آنے ل<mark>گا تھا۔اس لیے اب وہ</mark> کنواں علاقے والوں کے کام کیں آر با تھا۔علاقے کے نندافق misse Arry  $-204 \overline{\text{Dialized by } } \overline{C_{1} \overline{O}}$ 

الوكول فے باہمی مشورے اس كتويل كو بند كر كے اس پر مبر قائم كردى- مير كے قائم ہونے سے علاقے كے لوكول كولمازيز من دورجانا كتابيزر بالفا-مسجد ميس موذن كے فرائض حافظ غفران دينے لگا تھا۔اس كى آواز ميں بڑاسوز تھا۔ سيم ؟؟ ہے اس كا اذان دينا لوگوں کوا **تبدا لگناتھا۔ جب غفران اپنی بھی اورریکی آواز میں** تعت پڑتا نمازیوں کے ساتھ ساتھ خواتین کی تو جہ کامرکز جي بن حاتاتھا۔ محمدعبادراجیوت غفران کا باپ تھا۔اے پ<sub>و</sub>ری امیدگ کہ دہ شاختی کارڈ کی کا پی دیدے گا اس لیے وہ تواب <mark>شاہ</mark> فلج کیا۔ایک عرب بعد جب دوائے ہاپ سے طارہ خوش ہونے کے بجائے تھرت سے دیکھنے لگ اباش فوج من عمر فى مونا جاهد با بول - ميل است سليم مي آب كے ياس آيا مول -غفران بينج مير سے تعلقات فوج ميں كہاں ورنہ ميں خود جوانى ميں فوج ميں بھر فى موجا تا - مجمع ادثے كہا۔ میں آپ کے پاس تفارش کی فرض سے تیس آیا ہوں۔  $-623 - 82 - (-77)$ مرے کا غذات کھل ہو گھے ہیں بس ایک می رہ تی ہے۔ دہ کیا ہے؟ میرے کاغذات میں آپ کے شاختی کارڈ کی گی ہے۔ شاختی کارڈ کی کاپی ٹل جانے پر میرے کاغذات حمل  $-L$   $\cup$   $\rightarrow$ شاحى كارز محمد عباد موج من بركيا-شاحى كارؤميرے ياس ميل شاختی کارڈ بہت ضروری چر ہوگی ہے وہ آپ کے پاس کیے گئی ہے۔ میرے پاس شناختی کارڈ ہوتا ہے لیکن میں نے منانت کے طور پر ایک جگہ رکھوایا ہوا ہے۔ چندون بعد میچھے ل - بالتدت بات برائد الاختيالي یک ہے اہاس ایک ہے کے بعد آجاؤں گا۔ یہ کہ کردہ جلا آیا۔ غفران کیوں آیاتھا۔ پیوک نے پ<sub>ر تھ</sub>ا۔ بصئى وه شاختى كارڈ كى كاني لينےآباتھا۔ شاخی کارڈ کی کالی کیوں مانگ رہاتھا۔ ووفوج میں مجر کی ہونا جاتا ہے اس لیے کا کی ماتک رہا ہے۔ فوج میں جارہا ہے یا کوئی اور چکر ہے۔ چگر کیما چگر؟مجمرعباد چونکا۔ تمہارا بیٹانب جوان ہو گیا ہے۔ فاہراہے جائیداد میں حصہ لینے کو یہ ثابت کرنا پڑے گا نادہ تہارا بیٹا ہے اس لیے شاحی کارڈ مانگ رہا ہے۔دہ یولی۔ تم یک کمدری اور یوسک ہے۔ شاخی کارڈ کی کا پال جانے پراسے میرابیٹا ہو، کی شاخت ل جانے گی۔ م عبادنے کہا۔ میں کم رہی ہوں اے کی قیمت پرشاخی کارڈ کی کا لی مت دیناور تد بھادتم خودا ہے می وں پر کلہا ڑی مارو کے۔ ای لیے میں نے شاحی کارڈ کی کا کی گیس دی اسے ٹال دیا ہے۔ یہ نے بہت اچھا کیا۔آئندہ بھی ایسے است ٹالتے رہنا۔وہ بول۔ محد عبادثے ہاں میں کرون ہلادی۔ وہ یوی کا کہا گیے ٹال سکتاتھا اس لیے اس نے فورات ہاں میں کرون ہلائی it-IA substant .  $-204$ 

حافظ غفران کواپنے اباہے بڑی امید گمی کہ اس کا اباشناختی کارڈ کی کا پی ضرور دیدے گا۔ دہ گئی ماہ تک نواب شاہ کے چکرلگا تاریا۔ کین مجمعیاد ہر بارکوئی نیکوئی بہانہ بتا کر ثال دیتا۔ غفران کواپنا<u>شناخی کارڈ ل</u>ازی بنواناتھا۔اس کی وجہ یہ گی کہ وہ اکثر اب<sup>تبلی</sup>فی جماعت کے ساتھ مختلف شہروں میں جاتا رہتا تھا۔ دوران سفرا کثر مقامات <mark>پر چینک کے د</mark>وران پولیس ادر پنجرز کے جوان مسافروں سے شناخی کارڈ مانگتے تھے۔ وہ اب جوان ہو چکا تھا۔اس لیے شاحتی کارڈ بنوانا لازی ہو گیا تھا اور یہ جسی ممکن تھا کہ اس کے وال<mark>د کا</mark> شاحی کارڈ کی کا کی کی جائے۔ بار، بارتواب شاہ جا کر خالی ہاتھ لوٹنے پروہ بھنے پرمجور ہو گیا تھا کہ شاید اس کا باپ ہے بھر رہا ہے کہ کہیں میں دراشت میں سے حصدت مانک لوں۔ ای لیے میچ تواب شاہ ردانہ ہونے سے کی اس نے ایک تحریر کر یرائے دستبرداری دراشت لکھ لی تھی۔ یہ تجریردیکھ کروہ لازمی شناختی کارڈ کی کا پی دیدے گا فقران کی توقع کے برنگس دہ تجریردیکھ کرمجھ عباد غصر میں بھڑک اٹھا۔ تم کیا تجتے ہویں اس لیے شاختی کارڈ کی کا پی تیس دےرہایوں کہ تم تھے گیں دراشت میں ہے تھے۔ نہ مانگ اباس چکرنگا کریٹ کیا اس لیے ہے کریکھوی ہے۔ میں شہیں کا پی دے دیتالیکن تیر آری اس حرکت پر اب میں شہیں شناختی کارڈ کی کا پی ہرگز بھی نہیں دوں گا۔<br>ابا بھیرے کوئی گستاخی سرز دیہوگئی ہے تو میں معانی جا ہتا ہوں کیکن بھے اپنی شناخت سے محروم نہ کریں۔ حافظ غفران کی آنکھوں میں آنسو بھرآ نے تھے۔ میں نے ایک دفعہ کوریا ہے تا کہ تعہیں شاختی کارڈ کی کا پی ٹیس طے گی تم فوراا بھی اوراسی وقت میری نظروں سے دور ہوجاؤ میں تہاری صورت بھی دیکھناتیں جا ہتائے عباد غصے پھڑک اٹھا۔ ابا یہ <u>میرے مسلمل کا موال ہے۔</u> اپنے مسلسل کے تحود فی میں دارہو، جوکر نا ہے دہ کرد گراس کھر کی دہلیز پرقدم مت رکھناور شد میں میں دیکھوے کر گھرے نکال دول گا۔ غفران نے باپ کی خوب منت ساجت کی گر کس ہے ک زبوا۔اس کا ایک ہی جواب تھا کہ اس کی اس حرکت کے بعد کی صورت میں اسے شناختی کارڈ کی کا کی تیس طے گی۔ محمدعباداس کا والد قلا۔اسے ہرگز بھی ایسے روپے کی اس ہے امیدیہ میں۔اس کا باپ سنگدل ہو گیا تھا۔غفران کو <u>ہے گئے باپ کے طربے دیکھنے مختلے اس کے دل کو جوتکلیف آج پیچی می دہ زندگی میں پیچی می کی۔ دہ</u> ٹوٹے دل سے گھرلوٹ آیا تھا۔ <mark>اس کے اندری بی اندرایک لادہ یک رہاتھا۔جس سے پ پے بغیر تھے۔ دولادہ</mark> یختے پر پڑی کی بانی نہ بچتا یہ غفران کورو،رو کرانی ہے مزنی کا خیال آر باتھا۔ جب دہ باپ کے کھر سے سکستہ قدموں سے نظل رہاتھا۔اس کی سویلی ماں کے چیرے پرایک فاتحانہ مکراہٹ گیا۔اس نے باپ کے گھر سے غفران کا ہیشہ کے پید صاف کرادیا تھا۔دہ بہت خوش دکھائی دےرہی گ ک کے بھی کھم میں یہ نہ تھا کہ غفران کا اب اگلا قدم کیا ہوگا۔ حافظ غفران نے نیا جوڑا پہنااور میچہ میں نماز کے ساتھ نوانل بھی ادا تھے اور کھر چلا آیا۔اس پر جو کیفیت طاری گ - جواس کے دل پر گزری گی دہ اپنی نالی کو سانے کو ہے آپ تھا۔دوا می اشکبارآ تکھیں گے اعی نائی کے پاس آیا۔ نانی یہ دنیا مجھے شناخت کیس دے گی۔ میں ایک دنیا میں رہتا کیں جا ہتا اس دنیا کو بھٹہ کے لیے ضد احافظ کبہ دول نغسر أقق -206 PENA Judan pole Digitized by  $G$  OOQ

نہیں بنے ایے ضول ہاتیں اپنے مندے پیں لگا لتے تم ایک ویکی کوئی حرکت نہ کرتا جس سے تیری نانی پر حرف آسے کہنائی نے میری تربیت اچی ٹیل کی۔ کوئی نے اس کا یا۔ نائى س فى جوفيصله كرايا - دواب تبديل كى اوسكى، اب ب بد كون موكيات-تونے *کیافعلہ کرلیا ہے۔* نائى س نے اپنى زندگى كے خاتمے كا فيصلہ كرليا ہے۔ لے تیرے تینوں ماموں اقبال، عثان اور فرحان تیرے سر پر سوابا مینے کی سوچ رہے ہیں اور تو ہے کہ دنیا کو چوڑنے کی بات کررہا ہے۔ ایک غلط بات پیل کرتے۔ کوئی نے کھا۔ نانی اب پھی میں ہوسکتا میں نے اپنے والدین کی فقریوں کے جواب میں جراثیم کش کولیاں کھا کر اینی زندگی کے فاتح كافصله كرتے ہوئے فیصلے برعل كرليا ہے۔ كبا إإنائي تيتي-ہاں نا ٹی رحقیقت ہے میں نے جو کولیاں کھائی ہیں دوا پنا کام کر چکی ہیں۔ میں کس چند منٹوں کا مہمان ہوں، پھر يرابيشه اس برام دنيا تكولى علق ندر بناكا-حافظ ہوکر یہ تونے کیا کردیا ہے ہے۔ یہ انکشاف نانی ریکی بن کر کراتھا۔ حافظ غفران کے انکشاف پر پورے کھر میں صلحائ کچ گئی گئی۔اسے فوراً اسپتال لے جایا کیا۔کیکن دیر ہو پچ گئی۔ جراثیم کش کولیوں نے اپنا کام کردکھایاتھا۔اس نے جوفیصلہ کیاتھااسے گچ کردکھایاتھا۔ حافظ غفران کی جوان موت پر پوڑ گی نانی اور سب گھر والے سمیت اس کے دوست ملک اساعیل، نصر الدین سیت سب ہی سوگوار تھے۔ان کی آنکھیں انگیارتھیں، مم زوہ ماں سعیدہ بھی کراچی ہے اپنے شوہر کے ساتھ میت میں شریک ہونے کو بچ کی می سنگدل باپ مجمد عبادا پنے بیٹے غفران کی میت کوکندھادیے تک نہ آیا تھا۔ اس کی بے مس کو س نے پی محسوس کیاتھا۔ مہجد ہے لوگوں کے کانوں میں رس کھولتی حافظ غفران کی آواز ہیشہ کے لیے خاموش ہوگئی گی۔لوگ حافظ غفران کی آواز میں حد دنعت سنے ہے بھیٹیہ کے لیے تھے۔ حافظ غفران اتی زندگی کی بازی بار چکاتھا۔اس کی موت اس بے رحم معاشرے کے لیے گی سوال چھوڑ گئی تھی۔ میاں بیوی کا جو مضبوط رشتہ ہوتا ہے جذبات کی روش بہ کر ساانتہائی مضبوط اور کہرے رشتے کو بھیشہ کے لیے ایسے ختم کردیتے ہیں کہ پیسے معمولی بات ہے منظبل میں ان کے اس فیلے ۔ سے ان کے بچوں پر کیا اثر پڑے گا بالکل بھی تین سوچ ۔ان کی اولاد کا اس میں کیا تصور ہے۔اُنیں کیوں بے رقم ساشرے کے رقم دکر کر م یقوکریں کھانے کو چھوڑ دیا جاتا ہے۔اُنیں اپنی شناخت دینا ان کا اخلاقی اورقانونی کتا ہے پھر کیوں اُنییں شناخت کییں دی جاتی وہ بھی ان کا خون ہوتے ہیں۔ جس طرح دہ اپنے پاس ہے دالے بچوں کواپناخون بھتے ہیں اُنیکن اپنی شناخت دیتے ہیں۔ دہ اپنے |خون سے کیوں آتکھیں پھیر گئے ہیں۔ حافظ غفران کوشناخت کی جانے پردہ ناصرف ترام موت <mark>ہے تک</mark> جاتا ہلکہ فوج میں بھرتی ہو کراپنے ملک پر جان وسے کر شہید کہلاتا اور جان نندجاتو غازی کہلاتا۔ بماري چاه بنبت توا , YolA shake -207-Digitized by **100** 

یہار کی شنڈ کی تر وتازہ کپڑ کپڑ اتی ہوائے موسم ش حل پیدا کر دی گی کمرے کے دروازے بلنے لگے تھے اور ان کے پردےاندر کی طرف مسل اڑرے تھے کو پااٹکو بھی سوسم سے للف ل رہا ہو۔ جر کی آذانوں کی بلند ہوتی منظرکو<del>مزیدخو</del>لصورت بناری گ جب که ده ارد کردے بیخبر سردی کو پولی آدازی محسوس کرتی بیڈ کی ایک جانب بھٹی ہوئی سوئی ہوئی گی۔ ……以立. قرات الفجر عام ی **شکل دصورت والی لڑ کی جس میں کوئی خاص با**یتے جیس تھی نہ چی کوئی څوبصور <mark>تی اور نہ چی</mark> مخصیت کا کوئی متاثر کن تاثر جواس کی طرف میذ دل کرے البتہ اس کی تھیل تھا آنکھیں متوجہ ک<u>رنے کا</u> <mark>یاعث منر در بنی کس - سلمان صاحب ادراقراء بیکم کی دو بیٹیوں اور دو بیٹوں میں درمیانی ادلاد کمی جو ہارے</mark> معاشرے کی طرح قحرڈ اکتورڈ ڈافرنگ نے مقصد ہے، ایکناک حیاس، خاموش ادرخود کوالگ تھلگ رکھنے دالی کڑ کی اجس<mark>لی اتی عی دنیا تھی،انیارنگ وڈ عنگ،انیا سایتہ۔جس کی اللہ اور اس کے رسول تفصیلے تک سے</mark> عمل واقفیت *نہیں تھی ج*ملی زندگی میں قرآن ''ضابطہ ہ حیات'' کا دورد دوسک کوئی نام ونشان ٹیمیں تھا اورلوگوں کے درمیان رہتا اسے پسند تین تھا نہ حقوق اللہ سے آشانی نہ حقوق العباد کی علی پرواہ! یہ زندگی بہتھ مدتو تمیں بتا مجھے کے شاسا کرداؤں تھے اس ہے! ...... IT IT ...... فجر!! فجر!! كہاں ہو؟ برابر والے مگر ہے آتى پارس نے اندر داخل ہوتے ہى اسے پلارا تھا۔ برآ مدے ش بیٹی اقراء ہیکم نے نوکا ایسے دروازے سے ہی گڑ یوں کے نام سے نیس لیارتے آتے ہاہر کزرتے لوگ کیا سوچیں گے؟لوگوں کی عی گھرواتی ہے ہروت ! پارسا براسامنہ بتا کر بڑ بڑائی۔ٹجراو پر جیست پر ہے اقراء پیکم نے کھورتے ہوئے کہا تو دیا میٹر میوں کی جانب بڑھ گی۔ پاکنی کے پاس پڑے یم کے یودے کو پانی دیتی وہ کیچ اہونے والی تفتگوین چکی محمد اوراب ای کی جانب آرمی تھی۔ کیا ہوا ہے؟ فجر نے آہتگی سے یو چھا۔ پارسانے شانے اچکا کرکہا کچھ ہواتو کیں لیک میرے پاس ایک فجر ہے۔ کیسی فجر؟ فجر نے پچھ سے پوچھا۔ایسے ہی بتا دوں؟ جائے یائی کا تو یہ چس کیں تم تو کیا اب بینے کا بھی ٹیس کیوگی؟ اس نے کچھ علی بجرے کیے میں کہا۔ ٹجر نے یعمیس سے اس کی طرف دیکھا تو دہ بھتے ہوئے پاس رقمی کری پر بیٹھ گی نے پار آیا تارہی کھیں کہ گلی کے آخری دالے کھر ٹیں کوئی کہم دین کورس ہونے والا ہے ٹیں تو داخلہ لینے کا سوچ ریں ہوں تم بھی ساتھ کرلوکورس جُر اس نے وضاحت ہے بات بتائی۔فہم دین کورس؟ سے کیا ہے بھلا؟ فجر نے کچھ نا بھی سے یو چھا۔ پیاری بہن ہد ین اسلام کی ابتدائی تعلیمات پر بتی کورس ہے جس تک ہمیں اسلام کی بہت ی ہا تیں تکھائی جا تیں گی۔اس نے مزید دضاحت کی گی ۔احیا!تم لے رہی ہوداخلہ <mark>تو میراج</mark>ی کروالوکچر نے حامی بھر لی۔ ……以以… آج پی کلاس کی جب پارس اور جراعدواعل ہوس تو تریا بیٹم کے مگر کا ڈرائنگ روم کھیا گی کر کیوں ہے مجرا ہوا تھا وہ دونوں بھی صونے کے پاس ایک طرف کونے میں بیٹھ کیں۔ پچھ میں دی<sub>س</sub>میں ایک ادھیڑ عمر کی خوبصورت خاتون سلام کرتے اندروائل ہوس تیا ہے کیا کہ کے باہو کر جواب دیا پھر انہوں نے جاتنی بھرے <u>کیج ٹی زندگی کے حوالے سے متاثا شروع کیا جب کہ دنیا نو خالز کیوں سے موال بھی کرتی جاتیں۔ جمر پر سے </u> انکشافات خاہر ہور ہے تھے اس پرزندگی کی حقیقت کھل رہی گی دو بہت دیگی ہے اگل ساری باغیں تقی رہی۔ نغد الق A COLOR SERVICE  $-203$ Digitized by CTOOOT

<u>زندگی کائیاموژشروع ہو چکا تھا قر آن سے دابستی ہوگی محاقہ حقوق اللہ اور حقوق العباد کو پورا کرنے کی فکر لگ</u> گی۔اس نے ہریز کواچھے تھانے کے لیے متعارف کی تلاش شروع کردی گی جی یارس اور ٹجر نے کی کہ انسانیت کے <mark>کے ہٹھ کرنے کا سوچا۔ ٹجرنے کھر کے محالیک کرے میں بچیوں کودین کی بنیادی تعلیم دینا شروع کر</mark> دی تکی یارس کے علاوہ حنااورنور بھی اس کے ساتھ کام کرر ہیں ہیں۔

سادہ سے عبایا میں لائٹ پنک کھر کا سکارف گندی رنگت والے چرے کے کردیے وہ کمی گڑیا کیا *گی لگ رہی* میں۔اس کی گہری آٹھوں ٹیں جبک آگی گی جب اس نے قرآن پاک تھایاتھا۔گلانی ہوٹوں پر مسکان تی گلی اوراندر بیسے سکون اتر کیا تھا اس نے قرآن پاک کو چ<sup>م</sup> کرینے سے کیپٹ لیا تھا۔ پینھے سے آئی پارس نے اسے چونکایاتھا بھی اس نے اس کے چرے سیکھتی پر پشانی کود کھ لیاتھا ایک دیہاس کے چرے سے سکراہٹ غائب بوق کیاہوا ہے؟ مجر نے پی کا مطالعہ میں نے ارکیل پڑی جاتی مجرا می قاتا ہے تمان یو تھے اس نے بیٹ سے سر جھکا کر کیا۔ <mark>نماز تو بو جہ اخعائی ہے یا رس اوہ</mark> کیے بو جو پیٹی ہے بھلا ؟؟ تجر نے ا<del>ے ت</del>ھا نا جا ہا۔ پارس خاموشی ہےاہے دیکھتی رہی تو مجر اس کے پاس آکر بیٹھ کی اور ہاتھ تھام کر حوصلہ دینے کی۔انڈ جارک وقعائی نے فرمایا ہے صبر اور نمازے مدولو۔ سہیں شیطان بہکار ہاہے یارس نمازتو مؤمن کامیراج ہے ناں پھر شیطان کیے جاہے گا مؤمن بار بار اللہ سے ملا قات کرے؟؟ تم اپنی روٹین کا بھی جائزہ لو دیکھو دہ کون ی چز ہے جواللہ گی نارائسکی کا سبب بن رہی ہے اور حسیس نماز کی توثیق ٹیس کی رہی اس نے بہت نری سے مہمایاتھا۔ یارس نے اس کی آنھوں میں دیکھا تھاوہ بہت بدل گی گی۔تم ٹھیک کہ رہی ہو ٹجر واقعی شیطان کیے برداشت کر سکتا ہے کہ پوسن اللہ ے بارباریلا قات کرے میں جاری ہوں نماز کو دیر ہور بن بے دوئی امید لیے کہ کر جا چکی گی۔ جمر نے مسکر اکر دل میں دعا کی گی! ----\*\*

ادارہ تھوڑے ہے د<mark>نوں میں ہی کامیانی سے ترقی کی طرف گامزن تھا جب کہ فجراس کو مزید بہتری کی طرف</mark> لانے کی سوچ رہی گی اور اس نے یوی عمر کی خواتین کے لیے بھی پچھ کرتے کا عزم کیا اورخودی اس کی منصوبہ بندی کرتے لگ گئی جب کہ پارس کوخبر ہوتے ہی اس کی طرف ہے: ماراضکی کا شدیدانظہار ہوا جسکی وجہ سے متااور نوربھی مخالفت پراتر آئیں۔ ٹجرنے انکوسچھانے کی بہت کوشش کی لیکن بےسودوہ اس چرکوم ید پڑھاناٹیس پراہتی تھیں اور نہ ہی اس کو اسلے آگے پڑھنے ہی کے لیے چوڑ نا چاہتی گی۔ یہ ہمارے معاشرے کی بہت بھیا تک تھکل ہوتی ہے جب آپ کے مزیر ترلوگ آپکوآ کے بڑھتا تیں دیکھ یاتے ہیں حسد کرتے ہیں اور رکا دیکس کھڑی کرنے کی ہر مکن کو شش کر گزرتے ہیں <mark>ایسا کرتے دفت<sup>، معل</sup>ق' بھک کو بھول</mark> جاتے ہیں دو چپت کو دیکھ کرسوچ رہی گی آنسواس کی آنھوں میں منڈ ھلا<mark>رے ت</mark>ح۔

……这样…… ت سے بی دہ خاموش اپنے کرے میں اعد <u>میرے میں بندی پڑی رہی تھی اسکا بدن بخار کی لی</u>یٹ میں تھا۔ ادارے کو مزید بہر کرنے کا فیصلہ اس نے واپس میں لیاتھا ب محداس پاک پروردگار کے توالے کے متود کو یب کچھ ایک سنبالنے کی ذمیداری لینے پرآ ماد دیکر چکی گی۔اس دن کے بعداس کی ان تینوں سے بات پیں ہوئی تھی جب کہ ادارے کی کچھ دنوں سے چھٹی کر لی*ا گی۔ جم* ! وروازے پر دینک ہوٹی اور کوئی دروازہ کھول کراندر داخل ہواتو اس نے ا<u>شنے کی کوشش کی تھی</u> وہ پارس تھی اس کی آ دازکووہ کیے نہ پہچاتی؟ کیسی طعیت ہے تہاری اب؟ ائی نے بتایا کہ میں بخار ہے؟اس نے بیڈ کی پالٹی پر بیٹھ کر پر پھا ۔ ٹھیک ہوں میں نیر نے آہتی ہے جواب دیا۔ **BOOK SHIP**  $-209$ 

, roll said

اتم نے اپنی س<mark>ے الت کیوں</mark> بنا دی ہے ہم نے تہاری بھلائی کے لیے میں کہاتھا تم خود پراتی بڑی ذمیداری کیوں | ڈال رہی ہو جب کہ تم جاتی ہو۔ چز زیادہ دیر تک جاری ک<sup>ہ</sup>یں رہ گئی پارس نے اسے تھانا جا ہا۔ ذمیداری تواللہ نے ہارے اوپر ڈال دی ہے یارس اب ہارے یاس جو گھ ہے ہیں وہ آگے پہنچانا ہے تا کہ لوکوں کی بھلائی ہو لوگوں کو دین کے بارے میں علم ہو کیا تم جا ہی ہو ہے سب بچیاں اور <sub>گ</sub>ورش بھی ہلادی طرح لاعلمی میں زندگی گزاری؟ میں تو اللہ کا شکر ادا کرنا جائے کہ ودہمیں لوگوں کے کام آنے اگے کے بھلائی کا کام کرنے کی توثیق دے ہاہے بجا مخالفت ہے تجربے اس کی جانب و کی کرکھا کیگن! لیکن کیا پارس؟ کیا تم اللہ کے آگے جوابدہ بیں ہوگی جب وہ تم سے پیر پوسی گا کہ اس کے بندوں کے لیے تم نے امریکسر وف ویکی گن انمنگر کا حق ادا کیا؟ ہارے ساشرے میں دیکھوتنی برانی ہے تو کیا ہم اس کو رو سے کے کیےلوگوں کو دین کی تعلیم منہ دیں؟ فجرنے دونوک انداز میں کہا تھااور دل میں رب سے مد دطلب کی گی۔ <del>پچھ گھوں</del> کی خاموش کے بعد یارس اس کی جانب پڑگی اور ہاتھ قعام کر کہا' تم تج کہ رہی ہو فجر واقعی میں اس چر کی ہمارے معاشرے کو ضرورت ہے **اور دائق بھے بھی امریکمعر وف کا** تن ا<sub>ن</sub>ا کرتا ہے میں تمہارے ساتھ ہوں وہ ووٹوں سکرانی تھیں۔الحمد لڈرآن ایک سال علمی ہو گیا ہے اور ادارے ہے بیشار بچیوں کے ساتھ خواتین بھی مبتغید ہورہی ہیں۔ ہارا فیصلہ میخ تھا پارس کجرنے اچا تک می ہیتے سال کے حوالے یاد دہانی کردانی تو پارس نے بھی اثبات ٹیں سر ہلا دیاوہ دونوں خوشی سے بحدہ شکر بھالا تیں۔ -----☆☆☆-----رقيب جان ملعاء بغير دہ جنوری کی ادائیگی،دھند میں کپٹی میچ تھی۔موسم یہت ہی سپانا تھا۔مڑکیں بھیک کرنی نو ملی دلہن کی طرح چک ری تھیں۔ مزک کے کنارے کے درخت کے چوں <mark>ے اوس بلی ای اس طرح کرری ہو چیے کی عاشق کو بہت</mark> سانوں کے بعد اس کی محبوبے پایا تی ہواور وہ پے اختیاری کے عالم میں اس کو یاد کرتے ہوئے آتھوں کو دشوکردار ہا تیں کی پاگل انسان کی طرح بنا کمی مقصد کے مزک کے کنارے پر پیٹمتر کی تجائے کھڑ اتھا۔ یکھے یادئیں کہ ٹیں دہاں کیوں کھڑا تھا۔ بس اتنا پیتہ ہے کہ دہ صبح میری زندگی کی سب سے خوبصورت صبح تھی۔ الکل اس طرح بیسے میں نے ای مج اس دنیا میں اپنی آنکھیں کھولی ہوں۔ <u>میں نے سادر تک کالمباسااوورکوٹ پہنا تھا جس نے میری خوبصورت سفید شرٹ اور بلیو بھونہ کو چھپارکھا تھا۔ دھند</u> کے باعث ادس میری چمتری کے ارد کردے جگہ یتا کرمیرے بالوں کو کیلا کررہی گئی۔ادس کی چند بوند یں سر کتی ہوئی میری کشادہ سائو کی پیشانی بیان<del>دا کی تھی</del>ں۔ میں استے کر کے سامنے بی کمر اقدام کر کے کنارے۔ دفعتار دھند چینے کی۔ دھند کے چینے کا عمل مرف میرے سامنے ہی جاری تھا۔ ہاتی کی جکہیں ای طرح دھندے ڈھکی ہوٹی میں۔ مرے سامنے جب منظر تحورث اصاف ہواتو میں نے انی زندگی کی سب سے خوبصورت تصویر دیکھی۔ اس نے بلیور کی کی جنوبے اوپراون کی بسی جری بنی ہو گی کے ایک باتھ یں بیاور کی کا دستانہ تھا جس ہے وہ اپنے دوسرے نکھ ہاتھ کورگز کرحرارت پہنچاری گئی۔اس کی ناک میں کولڈن کر کی تھٹی تھی اور اس کے ہونے۔اس کے ہونے شایدقدرنی طور پر گلائی گ ,roll spoke -210-Digitized by GOOgle

اوراس کی آنگھیں۔اس کی آنگھیں گہری کالی اور موٹی کھیں۔ پلوں کی تراش بھی شاید قدرتی طور پر پا کمال تھی۔ <u>میں نے اعی زندگی میں اس سے بڑھ کر سین گڑ گی ہیں دیکھی گی۔</u> ایک یل لگا۔ صرف ایک یل۔ بھے اس سے عبت ہونے میں۔ وہ ایک مل آج جی میں ایل زندگی کے سب سے سین یکوں میں شار کرتا ہوں۔ وہ جب <u>میں ہے ہاس سے گزرگردھند میں کہیں خاتب ہوگئی</u> تو مجھے ہوگی آیا۔ ناجانے کتناہی وقت میں نے اس کے عانے کے بعد مدہوتی میں گزارد پالھا۔ ای دن بھے معلوم پڑا کہ دہ ہماری کالونی میں ن مآئی گ۔ میں روز اسکا ای جگہ دھند میں کھڑے ہو کرانتظار کرتار ہتا۔ وہ جاب پہ جاتے ہوئے میرے پاس سے گزرتی۔ اس کی نگامیں ناہی کھمل طور پر سامنے ہوتیں ناہی زمین ہے کر بھی ہوتیں۔وہ جب میرے پاس سے کر رجانی تو میں <mark>کھر کو</mark> لوث آتااوراس کے واپس آنے کاانتظار کرتا۔ ایک شام جب دوجاب ےواپس لونی تواس کے ساتھ ایک میراہم عمر لڑکا بھی قات س مز کے کنارے پڑے تھ پر میناہواتھا۔ میری نگایں جب اس کر کے پر پڑی تو ناجانے کیوں میرےدل نے اسے میراد قیب مان لیا۔ وہ آئیں میں شوقی کجری ہاتیں کرتے ہوئے میرے سامنے سے گزرگئے اور میں وہیں ان کوانکے کھر میں داخل ہوتے ویکھار ہا کے وائل ہونے ےایک لھ پہلے اس لڑے۔ نہ اس لڑکی کا ہاتھ پکڑ اتھا۔ میرےتن بدن میں آگ ای لگ گی۔ میرا ہاتھ پقر کی ک یہ جانے کب سے رکڑیں کھا کھا کر بولہان ہو چکا تھا۔ میں نے فور کیا تو پتہ چلا کہ ا آنسوؤں سے میراچ ہ<sup>ی</sup>ں بھیک چکاتھا۔ ناجانے کی نے بھے اس حالت میں ویکھاتھایاتیں۔ اكرديكها تعاتو يقيناوه يجح باكل شليم كريح تحم مجروه لڑکا بھے روزی اس کے ساتھ دیکھائی دینے لگا۔ میں الکا پیچھا بھی کرتا تھا۔ایسا کرنے سے میرےدل میں عى آگ اور بحرك جاتى تحى اور ميں انى لگائى آگ ميں جلنے لگتا تھا۔ میں اکثر راتوں میں اس کو خواب میں ویکھ کر جا گ جا تا تھا۔ جاگ آنے پر چیت پر چلا جا تا جےت سے اسکا گھر بالكل صاف دكھائى ديتاتھا۔ بہت دن گزر گئے تھے۔اس لڑکی کو بھی شایداب یہ ام ہو گیاتھا کہ میں وہاں مرف اور مرف اس کے لیے ہی کھڑا  $-i\ddot{\sigma}$ مرايك شام الالكى ك محرروشنيان تيك مشكيل فورونل كاساته روميقك كان بتع الك اس شام اس لڑی کی عنی می ۔ای لڑ کے کے ساتھ۔ مجھے جب پتہ چلاتو بہت دیر ہو پکی تھی۔ اگر پہلے طم ہوجا تا تو بھی میں نے کیا کر لینا تھا۔ اس تے آج تک بات تو کرئیں پایاتھا۔ساری رات میں روتار ہا۔ایک محبت تو میں نے خودے بھی کی کی ۔ افی سیح میری زندگی کیا آیک <u>بھیا تک ت</u>ع ثابت ہوئی۔ یں نے اس کوآتے دیکھ کر سڑک پر ای اسکارستدروک کیا اور مجنوں کی طرح اس ے اظہار محبت کردیا۔ جى يادلون كى كرج من ايك دہشت سنائى دى اور پناخ كى آواز كے ساتھ مر سے ساتو لے گال پراس كى الگيوں کے نشان رکم ہوگئے۔ زندگی یں پی باراس نے مج نظر بجر کردیکھاتھا۔ بال مرف مجموع - اس كى أعمون مى خون اتراً يا تعاادر ير سكال برجى - دولز كا باس خاموش كفر الداprola station  $-211-$ نخص آقق Digitized by GOOOIC

میر کی آنکھوں سے خوشی اور کم کی وجہ سے آنسو پہنے گئے۔ خوش اس بات کی کہ اس نے مجھ ناچ پرنگاہ تیرؤالی اور مجھے مجوکر کو برنایا۔ بناویا۔ اور عم اس بات کا کہ اس نے وقيب كے مامنے اليا كيا۔ دہ گڑ کا کچ کی <u>میں بولا۔ دہ گڑی آگے پڑھ گئا۔ دہ گڑ کامیرے پاس بی کمٹر ار باجراس نے میرے کند مے یہ ہاتھ</u> رکھااورآنکھوں سے اظہارافسوس کرکے چلا گیا۔ <u>میں نے</u> دیکھا تھا گہ اس کی آنکھوں میں کوئی ضعہ کہیں تھا۔ میں نے دیکھاتھا کہ دو<del>ی کی حالی سے میرے مردودل یہ فاتحہ پڑھ</del> رہاتھا۔ میں نے دیکھاتھا۔ کہہ وہ میرے جیسائیں تھا۔آو! ایک ہفتہ میں کھر میں پڑار ہا اس کودیکھے ایک ہفتہ کر رکیا تھا۔ <mark>دل پ</mark>اس کے لفظوں کے تیراب بھی پر سے محسوس ادر ہے تھے۔ لیکن آنکھیں کاریکی اس کی دید کوتر س رہی ہے۔ یہ بہ کرفریاد کررہی گی ۔دل کی آن وزاریاں بھی شدت اختیار کرکی می اوراد پ<sub>رس</sub>ےفروری کی بارسیں۔ بھے یادے کہ میں نے وہ پارشیں خود بادلوں سے شرط لگا کر پرسائی تھیں۔ ایک جانب بادل پرس ہے ہوتے اور جانب میر ک<del>یآ تکھیں۔</del> یکرایک رات جب میں سروی میں تھوڑا تھٹر رہا تھااور رات کے کیارہ بچے سنسان سڑک کے کنارے بیٹھاہوا سکریٹ کے مرعولوں ہےاسکانکس بنار ہاتھا تو میر ارقیب میرے پاس خاموشی ہےآ کر بیٹھ کیا۔ یں نے اسے تیرت سے دیکھا۔اس کی نگاہیں سامنے مڑک پر کیں۔ کچھ دیر کے بعد اس نے میری انگلیوں سے خود ہی سکریٹ پکڑ کرکش لگااور بچھا کر پھینک دیا۔ میں ج<sub>ما</sub>ئی سے اس انسان کود کھد ہاتھا جس کے ساتھ میر ارشتہ فقط دشنی کا بنیآ تھا کیس اس کے ماتھے پرتوایک غصے کی جمکن بھی ناتھی۔ پھروہ میری طرف دیکھ کر بولا؛ "روست محبت انسان كويتاتى ب-بكائرتى ميس محبت توسفيوط بناتى ب- ليكن تم كول كزوريز كلابو ؟" اتنا کہ کردہ پھرے پر اکندھاتھیک کرچلا گیااور بھےخیالوں میں قید کر گیا۔ ووكيول بجحدت جدروى كررباتها-؟ دوتوا كالحرم بنغ والاتفا بكر كيول وه كمى نامحرم كواس كے محرم كوعيت كرنے سے دوك بيس رباتها؟؟؟ وه كيول اتنااحياتها-؟ اس اری رات میں نے پی باراسے رقیب کوسو حاتھا۔ وہ دائق بہت اچھاانسان تھا۔حسن وخوبصورتی میں بھی کمال تھا۔اسے محت کوکھلا مچھوڑ دیتا آتا تھا شاید سب سے بزى قيديكى كملا مجوز دينا عى هوتا ہے۔ <u>ش اس عبدالبیس تھا۔ میں مصر اانسان تھا۔ مکارتھا میں شاید میری میت بھی مرضہ مکاری ہی تھی۔ اگر واقعی</u> مجت ہوتی تورقیب کی طرح میں مشمئن ہوتا۔دل میں کوئی تم ناموتا۔ ناجانے ٹیں محبت کرر ہاتھا یا صرف مکاری پی کررہاتھا۔ اس رات پیل بارا بی جوانی کے دنوں میں میں خدا کے سامنے میں دو یہ ہوا تھا۔ پیلی بار کسی لڑکی کے لیے خدا کے سامنےروبالقا۔ پہلی بار۔ بہت کی چزیں پی باری مری زندگی میں ہوری کیں۔ بہت دن گزرگئے تھے اور میں نے اس کر کی کو یکی ویکھاتھا۔دراس میں نے اس کی راہ تکما چوڑوی تھی۔ میں جان کیا تھا کہ محبت میں دکھادہ پیں ہوتا۔ میں اسے دکھادہ کرکے احی محبت کا یقین کی دلواسک تھا۔ استمير ٢٠١٨،  $-212$ Digitized by Google

میرا کام تو کس محت کرناتھا۔ بے پناہ محبت۔ ایک شام شدیدارش ش بمیکناوا که آر با تعا که می اس لڑکی ہے مراسا مناویا۔ میرے مندے مردی کی دجہ ے باکا باکا دعوان نظل کربارش کی بوتدوں میں اپنا علمی کھور باتھا۔ یر ےسارے کپڑے بجبک کرجسے ت بالوں کی المرح من من سنة تحفيدات من العرف جانى سؤست من اور دوسرى المرف سن من مقابل آلى-سڑک اس وقت بالکل سنسان تھی۔ شاید خدانے ہلاری اس جیلتی ملاقات کی خاطر جمی کو چیمیا دیا تھا۔ اس کی احاتک ہے بھ رنظریز گی۔ دل اجاتک ہے ذور ہے دھڑ کا۔دوبارآتھیں بند کرکے کھولیں تا کہ اس کرتھے کا یقین ہوسکے۔وہ تھوڑا بھیل موٹی ک اس کے پاس پھری کی تھے اس نے مریة تان رکھاتھا۔ میں اس کو دیکھ کرخود بخو دی رکھ کیاتھا۔ ناجائے کیوں دہ جی رک گی گی۔ پخوړوه کې چپ کمری ری اور تی گی۔ سزک پر کرتی باش کی بوند یں کوئی مدھر سا کیت بن رہی تھیں۔اس کی آنکھوں میں مجھے دیکھ کر کی بھی کی حقارت نظر ی آروی ک آج کچھ اورتھاان آکھوں میں۔ کچھ ایسا جو بہت خاص تھااور جے میں مجھوکیں یار ہاتھا۔ وہ میرے کریب؟ می ۔ بہت قریب۔ اس کی سانسوں کی آواز بھے ساتی دینے گی۔ بكراس فى محترى آوى مرسد سريرتانى ادرآوى است مرير اور بولى: "اب چیل ج ان دولفظوں میں کتنا گچھ تھا۔میرے کیے ہے دوالفاظ کا نتاسے کی بھی کہایوں کے تروف ہے اہم تھے۔کیونکہ میدود الفاظاس فى خاص مر ے لاتے۔ بال- صرف مرے ہے۔ كى نفرت مجرے مح كے بغير۔ میں نے اس کو دیکھااوراس کے ساتھ قدم سے قدم ملا کریلنے لگا۔ یوں لگ ریاتھا ہیے ساری کا تنات ہارے ساتھ ٹل ری ہو۔ اسے کیا خبر می کہ میرے چھ سے یہ پہلنے والے پانی میں زیادہ تر بوعدیں کمین پانی کی تھیں۔شدت جذبات سے میری آنگھیں ہے جارہی گی۔ہم ساتھ ساتھ ہو کر ہی میلوں کی مسافت یہ کھڑے تھے ہارےدرمیان ہارار قیب دیوار ناسپی کین ایک کنگر کی مانند ضرور کھڑاتھا۔ ہرے گھر کے سامنے پیچ کردہ رک ایک اورخوشگوار بات پتہ پلی۔ دوسر کیا ہے میرے کھر کا پیدھا۔اسے پتہ تھا کہ اس جارو یواری کے اندرایک ایسا انسان وبتا ية جواس بدمرتا ہے۔وہ جاتی محاسب-بال جاتی می وہ۔ یہ عمر ای کافی تھا میرے کے کدا ہے میرے تجرے کا چد تھا۔اسے معلوم تھا کہ اس کے مصبق بین بین بھا کی بنا انسان  $-2504$ سیسلم میری طرف اس نے ایک <mark>بار پھر سے دیکھا کھل نظروں سے۔اورغدا</mark>حافظ کو کر آگے میں جو گئی۔اپنے <mark>کھر کے</mark><br>وروازے کے پاس رک کراس نے مزکر میری طرف دیکھا۔ میں وہیں جما کھڑااسے کی دیکھ رہاتھا۔اوروہ اپن<mark>ے کھ</mark>ر کے اعدوگا گی۔ مرى جاب شارت بونى كاسكام كے علاوہ كونى اوركام تعامل ميں۔ یس آئس سے شام کودانی ہونی اورآتے ہی بسر پرؤسے جاتا۔اس کو دیکھے ہوئے بھی ایک بہیند کر رکھاتھا۔ایسا می تھا کہ میں اسے یادیش کرتا تھا۔وہ تو ہر یک میری سوچوں میں آئس کی قائلوں میں نظر آتی رہی تھی۔ کروگے بمت دن ہوستے تھے۔ایک شام شام میں شامل میں کیا توایک دوکان میں میر اس سے ما معاون کیا۔ووا کی Hoth Mary Aldrey فنسم آلش  $-213-$ 

المیں کی۔ یمرارقیب۔اسکا مطیتراس کے ساتھ قعامہ وہ اپنے مطیتر کو شرٹ کارنگ بتاری کی کہ ریدنگ تم یہ اچھا گئے گا۔ میں می شرک بی دیکھ باتھا۔مجب بات کی کہ دونظر مری جانب کر کے دیکھ یہ بے شاید دود کھدری تھی کہ میں اپنے لي كونسار تك فتحب كرتابول- اس كى نظريل يج يل كه يدرج ميس كه رونك احجاليس ب- بكر ايك شرث به آكراس كى آنھوں میں چک مجرآئی۔ میں فے وی شرٹ فرید کی اور کھرلوٹ آیا۔ میں تین جات تھا کہ دہ میرے بارے میں کیا سوچی تھی۔ اور پیٹی کس میتی بھی یا تین۔ لیکن میرے دن اور رات ای کوباد کرتے ہیت جاتے تھے۔ وہ ایک گریوں کی شام تی جب میں اپنے کھر کی جہت یہ لیٹا ہواتھا۔ بیل بچی۔ میں نے جا کر دروازہ کھول کر يمرار قيب بمرے ماننے کھڑاتھا۔ کیسی مجیب بات کمی کہاہے دیکھ کراپ بچھے پ<del>ر تھ شوں بی</del>ں ہوتا تھا۔ کیس **بال ایک بات ضرور ک**ی۔ وہ <u>بچھ</u> اچھا لگیا قائیا اس لیے کہ دہ حسینہ اس کو چاہتی گئے۔ کہتے ہیں نا کہ مجت تو دی ہے جس میں محبوب کے محبوب کو بھی جایا جائے۔ ش نے اسے تیرت سے دیکھا تو اس نے بھے اعد آنے کی اجازت جاتی۔ ش اسے اپنے ساتھ مہمان غانے میں لیا آیا۔اس کے لیے جانے بتائی اوراس کو کیے تھا کراس کے پاس بیٹھ کیا۔جانے پینے کے بعد اس نے میری طرف تم آنھوں سے دیکھا۔ یہ ایک پل میں اس کی چیلی آنکھوں میں کی کہاں تے اندا کی گی۔ میں نے اس سے پڑھیں یو چھا۔ کیونکہ میں جان تھا کہ وہ پڑھ کہنے تی آیاتھا۔ایسے ملنے تو آیاتھیں۔ ''پرسوں ہماری شادی ہے۔ میں تم کوشادی ہے، کوکرنے آیا ہوں۔ میر اارادہ تو سھیں یہ بات بھی بتانے کا کہن تعا کیکن آبش نے کہا کہ میں تم کوشادی پیٹر در بلاول۔اس کیے میں آگیا۔'' ای نے شر مند کی سے کہا تو میں نے آگے مینھ کرایں کو کند میں کے ملک تھا کہ اس کی کہ اس کی آنھوں میں میرے کے کتنادرداور کم تھا۔وہ میرے کیے سین تھا۔اپنے رقیب کے لیے آنسو بہار ہاتھا۔ محر ے دقیب کے توسط سے آج اس مد جیس کے نام کا بھی تھی ہو گیاتھا۔  $-5.7$ آه کتا پیارانام تھا۔ میرارقیب اس شام میرے پاس دوستے تک بیٹار ہا۔ دوستے میر کرنے کی تعین کرر باتھا۔ اس نے بتایا تھا کہ دو دونوں تقی شدت سے ایک دوسرے کو چاہتے ہیں۔اس بے متایا تھا آبش مرف اور مرف ای سے محبت کرتی ہے۔ لیکن گراس نے محدالیا بھی بتایا جو میرے کے بہت متی رکھتاتھا۔ اس نے بتایا کہ آبش اس ہے بہت میت کرتی ہے لیکن جب سے میں نے مرکب پاس سے اپنی جنو ٹی میت کا انکہار کیا ہے تب ےوہ بھ کی کی محبت کی بات کرنے تے ڈرمحسوں کرتی ہے۔ مری باتوں میں ناجانے کہاں  $-632 - 69$ <mark>اس کی خواہش ہے کہ اب جلدی ہے بھ سے شادی کرلو۔ ناجانے کیوں دوایں بات سے پریشان ہے کہ کتب</mark> است كم ت عن ما اوجاست س جا تنا اول كدو بحث يها عما عميت كرنى بيكس دوست شايد تها رى عبت اس کو عمل مرائیں ہونے دے کی۔ میرے ساتھ ہوتے ہیں دوا آدی تھا دے پاس می اے کی۔ اور دوست الوحورى جزير وول يامت - بحت تطيف دنى ال جب وه جلا كياتو ش اس كى باتول يە موركرفے لگا۔ ناجانے دہ بجھ سے مدوطلب کررہاتھایا میری عیت ت ذررہاتھا۔اس ساری رات میں موکیس پایا۔ میں ناجا ج  $r^{\text{ref}}$  and  $\frac{1}{r}$  $\frac{-214}{ }$ Digitized by GOOgle

ہوئے بھی دونجت کرتے والوں دلوں میں دیوار بن کیاتھا۔ اورا بش نے اتی جاری شادی کا ارادہ کی ای لیے کیاتھا کہ کی دہ میری مجت میں است مکیتر کو ستو دنا کردے۔ یر کی تجھ ٹی ویچ میں آر ہاتھا۔ کہتے ہیں <mark>کہ جب دل اور دماغ کی جبک جاری ہواور کوئی بھی بات بھے تا آری ہوتو خودکوڈ ویے مخض کی طرح</mark> لبرول کے میروکرد یا جاہئے۔ بچیا لکھاہواتو کوئی تکا آگی دستریں میں ضرورآجا گا۔ دودن کے بعد اس کی شادی گی۔ میں جیت یہ کمڑے ہوکراس کے بعد نے کر کودیکے کرول میں آنسو بھاتار ہا۔ اس دن میں تے آنسوؤن کے <mark>مدد ہے اس کو آخری بار یا دکیا تھا۔ میں اسے اپنے رقیب ادراس کی خوشی کی خاطرا پی مجت سے قدم چیچے ہٹار باتھا۔</mark> میں کیا تھااور کیا بن کیا تھا۔ میں تو اسے ہی ان دونوں کے درمیان آدھے تھا۔ کیوں اب کی خوشیاں خراب کرتا۔ اس دن میرارقیب بارات کے گرفتیں آیا۔ دود بن بى اسكانتظار كرنى رى كروه كى بيس آيا-دہ ہی جانتی گی اور ٹیں بھی کہ میرارقیب اس کو صرف میرے لیے چھوڑ کر چلا کیا تھا۔دہ ادھوری آبش کو حاصل نہیں<br>س میں اس کے مگر میں بیٹا انسوں کررہاتھا جب دوا پی مان کے ساتھ دلہن ی میرے پاس آکر رک گئی۔ میں نے اس ون وی شرث وی می جوای فے محرے کے پسند کی گ یں نے دیکھا کہ دھوپ کی لیکن ایک دم ہے ہر طرف سا ہے ہو گیا۔اس نے مہرون کر کا لہنگا پہنا ہواتھا اس دن دہ جنة كى متر حوروں میں سے ایک لگ رہی گی۔ ثل اتى جكہ سے اتھ كھڑ اہوا۔ یں نے سوچاتھا کہ دوبارات نا آنے پر بھی پیٹے بعد ہوگی۔ کے گی کہ یہ ب تہاری دجہ سے ہوا ہے۔ تم ناہو 25<br>مناسبہ ایک سیاست یہ ب ناہوتا۔ کیس اس نے ایہا کچھ کیل کیا۔ اس نے بچے کمری نظروں میں ویکھا میں نے شر مند کی ہے تکا کیں جمالیں۔وہ بچھ دیا ہے ہی کمزی بچھ دیکھتی  $ubz$ ''شادی کردگے تھے؟؟'' میں نے جرت سے ترب کرانی نظریں اخیا کراے دیکھا۔دویہ یہ بعیدہ تی۔اس کی ماں اس کے ساتھ ی کمٹری مى شايدوه سب وتحديث ت عى المعلى قاتل تى-"بولو۔ کروگے شادی؟؟؟" ناجاس محمد سن سف اثبات من مر بلاديا- مح اس كوانكارد يناجات تعاسكر من بهت مطلى تعانا- مح تواس كو حاصل کرینے سے مطلب تھا۔ محبت تو میرارقیب کر کیا تھایادہ کررہ گی۔ جاراتكاح بوكيا اوروه ولين بن كريمر يكر ش آ محى-اس كوياكر ايسالكاتية ش فى ونياجيت لى بو-لين بعض دفعدول جيتناونيا فقيت ت زيادة مشكل بوتا ب-یں اس کے ساتھ خوش تھا اورد علی وہ بھی تیل گ بكريمرى مجت ناجان كيون مرديز فى كلى-اس كوحاصل جوكرلياتها كرشايداس كے ول كوجيت أيس باياتها-وه یک ایکی بیونی اورایک ایکی مال ثابت ہونی گ - KolA Sea  $-215$ **AAI** and Digitized by GOOQIC

بمشتر مراد قیب میری دعادن میں شامل رہا۔ دہ انسان کی میں میت کوامر کر کیا تھا۔آبش کے دل میں بھی صرف ای کے لیے بی عیت گی۔وہ شاید بھے بھی پیارتش کریائے گی۔میرارقیب بھے اس دن کے بعد بھی نظر نہیں آیا۔کین مال-دہ آبش کی آگھوں میں <sub>تھ</sub>ر پاسی دورہتاتھا۔ ید کی ب<mark>نج تھا کہ میں اس سے بھی نفرت کیل کر پایا تھا۔دوالیار قیب تھا جس سے موف محبت کی جا کتی گئی۔ مجھے اور</mark> آبش کوایک کرکے بھی وہ ایک نا کر مایا۔ میری محبت کی داستان میں تین لوگ ہیشہ ایک دوسرے کے پیاد کو قتے ہی رہا اور شاید مرتے دم <del>تک ترسنے</del> ی رہیں گے۔ مجت میں ''دیتا''ی مجت ہوتی ہے۔ اور وہ دونوں مجت کر گئے تھے۔ایک دوسرے کے سایک دوسرے کی خاطر۔ ثيب *اس کو حاصل کرکے بھی خ*اکی ہاتھ کھڑ اتھا۔! آو-بەيجت-1 يانه عمدنان عباسى جب بھی نورے کو گھوڑے کی رقبار میں گی تھے دس ہوتی وہ جلدی سے گھوڑے کو جا یک مار کر تک تک کرنے لگ جا تا خا-آخرتانگہ گاوں کے گے راستے سے ہوتے خان لالا کے کھر کے سامنے آپہنچا-الوديے "احجا بھائی نورے کی کچی ٹھیک ہے ۔۔۔۔ ۔ ۔ روک دو ۔۔۔۔۔ . اللہ فجر کر نے جو نی گھوڑاردک لیا خان لالااللہ کا م لیتے ہوئے اپنے عصاکے مددے تا تکہ ہے اتر آئے-"كالواساطات" "جي عيل بس شكريه" كورے فے رسا انكار كيا-"تو چوپھر سے پتاد تشاہوکیا؟" خان لالا نے اپنی جادرکولپیٹ کرکندھے پرڈالتے ہوئے کہا-'' کیاخان لالا ……؟''نورے نے انجان بننے کی کوشش کی۔ ''ارے بھائی میں پیوں کی بات کرر ہا**ہوں**'' فللمحادوقو آب جومناسب ليلين من امچھا اس میں اور اس کی اور کسی اور بتا استان کا لائے جب میں سے پیے قال کرورے کو تھاتے " من خان لالا بس بر بہت ہے ت<mark>ور پنے سے کس کر جب شمار کھ دینے ادراللہ حافظ کتے ہوئے اپنا تا نگ کیکر ملتے ہنا۔</mark> نورے کی خصت ہونے کے بعد خان لالاعصا احتیاط ہے رہے ہوئے اپنے کرکے چوٹی دروازے پرزگی ہے وستك وت بوت دروازه على كے انظار مى كمز مے بوت مقالسلام علیم خان لالا بی دواز دیکھولتے ہی کیونہ نے اپنے <mark>دو پنے کا پلوس پر درست کرلیا۔</mark><br>اگر چہ خان لالا کا **اصل نا**م فقیر بنیان تفاتیم یا ہر دالوں کیرا تھ ساتھ گھر دانے بھی انھیں خان لالا ہی تھیجھیں۔ <u>"ویکم السلام میشد. دیکیم السلام" خان لالانے فیس کرسکیند کوجواب دیا-سکینه خان لالا کی آخری منتان</u> گ سے اسے مشترک کے بعد ماہ بعدی طلاق وےدی گی اس لیے ہے۔ سے خان لالا کے قد مت کافریضہ - PolA MA -216-Digitized by GOOO

التجام وسے رہی ہے-مقار کے خانا ہاتے (بچے)''خان لالانے شاید کن ٹی آتے ہی گل خان کود کی لیاتھا جو کہ ایک کرے گے ہاہر عین اس کے دیوار کے سانے تلے جائے تمازیر بیٹے کر بندوتوں کوتیل لگا کران کی صاف صفائی میں جھلا ہواتھا۔ '' ئی خان لالا' کل خان،خان لالا کے نا کہانی آمد سے قدرے جحک سا گیا-'' پیر بتاوی<mark> نم نے کس ضنول کام میں خود کو مشتول (مشغول)</mark> کیا ہے'' چونکہ خان لالا کی دور کی نظرتھوڑ کی کمز درگلی اس لیئے ایک سایہ دار درخت کے لیے جاریائی پر بیٹھنے کے بعد انھوں نے ایل پیشانی پر ایک ہاتھ سے چھچہ بناتے ہوئے کاٹی عورے گل خان کی جانب دیکھا۔ تووه دوستول نے بندوفیں لانے کا کہا <u>"ارے وہ خان لالا پر موں اپنے خمرو کی شادی ہے ۔</u> تھا'' کل خان پلاسک کی قدرےموٹی کی ڈور کے ایک سرے سے تیل میں تقزا ہوالیر باعدھ کرڈ ور کے دوسرے س کو بندوق کی نالی میں نکال کرلگا تار<u>یخینجاجلا ج</u>ار ہاتھا۔ میں تھیں تھی تھا ہے ۔ اس کے ؟ " '' بی وہ فائے رنگ (فائیرنگ) کے لیئے'' گل خان نے شت با عمر جنے کے لیئے اپنی ایک آگھ بند کر کے بندوق کے یدھ یں دیکھا-''ارے بیوتو فا ( بیوتوف)اگر کی کو کو لی لگ گئی تو …… " ؟'' گل خان نے خان لالا کی سی ان سی کروی اور بندوق ایک طرف رکھ کر کمرے میں دائل ہوکر چکس کے پیچھے مائب ہوگیا۔ ''ہمیں اللہ نے بڑی کم بخت اولا دوی ہے' خان لالا نے بڑ بڑا کرکہااورنسوارلگا کرجار پانی پر یم دراز ہوگئے۔ "ارے کیمنہ لورے(بنی)"خان لالائے کیمینہ کوخود ہے خاطب کرنے کے لیے آواز دی-'' جی خان لالا' خان لالا کی آ دازی کر کیپز جلدی سے رسونی سے کل آ ئی -''وہ کل بانو دکھائی پیں دےرہی'' " جى ده اور كشوم تو پراژول كاسير كرتے فى بے " سكين نے كها-''اتھ اتھا ٹھیک ہے''خان لالا کی بات ہننے کے بعد کین پھر ہے رسولی میں پلی گی -بانوخان لالا کی یونی کمی چونکہ بانوکے ماں باپ ایک کارحادثے میں جان بجق ہوئے کھیں اس لیے خان لالانے بانوکودس سال کے عمر میں ہی اپنے ماما کے ماں لاہور بیج ویا تھااور بانو ہرسال کی طرح اس سال بھی چھٹیاں منانے سوات آئی ہوئی گی-بھی تو وہ چڑ اور دیودار کے تناور درختوں ہے ڈھے ہوئے وادی کے درمیان خاموش ہے پہنے ہونے ندکی کے کنارے ایک بڑے پھر پر بیٹھ کران محمین نظاروں سے مزے کے رہی گی-اوران ہرے مجرے یہاڑ دں پر جابجا پیز بھی سے پہلیمو نے کروندوں ہےایک ایک کروندا تو زکراس کے گلوپ نماروٹی کا پھوا پھونک مار مارکراسے بلنگ روٹی بیسے ہوا میں بجورٹی اور نتیجے ڈھس کوندی میں کھینک دیتی۔ <mark>بالونے محمدہ نقاشی والاسفید جوڑا پسن رکھا تھا۔اوراس کی تحمیری زلفوں کی چوٹی میں ایک خوبصورت جنگلی پھول</mark> انکاہواتھا-ساتھ میں اس کی تھوڑی پر سلائی ہے کیے تین تکون نما کا لے خال اور ایک ہاتھ کی کلائی میں سونے کا میں ہوا گئین بھی تھا جو کہ اس کی ماں کی آخری نشانی لگ رہی گی۔ بانوجب است بي سين تصل آنى تواس كى نظر ساست وال<mark>ے بہاڑے پر بی - کیونکہ سامنے والے پہاڑ پر دو گذریاں</mark> جن کے ساتھ ایک لوعمر کڑکا بھی تھا جبکا کریان پورا کھلا ہوااور بال المجھے ہوئے تھے بھیڑ کریوں کو منکاریاں دے کر شاید کھر لوٹ، ہے گیں-اور پہاڑوں کے دائن میں پھیٹ اورقدرتی چشموں سے منظم کر پانکر کرنے کے لیے کم س دوشیز اسی اور ادیپز عمر کی محور تیں جس ٹی پانی سے ملومتی اضافے کی سکت ہوتی ،اپنی چز کی کا پلومنہ <u>میں دیا</u> کر  $r^{\text{ref}}$ states (kg)  $11.3$ Digitized by GOOQIC

۔<br><mark>ٹولیوں کے حکل میں پہاڑوں کے نیز جے میز جے کھانیوں پر ٹراماں تیل رہی گیں-ادروہ بھی تطار در قطار پہلے</mark> ساموں کا دیتے ہو۔ بانواس خاموش نظارہ کو پتھ دیریزی خاموشی سے دیکھتی ری اور <mark>کاراحا</mark> تک اپنے جھولتے پیروں کوروک کر کہنے مچ میں <mark>اس باغ کی ادر ہی ہوا ہے۔ مسلسلہ کتنا خوبصورت نظارہ ہے مسل</mark>ح کی سینکھ اور ہیشہ کے لیئے بس ایسا ہی ر<mark>حتا…. کلی فضاء، تازہ ہوا اور ادبر سے سے</mark> قاتل نظارے …… جی تو جا**حتا ہے کہ ساری عمر <sup>ی</sup>س ان ہی** لظاروں کودیکھتی رہوں' آخر میں یا تونے اس مرطوب فضاء پیش ایک کمی سائس گی۔ بانوے کچھ فاسلے پر کلثوم تدی میں کثر پیپک کر لطف اضاری کی شائیداس نے بانوکی پوری بات نہیں تن۔ "ای کے تاریخ کیا گیا ہے" منہیں تو مسلوکم پلتے ہے''بانو پیے ہی اٹھ کر کمر کے طرف چلنے گی تو کلثوم نے بھی ایک آخری کنگرندی میں پینک کربانو کا تعاقب کیا۔ .<br>''ارے بانوآیی رکوتوسی مسیحت کے ایجانگی چلی جاری ہو؟''کین بانونے کلثوم کی تی ان پی کردی اور اتھ میں کی ہوئی چھڑی تھما **کھ**یا کرچکی گئی۔ راستے ٹیں ایک گڈر پاپڑے تیجب سے پانوکوایک تک گھورتار ہا –جوکہ بھیٹر بکریوں کواپوار بسے نکال ریاتھا۔شہر کے پاسی تو یا نوکے زم د تازک جسم اور چپرے کی صباحت کو دیکھ کر گھنگ کر رہ جاتے کیکن جہاں گورشی بڑے بڑے اور سامیہ دار برقعوں میں گھروں سے گلتی ہیں دہاں بانو کی آزادی دیکے کر کی کا بھی دیگ رہ جانا بجاتھا-کیمن بانو کا گذریے کے طرف دھیان ہی نہیں گیااوراس نے ایوارے کے قریب سے گزرکراپنے کھر کے علمی دروازے کارخ کیا جو کہ چلوں کے باغات میں کھاتاتھا۔ گھر پنج کر جو نبی ہاتونے خان لالاکودیکھاتواس نے ان کے طرف قدم بڑھا کیے-''السلام عليكم داداجانی'' با نوخ كراكركها-وعلیم السلام دارا کی جان مسہول ہے ۔ آگی تم؟ مسسسسے ہے تم کہاں غائب تھی؟'' یانو خان لالا کے قریب ر مائیکے مخالف جانب بیٹھ گی۔ لالا فى نسواراً يك بقرف تقول كركها " يح بحد كتيل موكا دادا جانى ..... - آب كوميرى اتى فكر كتيل كرنى جابيت "بالوت خان لالاكولسلى دية موست خندہ پیشانی ہے جواب دیا<sup>۔</sup> ریسی زکروں گر مسلسلے کے اسے سکینے اور ے(بیٹی) کی ایک گلاس پانی تو پلاؤ'<br><mark>'می</mark>ں لاوں؟'' بانونے استفہامیا تماز بیں کہااور فورااتھ کمزی ہوگئ -"الس<sup>ع</sup> بنيفوسكينيلادے كى نا" غان لالانے بالوكوروستے ہوئے كہاليكن تب تك بالوكمز ونج پر بڑے م<u>نكيوں</u> سے ایک آبخورہ کجرلائی گ لىسي الى الى السك التى ى بات كے ليے آپ خواہ كو اآ فى كوتكليف وسے ميں ميں الوقے خان لالا كو  $1/2$   $82/12$ الشرحميس خوش رحيس بينى ايانى ين كے بعد خان لالاتے بانوكوا بخوره تھاتے للشكرانمدان يستست  $-151222 - x$ نند انق  $-218$  $r<sub>1</sub> / \sqrt{1 - \frac{1}{n}}$ Digitized by GOOQIC

''ا<sub>لہ</sub>ے کچنا ( کمبخت ) کس کرد نا' خان لالا پھر سے**گل خا**ن پر <sub>م</sub>فصہ ہو کچو کہ اب دوسرے بندوق کی شت باعدھ  $-\epsilon$ منفان لالابس يآخرى بندوق بن كل خان نے لجا جت تك با-اوراحا تک کل خان کے ہاتھوں سے نہ جاہتے ہوئے بھی بندوق نیرہوگی اور چونکہ دہ بندوق کوقا بونہ کر پایااس لیے - میں غام مونی اورآو*گی باتو کے جسم میں پیوست ہو*گی - خان لالا باتو کے جسم آ دگا کولیاں فضاء کوتھاسنے کے لیے فی الفور چار پانی سے مچلانگ کرانھ کلڑے ہوگئے-اگر چہانھوں نے باتو کے مردہ جسم کوزیٹن پر گرنے سے بچالیا مگرافسوں کہ وہ اس کی زندگی بچانہ یا نیا دراس کم ی<del>ں جو ہاتھ خان لا لام ہندی سے لال کرنے کا سوچ</del> رب تع دوباتھ خون ت لال ہوگئے......!!! 一文文文 لفظون كالمهو متمعص علم بالله ہندوستان میں ان دلوں ایک نیا رجحان تھکیل پار ہاہے کہ اردوادب میں نئے لکھنے والے فاکاروں نے فلشن کی جانب توجہ مرکوز کی ہے اوراس میں کی حد تک وہ کا میاب بھی ہیں، ان کے یہاں صرف خیال وتر اکیب ہی ہیں ہیں؛ بلکہان کو پیش کرنے اور بہتر انداز میں پر پینے کا طور طریقہ بھی ہے،اس کو جوان اور ہٹرمند کارواں میں عادل فراز ،ایو فہد ہیران عا کف خان، کا مران نمی صبا،نور ین کلی حق ،شہناز رحمان دغیر ہم چندنمایاں تا ہم ہیں، یہ قد کارجس اعداز سے اپنے کلم کوحرکت دےرہے ہیں،اگر دوای اندازے کیسے رہے،تو یہ انداز ہ لگانامشکل نہیں کہ دہ آسان ادب کے نیر تابان ثابت ہوں گے۔ سلمان عبدالصمدای قبیلے کے ایک قامکار ہیں،انھوں نے دارالطوم ندوۃ العلما سے عالمیت کی سند حاصل کی ہے ادراب ہے این یومی معروف ادارہ ہے اردوز <sub>ن</sub>ان دادب میں تحقیق کررہے ہیں،انھوں نے اعج قلمی زندگی کا آغاز سحافت سے کیا کیکن زیادہ دنوں تک وہ اس دشت کی بیا فی تیس کر کے اور بہت جلداس سے تائب ہوکرا بی ایک الگ راہ بنانے کی ٹھانی۔اردو صحافت میں ان دلوں جس قسم کی کالا بازاری اور دلالی کا زور ہے،اس میں کی بھی جینوٹن انسان کار ہنا دائعی بہت مشکل ہے،شایدان وجیے سلمان عبدالصمد سیت بہتوں نے اس دادی کو خیر باد کہنا شروع کردیا ہے۔ان ٹیں سے بیشتر نے کلیتًا حرف دفلم سے رشتہ تو ڑکیا ہے اوراب دہ اس کا نام جی سننا پسند کیس کرتے ہیں بلیکن بیٹوش آئند بات ہے کہ سلمان نے اپیا کچھ بھی کہیں کیا؛ بلکہ ایپی راہ بدل دی اور بہت کم وقت میں ادنی دنیا یں اپنی شناخت بنانے میں کامیانی حاصل کی ہے۔ سلمان عبدالصمد مبارکباد کے مشتی ہیں کہ انہوں نے اپناقلمی سفر جاری رکھا ہے اور لکشن کے ذریعے معاشرہ کو جنگ اور بیدار کرنے کی مہم کا ساتھ دے رہے ہیں، ایمی حال ہی میں ان کی کتاب ''لفظوں کا لہوُ''منظرحام پرآئی<br>ہے، بیدان کا ناول ہے، جوتقریباً یہ میں ایسے سے 2012 کے 20 سفحات پر مشترک ہے، بیدناول محافت اوراس کے پس پردہ میں ہونے والی تھنیا حرکتوں اور صحافت کے نام پر جاری ریشہ دوانیوں کو طشت از بام کرتا ہے۔ اس ناول کے ذریعے جابل، استحصال پسندادر نام نہادسحافت کے علمبر دارید مران و مالکان کوآئینہ دکھانے کی کوشش کی

كنا ہے۔ بہاراوراس كے كروونواح سے تعلق رسكتے والے كروارول كے اور كروكمانى كھوتى ہوئى بہارے دلى اور مجر دلی سے معودی عرب ہوتے ہوئے دوبارہ بہار پہلی ہے۔ لوے لوجاتے، چراغ سے چراغ روش کرتے، حالات کی 

, Told stat

 $-219-$ Digitized by GOOgle نند آئی

اور زر ثریدی کی قربان گاہ پر جینٹ چتھاتے ہے بچاتے ہوئے امید اور حوصلے کے بگریرے ابرائے میں ہے ناول  $-5 - 16$ یوری کہانی بہار کے دیہات سے تعلق رکھنے والے محسن اوراس کی وویر یوں نائلہ اور زنیرا، نائلہ کی سیملی نیلا اوراس کے شوہر می<u>دید کے ارد کرد</u> مگومی ہے۔ یوں تو امل، ڈاکٹر رستو کی،صوفیہ جمیم ادر حبنم کے علاوہ ثانت پنڈت جی اور نورشیہ یسے ذیلی کردار بھی کہانی کا حصہ ہیں؛ کیلن یہ لوگ ذرای جلک دکھلا کرغائب ہوجاتے ہیں۔انجر تک محسن،اس کی دونوں بیویاں، نیلا اورعبیدی ہاتی رہتے ہیں۔ ہاج کو چھ دینے،اسے ہدلنے اور ایک نئی دنیا سے متعارف کرانے کا ان یانچوں کوشوق ہے۔اس کے لئے دولوگ محافت کی دادی کو چنتے ہیں لیکن ادلین دنوں میں کامیابی کمیں کمی محس وہلی کے ایک اخبار میں کام کرتا ہے: کیکن م*دیر*ان کے انتصالی رویہ اور کم نخواہ سے عاجز آکر ایک دن اخبار **ج**ھوڑ کرتلاش روزگار کے لیے سعود یہ چلا جا تا ہے،اس کی دونوں بیویاں دیکی میں ہی رہتی ہیں،ایک <mark>کریاردیکھتی ہے،جبکہ</mark> دوسری ایک استال میں نریں کی ملازمت شروع کرویتی ہے، ویں اس کی ملاقات نیلانا می ایک غیر مسلم کڑکی ہے ہوئی ہے، جواس کی بھی بن جاتی ہے،دونوں ایک دوسرے کے دکھ درہ میں شریک ہوتی ہیں،ایک دن <u>نیلا بھی اسپتال مچ</u>ھوڑ دی ہے اور کہیں رویوں ہوجاتی ہے، کی سال کے بعد جب دورا پس لوگی ہے، تو سی افت کی دنیا میں اپنا مقام بنا چکی ہولی ہے، حسن بلی سعودیہ ےوادکی آجاتا ہے اور یوں سب ملکر چراخ ساتے گے ان اللہ کا اللہ کا اللہ ت اور تے ناول کا بیانیہ واجی اورٹھیک شاک سا ہے،زبان دیان کی بے شارغلطیاں ہیں، جو باذ وق قاری کوابھهن میں ڈالتی یں، ثروع کے تقریباً کچیں صفحات کی زبان تو بہت محدوب، ایسا لگتا ہے کہ مصنف نے ان کو بہت تو جداور یکسوئی کے ساتھ لکھاہے؛ لیکن اس کے بعد سے کی حساس قارئی کواسلوب کے رنگ بدلنے کا جواحساس ہوتا ہے، وہ تقریباً اخیر تک جاری رہتا ہے، شروع کے پیس منحات کو پڑھتے ہوئے یوں محسن ہوتا ہے کہ لکھنے والے نے اس کو بہت نفوک بجا کر گھینے کی طرح بہت خویصورتی سے سچایا ہے، مگر آگے کا م کرنے کا خالبا موڈ کیس بنااورزیدد تی بس خانہ پری کردی ہے، پروف ریلہ تک کے علاوہ گرام اور تراکیب کی بھی بہت کی غلطیاں ہیں، لگنا ہے مصنف کمی رومیں اس قدر ہتے چلے گئے کہ اُنھیں اس بات کا خیال ہی تیں رہا کہ اُنیں کیا اور کیسا لکھنا جا ہے اور کیا لکھ گئے ہیں؟ لکھنے کے بعد ناول پر شاید حرید کام نہیں کیا گیا، جس کی وجہ سے رہا یک پہر ین ناول ہتے ہے رہ کیا،اشاعت میں جلد بازی کا اظہار متعدد مقامات سے ہوتا ہے، جہاں خیالات کی تکرار کے ساتھ ساتھ کرداردں کی زبانی ہونے والی تفتگو یعنی مکالمہ اور ڈاکلاک بھی ملتے ملتے ہیں۔ ایک می بات کوبار بار مما کرا کر کہنے اور ایک پیسے الفاظ کو متعدد مرتب کرنے ہاول کا کن متاثر ہوتا ہے،ای طرح کیا۔ میں کثرت سے غیر ضروری انگریزی الفاظ کا استعمال کیا گیا ہے،حالانکہ ان کے خوبصورت اردومتبادل موجود ہیں،ذیل میں ایسے علی پیم الفاظ ملاحظہ فرما <sup>ع</sup>یں: جوائن كرنا (ص 3 9): اسكاخو بصورت اردومتبادل مسلك ہونا یادابستہ مونا موجود ہے۔ جرنگ (ص 6 9): اسكاندوستيادل محافى يا محيفه نكاراردو مس متعمل ہے۔ کمپردبائز (س 2 1 ):اسکاردومتبادل مجموته آس دفی<sub>ر مح</sub>رجود ہے۔ آئزیل (س 112): اس کامتیادل مثالی ہے۔  $-t166$  (167 $J$ ) مزى (س167): تارى-كونجن (س 167): سوال۔ تشے آئی ۔ ستعبر ١٢٠١٨  $-220$  $\frac{1}{2}$  ,  $\frac{1}{2}$  ,  $\frac{1}{2}$  ,  $\frac{1}{2}$ Digitized by GOOgle

ڈلس (س 167): بحثة وساحثہ، تفکیہ، کالمہ انفاريكمج (ص167): معلوماتي- $R - 2r(167)^{3}$ اب سيٹ (ص168):اداس کسین۔ سوز *(س169): (ساكرنا-*بريوز ( مس169): اظهار محبت كرنا-رقرس ( م 170): حوالہ۔  $-2(1700)$ فرسٹر بلاڈ (ص 2 7 2): ذہنی، بھی بنگجان یا پر میثانی کا شکار ہونا دغیرہ۔ <u>یہاں مرف چند الفاظ کی نشاندہی کی گل ہے، ورنہ ناول نگار نے پورے ناول میں کثرت سے ایسے الفاظ کا</u> استعال کیا ہے، میں یہ پی<u>س کہتا کہ انگریزی الفاظ کا اردو میں ا</u>ستعال نہ کیا جائے : کیکن اردو متبادل کی موجود <mark>کی ک</mark> بادجودا يسالفا ظ كااستعال ادب ميس بداد في كى علامت ب کچ گی الفاظ می استعال ہونے ہیں، جن کی نشاعد علی نہ کرنازیادگی ہوگی، نادل نگار ایک تک لکھتے ہیں: ' 'ایام علی کی سرحد میں نے پارکر کی، اب جا کر کچھ خلاصہ ہوا کہ یوں ہوتا ہے خون شیر یں ''۔ ( ص 92) یہاں لفظ منظامہ کی انگشاف سے منعی میں استعال کیا گیا ہے، جواردو کے ساتھ سراسرارزیادتی ہے، اس طرح اردو الفاظ کا قابل اعتراض استعال ہندی داں کرتے ہیں، جن کوالفاظ کے ماد وکا پیڈییں ہوتایا پھر دوان کے استعال کے لمريقة كار بيد واقف نيس ہوتے، مدرسہ پڑھے ہوئے طالب علم سے كماز كم اتخاذ تع تور كل جاسكتى ہے كہ دہ اس قسم کی بھونڈی علمی نہ کریں۔ ایک جگہ اور گھنے ہیں: اشر سلی روشی میں دولوں کے چرے کارواں روال جا ک کیا تھا بلیکی روشی میں چرے پر تاز کی پیلی ہوئی  $(1170)$ " $-6$ اب قارئ تواسٹوڈیو میں بیٹائیں ہے کہ کارندہ نے موسیح فورا آن ہے آف ادرآف سے آن کردیا ہو کہ جس ہے روتی شریحل سے ملبی ہوگئی، ٹن تحریر کی ایک حجول حجولی غلطیاں بہت زیادہ ہیں۔ ایک جگہ نائلہائی کہلی نیلاے بات کررہی ہے،اسے ای داستان سناری ہے۔(مس 138) اس 1<br>کیا ہے، زنیراا کرکہانی بناری ہے تو ایک بی تکریم کی تاریخ کو بنار دو جو کتاب دے روی تھی تو اسے خودکا لگایا جاسکتا تعابيكن اتخاز ياده نيلا نيلا كرديا كه يوراصني بقي نيلا هوكيا۔ ناول شما جكه بجله بيعة أس كيول الس كا جى أس لك رباتها". ' عاسف كيون آن ده معموم تحا" ( 76 ) ی جملوں کا استعال کثرت ہے کیا کیا ہے جس سے لگنا ہے کہ مصنف کوخود بھی گیں معلوم کہ وہ کیا کہنا جاہتے یں، ان کے پاس مرف الفاظ کی ہی گی کی ہے: بلکہ وقظ کیک کا فظار ہیں۔ ہندی الفاظ کا بھی کثرت ےاستعال کیا كيا ٢، جس ت كمان موتاب كريس اردوك بجاسة بمندى كاناول توزير مطالعة من ؟-کر ماہٹ، بدیداہث، کتیں نہ کتی ، کھیاجانا، کر مادیا، مانوی ، بھومیکاوفیرہ بیسے الفاظ اگر کرداروں کی زبان <mark>سے</mark> ادابوں اور کردار بھی واقعتاً ای اسانی مزاج کے ہوں ، تب تو رواستجاجا سک ہے: کیس پڑ حالک اور کچتر میں اردو جانتے offold substant  $-221-$ نذه انی Digitized by GOOgle

دالا اس طرح کے الفاظ استعال کرتے **آئیں بھی کہنے میں تامل ہوگا**؛ کیونکہ اس نادل کا ہیروحسن احیا خاصا پڑ حالکھا | اور بہتر ین اردو جاننے والا بندہ ہے، جب وہ الی زبان استعمال کرتا ہے، تو طبیعت پر کرال گذرتی ہے، کتاب میں کل بكه بعل الكريميا كياب-ناول <mark>میں تفتگو حال سے اچاسک ماضی اور ماضی سے اچاسک حال میں بچھی ہے، جس سے قاری البھن کا شکار</mark> اموجاتا ہے کہ ایکی توبات ایں کی ہوری می اب اس کی بات کیے شروع ہوگی؟ بات چیت میں تو ریا تداز چل ہے : لیکن فلابر ہاتاول ش بیانداز قطعاً نامنا ہے ہوگا۔ تاہم ایرا بھی کیس ہے کہ ناول ش صرف غلطیاں بی غلطیا<mark>ں یا کی</mark>اں ای کیاں ہیں؛ بلکہ نادل کی جو خصوصیت ہونی جاہے ،وہ اس میں بدرجہ اہم موجود ہے، پتھ <u>جھا اور مکالمے: مع</u> خوبصورت ين كر طبيعت خوش جوجانى ب مثلاً ايك حكم مصنف لكستاب: 'لفظوں کوغلام پن<mark>انے والے،عدالتوں کوامنے عی الفاظ دیتے ہیں،جن سے ان کے افکارو</mark> خیالات کی تر میمانی ہوسکے۔ لفظ کے ذخیرہ اعدوز اسکرینوں پرای<mark>ے لفظوں کی پھول کیاریاں لگاتے ہیں، جوائیس دکش</mark> مالا اور ہار دے <u>میں ی</u>سحافت کے سینوں پر ان <mark>کفتوں کا</mark> ہی خون بہایا جاتا ہے، جن سے انسانسی<del>ت لہولہان ہو جائے</del>، تبذيب زخ خورده اورتاريخ كى مرخيون من بدنمائى شامل بوجائة "-(س8) ناول کے بالکل افتتام پر نائلہ کی زبانی <del>تقریر میں لکھا کیا ہے</del>: ' دنیا میں دو بھوک میڑی خطرنا کیوں کے ساتھ پھیلتی چلی جا رہی ہے۔ایک پیٹ اور دوسر کی پٹھ کی بھوک ہے۔ یعنی پیٹ اور چنس کی بھوک!ن دونوں بھوک سے بنی دنیا میں جرائم پنپ رہے ہیں،ان وونوں بھوک کی وجہ سے انسان کا اندان کا لہو بہانے پر عارتک محسوں نہیں کرتا،ان دونوں بھوک کو مثانے کے لئے ہی عدالت ہو کہ میڈیا کھرانے ، لفظوں کالبو بہایا جا تاہے، میری نگاہ میں ان دونوں بھوک کے علاوہ ایک اور بھوک ہے، اوہ ہے رشتوں کی بھوک! آج انسان رشتوں کی بھوک میں جتلا ہے۔'' (ص223) یہ اوراس قسم کے کی دلچیپ اور متاثر کن <u>جملے،استعارے اور خیالات پتاتے ہیں کہ س</u>لمان عبدالصمد میں ایک اچھے<br>لکشن نگار کی صلاح<u>ت موجود ہے: کیکن اس کے لیے ریا</u>حت شریط ہے، رکھیش اول ہے، ہم امید کرتے ہیں کہ تقشِ ثانی اس سے بہتر ہوگا،اس نادل کودائی پرداز ایجے یعنل اپنڈ دیکھیئر سوسائٹی، بکھنو نے شائع کیا ہے۔ 0 0 8 کی تعداد میں شائع شدہ اس ناول کی قیمت 100روپے ہے۔ **INSTEAM** زرميقه مريم "اتنا آسان کیل ہے رشتہ پیانا اور پھراسے تو ڑنا۔" علیمہ خاتون اپنی بنی کوڈانٹ روی می جو مزے سے پینکم کھاتے ہوئے موبائل پر معروف گی۔ من على تحت بات كررى بول خديجة "وهاس كے نظر اعداد كرتے يہ منجعلا كى۔ س دی موں ش ای پی ے یہ ب تی آری موں۔" " تم یی تی تم میں اری تی ہوتی تو آج ای یوی بات یول نہ کور تی" وہ سر مگر کہ بیند گی کشارا مجوز دو اسے پر کی طرف دیکھو''ان کا ضعہ پڑھ رہاتھا۔ "الى يج بيدشتر نش مجانا ود كتاب يم ے match تقل كرتا" خديد فے بلا كى ہے باك ہے ماں کی آگھوں میں وہ کار کیا.  $e^{\gamma_0}$  $\wedge$   $\rightarrow$   $\sim$  $-222$ فغسم أفق Digitized by GOOQIC

<mark>"اور سمیں آج معلوم ہوا ہے۔ یہ رشتہ کرے یو چ</mark>و کہ ہوا تھا۔ term a t c h یہ ہوتا کیا ہوتا ہے تهار سال محمد المستقال بالمستقال المستقال المستقال المستقال المستقال المستقال المستقال المستقال المحمد المستقال المستقال المستقال المستقال المستقال المستقال المستقال المستقال المستقال المستقال المستقال المستقال المستقال ا كى شوخ لزكى وه لاء مستخدم كانج ك حمل مزارج كم اور ب بين نال يستمى بمكراتك محمد موا انتهول فى ي کارنامہ مرانجا م دی<mark>اہو۔ پیرونی درواز دکھلا خدیجہ کے تایا کی بنی</mark> داخل ہوئی مزاج میں اور پخ تھل گئی۔ دە كىز كى ہوتى-"سلام تانى- باسے كھادى" دە چىلانگ لگا كەغدىجەكے ساتھ باتھ مالى اسے ساتھ بىينەتى-من تانى بحد بنا بدالا يتيحت آج امال بكر يؤدس كاساته بازار بكى كى بين میں اس نے سوچاہوگا جوان لڑ کی کمر مچھوڑ کے جاری ہوں واپس آوں کی پکاہوا ملے گا۔ 'وہ طعمداس پیاتار نے میانی بیٹیوں کی جوائی کا ایسے تذکرہ گیں کرتے اور buddy کیسی ہے'' وہ پہلے علیہ اور پھر ضدید <mark>ہے</mark> محمد الريم يك اب بوكيا "من بسور كريول ميمان محدر كها به؟ تانى اى ليدؤان روى مى؟ "وه مر جمكا مى " كھادى حديونى بے يار۔اب كيااليش ب؟" "بم ایک بهت matchmiss یک "پیم ایک " عورت اور مردالك عن رسكت بن same كي بوسكتة إلى" " مى مزاج كى بات كررى بول" "جب مثین ایک جیسی کیل ہے تو working بھی الگ ہوگی نال" '' تم مجھے قائل کرلوگی اس لیئے میں سہیں میں بتارہی گئی' وہ اخد کی " كيول كه تم تج كاسا منافيس كرناجاه رجى-اللدخا فظ تالى " وودو بين فعيك كرتے المحد كى-من مسين لك رباب يدب بهت آسان ب أرات كے كھانے ميں پر وقا بنك ہونا كى "ای ارکھاناتو ٹھیک سے کھانے دو آپ کو بنی پیاری ہے یادہ تشور" '' بھے مرف عزت پیاری ہے' وہ چیاچیا کہ کہتی میزے انھ کی ''تم پاکل ہوگی ہو'' خدیجہ نے بیے سٹان کے تایانے عردہ کارشتہ ایک ایسی انڈ کی پیلیجہ سے کردیا ہے دہ بھا گی یما کی آئی۔ "ای یک تونین اب تم آگنی ہوتو معلوم کیں کیا حالات مول نوویلا کی بے نیازی سے بیا ہے کیا گذین کی لمرف يتوجرك -" يكواس مت كروتم فى اس كى على ديكسى ب؟ است موفى موس فى شيئت الى من من الموصوف" اس فى دوالكليول سے موثانى بتانى۔ منعیں نے دیکھ کھانے''وہ اس بار <mark>پھی آ</mark>مام سے یولی خدید کے تکوں گلی سر پینجسی<br>'' بی بی سنلہ کیا ہے؟ جمہیں معلوم ہے وہ تی اربے حرارج کا <mark>کمیں ہے</mark> . . . قم کینوس لے کے بیٹھی ہوگی اور وہ حباب كتاب لكال ربابوكا بمجمع "إلى المجاب ثان ثل وي من حياب ثين كزور بول" "ادعر مح د ملمو كيابات ب؟" وهر مند بوكى اس ك باته بكر ك يولى otolA special  $-223-$ Digitized by Google

''ڈیا کہتے ہارکی بیٹی ہارامان نیں توڑے گیا' غدید کی کرفت ڈھیلی ہوگی۔''وہ کہتے ہیں ہم نے عرود کواس لیئے و نیں بڑھایا کہ وہ match match اگرار ہے۔ یہ سے لوگ کچ تھے شادی ہما کہ مرگے وہ  $0x5 - 87$ الميتهار ساسية خيالات من الأواسي المحد كل " بح عاصم کی کالز آتی ری میں نے کیں اخلا کی اس نیا ی کوکال کردی۔ عد ہوتی ہے یا را خدید سے میں می کردہ نے دجہ یو پہنی تو پتانے گی۔ '' صحيح كيانان اس فے دورشتہ بيجانا حاجتا ہے'' دوميز سے مشر اور برتن اعجام ف كرتے بولى ''وہ ایک تر کس کے ل کرتا ہے'' "يركش مبين بيا كون طريعى؟ كل" ومزيجل رى فى-" عرصة كتابوا به الأسداف والمجمع ووبابر بوتا نما إت كيس مونى محمد جب ست يهان آيا ب نيرات جونک لگتا ہے'' وہ ہاتھ اٹھاتے بوتی رہی۔ عروہ نے جواب گیس دیادہ مٹر پیلی رہی۔ '' بھے جورنگ پسند ہیں موصوف کوان سے الرجی ہے جس کی طرح کاوہ میوزک سنتا ہے دہ <u>بھے لوری ہے کم تبیس</u> لكتأكيان كردن كدحرجاؤن "تم فى عاصم ت كمارشة ختم كرنے كو؟" ايك دان من ش ذائع ہو نے بولى ''بان نانِ اس کوامی نے تہاری منتقی پہ بلاہی ایا ہے۔ عروہ تہارا کیا ہے تم بھیڑ کری کی طرح کسی کے بھی کھونے کے ساتھ لگ کتی ہو بھے گیل رہتا "وہ کہتے ہوئے مڑ گی۔ عروہ کے ہاتھ میں بظاہر بھراہوامٹر کاثرک کرکے کھلا اورا ندر سے بلکل خالی۔اسکا دل بھی ایک دم ای طرح خالی ہواتھا۔ " تم اعجاز سے کی ہو؟ مجعوفی ماں بتاری کی۔ "خدید بینے ہوئے بول ''ایک تو تہاری چوٹی مال' دو کپڑے اٹھاتی آگی۔'' پتاؤناں'' پیچھے ہے آواز لگائی میں اس آئی ہوں ووایل آئی۔ اگ لے میں ایک ایک توانی اس اس این) میں کیا ہے۔ مجے می کے حالی نال' 'بچھ بھی لے کے جاتی ناں۔جلہ ہور پاتھا جود پھنے جاناتھا'' وہ ڈانتے ہوئے بولی خدیجہ پراسامنہ بنا گئی۔اور جواب كاانتقار كرتے گی۔ "فیک ہے"(یخانی شک ہے) "قد جي نارل به"(اجماخاصالباب) "رنگ محی صاف ہے"( کوراچناہوا) " جاب سك علاوه يزنس بحى مصان كا" (امير بحى جوا) وه يول وى كى اورخد يرد كى كوفاتك كروى تى-"تمہارے تی ہوگئے تفدیراتھ کے نامی فليل ووجوه جحكا كه سلراني-مستقى تهارى ب جان مرى كل جارى بن خديد كرت من دائل موت بى بعث الكليان مروزت است اور نے میں تک چک میر اووسر جماعے سرال ہے آتے ہوئے مورث کے دوستے کو باتھ میں کے خورری کی۔وہ تیز چیتا نارشی رنگ تحاساس په پیلے اور نیلے رنگ کا امان حوالے دور کا کام بعدالقا۔ دورنگ بھی اگل کام دا<u>لی نے بھی</u> میں بہنا ہوگا۔ ایک فدیر نے کیل ویکھاتھا ایکی کی تے کیل دیکھاتھا یکٹ مردہ نے ای اوسول کیاتھا اور مروہ نے ای  $-224$ , KolA Manuel . Digitized by GOOgle

'' کیا تنبو پھیلا کے بیٹھی ہو؟'' خدیجہ کی نظریز ک۔ ''مسرال سےآیا ہے'' دہا تناریسی یو لی خوداس کو بھی اتی آواز نہ آئی اندر طوفان انھدر ہاتھا۔ ''یہ تمہاراچوڑا ہے؟۔میرامطلب ہے گئی کا؟''وہ جلدی ہے بسریہ آلتی پالتی مار کہ بیٹھ گی۔اورعروہ کودیکھنے لگ عروه مجھ کی می ان نظروں کے پیچھے کیا مطالبہ ہے۔ مرده ذیارہ دیر نہ دیکھیں '' ڈیڈ کہتے ہاری بنی ماں کیس تو ڑے گی'' لفظ کپڑ ایجز اگر ہی رہ گئے۔ ……立立。 " بم لكاح كرنا جاج مين "اعجاز كے والد فى مروه كے ذيل كونون كيا زیمینے ہم نے توائی جلدی میں یہ ب کیا کی رشید ارکو بلا ہی نہ کے 'وہ پر شان ہوگئے۔ ''اس میں اتن بڑی کیابات ہے شادی میں بلاستے گا''وہ مصر تھے۔ " ليكن اليا كيا اوكيا كه ين سلم الافكاح كا كجدر ب من الكر كارش كوشير كوشيون من لك كيا-''ابے اس میں برائی ہی کیا ہے۔ مثنی کریں گے کھراکی بار نکاری کا الگ خرچہ تیسری دفعہ شادی کا الگ انتظام ُ' عروہ کے دالدنے پی کراپنے اعد کی بیٹتی ویرانی کوچیے کرایا۔ "اباذرابات سقية " يزاده كه بوب بعائى صاحب تع - بيوى كے غلام مثلى والے دن ثم كت كرتے آگے۔ ''ہاں ساں کہو یہ جس بھی ماں باپ یادآ گئے'' ایانے پوراز ورانگایا مکروہ ڈھیٹ رہا "ابااعادى خرائى بے (ارد كردوست اوسے) لاكا تحكيد ميں ہے۔ شادى پراضى ميں ؟ منهادار مر- بوا آبا بوابهائی۔ تعجے ابھی خبر کی ہے نکاح والے دن۔ آتامال پہلے تومان بھی لیتان بتو دہ اچھا ہو کے براای کے ساتھ میچوگا عروہ کو وہ کی کی بھی داکھ بغیر بولتے سے سادہ کرد سب مہمان چپ ہوگئے۔ بھائی صاحب کھیک گئے۔ " كياهوكيا بم وه كے ابا- كيوں تماشا بيار بے ہيں" ''اعجازشادی۔ خوش کمیں ہے''ادھراعجاز میاں کے والدنے اعجاز کا اراد ہ بھانپ کیا تھا۔اس کی ماں توسکتے میں آگی۔ایے کیے اتی یوی احمد کا کفران کر کتاہے۔ '' کہتا ہے پڑ گی کصی لڑ کیاں بہت بولتی ہیں۔اور ناجانے کتابیں شاعری اوررتک دغیرہ کے فضول شوق پال کیتی یں'' اس کی ماں بس سر پیٹ کررہ گی۔''قاح بھی تو حل نہیں ہتات " من فى مس سلم بى كها تها الكاركردو" <u>خدید کانوں سے بھیلے اتارتے ہوئے ہوں ری تھی۔ اعجاز کے مگر دالوں نے لڑ کے کی طبیعت ٹھیک نہیں کہ کہ</u> تقریب ملتوی کردی۔<br>مسین کی کی ایک کرستی اس کی خاموشی خدید کو ہر بار محرکا جاتی تھی۔ "ہم بھیر بکری کیں ہیں مروہ یمیں بتانا چاہئے کہ یہ مزاج اہا کی ادائیں ہے۔آپ کے سامنے بم اپنے شوق ڈر کے مارے کیل تھول سکتا ہے کہ عظیم کیس مزاج کا اگلاتو کوئی ایسادیں جو کا م کا ہو نفر پر شروع ہو چلی گ " تم اراسعاما في موا؟ "ووخاموشى جامى مى- اس موال ك بعدوه ل مى كن-''اعجاز کے گھر دالوں نے انکار کردیا ہے'' بند دروازے کے پاردادی نے فون کا کریڈل رکھتے ہوئے کہا۔ عمروہ ننے انق Digitized by GOOOle
کے ہاتھ ہے کی کے کے مدود میں کمری رہی کتے تھا صد مدفعایاشاک۔ وہ مجھ کیس یار ہی تھی۔ ''بجھے بات کر کی ہے اعجاز سے'' خدیجہ ساٹ کچ کہی کو دے کے کرے میں داخل ہوگی۔استے دنوں ہے اس ہے بات کرنے کی کمی ہمت نہ ہوئی۔ عمامت کا ساچانون آگے سرکا دیا۔ المحمل خد<u>یجہ بول ری ہوں کر دہ کی چازاد بہن</u>' ناجائے کیا کہا کیا کمیں مروہ کی تو حسات ہی مجمد ہو پچکی تھی۔ کانی شاپ چینگی دہ کانی دیرے نیسک کواوپر نیچ کررہی گی۔اس کو اعجاز پیٹھس**آر ہاتھا۔ دہ کیوں ٹی**س ر ہا تھا۔ اتنی دیر میں اس کی میر ک نے بیانی۔ وہ چوکی۔ کہرے کندی رنگ کا چوتے قد کا بجب سے نقوش کا حامل کوئی کھڑ اتھا۔غد کیے ڈرگی۔ "Aliaazmelts" اگر دہ خورنہ بول تو خدید کوشہ ہوتا کہ پہ کوئی دوسرے سارے کی گلوق مند ہو۔--خودکوسفعال کہاس نے ہاتھ کے اشارے ہے اس کو بیٹنے کا کہا۔ یہ سے ہی برداشت کرکے وہ <mark>پو ٹی۔</mark> '' آپ نے مردہ کوانکار کیوں کیا؟'' یہ موال دہ پھیلے ایک ہفتے سے موج رہی گی۔دہ شروع ہے کے کہ آخری دن تک پررشته کیل جا <del>ای گی - گرانجاز کے الکار پروہ پ</del> گی گی۔ مجمعة كاوجو بات إلى" "وحەم امكے؟؟" بہم کاروباری خاندان سے عطق رکھتے ہیں ہماری عور تیں بہت ہی CONSERV ى بولى بين-اردە حامى مى دەائى سوس الجنيوينيز كومتم نەكرين "دجة مردو؟" ووجناتر جرے سے جارى مى-''m a t c h الممار بن جمال المستعمر السابقة الكماسية الكماسية الكماسية ". ''اسک وجہ بتائے''وہ پی مُی ک ' میں شوتین مزاج ک<sup>و</sup> کیوں کواچھا کیں مجتابہ ہر دقت بولنے والیاں، یہ تصویر <u>یں بتا نا، ڈاکٹ</u> نے ناول پڑھنے والیاں، فیپیک ٹویٹر کو جاننے والیاں۔''اس کی بات کاٹ دی گی۔ ''سہیں پتہ ہے میاں تمہارامنا کیا ہے۔ تم میسوں کا منا کیا ہے؟ تم لوگ خودسوشل رہنا جا ہے ہو۔خود رئیں ہوتے ہوئے ویرقیکٹ ہوتے ہو۔اور کی گیل جاہتے ہار کی بیویاں ان درواز وں کو کھولنا جائٹی ہوں بتکو ہم نے چوروروازے بنارکے ہیں۔تم نے بھی آ پینے میں اپنی شکل دیکھی ہے؟ بھی مورودیکھی ہے؟ میں جمہور، اگر رشتے سے پہلے دیکھ کی تو وادیلا مجاد تی رکو عروہ کی جو کمپس ہینڈسم اور گڈلکنگ کہتی رہی کے ہیں اور ان ماؤں کو ایک دنعہ بھل میں دبائے اپنے سیوتوں کے چروں کو بھی دیکھتا جاہیئے جو چراغ کے یہوؤں کو ڈھونڈ نے تکتی امجاز کانجھ شاتی وہ کیا <mark>کیے۔'' تیل شرمند ہ ہوں اوراپ</mark> الفاظ واپس لی<del>ں ہوں'' وہ شرمندہ د کھ<sup>و</sup>میں رہ<mark>ا تھا یا</mark></del> دكلنا تيل جاور باتحا-" كاثل الفاظ بحى والمن موتے" وہ كتى كرى ہے اتھ تى -...... IT IT ...... كتناخو بصورت تعاائكا آخرى جمليه سأتحد بس انتاعى تحااب \_الوداع!  $-226$ نشم أفق Digitized by GOOgle

<mark>عروه بس</mark>ر په یعنی ژائری پژ<sub>ه ر</sub>بی تک <sub>- د</sub>هرام سے درواز ه کلا اور غدیچه اندرآئی عروه کی ژائری دیکھ که م<mark>لیح کجر</mark> کو ارکی۔اور بولی باس ہونے سے جدااتھاہے والغائف كمادا عثق ب کے کیا ہے عقل وفرد كوئى بتلائے كه كيا اتھا ب عادثے راہوں کے غرلاڈالے ادرستها كه بوااحجاب طؤاتها بيزاح احجاب بوجيحة وه إن بتااحها ب خوب دونوک کہامنہ درمنہ تويرانا بے نيااحھا ہے باتھاس کے تھے، مرکی کردن گی ادردلا سدتفا حجرااحجاب ثورخ جوكہتا ہے پراہم کو تفاجحى كتابراا حجاب بے دغا بات بری مان لیا برجوال نے بے دیا اچھاہے  $6262982$ کر کیے غلق جیااتھا ہے دیکھ دنیا کا بھی اچھاپرا ہم تیں گے کہ خدااتھا ہے واست خوش بمی یه تیری ابرک تھے دنیا ہے ذرااحیا ہے جوث شامل ہے ترے لکھے میں بدالگ بات کھااتھا ہے م<mark>نسلام تائی''عردہ خاموشی ہے!ندرآئی ادرای خاموشی ہے اندر جانا جاہتی تھی تکر لا دَنج میں تائی کو دیکھ کہ رک</mark> گا۔ایک سے چیپ کے جانا جاہتی گا۔ <u>''ویکیم ملا</u>م لڑ کی تم کہاں ہوا جے د<mark>نوں ہے کیا کرتی ہو۔ہوکیا گیا ہے ج</mark>مہیں'' دوتخت پو<mark>ش پہ آلتی پالتی مارکرٹیٹھی</mark> گ شروع ہو گیا انٹرویو۔ بکری کی ماں کپ تک تجرمنانے گی۔ من يس تحق مح كمان جانا بي وه في ذار بولى -اسكانام من كے خديد بحى آ كى -اسكا بھائى باشل ت كه آيا بودا فعاخد يجهاي كه ساته مصروف دهتي كل-اي <u>لي</u>م وه وكوخوداً نايزا-" بائے کیسی ہو''شکرادا کیا خدیجہ آن کی۔ عروہ ویں بیٹھ گی۔ " تھیک ہوں " مچی ہوٹی چا در پانگی سے کیسریں بناتے یولی۔ ضدیرے اس کو غورے دیکھا پرنظراعداز کرتے استعبر ٢٠١٨, نند افق  $-227$ Digitized by Google

''دانیال آیا ہوا ہے اس لیے نہیں آسکی آپ لوگوں کی طرف' وہ اپنے طور پداس کے خاموش ہونے کی وضاحت وسے دینی گ '' <mark>ہاں کھیک ہے تک پید ہل گیا تھا'' اب دوسا</mark> سے پڑے میٹ کو گھورتے بو لی ۔خدبچہ نے اس بارٹو بے ٹپیں کیا۔<br>دانیال کمرے مے فکلا۔اس نے خ<mark>دبچہ کے ساتھ پی</mark>ٹھی مردہ کودیکھا مجیب کی حالت میں وہ عروہ ٹپیں تھی۔آٹھوں کے لرو<u>حلقے،ہونوں یہ پڑ</u>ی بھی ہوئی۔آنکھیں اندر کے دی ہوئی۔ " کیسی ہوا وہ توہ آگے بڑھا اوہ چی گی۔ "م- من - من ؟؟ مع نيك ون-المجا تائى مجرآ وَل كى" وه يبل دانيال ت مجرتانى ت كتي تيزى ت دروازه کانگ گا۔ دانیال کی نظریں دور تک اس کے تعاقب میں گی۔ دائیال کی آمدیہ مروہ کی مال نے دعوت رکھی تھی۔ جو مرف دھرف دانیال کے لیے تھی۔ ہا <u>قول کو ہ</u>ادل ناخواستہ ائیں برداشت کرنا پڑا۔ ميكيا كابا - بالأعظم وه يسلم برتن كاذهكن الماكه يتجى-''آرام ہے کروہ!''ای نے شیمیہ کی ''مجھے یہ ٹیل کھانا'' بچوں بھی ضد تھی۔ دانیال حیرت ہےا ہے دیکھے گیا۔ کم از کم وہ اس ہےا کی تو قع ٹیل کرسکتا قعا۔سب خاموشی سے کھانا کھاتے رہے ہیں۔ یہ معمول کی بات ہو۔ ''تمہاری دعوت پیں ہے۔ مروہ'' میاں صاحب کقمہ توڑ تے ہوئے پولے۔ مروہ نے ان یہ نظر ڈالی اور کری پیچیے کرکے اٹھ گئی۔'' یچھے بھوک ٹپیں ہے'' دانیال انتظار کرتا رہا کوئی اسے روکے گا۔کوئی اسے ڈاننے گا۔کوئی تو منت کر کے بنھائے گا۔ گرسب ایسے) یکٹ کررہے تھے پیسے پختھ ہوا ہیں. یو۔ بہنگل کھانا کھا کہ جائے گی کہ دو کی طرح<sup>7</sup>اس کے پیچھےآیا۔<br>مقبلیس دور کی تکری آوازد تي ہے بمیں ساتھ بلانی ہے چندا کوری تارے جم いしょこに بمیں یہ دنیایا کی بلائی ہے لالالالائے وہ میرس کی منڈ میر یہ ہاتھ رکھ آنکھیں بند کیے ممکناری تھی۔ ہارش کے بعد منظر صاف سخراہو گیاتھا۔ ادانیال دے پا کا آیا اس کے بیٹے کمز اہو کیا گا کھنگھارا۔ جس سے دہ مز کی اور ہم گی۔ میں اس کے اس کے اس کے اس کی اس کور کی ایس۔ '' کچھ ٹیٹ '' عروہ دانیال کو دیکھیے گئی وہ کیوں اس کے پہلے آیا ہے۔ دانیال نے غیر متوقع طور یہ کر دن **ا**س کی طرف موزى نظر ي سطن بدوه مر منده ى اول-"كياكرنى بوآجل" عروه جى مى دەذا تے گا۔ ذينے گا۔ '' گمر میں ہی ہوتی ہوں'' کندھے اچکا کہ جواب دیا گیا۔ دونوں نے منڈ میرے لیک لگا کی <mark>کورایک دوسرے</mark>  $-228$ تغيير للهجمة W.B. Wind Digitized by **GOOOle** 

کودیکھنے کترار ہے۔ من محمد شن تونس بونى تم'' وويولا - مرده فى تجرت ت است ويكها اس كى با تين عام من بونى تحى -"میں کر میں ای ہولی ہول' اس فے صفائی دینے کے اعداز میں کہا دواب اس کی طرف مز چکاتھا۔ منٹیس! تم <mark>ڈ کری کالج میں ہوتی ہو، بھی اعجاز کے کم ہوتی ہو، بھی</mark> سر کودھاہوتی ہوادر بھی خلا دَب میں جمعروہ میں می کر بم بحی ند جی -'' کیا مطلب'' بہت احتیاط سے لوچھا کیا۔ ''سوچوں میں۔خیالوں میں ۔خواہوں میں'' دوسکرایا اس آگھ کے لیے گڑ ھا بتا۔ ''سر کودھا کون ہوتا ہے میرا''اب الفاظ میں بھی احتیاط تھا۔ " يكى تولو في أيا بون' دوبميشه مجوف بيلما درسى فيز بيل لقاء "تم فى اكثر مير ساست كركودها كاذكر کیا ہے' دوبول رہاتھااور پے فیرتھا ساتھ کیڑی کر می آوازرور ہی ہے۔ دن جزه آیاتها عروه کرے سے کیل کلی می کر کے ب افراد دروازہ کھیلنا کہ جاچکے تھے۔ وہ کتی "سونے دو نان' حالانکہ سب کومعلوم تھا دوسوئیں رہی۔ کھر والوں کو یہ بھی تیں آ رہی گی لاکھوں کر لیکن کی منگنیاں ٹوفق <del>ہیں، <u>شتے</u></del> مزتے ہیں،نکاح حتم ہوتے ہیں، شیادی ٹوٹ جاتی ہیں وہ اتنااوور یہ پیکٹ کمیں کرتی تو عروہ کیوں اتنی کچیب ہوگی۔وہ اتى حساس بحى نبيس تحى - "مجھدار" بھى-دن كے ايك بجے دروازہ على ہى كيا- سياه رنگ يہ كائن شكوار ميض ميں اسكا دودھیار نگ اور بھی ٹھر کیا تھا۔دادی۔ نے دیکھتے ہی دل میں بلا کیں گی۔وہ سلاد کاٹ رہی گلی۔'' کون آر ہاہے دادی'' كحير به كالكز الفاتح يوجها -''عاظم' وہ محقر پولتی گی۔ مقاربے داہ کیا ہے کھادی کے معاملات درسیت ہو گئے ہیں'' وہ اوپن پٹن میں متع عروہ ادھر ادھر چیزیں ڈھونڈنے کی کہ پتھ کھانے کو ملے ساتھ بول رہی گی۔ "معاملات درست كرتے آرہا ہے جواد (خديد كه دالد) كى بين نے تو تاك ميں دم كرد كھا ہے۔ ويے كم تم بحى فبيل ہو' وہ ہاتھ نجانی بولی عروه كوسيب ل ست ت - جوب - ج مع باحثه يال منى مى ابنى -منتقيركيا اواست ووجم كاذ حونذنے گی۔ ''مال باب پریشان بین تهار سے اس مورے اعجاز کے لیے تم نے کیوں اپنی یہ حالت بنائی ہے (میری مل بنی سی کی ٹی او حریرے ہاتھوں کی طرف دیکھو! کہوتو دانیال سے تہاری ہات کروں بمتوک کر کے میب کے کفیے کی آواز آئی ادرده اندر ہے۔ یا ہ کالا۔ ''دادی <u>بھی ہر بڑ</u> بے کی بھینٹ نہ <del>ت</del>ے ھاتنی'' منون میں ہر حال میں اس رشتے کو جہانا جا ہتا ہوں' جوادصاحب نے خدید کی بتائی تمام فنکا یقیں ساسنے رکھیں تو عاصم نے سر جھکا کی کھا من الكل ميس بر حال مين اس رشت كونيها تاجا بتابون بسكر ست مي تمام تغوس كوسانب موظ كيا- داوى من ست فتح كررى مى بخدايسا اوجائے يدرشته في جائے۔ " بیٹا ای ایا کو لے آؤہم شادی کرنا چاہتے ہیں دانیال بھی آیا ہوا ہے بھگ لے گا "دادی نے ہی شرکا کلمہ یڑھتے ہوئے پہل کی۔سب نے ایک دوسرےکودیکھا۔ کرے ہے ہاہر کھڑ کی کروہ اورخد مچہ بھی کلی مجی میں کے ایک کے معلمی دادی ماں میں بھی یکی جاہتا ہوں میں آج ہی بات کردں گا۔اب چک ہوں'' وہ استنے ہوئے بولا۔ سب  $-6229$ , YolA supports Digitized by GOOgle

خاموش تھے۔ دروازے تک پیچ کہ دہ مز اادر جوادصاحب کہ ہاتھ پکڑلی ''انکل لڑکیاں ایک ہی ہوتی ہیں ایک پیچ کا جواب ليث ہوجات تو دوسرى بيوكى كى بابت سوچنے لگ جاتى ميں۔ انحواندازے اور قياس كى بيارى ہوتى ہے۔ آپ بريشان نه بول ميس ايك اتها داماد ثابت بول كا "وه سكراتا بواسب كوسكون و حي <sup>در جہ</sup>می<mark>ں میں نے کہا تھا دوایک اچھا بندو ہے کم نے پون</mark>ی ہوا بنایا ہوا تھا اس سکے کو۔ پتہ ہے دنیا۔''وہ کیا ہیں تر تیب <u>ے رکتے ہوئے بولے جارہی گی۔ دو بہت پاتونی ہوگی گی۔ خدیجہ اسے میں سی رہی گی دہ کھڑکی کے پارد کیے</u> ر ہی تھی جہاں عاصم سب کول رہا تھا۔ سب اے الوداع کمنے دروازے پہ تھے۔ ''یہ اچھا کیے ہو گیا'' دہ پڑ پڑ ا<u>ئی عمر د</u>ہ كالمجتز ترور فخا-……☆☆…… تمنئ كى آواز پيام نے مزكى ہے تھانک فيچ گى ميں ايك لڑكاپڈ پنے مگر اتحا- بلى دجہ <mark>ہے اسكا چروپچا نے</mark> میں دشواری ہورہی تھی۔اسے نہانے کاارادہ ترک کر کے لیے جانا پڑا کھر کوئی دوسرائیس تھا۔ من سلام يكم من دانيال مول-جوادصاحب كابينا-ام-خديجة كامجاني من ان كى مكملا قات تحق من بي تي آين آين في است ويات اندرلا كہ بنھا كہ وہ خانسا ہے كا كردار بھانے لگا۔ ''لگلف کی ضرورت کیل ہے میں آپ سے ملتے آیا ہوں'' ''اورسنائےفرصت کی آپ کو' فراغت کے بعد بیٹھتے ہی دہ بولا۔ ''اصولاتو آپ کو ملنےآ ناچاہئے تھا'' دہ بھی ڈھیٹ کرنے میں کمال رکھتا تھا۔ ''ثیں ضرورآتا۔ بھی آنا بھی چاہئے تھا کرخدیجہ کے ساتھ میرے معاملات تھوڑے کشیدہ ہیں ثیں نے ند جانا ہی بهتر سجها وانيال كوبنده يسندآيا-من نبى معيالات كونصلات آيا مولى الحاصم كى سانس حلق مي رك كى-من کی۔ یہ کیس کی تیل کرر ہے ہیں آپ اس کے چرے کارنگ اڑچکا تھا داست دکھ رہاتھا۔ "أب كوكيا الشرب اس شتاسة " دانيال على مرش تعيده وكيا ''دائيال بوائى بح كوئى سنكرميس ب مس اس فت كى بقاطا بتابول'' وه بحرابت مس صوفے بدآ كے ہوكر بے پینی ہے یولا "فديج كيون آب ت مالان وتق به مجمر" "آباسكامولف ك عج بل؟" مبلك وه بى جائب كالزان اس مے ميں مثا '' کیا کسی مرد کا مزاج عورت سے ک سکتا ہے؟ کیا دہ پرابرسوچ سکتے ہیں؟ دو پختلف جنس کے لوگ کیے ایک جیسا نقط نظر رکھ سکتے ہیں کا دانیال دل میں دل میں خوش ہوا۔ "آپ کیا جا جے یں"دانیال فے اس کی بات کا جواب میں دیا۔ من مجھ تھ مجرے مجت ہے دو بہت سادہ ہے مگر جانے شادی کو کے کر دہ کوئی تو تعات کے کہ بیٹی ہوئی ہے کہ دہ يريشان دكھد باتھا الكرآب بور سنتر المعدد كے ساتھ سكساتھ اس شقة كونجعانا جاج ميں توثيل آپ كے ساتھ ہوں۔ یہ کر گیاں بہت مجونے دل کی ہوتی ہیں ہر چر کو بہت جلدی e s s u m e تحریکی ہیں اور نتیجے پہ بھی تقی لرمز ابھی سادیق میں۔ بچھامی بہن ہےای لاابالی کی امید ہے چل<sup>ی</sup> ہوں بہت خوثی ہوئی آپ <mark>سےل کر' وہ سکرا تا</mark> be etching  $-230 -$ نغس آئی۔ Digitized by **GOOO** 

ہوچل دیا۔ دل سے خوش ہوا اس کی نااہل بہن کی اہل کے حوالے ہور ہی ہے اسے کل جانا تھادویر دہ ڈھونڈنے آیاتھا کراس کوسام سے کل نے کیس دیکھا تھا تو کی امکان تھادہ ٹیرس یہ ہو۔ میرس کی منڈ پر یہ ٹائلیں لٹکانے وہ کی نرسری کے بچوں کی طرح ایک ایٹ کوئی تھم کنگنار ہی گئی '' مجھے معلوم تھائم <del>کی</del>ل ہوگی' وہ چوٹی، مڑی اور چھلانگ مارکہ اتری "ادریکھ پیدھات<mark>م میرے پیچے</mark> آڈ کے 'دہ سکرایا۔دور مورج ڈھل د ہاتھا منتظيم سے بہت کیا میں کر گی ہیں" " مجھے بھی بھیے کوئی بچی مجل ہو۔ بيلي من وه جي بحرلك رباحقا ''تهارے ساتھ سر کودھا میں کیا ہوتھا؟''اندھ دی مدد باتھا۔ کردہ کو بتانا پڑا۔ منى الس ش من اليك كلاس فيلوقا بين ''اعجاز'' دانیال نے یو چھا تمیں بلکہ یہ بتایا تھا کہ میں چا تا ہوں۔ عروہ نے اس کو یو چھا تمیں اس کو دانیال کی ملاحیتوں یہ یقین تھا۔ دیے بھی وہ کی خلاء میں کو گھوررہی گی۔اسے ہیں من رہی گی۔ ''اس کو میں پسندھی۔اس نے قدم میڑھایا۔اس نے پر پوز کیا۔سب پکھ وہی کرتا رہا۔ بھے اپنے والدین سے ملوانے بھی جلا کیا۔ بھی اندجرہ جما کیاتھا۔ ''آگے''اس کے خود بولنے ہے اس کی بھراس نکل رہی تھی دہ ایک ابنارکل فیر سے نکل رہی تھی۔ ''میں نے بہت دل لگا کہ خود سجایا اس کے گھر پنچی تو ان سب کو میں پسند نہ آئی۔تم بتاؤ عروہ۔(دانیال کی طرف مزى) مين كيون پيند نيس آئى اس سك محروانوں كوانيا تو نہيں كرنا حاية تهانان' وه رور بنى تحايد '' یکی دجہ گی قم نے دوسرے اعجاز کو پھی اس لیے قبول کیا کیونکہ تھیں پہلے اعجاز سے محبت تھی'' میرس کی لائٹ آن ''وہ تیرت ہےاس کو دیکھنے **گی جس سوال کا جواب وہ خود کواستے عرصے کے نہیں دے پاہ رہی تھی دانیال نے** احیث سے کہ دیا '' میں بہت ایکی ہوئی ہوں دانیال۔مجھے لوگ ڈرتے ہوں پیسے مجھے نفرت کرتے ہوں پیسے ''دہ دل میں مسکرایا۔اس کو سنتے ہوئے پیچ کی طرف' بچھے کی اپنے کا کندھا جاہئے'' دہ چل رہی گل۔دانیال مسکرا کہ سیدھا ہوا 'عروہ ہر کیفیت کا تیز ہوتا ہے اوراس تیز کا ایک بائز ڈیٹ بھی ہوتا ہے مہیں اب اس نیز سے نکالنے میں، میں نے تھوڑی مدد کی ہے میں پتہ ہے کمزورلوگوں کی خامی کیا ہوتی ہے دووز اسا سہارالملک ہے دوسہارے پہ جعک بی جاتے یں میں نے تہاری، داس لیئے کیس کی کہ مہیں ہیشہ اپنا مختاج، یالوں مہیں خود کمز اہونا ہے۔ پچے کے مطالب تھا ہے میراتههارا کوئی افسر چل رہا ہے۔لوگ بھی ج<mark>انے کیا بھ لیتے ہیں۔اور ہاں ایک اور با</mark>ت لڑکیوں کو جب کوئی ریجیکٹ<br>کر<del>ینا ہے دولز کی کونیں</del> اپنی خوش قسمتی کوشکوا تا ہے ہیدد کھاساری عمر پالنا نہیں جا بہتے ہر کا سیانی کہ پیچ<mark>ھے ایک</mark> ہونی ہے daygood ''دہ کہتا مسکر اتاجلا کیا۔ عرده اسے جاتاد یعنی رہی۔ ایک گہری سائس کی۔دور کہیں جا مدیوری آب دتاب سے چک رہاتھا ……☆☆☆…… کالک فرنيج ناز كارق نغي افق  $-231$ - rolle Digitized by **GOOO** 

جوانی میں بی ایانے عاصر کا اسکول کا بستہ پیس کراہے کھر کی جارو پواری کے اندر محدود کردیاتھا۔وہ تب امال، ایا كى ترجيجات كويجينية ت قاصر كى- سارادن كمركة محن من بولانى بولائى مجرتى رجتي- ابنا اسكول الى سيبليان است بہت یادآبا کرتی تھیں مگر کی سے ایک اسکول کے متعلق پوچنے کی ہے تو بہر حال نہ کی کہ وہ بخو کی حاج کی ابادھلائی كرفيت كى مند موست تع بنى يجان ت ذرت ت اورده توان كا سامنا كرنے بن كترانى مى محفظ بناتو یکھ ماحول کی بدولت وہ کانی حدیث ڈرپوک ہو بھی جی جو چیز جیسی <u>کی جاتی ایمی یا بری ق</u>ول ہوتی پانچیں اس کے ساتھ گزارہ کرنا عاصمہ کی عادت بن چکی گی دہ بڑی ہوٹی گئی ذمہ دارہوتی گئی کراس ب کے بادجود کھر کے باہر کی دنیا دیکنا اس کے لیے ایک خواب کی طرح تھا اسے جب موقع متااہا کی غیر موجود کی میں پروٹی درواز کے کی چوٹی چوٹی ورزول ہے جماعک کراپنے شوق کی کھیلین کرلیتی۔ ایک دن اسے میں دروازے سے تھا گھتے پیچھے پی پی پر دو تھو پڑے آنا فانا کسی نے چوٹی <mark>ہے تھی کرفرش پ</mark>ے لا بالمرت كمر من ثر افت ت يت تج سكون أنس يتاكس الكوناورى فى كس ت با تى كروى فى-" يدالقابات كانى تظيف ده تح كراس مع دوليس جانى كى كه بكى القابات اس كى تمام زند كى به حادى بوت والم یں وہ چپ جاپ پتی رہی کھونسوں لاتوں ہے بھالی جب ایک کر ورعورت پہ اپنی مردانگ کے جو ہر دکھانے کے بعد وہاں ہے رخصت ہو چکا تو وہ گر اتی کا نتی ناظوں کو مشتی اسٹور میں جا بیٹھی تخت کری کے باد جودتمام دن و ہیں بیٹھی ری مارکھاتے اس کے کپڑے گی کندے غلاظت سے بھر کچے تھے مگردہ بے پروانی سے زمین پر بیٹھی رونی ری شام کو امال نے ویں کھانالا دیاتو کھانے بیٹھ گئی اس سے زیادہ وہ گورشی ایک دوسرے کے پی پٹھ کروس کتی تھیں۔ کارابائے زیادہ دقت نہاگا اوراس کے لیے رشتہ ڈھونڈ لائے اسلامی تعلیمات کے مطابق شادی کے لیے لڑکی کی ارضا مند کی ضرور کی ہوتی ہے کر بعض لوگ '' قبول ہے'' کی فارسلٹی بھی خودعی پوری کر لیتے ہیں بیٹیوں کو اس تکلیف ش تین پڑنے ویتے اس کے ایاتے بھی خود ہی سارے مرسلے لے کر لیے اور اس سے صرف انگوشا لگوا کراور چودہ چندرہ سال کی مصوم پچ کوایک فربہہ فرانٹ تھیں کے حوالے کر کے اس کی ذمہ داری ہے سکدوش ہو پہنچے دہ چھے شادی كام بر صرف بست ساد ت زرق برق لباس فى بحد فى اس فى مال كوكونا كنارى رويكى بلودس والالياس تيار کرتے بار بادیکھاتھااور جب اسے مطوم ہوا کہ یہ سب اس کودے جانے ہیں تو وہ خوشی خوشی شادی کے لیے رضامند ہوگی مگراسے مال سے جداہونا پڑے گا۔اس کے وہم وکماں میں بھی نہ تھارتھتی کے دقت دہ اتنارونی کہ دیکھنے دالی ہر أكدكوا فيك باركرفى-مال بابل كے آتكن كى واحد ميتمى ياد۔ دو جارا بعبی مورثیں اسے پکڑ کردو کیے کے کرے تک مچھوڑ آئی میں دہ روئی روئی اور حیران نظروں ہے ارد کرد دیمتی ری معااس کے باپ سے ذراع عمر کا خوفنا ک بشکل کا آدمی اندر تک اسے مرسے پیریک تکورکرد یکھا عمر تو نھیک کرشایدرنگ دروپ می دواس کے معیارے کم گی اسے تولق نظر دب ہے آگے میں ماس کی دوجار باتوں یہ بی دو خوف کا پجنے کی خوفز دہ کیوتر کی طرح آنکھیں بند کے پیٹی ری جب آنکھیں کلی تو خودکوفرش پداس کے تحدُوں کی زو نبدذات،ناپاک مورت تیرااتناندیں باپ جات ہوگا تیرے کروت بھی تھے میرے کلے باعدھ کیا تو تو ناپاک ٔ وہ بہتی آنکھوں جیپ جاپ اس سے پنجی رہی کہ <mark>اس کی تو</mark> وہ عادی تھی اور عزت کنس تو بہت پہلے ہی اس کے ا<mark>عدد</mark><br>سے منادی کئی تھی لیکن وہ ان تفقوں ہے پریشان تھی وہ ان کی کیرانی کو نہ ناپ کی نجانے اس نے عاص<u>بہ کو</u>کس معیار کس<br>مسیس No 1 January  $-232$ **All and** Digitized by GOOgle

ونى يە يەكھاتقا وہ ٹیل جائی تھی کہ اس معاشرے میں اگر کی کو صرف اعجام سے کی تعاطف ہی گیں کرنی پڑتی تھی بلکہ اعلیٰ پاک دائمی کا ثبوت بھی دینا ہوتا ہے چدرہ سولہ سالہ ہے کم محورت اس بات کی حقیقت سے قطعانا آشتا تھی کہ ہر سال نعافے تقی لڑکیاں اپنے شوہروں کو <mark>اپنے کنوارے پین کا یقین نہ دلا سکتے کے</mark> باعث اپنے ارمانوں سے تکی ساگ کی پینج پراپنے جیون سائق کے ہاتھوں موت کے کھاٹ اتاروی جاتی ہیں۔ پیل نی قدم پر بتاکوئی کواہی یادیس سنے زانی کا فتوی تکا کراند میرے کروں میں بن این کی سکیوں تک کی آواز کو بیشہ کے نے خاموش کرادیا جاتا ہے یہ ایک رہم تھی جس پر بات کرتا تا جائز نگر نو بیا بتا کو بناقصور تکسار کرتا خیرت مندی سمجھا جا تا ہے وہیااب تک ایسا کوئی آلسا پھادفیس کرک<mark>ی، جو</mark> محدث کی وقایا ہے، وقائی ناپ سے ہلاے بہت سادے دیگر رسم ورواج کی طرح یہ بھی صدیوں سے چلا آنے والا ایک فرسود ورواج ہے جے نجانے کب تک جہالت کے ثوت کے طور پرہم نے کے میں لٹکا مے ہوئے بجائے ہے یکسی کورتوں کا تو گلادیاد یتاجا ہے کریمرااحسان بچھ کہ میں تھے زندہ چھوڑ ریا ہوں۔'' وہ اس کے سرپر پیچا تھا۔وہ اس ان جانے احسان کے ذیر بارتمام محرسر جھکاتی چی کی اسکم کی کی دن کھر نہ لو<mark>ٹیا اور</mark> وہ **کھر کی جارد یواری میں اکیلی ڈری ہمی ٹیفنی رہتی ذراسا کھٹا بھی جان کیواں ہوتا کہ اگر عزیت دکردار محفوظ نہ ہوں** جہاں رات کی پر چھائی کو بھی اس کے معاشقے کے طور پر اس سے منسوب کر کے اذیت پہنچائی جانی فرض بھی جاتی ہو جہاں جسیانی اذیت سہتا مشکل کیں بلکہ وحالی اذیت زیاد وتکلیف دہ ہود ہاں نیندیں اکثر روٹھ بی جایا کرتی ہیں۔ ای آثلن میں جہاں اس کا بھین شک کی اذیت اٹھاتے بھمراتھا-جہاں ماں کے ارمانوں سے بنائے روپکی آ پکل اوڑھتے اس پر بدکرواری کی تہت گتی اور تھنٹوں یا دلوں اس پر پہرہ دیا جاتا، کہ کتاب وہ یہ زرتارا چکل اوڑھے کی کی منتظر تو نہیں جہاں اس کے ہر تک کوسلب کرتا اور اپنی اذیت پسند فطرت کو سکین پہنچانا فرض ادل تھا وہ اپنی زندگی کی حسین بہاریں گزارتی چلی گئی اب اس کے آگلن میں شور ہوتا، بچ<sub>ا</sub>ں کی قلقاریاں ہوتی ، بہت سارے بہلاوے ہوتے، جن کے ہمراہ زندگی کی تلخیاں کچے کم ہوگی گیس یا شاید کم محسوس ہوتے گی گیس اس کا شوہر بھی پہلے ہے زیادہ خوفاك هل وصورت اورقدرے بوڑ ھاہو چکاتھا سواب اس سے معمولات میں کافی فرق پڑچکاتھااب اس کے شب و روز کھر میں زیادہ گزرتے اس دن بھی دہ تھن میں لیٹادھوپ کے مزیدلوٹ رہاتھا جب اسے ایک مج سنائی دی ساتھ گالیوں کی آوازیں وہ چونک کراشااس کا بڑا بیٹان کی بنی کو مارر ہاتھا۔ دوسروں کی کا لگ اپنے وجود کے ساتھ سمیٹ کراپنے گھرلانے والا آج بے پہلین ہواتھاادراس نے افعنا یمی جا با معااس کی نظراتی بین کے مضطرب چوے پر پڑی اوروہ نگایں چرا تاواپس لیٹ کیاوہ جو دوسروں کوتشدد کا نشانہ بنا کر فوش بوتاتها اب منظرب بوسف كااس كم باس بهلاكياجواز تعالمت تطيف محى بقويداس كساعمال كابدله تعااس كى مزا جزا کا کھاتا عل چکا تھااس کے اعمال کی تفرقی بنا کراس کی بنی کے سرلا دری گئی گی اس کے اعمال کا کفارہ اس مصوم کو ادا كرناتخا اوروه بيربات بجمع جكاتها-

 $-233$ 

Digitized by **GOOOO** 

offold sold

ہوئی ہیں دہ اجا تک راجی ملک عدم دوقاكا ہ كرد باان كوير دخاك يوں با پنجم تھیں محت اورالفت کا دو پر کے کراں ن کی صورت کھیں وہ بہنوں بھائیوں کے درمیاں <mark>سباس گل</mark> ان كى بحق مى يقيناً خوبيان عيس ليتمار تج وعمره کی می ان کوسعادت باربار ان کے لپ رکھیں دعا میں ہر ک کے وا<del>سط</del> ون کی دفارے ساتھ مطنے والے لوگ بی پیچھے <u>تھے پر سائنسان کی زندگی کے داستے</u> میں رجے کل برنا منے والے لوگ بھی آگے میں بڑھتے۔ ذات براغى تهاان كويورايورااعتاد فَيْتًا فِينَا آخِيا كُرْرِنْ كَاشْكُوه كرنے والے لوگ ول میں ان کے تعانہ کینہ اور نہ بعض وعناو  $2n\pi$ دەن<del>و</del> مىروف عبادت، بىتى <u>مىل جى</u> دىئام ت من بحر من المسلم المسلم المسلم المسلم المسلم المسلم المسلم المسلم المسلم المسلم المسلم المسلم المس ان کے جانے سے ہوا ہے تعطی<u>ع س</u>یللہ  $-trL$ عابدہ کیں زاہدہ کیں ساجدہ کیں یا کیفیں اقراجث يستعجمناآباد ائی یوری زندگی میں ایک حالت میں رہی ہوں خدا کی رحمتیں ان پر تچھاور ج دشام ہند جتیار کاور مختی اخدائی جانی ہے۔ انتخاص اجرملتا ہے۔ جنت الفردوس ميس ان کو ملے اعلیٰ مقام تذوہ کا تھا ہے جس کے بعد خوشی میسر ہواور وہ خوشی ریاض کسین قر مستقلاذیم کی کام کی جس کے بعد تم یم ہو۔ دوستی کیا ہے؟ ینڈ جس دل میں کوئی گم نیں وہ دل بگڑ جا تا ہے۔ ♦ دومٌق انسانی زندگی کا سب ہے وفارار فیمتی رشتہ یڈ جس قدرتو دنیا کا کم کے گا اتناہی آ ٹرت کا م تیرےدل ہےنگل جائے گااور جتنا تو آ خرت کاظم کرےگا کا دوتی ایک آئینہ ہے جس میں انسان اپناعلس دیکھ اتنادى دنيا كالمم تير يےدل سے قل جائے گا۔  $\in$ ہنز بڑھتی ہوئی آرزو میں اور خواہشات ترک کردو بك دوكتا ايك مالا كى طرح ہے جس ميں اگر اعتاد کے تأكيم ت نجات ل جائے۔ مونی پردویے جا میں توبہ بھی پیں ٹونٹی کین اگر صد بغض، منزجوم ماصى بن چكاجوم كرر جكاس رومجده بوت عداوت، منافقت، کینہ، نفرت کے موٹی پرودیے جا عمل تو کا مطلب ہے کہ ہرایک نئے محور عوت دے ہے ہیں۔ しょこうことっぺくしょう ہنزا پنے دل کا کم اپنے دل میں رکھولوگ کیس کے تو ♦ اچھے دوست کوڪوناخودا بن<del>ے آپ کوڪونا ہ</del>ے۔ اسی ازاعی کے کوئی قیس باننے گا۔ يرنس افضل شامين ...... بهاونشمر ریاس سے سن ابدال ساون میری ماں ساون کودلوں کے ملنے والوں کا موسم قرار دیاجاتا ہے وہ رشتہ میں میری ممانی کھیں انہوں نے سیری کھیتی بیا بی تمام ترحشرسابانیاں سینے جلوہ کرہوا کرتا ہے برکھا کی والدہ کے فوت ہونے کے بعد مجھے میٹی ماں کا پیار دیا ان برى دم بحمى مى من ابنى سوندى اورانمول خوش بوكا تاثر كى دفات حسرت آيات برتضى فى هم پيش خدمت ہے۔ غاہر کرنی ہےاور یہ باس بندے کوائی بیکراں تنہائیوں کا اک گھنے سانے کی صورت تھا مر کی مال کا وجود احساس دلاتے ہوتے اسے بےقرارسا کر جاتی ہے پروہ برگھڑی رہیں خدا کے سامنے مزیحور دل مسو*س کر ر*ہ جاتا ہے اپنوں سے وابسۃ لوگوں کی تڑپ  $e^{\gamma n}$  )  $\lambda$  $-234-$ نغے افق Digitized by Google

زعدگی بجرد کا بیسک ت ا زندگی کوہل بنانا ہے کھیتوں اور کھلیانوں میں ملوں اور کارخانوں میں جم كرمخت كرنى ہاب نيايا كتان بتانا ہے محمدرفاقت ......واه كينت حقوق والحين ری تین حص ہیں جن پر اللہ تعانی نے جن<sub>ت کو</sub>ترام کردیا ہے ان میں سے ایک ماں باپ کا نافر مان بھی ہے (الادب المفرد به احمد) کی ہر گناہ کے بدلے عذاب اور ہر <mark>جرم کی گردت کو</mark> موفر کیا جاسکتا ہے کیلن ماں باپ کی نافر <mark>مائی کا گناہ ایسا</mark> مخت ہے کہ اس کا موافذہ مرنے سے پہلے ہی کرلیا جاتا ہے۔(الادبالمفرد۔حالم) کھلچ کیرہ گناہوں میں سب سے بڑا گناہ اللہ کے ساتھ شرک کرنا اور ماں باپ کی نافرمانی کرنا ہے۔ (الادب المفرد، بخاری و مسلم) ایس حبیب خان......گراچی گھر ابدار Oانڈرب العزت انسان کے ساتھ ہے لوگ اسے آسانوں پرڈ ھونڈتے ہیں جنت ماں کے قد موں تھے ہے لوگ اسے دوسری ٹیکیوں میں تلاش کرتے ہیں۔ 0 حکمت میچ اٹھنے میں ہے لوگ اسے کتابوں میں ڈ فونڈ کے ہیں۔ 0رح حکم میں ہے لوگ اسے علم میں تلاش کرتے  $-\cup$ ے بطمینان قلب ذکر میں ہے لوگ اسے فکر میں تلاش  $-0.25$ 0 محت روحانیت سے ارتقا میں ہے لوگ اس کو دواؤں میں تلاش کرتے ہیں۔ 0 تمنا قناعت میں ہے لوگ اسے مال کی فراوانی میں  $-0.7250 +$ ن نوت الله کے شکر میں ہے لوگ اسے جو ش تلاش کرتے ہیں۔ 0 قلب کی زندگی میت وحیایی ہے لوگ اسے خلوت میں تلاش کرتے ہیں۔ · استعبر ٢٠١٨. 235

اسے پہلین کرنے گئی ہے۔سادن کی رنگینیاں اپنی تمام <mark>زخواہشوں، حرقوں اورآ رزودَں کے ساتھ لوٹ رہی</mark> ہیں بختی کے ملین روز دشب ہاران رحمت کی دعا میں کرتے رہے اور ہلآ خریجےں،نوجوانوں اور بوڑھوں کی دعا میں رنگ لائیں ادر<del>آ کاش کی دستوں پر پہلے یاہ</del> ادر ترمذک بادلوں نے کسی بوندوں کے ساتھ زمین کارخ کیا پھر بری رم بھم بڑھتی ہونی بارش کاروپ اختیار کرگی اور تھا جو مینہ یم**سنے لگا اور پل کجری میں گاؤں کے بازارادر گلماں ندی** نالوں کا منظر پیش کرنے کیس پھر دیکھتے ہی دیکھتے کہ تی کے کھیلی کر مجے پانی ہے جرگئے بارش میں ذرائزی آئی بادل تھنے اور پھرآ تان کے کناروں پر توس دفزان کے خوب صورت اوراممول رنگ بھر گئے کر پادلوں کے وارہ طوے اب بھی آ سان پر چکرانے لگے۔ یرعدےآشیانوں ہے استے پر تول کر اڈتے ہوئے بہت ہی مجھے محسوس ہوتے کلے پیزوں کی تازکی پھل پھولوں کی انھول خوش یو اور کہلہائی تھیتیاں لا تعداد منزلوں کا اظہار کرنے لکیں۔ درخت، سزہ، فصلیں، بھی دھل کرصاف ہوگئے انسان اور چرند برند بھی خوشی میں نہال دکھائی دینے کے مگر جانے کتنے ول جلوں کواپنوں کی کمی کااحساس اندرے ذخی ساکر گیا اور وہ دل سوس کررہ گئے گاش وفاؤں کوسدا زندہ رکھنے اور ساتھ بھانے کی انہول یا تیں کرنے والے آج ساتھ ہوتے تو ساون کے رغوں کا احساس میں قدر پرقرار رہتا۔

ايم حسن نظامي...... قبوله شريف اس ماہ کی بات ایلی زندگی میں ایسے لوگوں کوشا کی کی جوآ ئینہ اور سایہ بن کراپ کے ساتھ رہیں، کیونکہا نینہ بھی جسوٹ کیں بولتاادرسایه بخی ساتھ کیس چوڑتا۔ ر<br>ماغ <del>بريل ۱۰۰</del> بهادليور امیدکے دیے امید کے دیے جاتا ہے: اپناکل بجانا ہے اب آگے کر پٹ لوگ نہ آپ اس امید رکل میں جانا ہے وقت باتھ سے نہ جانے نند افق

Digitized by GOOgle

7 يواليس من بح الم يد المح سنة الم الم يد من الم رات مجر مندخود سويااورند بج سوف ديا بجى بجى باتي كرتا رہا کہ میرافلاں سامان ترکتان میں ہے اور فلاں ہوتی ہندوستان میں اور پیڈلاں زمین کی دستاویز کا کاغذ ہےاور فلا جز كافلان أوى ضامن بادر جى كتاكه استعديدكا ارادہ رکھتا ہوں کہ دہاں گیآ ب وہوا اپنی ہے کر کہتا کہ کیل دریا میں طغیانی ہے کچر کہتا اے سعدی! ایک دوسرا مفر در پی بے اگر دہ بھی کرلیا جائے تو پکر میں عمر سکون سے رہ کول گا یں نے کہا کون سا سفر ہے؟ اس مودا کر نے کہا۔ایرانی کندھک چین لے جاؤں گا اس کی دہاں یڑی تیت ہے اوردہاں سے پی پاک<mark>ردی کے جاد</mark>ک گا اور ردم کا رہم ہندوستان میں اور ہند کا لوہا جلب اور طبی آسے یس شن اور یسی جاوریں بادی گی۔ بی اس کے بعد سفر چھوڑ دوں گا اور ایک دکان پر بیٹھ جاؤں گا۔ایک یاگل پی کی باغی کرتار ہا پھر بچھ سے پوچھااسے سعدگی! تم مجی پچھ ہوتھ نے دیکھایا سناہو۔ میں نے کہاتم نے سنا بمكون كالمكل من ايك مردار كزشة سال كحوز ے کریزا۔اس نے کہادنیادار کی تک آگھ کو تناعت یا قبر کی منى بمر تتى ہے۔ فائده انسان كوقناعت كرفى جاسية اكرقناعت جبوز كر حرس مى بركياتوايك بوى تحت مصيت مى بصن جاسة  $-5$ مرسله بيداعازعل كراجى ایک سمجه دار تاجرکی حکایت ایک تاجرکوتجارت میں بزار دینار کا نقصان ہوا۔اس فى است فى سى سى الى است بى كه كى سى اسى الى ذكريا جائ لزك في ولا فى كيا:ابا! آب كاظم بدال لے میں کی سے ٹیل کیوں گالیکن بچے اس کے فائدے پر آگاہ رہاجا ہے کہ چھانے میں کیا مصلحت ہے؟ باب فى كما: تاكه مصيت ايك ت دونه بوجاس ايك قرال كا نقصان دوسر سد جمنوں کی خوتی۔ قائدہ:اپنے نقصان کا ذکرودستوں کے سوا<sup>کس</sup>ی اور سے کیل کرنا جائے وشنوں کو بنانے تے نقصان تو پورائیں ہوسکتا البتہ ان کوخوش ہونے کا موقع لے گا جوابکہ مستقل مصيت ہوگیا۔ ستعير الخاء  $-236-$ 

ن فراخی <mark>رزق سخاوت میں ہے لوگ اسے محنت می</mark>ں  $-U^{\dagger}L\sqrt{U^{\dagger}}$ الأملاقية المربوع ن قولت دعامر يش كى عمادت من بے لوگ اسے کمی دعاؤں <u>میں تلاش کرتے ہیں۔</u><br>Oالشدر<mark>ب العز</mark>ے کی معرفت<sup>ان</sup>س کی پیچان عرفان ذات میں ہے۔<br>0 لوگ اسے مغات میں تلاش کرتے ہیں۔ ن دلایت خوشی میں ہے لوگ اسے کلام میں تلاش いこ ن کے لان، ذکر البی وعبادت میں <mark>ہے لوگ اسے</mark> میوزگ میں تلاش کرتے ہیں۔ ينى ف<sub>رى</sub>ل ...... مرى بور ڈیٹو ڈائری

زندگی میں جب آتشیں آئی تو ای کہنے گی بائے آسائشوں کا نام بھی زندگی، پہلے تھے سے لڑتا تھا اب خود ے کرتاہوا کی میں بہت ڈرتاہوں جب کوئی اپنا چھڑ جائے تو پھر موت سے بھی ڈرکیس لگیا، والدہ صاحبہ کی وفات کے بعدز ندگی کانوکی کونسیٹ جی بدل کیا ہے۔ ين خواجه مستقبل آباد

اسکندر رومی کی فتوحات کا زاز استندروى سے یو چھا کیا۔آپ نے متر ق دمغرب کے مکوں کو کس طرح کی کی جس کے کیا ہے ۔ پہلے بارشاه آب سے زیادہ فرانے، ملک، عمر اور لشکر کیے تھے محران کوایکی کامیانی حاصل نہیں ہوئی سکندر نے فرمایا۔ الله بزرگ ویرتر کی مدد ہے میں نے جس سلطنت پر قبضہ کیا اس کی رہیں کو ساتا ہیں اور پچھلے بادشاہوں کی تیرات کے طريقول كوبندس كيااوران بادشا وولانام بمشهلاني ےلیا برائی سے جی کا کا مذکرہ تیں کیا۔ فائدہ: جولوگ دنیاے چلے لئے ہیں ان کے نیک نام كوضائع مت كروتا كه تبهارانام دنيا<u>مل بالى رب</u> انتظاب: زرينه الياس في الاه شیخ چی جیسے خیالات رکھنے والا ایک سوداگر <u>میں نے ایک مودا کرکود کھ</u>ا کہ ایک سو پچاس اونٹ رکھنا تھا اور جالیس غلام اور خدمت گار۔ ایک رات وہ نند آئی در معنی

Digitized by GOOQIC

لين حسين جى 37 خريز سے است سے ليے المارى كى مرسله عبدالسار......فيعل مآياد مردرت ہوگی۔ مجلس میں ایک محض نے دوسرے کی ندانی شروع کی غلام عباس خان ......داجن بور بقول ہٹلر حفرات! آب امارافيصل مين كر سكت كيونكه تاريخ كى ابدى عدالت نے رفصلہ صادر كرديا ہے كہ بہادروقى طور بر بار سكتے ہيں۔ ليكن شك سے كنا سكتے يا محمد سكتے ہيں من  $\leq$ محن کی کے لیگ زنجگی کے رفضا اصول کا بدترین تھی دو ہے جس کے ڈر<u>ے لوگ</u> اس کی عرّت کرنے پر مجور ہوجا تیں۔<br>یہ خوٹی رشتوں سے قبلع تعلق کرنے والا جنت میں داخل نه ہوگا۔ دان تض بدووزخ ترام به جوزم حزان اورزم خو ، دولت مت بح كروكفن مس جيب كيل بوني-کا دیا کے بازار میں زندگی کا سب سے یقی سکہ حوصلہ کا باند حوصلہ بلند مقا**صد کی بھیل ہے۔** مع بوكا مويار مناسم وش بوكراست يم بحرب کا ہم دولت ہے ہم تھین حاصل کر <del>سکتے</del> ہیں دوست يل. کا زندگی میں تین چزیں نہایت تخت ہیں۔ خوف مرگ مستند سے مرض مسئولت قرض مارية كول ...... جك وركال 審 offold support 237

ایک عقل مندا دی نے اس سے کھا: بھائی ہلاتے سامنے سکی کی مُرانی مت کرد کیوں کہ اس سے اپنے بارے میں اچھا گمان ہون<mark>ے لگتا ہے۔</mark><br>محروم المقسمت لوگ بعض بانمال لائق انبانوں کی مائی کرنے لگ جاتے ہیں یوجہ مدان کودیکھ کی سکتے ين يح ان كى برائى كرتے رج بن جس طرح عام ستة فكارى كتاب يتع بوست رج بن مين ساختان کی ہمت ہیں کرتے حواله: كلدت الرسعدى رحمه الله تعالى التخاب: مبارك احم ...... وحيى وطنى غیرت مفد ایک کھ گڑ کا روزانہ ایل بہن کو مچوڑنے کانج جاتا تو راستے میں چندا دارہ کرکے اس پرآ دازیں کتے۔ ہماں لوں کے مجھے میے اوروہ ٹرکا خاموش رہتا۔ تک آکر اس کی بہن نے کہا۔تہمارا میرے ساتھ آنے کا کیا فائدہ بھا۔وہ لوگ تقی غایظ ہاتیں کرتے ہیں۔تم انیں بتاتے کیوں کیں کہ میں تہاری بھی ہوں۔ گڑکے کی غیرت جا کی۔جوش ٹی ساری رات کروٹیں بدل کر ہا۔ کس بح ٹی ان بے غیرتوں کی بات کا منہ توڑ جواب دول گا۔ چناخچہ جب وہ مع ای بہن کو مچوڑنے کیا تو لڑکوں تے كها-" مجال نون لے كے تعليم او " لڑكا پر جوش انداز یں جلایا۔اوبے میر قو! ایر جن ہودن کے تباڈے میری می جس اے۔

عببت

عبدالعبورخان ......كوباث

شادکی کے پی محر اسے بعد شوہر نے نیا مکان خریدا تو يولى فى خول بوت بوت الاسك بارے مى تفصيلات معطوم کرنے کے دوران یو چھا۔ اس میں الماریاں کتی یں۔ ولہ الماریاں میں۔ شوہر نے طرحے پتایا۔ مولہ یہ تو م ہیں۔ بیوی بول کیا؟ شوہر تحرت سے بولا کیا سولہ الماریاں تہارے کپڑے لٹکانے کے لیے کائی تیں ہیں۔ یمرے پڑے لٹانے کے لیے تو کاٹی ہیں۔ پیوی پول۔

Digitized by GOOQLe

نندانة

جگنو  $x - 5$   $y = 7$ آجاتے ہیں اکثر<br>را<mark>ت</mark> کی تھری تاریخی<br>ہر سو رقص میں منظر جگنو <u>توس بوتے سٹر.</u> بل نوشين اقبال نوشى  $\mathbf{E}$ جكنو میرے کور سے دی تھر بجنو<br>مجبو جاتے ہیں تھر بجنو<br>مجبو جاتے ہیں تھے ہیں بجنو<br>محبوم رہے ہیں ہے کم بجنو<br>فوٹ کے شاید آگھسیں روئیں  $556256$ تعتدسول بنا انھوں میں پھوں پر عیاں دیکھ رہا ہوں  $U$   $x \rightarrow 0$   $x \rightarrow 0$   $x \rightarrow 0$ بین میں کے مناظر بنے دفن م من مبا عطر نشان، دیکھ رہا ہوں روتن ہیں مہینے کے درو بام ای ے دامن میں برمات فری رحمت ے محمر کی جہاں دیکھ رہا ہوں  $\pi$   $\mu$  $\overline{\mathcal{L}}$ اترانی ہیں آگھیں بھی مقدر پر مرگ آج شاعره فريده جاديد فرى میں روضہ جان دو جہاں دیکھ رہا ہوں احتخاب: بِرِنس الصل شامين ..... بهاولتكر اعجاز ہے آ تا کا شاہ کا میں یقینا غزل آج اپنا ک و کچه جوال دیگھ رہا ہوں قعا J  $\begin{array}{ccccc}\n\mathbb{Z}_{2}^{3} & \downarrow & \mathbb{Z}_{6}^{6}\n\end{array}$ Ľ. فائق! ہے میسم میں نہاں بھر مدینہ  $\tilde{\mathcal{R}}$ ملئا ہمجی قعا t-L ہ زخم محبت کو عمال دیکھ رہا ہوں  $\preceq$ کانتے اور تیرا دائرن<br>اپنا دکھ مجول کھمیا تھا<br>اپنی کی تھی لیکن  $\overline{\mathcal{L}}$ عمران فالق فلسلطت  $\tilde{z}$  $\mathcal{C}^{\mathcal{P}}$ ىنوپارى لژكى Ū ایک بات سے تی فر<del>تا</del><br>تیرے ہاتھ کی جائے تو لی خودبى كردوفنا تحى تیرے ہاتھ کی جائے ہو دیا<br>دِل کا رنج تو دل تین رہا استے سپنوں کوخواہشوں ū کے سینئ مخفل کو  $\frac{1}{2} \int_{0}^{2}$ کی پرانے وہم نے شاید<br>تھی کو مجر بے میں کیا تھا<br>بنی بھی سافر تھے کو بھی جلدی یہاں تو آگا ہے۔ حياآ للحولات یں کی جاتی ہے گاڑی کا بھی دقت ہوا تھا يدقو بكر بحى خواب بين اک اجماع الخیش<br>تو نے بھی کو مچوڑ دیا  $\left($ ىنوپارى*ل<sup>و</sup>ى* قيا جس دن تہارے شاعر : نام کامی التخاب:صالح بريل...... بهاول يور تگ دل ہے گراچھ تم بحى ان كے ساتھ  $U'$ 文文 فيل پاش پاش ہوجاؤ گی كو روا リッと  $U_2^2 = 127 \quad \text{J} \quad \frac{13}{12}$ اقرأجث يستعجمن آباد  $\frac{1}{2}$ اختياط قفاما  $\leftarrow$ وامن ستمير مس  $238$  $700$ 

ق بھی بھی کے مطالبات  $U_2^2$  17.  $\int$  1%  $\tilde{z}$ بر کہا چکے چکے ہے کنائیل ملی بات کرتے  $U^*$ فمهين عيدمبارك مهين عيدمبارك ول پملا گیل گئے کا تکیہ خدا کم ہوتا ہے<br>اگ<mark>ر لا</mark> دوا کمیں کہتے تال عيدكا مكام كام بمن مرمل جوال جذبول يس كونى ربتابو حققت الجند بوت ين روى عيد سالى جوهات صیف<br>کو چائن سائنہیں<br>اگر چہ وہ شب گزید<br>ابی کو شائعہ ہیں<br>ابی کو شعا نہیں  $\ddot{\mathbf{r}}$ تو کہنا چیکے ہے<br>سہیں مید سادگی جس مید سبارک ⊉ حائد لزيده ائكا Un ظلمتول عبالبياررومي انصاري...... بورے والا  $\mathcal{C}^2$  $\overrightarrow{w}$ بھرول<br>\* نظروں کےتصادم بھی رباض مسين قر ...... منظلاة يم دوزند کیوں میں کر حميس عيد مبارك دنیابی بدل دیتے جب پھول کھلیں تیر کے گھن میں ریب میں آکری کے جب خوش بوجهار سوسيح جب دل کو پیار بہت آگے بھول جاتا ہے اپنا آپ توكهناهكه حنكء سهبس عيدمبارك سهيس عيد مبارك چېدى قم جال سىلمان جب خنڈی ہوا میں پختی ہوں جب بادلوں کے سانے سانے ہوں دفا میں کون کسی کا اپنے مجمعی بکانے ہیں پھوٹی کریں بھی پیاری پاری ہوں مسين جر سد شك غزلان سب جان بيان ين تو کہا چکے چکے ہے<br>حمہیں عید میاد کی حمہیں عید مبارک کم عمر بکر کے یوں بھی دے جاتے ہیں لوگ مع کے ساتھ آج بھی جلتے ہیں انے ہیں جب بليس جلى جلى مون سوحا بھی نہ تھا کہ یوں بھی ہوگا محبت میں شرم دھیا کی سرحی طاری ہو کی کی ادیک ستے ہوئے آنسوڈل کے غذرائے ہیں لاخودکو پاری پاری ہو شای کے کم ے سانے تھے یوں زندگی کے ساتھ وكماع كائے جلتی بھتی ہوئی روشنیوں میں ک**م ک**ی ضائے ہیں سمیں عید مبارک مہیں عید مبارک ماتھ کوئی گیں دیتا کی کا جہاں میں جب رئيس ہوا ميں اڑئی ہوں کا کی جب آگھ پھر خواب گی سانے ہیں برى ال<u>ىمليان</u> كرنى ہو محمرا للم حاويد فسيطمل آباد توخود ميس بقى متى ہو عشق میں ایبا ڈوبا ججزا رہ کیا وكهاجكج جبكية مہیں عید مبارک مہیں عید مبارک V as 12 Use 17 2 tot ایے معارم جم بولی ہو وہ کہ ماموں بنا کے چی بھی کی جر ے وبوع یں مجونی ہوں ایک نشتر کہ دل میں گزا رہ گیا نغده افقم  $-239$ , to IA sale Digitized by Google

بر کت رای .......د کری مندھ

خاک و خون میں لت پت نونٹی سانسوں کو جو کر بم نے و من کے ناپاک عزائم کوابے یں ولاتے کا ہے  $6\pi$   $61$   $61$   $2$   $3$   $3$   $4$   $6$   $5$ مجوز کر رکن ہے اپنی ہم نے کہ دیا ہے<br>آئے تھے تھ کو تھر کرنے ت<mark>یرے دکن</mark> دے کر اپنی جائیں تھے کو ہم نے تاقابل مخیر کیا ہے 6 مخبر ہے مجد دفا کی تجدید کا دان واجد  $\leq V \leq U(1)$   $\leq V \leq \sqrt{2}$ شاعر: داجد محمود فریکی

تات و التار المال بد حد ت الخا میں تو میں جائد بھی کرنے لگا بائے باتے جب بھی آئی ہے مرے سامنے اس کی تصویر دكھ زباں پر میں آتا ہے مواتے بات بائے سے لیوں تک کا سفر ملے نہ ہوا زعک بیت کی بیٹھے بنحانے باتے وہ سے ملکہ بھی تا ہیں آتا' اللہ۔۔۔۔ وہ پٹالائی مرے واسطے چائے پائے یرے ہاں کتنے ہے کہ ی مرادل حادث اس کی ہر بات پر کھہ دیتا ہے آئے بانچ حارث بلال يستمر كودها

غزل وعش وعش بہاروں کا ساتھ  $\frac{1}{2} \sum_{i=1}^{n} \frac{1}{2} \sum_{i=1}^{n} \frac{1}{2} \sum_{i=1}^{n} \frac{1}{2} \sum_{i=1}^{n} \frac{1}{2} \sum_{i=1}^{n} \frac{1}{2} \sum_{i=1}^{n} \frac{1}{2} \sum_{i=1}^{n} \frac{1}{2} \sum_{i=1}^{n} \frac{1}{2} \sum_{i=1}^{n} \frac{1}{2} \sum_{i=1}^{n} \frac{1}{2} \sum_{i=1}^{n} \frac{1}{2} \sum_{i=1}^{n} \frac{1}{2} \sum_{i=1}^{n$ یمرا دل ہے اب تک ای سوچ ہیں<br>بھلاکون دے گائم کے ماروں کا ساتھ おうりゅとない ملا نہ جس اینے پیادوں کا ساتھ کناروں نے کی کا دیا ساتھ کب میں جاہے ہیں کناروں کا ساتھ ینا کے دیے ہم چال آشیال<br>دہا رانا ہر دم شراروں کا ساتھ قديرانا اسداد لينڈى

 $45 - 30$  35 x 34 وولها سامان سيد على الذا ره كيا باتھ دیروں میں کروش اتر آئی ہے اور پہلو سی دل کی ہزا ہے کیا اب غیل کے آثار قدیمہ میں جن نہ مرامی نہ کھر میں گڑھا رہ کیا وہ بھی اماں کے پہلو میں جا سوئی اور میں بھی بستر ہے نیر پڑا رہ گیا<br>نیتر زخوی الیات آباد کراچی

> بحى تم و سل الكسوار ہوا کی پاس لکھتا مبكته بجول يدلكها CELMINALE جس سے اُٹ کے یاؤں اس وحول کِسکسنا كحكمة يداكعنا سیلی ریت به لکھتا جر کے دیت پہلھتا

محمرقر قان رومان ...... چکوال

 $-249$ 

غزل ترے ہی گھش یا ہر گام دیکھوں تری راہیں میں شج و شام و کھوں می تکلمیں ادھوری ہوں جلکتا جب نظر کا جام دیگھوں<br>جمیر جسم کی گئی ہے بولی جدا بر آدی کے دام دیکھوں  $18$  8  $6$   $12$   $2$   $2$   $2$   $3$ وی بلیل می زیر دام دیگھوں ینا جو شریسندوں کا مخالف حیاتی کی پرآلام دیگھوں کیو یک تر لمازی می ول می اسکولوں میں میں حل عام دیکھوں کسی کی چثم تر کی یاد آئی<br>ادھورا راہی میں ہر کام دیکھوں

Digitized by GOOOle

نند آنق د

 $e^{\frac{r}{2}}$ 

مجمعی رخ دکھاؤ ذرا دھیرے دھیرے یوں نظریں ملاؤ ذرا وھرے وفیرے یہ ہے کچول کلیوں کے کھلنے کا موسم<br>یہ مسلم اور دوسرے دھرے مبی <mark>خال د خد کی تب د تاب سے عی</mark> وہ بجلی گراؤ ذرا دھیرے دھی<mark>ے</mark> بیرا ہے ہر سو مجیب خا<mark>شی کا</mark><br>ہاں پائل جگاؤ ذرا دیرے دی<u>رے</u>  $27 - 66$   $62 - 7$ جو تقل مجادّ ذرا دیرے دیرے  $153$   $25$   $3$   $35$   $35$   $35$ بھی آزماؤں ذرا دیرے دیرے تھے حال دل میں شاتا ہوں اپنا مجھے تم شاؤ ذراب دھیرے دھیرے یرے شعروں میں تعملی آپ کی ہے أنيس محتماؤ ذرا ديرے ديرے مقدر ہے اپنے کیون نہ ہوں نازاں جو دل میں بیادَ ذرا دھرے دھرے قدم آج ساحل کے مجی ڈگنائیں نظرے بلاڈ ذرا دیرے دیرے خالداباز ساحل فسسعافظاً باد

u.

Told you

غزل کا یا کی کم او جو بنیاد کے بغم میں کی رہا ہوں آج کی اولاد کے بغیر اب دیکھ یمرکی جان تھ کو بھول بھی گیا سب دن گزرے ہیں تیری یاد کے بغیر جب محفلوں میں چار ہو خوشیاں ک ہوں ہم شعر کیا سائیں ک داد کے بغیر این دل کی داستان بھی بھلا کس طرح لکھیں ای داستان کا کیا مزہ روداد کے بغیر اب اینے میں دیکھ ہرا علی بھی کہیں اب مر کیا امزدا بی دلشاد کے بغیر ہ اس طرح سے دوستو میں ہرترد ہوا میں خود صلیب پر کیا جلاد کے بغیر راشدترين به مظفر گڑھ لحدضت  $\mathbf{R}$ لحنا bм

 $1/7$ Ā.  $\frac{1}{\sigma_{\gamma}}$ ميي  $\overline{y}$ вя بدل  $\overline{J}$ زعركي  $27$ انقا جانے کی ک вя  $\mathbf{K}$  $x = 5$ Chyt ىلى تظر کا دیوکہ ادر  $U^{\mathcal{B}}$  $\mathbf{g}_n$ کہ ک ملاقات  $U^{\gamma}$ تگ لجند کوں  $G_{\mathcal{B}} = \int$  $5<sub>5</sub>$ گ بوکی اتن محبت  $c$ كولن  $6r$   $64$   $61$  $U^{\varphi}$  $\sigma$ نم دەت بادول  $\leftarrow$  $f$ t تجارا  $6<sub>5</sub>$  $\begin{matrix} 1 & 1 & 1 \\ 1 & 1 & 1 \\ 1 & 1 & 1 \end{matrix}$ باش بجول فی ہوں آنا  $H = U$ ви  $\sqrt{2}$ ڈھل گی ہوگی  $\frac{1}{2}$ تيرڪا  $\mathcal{V}$  $51$  $U_{t}$  $\partial_{\mu}$ بحول جانا آساں قو کیں میں كر وقت كا تتاضر ہوگا عمیس احمہ بھنگ صدر غزل

Digitized by Google

 $-241$ 

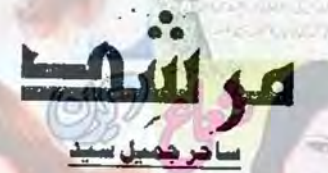

قسط نمبر 15

قدم قدم ہنگاموں اور حادثوں کے ساتھ س<mark>ات</mark>ھ ہروان چڑھئے والے ع<mark>شق کی روداد دل گداز</mark> اس نے نزیت جہاں بیگم <mark>کے</mark> کوٹھے **پر آنکھ کھولی** مسلے ٗ مرجھائے گجرے ٗ ہاسی پھول اور گھنگرو ا<mark>س کے</mark> کھلونے بنے ید معاشوں کی دنیا نے اسے مرشد مانا اور پھر ۔۔۔۔۔ وہ کسی کا مريد ہوگيا ……!! شاہی محلے کا نمازی بد معاش جس نے سرکار سے عشق کیا اور عشق کی مریدی کی

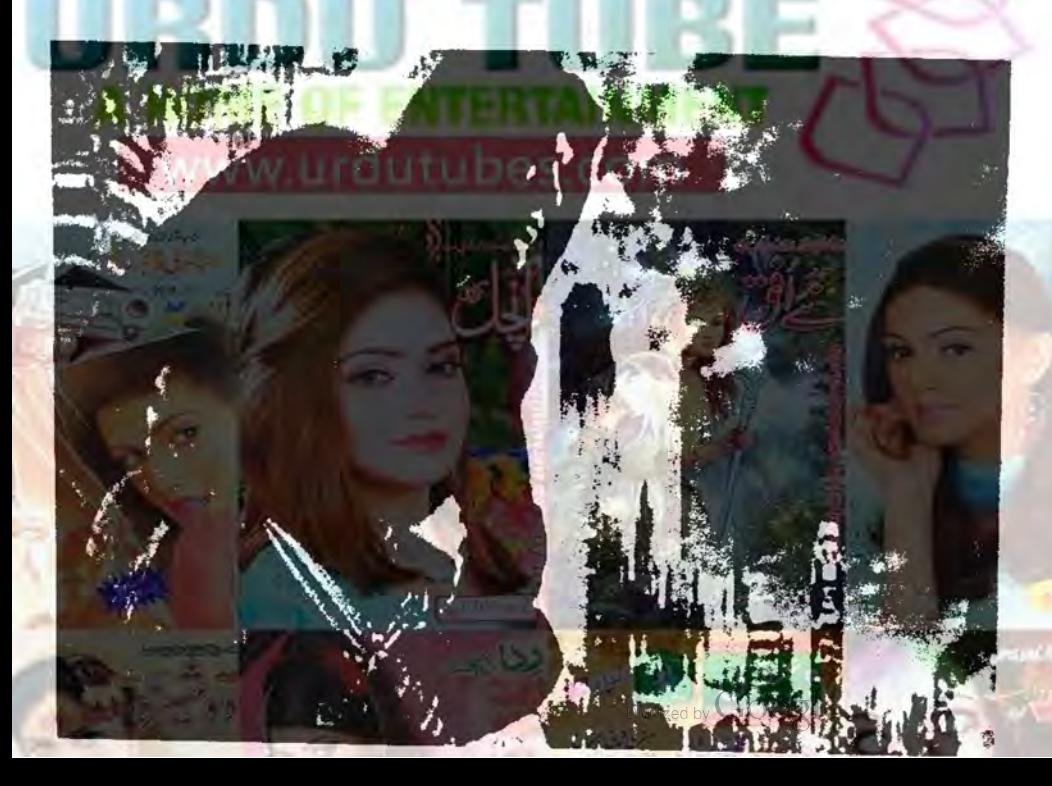

پھالے تاثرات تھے کہ مرشداس کے بولنے سے کہلے ہی  $-425$  and  $\sqrt{5}$ . 'م شداستاد، تحوزی گزیدی ہے۔'' مجر کے لیے ٹی تشویش فیر سی اس نے باتھ یں موجود شایرز ایک طرف میز پردیم اور کری کھیٹ کر  $-16.9 - 12 - 12$ مستعفيه يون محينه يبلي رانا الجي "شرعى ركيل" كے بال ملك آيا ب عن توقع كے بالكل خلاف، ج <mark>اس كے ساتھ</mark> تین چارلوگ اور بھی ہیں اور بالکل کی توقع کے خلاف خ دو بندول میں ےایک استادیکشی ہے اور دوسرااس کا جوڑی وال فوجی ہے۔ میرشد فے فورااس کی طرف کروٹ بدل لی۔ تجرا بی تجریحیی کیلسی<del>،</del> عموں پر ت<u>ی بھویں اچکا کر</u> يولا۔ کیاتم اندازہ کر بجتے ہو کہ ان کے ساتھ اور اگ نیا بنده کون ہے؟ "ش كونى عائب دان يانجوى أيس مول " مرشدن درگاڑیاں کھیں رانا دالی گاڑی ہیشہ کی طرح جمشید ڈرائیو کرریاتھا پ<u>چھے</u> ایک جیپ کلی ڈرائپور کے علاوہ اس جیب میں ملنگی اور فوجی سواریتے اور ان دونوں کے درمیان ایک جوان اور کوری چی گڑ کی گی اندازہ یہ ہے کہ گڑ کی ای مرضی کے خلاف ان کے ساتھ یہاں تک پیچی ہے شاید اسے مجور کر کے زیروتی لایا کیا ہو کیونکہ اس کی آگھوں پر ى بندى بونى مى-مرشد کے لیے یہ اطلاع انتہائی چونکار ہے دالی محی وہ حے افغارانک بھیجے سے سیدھاہو بیٹھا۔ "لڑ کی،اس کے بارے میں کیااعدازہ ہے کون ہوستی ہے۔<br>اسکونی اعدازہ نہیں وہ کوئی بھی ہو گئی ہے۔"مخجرتے الفر محاج كا ت المحاسب في الم من میں اس دہ سرکاری نہ ہوں جرت مرشدے يحمل لايك مى بعيد فى است بم كا المطراب المآيا-معمل اس بارے میں لیتین ہے تو پتھ کی کہ کیا ایسا ہو کی کتا ہے اور قتل می یہ مرشد بے اختیاراتھ کر کرے یں میلنے لگاس کے رک وپے میں ایک مجیب بے قراری -told with  $-244$ 

وہ رات اور اگلا دن مرشد نے تخت بے تک اور بے کوئی میں گزار اس کا بس کیس مجل رہاتھا کہ فورات سیلے تجاب سرکار کا سراغ لنگا کران تک جا پہنچے اوراس کے بعد ائیں ان کے پویا کے ہاں بلوچتان پیچانے کے بعد دائیں آکر اپنے ساتھوں کے خون کا قرص چکانے چوہدری فرزند جس نے اپنی غلیقاز بان سے اس کی اما*ل کی* شان میں کستاخی کی، کھٹیااور کندی ترین ہاتیں کہیں اے کردن سے ویو چےاوراس کے صلق سے اس کی زبان منبع کرا کھاڑ لے ابھی اس کا بس نہیں چل رہا تھا ابھی اسے صرف تجاب سركار كى فكرضى الياكى تلاش بعيسب باقول ست فياده المجم اورزياده ضر ورك بحا-شام کے قریب، مجر پیرونی دروازے پر تالا ڈال کر کہیں چلا کیا اور مرشد اور یہ لے کمرے میں کھڑ گی کے قریب کری پر بیٹھ کر پسل کی مغانی کرنے میں کس ہوگیا،

متجركى دهاروه يبلينى خوب العظيم ت يتكاجلات ط شده بروكرام كے مطابق آج رات ايك بج أنيس یہاں سے عل پورہ جاناتھارانا سرفراز کی کردن دیوچے اور مرشد فیصلہ کر چکا تھا کہ رانا کوکل میچ کا سورج کیس دیکھنے  $-6 \leq 3$ 

ومحمد بتفا كه م شد براه راست تجربے سے گزراتھااور باقی اسے مجر کی زبانی معلوم ہو کیا تھا تھانہ گئی والے خون خرابے کے پیچیے رانا ہی کی عم<u>اری اور کمی</u>نگی کارفر ہاتھی <mark>ملک</mark>ی کروپ کی پشت پناچی دہ عرصہ دراز ہے کررہاتھا! جو گھوڑ اتو اس کا ایک معمولی سا پیادہ تھا جس کی زندگی پررانا نے اپیا شاطرانہ داؤ کھیلا تھا کہ مرشد کے تین پاروں کوائی جان سے باتھ دائے بات باق اس بی مصیبت میں آگے تھ اور خود مرشد جی مطلوب ترین مجمول کی فہرست میں شا<del>ل ہو</del> جکا تھا رانا نے تھن ذالی م<mark>غاد (جو جو ہ</mark>دری سے دابستہ تھا) کی خاطر مرشد کے ساتھ دستی کی جی طم ڈھایاتھا ادر متوقع طور پر کے وہ تجاب کر کا کے لیے جی مشکل اور مصيت كاباعث بن سكاتها مرشد كے زويك اينے فض كو زیادہ دریجک زندہ کیں رہنا جا سے تعارو کی تواب وہ کری يكاتما قاتل توبن عى جكاتما مجرى والمين رات وسازع ول کے قریب ہونی مرشد اس دقت بنگ پر جت بڑا میت کی کریوں میں لگتے جالوں کوتک رہاتھا مجر کے پیرے ی

Digitized by GOOgle

تعیک ہے۔ تہاری مرمی ۔ یہ کیک تو کی ہے کیلن چلو۔''اس کے انداز ہے صاف طاہرتھا کہ وہ مجبوراً اتفاق کررہاہےاس کے بعد مرشدنے کھانا کھانے میں بھی دقت ضائع کرنا مناسب کیل سمجھا۔ جس دقت **دہ دون**وں موٹر پائیک پروہ<mark>اں سے حل بورہ کی طرف روانہ ہوئے اس</mark> وقت رات کے کیارہ بجنے میں صرف دس منٹ باقی تھے۔ رات سبتازیادہ کرم گی فضائیں جس کھلا ہواتھا مجرنے سڑک کی بجائے گلیوں کے راستے کا اتحاب کیا ایک مجل<u>ت</u> انگیزی نے پیٹی مرشد کے خون میں ہلکور <mark>نے لے ر</mark>ی گ اس کابس چ<del>لالودہ یک جمیکتے</del> ہی اڑ کررانا کی **اس پ**ائش گاہ ٹی مرکار کے روبر دھا پہنچا مگر یہ اس کے ا<del>ختیار ٹیں تی</del>ں تھا بہرعال ائیں مطلوبہ علاقے تک پیچنے میں کوئی بہت زیادہ دیر نیس کی رانا کی رہائش گاہ والی گلی میں داخل ہوتے ہی تجر تے مرشد کا گاہ کیا۔ آگے باش ہاتھ تر پتھے گیٹ والی کوگل آئے گی وی رانا کی رہائش گاہ ہےاس کے عیں طرف بھی کوگل ہے البتہ بعلى طرف ايك طى موجود ہے۔ منبس پکرای ٹی میں سے ہو کردوسری طرف نکلو ...... جائزا ہے ہیں۔' یہ کلی خاصی کشاوہ کمی اور پر سکون بھی سادی کی خالی پڑی گی فاصلے فاصلے پر صرف دوچکہ بلب روس تعاظر يادس كمر مجوز كرم شدكى نظراس تريح كرث دالی عمارت پریژی لوہے کا کیٹ واقعی قدرے ترچی پوزیشن میں لگوایا کیا تھا شاید ایسا گاڑی کی ہے ہولت آمدو رفت کی غرض سے کیا گیا تھا یہ نئے یشن کی ایک دومنزلہ کوئ ہی جس کی بلند جار دیواری دیکھتے ہوئے اندازہ ہوتا تقا کہ گوگ خاصی وسیع اورشاعدار ہے رانانے اعی حرام کمائی کویہاں خوب کھیلاں سے تربیج کیاتھا۔ معجر ذرائيوكرر بالقاادر مرشداس كحقب ثيل ببيضافقا اس کی تمام تر توجه کوسی می برم کوز کی جس وقت با تیک کوشی کے سامنے پیچی کھیک اسی دقت کیٹ کے دونوں پٹ کھلے، کٹ مچ کرکھولنے والا ایک مجلوم نوعر کڑ کا تھام شد کواس کی فض ایک جملک دکھانی دی ساتھ بی ایک مجے کے لیے کھن ایک مے کے لیے اس کی نظر کھتے ہوئے کیٹ کے اسطرف موجود منظر بريزى اور باتيك لاسك لكل من $r^{\gamma o}$  is the state  $-245$ 

سیل می تھی ہلی ہلی دعن کا احساس جنگانے والی بے قراري<u>.</u><br>مهجو جمير فوراد بال يختاجا ہے." مستين يتظلط بوكا جويروكرام بم فى مطر كروكها بدوه درست بے کس ایک بے سے پیلے یہاں سے کیں لگنا جاسية<br>مستوره مركارى بين قويم جاري طرف سے تاثير مان کے لیے کی نقصان یا تکلیف کا ہاعث بھی بن سکتا ہے۔' ''ہماری جلدیازی ساراٹھیل چوپٹ بھی کر کتی ہے اور کھر کے بیٹ ہوسکتا ہے کہ دہ تجاب سرکار نہ ہوں کوئی اور بو يستجر كے جواب يو م شد ہون تي كرده كيا كوكہ مجركا قیاس بھی معقول تھا کین پائیں کیوں مرشد کا دل جیسے پخ فتح کر کسنے لگا تھا کہ ہونہ ہو دہ تجا بے کار پی ہوں گی چوری، رانا اور ملنگی لوگ سب ایک ہی پچھ تو تھے سب ایک ہی مقصد ایک ہی مشن پرتو مصروف کمل تھے ملنگی اور فوجی نے کی شہ کی طرح سر کارکا سراع یالیا ہوگا اس کے بعدانہوں نے انتہائی جارحانہ اور بنا کانہ انداز ٹیں اُٹیں اخوا کیاہوگااور یہاں اٹھالائے ہوں کے اگلے مرسلے میں اب دہ تقیناً چور یوں کے ساتھ معاملات طے کرکے سرکار کوان فرعونوں کے حوالے کردیں گے اوراس کے بعد ...... مرشد خیلتے نہیں کیا گئی بھیا تک اندیشے ایک ساتھ اس کے دماغ میں پینکارا ملحے تھے۔ منتجر بج ابحى كے ابھى رانا كى اس رہائش گاہ تك پنجاب به مرشد کالبجه فیصله کن قلاحجرا می جگه سے اٹھ کھڑا مم شد استاد جذباتی ہو کر فیصلہ مت کرد نقصان الفاعما كح مصرف میں اضاؤں گاتم صرف بھے وہ عمارت دکھا دو اس کے بعد میں جاتوں اور میر اکام۔" اب ہے ہات جی تلط کررے ہو<sup>ئی</sup> مجر کے لیے میں اعتراض تفاشكا بيت ك مستعاجى وبال يخابث مرشدنے اس کی آ عموں میں آ جسیں گاڑتے ہوئے ایک ایک لفظ پرزوردے کرکھا تجر چند مجے اس کی صورت دیکی رہا پھرایک کہری سائس لیتے ہوئے کندھےاچکا کر ننے انق

Digitized by GOOgle.

ایک علی جارویواری کی اس طرف ده جاه کر بی اب یہاں سے او اور کی ہوسکتاتھا یہ اس کے بس کی بات بی میں كل إنقياروه جزعة كالروميا-منگی لوگوں کے ساتھ قرض ادا یکی کا معاملہ اس کی انا اور ثیرت کے لیے موال انگیزتھا جبکہ تجاب سرکار کا معاملہ ال کی غیرت کے ساتھ ساتھ اس کے اعتقادہ عقیدے اور قل وا<u>یمان کراهیف</u> دنازک تاروں ہے بڑ ا<mark>ہواتھا۔</mark> ملنگی لوگوں کی جیپ گی کے دوسری گٹر ہے مزجانے كے بعد نظروں ےاو بحل ہوگی تو مرشد مجر كے سكت مع باتھ ارتے ہوئے بولا۔ " ما المال فى دالى كل ت ميكى طرف كونكو" "آلماس قدرت بمارى طرف دارى من ب." محجر في بايك الشارث كرتے موت اس كا يعندل تمایا يقينا الملكى اور فوجى دونول يطير كت بين-منية بات توان لوكول برصادق آلى ب. "او فيرشاباش ب بحنى تبهار به وصلول كويعى تم آج ملکی اور فوجی چیے بندوں کا بھی نمبرنگانے والے تھے۔" باتک رانا کی کوئی کی بخلی کلی میں داخل ہوئی پیشکل جار ساڑھے فٹ کی ایک تک اور تاریک گی گئی کی دیوار نقریا آنھ دس فٹ بلندتو رہی ہوگی،موڑ باتیک تقیی کلی میں پی گئی تو تجربے ایک جگہ پر یک لگا دی پچھ فاصلے پر موجودایک بڑے کھر کے دروازے پردولوگ کھڑے گے بات بيت كررب تع جى جك مجر فى باتك روكى مى اس کے پراپر دانی کوئی ہے اطرین گانوں کی آواز باہر گی تک آری گ-"كيابروكرام ٢" مرشد كے باتيك ت اترنے پر متجرنے تجیدگی سے یو چھا۔ منعين فے تورانا کا نرفرہ کائب کے آج سرکار کو کے یہاں سے لگتا ہے اور پکر اُٹیں بلوچتان ان کے وارثوں تك ويتجانا ب اس كى من فى أنيس زبان دى مى وعده كيا تماجر است معين مراحكصانة مشوره بمكريم دابس مكان لوث جاد میں یہاں کا یہ میڈاآ سانی سے بھیالوں گا دالی حسن مكان ى با كرمايون."<br>مستعمل سيستموره ب-" حجر فى عليهى اعداد مس الايا "اورية ترى بات به تهارى $r^{\mu}$  $-246 -$ 

"سيد هم علي ربوب" مرشد نے بے افغيار فوراً حج کے تندھے کودیاتے ہوئے اس کے کان کے قریب کھا ایک لیے کا دہ نظارہ اسے چوٹکا کیا تھا گیٹ کے اس طرف اعدایک جی کھیک کی کی میں مصکی طرف سےآئی مونى روشى يىل اس فى ايك فض كوجيب كادرواز وتحول كر ڈرائیونگ بیٹ پر سوار ہوتے دیکھا اور ساتھ تل جب کی عقبى طرف تحقي چندقدم كے فاصلے پر جب مى كى طرف آتے ہوئے ملنگی اور فوجی کو بھی وہ دونوں آپس میں کوئی یات کرتے آرہے تھے اور دونوں عی ایک دوسرے کی طرف تتوجد تع "بالکل ناک کی سدھ علی میں تا؟"مختبر نے پیے تقىدىق جايىمى-'رفارآ ہتہ کرلوی'' مرشد نے عقبی طرف دیکھتے ہوئے کہا تجر نے فورانس کیاوہ چندقدم مزیدآ کے بیڑھے ہوں کے کہ عقب میں وی جب کی ہے یا ہر نکل آئی اس كارخ مخالف ست ثل تعا-'روک دو۔' مرشد کی ہدایت پر ججر نے یاؤں پر یک پررکھ دیا مرشد کی توجہ تو پہلے ہی عقب میں می مجز بھی موٹر باتیک رو گئے یں کردن موز کردیکھنے لگا۔ میں تو ملتکی کروپ والی جی**ب لگ رہی ہے۔ "اس کی** خیال آرائی نے مرشد کے اعدازے پر مہر تصدیق ثبت کردی۔ ملکی اور فوجی اینا ایک اور مشن پایہ تکیل تک پہنچا کھنے کے بعداب ایکی کی کمین گاہ کی طرف واپس جارے تحايك بارتواس كے جى ميں مندت سے کی کہ باتیک فورا موڑ کی جائے اور جیب کے برابر پیچنے میں ملتکی اور فوجی کی کھویزیوں کا تشانہ لیتے ہو گے پیل کا پورا میکرین خالی کردے کر ایک خیال نے مضبوط مقناطیس کی طرح اسے ا<u>عى طرف سينم</u> ركعاده خيال تعاجياب مركاركاده جواس يبت بلنديست جلدى اورنا آشناسى اورساتهاى بهت قريب اتناقريب محى كدييسه سيندكى اقفادادرنارسا تبول مي ازل سے کمیں ایک مہربان اور شنڈی روتی ہیے ذات کی شروعات ہے اس کی معراج تک کے ب رازوں سے داقف ادرآشا اعی ذات می دوسرا حصه اور وه بستی اس وقت يعين محماس سے على چرقدم كے فاسط بر موجود

Digitized by Google

تنے لئق

واقع ملى جس كى دومرى منزل يرصرف دو كمرول ميں روتى گی جبکہ زیر پی حصہ نقر یا تمام کا تمام ہی روش تھا۔ان کی ساعت دبصارت کے دائرہ کارش نہ تو کوئی آ وازآ رہی گی اور نه ہی کوئی ترکت اندر عمل طور پر سکون ادر خاموشی پھیلی  $-0.3n$ "میراخیال ہے کہ دہ کیٹ کے اس طرف چور کمرہ ہے اس میں ملازم چوکرا ہوگا اور باق سارے افراد ادھر کوگ كاعد بول سك بيعجر فى ديك في شي الخاخيال ظاهر "الى كونظر اعداد كرو چوكر سكو كونج بحى تيل كونا جرن میر اجسل ٹارکٹ رانا ہےاور مقصد سرکار کوحفاظت وسلاحی کے ساتھ یہاں ے لے کر کل جانا اور اس بے میں زیادہ وقت بمى ضائع كيس كرنا... <sup>دوب</sup>س پھر اندر تو رانا ادر جسٹید ہی ہوں کے اور ان دونوں ٹیں ہے مرف ایک جمشید ہی کی طرف سے پڑ مزاحت کی توقع ہے رانا کی تو دیسے ہی تم پرنظریڑ تے ہی باتھوں پیروں سے جان نکل جائے گی ویے ہیں رومال یا صافے وغیرہ کے کہ ناچاہے تھا منڈ اسوں کے لیے۔" '' درست کپہ رہے ہوا لیا کرد کہ بھاگ کر دوصافے کے ہی آ دَیٰ مِرشد کی آ مہیں اور حسات عمل طور پر اعدونی جانب کی ہوئی گیں۔وہ عقائی اعداز میں روش كفز كيون كاجائزه ليكر بالفا-منعمين اب كيا جاناب تو بي آست جو بهوكى ديمنى جائے گی اب کے ''تیارہوجاؤ پکر پہلے میں جاتا ہوں جیسے می میں ادھر بعلی سے کے اندھرے تک فکی جاؤں تم بھی چلے آنا۔'' مرشدنے اسے ہدایت رکی اور درخت کی مضبوط شاخوں کے سارے درخت کے ایک مولے اور مضبوط جے پر جا پہلچاوہاں سے دہ گے اتر نے کا موج رہاتھا کہ کوی کے اعدول مے ایک جوان کل کریدی میں مزی کارول کی طرف بیٹھ کیا۔ جُمر کی تیز سر کوئی مرشد کے کانوں تک يعملت بسثيداليك كاركادرواز وكحول كراندر بيندر بالقامج فح دوبارہ سر کوشیاندانداز میں کہا۔ orell stain  $247 -$ 

مسرکار۔'' مرشد کے چرے پر چٹائی سجیدگی می ادر  $-631/128$ منتوبس پر تھیک ہے اپنے کے شمار آپ فیصلہ کرنے کے قابل ہوں ابھی میں تھیارے ساتھ ہی اعد بل رہا CLRLUSVELLER"-UN بھی پرخلوص عزم <del>بھلک رہاتھا مرشدانکی کی مددے پیش</del>انی کاپیندصاف کرتے ہوئے پولا۔ ''تهباری مرضی……تو تهبارے مطابق اس دقت اعدر حارافراد بوف حاسك المسك المجانا ''بال ہونا تواسے می جاسے ہلکہ ج تواکی فرداضائی سے وہ گر ایک لے لگا گے ہیں۔ ''اس کے علاوہ؟'' م شدنے سرسری اعداز میں کردن تعمما كرقى كاجائزه لياحجر نے الکيوں پر صاب شروع كيا۔ '' باتھ کِر کاملا زم چوکرا جشیدا، جشید کی بہن اور بہن کا یاریخی رانا مرفرازید بوسکتے جارا کی جارکوہونا جاہے۔" ''چگو پکر دوبارہ کی تک۔' مر شد دوبارہ اس کے پیچھے بیٹھ کیا ادر حجر نے ہائیک موڑ کی مرشد کو گی کے اعد داخل ہونے کے لیے جگہ پہلے ہی شخب کر چکا تھا بطی کلی کے وسط<br>میں کونکی کے اندر ششم کا ایک درخت موجود تھا جس کی ڈھیر ساری کھنی شاخوں نے دیوار کا چھے حصہ ڈ ھانپ رکھا تھا مرشدنے اس جگہ سے دیوار پر چرچنے کا فیصلہ کیا تھا اپندا ٹھیک ای جگہ اس نے بائیک رکوانی کلی طور پر تاری میں ڈونی ہوئی گی اس جگہ کھڑی بائیک کو بٹھ فاصلے پر سے دکھائی دیتا مشکل تھام شدنے ہاتیک کودیوار کے ساتھ جوڑ کرکٹرا کیاادرخود ہاتیک پر چرھ کھڑ اہوایوں ہا آ سانی اس کے باتھ دیوارے کرے تک جاتھے اس کے بعد وہ عل ایک مست شن دیوار کے اوپر موجود عنی شاخوں میں پی چکا تھا اس کے بعد تجر بھی اس طرح دیوارید اس کے برابر جا ورخت کی شاخوں کے نتیجے سے کوکی کی مختلف لاسوں کی روشانی دکھانی دےری کیں جس جگہ وہ دیوار پر موجود تھے وہاں سے ان کے باعل ہاتھ پچھ فاصلے پر ہیرونی کیٹ موجود تھا کی ہے آگے جاردیواری کے کونے میں ایک کم ہ موجود تھا جس کے اندروی کی یورچ میں دوکاریں کھڑ کی تھیں تنارت ان کے سامنے قدرے دائیں ہاتھ

Digitized by Google

نند انق

"لگابے کہ یہ گا نئے کھرچار ہا ہے میدان بالکل ہی صاف اور با بج بجر به منتجر كاندازه شايد درست بى تماكار اشارٹ ہو کر میرونی دروازے کی طرف یومی ساتھ ی جشيد فے بادن بماياتو كونے والے كرے فوراوى محكوم صورت نوعمر لزكالكلا اورد وزكر كيث تك حاكاتها اس نے کٹ کھولا اور جسٹید کارکوآ کے بڑھاتا ہوا کیٹ ہے ہاہم نکل کیالڑے نے کیٹ بند کیا اور دوبارہ اس کمرے کی لمرف يوه کيا۔

میدان ایک طرح سے واقعی صاف ہو گیاتھا متوقع طور براب اندر صرف دومحور تك سل بالجرم دودرانا مرقر ازخودقعا دو گورتوں میں سے ایک تو بقول تنج رانا کی شرق رحمیل عظمیٰ می اور دوسری ..... دوسری بستی یعنی طور پرتجاب سرکاری می مرشد کی دھز کنیں ہے <del>تر تب ہونے کنی</del>ں ب<del>ر میں دی</del>ر میں وہ تجاب سرکار کے روپر دہونے والاتھا۔

ورخت سے میچ اترنے کے بعد اس نے ایک ذرا إدهر أدهر كاجائزه ليا بكردية لين تيز قدمول ت آگ برهتا ہوا رہائتی عمارت کی بقلی طرف پیچ کیا اس طرف قدرےاندھیرا تھام ف ایک کھڑ گی گی جس سے معمولی روتنی باہرتک آری گی مرشد نے دیوار کے ساتھ رک کرجم کودرخت ہے تھاتر تے دیکھا پکر چندقدم کے فاصلے پر موجود كمركى تك جاء بجايد من كى كمزكى محل جندى محول م مجموعى اس كے قريب قاتما-'' کیاخیال ہے؟ سیدھے سے مندالفا کراندر نے

"بالكل تميك خيال يتآجاؤ." م شدنے نورااس کی بات سے اتفاق کیااور بات کرچ یں سانے کے رخ پل یزانکا یک پی اس نے ہرا تقیاط ادر ہراندیشے کوپس پشت ڈال دیا تھا بغیر کی دقت پاپریشانی کے وہ دونوں کوئی کے کشادہ لاؤن<mark> تک جاتھے ایک کونے</mark> حے خوب مورت کی زینے اوپر کی منزل پر جاتے تھے باس باتھ سانے اور دائیں باتھ الگ الگ جارور دانے وکھائی دےرہے تھاکی تو بھی کاوروازہ تعاجو کیلے كلاتها دوسراايك راسته كر ےكاتما جس مل كوئى موجود فيس فعاتيسرا باتحدروم كالقاادر چوفعادروازه ايك مخضرے کوریڈور میں کھا تھا اس کوریڈور میں میں دردازے تھے

Digitized by GOOQLE

نند لغق

 $-248-$ 

وروازے میں معمولیای جمری گ "ای طرح میں رانا صاحب ای طرح میں۔" م من جول کے سے موت مارے مختار میں خود میری انی زندگی اپنا کیریز دادید کا ہے اس سادے ڈرامے کا یدی کی کام کار سلام سال کے اس کی قیت مى توم وكى مى بولى جان اندرانا سرفراز کے علاوہ بھی کوئی موجودتھا آواز نشج سے پویل کی پھر بھی مرشد نے اس آواز کو یا آسانی شنان تاكرليا ووشناسا آ وازهمي كيكن مرشد نے اسے اپناوہم خیال کیا اس نے دیوار کے ساتھ لگ کروروازے کی جمری ے اندر جھا نکا اتفاق سے نظر سیدگی ان صوفوں پر پڑی جہاں دوافرادآ ہے سامنے بیٹھے تھے ان میں ہے ایک تورانا مرفراز مى تفاجيكه دوسرى فخصيت پرنظر پڑتے ہى مرشد كا دماغ بضجعنا كرره كياأيك شديد جعثكاليك كرنث تفاجواس كى آسمول كے رہتے اس كے يورے وجود ميں دوڑ كياتها آواز کے بعداب دہ اپنی آنکھوں سے صاحب آ دازکو بھی ویکھ چکاتھا کین اسے بھے اپنی اعت اور بینائی پرشیدہور ہا تھا اسے اس تھس کی یوں یہاں موجود کی پریقین ہی ہیں  $-171 - 1$ ……☆☆……

ایک بالکل سامنے اوردودا عیں با عیں دہ دولوں چندور ہی

آگے بڑے تھے کہ دائمی پاتھ والے دروازے تے ایک

بھاری مردانہ میں کی آداز سالی دی تو وه دونوں تھک کے

یر صاحب تیسرےروز سہ پہر کے دقت دہاں کہتے نومبر کی لطیف حنگ کے دن تھے مس آ راکودو پہرے گھرہلی ہلی 7ارت کی فنکایت *گی مو*وہ کند *تو*ں پر ایک سادشال اوڑھے جہت پر پڑی ایک کری پر بیٹی موتک چلی منظور رہی گی اوراداس نظروں ہے بادشاہی مسجد کے پر شکوہ اور خاموش منارول کوتک ری گی ایکی پھرویر سلیک سندس جمال اور عشرت جہال بحی سیں اس کے ساتھ ہی موجود محمج ، ادهروه انھ کرتے گیں اور ادھریر صاحب ادبر چلے آسة ووبالكل قريب فتي آسة فت جب حسن آراكوان كى آمدگااحساس ہوااس نے فورااسنے کی کوششن کی میں میر صاحب نے آگے میں کراس کے گندھوں پر ہاتھ رکھ دیے۔

- minere -

ہے اور اب ان محوں میر صاحب ہی کی زبانی اس بات کی تقلد بق ہورہی کی کیدہ میر صاحب کے بینے محافی تھے۔ میں کی پختون کی ملاقات رہی ان ہے۔ منہ کی اندازہ ہے دہ کس لیے آئے تھے اور کیا کہ کر  $-LU_1zL$ میں تے ہارے تعلق جو فیصلہ کیا ہے وہ انیں نا کوارکز را ہے جس پر می تفاہور ہے تھے وہ ک فللجم فسسآب نے کیا جواب دیا پھیل؟ میم صاحب نے اپنی واسکٹ درست کرتے ہوئے کری کی پشت گاہ  $-66.62$ "ارے لیے قو آپ کی خواہش بھی ت<mark>کم کا درجہ رکھتی</mark> بالتغور ادرآب كے هم پر مرتبع تم كرنا ہار بے زديك ایمان کا حصہ ہے گیں۔'<br>''لیکن۔۔۔۔کیا؟'' حسن آراكى فيكمابر مرانيول فحورااستفساركيا-''ووراسل آغاجی بھی تو اینی جگہ درست ہیں ہم بھی یکے آپ کے سامنے درخواست گزار چکے ہیں ہماری جگہ تو آپ کے پیروں کی خاک میں بھی ہے ہم آپ کے پیروں کی دھول سے بی تو ہیں آپ اس دھول کو ابنی مبارک پیٹانی سے لگا کر کیوں بھیں ہماری نظروں میں کناہ گار کیا  $-0.726$ خسن ماسك لمح مي جيك فمي شر مند كى مي بول ي دہ ناچاہے ہوئے بھی کتا تی ہور ہی ہو۔ فبمعضن آرابيآب كي عاجزانه فطرت ہے جمآب كواليا سوينے پر مجور کر کی ہے دکرنہ ہم آپ کو کناہ گاہ کہاں کررہے یں۔ بلکہ ہماری خواہش تو یہ ہے کہ ہم آپ کو گناہوں کی اس متى عماد ست سليف الساب بابر لكال یس اورآب ایکھ ے جاتی ہیں کہ اس طرح اصل میں ہم استے ہی گناہ دھونے کی کوشش کررہے ہیں۔رہی بات آغا تى كى تودەآپ كى ئىس، مارى پەيغانى مىں۔" محرصات نے آگے کو ہو کر حسن آرا کی کودیل پڑا موتک پہلی کالفافہ اٹھایاادر سی مجر کینے کے بعدلفافہ داپس حسن آرا کی طرف بڑھادیا۔ "بس كها لي -"حسن آرائے لفافه تفام ليا اور قدرے  $-62022010$ مستعبر ١٠١٨

من میں رہے <sup>جس ہ</sup> را،آپ کوزحت فرمانے کی قطعا بحى كونى مرورت ميل براه كرم تشريف ركعي." میرصاحب کی اس قربت اور کند عول پر پڑنے والے ان کے مفبوط کین مہم پان سے ک نے حسن آرا کے یورے وجود ش تحراکثیر امریں دوڑادیں اس کے ذہن ش وولا زوال ادرہوش رہا کا ت تازہ ہوآ ئے جوگزرےدلوں کی ایک خوش کواررات کواس نے میر صاحب کے ایک مضبوط ادرمہریان باز دؤں کے حصار میں بتائے تھے۔ دل نے طرح سے دھڑ کا دہ شال کو پتھر پداچھے ہے لینے ہوئے مگر یہ کہ دالی بیٹے گی۔ آ سان پر کردش کرتی کالے پادلوں کی ٹولیاں وقفے وقف سے شاہ خادر کے **روبرد ہوئی میں ادر جاروں طرف** محر بےتمام زندہ مناظرایک مرتک سے روپ میں ڈوب کر عجیب افسانوی سا مادرانی سااحساس جگانے لگتے تھے میر صاحب دوسری کری کوسامنے کی طرف سرکا کر بیٹھتے  $2,2,4$ "آپ کی طبیعت کیسی ہے اب۔" '' کی بہت بہتر ہےآپ کے فاروقی صاحب کل شام پھرڈ اکٹر صاحب کو لئے تھے۔''باز دیمں مرج تھونپ<br>گئے اور تھیلا دواؤں کا بھی دے گئے ۔'' میر صاحب نے بغوراس کے چرے کی طرف و کھا۔ ''لیکن آپ کے پیدرختمار اور گلانی ہوتی ناک<sup>7</sup> کیہ ری ہے کہ ایجی جی آپ کی طبیعت کھیک تیں ہے۔" '' کچھ خاص کیں کس ہلی کی حرارت ہے دوائی ہے ہم نے کھیک اوجاعی کے ک چند محول کے کیے جبت یرخاموق سرمرانی بھریمر صاحب کی تینیم آ دار حسن آرا کے کانوں میں اتر کی۔ "Scylei Elle (367" حسنا رائے آہتیے ان کی طرف دیکھا۔ "آگا گاگون؟" ''امارے پڑے بھائی پر سوں تقریباً ای وقت آپ ے ملاقات کی ہوگی انہوں نے۔ میرصاحب کے چرے اور کیے میں کہری بجیدگی می تن راکو پر موں والے مہمان یاقا سے پہلی ہی نظر یراس کے دل نے کواپی دی گی کہ ہونہ ہو یہ پردگار تھل میر صاحب میں کے خاندان سے تعلق رکھتا ننے افق  $-249$ Digitized by Google

جائي کی بم نے جس توقع کے تحت ان سے بات کی اس یں زہرہ نے جیس مایوس بیس ہونے دیاانہوں نے معاملے ادر سورت حال کونہ صرف تھا ہے ہلکہ جمعیںآ پ کے ساتھ نکاح کر لینے کی اجازت بھی دےدگی ہے۔ ''دہ بہت صابر،شا کر، حمل اور عالی ظرف خاتون ہیں ہم ملا قات سے پہلے ہی انہیں جان گئے ۔'' حسن آرائے سکراتے ہوئے ایک نظر م<mark>شاق می</mark> صاحب کے چرے پر ڈالی۔ ای وقت م<mark>یٹر ھی</mark>وں ہے زہت بیگم نمودار ہوئی اس کے پیچھے میں جان گی جس نے ایک پلیٹ تیں تم بت کا گلاس اٹھا رکھا تھا وہ تو گلاس میر صاحب کوتھا کر داپس ملٹ ٹی جبکہ نزہت پیکم میری کری بر براجمان ہوگی۔ "ہم کس دن مولوی صاحب کو لے کر آئیں؟" میر صاحب نے شربت کا کھونٹ کجرااورنز ہت بیگم کی طرف متزحه جونے نزہت بیگم ایک گہری سائس کجرتے ہوئے بون ا جمیں کوئی اعتراض نہیں ہے میر صاحب کیلن جوآب جاجتے ہیں اگر ویبا کچھ ہوا تو یہ کوشا ہاری قبر بن جائے "السا بحيث بوكاءآب الطمينان ركيس." '' کیے رکھیں کہاں <sub>سے ر</sub>کھیں ہر بات اتی جگہ میر صاحب ہم ادقات پیں رکھتے کی بھی حوالے ہے تے ب کے مقابل نہ چوہدری کے سامنے اور نہ بی آر ، کے خاندان کے دیگر لوگوں کے سامنےآپ سے آپ خدا کے لیے ہمیں ایکی مشکل میں مت ڈالیں ہم غریب نوک ہے موت مارے جا گیا گے۔'' نزوت میکم کے یکی یکی ایک اندیشے تھے وہ حالات وواقعات کی نز اکت اور طینی کو بخو ٹی محسوس کررہی ''چوہدری اکبر کے علاوہ آپ شاید آغا جی عی کی بات کروی ہیں ان سے بات کر چکے ہیں پرسوں شام آپ نوکوں نے ایکی کی ایما پر تھانے سے بیان دائیں لیا ہے آپ لوگ ایسا نہ کرتے تو ہم چند ہی روز میں چوہدری اکبر کو قانونی طور پراس طرح پاہند کردیتے کہ دہآ سندہ بھی بھی ادھر کا رخ کمیں کرتا بہر حال ہم اب کی اور طریقے سے  $r^{r+1}$  is a set of  $\overline{\phantom{a}}$  $-250$ 

''امارے باعث آپ کا اپنے کھریار،خاندان اوراپنے بى لولول كے ساتھ لگاڑ يزے گا ہے میں بر لحد ہم احساس جرم کی کھٹن کا شکار رہیں گے۔آپ کے اور آپ کے سارےخاندان کے <u>بھرس جا میں گے'</u> میر صاحب نے مونگ چلی کے چندوانے نکال کیے تھے دودانے پر صاحب حسن آرا کے ہاتھ پرڈالتے ہوئے استخصوص ادروهي تح يل بو ل " آب خود کوایی سوچوں **بیں مت الجھایا** کریں کہیں كونى بكان مين سنة كاآغاجى كوبهم ابنا موقف سمجها تحكيمي <del>آپ</del> بالکل پے گرر ہیں۔''<br>''آپ *نے دالد* <mark>صاحب بھی تو ہیں آ</mark>پ نے بتایا تھا كه وه الك مزاج كے مالك بين وه .....!" ''ہیں یاد ہے۔'' میر صاحب نے پھوتک مارکز بھیلی سے مونگ پھلی کے تھلکے اڑائے ہم نے بتایاتھا کہ ہم ایک روایت پرست خاندان سے تعلق رکھتے ہیں لیکن ہم نے یہ نہیں کہا تھا کہ ہم خودبھی روایت پرست ہیں ہم روایات کے معاملے میں اعتدال کے قائل ہیں حسن آرا، ہمارا ماننا ہے کہ ردایات کو کم از کم زندہ انسانوں پرتر نے کہیں دیلی جاہے بابا سائنیں اس وقت ملک سے باہر ہیں دو دن بعد ان کی واپسی ہوگی تب آغاجی خود ہی اس مدمے پران سے بات کریس کے پانی ہم۔'' <u>میر صاحب نے بات کرتے</u> کرتے ایک میچ کو خاموش ہوکر حسن آ را کی طرف دیکھا جس کی نظریں دورابرآ لودائق پر بھی ہوئی تھیں میر صاحب 'باقی ہم اپنی شریک حیات کو بھی آپ کا تعارف دے تھے ہیں۔'' حسنآ رائے فوراان کی طرف دیکھاتھا۔ .<br>"اداتعارف" <u>''جی ……ہم انیں سب پٹھ صاف ماٹ بتائ</u>جے ہیں آپ کے بارے ٹیں بھی اور آپ کے ساتھ خود اپنے بارے میں جی ب بہتھا" '' پھر اُنیس برائیس لگا۔'' سوال ازخوداس کی زبان سے فيسل يزائفا-''براتو شاید نه لگا ہولیکن دکھاتو ہوا ہوگا دہ ایک بہترین عورت ہیں اور اس سے بھی زیادہ بہترین شریک حیات جب آب کی ملاقات زہرہ خاتون سے ہوگی آپ خود جان تعمراني كالمستحص Digitized by GOOQIC

<u>اسے تھالیں گے آپ کوان میں سے کوئی پریشان تہیں</u>  $-625$ "یی کریں گے تو کی اور کو بھیج دیں گے کوئی اور

آجائے گا۔ ہیر صاحب خالی گلاس کری کے بانے کے ساتھ رکھتے ہوئے ہوئے۔<br>''پھرالیا کریں کہ آپ بھی پیچکہ چوڑ دیں یا پھر پیشہر

بى محوز وين اور ...... اوراكراب جايل توجم اس ملك ت باہرآ پ سب کے رہنے جینے کا انتظام کردیتے ہیں پولیں چینے پ چا<mark>ہیں می</mark>ے کہیں۔''<br><sub>میر</sub> صاحب فیصلہ کن موڈ میں تھے نزوت بیگم ہے

اختیار کری پر پہلویدل کررہ گی اس کی آنکھوں میں شدید تذبذب تسميانے لگاتھا۔

ب مسمسانے لگا تھا۔<br>''آپ نے تو مشکل اور بڑ ھادی ہماری <u>'' نز ہے بی</u>کم نے پیسے بلندآ واز میں خود کلائی کی ہاں بھی مشکل ناں بھی مشكل بم كرين توكرين كيا؟"

''آپ بس ہاں ہی کیجے مشکلات کو ہم خود ہی سنبال  $\mathcal{L}$   $\mathcal{L}$ 

نزہت پیکم نے خاموش نظروں سے اعی ہی طرف دیکھتی حسنآ راہرایک نظرڈاکی پھر میر صاحب پرادر ہے گیگی ہے ہونٹ چیا کردہ گی میرصاحب نے اس کی اس البھین ز دہ خاموتی کوشت جاناوہ فیصلہ کن اندا**ز میں یولے۔** 

''آجُ اتوار کا دن ہے اگلے جار روز نکال دیں <del>جمعہ</del> المبارك كى شام ہم اى وقت جارافراد كے ساتھا ہيں گے اور حسن آراسے نکاح کر کے اکیس اپنے ساتھ کے جائیں کے ہیشہ کے لیے آپ آج کی رات مزید سوچ میں نون کمبرتوہاراآپ کے پاس ہے بی جوآپ کہیں کی جومندے نکالیں کی وہ جسرات کی شام تک پورا کردیاجا<u>ئے گا۔</u> اس مح زہت پیم کومیر صاحب کی ذات پٹھ مزید زیادہ پر رع محسوس ہونی اس ت کوئی جی بات نہ بن یالی جس بے اختیار تھوک کل کردہ تی، بے شک اس کے دماغ میں بہت ے اندیکے کلیلارے تھے دہ چوہدری اکبرعلی اورآغاجی کے حوالے سے واقعی خائف کی کیکن میر صاحب کی پیکش ان کی شاہانہ فراخ دلی ہے اسے سمرائز کردیاتھااندر برکی طرح للمااخياتها-

Digitized by Google 24

نغند افق ب

''حسن<del>ا آرام ہی ہو؟'' قریب وینچن</del>ے ہی ان میں <mark>ہے</mark> مغرب کی اذان شروع ہوئی تھی میر صاحب نے ایک نے شک کیے میں اس مے دریافت کیا۔

 $-251-$ 

نے بیلے صن آرا کی طرف دیکھا پھر کردن تھما کر ہرتم کیے <u>ینٹی میرارشداللہ کودیکھنے گی اے محسوس ہور ہاتھا کہ قسمت</u> ادر دولت کا دیوتا اس کے سامنے کری پر بیٹھا ہے۔اذان کے بعد میر صاحب کی خواہش پر نزہت پیکم نے کیے جا کر ان کے لیے مصلہ بھیجا میر صاحب نے آگے بڑھ کرچیت کے لونے میں مصلہ بچھایا اور نماز کے لیے کھڑے ہوگئے حسن آراایک ٹک ائیل دیکھے ٹی پوں جیسے جا گئی آنکھوں خواب دیکھا جائے گی ایک حقیقت کودیکھا جائے گ<sub>ے ت</sub>ھیے ویکھیے بھی اپنے ویکھے پریشین ساتے۔

حسب عادت خاموشی اختیار کرتے ہوئے کردن قدرے تم

کر کی۔ ان کی طرف دیکھتی ہوئی حسن آ رائے بھی بے

اختنه، ان کی تقلیدگی اس کارواں رواں نہال تفاتر ہت بیکم

میرصاحب تونماز کے نورابعد جلداقلی ملا قات کا کہہ کر روانہ ہوگئے حسن آ را جیپ جاپ وہیں بیٹھی رہی اور اس مصلے کودیکھتی رہی ہیںے میر صاحب شاید کسی تجلت کی بدولت ای جگہ بچھا چوڑ گئے تھے اندھر ایوری طرح چیل کیا تو حسنآ راخوا بیدہ سےانداز میں انکی اور جا کر بےخودی کے ے انداز میں مصلے پر کھڑی ہوگئی، پہلے دیکھ اس جگہ دنیا کا خوب صورت ترین انسان کھڑا تھا جسن آ راکے بے اختیار تکبر کے لیے ایٹھے اور نماز کی نہیت سے بندھ گئے بالكل اي طرح كھڑ اتھادہ خوب صورت انسان دہ ہے ہرین اورم، بإن انسان جس كانام بير ارشدالله تفايه ای رات بارہ کے گے قریب کوٹھے پر اچا تک ایک افراتقری کا ماحول بن کیامحفل اپنے شاب پر چوپٹ ہوگئی سازوں کا اچا تک دم گھٹ گیا حسن آ را کو بخارتھا وہ اپنے کرے میں لجاف اوڑھے میٹی ہوئی تھی کہ پچھ نامانوس آ دازیں ادرآ ہمیں س گرفورا اٹھ کر کمرے کے دردازے

تک پیچ ٹی سامنے کا منظرو یکھتے ہی اسے ک بڑی گزیڑ کا احباس ہوا۔ یں جاراد نجے لیےادر مضبوط ڈیل ڈول کےاجنبی افرادنور کوکالرے دیو ہے اس کرے کی طرف آرہے تھے تورکی حالت دکر کول گی کریپان پینا ہواتھااور ناک سے ہو بہررہا

 $r$ -IA  $r$  is  $\frac{1}{r}$ 

نوبت ميكم فى إتحد جوزت بوت به جاركات منتج، جى- ان جارول سك تورانتانى كرثت دكهانى بادی بادی سب کی طرف دیکھا۔ " بكواس: كر مجل آس من اس مخص فى است يك " كونى دويتاجا دراور موادر چلو." ےاٹھا کر کھڑ ا کیااور دروازے کی طرف دھکا دیا۔ منسك مسكوهر؟ آب لوگ <del>ي</del>ں كون؟ "وہ كھمرا كئ "الم غريبول ت كياغلطى بولى به محدوثة تاوين" نوركوچوڑ كرايك طرف دھكا دےديا كيا۔ ز دیکه بازیگر منال-'' کوئی سوال ہیں۔'' دی تھی حیبیہ کے اعداز میں اقلی "ال حرافه كے سوال ايلے ختم ميں <mark>ہوں كے زبان</mark> كان كر پينک پيلماس ک<sup>ي.</sup> په ده قاچوهين آرائو <u>نح</u> ے ہوے ہیں۔<br>''کوئی سوال نیں، صرف کے پر عمل کردایک منٹ کے لاكما باتحالب ولبجه مل الحائى اور بدرى كاكم حسن أما اندرکونی جادرادڑھ کرخاموش ہے ہمارے ساتھ چل بڑوتو نے اپنے دجود میں ایک مرداری دوڑتی ہوگی محت کی۔ h کی طرف سے مہیں کوئی تکلیف کیں میچ کی دوسری میں میں میں شاہوشی **سے ہیں رہی ہوں۔**" صورت ثل ہم میں ای طرح الحاکر لے جا میں گے اور نزہت بیٹم کا چایا ہوگیا تھااس کے بعدوہ سب اے اور کوئی نری یارعایت بھی ٹیل کریں گے۔"انتہائی کھر درااور حن آراکر کے کر میٹروں سے گے اتر گئے۔ دونوك اندازتهاحسن آرا كوفورااندازه ہو كيا كہ اگراس نے حسين آرا كادماغ في مركبه رباتها كه بونه بوان ان کے کی ریل زکیاتو یہ اپنے کے پر کس کرکزریں گے لوکوں کا صلق آ ماجی سے ہے اوران دونوں کوالک کے پاس اسے ان کی بات مان کہنے میں بھر کی محسوس ہوتی ہے کے جایا جارہا ہے۔ الگ بات کہ اس کے دماغ میں ایک بھوتھال ساپر یا ہو گیا بازار پوری طرح زنده تها ارد کردی تمام آنکهوں تے ائیں نوچیوں بیسے جوانوں کے کھیرے میں ایک بند باڈی كجرجس وقت وه سياه شال اليقيح سے اوڑھ كران جار کی دیکن میں بیٹھتے دیکھا گئی ایک سرکوشیاں ادھر اُدھر ڈ مشکروں کے ساتھ یچے ہال میں پچی تواسے معلوم ہوا کہ مرسرا عن اورقلی کی تکر پرموجود تنیوں گاڑیاں اشارٹ ہوکر وہاں مرف وہی جارا بھی کہیں تھے وہ ایک بیجے ڈیل ڈول ک نامعلوم مزل کی طرف دوڑ پڑی۔ ادرایک جیمی تجیده اور کرخت صورتوں والے تھ افراد تھے ان آٹھ کے علاوہ دو پولیس والے بھی ان کے ساتھ دہ<mark>ا</mark>ں ...... I I ...... مرتندنے لاشعوری طور پر تجر کی طرف دیکھا تو تجرکو موجود تھے۔ استاد مبارک اور سامے کے علاوہ تمام اس کے ج ے اورآ تھوں میں شدید تیرت اور بے کھی سازندے ایک طرف قطار میں مرغا بنے اطرے تھے جبکہ دکھائی دی اس نے اپنے تخصوص انداز میں بھویں اچکا کر نزہت بیلم بخشرت ادر سندس ایک طرف گھنے قاتین رہے امتفدار كيام شدرخ بدل كرايك بار بم درواز كى جمرنى بیٹی کھیں، چاندنیاں، گاؤ تکھی<sub>ن</sub> باندان اور پھول کجرے ےاندرجھا تکنےلگا۔ بال من سارا ومحمد بسارستي سے بھراپزاتھااور استے افراد محل چندقہ کا فاصلہ تھا رانا سرفراز ایک صونے پر کی موجودگی کے باوجود وہاں کی کم کی خاموشی کسی عقین بيضاتها اوراس كے سات دوسر ے صوفے بر حكمہ یونس كا خرانى كاشاره وسندرى فى حسن آراك وبال فقيقة بن ايك ديانت داراور قائل ترين بويس اضر وفي اصترعلى العوان كراش لعص نے نزوت میکم کو بازو سے مگر کرانھاتے سم دراز قعا۔ ہفتہ وی ون پہلے ہے کوجرانوالہ کے قریب نامعلوم " مالى بى بى انتهادىد ] كى " افراد نے پانچ ساموں کو کر کرنے کے بعد انجوا کر کیا تھا اور<br>جس کی تلاش میں پولیس مسلسل کو ششوں میں مصر دف تھی وہ زہت کے محد ے پر ہشائی میں اسلی می۔ مانی باپ اتنا تو بتادیں کہ جیس لے جا کہاں رہے اس وقت يهال مرشد كے سامنے على چند قدم كے فاصلے بر ستمبر ٢٠١٨  $-252$  $\frac{1}{2}$ Digitized by GOOOL

 $-641$ 

الفاتح بوخ يولا۔

ایک صوفے پر پورے اطلینان کے ساتھ یم درازتھا اس آپکل کی جانب سے ایک اورآپک كے باتھ مل دلائى شراب كا كلاب تعاادروہ انتہائى مديراند أميداورنااميدى كحدر ميان برورش بإقى حسيس واستأنيس انداز میں رانا سے نخاطب تھا۔ "مح دوكروز بوراجات الميك بككاب كاتحوزا فائده ہوگا۔ کین یہ گی تو دیکھیں کہ فائدہ ہوگا بھی تو دہراہے "فرزند على برى طرح جنجلايا مواسية باب بيني ك درميان خاصى تو محراركا بحى بتا چلا ب بس ميل محل رياان لوگوں کا پی رانا مرقرازكى اطلاع يرؤ بى اعوان أيك بار كرنسا-ث الع وكب اب "بس - بس کیا چلنا اب ان کا پوری طرح پہنے بوسة ين وه لوك آب كورب ت كه وه ذيران كم كرت  $-126 - 166$ محبت ففرت كي آميزش سے مزين نا قابل فرمواش كها نياں ذرا دو جار دن مرید انتظار کریں اعصاب چور چور ہوجا یں گے ان کے ہاتھ جوڑ کرؤیمائڈ یوری کریں گے مسيسرےخواب زندہ ہيں بس آپ کو پیے پیے بتایا ہےآپ دیے میں کہانی <sup>پو</sup>ت و نے وفاقی مرد کا شیوا ہے ،وہ اس میں <sup>کسی</sup> متعام تک  $-129 - 16$ "اس طرف سے آپ بالکل بے گر رہیں میں نے جاسكتات، نادىيەفاطمەر شوى كى خوب صورت تحرير یوری طرح فرزند کا دماغ سیٹ کررکھا ہے اورآج مع تو اس \_*آرزوتى*\_\_رى<پ|ہ^\_\_یں شب کے پاپ اکبر کل کی جنجلا ہٹ اور بے بھی بھی دیکھنے کے قائل گی۔'' رانا نے عقب میں صوفے سے پشت لگائی، محبت وحذبات اورخود سری کااثر <u>لیے ایک بر</u>انژ دیکش تحریر جس وقت میں نے اسے م<u>تایا کہ دو جار دن بعد ڈی </u> نائله طارق سے قلم کا ایک نیاانداز،ایک نئی کہائی صاحب منظرعام پرآ کراپنے اثوا کے حوالے سے ان لوكول كخلاف بيان دينے كااراده ركعتے ميں اور ساتھ بى ىش دى بازى اس شاہ چوکری کی طرف سے ان کے خلاف چوفلوں کی خاندانی رسم وروان سن طرح ترکیوں و یا می کرتا ہے الف آلى آرور بن كريل كے قوا كبر على كے مات بد سيناتر ر<br>يحاليا فآب <u>سيافات تل</u>م فلي ايك نحوب سورت تحرير آست ت مجدوبالكل بى بجه كياتها اس كاس ڈیٹی اعوان نے منز اتے ہوئے اپنی ران پردوشن بار اس کے علاوہ دنیاادب کے نتے بانهدارا فستار سے ہر ماہ اس شمال ہیں من الملك ست محمد آرى ب كدوه كى بدى طرح and the same المحديث جى جي حياب كے مال باب اور بھا تيول كے كى تو ان **All Allian College** کے مریں تنا۔ یاچ یاہوں کا خون بھی ای طرح المی کی کردنوں پانچ نا ہے پنجاب پولیس کے پانچ جوانوں کا Infoohijab@gmail.com 021-35620771/2 ڈیٹی نے حیارانہ منگر ایمن کے ساتھ اتل موٹی کردن کو 0300-8264242 نغيم أفق  $-253-$ , Total sea Digitized by GOOgle

یکا یک اس کے پورے وجودکوا پی ایک میں لے کیاتھا اس نے ہاتھ بڑھا کر دردازہ کھولا اور ڈے سل نکالتے اوسے کرے گے اندر دائل ہوگیا۔ ججر اس کے اس خاموش اوراجا تك ملى فيصلم برأيك مع كوكر بوايا -دوسرے ی کیے دہ بھی پلل نکالتے ہوئے اس کے پیچھیں کرے بين واعلى مواقفا كر سه ميل است كى كى تول كوار حلى مى اور بلی دی شراب کی یو پیلی ہوئی گی پہلے ڈیٹی اعوان کی نظران بديزى اس كے چرے كے تاثرات اس تيزى ت تبديل اوتے کہ اشر کے ہوتوں پر زہر خدی بے اختیار ایک مسكراهث اترا كى فوي اضطرارى اعداز مى سيد حامو بيضاتو رانا مرفراز مرشد برنظريز تے اب باختدالك بج -انه كمز اوام شدائ يل ان كے سانے جا پنجاتھا۔ "بيت جا ...... والى بيت جا " اس فى بستول ت انا كوبينية كااشاره كياليكن راناكى توجيسة ماعت بمى پتم اكرره گنی تھی۔رانا اورڈ پٹی دولوں کے فرشتوں کے وہم و گمان یں بھی ہیں تھا کہ مرشدیوں یہاں اچا تک ان کے مریدآ كفر اودكا ذينى كى نسبت راناكى حالت زياده وكركون بوكى گان کے چرے پہوائیاں اڑران کی شراب کا سارا نش شرك زيارت اوت قالان مجواد كياتهاوه الى جكه کتے کی ی حالت میں کھڑار ہاتو مرشد نے اچانک اس کی بسليون من لات رسيدى اورده لزكر اكر سلي صوف مركزا اوروبال ت المها كرفرس -منٹیں نے ک**یاتھا تھے کہ پیٹھ جائے مرشد مزید دولند**م  $-622 - 1$ "ويمو،ويموم شديد فريقه درست تمام المجمالي یون تقت کی جاتے ہے کہ اسکون ہے ہیچ کر بات کرتے ہیں۔"رانا ہے اختیار فرس پر پیچے کوسر کا مرشد فى استقبر بارتظرول ت محورت بوت غراكركها-''یہیں کون سے بیٹے جارانامنہ ہے ایک ذراآ واز نہ لکا درنہ تیری ایں کندی کھویڑی میں کولی ماتے ہوتے مج بڑی خوتی ہوگی۔'' " إلى : كل - س - العلا - العالم - " ول" رامًا فرمانبردار بچوں کی طرح فورارضا مندی ظاہر کرتے ہوئے با قاعدہ تی ہے ہونٹ سی کیے مجر، پلل سنبال کرایک

طرف صوفے کے بیٹھے کمز اہو کیاتھا مرشد نے ڈی اعوان

 $e^{r\cdot tA}$ 

تعلين ڈرام تھااس ڈراے میں پانچ ساہوں کو بے دروی ہے موت کے کھاٹ اتاروپا کیاتھااور پچھ زمی حالت میں شايدا بحى تك ايتنال من يزے تع چندروز سلے ملنگی لوگوں کی قید کے دوران مرشد پر خاہر ہواتھا کہ چوری فرزنداوررانا سرفراز کی تھی کی وجہ سے من طرح به يشان ين مرشد كان كه محمد جما بحل كايادة-"ويست كابال بنده ب كوست كا يكون كى طرح فائب اوچکاہے۔ ''اس کو جی موقع پری پار کردینا جا ہے تھا مجروسہ کر کے علمی کیا۔'' ''اس معا**لحے کو بڑے گل اور بحصداری ہے دی**جنا پڑے گاچو بدری صاحب، جذبانی ہوکر جوش اور فصے كام لياتوسار كاسارا معامله بكرجائة كاسارى كبانى النى بر ستن ٢ يقينان كى بريثانى كاباعث إنى الحوان مى تها - رانا مرفرازكى عيارى ومكارى ميس مى كوكى كلام تيس ربا ايك طرف وه بطابر چوبدى لوكول كالخلص وبم ورداور ان کا مدد گار دھرف دارتھا تو دوسری طرف دہ ڈی کے ساتھ کی کرائی چوریوں مخلاف ایک انتہائی خطرناک کھیل، کھیل رہاتھا۔ڈپٹی کی دیانتذارصورت کے عقب میں بدویاتی کی ایکی کروہ اور گھناؤنی تصویر پیچی ہوگی ہے شايد كاسى كے كمان مى مى كىل آيا اوكا-م شد کا ایک سے میٹرھ کر ایک کینہ فطرت اور خیبیث ترین انسانوں ےدائے پڑر ہاتھاادردہ اعتمالی کرب سے ية موج رباضا كه بيرتمام كم تم تصيف انسان تماجا نور حياب سركاركى جان كے وكن بنا ہوئے ہيں وہ نازك اور معصوم مان تجالت سار بے خون آشام بھیریوں س کھری اول ڈی اعوان کی اصلیت منکشف ہونے کے بعد مرشد کا رداں رواں سلک اللہ تھا آیک نادیدہ آگ نے بیے  $-254$ فنوافق

ایک ذراج متکادیا۔

"مح بح جاس کے رانا جی کرونوں کی بذیاں ایک

تقريبا سارى كمانى مى مرشدى محصص آكى مى وى

اعوان اور تجاب سركار كے اغوا كى سارى كارروائى فض ايك

ایک بچکے بیں ٹوٹیں گی گئے چرجا میں گےاندرہے

Digitized by Google

اطمينان ركوده مرى ذمدارى إن منتهیں۔ مرشد نے فورا اس کی بات روکی تم ہر ذمہ داری ے یک ہونے سر کاراب صرف مرشدگی ذمہ داری ال يتأذ كدهر ركها بيمانت به "دیکھو مرشد تاب کی کی زندگی کے لیے از عد ضروری ہے کہ چوریوں کی کردنوں میں پیانی کے پھن**ے کے کردیے جا میں ادر اس کی میں کو شل کررہا** اول مرف چندون مزيد. دہ بات کرتے کرتے اٹھ کر کھڑا ہوا تھا کہ مرشد کی لات ترکت میں آئی ڈی کے سے یراتنے زور کی ضرب یز کی گی کہ اس کے منہ سے نے افتیاراو*ٹ* کی آواز خارج ہوئی وہ عقب میں موجود صونے سے فکرایا اور صونے سيت دومرى طرف بلت كركريزا-''ادرتونے چوہدیوں کی گرونوں میں وہ پھندے قٹ رنے کے لیے اپنے بی پانچ بے گناہ ماتھوں کوکل کرادیا ہے۔ مرشد نے ترق کیے میں کہاڑی کرتے ہی تڑے کہ اتھ کھڑا ہوااس کیآ تھوں میں عیش وغضب کی جبک گی تمتمايا ہواج وغصے کی دجہ سے پتھ مزید تمتما اٹھاتھا۔ "م شد...... ہوں کے ناخن لو۔'' ڈی کا انداز خرانے والالقاس كم ير سيرخوف كاولى آثار فيل تعددولى عام آدى جوييس تحاذى الس فى تعاالم انه شان تواس ] خون تلت میں محل ہونی گ الاست يلا ش تح ب بوقى كے محفظ ست درا تيراساراا ندريينا جاز كرذ حر كردول كاانى سلاحى جابتاب توفورا پتادے کہ م کارکوکھ چیپارکھا ہے؟"م شدایک قدم آکے بینھا تو ڈی اس کی طرف انکی اضاتے ہوئے .UZ "ويحوم شد به دقوف مت جو، مس جو پخوجی کرد با بول تاب بي بي كاس كا سك ك كردا بول يد سب تاب کی کی کے پھونیا ان کے ہوتے والے سر کے کہنے پر کیاجا رہا ہے۔<br>مرش*د فیمک ک*یاڈ پٹی کا آخری جملیا سے چونکا کیاتھا۔ "تهارااتوائير سائقيول كالل، مرااشتهارى بونا تہارے ماتحت پولیس طازموں کا کل اور اب تہارا ہے دو کردڑ والا ڈرامہ تہمارے مطابق سے سب سرکار کے پھوپھا  $-255$ . Pela special

کی طرف رخ بدلاجوا می جگہ گلاس تھا ہے جیفاتھا اس کے چ ے یکونی خاص یہ میثانی کیس کی البیت تصوری دیر پہلے والا اطمینان اور بشاشت کتل غائب ہو چکی گ ''داہ ڈی صاحب داہ تواکس ڈی اصغر علی اعوان آپ من من شايد كونى جان كى من ب مرشد کے اعلا میں دیکھ ہے بھری کڑک چش تھی ڈی نے اپنی سرخ اور موٹی آنکھوں سے مرشد کے دائیں ہاتھ <u>ش موجود پیل کوایک نظر دیکھا پھرنظروں کا زادر بدل کر</u> م شد کی آگھوں میں جھا گلتے ہوئے منظم انہ انداز تتمايولايه "WEST well" "مركاركمان بن ذين-" '' کون سرکار …… اچھاتم شاید تجاب کی کی کی بات کر رہے ہو ہالکل محفوظ ہیں وہ مضبوط اور محفوظ ہاتھوں میں اگر دہ مضبوط ادر محفوظ ہاتھ تیرے ہیں تو آج کے بعد یہ باتھ تیرے جس کے ساتھ کیں رہیں گے اب صاف صاف يتاكهان بن مركار؟" مرشد پسول پُرے،ذین کے سامنے کھن دوقدم کے فاصلے پر کھڑا تھا اس کے عقب میں قدرے دائیں ہاتھ صوفے کے ساتھ بی رانا سرقراز قرش پر بیٹا بھی مرشدادر ڈیٹی کی طرف دیکھ رہاتھااور بھی اس صوفے کے عقب میں پتول تھا ہے کھڑے مجر کی طرف حجر یوری طرح چو کناتھا اس نے برابر رانا اور ڈی پرنظر رہی ہوئی کی اور ساتھ ہی اس کا دھیان کرے گے چوہنے دروازے کی طرف بھی رشد کے فضب ناک کیے اور تیورول پرؤ پی اعوان کی آسموں میں ایک ذرانا کواری ابرانی گھراس نے گلاس <u>میں موجود باقی ماندہ شراب حلق میں انڈیلی اور کہری جیدگی</u>  $-11\leq$ مسکون سے پنے جاؤ مرشد بیٹے کر میانک کم تھارے ماته براجم كياب، السابع كوالمح كردية إلى-مرکار کدھریں؟'' مرشدکالہجہ مردہ کیادہ مشکلے  $132 - 96 - 195 - 15$ 

"تمہارے اس وال کا جواب سی دے چکا ہوں تم

نغي أفق

Digitized by Google

می مجرده ایک گری سائس چوڑتے ہوئے بولا۔ "منصوبة مرف تهار سيل كاتفاتيهار ساسكون كو منلی نے اپنے طور پراس ب میں شامل کیاری بات ہے کہ یشعوبہ بنایا ک نے تو یہ تہاری تجاب سرکار کے مجوبھا کا  $-6,6,0,2,0,4,0$ يوى مركارياس فى كرات بوسك زوروياتها. مرشد کے دماغ کو جھٹا سالگا یہ تو مجب بات کی دہ بولا و محرت وب مينى كاعضر اس كان مح مين شامل تعا-" كيول ده بهلااليا كيول كرنے كے؟ محد سے أيس كباد من بم تواليك دوسر كوجاسة تك بين-"وفي کے چرے کراہے کری ہوگی اس نے شراب کا صونت بجرااور با على طرف بڑے صونے کی <mark>طرف اشارہ کرتے</mark>  $-11/2$  n میٹھ جاؤ مرشد بیٹے کر منے سے بھی بات بھی اجانی ب يستمر شدن ايك بى سائس مي كلاس خالى كيا اورخالى گلاس ڈی کے برابر صوفے پر اچھال کرخود باغیں ہاتھ موجود صوفے پرتک کیا۔ من في المحمول الم اس کے موال پر ڈی چید میے خاموش نظروں ہے اے دیکتارہا کا ان طرح دیکتے دیکتے تغییر کیے گی "مرف تم تين جاس المختار وقسيس جاست ين من سارا پھوتیں جاتابہ بیر ااندازہ ہے کہ تہارے کے منصوبے کی دجہ جہار کی دالدہ ہو تتی ہے۔''<br>فیرینی کی پیہ بات بھی مرشد کے لیے قطعی غیر متوقع اور مجيب مى ده نا كوارى سے بولا۔ "اب اس بكواس كا كيا مطلب بوا؟" بما كريدوجه تكل بكواس فق بدانه بكر دوسرى وجديد اوسق بے کہ یوی سرکار کی جان کاری کے مطابق تم تاب کی ٹی کو سے ش جلا ہو گے ہواور متوقع طور پر نے والے وقت میں تم یکی طور پر ان کے لیے ذلت اور تعلیف کا اعث بنو کے جواکس کی صورت بھی کوارہ کیل۔ ڈیٹی في بات عمل كرت مى كلاس ايك بار بكر بوتول ت لا مرشد محدر السك محرث بالظرين جماسة خاموش بيفا يك على ديك كيا بكرا وإنك أيك بعظ ت المحكمز ofold main  $-256 -$ 

بلوچستان والے ان کے کہنے پر کیا گیا ہے۔ "اس نے اپنی نظری ڈی کے چرے برگاڑھدی۔ الساسيل سكى كمدر باحول اورية واتتا بحرا محى تم فى کنا ہے اعواہ کی، کروڑ وغیرہ ویکرہ ہے سب غیر قانونی ہیں کیکن ان سب کے احکامات مجھے ڈی آئی جی صاحب نے براور است ديے ہيں ذاتی طور پر ملاقات کر گے۔ ڈیٹی نے صوفہ اٹھا کر سیدھا کیا پھرستے پرکیمل کی جگہ کی ہوئی نئی چھاڑتاہواآ کے بڑھا۔ "اس داہیات پرزے کوایک طرف کرواوراپنے خون کے ایال پر بھی تعوڑا قابور کھی سکت بنے کر سکے سب حان بحولويه ڈیٹی کے اعداز میں تخت نا کواری اور بد مرگی گی۔وہ دوبارها في جكه بيضكيا-مہینے جاؤ بغیر یولے سے کھیں کچے ہی حاصل ہیں<br>ہوگا۔'' اس نے ہاتھ بڑھا کرتانی کواپنے قریب سرکایا جس پر شراب اور سوڈے کی بول دھری تھی مرشد کو اس کے تاثرات اورلب ومج کے اعتاد وروائی نے متندبذب یکن اسے ڈیڈی کی بات پر پوری طرح یقین جیس آیا سا من الات المحمد سكايا من من ''اُنہیں بھلا اتنا بڑا کھڑاگ پھیلانے کی کیا ضرورت میزا کمٹراگ ہونی۔''ڈی استہزائیے ہیا۔ من مہیں یہ بواکھڑاک لگ رہا ہے یہ پتھ پیل ہے ہہ سب توایک بہت برانی دشتی کانفش ایک حصہ ہے اتنی برانی د تنی که جب به خطه پر صغیر کملا تا تھا! تکریز راج تھا پہاں پر ىيەپ پىھاى برانى دىنى كاشاخسانىي<sup>س</sup>" في فى فى دوكاس تيارك تعاليك خود سنعال كردوسرا الافج مرشد كالمرف بوحاديا-"اكرية مجدوريول اورسيد مركار لوكون كى سى بانى وتنى كاحصه بےتوالیدو تن ہے میرا کیالیتادیامیرےاور م سے ساتھیوں کے کی کا منصوبے ک نے بتایا اور کیوں؟" مشرخ فشك اعماز مي ايك اور سوال كرت بوست ذي لا بالا ت كان بالا يون الا يون كا سك بال نند آنق

Digitized by Google

سے سیکی طرح بک کدھر ہیں دہ؟'' تجر نے آگھیں تكاليس رانا فورابولا-سي مب بكواس ب جوث بول رباب تو مرت پاک کی آل اولاد میں ہے کوئی بھی اتنا بے دروادر یے رحم المستكمل في كم الماجول، وه السادة كتل ٢ "توكون ٢" مرشدة بى كى طرف ت دوندم يي كميل وسكناجويون فالمانه انداز ميل دوسر الساتون كوك کراتا پھرتے تو ہرام فضول بھوتک رہا ہے اب فورا سے ہن یا۔<br>مسجد اللہ کی ایک مجموع ہے۔"مرشد 12 کے بڑھ یلے بھے یہ بتا وے کہ تجاب مرکار کو کدحر رکھا ہے جلدی بول'' یک بہ یک مرشد کے توری بدل کئے تھے اسے کراہے کہ پان سے پگڑ کھڑا کرلیا۔ "ایک مہان تجر کے مندے کی دوسرے کے لیے ہیے خیال آگیا تھا کہ اب سے دو تین کھنٹے کمل ملنگی اور فوجی متوقع طور يرسر كاركوك دوسرى جكه سے لاكر يہاں چوڑ كت لفظ وتحداجها تيس لكتا كدحر بدود؟ " ''ادیر اوپر کے ایک کرے میں۔'' رانا کے تو پیسے تھ ان کی آنکھوں پر پی بندھے ہونے کی خمر کی می اب سائس بى خنك بوسطى ت م شدادر تجر نے ایک دوسرے ڈی اعوان کی یہاں موجود کی سے کوئی تک باقی ہیں رہاتھا کی طرف دیکھا پھر پر شدرانا کوکر پیان سے جھنگادے کر کہ دہ گئی تیل تجاب سر کار ہی تھیں اور **اس دقت کھیلی طور پر** ای عمارت میں تین قید کھیں۔ درواز ےکی طرف دھلتے ہوئے بولا۔ ' وه جبان ين وبان أنيس بن كى مركارفى ركها ب-' ''چل مجھے دکھا وہ کمرہ حجر ذراڈ پٹی صاحب کا دھیان ''غلط جواب۔'' مرشداً کے بڑھ کرڈ پی کے سامنے جا رکھنا طبیعت خراب کہیں ہوتی جا ہے ان کی۔''حجر مسکرا کر بھی جاتا ہوں کہ وہ اس وقت ای کوشی میں موجود ''ڈیڈی صاحب سانے بندے ہیں پچھ پیں ہوتاان کی میوت کو لے گرد ہو' یں مرف اتنا بتاؤ کہ کر حر ہیں وہ؟'' "اس کوشی سی؟" ای نے ایجنے ہے کہا۔ مرشد، رانا کوکالر ہے دیو ہے لاؤج ٹیں پہنچا دہاں میم سے ک نے اوراوغ۔" موجود سڑھیوں کے ذریعے وہ دوسری منزل کے ایک مرشدگی کجر پورلات ایک بار پھراس کے پینے پر پڑی کوریڈور ٹی پہنچ جس ٹی زیرویاور کے دوبلب تھوڑے اورالفاظ اس کے حلق ہی **میں** ا<del>نک کررہ گئے صوفہ ایک</del> بار کھوڑے فاسلے پر روتن تھے رانا سرفراز مرشد کو لے کر بكراكتتا لقتر بجابيه كوريدور من موجود وومر ين دروازے كے سامنے فى كر ''اداکاری تیں ڈی صاحب <u>بھے معلوم</u> ہے کہ اب رک کیا دروازے میں بھی قل تھا۔ جسے رانانے جیب سے ے ڈ عالیٰ تین گھنٹے پہلے ملنگی فوجی ان کی آنکھوں پر پی حاذاتكال كركعولاء ،اناسے متاجکاتھا کہ بیرکوئی اورلڑکی ہے کجر پکی پتائیں باعدھ کرائیں یہاں لائے ہیں رانااور دہ لوگ آگے پیچے ہی کیوں مرشد کے دل میں ایک موجومی امید جی کی کہ شاید یہاں کہتے تھے۔ اس بارڈی اعوان نے چونک کررانا سرفراز کی طرف دیکھام شد بھی اس کی طرف پلٹا۔ ڈ ٹی اداکاری کر رہا ہو شاید رانا جھوٹ بول رہا ہو شاید مسكيون رانا؟ تحك كم ربابون نائيل-وردازه تمطماورآ تلهول كے سامنے وقل چردآ تھیں۔ اس ی دید کی طلب میں اس کی آنکھیں کب سے سلک ری راناتے کھیراتے ہوئے انداز میں پاری یاری ان تیوں میں جل ری میں۔ کی صورتک دیکھیں۔ دردازه خود اس نے ی دیکل کر کھولاتھا اندرروشی کی "تم مستعين علط نجى مولى بي مرشد" رانا مرفراز كا مرشد نے رانا کوکالرہے جھٹکارے کر کم ے کے اندردھلیلا جملہ مکس ہوا ہی تھا کہ ججر نے آگے بھلتے ہوئے پیغل کی نال اور پر خود کی اندرداخل ہو گیا اس کرے میں گی اسے کی کی سے اس کے سر پر ضرب لگائی رانا ہے اختیار کراہ اٹھاتھا۔ منتظمى بنى كى سٹ ہم نے خودا بنی آنکھوں سے دیکھا منٹ ک موجود کی دروازے سے قدرے یا میں باتھ، بھی  $-257$ Digitized by Google

لمزاہوا۔

ننے انق

موجو کی کی تک پنج گیا ایک ذرا پردہ ہٹا کر پاہر جھا نکا تو کوشی کا گیٹ اے بالکل سامنے دکھائی دیا گیٹ کے اس طرف پاہرایک کار کھڑ کی گلی اور ملازم گڑ کا تیز کی ہے کیٹ كاطرف بزهد باتفا-''بەدىن ہوگا۔' رانا كى آ دازاس كى ساعت تك توقى -

من جس نے میرے ساتھ مودالتے کیا تھا میں نے اسے بارہ بچے کے بعد یہاں آنے کا کہاتھا۔ دی ہوگا بچے نہیں بتا اس کی ،اس کے ساتھ کیا دشتی ہے میر کی بالکل بھی کوئی دشتی سیں ہے۔"رانا، سرفراز، مرشد کی توقع ہے بھی زیادہ بردل ادر بودانگلاتخااس نے جب سے مرشد کو یہاں دیکھاتھات ے اس کی تنی کم تھی رنگت منیرنٹی م<mark>رشد کی رہ</mark>ئت نے اسے بوری طرح اپنے نرفے میں لے رکھاتھا گرکا کیے تک پیچ چکا تھا مرشد کی نظریں کار پر جی ہوئی سیں کار کی اندرونى لائٹ روتن فلمى ڈرائيونگ بيٹ پر مىضافىفس بخونى دکھائی دےرہاتھالیکن بلندی پرہونے کی دجہ سے مرشد کی نظر ہےاس کا چرہ ادبھل تھا۔ مرشد کي توجه يا تو نيچ گيث پرتھی يا پھررانا سرفراز کی طرف ن<u>ی</u>نچ کو*گل کے اندرونی تھے سے اچ*ا تک کولی چلنے کی آ داز بلند ہوئی تو مرشد بری طرح چونک پڑا آ داز مدہم تھی کیکن استخ طور پر پسل کے فائر کی تھی اس کا وھیان فوراً حتجر اورڈ پی اعوان کی طرف چلا گیا ایک کے بعد دوسرااور تیسرا فائر ہوا چند ٹا ہے کے دینے سے دوفائر مزید کیے گئے مرشد بانقیار کمرے کے دروازے کی طرف دوڑ اان محول اس کی نظروں کے سامنے مجر کی صورت گی اور کس

(ان شاءالله باتی آئنده ماه)

J

دیوار کے ساتھ ایک انتہائی تغییں بیڈ موجود تھا اور اس بیڈ پر فيضى بريثان صورت يرتظريز تح بى مرشد بساعتيار فعنك كياده تجاب سركارتو بركز فيس محى ليكن ده مرشد كے ليكونى اجنبی یا تا آشنا بھی تیل گی مرشدا ہے دیکھتے ہی تھے ہواتھا تواس صورت پرچی پہلے مرشد پرنظری<mark>ڑتے تی جرت وی</mark>ے<br>لیتی کے پہاڑٹوٹ پڑاتھ مگر پہلیف پھٹی چند گھوں کے لي ربى پكراس چركے اوران آنكھوں من ايك رونق ايك كبر الطبينان سرايت كرتا جلا كيا ده كوئي اورنبيس فيروزه كلمي اس کی پڑوساس کی عاشق۔

کے میں ہو یہاں؟" مرشد نے تحریت کے بھی سيطلة بو فى الاست وال كيا-

المنج زبردى لاياكيا بي حاربد معاش صورت بندے مغرب کے بعد احا تک اندر کھس آئے تھے کچر ہوائی فائرنگ کرتے ہوئے تھے کھیلے کرتے ہے۔ " کرے کی فضااحاتک ایک زور کی چٹاخ سے کوئج اتھی مرشدنے راناسر فراز کے گال رکھیٹررسید کیاتھاوہ لڑکھڑا گیا۔

میوں، اب اس ے کون کا دشنی ہے تیری بول بتا؟ "مرشدنےآگے بڑھ کررانا کودو تین کھیٹرادرنگار ہےدو تین ضربیں پیلل کے دیتے ہے بھی لگا میں رانا بری طرح کراپنے لگا فیروز دے چرے پر کون کی روشی کی چیل گئی دہ دہیں بیٹھے بیٹھے بجب مجت پاش نظروں *سے مرشد ک* 

''بتا بول ابی اس ماں سے کون کی دشمنی چکانا جاہ رہا ے کا مرشد نے پیل کے دمنے سے اس کی کدئ میں ایک زوروارضرب لگائی تورانا کراہ کر میشوں کے بل کریزا۔ ''میری کوئی دشتی ٹیس کوئی بھی دشتی ٹیس اس ہے''<br>''تو پھر اس کو یوں ا<u>نھوایا کیوں</u> ہے رایٹر کھانے'' مرشد نے ایک ٹھوکراس کی پہلیوں میں رسید کی رانا بری طرح بلبلاتے ہوئے فرش پر انھیک کیا۔ یہ یہ میں میں نے اپنے ایک کاروباری ساتھی کے سی کیا ہے اس نے اس کا کے یمرے ساتھ مودا طئاتقا احاتك كومى كے سامنے كے درخ سے مدہم ى بارن كى آواز سالی دی تو مرشد کے کان کھڑے ہوگئے دورانا کی

طرف دیکھتے ہوئے جلدی ہے کرے شما سے کے رخ

-roll service

نخسم أفق